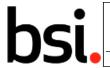

# **PRIVATE CIRCULATION**

EPL/278\_18\_0261

For comment/vote - Action Due Date: 2018/08/31

**CEN/TC 278** 

Date: 2013-03

TC 278 WI 00278330

**CEN/TC 278** 

Secretariat: NEN

# Public transport — Network and Timetable Exchange (NeTEx) — Part 3: Public transport fares exchange format

NeTEx — Haupt-Element — Teil 3: Teil-Titel

Transport Public — Echanges des informations planifiées (NeTEx) — Partie 3 : Echange des informations tarifaires pour le transport public

ICS:

Descriptors:

16614

# DRAFT for NeTEx v1.1

| 2017.08.08 | NK – DRAFT V1 with embedded diagrams                                    | V38     |
|------------|-------------------------------------------------------------------------|---------|
| 2017.10.10 | NJSK –Revised Draft Updated UML Diagrams                                | V10-nk2 |
| 2017.12.03 | NJSK –Revised Draft  Apply CR changes and correct from CD anomaly list. | V10_nk3 |

Document type: Technical Specification

Document subtype:

Document stage: Formal Vote Document language: E

C:\Data\NeTEx\Part3-2017\prCEN TS 16614-3 FV (E)-2018-Final 1.docx STD Version 2.4a

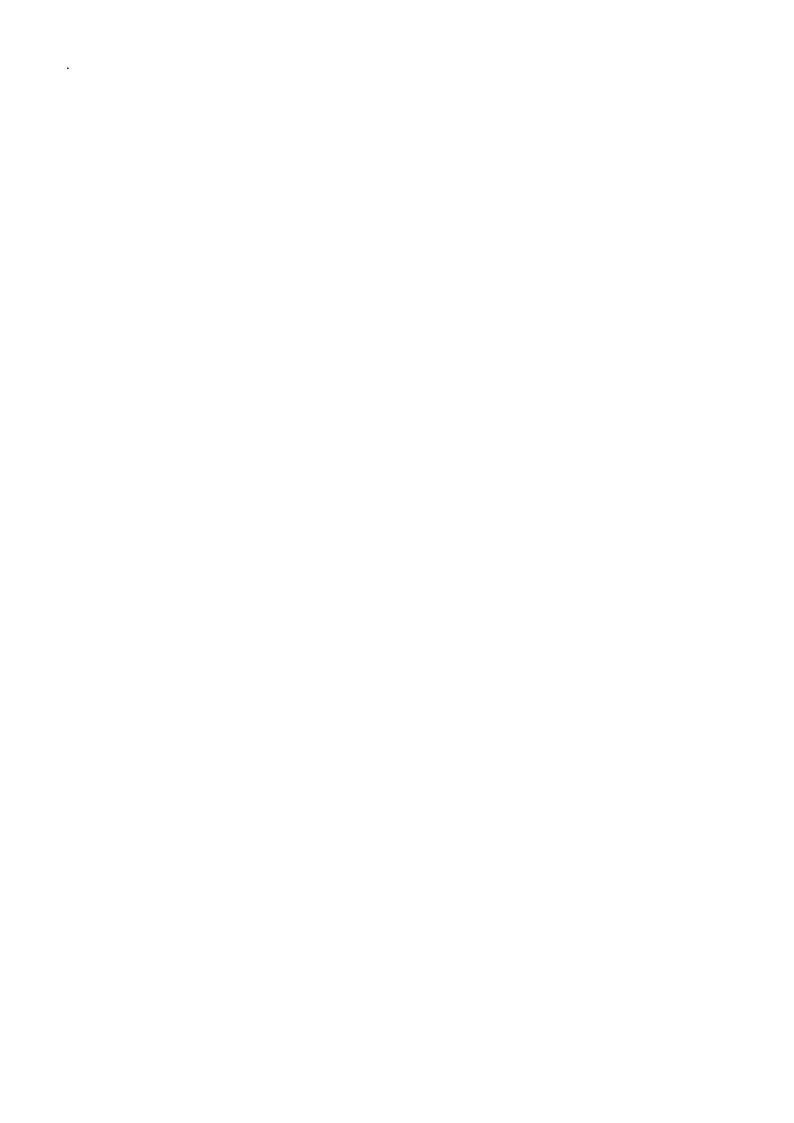

# **Contents**

Page

| Forew  | eword5                                                      |     |  |
|--------|-------------------------------------------------------------|-----|--|
| Introd | luction                                                     | 6   |  |
| 1      | Scope                                                       | 7   |  |
| 1.1    | General                                                     | 7   |  |
| 1.2    | Fares scope                                                 |     |  |
| 1.3    | Transport modes                                             | 7   |  |
| 1.4    | Compatibility with existing standards and recommendations   | 7   |  |
| 2      | Normative references                                        | 8   |  |
| 3      | Terms and definitions                                       | 9   |  |
| 4      | Symbols and abbreviations                                   | 23  |  |
| 5      | Use Cases for Fare Exchange                                 |     |  |
| 5.1    | Purpose                                                     |     |  |
| 5.2    | Business context                                            |     |  |
| 5.2.1  | Fare planning process                                       |     |  |
| 5.3    | Actors and use case types                                   | 28  |  |
| 5.3.1  | Use Cases for Fare Policy                                   |     |  |
| 5.3.2  | Use Cases for Organisation of Fare Policy Usage             | 30  |  |
| 5.4    | Excluded Use Cases                                          | 31  |  |
| 5.5    | Use Cases                                                   | 31  |  |
| 5.5.1  | Collection of Use Cases                                     | 31  |  |
| 6      | Generic Physical Model and XSD mapping rules                | 54  |  |
| 7      | Public Transport Fares – Conceptual and physical data model | 54  |  |
| 7.1    | Introduction                                                | 54  |  |
| 7.2    | Conceptual Model overview                                   | 54  |  |
| 7.2.1  | Functional Domains                                          | 54  |  |
| 7.2.2  | Data Model Overview                                         | 56  |  |
| 7.2.3  | Main Concepts                                               | 58  |  |
| 7.3    | Fare Model dependencies                                     | 62  |  |
| 7.3.1  | NeTEx Part3 Use of Version Frames                           | 65  |  |
| 7.3.2  | Fare Frame                                                  | 65  |  |
| 7.4    | Reusable Fare Components                                    | 82  |  |
| 7.4.1  | Fare Zone                                                   | 82  |  |
| 7.4.2  | Fare Facility                                               | 99  |  |
| 7.5    | Fare Structure                                              | 101 |  |
| 7.5.1  | Fare Structure - Model dependencies                         | 101 |  |
| 7.5.2  | Common Fare Structure                                       | 102 |  |
| 7.5.3  | Geographical Fare Structure                                 | 109 |  |
| 7.5.4  | Time Fare Structure                                         | 117 |  |
| 7.5.5  | Quality Fare Structure                                      | 125 |  |
| 7.5.6  | Fare Structure Element                                      | 134 |  |
| 7.5.7  | Distance Matrix Element                                     | 161 |  |
| 7.5.8  | Validable & Controllable Elements                           | 172 |  |
| 7.6    | Access Rights Description                                   |     |  |
| 7.6.1  | Access Right Parameters                                     |     |  |
| 7.6.2  | Fare Product                                                |     |  |
| 7.7    | Pricing                                                     |     |  |
| 7.7.1  | Fare Calculation Parameters                                 |     |  |
| 7.7.2  | Fare Price                                                  |     |  |
| 7.7.3  | Fare Table                                                  |     |  |
| 7.8    | Sales Description                                           | 367 |  |

| 7.8.1  | Fare Sales Distribution                                                  | 367 |
|--------|--------------------------------------------------------------------------|-----|
| 7.8.2  | Type of Travel Document                                                  | 378 |
| 7.8.3  | Fare Sales Package                                                       | 382 |
| 8      | Sales Transactions                                                       | 402 |
| 8.1    | Sales Transaction - Model dependencies                                   | 402 |
| 8.2    | Sales Transaction Frame - Conceptual MODEL                               | 404 |
| 8.2.1  | Sales Transaction Frame - Physical Model                                 | 405 |
| 8.2.2  | Sales Transaction Frame – Attributes and XSD                             | 406 |
| 8.2.3  | Fare Contract                                                            | 408 |
| 8.2.4  | Customer Eligibility                                                     | 422 |
| 8.2.5  | Retail                                                                   | 426 |
| 8.2.6  | Customer Purchase Package                                                | 432 |
| 8.2.7  | Sales Transaction                                                        | 442 |
| Annex  | x A (normative) Extensions to NeTEx Part1 & 2                            | 457 |
| Annex  | x B (informative) ERA – TAP TSI annexes B1, B2 and B3 mapping            | 458 |
| B.1    | Summary of mapping of B1 (NRT) fares                                     | 458 |
| B.2    | Summary of mapping of B2 (IRT) fares                                     | 458 |
| B.3    | Summary of mapping of B3 (Special) fares                                 |     |
| Annex  | x C (informative) NeTEx Passenger Information Query model                | 460 |
| C.1    | PiRequest                                                                | 460 |
| C.1.1  | PI Request dependencies                                                  | 460 |
| C.1.2  | Pi Request                                                               | 462 |
| Annes  | κ D (informative) How to go from a trip (from NeTEx Part1&2) to a fare ? | 500 |
| D.1    | Passenger Trip                                                           |     |
| D.1.1  | Passenger Trip Model                                                     |     |
| D.1.2  | Passenger Fare Model                                                     |     |
|        | •                                                                        |     |
|        | K E (informative) Proposed model for Parking Tariff                      |     |
| E.1    | Parking Tariff                                                           |     |
| E.1.1  | Parking Tariff - Conceptual MODEL                                        | 512 |
|        | x F (informative) Changes in Version 1.1                                 |     |
| F.1    | Introduction                                                             |     |
| F.2    | General Changes                                                          |     |
| F.3    | List of changes                                                          | 519 |
| Riblio | graphy                                                                   | 520 |

# **Foreword**

This document (TC 278 WI 00278330) has been prepared by Technical Committee CEN/TC 278 "Road transport and traffic telematics", the secretariat of which is held by NEN.

This document is currently submitted to the Formal Vote.

This document presents Part3 of the European Technical Specification known as "NeTEx". NeTEx provides a framework for specifying communications and data exchange protocols for organisations wishing to exchange scheduled Information relating to public transport operations.

This technical specification is made up of three parts defining a single European Standard series, which provides a complete exchange format for public transport networks, timetable description and fare information.

- Part 1 is the description of the public transport network topology exchange format. It also contains use cases shared with part 2, and modelling rules and the description of a framework shared by all parts.
- Part 2 is the description of the scheduled timetables exchange format.
- Part 3 is the description of the fare information exchange format.

Part 1 is fully standalone, and part 2 and 3 rely on part 1.

The XML schema can be downloaded from <a href="www.netex.org.uk">www.netex.org.uk</a>, along with available guidance on its use, example XML files, and case studies of national and local deployments.

NOTE This document is highly technical, and a special care has been taken to keep the text readable. In particular a set of formatting conventions is followed that enhance the usual CEN writing rules in order to distinguish references to elements of the formal models within text:

- Transmodel terms and NeTEx conceptual model elements are in capital letters (JOURNEY PATTERN for example).
- NeTEx physical model names are in bold italic font and use camelcase style with no spaces (*JourneyPattern* for example).
- NeTEx physical model attribute types are in italic style and use camelcase style with no spaces (*TypeOfEntity* for example).

# Introduction

Public transport services rely increasingly on information systems to ensure reliable, efficient operation and widely accessible, accurate passenger information. These systems are used for a range of specific purposes: setting schedules and timetables; managing vehicle fleets; publicising fares, issuing tickets and receipts; providing real-time information on service running, and so on.

The first two parts of the European Technical Specification NeTEx specifies a Network and Timetable Exchange for Public Transport. It is intended to be used to exchange data relating to scheduled public transport between the systems of PT organisations. It can also be seen as complementary to the SIRI (Service Interface for Real-time Information) standard, as SIRI needs a prior exchange of reference data from NeTEx's scope to provide the necessary context for the subsequent exchange of a real-time data.

This European Technical Specification (NeTEx – Part 3) specifies exchanges of Public Transport fares between systems and organisations. It is a complement to the Parts 1 & 2 in the sense that it uses a subset of concepts defined there.

Well-defined, open interfaces have a crucial role in improving the economic and technical viability of Public Transport Information Systems of all kinds. Using standardised interfaces, systems can be implemented as discrete pluggable modules that can be chosen from a wide variety of suppliers in a competitive market, rather than as monolithic proprietary systems from a single supplier. Interfaces also allow the systematic automated testing of each functional module, vital for managing the complexity of increasing large and dynamic systems. Furthermore, individual functional modules can be replaced or evolved, without unexpected breakages of obscurely dependent function.

This standard will improve a number of features of public transport information and service management: Interoperability – the standard will facilitate interoperability between information processing systems of the transport operators by: (i) introducing common architectures for message exchange; (ii) introducing a modular set of compatible information services, (iii) using common data models and schemas for the messages exchanged for each service; and (iv) introducing a consistent approach to data management.

Technical advantages include the following: a modular reusing of a common communication layer shared with SIRI for all the various technical services enables cost-effective implementations, and makes the standard readily extensible in future.

# 1 Scope

### 1.1 General

NeTEx is dedicated to the exchange of scheduled data (network, timetable and fare information). It is based on Transmodel V5.1 (EN 12986), IFOPT (CEN/ EN 28701) and SIRI (CEN/TS 15531-4/5 and EN 15531-1/2/3<sup>1</sup>) and supports the exchange of information of relevance for passenger information about public transport services and also for running Automated Vehicle Monitoring Systems (AVMS).

NOTE NeTEx is a refinement and an implementation of Transmodel and IFOPT; the definitions and explanations of these concepts are extracted directly from the respective standard and reused in NeTEx, sometimes with adaptations in order to fit the NeTEx context. Although the data exchanges targeted by NeTEx are predominantly oriented towards provisioning passenger information systems and AVMS with data from transit scheduling systems, it is not restricted to this purpose and NeTEx can also provide an effective solution to many other use cases for transport data exchange.

# 1.2 Fares scope

This Part3 of NeTEx, is specifically concerned with the exchange of fare structures and fare data, using data models that relate to the underlying network and timetable models defined in Part1 and Part2 and the Fare Collection data model defined in Transmodel V51. See the use cases below for the overall scope of Part3. In summary, it is concerned with data for the following purposes:

- (i) To describe the many various possible fare structures that arise in public transport (for example, flat fares, zonal fares, time dependent fares, distance based fares, stage fares, pay as you go fares, season passes, etc., etc.).
- (ii) To describe the fare products that may be purchased having these fare structures and to describe the conditions that may attach to particular fares, for example if restricted to specific groups of users, or subject to temporal restrictions. These conditions may be complex.
- (i) To allow actual price data to be exchanged. Note however that NeTEx does not itself specify pricing algorithms or how fares should be calculated. This is the concern of Fare Management Systems. It may be used may be used to exchange various parameters required for pricing calculations that are needed to explain or justify a fare.
- (iii) To include the attributes and the text descriptions necessary to present fares and their conditions of sale and use to the public.

NeTEx should be regarded as being 'upstream' of retail systems and allows fare data to be managed and integrated with journey planning and network data in public facing information systems. It is complementary to and distinct from the 'downstream' ticketing and retail systems that sell fares and of the control systems that validate their use. See 'Excluded Use Cases' below for further information on the boundaries of NeTEx with Fare Management Systems.

### 1.3 Transport modes

All mass public transport modes are taken into account by NeTEx, including train, bus, coach, metro, tramway, ferry, and their submodes. It is possible to describe airports, air journeys, and air fares, but there has not been any specific consideration of any additional requirements that apply specifically to air transport.

### 1.4 Compatibility with existing standards and recommendations

The overall approach for the definition of fares within NeTEx Part 3 follows the approach used by Transmodel V5.1, namely the definition of access rights rather than of just products.

\_

<sup>&</sup>lt;sup>1</sup> Under development

This approach, used in Transmodel V5.1 (Fare Collection data model) to specify the access rights related to the urban public transport (for all urban modes) has been extended to cover access rights for long-distance rail.

NOTE The concepts from Transmodel V5.1 and IFOPT used and/or modified by NeTEx are incorporated into Transmodel V6 to guarantee compatibility and coherence of standards.

Concepts covered in NeTEx Part 1 and 2 that relate in particular to long-distance train travel include; rail operators and related organizations; stations and related equipment; journey coupling and journey parts; train composition and facilities; planned passing times; timetable versions and validity conditions and train routing restrictions.

In the case of long distance train access rights, NeTEx takes into account the requirements formulated by the ERA (European Rail Agency) – TAP/TSI (Telematics Applications for Passenger/ Technical Specification for Interoperability, entered into force on 13 May 2011 as the Commission Regulation (EU) No 454/2011), based on UIC directives. The relate in particular to the B1 (Non Reservation Tickets), B2 (Integrated Reservation Tickets) and B3 (Special Fares) along with various UIC Leaflets.

As regards the other exchange protocols for network and timetable exchanges, a formal compatibility is ensured with TransXChange (UK), VDV 452 (Germany), NEPTUNE (France, BISON (Netherland) and NOPTIS (Nordic Public Transport Interface Standard).

The exchange of data in NeTEx format can be undertaken using a variety of protocols. For example: through dedicated web services, through data file exchanges, or by using the SIRI exchange protocol as described in part 2 of the SIRI documentation. NeTEx adds additional services using the common SIRI transport mechanism.

# 2 Normative references

The following documents, in whole or in part, are normatively referenced in this document and are indispensable for its application. For dated references, only the edition cited applies. For undated references, the latest edition of the referenced document (including any amendments) applies.

EN 15531-1, Public transport - Service interface for real-time information relating to public transport operations - Part1: Context and framework

EN 15531-2, Public transport - Service interface for real-time information relating to public transport operations - Part2: Communications infrastructure

EN 15531-3, Public transport - Service interface for real-time information relating to public transport operations - Part3: Functional service interfaces

CEN/TS 15531-4, Public transport - Service interface for real-time information relating to public transport operations - Part 4: Functional service interfaces: Facility Monitoring

CEN/TS 15531-5, Public transport - Service interface for real-time information relating to public transport operations - Part 5: Functional service interfaces - Situation Exchange

EN 12896, Road transport and traffic telematics - Public transport - Reference data model

EN 28701, Intelligent transport systems - Public transport - Identification of Fixed Objects in Public Transport (IFOPT)

# 3 Terms and definitions

For the purposes of this document, the terms and definitions given in CEN/TS 16614-1:2014 apply.

#### 3.1

### **ACCESS RIGHT IN PRODUCT**

(Fare Product MODEL)

A VALIDABLE ELEMENT as a part of a PRE-ASSIGNED FARE PRODUCT, including its possible order in the set of all VALIDABLE ELEMENTs grouped together to define the access right assigned to that PRE-ASSIGNED FARE PRODUCT.

#### 3.2

### **ACCESS RIGHT PARAMETER ASSIGNMENT**

(Validity Parameters MODEL)

The assignment of a fare collection parameter (referring to geography, time, quality or usage) to an element of a fare system (access right, validated access, control mean, etc.).

#### 3.3

### AMOUNT OF PRICE UNIT

(Fare Product MODEL)

A FARE PRODUCT consisting in a stored value of PRICE UNITs: an amount of money on an electronic purse, amount of units on a value card etc.

#### 3.4

### **BLACKLIST**

(Fare Contract MODEL)

A list of identified TRAVEL DOCUMENTs or CONTRACTs the validity of which has been cancelled temporarily or permanently, for a specific reason like loss of the document, technical malfunction, no credit on bank account, offences committed by the customer, etc.

### 3 5

# **BORDER POINT**

(Fare Zone MODEL)

A POINT on the Network marking a boundary for the fare calculation. May or may not be a SCHEDULED STOP POINT.

### 3.6

# **CANCELLING**

(Cancelling Usage Parameters MODEL)

Parameter giving conditions for cancelling of a purchased access right.

### 3.7

### **CAPPED DISCOUNT RIGHT**

(Fare Product MODEL)

A specialisation of SALE DISCOUNT RIGHT where the discount is expressed as a rule specifying a ceiling for a given time interval. For example, the London Oyster card fare, which charges for each journey until travel equivalent to a day pass has been consumed after which further travel is free at that day.

# 3.8

### **CAPPING RULE**

(Fare Product MODEL)

A capping limit for a given time interval, where the capping is expressed by another product. For example, the London Oyster card fare, which charges for each journey until travel equivalent to a day pass for the mode of travel has been consumed.

### 3.9

### **CAPPING RULE PRICE**

(Fare Product MODEL)

A set of all possible price features of a CAPPING RULE: default total price, discount in value or percentage etc.

#### 3.10

### **CELL**

(Fare Table MODEL)

An unique individual combination of features within a FARE TABLE, used to associate a FARE PRICE with a fare element.

### 3.11

### **CHARGING MOMENT**

(Fare Product MODEL)

A classification of FARE PRODUCTs according to the payment method and the account location: pre-payment with cancellation (throw-away), pre-payment with debit on a value card, pre-payment without consumption registration (pass), post-payment etc.

#### 3.12

### **CHARGING POLICY**

(Charging Usage Parameters MODEL)

Parameter governing minimum amount and credit allowed when consuming a FARE PRODUCT.

### 3.13

### **COMMERCIAL PROFILE**

(Eligibility Usage Parameters MODEL)

A category of users depending on their commercial relations with the operator (frequency of use, amount of purchase etc.), often used for allowing discounts.

# 3.14

# **COMPANION PROFILE**

(Eligibility Usage Parameters MODEL)

The number and characteristics of the persons entitled to travel in a group or as companions to another USER PROFILE.

# 3.15

### **CONTROLLABLE ELEMENT**

(Validable Element MODEL)

The smallest controllable element of public transport consumption, all along which any VALIDITY PARAMETER ASSIGNMENT remains valid.

### 3.16

# **CONTROLLABLE ELEMENT IN SEQUENCE**

(Validable Element MODEL)

A CONTROLLABLE ELEMENT as a part of a FARE STRUCTURE ELEMENT, including its possible order in the sequence of CONTROLLABLE ELEMENTs grouped together to form that FARE STRUCTURE ELEMENT, and its possible quantitative limitation.

### 3.17

# **CONTROLLABLE ELEMENT PRICE**

(Validable Element MODEL)

A set of all possible price features of a CONTROLLABLE ELEMENT: default total price, discount in value or percentage etc.

### 3.18

# **CUSTOMER**

(Fare Contract MODEL)

An identified person or organisation involved in a fare process. There may be a CONTRACT between the CUSTOMER and the OPERATOR or the AUTHORITY ruling the consumption of services.

#### 3.19

### **DISCOUNTING RULE**

(Fare Calculation Parameters MODEL)

A price calculation rule determined by a set of discounts, depending upon a USAGE PARAMETER, to be applied to a FARE PRICE.

### 3.20

### **DISTANCE MATRIX ELEMENT**

(Distance Matrix Element MODEL)

A cell of an origin-destination matrix for TARIFF ZONEs or STOP POINTs, expressing a fare distance for the corresponding trip: value in km, number of fare units etc.

### 3.21

### **DISTANCE MATRIX ELEMENT PRICE**

(Distance Matrix Element MODEL)

A set of all possible price features of a DISTANCE MATRIX ELEMENT: default total price etc.

#### 3.22

### **DISTRIBUTION ASSIGNMENT**

(Sales Package MODEL)

An assignment of the COUNTRY and/or DISTRIBUTION CHANNEL through which a product may or may not be distributed.

### 3.23

### **DISTRIBUTION CHANNEL**

(Sales Distribution MODEL)

A type of outlet for selling of a product.

### 3.24

# **ENTITLEMENT GIVEN**

(Entitlement Parameters MODEL)

Parameter indicating whether a particular FARE PRODUCT provides an entitlement to buy or use an access right.

# 3.25

# **ENTITLEMENT PRODUCT**

(Fare Product MODEL)

A precondition to access a service or to purchase a FARE PRODUCT issued by an organisation that may not be a PT operator (e.g. military card).

### 3.26

### **ENTITLEMENT REQUIRED**

(Entitlement Parameters MODEL)

Parameter indicating whether a particular FARE PRODUCT requires an entitlement to by or use an access right.

# 3.27

### **EXCHANGING**

(Booking Usage Parameters MODEL)

Whether and how the access right may be exchanged for another access right.

### 3.28

### Fare

(Use Case)

From the customer perspective: the amount that a customer has to pay for a journey or for acquiring a product.

### 3.29

### **FARE DAY TYPE**

(Fare Calculation Parameters MODEL)

A type of day used in the fare collection domain, characterised by one or more properties which affect the definition of access rights and prices in the fare system.

### 3.30

### **FARE DEMAND FACTOR**

(Quality Fare Structure MODEL)

A named set of parameters defining a period of travel with a given price, for example off peak, peak, super off peak, etc.

### 3.31

### **FARE ELEMENT IN SEQUENCE**

(Common Fare Structure MODEL)

A FARE ELEMENT as a part of an ELEMENT, including its possible order in the sequence of FARE ELEMENTs.

### 3.32

### **FARE FRAME**

(Fare Frame MODEL)

The set of all fare data defined for a specific VEHICLE MODE to which the same VALIDITY CONDITIONs have been assigned.

### 3.33

### **FARE FRAME DEFAULTS**

(Fare Frame MODEL)

Set of pricing parameters and values to apply to an individual element in the frame if no explicit value is specified on the element.

### 3.34

# **FARE INTERVAL**

(Common Fare Structure MODEL)

An interval based aspect of the fare structure.

### 3.35

### **FARE POINT IN PATTERN**

(Fare Zone MODEL)

A POINT IN PATTERN which represents the start or end of a FARE SECTION, or a point used to define a SERIES CONSTRAINT.

### 3.36

# **FARE PRICE**

(Fare Price MODEL)

Price features DEFINED BY DEFAULT characterizing different PRICE GROUPs.

### 3.37

### **FARE PRODUCT**

(Fare Product MODEL)

An immaterial marketable element (access rights, discount rights, etc.), specific to a CHARGING MOMENT.

# 3.38

# **FARE PRODUCT PRICE**

(Fare Product MODEL)

A set of all possible price features of a FARE PRODUCT: default total price, discount in value or percentage etc.

### 3.39

# **FARE QUOTA FACTOR**

(Quality Fare Structure MODEL)

A named set of parameters defining a number of quota fares available of a given denomination.

### 3.40

### **FARE SCHEDULED STOP POINT**

(Fare Zone MODEL)

A specialisation of SCHEDULED STOP POINT describing a stop with fare accounting and routing characteristics.

### 3.41

### **FARE SECTION**

(Fare Zone MODEL)

A subdivision of a JOURNEY PATTERN consisting of consecutive POINTs IN JOURNEY PATTERN, used to define an element of the fare structure.

### 3.42

### **Fare structure**

(Use Case)

Set of parameters that determine the basic tariffs.

#### 3.43

### **FARE STRUCTURE ELEMENT**

(Fare Structure Element MODEL)

A sequence or set of CONTROLLABLE ELEMENTs to which rules for limitation of access rights and calculation of prices (fare structure) are applied.

### 3.44

### **FARE STRUCTURE ELEMENT IN SEQUENCE**

(Fare Structure Element MODEL)

A FARE STRUCTURE ELEMENT as a part of a VALIDABLE ELEMENT, including its possible order in the sequence of FARE STRUCTURE ELEMENTs forming that VALIDABLE ELEMENT, and its possible quantitative limitation.

### 3.45

# **FARE STRUCTURE ELEMENT PRICE**

(Fare Structure Element MODEL)

A set of all possible price features of a FARE STRUCTURE ELEMENT: default total price, discount in value or percentage etc.

### 3.46

# **FARE STRUCTURE FACTOR**

(Common Fare Structure MODEL)

A factor influencing access rights definition or calculation of prices.

# 3.47

# **FARE TABLE**

(Fare Table MODEL)

A grouping of prices (specialization of PRICE GROUP) that may be associated with all or any of DISTANCE MATRIX ELEMENT, FARE STRUCTURE ELEMENT GEOGRAPHICAL INTERVAL, GROUP OF ACCESS RIGHT PARAMETER, CLASS OF USE, OPERATOR, VEHICLE MODE, FARE PRODUCT.

# 3.48

### **FARE UNIT**

(Common Fare Structure MODEL)

A unit associated with a FARE STRUCTURE FACTOR.

# 3.49

# **FARE ZONE**

(Fare Zone MODEL)

A specialization of TARIFF ZONE to include FARE SECTIONs.

### 3.50

### FREQUENCY OF USE

(Travel Usage Parameters MODEL)

The limits of usage frequency for a FARE PRODUCT (or one of its components) or a SALES OFFER PACKAGE during a specific VALIDITY PERIOD. There may be different tariffs depending on how often the right is consumed during the period.

#### 3.51

# **FULFILMENT METHOD**

(Sales Distribution MODEL)

The means by which the ticket is delivered to the CUSTOMER, e.g. online, collection, etc.

### 3.52

# **FULFILMENT METHOD PRICE**

(Sales Distribution MODEL)

A set of all possible price features of a FULFILMENT METHOD default total price etc.

### 3.53

### GENERIC PARAMETER ASSIGNMENT

(Validity Parameters MODEL)

A VALIDITY PARAMETER ASSIGNMENT specifying generic access rights for a class of products (e.g. a time band limit - 7 to 10 a.m. - for trips made with a student pass).

#### 3.54

### **GEOGRAPHICAL INTERVAL**

(Geographical Fare Structure MODEL)

A geographical interval specifying access rights for the FARE STRUCTURE ELEMENTs within the range of this interval: 0-5 km, 4-6 zones etc.

# 3.55

# **GEOGRAPHICAL INTERVAL PRICE**

(Geographical Fare Structure MODEL)

A set of all possible price features of a GEOGRAPHICAL INTERVAL: default total price etc.

### 3.56

# **GEOGRAPHICAL STRUCTURE FACTOR**

(Geographical Fare Structure MODEL)

The value of a GEOGRAPHICAL INTERVAL or a DISTANCE MATRIX ELEMENT expressed by a GEOGRAPHICAL UNIT.

### 3.57

# **GEOGRAPHICAL UNIT**

(Geographical Fare Structure MODEL)

A unit for calculating geographical graduated fares.

### 3.58

# **GEOGRAPHICAL UNIT PRICE**

(Geographical Fare Structure MODEL)

A set of all possible price features of a GEOGRAPHICAL UNIT: default total price etc.

# 3.59

# **GROUP OF DISTANCE MATRIX ELEMENTS**

(Distance Matrix Element MODEL)

A grouping of DISTANCE MATRIX ELEMENTS. May be used to provide reusable Origin / Destination pairs (and associate them a PRICE).

### 3.60

# **GROUP OF DISTRIBUTION CHANNELS**

(Sales Distribution MODEL)

A grouping of DISTRIBUTION CHANNELs.

### 3.61

# **GROUP OF SALES OFFER PACKAGES**

(Sales Package MODEL)

A grouping of SALES OFFER PACKAGEs.

#### 3.62

### **GROUP TICKET**

(Eligibility Usage Parameters MODEL)

The number and characteristics of persons entitled to travel in addition to the holder of an access right.

### 3.63

### **INTERCHANGING**

(Travel Usage Parameters MODEL)

Limitations on making changes within a trip.

#### 3.64

### LIMITING RULE

(Fare Calculation Parameters MODEL)

Rule for limiting the results of a price calculation.

### 3.65

# **LUGGAGE ALLOWANCE**

(Luggage Usage Parameters MODEL)

The number and characteristics (weight, volume) of luggage that a holder of an access right is entitled to carry.

### 3.66

### **MINIMUM STAY**

(Travel Usage Parameters MODEL)

Details of any minimum stay at the destination required to use the product.

# 3.67

### **MONTH VALIDITY OFFSET**

(Fare Calculation Parameters MODEL)

Days before (negative) or after (positive) the start of the month that a product with a calendar period driven activation becomes valid.

# 3.68

### **NETWORK VALIDITY PARAMETER**

(Validity Parameters MODEL)

A type of VALIDITY PARAMETER related to the network structure.

### 3.69

# ORGANISATIONAL VALIDITY PARAMETER

(Validity Parameters MODEL)

A type of VALIDITY PARAMETER related to organisational issues.

### 3.70

# **PARKING CHARGE BAND**

(Parking Tariff MODEL)

Parking charges that describe the cost of using a PARKING or PARKING AREA for a given period.

### 3.71

# **PARKING PRICE**

(Parking Tariff MODEL)

A specialisation of FARE PRICE that defines the price of a PARKING CHARGE BAND.

# 3.72

### **PARKING TARIFF**

(Parking Tariff MODEL)

A set of parking CHARGE BANDs that describe the cost of using a PARKING or PARKING AREA.

#### 3.73

### PARKING TAX RATE

(Parking Tariff MODEL)

A DISCOUNTABLE FARE PRICE that may be associated with all or any of a USAGE PARAMETER, DISTANCE MATRIX ELEMENT, FARE STRUCTURE ELEMENT or GROUP OF ACCESS PARAMETERS.

### 3.74

# **PASSENGER CONTRACT**

(Fare Contract MODEL)

A contract with a particular (but possibly anonymous) customer, ruling the consumption of transport services (and joint services). A PASSENGER CONTRACT may be designed for a fixed SALES OFFER PACKAGE (e.g. ticket) or to allow successive purchases of SALES OFFER PACKAGEs.

### 3.75

### PASSENGER CONTRACT ENTRY

(Fare Contract MODEL)

A log entry describing an event referring to the life of a PASSENGER CONTRACT: initial contracting, sales, validation entries, etc. A subset of a PASSENGER CONTRACT ENTRY is often materialised on a TRAVEL DOCUMENT.

#### 3.76

### PENALTY POLICY

(Charging Usage Parameters MODEL)

Policy regarding different aspects of penalty charges, for example repeated entry at the same station, not having a ticket etc.

# 3.77

# Post-paid ticketing

(Use Case)

The user is charged sometime after using the transport service (detailed description of process see below).

### 3.78

# PRE-ASSIGNED FARE PRODUCT

(Fare Product MODEL)

A FARE PRODUCT consisting of one or several VALIDABLE ELEMENTs, specific to a CHARGING MOMENT.

# 3.79

### Prepaid ticketing

(Use Case)

The user is charged for either a fare product (ticket) or a deposit prior to riding (detailed description of process see below).

### 3.80

### **Price**

(Use Case)

Value of fare or tariff.

# 3.81

# **PRICE GROUP**

(Fare Price MODEL)

A grouping of prices, allowing the grouping of numerous possible consumption elements into a limited number of price references, or to apply grouped increase, in value or percentage.

# 3.82

### **PRICE UNIT**

(Fare Calculation Parameters MODEL)

A unit to express prices: amount of currency, abstract fare unit, ticket unit or token etc.

### 3.83

### PRICEABLE OBJECT

(Fare Price MODEL)

An element which may have a FARE PRICE.

#### 3 84

### PRICING PARAMETER SET

(Fare Calculation Parameters MODEL)

A set of parameters controlling pricing calculations.

### 3.85

### **PRICING RULE**

(Fare Calculation Parameters MODEL)

A rule used for the calculation of FARE PRICE, determined either by a set of parameters to be applied to a reference price or by a more complex algorithm.

### 3.86

### PRICING SERVICE

(Fare Calculation Parameters MODEL)

A web service used to provide prices dynamically at time of booking or purchase.

### 3.87

### PRODUCT VALIDITY PARAMETER

(Validity Parameters MODEL)

A type of VALIDITY PARAMETER linked to fare products and/or their distribution.

# 3.88

# **PURCHASE WINDOW**

(Booking Usage Parameters MODEL)

Period in which the product must be purchased.

# 3.89

# **QUALITY STRUCTURE FACTOR**

(Quality Fare Structure MODEL)

A factor influencing access rights definition or calculation of prices, based on the quality: traffic congestion threshold, early/late reservation etc.

### 3.90

### **QUALITY STRUCTURE FACTOR PRICE**

(Quality Fare Structure MODEL)

A set of all possible price features of a QUALITY STRUCTURE FACTOR, e.g. default total price etc.

### 3.91

# **REFUNDING**

(Booking Usage Parameters MODEL)

Whether and how the product may be refunded.

### 3.92

### **REPLACING**

(Booking Usage Parameters MODEL)

whether and how the access right may be replaced.

# 3.93

### **RESELLING**

(Booking Usage Parameters MODEL)

Common resale conditions (i.e. for exchange or refund) attached to the product

### 3.94

### RESERVING

(Booking Usage Parameters MODEL)

indicating whether the access right requires reservation.

#### 3.95

### **RESIDENTIAL QUALIFICATION**

(Eligibility Usage Parameters MODEL)

A parameter providing an authorisation to consider a user as being characterised by a USER PROFILE.

### 3.96

# **RETAIL CONSORTIUM**

(Retail MODEL)

A group of ORGANISATIONs formally incorporated as a retailer of fare products.

### 3.97

# **RETAIL DEVICE**

(Retail MODEL)

A retail device used to sell fare products. Its identity can be used to record fulfilment and support security processes.

### 3.98

# **ROUND TRIP**

(Travel Usage Parameters MODEL)

Properties relating to single or return trip use of an access right.

#### 3.99

### **ROUNDING**

(Fare Calculation Parameters MODEL)

Parameters directing the rounding of values that are the result of calculations.

# 3.100

# **ROUNDING STEP**

(Fare Calculation Parameters MODEL)

A rounding step to use to round a range of values. If step stable rounding is used, any value larger than the step key and smaller that the next step key should be rounded to this value.

# 3.101

### **ROUTING**

(Travel Usage Parameters MODEL)

Limitations on routing of an access right.

### 3.102

### **ROUTING VALIDITY PARAMETER**

(Validity Parameters MODEL)

A type of VALIDITY PARAMETER linked to specific routing.

### 3.103

# **SALE DISCOUNT RIGHT**

(Fare Product MODEL)

A FARE PRODUCT allowing a customer to benefit from discounts when purchasing SALES OFFER PACKAGEs.

# 3.104

### **SALE TRANSACTION**

(Sales Transaction MODEL)

A SALE of a FIXED PACKAGE or a SALE of a RELOADABLE PACKAGE.

### 3.105

### SALES NOTICE ASSIGNMENT

(Sales Package MODEL)

The assignment of a NOTICE to a SALES OFFER PACKAGE or a GROUP OF SALES OFFER PACKAGEs.

#### 3.106

# **SALES OFFER PACKAGE**

(Sales Package MODEL)

A package to be sold as a whole, consisting of one or several FARE PRODUCTs materialised thanks to one or several TRAVEL DOCUMENTs. The FARE PRODUCTs may be either directly attached to the TRAVEL DOCUMENTs, or may be reloadable on the TRAVEL DOCUMENTs.

### 3.107

### SALES OFFER PACKAGE ELEMENT

(Sales Package MODEL)

The assignment of a FARE PRODUCT to a TYPE OF TRAVEL DOCUMENT in order to define a SALES OFFER PACKAGE, realised as a fixed assignment (printing, magnetic storage etc.) or by the possibility for the FARE PRODUCT to be reloaded on the TYPE OF TRAVEL DOCUMENT.

### 3.108

### **SALES OFFER PACKAGE PRICE**

(Sales Package MODEL)

A set of all possible price features of a SALES OFFER PACKAGE: default total price etc.

### 3.109

### SALES OFFER PACKAGE SUBSTITUTION

(Sales Package MODEL)

Information on the preferred substitution of packages with other packages if a quota restricted product is no longer available.

### 3.110

# **SALES TRANSACTION FRAME**

(Sales Transaction Frame MODEL)

A set of SALES TRANSACTION data elements (SALES TRANSACTIONs, etc.) to which the same VALIDITY CONDITIONs have been assigned.

### 3.111

# **SCOPING VALIDITY PARAMETER**

(Validity Parameters MODEL)

Grouping of assignments to elements.

### 3.112

### **SERIES CONSTRAINT**

(Fare Zone MODEL)

An extension of a DISTANCE MATRIX ELEMENT (a cell of an origin-destination matrix for TARIFF ZONEs or SCHEDULED STOP POINTs) expressing a fare distance for the corresponding trip (value in km, number of fare units etc.), constrained to specific routes. SERIES CONSTRAINTs are mainly used for rail fares.

### 3.113

# **SERIES CONSTRAINT PRICE**

(Fare Zone MODEL)

A set of all possible price features of a SERIES CONSTRAINT: default total price etc.

### 3.114

# **SERVICE ACCESS RIGHT**

(Fare Product MODEL)

An immaterial marketable element dedicated to accessing some services.

### 3.115

### **SERVICE VALIDITY PARAMETER**

(Validity Parameters MODEL)

A type of VALIDITY PARAMETER related to service characteristics (e.g. class).

#### 3.116

### SPECIFIC PARAMETER ASSIGNMENT

(Sales Transaction MODEL)

A VALIDITY PARAMETER ASSIGNMENT specifying practical parameters during a TRAVEL SPECIFICATION, within a given fare structure (e.g. the origin or destination zone in a zone-counting system).

### 3.117

# START TIME AT STOP POINT

(Quality Fare Structure MODEL)

A time at which a Fare time band (time band peak, off peak ) is deemed to begin for trips starting at a particular station.

### 3.118

### **STEP LIMIT**

(Travel Usage Parameters MODEL)

Geographical parameter limiting the access rights by counts of stops, sections or zones.

#### 3.119

# SUPPLEMENT PRODUCT

(Fare Product MODEL)

A PRE-ASSIGNED FARE PRODUCT that will provide additional right when used with (as a complement of) another (reserved seat, second to first class upgrade, etc.). SUPPLEMENT PRODUCT also usually means supplement price.

### 3.120

# **TARIFF**

(Fare Structure Element MODEL)

A particular tariff, described by a combination of parameters. From a planner perspective: the set of discrete elements to be used according to the fare calculation rules to calculate the fare.

### 3.121

# **TEMPORAL VALIDITY PARAMETER**

(Validity Parameters MODEL)

Grouping of temporal validity parameters.

### 3.122

# THIRD PARTY PRODUCT

(Fare Product MODEL)

A FARE PRODUCT that is marketed together with a Public Transport FARE PRODUCT.

### 3.123

### **TIME INTERVAL**

(Time Fare Structure MODEL)

A time-based interval specifying access rights for the FARE STRUCTURE ELEMENTs within the range of this interval: 0-1 hour, 1-3 days etc.

# 3.124

# **TIME INTERVAL PRICE**

(Time Fare Structure MODEL)

A set of all possible price features of a TIME INTERVAL, e.g. default total price etc.

# 3.125

### TIME STRUCTURE FACTOR

(Time Fare Structure MODEL)

The value of a TIME INTERVAL expressed by a TIME UNIT.

### 3.126

### **TIME UNIT**

(Time Fare Structure MODEL)

A unit for calculating time-based graduated fares.

#### 3.127

# TIME UNIT PRICE

(Time Fare Structure MODEL)

A set of all possible price features of a TIME UNIT: default total price etc.

### 3.128

### **TRANSFERABILITY**

(Booking Usage Parameters MODEL)

The number and characteristics of persons entitled to use the public transport service instead of the original customer.

#### 3.129

### TRAVEL DOCUMENT

(Travel Document MODEL)

A particular physical support (ticket, card...) to be held by a customer, allowing the right to travel or to consume joint-services, to proof a payment (including possible discount rights), to store a subset of the CONTRACT liabilities or a combination of those.

### 3.130

### TRAVEL SPECIFICATION

(Sales Transaction MODEL)

The recording of a specification by a customer of parameters giving details of an intended consumption (e.g. origin and destination of a travel).

### 3.131

# **TYPE OF CONCESSION**

(Usage Parameters MODEL)

A classification of USER PROFILE by type of person eligible to use it.

# 3.132

# **TYPE OF FARE PRODUCT**

(Fare Product MODEL)

A classification of FARE PRODUCTs.

### 3.133

# TYPE OF PASSENGER CONTRACT

(Fare Contract MODEL)

A classification of PASSENGER CONTRACT.

# 3.134

# TYPE OF PASSENGER CONTRACT ENTRY

(Fare Contract MODEL)

A classification of PASSENGER CONTRACT ENTRYs.

# 3.135

# **TYPE OF RETAIL DEVICE**

(Retail MODEL)

A classification of RETAIL DEVICEs.

### 3.136

# TYPE OF SALES OFFER PACKAGE

(Sales Package MODEL)

A classification of SALES OFFER PACKAGEs.

### 3.137

### **TYPE OF TARIFF**

(Fare Structure Element MODEL)

A classification of TARIFFs to express the different classes of fares.

### 3.138

### TYPE OF TRAVEL DOCUMENT

(Travel Document MODEL)

A classification of TRAVEL DOCUMENTs expressing their general functionalities and local functional characteristics specific to the operator. Types of TRAVEL DOCUMENTs like e.g. throw-away ticket, throw-away ticket unit, value card, electronic purse allowing access, public transport credit card etc. may be used to define these categories.

### 3.139

# **TYPE OF USAGE PARAMETER**

(Usage Parameters MODEL)

A classification of USAGE PARAMETERs to express the nature of parameters.

### 3.140

### **USAGE DISCOUNT RIGHT**

(Fare Product MODEL)

A FARE PRODUCT allowing a customer to benefit from discounts when consuming VALIDABLE ELEMENTs.

#### 3.141

### **USAGE PARAMETER**

(Usage Parameters MODEL)

A parameter used to specify the use of a SALES OFFER PACKAGE or a FARE PRODUCT.

### 3.142

# **USAGE PARAMETER PRICE**

(Usage Parameters MODEL)

A set of all possible price features of a USAGE PARAMETER: discount in value or percentage etc.

### 3.143

### **USAGE VALIDITY PERIOD**

(Travel Usage Parameters MODEL)

A time limitation for validity of a FARE PRODUCT or a SALES OFFER PACKAGE. It may be composed of a standard duration (e.g. 3 days, 1 month) and/or fixed start/end dates and times.

### 3.144

# **USER PROFILE**

(Eligibility Usage Parameters MODEL)

The social profile of a passenger, based on age group, education, profession, social status, sex etc., often used for allowing discounts: 18-40 years old, graduates, drivers, unemployed, women etc.

### 3.145

# **VALIDABLE ELEMENT**

(Validable Element MODEL)

A sequence or set of FARE STRUCTURE ELEMENTs, grouped together to be validated in one go.

# 3.146

# **VALIDABLE ELEMENT PRICE**

(Validable Element MODEL)

A set of all possible price features of a VALIDABLE ELEMENT: default total price, discount in value or percentage etc.

### 3.147

# **VALIDITY PARAMETER ASSIGNMENT**

(Validity Parameters MODEL)

An ACCESS RIGHT PARAMETER ASSIGNMENT relating a fare collection parameter to a theoretical FARE PRODUCT (or one of its components) or a SALES OFFER PACKAGE.

# 4 Symbols and abbreviations

For the purposes of this document, the symbols and abbreviations given in CEN/TS 16614-1:2014 apply.

# 5 Use Cases for Fare Exchange

# 5.1 Purpose

This section describes possible use cases for the application of NeTEx Part 3. The use cases should help a more precise understanding of the scope of the standardization work for fare exchange. Use cases contained in this section depend on the concepts from NeTEx Part 1 & 2.

### 5.2 Business context

# 5.2.1 Fare planning process

# 5.2.1.1 Fare structures and fare products

The fare planning use cases are divided into two main functional areas, depending on the type of business process or the type of information that is involved:

### • Provision of Fare Structure information:

This considers the creation of information regarding the Fare Structure, i.e. the rules and their parameters used to determine the qualitative, quantitative and pricing conditions for accessing public transport.

A distinction is made between distance, geographic unit and time based fares. Together they can be regarded as the addition of the notion of fares to the PT network, and may involve some network related elements, for example the choice of Tariff Zones or border points. In addition, specific use cases are presented that consider the creation and setting of general concessionary fares.

# • Provision of Fare Product information:

This considers the creation of Fare Product information.

A Fare Product is generic description of a set of marketable access rights, e.g. single way ticket from A to B or free travel in 3 adjacent zones. The generic description could be defined in a form of product templates that are used to market access rights.

Fare Products are entities that can be marketed and sold to and used by PT travellers to obtain access rights and by PT operators to validate access to PT services. Fare Product determined fares are based on the Fare Structure. Possession of a Fare Product gives a specific right to access a PT service. A Fare Product defines when a traveller is charged, either when buying the product, when enacting the access right or a combination of both. I.e. the possession of a Fare Product enables the traveller to use PT services and to be charged for this use.

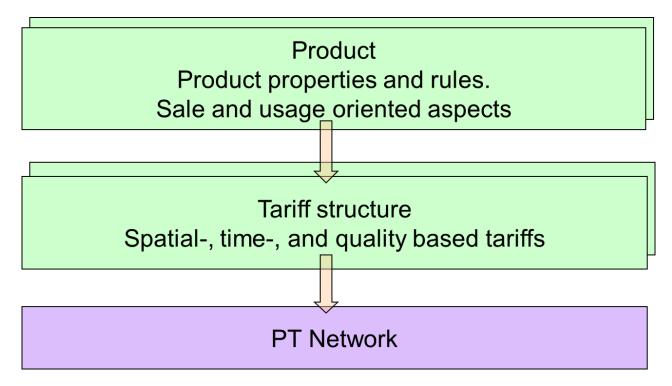

Figure 1 — PT fare overview (Schematic)

Separating the concerns of Fare Structure and Fare Product has significant advantages both for business processes and for technical implementation:

- It enables PT authorities and operators to define and utilise marketable travel products that are based on a reusable Fare Structure, but distinct. It decouples the maintenance of fare products from the maintenance of the fare structure. E.g. annual changes in Fare Structure do not cause a need for drastic changes in products. Special event related products that provide a reduction with respect to the Fare Structure can be defined, sold and used without a need to change the Fare Structure itself at all.
- It enables the definition of simple fare structures and simple fare products that in combination are able to support a wide variety of business requirements.

# **5.2.1.2** Fare price

In both the Fare Product and the Fare Structure the actual price values are kept logically distinct from the elements that they price. This permits the use of successive revised prices sets with the same fare product and fare structure, and the separate exchange of prices and price updates.

Depending on national or regional law or business models that can be specific to operator or travel mode (e.g. heavy rail), prices can either have a static or dynamic nature.

### 5.2.1.2.1 Static prices

The tariffs and prices have a static nature and are publicised along with the underlying structure. This information has a fixed start and end date validity within which tariffs and prices are static. Depending on the use case, either the discrete prices of underlying features may be exchanged along with the pricing parameters, or a complete set of pre-computed resolved fares for every allowed combination of features (for which the pricing parameters merely provide justification).

# 5.2.1.2.2 Dynamic prices

In situations where PT operator competition is significant, and where the necessary advanced systems are in place, tariffs and prices can be varied dynamically. Such tariffs and prices can depend on market or yield based business rules. Prices are obtained by querying a pricing engine for a given set of criteria (e.g. origin destination, type of user) and only an overall current price is disclosed. The calculation process may be opaque and publication of the full list of current prices and the fare calculation algorithms can be restricted.

In either case, in order for the user to select a product for pricing and understand its applicability to her needs, information still needs to be available about the available products in relation to the journeys they price including their pre and aftersales conditions.

The use cases for definition of a dynamic price based fare policy are outside the scope of the NeTEx standard. Use cases that define the organisation of the use of market prices are within the NeTEx scope. However, in case a fare structure is used as a basis for a market price fare policy, these NeTEx use cases can be used internally. The Fare Query model included provides an informative demonstration of how NeTEx parameters can be mapped to typical dynamic systems.

# 5.2.1.3 Overall fare planning process

A fare planning process will consider the effects of different possible procurements and prices for tickets. Consequently the process requires modelling of expected traffic levels against the putative fare structure to decide where to place fare boundaries, what products to offer and what prices need to be set to obtain satisfactory returns on investment. This may be an iterative process that must also consider other factors such as network congestion and existing retail infrastructure and ticket validation methods. Sometimes social policy drives the offering of certain products – for example the provision of free passes for veterans or the elderly must also be modelled and costed – since they must be accounted and paid for even if "free" to the user. Although for purposes of exposition the following use cases break the fare policy processes down into discrete steps and separate the development of fare structures from fare products, in reality the two are closely interdependent and development involves the iterative consideration of the overall picture.

The choice of use cases also depends on the degree of transparency of the pricing process being offered. Where only the final resolved prices for every possible combination are exposed (say as a fully populated fare table) it is not necessary to expose all the underlying pricing factors, dependencies and discounts used to compute them. Only a final set of computed fares need be disclosed. In other cases it is desirable to exchange a set of base fares with the necessary fare structure elements and pricing parameters to derive prices for all the dependant elements. NeTEx can be used for both cases (i.e. "Fare Table Exchange" and "Fare Structure Exchange").

The fare planning process can be represented by a sequence of workflows (high level use cases):

- 1. Describe overall fare structure type (rules, parameters determining the access rights)
- 2. Determine spatial/temporal/quality parameters of the fare structure : (i) whole network, whole line (i.e. flat fares), (ii) point to point (ii) zonal (ii) fare stage (iv) sequence of stages (iv) composite variants, (v) time intervals, etc
- 3. Determine sequences of fare structure elements grouped together to be validated in one go (validable" elements": e.g. bus ride, train ride, metro trip, metro ride etc,
- 4. Choose limitation parameters for access rights e.g. round trip allowed, specific user profiles, group tickets, etc..
- 5. Determine fare products, i.e. "marketable elements" classified according to the "charging moment", e.g. pre-paid monthly pass, post-paid monthly pass, etc.
- 6. Add pricing rules and price parameters

.

- 7. Test these against predicted yields and iterate steps 1-6.
- 8. Choose travel documents and distribution channels.
- 9. Add deriving prices.
- 10. Choose sales packages to be marketed to customers.
- 11. Derive final prices.

However in reality it is unusual to design a whole fare structure from scratch as a new workflow, or even to do this in order to create a new electronic representation. Rather most aspects of the system will be dictated by the existing network and its fare products, fare collection and fare management systems. Processes are required to make updates to the existing representations of the system (stops, routes, services, products, conditions etc) and to manage and update the prices for the available fares.

The process and described above may be used as well to represent the main steps to represent an existing situation (fare structure, fare products, prices and all the linked concepts).

### 5.2.1.3.1 Workflow for creation and maintenance of Fare Structures

The workflow for creation and maintenance of fare structure requires the choice of a fare model that suits the characteristics of the mode and network (e.g. urban mass transit, long distance rail, rural bus etc., etc.); the available channels for ticket retailing and the viable methods of ticket validation, and the required business yields for the expected (and likely fraud) levels. Fare models between different regions, operators and modes will be significantly different.

The definition of a fare structure is based in effect on generic quantitative rules that influence the access rights regulating the consumption, together with the price a passenger has to pay for a specific consumption factor: limitation of the duration or the length of a trip, price based on the number of zones crossed, etc.

These rules describe the use of the transport system in terms of space, time and service quality. Therefore, space-based, temporal and quality factors may need be specified.

A particular version of all the fare structure, i.e. of the rules and associated parameter values will be called tariff in this standard.

A fare structure typically contains base prices optionally enhanced with price differentiations for modality, user profiles, peak / off-peak hours, seat class, etc.

Fares can be flat, i.e. not depending on consumption factors, or progressive, that is increasing in proportion to consumption.

Fare structures differ greatly in their complexity, ranging from a single flat fare to a multi-dimensional matrices of factors connected by a complex object model. The fare model may contain objects such as tariff zones and fare stages that need to be collated with network data such as stop points, and availability restrictions that need to be collated with demand on specific routes. An effective date and (geographical) validity scope will be assigned to the fare structure overall.

The output of all the processes will be fare tables in structured form.

# 5.2.1.3.2 Workflow for fare calculation and ticket charging

In general, the purchase of a fare product breaks down into several successive steps. This is of particular importance for electronic ticketing systems providing automated fare calculation, but a similar flow for conventional ticketing system processes is observed in the following sections.

# 5.2.1.3.2.1 Selection of fare product

Whether the selection of a fare product is done prior to a trip, directly after finishing a trip or even later is fundamental to the fare charging process.

In a conventional ticketing system with printed paper tickets or magnetic strip tickets, the fare product, (e.g. a single ride ticket or a season ticket) is selected by the traveller before starting a trip.

The same process may be followed in an electronic ticketing system where the ticket is provided in electronic form by means of a data set stored on a smartcard or in a back office system. The traveller may deliberately select a fare product in advance, e.g. a flat rate for a limited region and / or limited validity period, which entitles him to unlimited travelling within the chosen scope (in conventional ticketing systems this is a period pass season ticket).

However in an electronic ticketing system with automated fare product selection (AFC system), the traveller actually only needs an access right to enter the vehicle and start a trip. No fare product selection need necessarily be done at the start of a journey. The selection of the product used for a specific trip (and its accounting) is done by the AFC system after completion of the trip. For example, the AFC system will automatically distinguish whether the dedicated trip is done within the coverage of a season ticket product held by the user, such as a single trip within the limiting scope, or another product), e.g. a single trip in a different zone, or a mixture of existing and additional access rights.

Moreover if the tariff includes price capping that limits the total fare cost within a given period to a specified limit, the choice of products used to account for the fares may be modified by subsequent travel. For example, after the third ride with a single ride ticket at the same day the previously selected products (three single ride tickets) may be converted to a day ticket.

### 5.2.1.3.2.2 Price calculation

Thus the calculation of a ticket price may be done:

- Either prior to the beginning of a trip (conventional ticketing system)
- At the end of a trip (or part of a trip) (automated fare product selection and price calculation system)
- Or sometime later to incorporate rebates like a fare cap or volume discounts.

# 5.2.1.3.2.3 Charging of ticket price

After making the price calculation, the price can be charged to the customer in a number of different ways. A general distinction is made between **prepaid ticketing** and **post-paid** ticketing.

# **Prepaid Ticketing**

In a conventional ticketing system with preselected products (paper based or electronic) the price will be charged directly after the price calculation by various means, e.g. a self-service ticket machine or at a sales counter.

Smartcard based electronic ticketing systems often require the user to pay an amount of money as a deposit in advance to riding. This is the case for stored value cards, where the deposit is registered on the smart card, but can also be achieved by linking the smartcard to an online system in the cloud that holds the deposit.

In conventional electronic ticketing systems, deposits are used to pay the preselected tickets, so the process is very similar as paying with cash but without the necessity of cash-handling for every transaction. The smartcard may also be enabled as a payment device so that it links directly to a credit or debit card to make a payment for the prepaid travel at the time of purchase(as is the case of a travel payment application actually in a smart credit card).

A refinement (applicable to both prepaid and post-paid ticketing) is to enable a stored value card for automated top-up so that it will be recharged by a credit from a bank or credit card account at regular intervals or at a predefined credit trigger threshold.

### **Post-paid Ticketing**

Post-paid ticketing systems are characterised by a sales transaction made by the public transport operator on completion of the journey – this may be either a debit for the full amount, or an adjustment against a prepaid deposit charged at the start of the journey. In both cases accounting is only completed after riding.

For stored value cards, the debit may be made against the store. For travel cards that allow credit (including for example the use of nfc credit cards to pay fares) the amount will later be charged to the user by deducting a bank or credit card account.

Stored value cards may be anonymous (i.e. the operator does not know who the owner is other that a passenger can show the card as proof of a ticket) or personal – i.e. registered with the operator, and traceable to an individual. Usually such cards are non-transferable and supported by a photo or other verification mechanism.

To summarise: for prepaid ticketing the user is charged prior to riding for a ticket; for post-paid ticketing the user is charged on completion of the ride (but may also have been required to make a pre-paid deposit when they started the journey).

# 5.2.1.4 Further evolution of fare systems

Fare structures for complex networks represent a significant investment and once established tend to be relatively stable, with only evolutionary changes to services and routes within an established overall structure., for example the addition of new stops or services on existing routes. There is a continuing need however to periodically re-price existing fares, and it is therefore important to have separate price data with well-defined validity.

There is also a continuing need to introduce new fare products to increase yields from the network; these will typically be constrained to the existing fare collection infrastructure but may products with specific limitations targeted at different users and different travel times, for example promotion passes for tourists.. Many operators thus support set two sets of products: a regular set of standard products and fare offerings covering all the network, and an ad hoc set of promotional products intended to generate additional custom at particular times. These will normally have more restrictive commercial conditions.

# 5.3 Actors and use case types

The following table gives an overview of information technology systems that are likely to use the NeTEx Part3 interface. The "Producer" and "Consumer" columns indicate whether the systems will provide or receive the information content. In the last column examples for organisations are given that might operate such systems. The list in this table is not complete and may be extended.

**Producer** Consumer **Systems Organisations** Service tendering and timetable Public transport X registration systems: NeTEx Part authorities compliant fare structure information (i.e. tariffs, tariff zones) Fare Management and Planning Public Х transport Systems: NeTEx Part 3 compliant authorities. public entities for determination of pretransport operators and post- sale conditions (i.e. generic parameter assignment for

Table 1 — NeTEx Part3 actors

| attaching conditions for the fare product retail process)                                                                                                    |   |   |                                                                                                    |
|----------------------------------------------------------------------------------------------------|---|---|----------------------------------------------------------------------------------------------------|
| Journey planning systems: NeTEx Part 3 compliant fare product information                                                                                                    | x | × | Public transport authorities, public transport operators                                           |
| Ticket selling systems: NeTEx Part 3 compliant price entities (i.e. sales packages, fare products, validable element, usage parameters, access rights, etc.) and customer entities (i.e. passenger contract, customer, user profile) that accompany route information (NeTEx Part 2).                                                                                      | х | X | Public transport authorities, public transport operators                                           |
| Automated fare collection (AFC) systems (automatic ticket barriers (gate, turnstile) with fare collection (mechanical, infrared, magnetic)): NeTEx Part 3 compliant travel document, fare product data, access rights in product, access right parameter assignments, border point, blacklists.                                                                            | х | X | public transport operators                                                                         |
| Passenger information systems (i.e. on-board fare displays): NeTEx Part 3 compliant fare price entities for devices (fare prices charged at usage)                                                                                                    | х | х | public transport operators                                                                         |
| Demand responsive transport (DRT) or Dial-a-Ride Transit (DART) systems: NeTEx Part 3 compliant graduated time-based fare structure entities (i.e. time interval price, time structure factor) and graduated geographically-based fare structure entities (i.e. geographical unit, geographical interval, border point) for (non-)public, (non-)commercial mass transport. | x | X | Demand responsive transport operators                                                              |
| Mapping systems: NeTEx Part 3 compliant price entities for public transport journey routes                                                                                                    |   | х | Commercial and non-<br>commercial services<br>providers like Google<br>Maps, Yellow Pages,<br>etc. |
| Strategic planning systems: NeTEx Part 3 compliant price entities for planning and decision making in the development of public transport: controllable element price, fare structure element price, geographical                                                                                                    |   | х | All levels of public transport authorities                                                         |

| interval price, distance matrix price, time interval price, validable element price, usage parameter price, fare product price, sales package price. |   |         |
|----------------------------------------------------------------------------------------------------|---|---------|
| General third-party systems                                                                                                    | Х | Various |

The use cases are subdivided into two main groups:

- A set of use-cases that aim to define a fare policy. These use cases comprise the definition of the
  basic features of a fare structure and the definition of fare products that use the basic fare
  structure to determine the sale and usage prices.
- A set of use cases that aim to organise usage of the fare policy for passenger information on fares, fare information to feed sales channels and fare information to feed other operational processes such as validation. These usage processes are partially executed by IT devices. Specific information to configure these devices, such as security sensitive data, are outside the scope of NeTEx.

# 5.3.1 Use Cases for Fare Policy

The fare policy use cases define the structural elements (fare structures) of a fare (network scope, basic geographical and temporal factor, fare price) and fare products (access rights, entitlements).

### 5.3.1.1 Provide data for determination of fare network scope (part of fare structure)

FARE-001-NETWORK-X: use cases for determination of relevant PT network scope structures that apply to a fare.

# 5.3.1.2 Provide data for determination of fare price (part of fare structure)

FARE-001-PRICING-X: use cases for determination of fare price structure parameters.

# 5.3.1.3 Provide data for determination of basic fare tariffs (part of fare structure)

FARE-001-TARIFF-X: use cases for determination of basic tariffs based fare structure (network) elements.

### 5.3.1.4 Provide data for determination of fare products

FARE-001-PRODUCT-X: use cases for determination of fare product, which gives the PT user right to access and use PT transport.

# 5.3.2 Use Cases for Organisation of Fare Policy Usage

### 5.3.2.1 Provide data for distribution of information about fare products

FARE-002-INFORMATION-X: use cases that describe the organisation and distribution of fare data to downstream systems such as journey planners.

# 5.3.2.2 Provide data for organisation of fare products sales

FARE-002-SALES-X: use cases for distribution of fare parameters to sale systems.

# 5.3.2.3 Provide fare data for support of PT operations

FARE-002-OPERATIONS-X: use cases for distribution of fare data for operational support.

# 5.4 Excluded Use Cases

Examples that illustrate what is out of the scope of NeTEx.

Table 2 — Excluded Use Cases

| Excluded use cases or business domains              | Reason for exclusion                                                                                                    |
|-----------------------------------------------------|----------------------------------------------------------------------------------------------------|
| Provision of fare information to validation devices | Specific provision of fare information to validation devices is out of NeTEx scope. NeTEx Part3 provides entities for validation process (i.e. VALIDABLE ELEMENTS like ACCESS RIGHT IN PRODUCT) in the Fare Product MODEL, which may be consumed by validation devices.                                                          |
| Provision of fare information to sale devices       | Specific provision of fare information to sale devices is out of NeTEx scope. NeTEx Part 3 provides entities for RETAIL model, which identifies RETAIL CONSORTIUMs, ORGANISATIONs who sell products, and RETAIL DEVICEs used to sell products.                                                                                   |
| Customer registration and identification            | Specific support for the management of registration and identification of customers in public transport is out of NeTEx scope. NeTEx Part 3 provides entities within TRAVEL DOCUMENT MODEL, which enable pairing of a TRAVEL DOCUMENT with a CUSTOMER's identity at the time of a SALE TRANSACTION.                              |
| Purchasing and fulfilment                           | NeTEx supports only basic purchasing and fulfilment parameters like how a product may be purchased (DISTRIBUTION CHANNEL, i.e. online) and how a purchase is subsequently delivered (FULFILMENT METHOD, FULFILMENT METHOD PRICE, i.e. Self-printing). The rest of the purchasing and fulfilment processes is out of NeTEx scope. |
| Calculation of fare prices                          | Specification of entities that would model algorithms for fare price calculations are out of NeTEx scope. NeTEx provides only entities for exchange of product price information.                                                                                                    |

# 5.5 Use Cases

### 5.5.1 Collection of Use Cases

The use cases in this section describe exchange of fare-related information. They are compliant with the use case categories for fare exchange identified in the NeTEx Part1 document and subsequently to functional areas in Transmodel:

- FARE-001-X: Definition of fare policy (fare structure, fare products) / (Transmodel: AREA 4)
- FARE-002-X: Organisation of fare policy usage (fare policy implementation, tickets) / (Transmodel: AREA 21)

The use cases are not directly NeTEx use cases. The following tables describe how NeTEx is used to facilitate these use cases and which requirements for NeTEx originate from them.

Use cases number 1-X originate primarily from FareXChange, numbers X - 46 from IFOPT.

The numbering may have gaps because of removal of use cases. (Numbers are currently persistent.)

# 5.5.1.1 Provide data for definition of fare network scope (part of fare structure)

The use cases are denoted as FARE-001-NETWORK-X where X is the ordered number

# 5.5.1.1.1 Use Case: Determination of basic fare structure network scope

|                    | Use Case: FARE-001-NETWORK-001 (#1)                                                                                                    |  |
|--------------------|----------------------------------------------------------------------------------------------------|--|
| Name               | Determination of basic fare structure network scope.                                                                                                    |  |
| Source             | Transmodel, FareXChange, BISON, NeTEx, TAP/TSI                                                                                                    |  |
| Description        | Tariffs will apply to a given network scope that is defined by the PT Operator, domain, line, group of lines, mode, tariff zones, etc., based on the network characteristics                                                                              |  |
|                    | Define the scope for the tariff structure in terms of:                                                                                                    |  |
|                    | Geography: network domain, group of lines, line.                                                                                                    |  |
|                    | Modes: the mode or modes the tariff is valid for within the geographical scope.                                                                                                    |  |
|                    | The scope can be defined at alternative abstraction levels:                                                                                                    |  |
|                    | For the entire tariff structure and implicitly for the tariff information components within. For example the zones of a metro network.                                                                                                    |  |
|                    | Explicitly for the information components within the tariff structure, e.g. for point to point fares described in a Distance Matrix.                                                                                                    |  |
| NeTEx contribution | NeTEx provides a means to exchange a representation of the network and subsequent changes to it. The same elements are used for network and timetable descriptions in NeTEx Part1 and 2, so the fare structure can be related to the timetabled journeys. |  |
| Main actors        | Fare planning systems.                                                                                                    |  |
| Main objects       | Part1: TRANSPORT MODE, LINE, LINE SECTION, SCHEDULED STOP POINT, TARIFF ZONE, VALIDITY CONDITION, TOPOGRAPHICAL PLACE. Part2: VEHICLE JOURNEY, SERVICE JOURNEY, GROUP OF SERVICES, TYPE OF SERVICE, TYPE OF PRODUCT CATEGORY.                             |  |
|                    | Part3: FARE ZONE, FARE SECTION, BORDER POINT, DISTANCE MATRIX ELEMENT, GROUP OF DISTANCE MATRIX ELEMENTs.                                                                                                    |  |

Some examples of validity scope are given below:

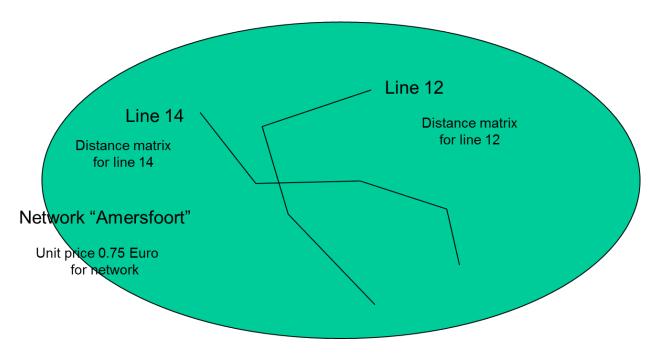

Figure 2 — Example of a fare structure that contains an OD matrix and a unit price (EXM)

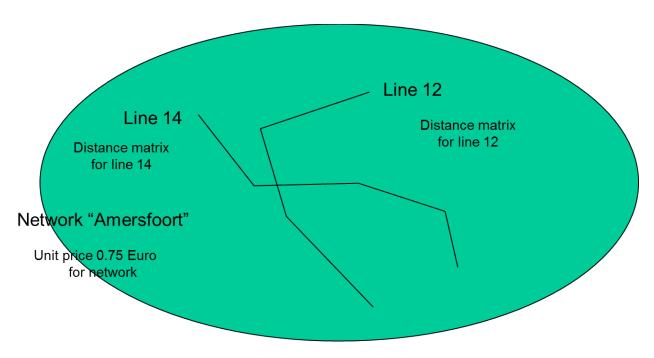

Figure 3 — Example with OD matrices for each line within and a unit price for the entire network (EXM)

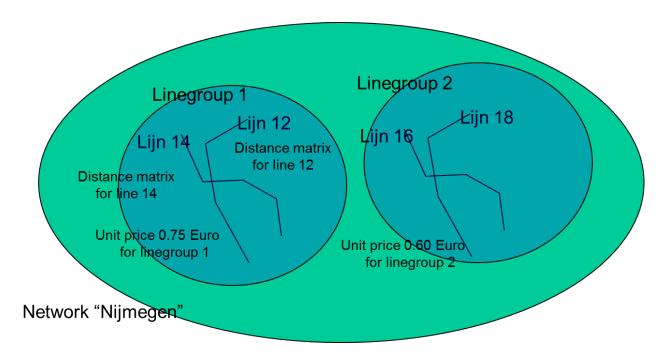

Figure 4 — Example with line groups, OD matrices for each line and a unit price for each line group. (EXM)

# 5.5.1.1.2 Use Case: Demarcating Fare stages or Fare zones / honeycombs

|             | Use Case: FARE-001-NETWORK-002 (#2)                                                                                                    |
|-------------|----------------------------------------------------------------------------------------------------|
| Name        | Demarcating Fare stages or Fare zones / honeycombs                                                                                                    |
| Source      | Transmodel, FareXChange, BISON, NeTEx                                                                                                    |
| Description | In the case where geographically defined space based factors are used, such as zones or stages, they need to be defined explicitly. A zone or comb can be seen as a layer on stops. Within a stage, zone (or comb) a tariff is flat. A zone or comb can be part of a OD matrix to define tariffs between them. A stage is a layer on a route (or several routes) that defines geographical factors that depend on the start of a journey, e.g. 0 to 3 stops ahead, 4 to 6, etc.                                                                                                    |
|             | Fare zones and combs:  A comb is equivalent to a zone for the level of definition that is required here <sup>2</sup> .  Zonal fares require the geographic delineation of a fare zone. Each fare zone will have a different name or number within the transport network. Each zone will be bounded by a polygon or more complex shape e.g. torus. Fare zones may overlap, i.e. a stop may be in two zones. Fare zone can be concentric. Fare zone can form hierarchies containing sub- and super- zones.  Define the Fare Zones in terms of:  Explicitly: every single stop in the network is directly 'attached' to the named zone. This representation is used for fare calculation purposes.  Indirectly: Zone areas are described by a polygon and fares are considered |

<sup>&</sup>lt;sup>2</sup> For instance, the comb structure as used in Berlin is similar to the zone structure that is used in the Netherlands. The zone structure as used in Berlin is quite different geographically to the zones in the Netherlands. However, they can all be defined in terms of groups of points or polygons and the fact that the tariff is flat within a zone or comb is also a common feature.

34

|                    | to be in the zone if they reside within that boundary. This representation is used for presentation purposes, e.g. on maps.                                                                |  |
|--------------------|----------------------------------------------------------------------------------------------------|--|
|                    | Hierarchy: a zone can optionally be attached to a sub- or super- zone. E.g. the Berlin combs are part of the bigger zone in which they reside.                                             |  |
|                    | Fare stages:                                                                                                    |  |
|                    | Fare stages are geographically points that demarcate a transition boundary for charging a fare. A stage may be at a stop, or between stops.                                                |  |
| NeTEx contribution | NeTEx provides a means to exchange the zone and stages and subsequent updates. Common Network Definition elements from Part1 are reused . with a fare related properties attached to them. |  |
| Main actors        | Fare planning systems.                                                                                                    |  |
| Main objects       | Part1 : SCHEDULED STOP POINT, TARIFF ZONE, LINE, LINE SECTION, POINT IN JOURNEY PATTERN,                                                                                                   |  |
|                    | Part3: FARE ZONE, FARE SECTION, FARE STRUCTURE ELEMENT, BORDER POINT, FARE SCHEDULED STOP POINT. GEOGRAPHICAL INTERVAL                                                                     |  |

# 5.5.1.1.3 Use Case: Define routes and transfer points

|                    | Use Case: FARE-001-NETWORK-003 (#3)                                                                                                    |
|--------------------|----------------------------------------------------------------------------------------------------|
| Name               | Define routes and transfer points                                                                                                    |
| Source             | Transmodel, FareXChange, BISON, TAP/TSI                                                                                                    |
| Description        | In some systems, in particular long distance rail, the fares will depend on the routes taken or the transfers points used. There may be different prices for alternative routes and / or alternative transfer points  For the fare structure the available routes may be specified as constraints on point to point fares |
| NeTEx contribution | NeTEx provides a means to exchange the actual routes and transfer points and subsequent updates                                                                                                    |
| Main actors        | Fare planning systems.                                                                                                    |
| Main objects       | SERIES CONSTRAINT, FARE POINT IN PATTERN ROUTING usage parameter                                                                                                    |

# 5.5.1.1.4 Use Case: Projections of Fare elements on maps

| Use Case: FARE-001-NETWORK-004 (#4) |                                                                                                    |  |
|-------------------------------------|----------------------------------------------------------------------------------------------------|--|
| Name                                | Projections of Fare elements on maps                                                                                                    |  |
| Source                              | Urban fare systems                                                                                                    |  |
| Description                         | Visualisations of the zones, fare stages and or routings will be needed for passenger information, for example on maps. These may apply to whole areas, or to specific sections of route  Stops and zones may require include projections onto different coordinate systems with colours and symbols. |  |

| NeTEx contribution | The NeTEx representation can include projections onto different coordinate systems .                                                                                |
|--------------------|----------------------------------------------------------------------------------------------------|
| Main actors        | Fare planning systems.                                                                                                    |
| Main objects       | Part1: SCHEDULED STOP POINT, TARIFF ZONE, LINE, LINE SECTION, POINT, LINK, ZONE, POINT PROJECTION, LINK PROJECTION, ZONE PROJECTION, SCHEMATIC MAP, LOCATION SYSTEM |
|                    | Part3: FARE ZONE, FARE SECTION, FARE SCHEDULED STOP POINT, SERIES CONSTRAINT, FARE POINT IN PATTERN                                                                 |
|                    | SERIES CONSTRAINT, LARE FOINT IN FATTERIN                                                                                                    |

# 5.5.1.1.5 Use Case: Determination of the basic fare structure factors

| Use Case: FARE-001-NETWORK-005 (#5) |                                                                                                    |
|-------------------------------------|----------------------------------------------------------------------------------------------------|
| Name                                | Determination of the basic fare structure factors                                                                                                    |
| Source                              | Transmodel, FareXChange, BISON, TAP/TSI                                                                                                    |
| Description                         | Determination of the basic fare structure factors. A fare structure factor represents the basic quantitative value of consumed PT service for which tariffs can be defined. A quantitative value can consist of space, time, qualitative factors or any combination.                          |
|                                     | Define the fare structure factor in terms of:                                                                                                    |
|                                     | Space based.                                                                                                    |
|                                     | The most common fare structure rules are space-based, more precisely distance-based.                                                                                                    |
|                                     | A space based factor defines a value of distance, represented in a distance unit (e.g. KM), in stops, zones, stages, sections or combinations thereof.                                                                                                    |
|                                     | and / or                                                                                                    |
|                                     | Time based.  The time-based factors are described in a similar way to the space-based factors. A time based factor describes values of time for which a tariff can be defined.  A time based factor is an value based on travel time, a graphical bour.                                       |
|                                     | A time based factor is an value based on travel time, e.g. minute, hour.  and / or                                                                                                    |
|                                     | Quality based factor.  Another way to represent PT consumption is by defining quality factors.  Quality-based factors describe the quality categories that are experienced while travelling. For instance, the current level of congestion or occupancy (e.g. in %) may influence the tariff. |
| NeTEx contribution                  | NeTEx provides a means to exchange the factors between systems. The factors may be chosen though a planning system or identified from an existing system.                                                                                                    |
| Main actors                         | Fare planning systems.                                                                                                    |
| Main objects                        | PART1: FACILITY SET  PART3: GEOGRAPHICAL STRUCTURE FACTOR, GEOGRAPHICAL INTERVAL, GEOGRAPHICAL UNIT, TIME STRUCTURE FACTOR, TIME INTERVAL, TIME UNIT, QUALITY STRUCTURE FACTOR, TIME DEMAND FACTOR.                                                                                           |

## 5.5.1.2 Provide data for definition of fare pricing (part of fare structure)

The use cases are denoted as FARE-001-PRICING-X where X is the ordered number.

### 5.5.1.2.1 Use Case: Determination of price currency and unit

|                    | Use Case: FARE-001-PRICING-001 (#6)                                                                                                    |
|--------------------|----------------------------------------------------------------------------------------------------|
| Name               | Determination of price units and amounts                                                                                                    |
| Source             | Transmodel, FareXChange, BISON, NeTEx, TAP/TSI                                                                                                |
| Description        | Prices must be given in a specific currency or units                                                                                          |
|                    | Define the <b>currency</b> or currencies in which the prices are represented. E.g. EURO, GBP.                                                 |
|                    | Define the <b>unit</b> the prices are represented in. E.g. 0.01, 1 journeys                                                                   |
|                    | The currency and unit can be defined at different levels of specificity:                                                                      |
|                    | For the entire tariff structure and implicitly for the tariff information components within.                                                  |
|                    | Explicitly for the information components within the tariff structure, e.g. for a DISTANCE MATRIX or for individual DISTANCE MATRIX ELEMENTs. |
|                    | It is possible to have alternative prices in different currencies.                                                                            |
| NeTEx contribution | NeTEx provides a means to exchange the actual currencies and units.                                                                           |
| Main actors        | Fare planning systems.                                                                                                    |
| Main objects       | PRICE UNIT, FARE PRICE. PRICE GROUP, FARE TABLE                                                                                               |

## 5.5.1.2.2 Use Case: Setting rounding and calculation factors

| Use Case: FARE-001-PRICING-002 (#7) |                                                                                                    |
|-------------------------------------|----------------------------------------------------------------------------------------------------|
| Name                                | Setting rounding and calculation factors                                                                                                    |
| Source                              | FareXChange, BISON, TAP/TSI                                                                                                    |
| Description                         | Where fare calculations take place to derive a fare from base factors, or to derive a fare from another fare, the results may need to be rounded to the nearest viable currency amount, for example 50 cent intervals.  Rounding factors can be set for whole fares  Another datum of relevance is the actual start and end times of a fare day. |
| NeTEx contribution                  | NeTEx provides a means to exchange the actual tariff and different versions of it.                                                                                                    |
| Main actors                         | Fare planning systems.                                                                                                    |
| Main objects                        | ROUNDING, ROUNDING STEP, FARE DAY.                                                                                                    |

# 5.5.1.2.3 Use Case: Market segmentation and user eligibility criteria

|                    | Use Case: FARE-001-PRICING-002 (#8)                                                                                                    |
|--------------------|----------------------------------------------------------------------------------------------------|
| Name               | Market segmentation and user eligibility criteria.                                                                                                    |
| Source             | Transmodel, FareXChange, BISON, NeTEx                                                                                                    |
| Description        | Particular products may be targeted at specific groups of users: for example children, seniors, the disabled, disabled companions, veterans, holders of other products such as rail cards etc  There may also be products for groups of users of a particular type.  To define the eligible user profiles of a product, the following steps are required:  Determination of the criteria to define a user (e.g. age) and the required proof.  Determination of concessionary discounts to be given to these categories of users |
| NeTEx contribution | NeTEx provides a means to exchange the user profiles and related conditions, and the prices associated with them.                                                                                                    |
| Main actors        | Marketing planners, Fare planning systems                                                                                                    |
| Main objects       | USER PROFILE, GROUP TICKET, COMMERCIAL PROFILE, COMPANION PROFILE, TYPE OF CONCESSION USAGE PARAMETER PRICE, PRICING RULE, DISCOUNTING RULE, LIMITING RULE.                                                                                                    |

## 5.5.1.3 Provide data for determination of basic fare tariffs (part of fare structure)

## 5.5.1.3.1 Use Case: Define Flat (including zero) prices

|             | Use Case: FARE-001-TARIFF-001 (#9)                                                                                                    |
|-------------|----------------------------------------------------------------------------------------------------|
| Name        | Define Flat (including zero) fare prices                                                                                                    |
| Source      | Transmodel, FareXChange, BISON, NeTEx                                                                                                    |
| Description | Some systems, especially bus, use a simple system of flat fares. A flat fare is found in particular in systems for concessionary fares for elderly and disabled people (for example 50p for any journey in Greater Manchester in 2005/06). A special case are zero or "free" fares. In some areas such concessions extend to rail travel as well.                     |
|             | Define the flat or zero fare and the conditions under which they are valid. Applicable conditions can be                                                                                                    |
|             | Network properties                                                                                                    |
|             | User profile categories                                                                                                    |
|             | Temporal categories                                                                                                    |
|             | Or any combination of the above.  Note that concessionary travel is not "free" - typically it is priced and paid for by government. A related use case, outside of the scope of NeTEx, is to model the actual cost of this travel, requiring tin addition projected traffic volumes and operating costs and margins. However the value to the user could be priced by |

|                    | using the normal prices for equivalent travel.                                             |
|--------------------|--------------------------------------------------------------------------------------------|
| NeTEx contribution | Flat fares can be defined for different categories of user and other conditions            |
| Main actors        | Fare planning systems.                                                                     |
| Main objects       | FARE STRUCTURE ELEMENTS, VALIDITY CONDITION, DAY TYPE. USER PROFILE, USAGE PARAMETER PRICE |

## 5.5.1.3.2 Use Case: Determination of the basic fare structure tariff

|                    | Use Case: FARE-001-TARIFF-002 (#10)                                                                                                    |
|--------------------|----------------------------------------------------------------------------------------------------|
| Name               | Determination of the basic structure tariff                                                                                                    |
| Source             | Transmodel, FareXChange, BISON, NeTEx, TAP/TSI                                                                                                    |
| Description        | The base tariff is a set of Priceable elements for each of which a price is set without concessionary reductions. The tariffs are defined for categories or intervals of space (stops, zones or stages), travel time or combination. The basic tariff factors can be represented in several way's.                                        |
|                    | Define a <b>factor</b> unit price.     Definition of the price per basic fare structure factor resulting in a linear price function.     E.g. 1.05 EUR per Km, 0.79 GBP per minute, 1.50 EUR per zone.                                                                                                    |
|                    | <ul> <li>Define a tier table that maps a consumed amount of factor units to the due tariff.</li> <li>E.g. e.g. three coupons for a two zone journey.</li> </ul>                                                                                                    |
|                    | Define an OD distance matrix     Definition of a matrix that holds tariff distance and / or the actual tariff that is due while travelling from Origin to Destination. Origins and destinations can be defined as fare points, zones, stages or sections.  The pricing may involve estimating traffic volumes along with running costs in |
|                    | order to arrive at a projected revenue and operating profit.                                                                                                    |
| NeTEx contribution | NeTEx provides a means to exchange the actual basic prices and subsequent revisions.                                                                                                    |
| Main actors        | Fare planning systems.                                                                                                    |
| Main objects       | FARE STRUCTURE ELEMENT, GEOGRAPHICAL STRUCTURE FACTOR, GEOGRAPHICAL INTERVAL PRICE, TIME STRUCTURE FACTOR, TIME INTERVAL PRICE, etc DISTANCE MATRIX ELEMENT, DISTANCE MATRIX ELEMENT PRICE.                                                                                                    |

# Examples of tariff tables:

Time factor units:

| Hours travelled | tariff  |
|-----------------|---------|
| 0 to 0.5        | 2.0 EUR |
| 0.5 to 1        | 3.0 EUR |

| 1 to 1.5 | 3.75 EUR |
|----------|----------|
| Etc.     |          |

## Distance factor units:

| Zones travelled | tariff  |
|-----------------|---------|
| 0 to 1          | 2.0 EUR |
| 1 to 3          | 3.0 EUR |
| 3 to 6          | 4.0 EUR |
| Etc.            |         |

# 5.5.1.3.3 Use Case: Determination of tariff differentiation based on network properties

|                    | Use Case: FARE-001-TARIFF-003 (#11)                                                                                                    |
|--------------------|----------------------------------------------------------------------------------------------------|
| Name               | Determination of tariff differentiation based on network properties                                                                                                    |
| Source             | Transmodel, FareXChange, BISON, NeTEx, TAP/TSI                                                                                                    |
| Description        | Derivative tariffs can be based on network properties, e.g. single or return, mode of transport, express or stopping line, travel class.                                                                                                    |
|                    | Derivative tariff prices are usually a simple multiple of the standard or base fare, but an arbitrary pricing rule may be indicated if necessary.                                                                                           |
|                    | Define the network properties and accompanying multipliers that need to be used to differentiate tariffs. These properties will be represented by validity conditions.                                                                      |
|                    | and                                                                                                    |
|                    | Define the representation of the derived tariffs. The following representation methods are possible:                                                                                                    |
|                    | Multiplier(s) with accompanying conditions that restrict to the corresponding network property. Upon use, in case a condition applies, the selected multiplier is used to multiply the base tariff to obtain the derived tariff.            |
|                    | For each determined base tariff, additional derivative tariffs can be added with accompanying conditions that restrict to the corresponding network property.  Upon use, in case a condition applies, the corresponding tariff is selected. |
| NeTEx contribution | NeTEx provides a means to exchange the actual tariff and different versions of it.                                                                                                    |
| Main actors        | Fare planning systems.                                                                                                    |
| Main objects       | FARE PRICE (and specialisations), FARE STRUCTURE ELEMENTS, USAGE PARAMETERS (e.g. ROUND TRIP), CLASS OF USE PRICING RULE, DISCOUNTING RULE, LIMITING RULE.                                                                                  |

# 5.5.1.3.4 Use Case: Addition of concessionary tariffs

|                    | Use Case: FARE-001-TARIFF-004 (#12)                                                                                                    |
|--------------------|----------------------------------------------------------------------------------------------------|
| Name               | Addition of concessionary tariffs                                                                                                    |
| Source             | Transmodel, FareXChange, BISON, NeTEx, TAP/TSI                                                                                                    |
| Description        | Concessionary tariffs can be derived from the base tariffs according to specific user profiles, e.g. reduction for the elderly or reduction for travellers with certain disabilities, or the armed forces. The derivative tariffs with the conditions that define their application can be contained by the tariff structure. |
|                    | Derivative tariffs usually are a simple multiple of the standard or base fare, but an arbitrary pricing rule may be indicated if necessary.                                                                                                    |
|                    | Define the user profile categories and accompanying multipliers that need to be used to differentiate tariffs. These properties will be represented by user profiles.                                                                                                    |
|                    | Define the representation of the derived tariff prices. The following representation methods are possible:                                                                                                    |
|                    | Multiplier(s) with accompanying conditions that restrict to the corresponding profile characteristic. Upon use, in case a condition applies, the selected multiplier is used to multiply the base tariff to obtain the derived tariff.                                                                                        |
|                    | For each determined base tariff, additional derivative tariffs can be added with accompanying conditions that restrict to the corresponding profile characteristic. Upon use, in case a condition applies, the corresponding tariff is selected.                                                                              |
|                    | Note:                                                                                                    |
|                    | Derivative tariffs can be packaged either as separate profiles of a common product, or as separate products with separate sales packages.                                                                                                    |
|                    | Which tariff derivative is actually applied during travelling is determined by the profile characteristic of the traveller that is present within the product.                                                                                                    |
| NeTEx contribution | NeTEx provides a means to exchange the actual tariff.                                                                                                    |
| Main actors        | Fare planning systems                                                                                                    |
| Main objects       | FARE STRUCTURE ELEMENT,                                                                                                    |
|                    | USER PROFILE, GROUP TICKET, COMMERCIAL PROFILE, COMPANION PROFILE, TYPE OF CONCESSION                                                                                                    |
|                    | USAGE PARAMETER PRICE, PRICING RULE, DISCOUNTING RUKE, LIMITING RULE.                                                                                                    |

# 5.5.1.3.5 Use Case: Addition of temporal derivative tariffs

| Use Case: FARE-001-TARIFF-005 (#13) |                                                                                                    |
|-------------------------------------|----------------------------------------------------------------------------------------------------|
| Name                                | Addition of temporal derivative tariffs                                                                                                    |
| Source                              | Transmodel, FareXChange, BISON, NeTEx TAP/TSI                                                                                                    |
|                                     | Derivative tariffs can be based on time of day and day type, e.g. Higher rates during rush hour on weekdays or a reduction during weekend or holidays. The derivative tariffs with the conditions that define their application can be contained by the tariff structure. The conditions are defined in the form of time band and day types.  Derivative tariffs usually are a simple multiplier of the standard or base fare |

|                    | Define the temporal properties and accompanying multipliers that are used to differentiate tariffs. The temporal properties will be represented by validity conditions.                    |
|--------------------|----------------------------------------------------------------------------------------------------|
|                    | and                                                                                                    |
|                    | Define the representation of the derived fares. The following representation methods are possible:                                                                                         |
|                    | Multiplier(s) with accompanying validity conditions that restrict to the corresponding network property. This multiplier is used to multiply the base tariff to obtain the derived tariff. |
|                    | For each base tariff, additional derivative tariffs can be added with accompanying validity conditions that restrict to the corresponding network property.                                |
| NeTEx contribution | NeTEx provides a means to exchange the actual tariff and different versions of it.                                                                                                    |
| Main actors        | Fare planning systems.                                                                                                    |
| Main objects       | FARE INTERVAL PRICE, FARE STRUCTURE ELEMENT, FARE DEMAND FACTOR, FARE DEMAND FACTOR PRICEUSAGE, DAY TYPE, TIMEBAND VALIDITY CONDITION                                                      |

# 5.5.1.4 Provide data for determination of fare products

# 5.5.1.4.1 Use Case: Determination of the product access rights

|                    | Use Case: FARE-001-PRODUCT-001 (#14)                                                                                                    |  |
|--------------------|----------------------------------------------------------------------------------------------------|--|
| Name               | Determination of the product access rights                                                                                                    |  |
| Source             | Transmodel, FareXChange, BISON, NeTEx, TAP/TSI                                                                                                    |  |
| Description        | A traveller who wants to travel using PT transport is required to acquire a product that grants verifiable access to PT transport services. Access rights can be expressed as combinations of different types of rights: |  |
|                    | Spatial access rights. Access to stages, zones, stop areas, domains, routes (one-way, retour), etc. These access rights must be based on spatial or geographical entities as present in the PT network definition.       |  |
|                    | May include restrictions on interchanging or the period of travel, etc.                                                                                                    |  |
|                    | Temporal access rights. Access on certain operational days, day types, date and time periods.                                                                                                    |  |
|                    | Consumable access rights.  Access for a certain amount of services, e.g. 10 trips.  To define the access rights of a product, the following steps are required:                                                          |  |
|                    | Determination of the product access rights that are obtained on acquirement of the product as part of the definition of the product.                                                                                     |  |
|                    | <ul> <li>Determination of additional PT network properties that are required to<br/>express the access right with sufficient accuracy.</li> </ul>                                                                        |  |
|                    | Access rights including non-transport entities such as meals, add-ons, such as sleeping accommodation and parking                                                                                                    |  |
| NeTEx contribution | NeTEx provides a means to exchange the actual product access rights and associated                                                                                                    |  |
| Main actors        | Fare planning systems, Passenger Information systems                                                                                                    |  |

| Main objects | ACCESS RIGHT PARAMETER ASSIGNMENT, GENERIC PARAMETER ASSIGNMENT, ACCESS RIGHT IN PRODUCT, |
|--------------|-------------------------------------------------------------------------------------------|
|              | FARE PRODUCT, VALIDABLE ELEMENT, ACCESS RIGHT IN PRODUCT,                                 |
|              | USAGE Parameters. ROUTING, STEP LIMIT, ROUND TRIP, USAGE VALIDITY PERIOD, INTERCHANGING   |

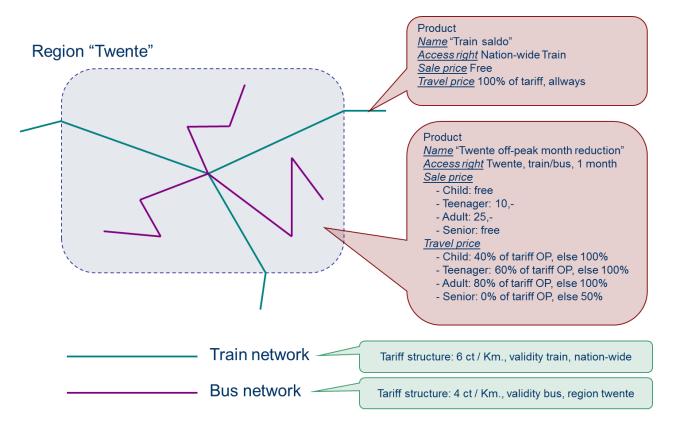

Figure 5 — Region "Twente" example (EXM)

## 5.5.1.4.2 Use Case: Determination of product interoperability

|                    | Use Case: FARE-001-PRODUCT-002 (#15)                                                                                        |
|--------------------|----------------------------------------------------------------------------------------------------|
| Name               | Determination of product interoperability                                                                                   |
| Source             | FareXChange, BISON, NeTEx, TAP/TSI                                                                                          |
| Description        | Determination of product interoperability, e.g. validity under joint PT Operators or cross boundary validity and behaviour. |
|                    | This is a further refinement of the "Determination of the product access rights" use-case.                                  |
|                    | Product interoperability is defined by the product access rights; the access rights may include other operator's network    |
|                    | Where pricing involves assembling journey legs from different operators, well defined boundary points are needed.           |
| NeTEx contribution | NeTEx allows a global identifier scope to be enabled to allow the integration of elements from many different networks      |
| Main actors        | Fare Management Systems, Passenger Information Systems                                                                      |

| Main objects | FAR PRODUCT, ENTITLEMENT, ENTITLEMENT PRODUCT, BORDER POINT, |
|--------------|--------------------------------------------------------------|
|              | SERIES CONSTRAINT.                                           |

## 5.5.1.4.3 Use Case: Determination of product pre- and post- sale conditions

|                    | Use Case: FARE-001-PRODUCT-003 (#16)                                                                                                    |
|--------------------|----------------------------------------------------------------------------------------------------|
| Name               | Determination of product pre- and post- sale conditions                                                                                                    |
| Source             | FareXChange, BISON, TAP/TSI                                                                                                    |
| Description        | Conditions may attach to the retailing of product, for example  When bookings must be made  Conditions for exchanging and refund  Minimum Stay  whether it may be exchanged for another product  whether it may or transferred to another user,  whether there is a reservation fee, etc  the amount of luggage allowed,,  etc. etc  These conditions need to be represented in a precise from that can be interpreted by a machine, over, as well as having text renderings suitable for passengers.  Combination of PT Products |
| NeTEx contribution | Conditions may be specified and attached to products. Both machine readable representations and human readable text notices may be included.                                                                                                    |
| Main actors        | Fare Management Systems, Passenger Information Systems                                                                                                    |
| Main objects       | FARE PRODUCT, GENERIC PARAMETER ASSIGNMENT USAGE PARAMETER, e.g. REFUNDING, EXCHANGING, PURCHASE WINDOW, REPLACING, RESERVING, TRANSFERABILITY, LUGGAGE ALLOWANCE. USAGE PARAMETER PRICE, SUMMARY CONDITION, SALES NOTICE, NOTICE ASSIGNMENT                                                                                                    |

## 5.5.1.4.4 Use Case: Determination of distribution conditions

| Use Case: FARE-001-PRODUCT-004 (#17) |                                                                                                    |
|--------------------------------------|----------------------------------------------------------------------------------------------------|
| Name                                 | Determination of distribution conditions                                                                                                    |
| Source                               | FareXChange, BISON, NeTEx, TAP/TSI                                                                                                    |
| Description                          | Particular products may only be available through specific retail channels or in specific countries. These conditions need to available in both machine and human readable from. |
| NeTEx contribution                   | NeTEx provides a means to exchange the actual product information and subsequent updates.                                                                                        |
| Main actors                          | Fare management systems, Passenger information systems, Retailing systems                                                                                                    |
| Main objects                         | DISTRIBUTION CHANNEL, DISTRIBUTION ASSIGNMENT, SALES OFFER PACKAGE FULFILMENT METHOD PRICE                                                                                       |

## 5.5.1.4.5 Use Case: Determination of materialized packages

| Use Case: FARE-001-PRODUCT-005 (#18) |                                                                                                    |
|--------------------------------------|----------------------------------------------------------------------------------------------------|
| Name                                 | Determination of materialized packages                                                                                                    |
| Source                               | FareXChange, BISON, NeTEx, TAP/TSI                                                                                                    |
| Description                          | Products may be packaged on a number of different types of ticket, electronic and paper, and be sold through different channels with different methods of fulfilment. Packages may bundle together different products, for example a train and a metro ticket from different operators. Sometimes there will be an extra fee for a particular method of fulfilment. |
| NeTEx contribution                   | NeTEx provides a means to represent create sales packages comprising one or more product and with specific conditions as to distribution, fulfilment, etc.                                                                                                    |
| Main actors                          | Fare management systems, Passenger information systems, Retailing systems                                                                                                    |
| Main objects                         | SALES OFFER PACKAGE, SALES OFFER PACKAGE ELEMENT,<br>DISTRIBUTION ASSIGNMENT, SALES OFFER PACKAGE<br>FULFILMENT METHOD, FULFILMENT METHOD PRICE                                                                                                    |

## 5.5.1.4.6 Use Case: Determination of additional fees and charges for fare product

| Use Case: FARE-001-PRODUCT-006 (#19) |                                                                                                    |
|--------------------------------------|----------------------------------------------------------------------------------------------------|
| Name                                 | Determination of additional fees and charges for fare product                                                                                                    |
| Source                               | FareXChange, BISON, NeTEx, TAP/TSI                                                                                                    |
| Description                          | Sometimes there will be an additional arbitrary fee e.g. for boarding, taxes, delivery or other reasons.  Additional fees can be defined in the tariff structure.  Additional fees can be defined within a travel product.  The conditions that determine how and when the fee's .are charged are always part of the product definition. |
| NeTEx contribution                   | NeTEx provides a means to exchange the actual product information and subsequent updates.                                                                                                    |
| Main actors                          | Fare planning systems, Passenger Information systems                                                                                                    |
| Main objects                         | FARE STRUCTURE ELEMENT, USAGE PARAMETER, USAGE PARAMETER PRICE, USAGE PARAMETER, FULFILMENT METHOD PRICE                                                                                                    |

# 5.5.1.4.7 Use Case: Determination of required product deposits and credit limits

| Use Case: FARE-001-PRODUCT-007 (#20) |                                                                                                    |
|--------------------------------------|----------------------------------------------------------------------------------------------------|
| Name                                 | Determination of product deposits and credit limits                                                                                                    |
| Source                               | FareXChange, BISON, NeTEx                                                                                                    |
| Description                          | When travelling with a pay-as-you-go or post specified product, sometimes a deposit is charged at the beginning of a trip that is returned when finishing the trip, in other cases a minimum balance is required.  Define the deposit and or credit limit currency, unit and value. |
| NeTEx                                | NeTEx provides a means to specify pay-as-you-go products the deposit and                                                                                                    |

| contribution | credit limits as part of the sales definition.                             |
|--------------|----------------------------------------------------------------------------|
| Main actors  | Fare Management Systems, Passenger Information Systems                     |
| Main objects | CONDITION SUMMARY, CAPPED FARE PRODUCT, FARE PRODUCT PRICE, LIMITING RILE, |

# 5.5.1.4.8 Determination of the product price and concessionary parameters.

|             | Use Case: FARE-001-PRODUCT-008 (#21)                                                                                                    |
|-------------|----------------------------------------------------------------------------------------------------|
| Name        | Determination of the product price and concessionary parameters.                                                                                                    |
| 14dillo     |                                                                                                    |
| Source      | Transmodel, FareXChange, BISON, NeTEx, TAP/TSI                                                                                                    |
| Description | Determination of the product price that is charged to the traveller. This charging takes place at specific moments according to specific methods. E.g. pay as you go, prepaid, post-paid etc. The price may be chosen from a precomputed table of all combinations, or be derived from a base price                                                                                         |
|             | The product price is determined by the concessionary parameters that are acquired. Product prices depend on:                                                                                                    |
|             | User profile of the owner,                                                                                                    |
|             | Travel class,                                                                                                    |
|             | Time of travel (peak, of-peak)                                                                                                    |
|             | The nature of the product or sales package                                                                                                    |
|             | etc.                                                                                                    |
|             | A price can be defined as an amount (e.g. sale price of a month reduction pass is 30,- euro) or as a calculation method (e.g. sale price for a one-way ticket is 60% of the base tariff as defined in the tariff structure, applicable to seniors). In case a product price (either for sale or usage) refers to the tariff structure, the calculation method can be defined several way's: |
|             | A tariff structure may contain several tariffs with individual validity conditions for each factor. E.g. two tariffs between stop A and stop C, one for travel class 1 and one for travel class 2. The selection of one of the tariff options is determined by the product characteristics.                                                                                                 |
|             | The product definition may contain a reduction percentage that is applied to the tariff from the tariff structure. E.g. 60% of the base tariff for senior profile or 80% of the base tariff during off-peak hours for all profiles. For the latter example a calendar is also needed to define the period begin and end times.                                                              |
|             | Any combination of the above two categories, e.g. a reduction that is applied to either the tariff for first or second class.                                                                                                    |
|             | To define the price of a product, the following steps are required:                                                                                                    |
|             | Determination of the concessionary parameter(s) that are relevant for the product.                                                                                                    |
|             | Determination of the product sale- and usage- prices or price calculation rules, depending on the concessionary parameters that are defined.                                                                                                    |
| NeTEx       | NeTEx provides a means to exchange the actual product price information and                                                                                                    |

| contribution | different versions of it.                                 |
|--------------|-----------------------------------------------------------|
| Main actors  | Fare planning systems, Passenger Information systems      |
| Main objects | TARIFF, FARE PRICES, PRICING RULES, PRICING PARAMETER SET |
|              | USAGE PARAMETER, USAGE PARAMETER PRICE                    |
|              | FARE PRODUCT,                                             |
|              | SALES OFFER PACKAGE, SALES OFFER PACKAGE ELEMENT          |

#### Product

<u>Name</u> "Train saldo" <u>Access right</u> Nation-wide, train <u>Sale price</u> Free <u>Travel price</u> 100% of tariff

#### Product

<u>Name</u> "One-way ticket (sale template)"
<u>Access right</u> A to B, train
<u>Sale price</u> 100% of tariff
<u>Travel price</u> Free

## Product

<u>Name</u> "Twente monthly reduction" <u>Access right</u> Twente, train/bus, 1 month <u>Sale price</u>

- Child: free
- Teenager: 10,-
- Adult: 25,-
- Senior: free

### Travel price

- Child: 40%
- Teenager: 60%
- Adult: 80%
- Senior: 0%

## Product

<u>Name</u> "One-way ticket (on travel doc)"
<u>Access right</u> Amsterdam to Utrecht, train
<u>Sale price</u> 20,- (paid)
<u>Travel price</u> Free

This product reveals a potential out of scope requirement. If we need sale price rules, we need "product sale templates". Currently, this type of product is not carried in OV-Chip.

Figure 6 — Product pricing examples. (EXM)

### Product

<u>Name</u> "Twente off-peak month reduction" <u>Access right</u> Twente, train/bus, 1 month, first class <u>Sale price</u>

- Child: free
- Teenager: 20,-
- Adult: 45,-
- Senior: free

### Travel price

- Child: 40% of tariff OP, else 100%
- Teenager: 60% of tariff OP, else 100%
- Adult: 80% of tariff OP, else 100%
- Senior: 0% of tariff OP, else 50%

| Calendar  |                              |
|-----------|------------------------------|
| Daytype   | Off-Peak                     |
| Sunday    | 00:00 – 23:59                |
| Monday    | 00:00 - 07:00, 09:00 - 23:59 |
| Tuesday   | 00:00 - 07:00, 09:00 - 23:59 |
| Wednesday | 00:00 - 07:00, 09:00 - 23:59 |
| Thursday  | 00:00 - 07:00, 09:00 - 23:59 |
| Friday    | 00:00 - 07:00, 09:00 - 23:59 |
| Saturday  | 00:00 – 23:59                |

| Tariff structure (partly) |             |              |
|---------------------------|-------------|--------------|
| Distance tier             | First class | Second class |
| 0 -9 km                   | 0,80        | 0,45         |
| 10 – 20 km                | 1,45        | 0,80         |
| etc.                      |             |              |
|                           |             |              |

Figure 7 — Product pricing example (EXM)

### 5.5.1.4.9 Use Case: Periodic product re-price

| Use Case: FARE-001-PRODUCT-009 (#22) |                                                                                                    |  |
|--------------------------------------|----------------------------------------------------------------------------------------------------|--|
| Name                                 | Periodic product re-price                                                                                                    |  |
| Source                               | FareXChange                                                                                                    |  |
| Description                          | Existing fare structures are typically re-priced annually or at other intervals to account for inflation and cost changes. New prices need to be supplied for the same fare structure, typically applying a standard increase |  |
| NeTEx contribution                   | Prices can be exchanged separate from the underlying products.                                                                                                    |  |
| Main actors                          | Fare planning systems, Passenger Information systems                                                                                                    |  |
| Main objects                         | Part1: VALIDITY CONDITION                                                                                                    |  |
|                                      | Part3: FARE FRAME, PRICE GROUP, FARE TABLE, ELL                                                                                                    |  |
|                                      | ROUNDING, ROUNDING STEP                                                                                                    |  |

## 5.5.1.5 Provide data for distribution of information about fare products

## 5.5.1.5.1 Use Case: Provide information about fare product sales channels

| Use Case: FARE-002-INFORMATION-001 (#23) |                                                       |
|------------------------------------------|-------------------------------------------------------|
| Name                                     | Provide information about fare product sales channels |
| Source                                   | FareXChange, NeTEx, TAP/TSI                           |

| Description        | To provide information about links (web sites) and places (retailers) where passengers may get fare information and where they may buy tickets / products                                        |
|--------------------|----------------------------------------------------------------------------------------------------|
| NeTEx contribution | NeTEx can describe (group of) distribution channels (including topographic places, i.e. country, distribution rights and payment methods) through which a product may or may not be distributed. |
| Main actors        | Fare management systems, Journey planning systems                                                                                                    |
| Main objects       | DISTRIBUTION CHANNEL, FULFILMENT METHOD, DISTRIBUTION ASSIGNMENT, SALES OFFER PACKAGE, RETAIL CONSORTIUM                                                                                         |

# 5.5.1.5.2 Use Case: Provide information on fare products

| Use Case: FARE-002-INFORMATION-002 (#24) |                                                                                                    |
|------------------------------------------|----------------------------------------------------------------------------------------------------|
| Name                                     | Provide information on fare products                                                                                                    |
| Source                                   | Transmodel, FareXChange, BISON, NeTEx, TAP/TSI                                                                                                    |
| Description                              | To provide information on available fare products and their rules and restrictions to passengers.  To distribute general planned information on fares dedicated to be published (several types of displays including printed leaflets). |
| NeTEx contribution                       | For a sales package the assignment of a NOTICE to a SALES OFFER PACKAGE or a GROUP OF SALES OFFER PACKAGEs can be described.                                                                                                    |
| Main actors                              | Passenger Information Systems                                                                                                    |
| Main objects                             | FARE PRODUCT, SALES OFFER PACKAGE, SALES OFFER PACKAGE ELEMENT, GENERIC PARAMETER ASSIGNMENT, USAGE PARAMETER, DISTRIBUTION CHANNEL, NOTICE ASSIGNMENT, NOTICE, DISTRIBUTION ASSIGNMENT                                                 |

# 5.5.1.5.3 Use Case: Provide fare information to on-line systems

|                    | Use Case: FARE-002-INFORMATION-003 (#25)                                                                                                    |
|--------------------|----------------------------------------------------------------------------------------------------|
| Name               | Provide fare information to on-line systems                                                                                                    |
| Source             | Transmodel, FareXChange, BISON, NeTEx, TAP/TSI                                                                                                    |
| Description        | To provide general planned information on fares to online passenger information services that provide fare information or enhance existing services with fare information. |
|                    | To provide base tariffs for a region, line or other applicable selection per profile                                                                                       |
|                    | Typically such systems will                                                                                                    |
|                    | 1. Calculate trip                                                                                                    |
|                    | 2. Identify available fare products on this trip                                                                                                    |
|                    | 3. Get price parameter : provide price if it is scheduled/fixed, if not call a "remote" price calculator if available                                                      |
|                    | 4. Provide links/information on sales channels                                                                                                    |
| NeTEx contribution | A request for a specific information on public transport, expressed during a PI TRANSACTION.                                                                               |
| Main actors        | Passenger Information Systems                                                                                                    |
| Main objects       | FARE FRAME with all OBJECTs, objects from PIQUERY package                                                                                                    |

# 5.5.1.5.4 Use Case: Optimize journey plan for price

| Use Case: FARE-002-INFORMATION-004 (#26) |                                                                                                    |
|------------------------------------------|----------------------------------------------------------------------------------------------------|
| Name                                     | Optimize journey plan for price                                                                                                    |
| Source                                   | FareXChange, NeTEx, BISON                                                                                                    |
| Description                              | To provide up to date fare parameters to identify conditions for lowest fare while planning a journey. Taking into account the fare products that are owned by the traveller and that that passenger information is conform to the actual charged prices during sale and travel |
| NeTEx contribution                       | NeTEx allows the detailed fares and travel conditions to be specified in machine readable form. These may be used by a journey planning engine to provide a price optimised query.                                                                                              |
| Main actors                              | Journey planning systems                                                                                                    |
| Main objects                             | FARE QUERY, SALES OFFER PACKAGE, TRAVEL SPECIFCATION.                                                                                                    |

# 5.5.1.5.5 Use Case: Provide Information about loyalty programs

|                    | Use Case: FARE-002-INFORMATION-005 (#27)                                                                                                    |
|--------------------|----------------------------------------------------------------------------------------------------|
| Name               | Provide information about loyalty programs                                                                                                    |
| Source             | FareXChange, NeTEx                                                                                                    |
| Description        | To provide information about loyalty programs                                                                                                    |
| NeTEx contribution | NeTEx can describe TRAVEL DOCUMENTs (ticket, card) allowing the right to travel or to consume joint-services. It is also possible to describe ENTITLEMENTs to access a service or to purchase a FARE PRODUCT issued by an organisation that may not be a PT operator (e.g. military card). |
| Main actors        | 3 <sup>rd</sup> party systems                                                                                                    |
| Main objects       | SALE DISCOUNT RIGHT, ENTITLEMENT PRODUCT, TRAVEL DOCUMENT                                                                                                    |

## 5.5.1.5.6 Use Case: Provide zones for maps

| Use Case: FARE-002-INFORMATION-006 (#28) |                                                                                                    |
|------------------------------------------|----------------------------------------------------------------------------------------------------|
| Name                                     | Provide zones for maps                                                                                                    |
| Source                                   | FareXChange, NeTEx,                                                                                                    |
| Description                              | To show fare zones on topographical and schematic maps                                                                                                    |
| NeTEx contribution                       | NeTEx allows relevant coordinate and presentation data to be associated with the Fare structure elements so that maps may be created to visualise fare zones and routings. |
| Main actors                              | Passenger Information systems, Publishing systems.                                                                                                    |
| Main objects                             | Part1: TARIFF ZONE, SHCEDULED STOP POINT, LINE, LINE SECTION, NETWORK., SCHEMATIC MAP Part3: FARE ZONE                                                                     |

## 5.5.1.5.7 Use Case: Provide an overview of fare products / tariffs

| Use Case: FARE-002-INFORMATION-007 (#29) |                                                                                                    |  |
|------------------------------------------|----------------------------------------------------------------------------------------------------|--|
| Name                                     | Provide an overview of fare products / tariffs                                                                                                    |  |
| Source                                   | Transmodel, FareXChange, BISON, NeTEx, TAP/TSI                                                                                                    |  |
| Description                              | To provide an overview of available products and their prices and tariffs for a region, line or other applicable selection per profile, e.g. for comparison purposes |  |
| NeTEx contribution                       | NeTEx can provide a grouping of SALES OFFER PACKAGEs, their FARE PRODUCTs with ACCESS RIGHT PARAMETER ASSIGNMENT.                                                    |  |
| Main actors                              | Passenger Information systems, Publishing systems.                                                                                                    |  |
| Main objects                             | SALES OFFER PACKAGE, FARE PRODUCT, CONDITION SUMMARY, NOTICE.                                                                                                    |  |

## 5.5.1.6 Provide data for organisation of fare products sales

# 5.5.1.6.1 Use Case: Provide up to date fare parameters for price calculation

| Use Case: FARE-002-SALES-001 (#30) |                                                                                                    |  |  |  |
|------------------------------------|----------------------------------------------------------------------------------------------------|--|--|--|
| Name                               | Provide up to date fare parameters for price calculation                                                                                                    |  |  |  |
| Source                             |                                                                                                    |  |  |  |
| Description                        | To provide up to date fare parameters for price calculation during sale and usage for fare products                                                                                                    |  |  |  |
|                                    | To provide sale and usage prices, rules and restrictions on fare products for a specific passenger trip (taking into account a specific trip context, i.e. line, date time, interchanges, trip duration, distance, etc.) and that passenger information is conform to the actual charged prices during sale and travel (exclusive yield managed fares). |  |  |  |
| NeTEx<br>contribution              | NeTEx provides structures for grouping of prices (specialization of PRICE GROUP) that may be associated with all or any of DISTANCE MATRIX ELEMENT, FARE STRUCTURE ELEMENT GEOGRAPHICAL INTERVAL, GROUP OF ACCESS RIGHT PARAMETER, CLASS OF USE, OPERATOR, VEHICLE MODE, FARE PRODUCT.                                                                  |  |  |  |
| Main actors                        | Fare management systems, Journey planning systems                                                                                                    |  |  |  |
| Main objects                       | Part2 : VEHICLE JOURNEY Part3 FARE TABLE, PRICE GROUP, FARE PRICE, TRAVEL SPECIFICATION                                                                                                    |  |  |  |

## 5.5.1.6.2 Use Case: Product selection and purchase

| Use Case: FARE-002-SALES-002 (#31) |                                                                                                    |  |  |  |
|------------------------------------|----------------------------------------------------------------------------------------------------|--|--|--|
| Name                               | Product selection and purchase                                                                                                    |  |  |  |
| Source                             | Transmodel, FareXChange, NeTEx                                                                                                    |  |  |  |
| Description                        | To describe a specific sales package and selected parameters as chosen by a user and as potentially sold to them as a transaction.  The choice may be used to handoff between a passenger information system used to find a product and a reservation engine used to buy it. |  |  |  |

|                    | For electronic purchase without any visible materialization of a ticket the record may be used to provide an audit log that an app may use to give the user a record of the purchases they have made. |  |
|--------------------|----------------------------------------------------------------------------------------------------|--|
|                    | There may be large numbers of such transactions exchanged independently of the fare information itself.                                                                                               |  |
| NeTEx contribution | A sales transaction with a set of parameters representing a specific product purchase can be described and exchanged.                                                                                 |  |
| Main actors        | Retail systems, Passenger information system.                                                                                                    |  |
| Main objects       | SALES TRANSACTION FRAME with SALES TRANSACTION, TRAVEL SPEIFCATION, SPECIFIIC PARAMETER ASSIGNMENT, USAGE PARAMETE SALES OFFER PACKAGE                                                                |  |

## 5.5.1.6.3 Use Case: Provide Product specification for dynamic pricing

| Use Case: FARE-002-SALES-003 (#32) |                                                                                                    |  |  |  |
|------------------------------------|----------------------------------------------------------------------------------------------------|--|--|--|
| Name                               | Provide Product specification for dynamic pricing                                                                                                    |  |  |  |
| Source                             | Transmodel, FareXChange, NeTEx                                                                                                    |  |  |  |
| Description                        | a yield managed system, prices are determine dynamically at time of purchase y a pricing engine. Such systems typically require the user first to choose an roduct that meets their conditions as to type of user, time of travel etc, and then prequest a price. |  |  |  |
| NeTEx contribution                 | NeTEx allows products and conditions to be specified precisely so that the correct inputs to a pricing engine can be provided and a suitable description of the conditions can be made. The rustling pried package may be described by a sales transaction.       |  |  |  |
| Main actors                        | Retail systems, Passenger information system.                                                                                                    |  |  |  |
| Main objects                       | FARE PRODUCT, FARE QUERY                                                                                                    |  |  |  |

# 5.5.1.6.4 Use Case: Provide information for recurring trips / travel

| Use Case: FARE-002-SALES-004 (#33) |                                                                                                    |  |  |
|------------------------------------|----------------------------------------------------------------------------------------------------|--|--|
| Name                               | Provide information for recurring trips / travel                                                                                                    |  |  |
| Source                             | Transmodel, FareXChange, NeTEx                                                                                                    |  |  |
| Description                        | To provide the sale and usage price information for a recurring trip / travel and pricing alternatives using applicable travel products, taking to account that passenger information is conform to the actual charged prices during sale and travel. |  |  |
| NeTEx contribution                 | NeTEx can describe a REPEATED TRIP FARE QUERY which is a PASSENGER QUERY about the best fare products to use for repeated similar trips.                                                                                                    |  |  |
| Main actors                        | Fare management systems                                                                                                    |  |  |
| Main objects                       | REPEATED TRIP FARE QUERY, PASSENGER QUERY, FARE QUERY, SALES OFFER PACKAGE, TRAVEL SPECIFICATION.                                                                                                    |  |  |

## 5.5.1.7 Provide fare data for support of PT operations

# 5.5.1.7.1 Use Case: Information exchange between rail and local transport

| Use Case: FARE-002-OPERATIONS-001 (#34) |                                                                                                |  |  |  |
|-----------------------------------------|------------------------------------------------------------------------------------------------|--|--|--|
| Name                                    | Exchange information between rail and local transport                                          |  |  |  |
| Source                                  | Transmodel, FareXChange, NeTEx, TAP/TSI                                                        |  |  |  |
| Description                             | o exchange fare information between long distance (i.e. heavy rail) and local public transport |  |  |  |
| NeTEx contribution                      | NeTEx can describe a FARE FRAME which is a set of all fare data defined.                       |  |  |  |
| Main actors                             | Passenger information system                                                                   |  |  |  |
| Main objects                            | FARE FRAME with FARE PRODUCTS, USAGE PARAMETERS, DISTANCE MATRIX ELEMENTS, FARE TABLES         |  |  |  |

# 5.5.1.7.2 Plan fare information for service providers

| Use Case: FARE-002-OPERATIONS-002 (#35) |                                                                                                    |  |  |  |
|-----------------------------------------|----------------------------------------------------------------------------------------------------|--|--|--|
| Name                                    | Plan fare information for service providers                                                                                                    |  |  |  |
| Source                                  | Transmodel, FareXChange, BISON, NeTEx                                                                                                    |  |  |  |
| Description                             | To plan general planned information on fares dedicated to be used by service providers, such as PT operators, as a basis for derivation of information flows that facilitate operational processes. |  |  |  |
| NeTEx contribution                      | FARE FRAME enables exchange of a set of pricing parameters and values that apply to an individual element in the frame.                                                                             |  |  |  |
| Main actors                             | Fare management systems                                                                                                    |  |  |  |
| Main objects                            | FARE FRAME with FARE PRODUCTS, FARE PRICES, FARE TABLES, ACCESS RIGHT in PRODUCTSs                                                                                                    |  |  |  |

## 5.5.1.7.3 Use Case: Provide fare information that applies to a PT Contract

| Use Case: FARE-002-OPERATIONS-003 (#36) |                                                                                                    |  |  |  |
|-----------------------------------------|----------------------------------------------------------------------------------------------------|--|--|--|
| Name                                    | Provide fare information that applies to a PT Contract                                                                                       |  |  |  |
| Source                                  | Transmodel, FareXChange, BISON, NeTEx, TAP/TSI                                                                                               |  |  |  |
| Description                             | To provide base tariffs that apply a PT contract by a PTO                                                                                    |  |  |  |
|                                         | To provide an overview of tariff units (distance, geo or time as applicable) and their tariffs for a PT contract                             |  |  |  |
|                                         | To provide an overview of available and required products and their prices and tariffs for a PT contract                                     |  |  |  |
| NeTEx contribution                      | FARE FRAME enables exchange of a set of pricing parameters (including TARIFFs) including set of parameters controlling pricing calculations. |  |  |  |
| Main actors                             | Fare management systems                                                                                                    |  |  |  |
| Main objects                            | FARE FRAME with FARE PRODUCTS, FARE PRICES, FARE TABLES, FARE INTERVALS                                                                      |  |  |  |

### 5.5.1.7.4 Use Case: Provide information about interoperable products

| Use Case: FARE-002-OPERATIONS-004 (#37) |                                                                                                    |  |  |  |
|-----------------------------------------|----------------------------------------------------------------------------------------------------|--|--|--|
| Name                                    | Provide information about interoperable products                                                                                                    |  |  |  |
| Source                                  | NeTEx                                                                                                    |  |  |  |
| Description                             | To provide information about inter-operable products properties and parameters. where the same product can be placed in multiple PT modes (i.e. bus, train) and multiple PTOs. |  |  |  |
| NeTEx contribution                      | NeTEx can provide that data thru FARE FRAME, which can group many PRE-ASSIGNED FARE PRODUCTs for different PT modes.                                                           |  |  |  |
| Main actors                             | Fare information systems of multiple operators                                                                                                    |  |  |  |
| Main objects                            | FARE FRAMES, FARE PRODUCTS, OPERATORS, FARE PRICE, DISTRIBUTION CHANNEL, TRAVE DOCUMENT, ACCESS RIGHT ASSIGNMENT, MODE, NETWORK USAGE PARAMETERS                               |  |  |  |

### 6 Generic Physical Model and XSD mapping rules

For consistency, the mapping rules for transforming a Conceptual Model to Physical Model and then to XSD are shared between all parts of NeTEx.

Please refer to NeTEx Part1 for a detailed description of the Physical Model and XSD mapping rules.

### 7 Public Transport Fares – Conceptual and physical data model

### 7.1 Introduction

### 7.2 Conceptual Model overview

#### 7.2.1 Functional Domains

Transmodel breaks down "fare collection": into the following areas:

#### — Fare policy specification:

- characterisation of different fare structures through spatial and/or temporal parameters (e.g. sections, zones, time periods, etc.),
- specification of the access rights allowed on a network, i.e. access to services provided on a transport network (e.g. trip on the metro network, trip on the bus network, access to the 1st class waiting area,, etc.) within a fare structure and the ways of using them (e.g. trip on the metro network during a time period of 2 hours, without successive on-board validations, trip on an open bus network during 1h30 with mandatory on-board validations and with the obligation to show an entitlement to use this right),
- specification of marketable access rights, called fare products (e.g. service consumption rights granted through a simple ticket), being possibly combinations of access rights determined by different fare structures (called also "chained fare products"),
- description of sale principles applied to the fare products (e.g. specification of fare products sold as a package, and parameters describing the purchase rights, as for

instance the obligation to show an entitlement to purchase a certain fare product),

### — Sales management:

- management of the sales network (not covered by Transmodel V5.1),
- sales operations (including fulfilment) (partly covered by Transmodel V5.1),
- management of customers (partly covered by Transmodel V5.1),
- collecting funds or accounting (not covered by Transmodel V5.1);

## — Pricing:

- pricing parameters specification (partly covered by Transmodel V5.1),
- exact price calculation (not covered by Transmodel),

### — Consumption control:

- access right validation & control (covered by Transmodel V5.1),
- fraud management (partly covered by Transmodel),
- collection and aggregation of consumption data (not covered by Transmodel V5.1);
- management of revenue sharing and clearing house activities (not covered in Transmodel V5.1);

#### Provision of information on fares.

NOTE All the comments indicating " not covered by Transmodel V5.1" will lead to complement to Transmodel that will be integrated in Transmodel V6: NeTEx (including all its parts) can be said to be compliant with Transmodel V6 first part will be released at about the same time as NeTEx Part 3.

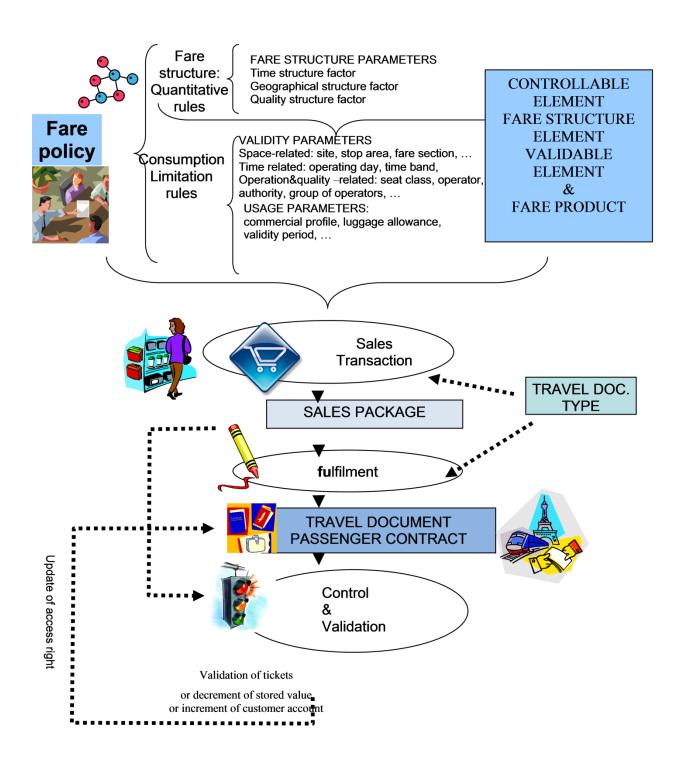

Figure 8 — Fare collection activities overview (SCHEMATIC)

#### 7.2.2 Data Model Overview

The essential characteristic of the reference "fare collection" data model is that it is based on *access rights* (i.e. service consumption rights), rather than on prices.

An access right granted to a customer is a part of a service that a user is entitled to consume, and of which the service provider (or another organisation) is able to control the consumption. A large variety of prices may be attached to a particular access right, and it may be sold in a wide range of marketable combinations. It is possible therefore to describe a price or a marketable package by starting from the access right description, but the opposite is not true, or at least would result in a great complexity.

- Various access rights may be combined in order to form immaterial "fare products" (e.g. a "single ride" granted by a fare product called "simple ticket" or multiple trips during one month" granted by a fare product called "monthly pass"), which are marketable sets of access rights. One or several fare products may be associated to a "travel document" and materialised (e.g. a paper single ticket allowing only a "single ride" or an electronic card containing various fare products). Combinations of fare products and travel documents are sold to customers as "sales packages". Each sold package is part of an individual "contract" with a particular customer.
- Controls are applied to access rights present on travel documents or in contracts, aimed at validating the consumption. The modelling of data related to control and validation of fare use is out of scope of NeTEx; however, the fact that fare products may represent "compound access rights" and that their elementary "components" have to be validated at a certain point or under some conditions, makes it necessary to be able to determine the elementary components of access rights (called in Transmodel CONTROLLABLE ELEMENTS, FARE STRUCTURE ELEMENTS, VALIDABLE ELEMENTS).

Pricing parameters are applied to access rights (either in a planning stage or, in the case of yield managed fares, in real time, according to specific principles), fare products and sales packages, in order to calculate the end price to be paid by the user.

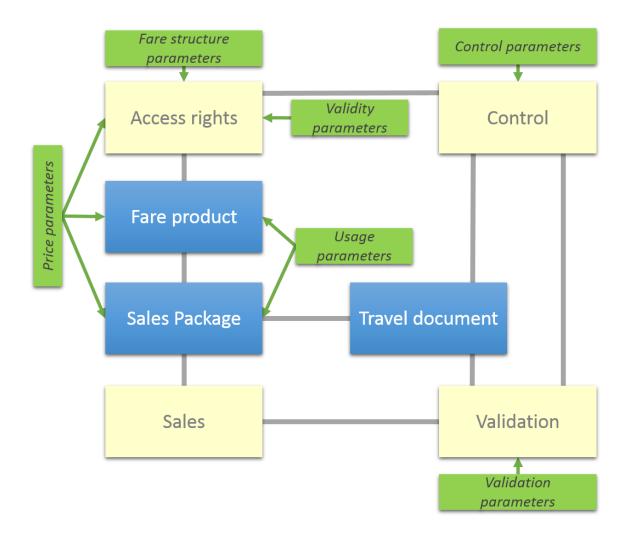

Figure 9 — Fare collection main processes and concepts (SCHEMATIC)

#### 7.2.3 Main Concepts

### 7.2.3.1 Access Rights

The definition of the access rights to use a public transport service is linked to:

- a set of rules, determined mainly by space-, time or quality -related parameters called in this document fare structure parameters determining generic elements of the service offered for consumption, called also theoretical access rights (e.g. the possibility to carry out a ride on a service journey from one stop point to another on one single vehicle, the possibility to access a closed system such as a metro network, i.e. to access the metro system and carry out a trip on several vehicles etc.). Such elementary access rights may be combined in various marketable combinations;
- the definition of validity (limitation) rules, specifying the specific conditions to consume the generic or combined elements with use of *validity parameters* (e.g. particular tariff zone, particular line, specific operator, etc) or *usage parameters*, mainly linked to the characteristics of the practical use of the right, e.g. linked to the type of user (user profile, commercial profile, the maximum duration of a particular trip or set of trips, to the accompanying objects, such as luggage allowance, specific permissions, such as interruption of the use of the right, use of specific route, etc);

— the definition of means to materialise the access rights on travel documents (e.g. a throw-away ticket, an electronic travel card, etc.) and to control their consumption (e.g. using validators, turnstiles, manual controls, etc.).

#### 7.2.3.2 Fare Structure and Tariff

The definition of fare structure elements is based on generic, mostly quantitative, rules that influence the access rights regulating the consumption of transport services, and thus the price a passenger has to pay for a specific consumption: limitation of the duration or the length of trips, the number of zones crossed, etc.

These rules describe the use of the transport system in terms of *space*, *time and service quality* (see section 7.5-Fare Structure). Therefore, space-based, temporal and quality parameters will be specified and attached to specific FARE STRUCTURE ELEMENTs by the fare structure.

The rules determining the access rights can be classified under two main categories:

- Global rules, determined by "fare structure parameters", used to determine the validity of a range of generic access rights providing the basis for calculating the price of their consumption. Such a set of rules is classically called "fare structure". A fare structure is mainly used to define generic pricing rules (for instance, the main types of public transport fare structure are known as "graduated fares" and "flat fares"). In a wider context, fare structure rules are also used to limit validity, even when the consumption is free of charge (e.g. limitation of the duration or the length of a trip, limitation of the number of zones crossed, etc.). Examples of Fare structure parameters are: GEOGRAPHICAL INTERVAL, GEOGRAPHICAL UNIT, TIME INTERVAL, etc (see section 7.5);
- Validity limitation rules which consist in assigning certain "limiting parameters" to specific access rights (see section 7.6-Access Rights Description-) For instance, a ride may be limited to a specific area, a trip limited by the latest possible start time, a pass valid only for students,, etc. Such limitations are expressed by two categories of parameters:
  - <u>"validity parameters"</u>, which affect the physical characteristics of access rights (mainly in space or time); examples of validity limiting parameters are GROUP OF LINES, DAY TYPE, etc.
  - <u>"usage parameters"</u>, which affect the actual use of access rights, such as USER PROFILE, FREQUENCY OF USE, TRANSFERABILITY, etc..

A particular version of the fare structure fixes the values of the different parameters: this set of rules together with well-defined parameter values builds a TARIFF.

### 7.2.3.3 Fare Products

Finally, the access rights are advertised to the public.

A FARE PRODUCT is an immaterial marketable element made available to the public. It can be purchased and enables the owner to consume public transport or other services at specific conditions. It may consist of specified access rights (PRE-ASSIGNED FARE PRODUCT) or other products (discounts, amount of price unit, etc.).

In other words: the set of access rights granted by a travel document represent a FARE PRODUCT. It is a set of VALIDABLE ELEMENTs that are determined by fare structure parameters, validity parameters and usage parameters and may be considered as being combinations of FARE STRUCTURE ELEMENTs (and/or CONTROLLABLE ELEMENTs).

Each access right component level (CONTROLLABLE ELEMENTs, FARE STRUCTURE ELEMENTs VALIDABLE ELEMENTs) is characterised by the type of limitation rule that can be applied to access right components belonging to this level. The distinction between all three levels is only required for the most complex fare systems.

For NeTEx, the most relevant access right components are FARE STRUCTURE ELEMENTs and VALIDABLE ELEMENTs as they are the most relevant for the provision of information on fares. However, in some cases CONTROLLABLE ELEMENTs are also relevant, when the information on the controls is delivered.

To be comprehensive, the concept of a CONTROLLABLE ELEMENT is introduced in the reference data model. CONTROLLABLE ELEMENTs represent the most elementary components that are determined by the fare policy and are mainly dedicated to the "control process".

### 7.2.3.4 Overview on Access Rights Levels, Parameter Types and Associated Concepts

### 7.2.3.4.1 Access Rights and Parameters

A fare structure is defined through a set of elements that represent access rights to the transport system. The access rights are determined through a range of rules that enable price calculation. The rules are basically of two types:

- global (mostly quantitative) rules, determined through fare structure parameters and
- particular (consumption) limitation rules, determined through validity and usage parameters.

Global, quantitative rules are, sometimes combined with validity limitation rules.

#### 7.2.3.4.2 Basic Data Model Concepts

In terms of data model concepts, the description of access rights is organised in a hierarchy of three levels:

- CONTROLLABLE ELEMENTS,
- FARE STRUCTURE ELEMENTS
- VALIDABLE ELEMENTS.

A fare structure is defined through FARE STRUCTURE ELEMENTs that may be represented, for some needs and in some cases, as sequences of CONTROLLABLE ELEMENTs.

FARE STRUCTURE ELEMENTs may build sequences to be validated "in one go" (VALIDABLE ELEMENTs) i.e. as a set, without the possibility to use a single component as an isolated access right. In many cases a FARE STRUCTURE ELEMENT is already a VALIDABLE ELEMENT.

A FARE PRODUCT: is an immaterial marketable element (access right, discount right, etc), made available to the public. PREASSIGNED FARE PRODUCTs represent the access rights determined by a (or a sequence of) VALIDABLE ELEMENT(s).

FARE STRUCTURE ELEMENTs are typically determined through global rules, that may be combined with validity limitation rules.

To VALIDABLE ELEMENTs (in some cases to FARE STRUCTURE ELEMENTs as mentioned above) and to FARE PRODUCTs limitation rules apply, i.e. rules that either limit the validity by specific parameters: on one hand by

- validity parameters (e.g. particular DAY TYPEs, a particular LINE, a specific OPERATOR, etc) on the other hand
- by usage parameters, linked to the actual usage of the access rights (e.g. particular user profiles, luggage allowance, booking possibility, necessity to provide a particular entitlement, etc).

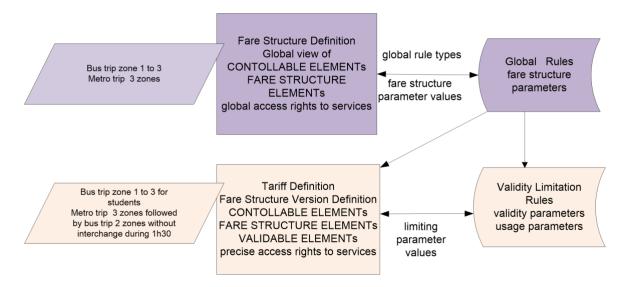

Figure 10 — Overview of the different parameters determining the components of access rights and examples (SCHEMATIC)

#### 7.2.3.5 Travel Documents, Contracts and Sales Packages

A FARE PRODUCT is immaterial, which means that the same FARE PRODUCT can be materialised on various TRAVEL DOCUMENTs according to a particular type (type of medium). For instance, a monthly pass may be incorporated on a specific ticket or stored on an electronic card.

Classical TRAVEL DOCUMENTs are anonymous, i.e. without any registration of the user.

If a registration takes place a CONTRACT is agreed between a customer and an organisation in charge of collecting fares for using services (authority, operator or another service provider), this consumption being ruled by the contract liabilities. Such an agreement is described by the CONTRACT entity.

A CONTRACT is immaterial, which means that is independent of the TRAVEL DOCUMENTs on which the whole CONTRACT or a subset of it may be loaded.

The FARE PRODUCTs are associated with TRAVEL DOCUMENTs in order to form packages suitable for selling. A SALES OFFER PACKAGE is defined as a package to be sold as a whole, consisting of one or several FARE PRODUCTs materialised thanks to one or several TRAVEL DOCUMENTs.

### 7.2.3.6 Sales Transactions

TRAVEL DOCUMENTs are usually allocated to customers on the occasion of a SALE TRANSACTION.

A SALE TRANSACTION is a log entry recording an elementary sale event. The following events shall be recorded as a SALE TRANSACTION:

- sale of one fixed SALES OFFER PACKAGE, which means the sale of one or several FARE PRODUCTs that are attached in a fixed way on one or several TRAVEL DOCUMENTs (e.g. classical tickets);
- sale of one reloadable SALES OFFER PACKAGE, which means that the sold FARE PRODUCTs are loaded on a TRAVEL DOCUMENT allowing such a loading (e.g. magnetic or electronic card);

- cancellation of loaded FARE PRODUCTs; this is meaningful in particular when a commercial offer allows to replace an already purchased SALES OFFER PACKAGE by a more attractive one.
- initial contracting procedure with a customer; this is meaningful in particular when such a procedure contains the CUSTOMER registration, before any product sale.

#### 7.2.3.7 Prices

There is a large variety of methods to calculate the price to be paid. There is probably no generic solution to model all possible price generation algorithms. Therefore, the data model includes a set of price entities, which provide the data necessary to calculate the price in each of the cases. Specific algorithms are responsible for applying the local price calculation rules to this basic data.

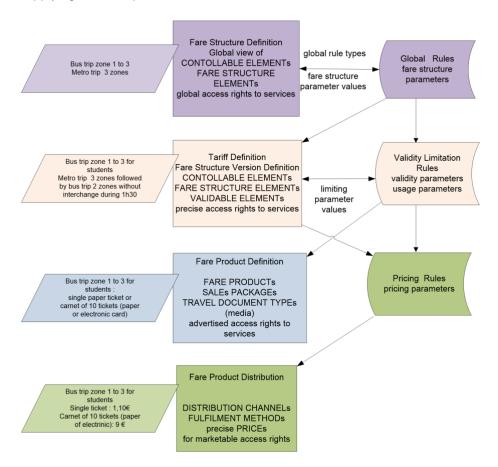

Figure 11 — Overview on Rules Types, Parameters and Concepts (SCHEMATIC)

### 7.3 Fare Model dependencies

NeTEx Part3 Fare model is modularised into a number of submodels defined as UML packages, these in turn depend on Part2 and Part1 packages.

- The FARE ZONE Models describe the network related fare constructs.
- The FARE STRUCTURE Models provide the various types of element used to represent fare structures

- The FARE PRODUCT Models describes the available FARE PRODUCTs.
- The USAGE PARAMETER Models describe the limiting conditions for the fare products.
- The FARE ACCESS RIGHT PARAMETER Models assign the access rights to specific products and limiting parameters.
- The SALE PACKAGE Model describes how the fare elements are combined as marketable components.
- The FARE PRICE Model and FARE TABLE Model present FARE PRICEs and PRICE GROUPs, and the FARE CALCULATION Model holds common pricing parameters.
- The TRAVEL DOCUMENT Model indicates the types of available travel document.
- The PARKING TARIFF Model records prices for PARKING.
- The FARE CONTRACT model describes identified CUSTOMERs and their contracts.
- The SALES TRANSACTION model records sales of SALES OFFER PACKAGEs as specific selections of fare elements.
- The FARE VALIDATION AND CONTROL Model describes basic validation and control Elements useful for grouping access rights and for interacting with downstream validation and control systems.
- The FARE FRAME Model describes the elements used to group fare data for exchange.

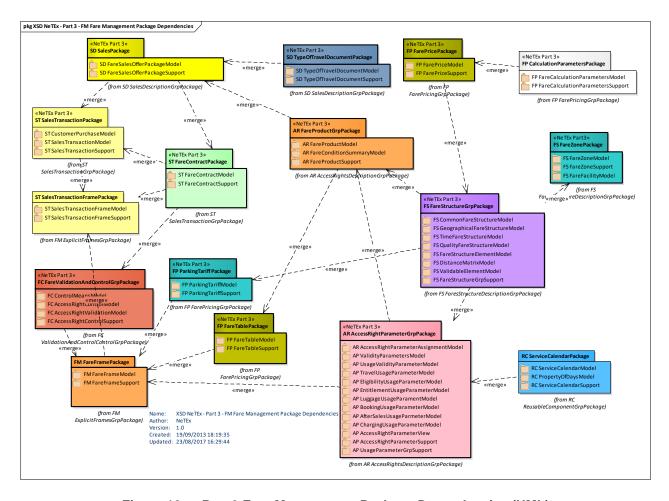

Figure 12 — Part 3 Fare Management Package Dependencies (UML)

The following diagram gives an overview of the dependencies between the models of NeTEx Part3.

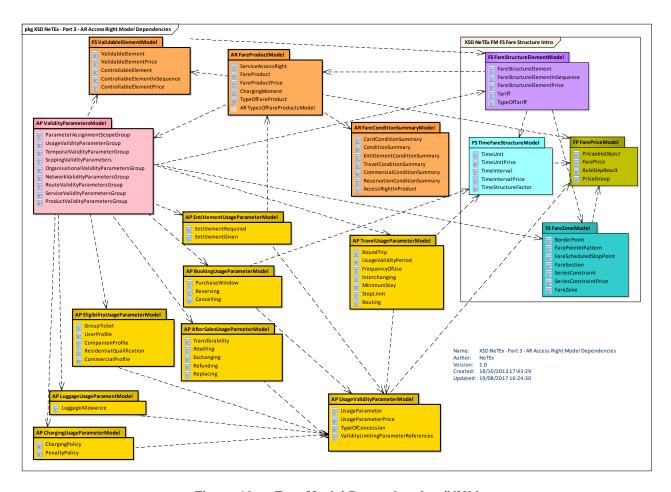

Figure 13 — Fare Model Dependencies (UML)

#### 7.3.1 NeTEx Part3 Use of Version Frames

NeTEx uses VERSION FRAMEs (see Part1) as a mechanism for grouping related instances of data into a single package for exchange. Part1 and Part2 provide different types of concrete frames for different types of data. For example, stop related data may be exchanged with a SITE FRAME; timetable related data with a TIMETABLE FRAME. A COMPOSITE FRAME may be used to group different concrete frames with related data, for example a timetable and its stops (since elements on one type frame may reference elements in another). NeTEx Part3 provides two types of concrete VERSION FRAME to organise fare related data.

- A FARE FRAME is used to exchange fare definitions and prices (these may be exchanged together or separately). In effect it provides the reference data for sales transaction systems. Part1 & Part2 elements referenced by the fare data may be included using a COMPOSITE FRAME if required.
- A SALES TRANSACTION FRAME is used to exchange customer and sales data. Typically there
  will be large volumes of such data generated by day to day use of the system that are aggregated
  and exchange frequently and independently of the FARE FRAME data elements.

#### 7.3.2 Fare Frame

### 7.3.2.1 FARE FRAME – Conceptual MODEL

The elements of the FARE MODEL can be grouped with a FARE FRAME, which holds a coherent set of Fare related elements for data exchange. See VERSION FRAME in the NeTEx Framework section for general concepts relating to version frames.

FARE FRAMEs can be used to exchange all the various fare elements such as FARE STRUCTURE ELEMENTS, FARE PRODUCTS, SALES OFFER PACKAGES, including prices. Using a COMPOSITE FRAME, FARE FRAMEs can be assembled as a coherent, versioned set along with other types of NeTEx Data in other frames, for example SITE FRAMEs defining stops and TARIFF ZONES, or SERVICE FRAMEs with VEHICLE JOURNEYS. The components of a FARE FRAME are described in detail in the following sections.

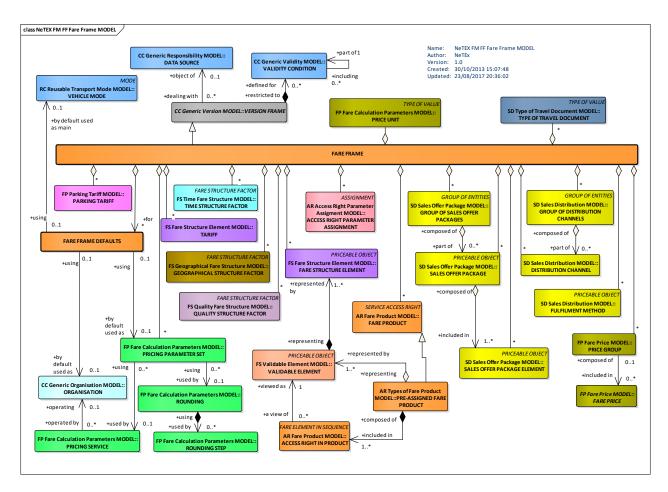

Figure 14 — Fare Frame Contents – Conceptual Model (UML)

### 7.3.2.2 Fare Frame - Physical Model

The following diagram shows an overview of the Physical model for a FARE FRAME.

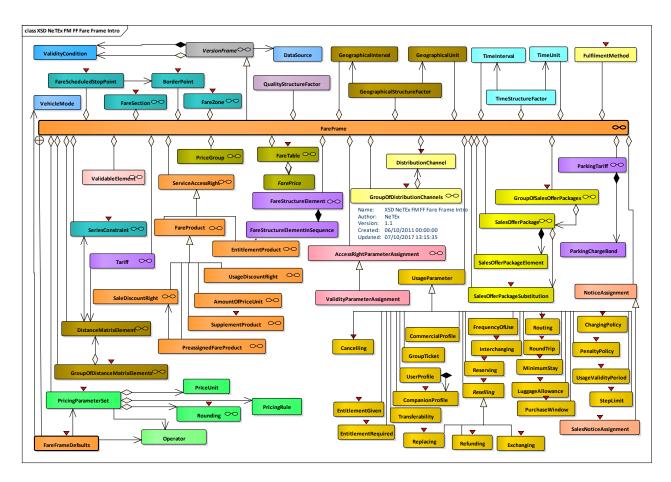

Figure 15 — Fare Frame Contents – Physical Model (UML)

The following diagram shows the Physical model for a FARE FRAME.

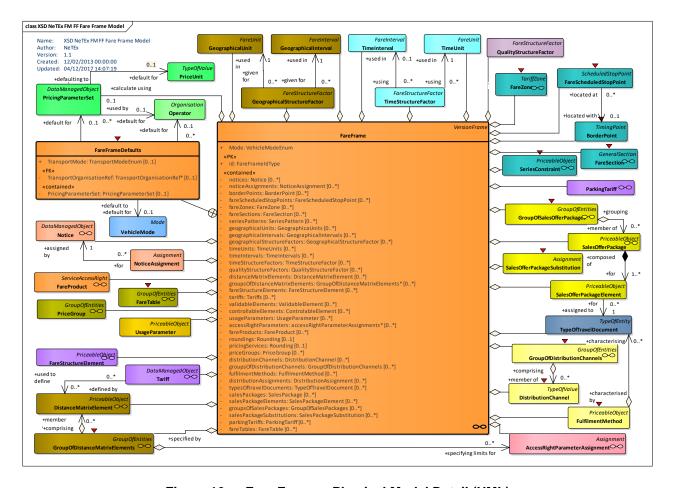

Figure 16 — Fare Frame – Physical Model Detail (UML)

#### 7.3.2.3 Fare Frame — Attributes and XSD

FARE FRAMEs group together sets of fare data for exchange.

#### 7.3.2.3.1 FareFrame – Model Element

A set of Fare data elements (FARE STRUCTURE ELMENTs, FARE PRODUCTs, FARE PRICEs, etc.) to which the same VALIDITY CONDITIONs have been assigned.

Classifi-Name Cardi Description **Type** cation nality VersionFrame FARE FRAME inherits from VERSION FRAME. ::> ::> ::> «PK» id FareFrameIdType 1:1 Identifier of FARE FRAME. «FK» ServiceCalendarRef ServiceCalendarIdType 0:1 Reference to SERVICE CALENDAR for FARE FRAME. **GROUP FareDefaultsGroup** FareDefaultsGroup 0:1 Default values for pricing calculations - see below. **GROUP** NoticesInFrame-NoticesInFrameGroup NOTICE elements used in frame. See below. 0:1

Table 3 - FareFrame - Element

|       | Group                                       |                                            |     |                                                                                |
|-------|---------------------------------------------|--------------------------------------------|-----|--------------------------------------------------------------------------------|
| GROUP | FareRoutingIn-<br>FrameGroup                | FareRoutingInFrame-<br>Group               | 0:1 | FARE ROUTING elements used in frame. See below.                                |
| GROUP | FareSeriesInFrame-<br>Group                 | FareSeriesInFrameGroup                     | 0:1 | FARE SERIES CONSTRAINT elements used in frame. See below.                      |
| GROUP | DistanceMatrixEleme<br>ntsInFrameGroup      | DistanceMatrix-<br>ElementsInFrameGroup    | 0:1 | DISTANCE MATRIX ELEMENT elements used in frame. See below.                     |
| GROUP | FareStructure-<br>ElementsInFrame-<br>Group | FareStructureElements-<br>InFrameGroup     | 0:1 | FARE STRUCTURE elements used in frame. See below.                              |
| GROUP | ValidableElements-<br>InFrameGroup          | ValidableElementsIn-<br>FrameGroup         | 0:1 | VALIDABLE ELEMENT elements used in frame. See below.                           |
| GROUP | FareProduct-<br>ElementsInFrame-<br>Group   | FareProductElements-<br>InFrameGroup       | 0:1 | FARE PRODUCT elements IN FRAME GROUP elements used in frame. See below.        |
| GROUP | FarePriceElements-<br>InFrameGroup          | FarePriceElements-<br>InFrameGroup         | 0:1 | FARE PRICE elements IN FRAME GROUP elements used in frame. See below.          |
| GROUP | SalesDistribution-<br>InFrameGroup          | SalesDistribution-<br>ElementsInFrameGroup | 0:1 | SALES DISTRIBUTION elements IN FRAME GROUP elements used in frame. See below.  |
| GROUP | TravelDocuments-<br>InFrameGroup            | TravelDocuments-<br>InFrameGroup           | 0:1 | TRAVEL DOCUMENTS elements IN FRAME GROUP elements used in frame. See below.    |
| GROUP | SalesPackage-<br>InFrameGroup               | SalesPackage-<br>InFrameGroup              | 0:1 | SALES OFFER PACKAGE elements IN FRAME GROUP elements used in frame. See below. |
| GROUP | ParkingTariff-<br>InFrameGroup              | ParkingTariffInFrame-<br>Group             | 0:1 | PARKING TARIFF elements IN FRAME GROUP elements used in frame. See below.      |

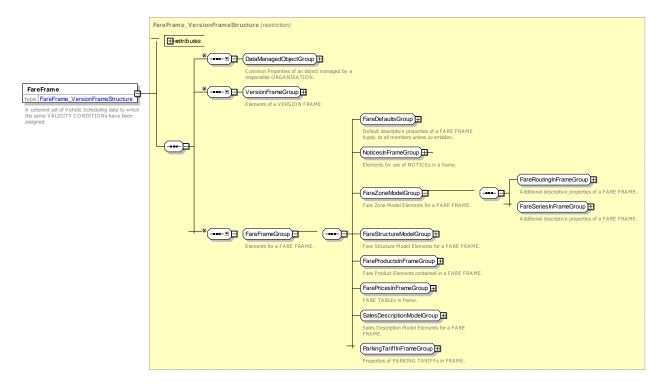

Figure 17 — FareFrame — XSD

### 7.3.2.3.2 FareDefaultsGroup — Group

The set of default values for pricing etc., to be used for elements in a frame if not explicitly specified on individual elements.

Classifi-Name Cardin-**Description Type** cation ality «FK» Mode VehicleModeEnum 0:1 Default vehicle MODE for FARE FRAME. «FK» Transport-0:1 Default ORGANISATION for FARE FRAME. Transport-OrganisationRef OrganisationRef «FK» Pricing-**PricingParameterSet** 0:1 PRICING PARAMETER SET associated with **ParameterSet** FARE FRAME. See later.

Table 4 - FareFrameDefaults - Element

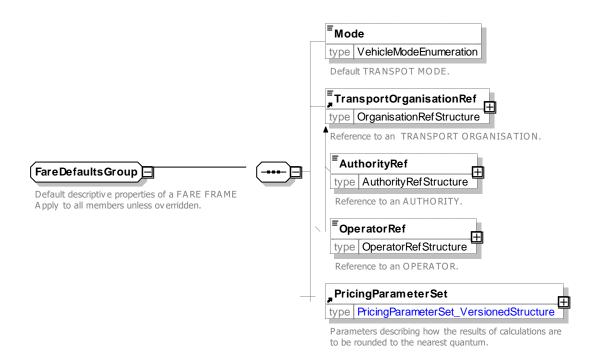

Figure 18 — FareDefaultsGroup — XSD

## 7.3.2.3.3 **NoticesInFrameGroup — Group**

The *NoticesInFrameGroup* holds the NOTICE related elements for the frame.

Table 5 - NoticesInFrameGroup - Group

| Classifi-<br>cation | Name                   | Туре             | Cardinality | Description                                                                                                  |
|---------------------|------------------------|------------------|-------------|----------------------------------------------------------------------------------------------------|
| "cntd»              | notices                | Notice           | 0:*         | NOTICEs in the frame. See Part1 for a definition of the Notice Element.                                      |
| "cntd»              | notice-<br>Assignments | NoticeAssignment | 0:*         | NOTICE ASSIGNMENTs in the frame.  See NeTEx Part1 & Part2 for a definition of the NOTICE ASSIGNMENT element. |

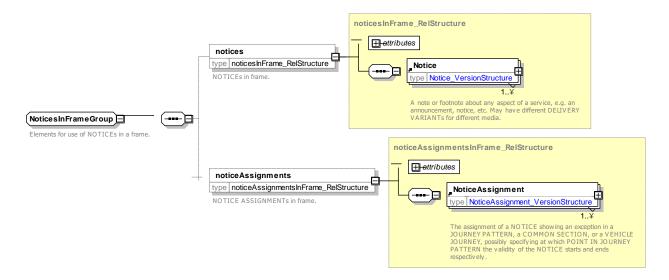

Figure 19 — NoticesInFrameGroup — XSD

### 7.3.2.3.4 **Fare Zone** — *Groups*

### 7.3.2.3.4.1 FareRoutingInFrameGroup — Group

The *FareRoutingInFrameGroup* holds the elements in the frame that relate the fare structures to the network.

Classifi-Name **Type** Cardinality Description cation "cntd» **borderPoints BorderPoint** 0:\* BORDER POINTs in FARE FRAME. "cntd» fareScheduled-FareScheduledStopPoint 0:\* FARE SCHEDULED STOP POINTs in FARE **StopPoints** FRAME. "cntd» fareZone FareZone 5 1 0:\* FARE ZONEs in the FARE FRAME. "cntd» **FareSection** 0:\* FARE SECTIONs in the FARE FRAME. fareSections

Table 6 - FareRoutingInFrameGroup - Group

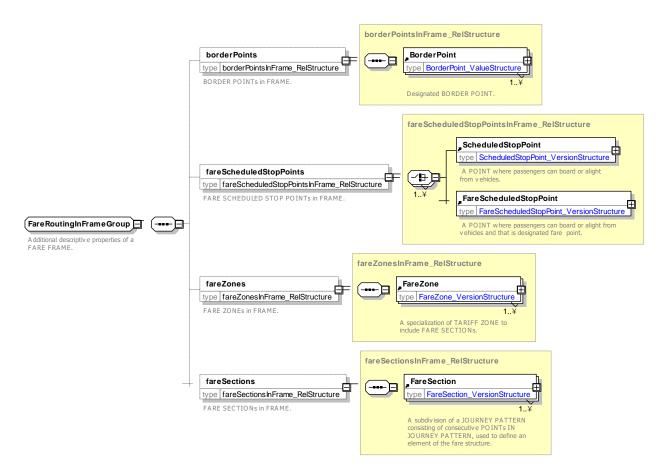

Figure 20 — FareRoutingInFrameGroup — XSD

### 7.3.2.3.4.2 FareSeriesInFrameGroup — Group

The *FareSeriesInFrameGroup* holds the SERIES CONSTRAINT elements for the frame. These limit the allowed routings.

Table 7 - FareSeriesInFrameGroup - Group

| Classifi-<br>cation | Name                   | Туре             | Cardinality | Description                           |
|---------------------|------------------------|------------------|-------------|---------------------------------------|
| "cntd»              | series-<br>Constraints | SeriesConstraint | 0:*         | SERIES CONSTRAINTs in the FARE FRAME. |

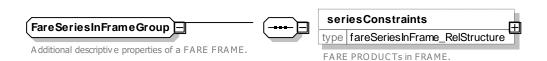

Figure 21 — FareSeriesInFrameGroup — XSD

### 7.3.2.3.5 Fare Structure — *Groups*

### 7.3.2.3.5.1 FareStructureModelGroup — Group

The FareStructureModelGroup holds the FARE STRUCTURE elements for the frame.

|                     | · · · · · · · · · · · · · · · · · · ·       |                                        |                  |                                                     |  |
|---------------------|---------------------------------------------|----------------------------------------|------------------|-----------------------------------------------------|--|
| Classifi-<br>cation | Name                                        | Туре                                   | Cardin-<br>ality | Description                                         |  |
| [GROUP]             | Geographic-<br>Factors-<br>InFrameGroup     | GeographicFactors-<br>InFrameGroup     | 0:*              | Elements for GEOGRAPHIC FACTORs in FARE FRAME.      |  |
| "cntd»              | TimeFactors-<br>InFrameGroup                | TimeFactors-<br>InFrameGroup           | 0:*              | Elements for TIME FACTORs in FARE FRAME.            |  |
| "cntd»              | FareStructure-<br>Elements-<br>InFrameGroup | FareStructureElements-<br>InFrameGroup | 0:*              | Elements for FARE STRUCTURE ELEMENTs in FARE FRAME. |  |
| "cntd»              | ValidableElements-<br>InFrameGroup          | ValidableElements-<br>InFrameGroup     | 0:*              | Elements for VALIDABLE ELEMENTs in FARE FRAME.      |  |

Table 8 - FareStructureModelGroup - Group

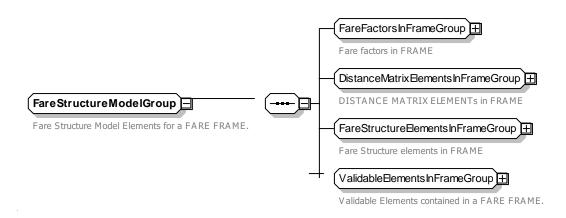

Figure 22 — FareStructureModelGroup — XSD

## 7.3.2.3.5.2 FareFactorsInFrameGroup — Group

The *FareFactorsInFrameGroup* holds the FARE FACTOR elements for the frame, including units, intervals and actual factors.

| • • •               |                                   |                                  |             |                                               |
|---------------------|-----------------------------------|----------------------------------|-------------|-----------------------------------------------|
| Classifi-<br>cation | Name                              | Туре                             | Cardinality | Description                                   |
| "cntd»              | geographical-<br>Units            | GeographicaUnits                 | 0:*         | GEOGRAPHICAL UNITs in FARE FRAME.             |
| "cntd»              | geographical-<br>Intervals        | GeographicalIntervals            | 0:*         | GEOGRAPHICAL INTERVALs in FARE FRAME.         |
| "cntd»              | geographical-<br>StructureFactors | Geographical-<br>StructureFactor | 0:*         | GEOGRAPHICAL STRUCTURE FACTORs in FARE FRAME. |

Table 9 - FareFactorsInFrameGroup - Group

| "cntd» | timeUnits                    | TimeUnits              | 0:* | TIME UNITs in FARE FRAME.                |
|--------|------------------------------|------------------------|-----|------------------------------------------|
| "cntd» | timeIntervals                | TimeIntervals          | 0:* | TIME INTERVALs in FARE FRAME.            |
| "cntd» | timeStructure-<br>Factors    | TimeStructureFactor    | 0:* | TIME STRUCTURE FACTORs in FARE FRAME.    |
| "cntd» | qualityStructure-<br>Factors | QualityStructureFactor | 0:* | QUALITY STRUCTURE FACTORS in FARE FRAME. |

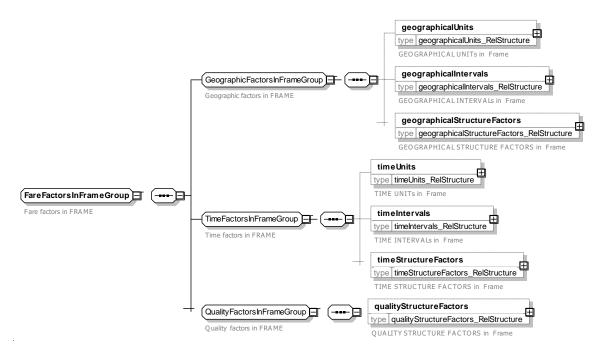

Figure 23 — FareFactorsInFrameGroup— XSD

## 7.3.2.3.5.3 DistanceMatrixeElementsInFrameGroup — Group

The *DistanceMatrixeElementsInFrameGroup* holds the DISTANCE MATRIX ELEMENT elements for the frame.

Table 10 - DistanceMatrixeElementsInFrameGroup - Group

| Classifi-<br>cation | Name                                     | Туре                               | Cardinality | Description                                           |
|---------------------|------------------------------------------|------------------------------------|-------------|-------------------------------------------------------|
| "cntd»              | distanceMatrix-<br>Elements              | DistanceMatrixElement              | 0:*         | DISTANCE MATRIX ELEMENTs in the FARE FRAME.           |
| "cntd»              | groupsOf-<br>DistanceMatrix-<br>Elements | GroupOfDistance-<br>MatrixElements | 0:*         | GROUPS OF DISTANCE MATRIX ELEMENTS in the FARE FRAME. |

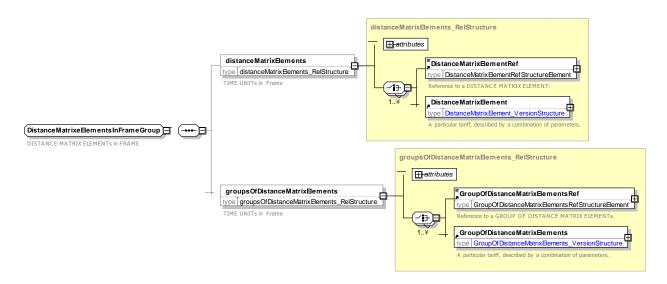

Figure 24 — DistanceMatrixElementsInFrameGroup — XSD

### 7.3.2.3.5.4 FareStructureElementsInFrameGroup — Group

The *FareStructureElementsInFrameGroup* holds the fare structure definition elements for the frame, including, FARE STRUCTUR ELEMENTs, and TARIFFs.

| Classifi-<br>cation | Name                       | Туре                 | Cardinality | Description                            |
|---------------------|----------------------------|----------------------|-------------|----------------------------------------|
| "cntd»              | fareStructure-<br>Elements | FareStructureElement | 0:*         | FARE STRUCTURE ELEMENTS IN FARE FRAME. |
| "cntd»              | tariffs                    | Tariffs              | 0:*         | TARIFFs in the FARE FRAME.             |

Table 11 - FareStructureElementsInFrameGroup - Group

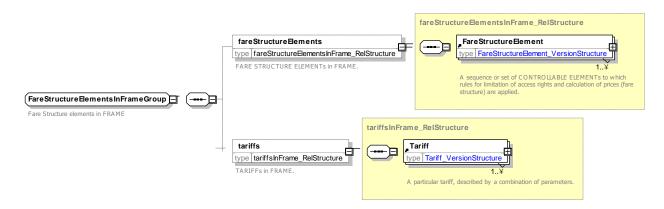

Figure 25 — FareStructureElementsInFrameGroup — XSD

### 7.3.2.3.5.5 ValidableElementsInFrameGroup — Group

The *ValidableElementsInFrameGroup* holds structural fare definition elements for the frame, including VALIDABLE ELEMENTs, CONTROLLABLE ELEMENTs.

Table 12 - ValidableElementsInFrameGroup - Group

| Classifi-<br>cation | Name                     | Туре                | Cardinality | Description                          |
|---------------------|--------------------------|---------------------|-------------|--------------------------------------|
| "cntd»              | validable-<br>Elements   | ValidableElement    | 0:*         | VALIDABLE ELEMENTs in FARE FRAME.    |
| "cntd»              | controllableElem<br>ents | ControllableElement | 0:*         | CONTROLLABLE ELEMENTS in FARE FRAME. |

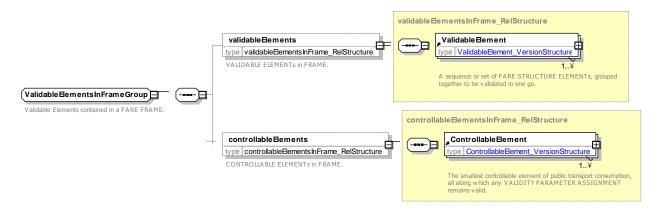

Figure 26 — ValidableElementsInFrameGroup — XSD

## 7.3.2.3.6 Fare Products — Groups

## 7.3.2.3.6.1 FareProductsInFrameGroup — Group

The *FareProductsInFrameGroup* holds the fare definition elements for the frame, including FARE USAGE PARAMETERS, ACCESS RIGHT PARAMETERS, FARE PRODUCTS, TARIFFS, and FARE PRICES.

Table 13 - FareProductsInFrameGroup - Group

| Classifi-<br>cation | Name                                      | Туре                                | Cardinality | Description                                           |
|---------------------|-------------------------------------------|-------------------------------------|-------------|-------------------------------------------------------|
| "cntd»              | usage-<br>Parameters                      | UsageParameter                      | 0:*         | USAGE PARAMETERs in the FARE FRAME.                   |
| "cntd»              | accessRight-<br>Parameter-<br>Assignments | AccessRightParameter-<br>Assignment | 0:*         | ACCESS RIGHT PARAMETER ASSIGNMENTS in the FARE FRAME. |
| "cntd»              | fareProducts                              | FareProduct                         | 0:*         | FARE PRODUCTs in the FARE FRAME.                      |

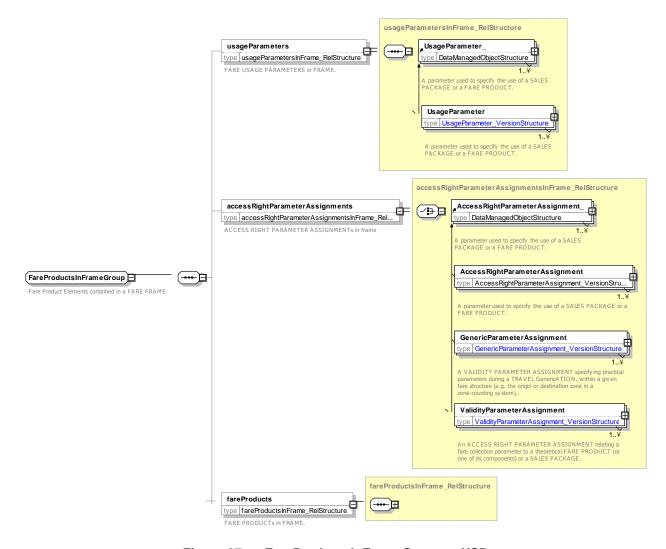

Figure 27 — FareProductsInFrameGroup — XSD

## 7.3.2.3.7 FarePricesInFrameGroup — Group

The *FarePricesInFrameGroup* holds the fare price elements for the frame, including PRICE GROUPs and FARE TABLEs.

Table 14 - FarePricesInFrameGroup - Group

| Classifi-<br>cation | Name        | Туре       | Cardinality | Description                     |
|---------------------|-------------|------------|-------------|---------------------------------|
| "cntd»              | priceGroups | PriceGroup | 0:*         | PRICE GROUPs in the FARE FRAME. |
| "cntd»              | priceGroups | PriceGroup | 0:*         | PRICE GROUPs in the FARE FRAME. |

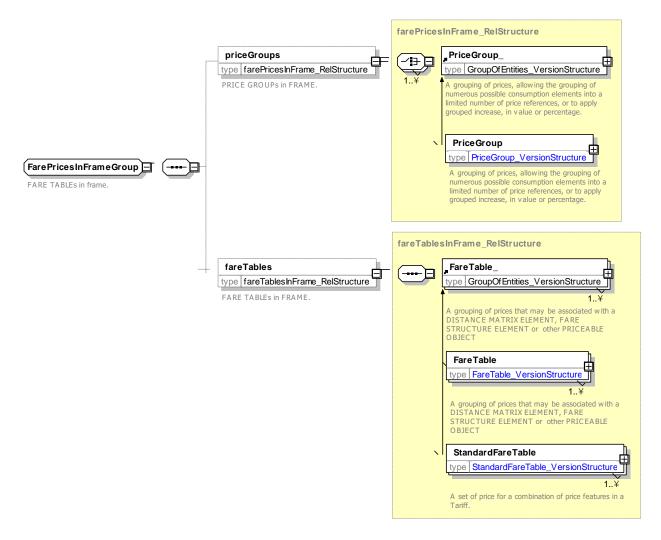

Figure 28 — FarePricesInFrameGroup — XSD

## 7.3.2.3.8 Sales Description — Groups

### 7.3.2.3.8.1 SalesDistributionInFrameGroup — Group

The **SalesDistributionInFrameGroup** holds the sales distribution elements for the frame including DISTRIBUTION CHANNELS, DISTRIBUTION ASSIGNMENTS and FULFILMENT METHODS.

| Classifi-<br>cation | Name                                   | Туре                             | Cardinality | Description                                    |  |
|---------------------|----------------------------------------|----------------------------------|-------------|------------------------------------------------|--|
| "cntd»              | distribution-<br>Channels              | DistributionChannel              | 0:*         | DISTRIBUTION CHANNELs in FARE FRAME.           |  |
| "cntd»              | groupsOf-<br>Distribution-<br>Channels | GroupOfDistribution-<br>Channels | 0:*         | GROUPS OF DISTRIBUTION CHANNELS in FARE FRAME. |  |
| "cntd»              | fulfilment-<br>Methods                 | FulfilmentMethod                 | 0:*         | FULFILMENT METHODs in FARE FRAME.              |  |

Table 15 - SalesDistributionInFrameGroup - Group

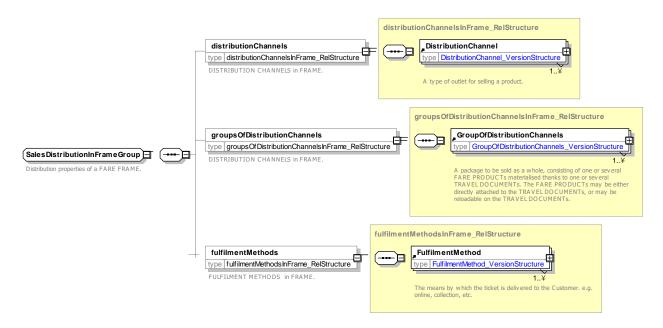

Figure 29 — SalesDistributionInFrameGroup — XSD

### 7.3.2.3.8.2 TravelDocumentsInFrameGroup — Group

The *TravelDocumentsInFrameGroup* holds the TRAVEL DOCUMENT elements for the frame.

Table 16 - TravelDocumentsInFrameGroup - Group

| Classifi-<br>cation | Name            | Туре           | Cardinality | Description                         |
|---------------------|-----------------|----------------|-------------|-------------------------------------|
| "cntd»              | travelDocuments | TravelDocument | 0:*         | TRAVEL DOCUMENTs in the FARE FRAME. |

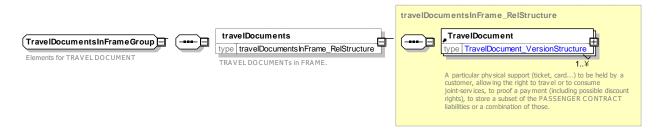

Figure 30 — TravelDocumentsInFrameGroup — XSD

## 7.3.2.3.8.3 SalesPackageInFrameGroup — Group

The SalesPackageInFrameGroup holds the SALES OFFER PACKAGE elements for the frame.

Table 17 - SalesPackageInFrameGroup - Group

| Classifi-<br>cation | Name                          | Туре                           | Cardinality | Description                                      |
|---------------------|-------------------------------|--------------------------------|-------------|--------------------------------------------------|
| "cntd»              | salesPackages                 | SalesPackage                   | 0:*         | SALES OFFER PACKAGEs in FARE FRAME.              |
| "cntd»              | salesPackage-<br>Elements     | SalesPackageElements           | 0:*         | SALES OFFER PACKAGE ELEMENTS in FARE FRAME.      |
| "cntd»              | salesPackageSu<br>bstitutions | SalesPackage-<br>Substitutions | 0:*         | SALES OFFER PACKAGE SUBSTITUTIONs in FARE FRAME. |
| "cntd»              | groupsOfSales-<br>Packages    | GroupOfSalesPackages           | 0:*         | GROUPS OF SALES OFFER PACKAGES in FARE FRAME.    |
| "cntd»              | distribution-<br>Assignments  | DistributionAssignment         | 0:*         | DISTRIBUTION ASSIGNMENTS in the FARE FRAME.      |

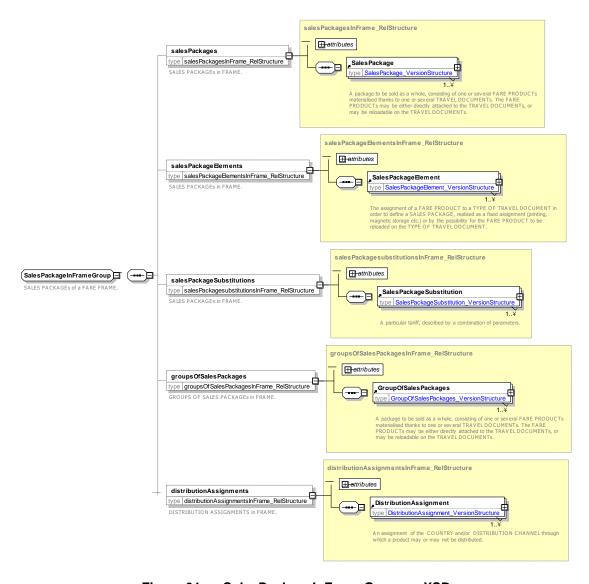

Figure 31 — SalesPackageInFrameGroup — XSD

#### 7.3.2.3.9 ParkingTariff — Groups

#### 7.3.2.3.9.1 ParkingTariffInFrameGroup— Group

The ParkingTariffInFrameGroup holds the PARKING TARIFF elements for the frame.

Table 18 - ParkingTariffInFrameGroup - Group

| Classifi-<br>cation | Name           | Туре          | Cardinality | Description                    |
|---------------------|----------------|---------------|-------------|--------------------------------|
| "cntd»              | parkingTariffs | ParkingTariff | 0:*         | PARKING TARIFFS in FARE FRAME. |

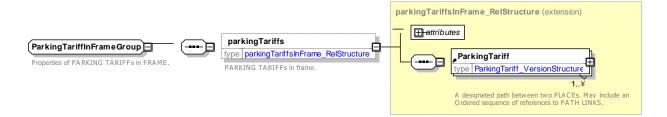

Figure 32 — ParkingTariffInFrameGroup— XSD

### 7.4 Reusable Fare Components

#### 7.4.1 Fare Zone

### 7.4.1.1 Fare Zone – Conceptual model

NeTEx Part1 includes the concept of a TARIFF ZONE, which can be used to define the permanent fare zones of a system. A given SCHEDULED STOP POINT can belong to one or more TARIFF ZONEs. The NeTEx Part3 FARE ZONE MODEL presents additional concepts relating to the network that can be used additionally to underpin fare structures.

- FARE SCHEDULED STOP POINT extends a SCHEDULED STOP POINT with additional fare related attributes.
- A FARE ZONE is a specialization of TARIFF ZONE that may have FARE SECTIONs associated with it.
- FARE SECTIONs allow arbitrary sections of the network to be associated with a specific FARE ZONE.
- A BORDER POINT is used to distinguish certain points (often but not necessarily SCHEDULED STOP POINTs and/or TIMING POINTs) as having special significance for calculating international fares.
- A SERIES CONSTRAINT allows constraints on specific routings to be specified, for example that journeys may or must go via particular via points. They are mainly used for rail and may comprise one or more FARE POINTs in JOURNEY PATTERN.

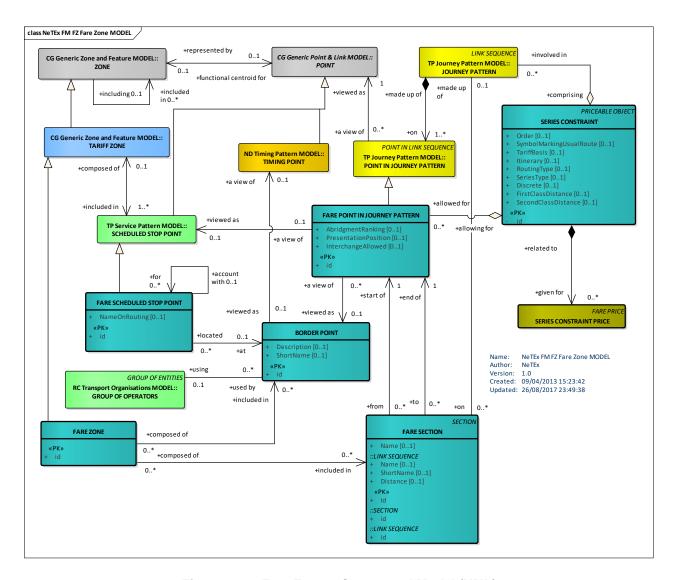

Figure 33 — Fare Zone – Conceptual Model (UML)

### 7.4.1.2 Fare Zone – Conceptual Examples

### 7.4.1.2.1 **Example – Series**

A SERIES CONSTRAINT allows a routing constraint to be specified concisely as a series of FARE POINTs in JOURNEY PATTERN – series are used in TAP TSI for many rail products. The TAP TSI B1 document defines by a notation for describing the constraints to staff and passengers as a "route description" or itinerary on a ticket.

For example: the following set of diagrams show four paths through a simple network from an origin station A to a destination station D, with two designated via stations B and C. Use of the network could be restricted to a specific path, as in (i) [A \* B \* D] (Figure 35) or (ii) [A \* C \* D] (Figure 35), or it could allow any path within an envelope delineated by the intermediate stops, as in [A \* (B/C) \* D]. In this case, the route description (B/C) does not mean that the passenger must take a train passing exactly by either B or C, it means that the passenger has a choice of all routes between a "tariff envelope" of a station on the left and a station on the right (route range), as shown in (i), (iii) (Figure 36), and (iv) (Figure 37), . Thus a ticket [A \* D] with SERIES CONSTRAINT (B/C) would allow travel along any of the following four routes:

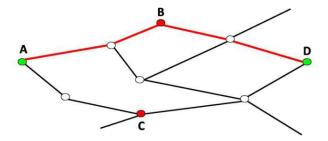

Figure 34 — Series Example (i) [A \* B \* D]

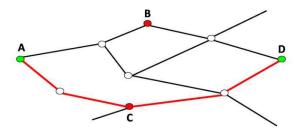

Figure 35 — Series Example (ii) [A \* C \* D]

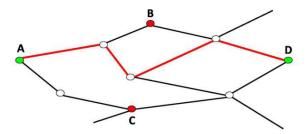

Figure 36 — Series Example (iii) [A \* (B/C) \* D]

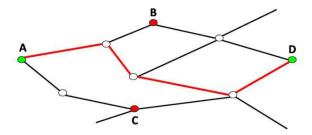

Figure 37 — Series Example (iv) [A \* (B/C) \* D]

# 7.4.1.2.1.1 Series — Notation for printed itineraries

A sequence can be indicated on a ticket or other media as a sequence of station names in an itinerary or route description.

Table 19 - Series Notation

| Example       | Notation |                                        | Note                                                    |
|---------------|----------|----------------------------------------|---------------------------------------------------------|
| A * B * C * D | Sequence | User must go via B and C               |                                                         |
| A *(B/C) * D  | Choice   | User may travel within envelope of B/C | The order to show B or C is indicated by a Presentation |

|                                 |             |                                                                     | Position           |
|---------------------------------|-------------|---------------------------------------------------------------------|--------------------|
| P [* Y] * X [* Z *] Q  Shown as | Abridgement | Intermediate stations may be omitted if there is insufficient space |                    |
| P * X * Q                       |             | Space                                                               | Abhagementikanking |

The *PresentationPosition* attribute defines where a station appears in a printed route description.

- The value *requiredStation* ("1" in Figure 38) explicitly indicates that the station shall be served, i.e. that it is not on an optional route
- If the station is on an optional route to the left, it is given the value optionalShowLeft ("2" in Figure 38)
- If, however, it is to the right, it is given the value optionalShowRight ("3" in Figure 38).
- Where there is no station at all, *noStation* is entered ("0" in Figure 38).

## (Erfurt/Hof)\*Halle\*Schwerin.

|                         |         |          | 2 3 1      | 1 |
|-------------------------|---------|----------|------------|---|
| Stati                   | on Code | Position | 1 1 1      |   |
| 1st Station             | 16043   | 2        | (Erfurt)   |   |
| 2 <sup>nd</sup> Station | 26002   | 3        | (Hof)      |   |
| 3 <sup>rd</sup> Station | 23002   | 1        | (Halle)    |   |
| 4th Station             | 27359   | 1        | (Schwerin) | J |
| 5 <sup>th</sup> Station | 00000   | 0        |            |   |

Figure 38 — Example: Use of Series

### 7.4.1.2.2 Example – Fare Section

A FARE SECTION allows designated sections of a network to be allocated to an arbitrary fare zone

For example, the following diagram shows a fare map of the London urban rail network, which designates certain sections as being subject to a TfL tariff and certain sections as being subject to a National Rail tariff. In this case the allocation of sections to a specific networks does not always correspond to its geographical location.

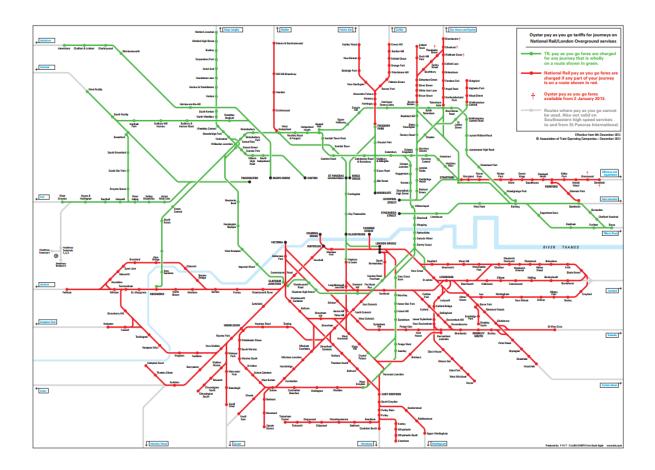

Figure 39 — Example: Transport For London rail fare sections

## 7.4.1.2.3 Example – Border Point

A BORDER POINT is a point on the network marking a boundary for fare calculation that is used by the rail operators both side of the border to determine international fares . A BORDER POINT may or may not be a SCHEDULED STOP POINT.

The following example (Figure 42) shows a BORDER POINT "0847" defined for "Brest" that corresponds to stations either side of the border

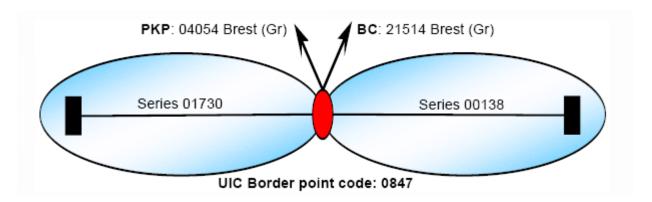

Figure 40 — Example: Border Point for Brest (from Tap/TSI B1)

### 7.4.1.3 Fare Zone – Physical model

The following diagram shows detailed attributes of the FARE ZONE model

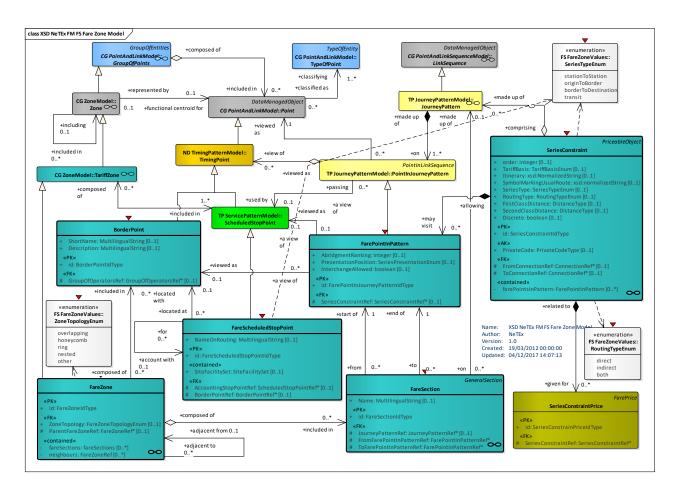

Figure 41 — Fare Zone – Physical Model (UML)

### 7.4.1.4 Fare Zone Model – Attributes and XSD

### 7.4.1.4.1 BorderPoint - Model Element

A Point on the Network marking a boundary for fare calculation. May or may not be a SCHEDULED STOP POINT.

| Classifi-<br>cation | Name        | Туре               | Cardinality | Description                                               |
|---------------------|-------------|--------------------|-------------|-----------------------------------------------------------|
| ::>                 | ::>         | TimingPoint        | ::>         | BORDER POINT inherits from TIMING POINT. See NeTEx Part1. |
| «PK»                | id          | BorderPointIdType  | 1:1         | Identifier of BORDER POINT.                               |
|                     | ShortName   | MultilingualString | 0:1         | Short Name of BORDER POINT.                               |
|                     | Description | MultilingualString | 0:1         | Description of BORDER POINT.                              |

Table 20 - BorderPoint - Element

| «FK» | GroupOf-     | GroupOfOperatorsRef | 0:1 | Operators related to BORDER POINT. |
|------|--------------|---------------------|-----|------------------------------------|
|      | OperatorsRef |                     |     |                                    |
|      |              |                     |     |                                    |

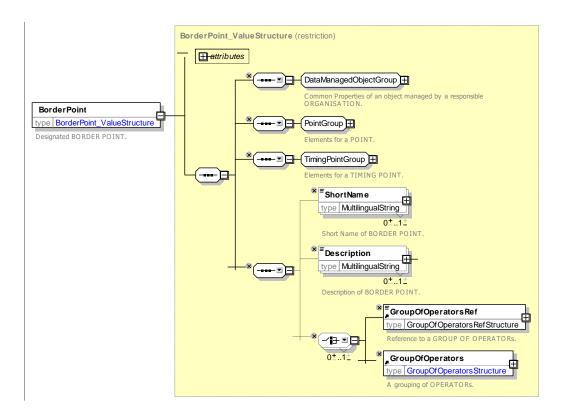

Figure 42 — BorderPoint — XSD

### 7.4.1.4.2 FareScheduledStopPoint - Model Element

A specialisation of SCHEDULED STOP POINT describing a stop with fare accounting and routing characteristics.

Classifi-Cardinality Description Name **Type** cation ScheduledStopPoint FARE SCHEDULED STOP POINT inherits from ::> ::> ::> SCHEDULED STOP POINT. See NeTEx Part1. «PK» id FareStopPointIdType 1:1 Identifier of FARE SCHEDULED STOP POINT. SiteFacilitySet SiteFacilitySetRef Set of Facilities available at the station. 0:1 NameOnRouting MultilingualString 0:1 Name to use to indicate station on routings and itineraries. Identifier of another station to use for accounting «FK» AccountingStop-FareScheduled-0:1 **PointRef** StopPointRef purposes for this station. **BorderPointRef** BorderPointRef «FK» 0:1 **BORDER POINT** associated with **FARE** 

Table 21 - FareScheduledStopPoint - Element

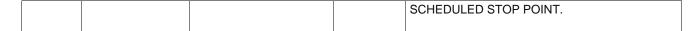

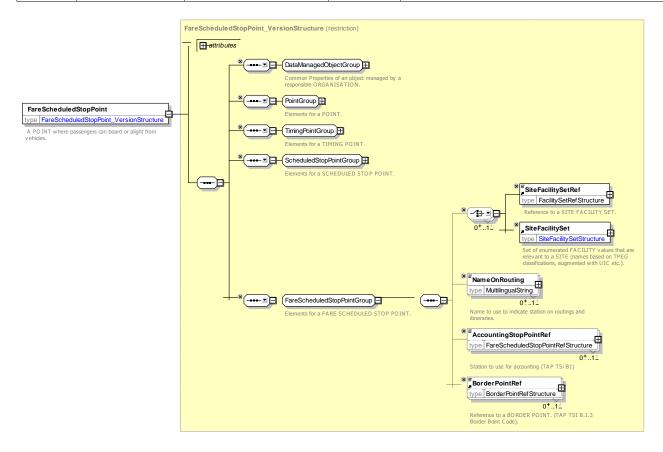

Figure 43 — FareScheduledStopPoint — XSD

### 7.4.1.4.3 FareZone – Model Element

A specialization of TARIFF ZONE to include designated FARE SECTIONs. .

Table 22 - FareZone - Element

| Classifi-<br>cation | Name                  | Туре             | Cardinality | Description                                                          |
|---------------------|-----------------------|------------------|-------------|----------------------------------------------------------------------|
| ::>                 | ::>                   | TariffZone       | ::>         | FARE ZONE inherits from TARIFF ZONE. See NeTEx Part1.                |
| «PK»                | id                    | FareZoneIdType   | 1:1         | Identifier of FARE ZONE.                                             |
| «FK»                | ParentFareZone<br>Ref | FareZoneRef      | 0:1         | Parent FARE ZONE of which this is part.                              |
|                     | ZoneTopology          | ZoneTopologyEnum | 0:1         | Topology of FARE ZONE with regard to other zones. See allowed values |
| "cntd»              | fareSections          | FareSection      | 0:*         | FARE SECTIONs in FARE ZONE.                                          |
| "cntd»              | neighbours            | FareZoneRef      | 0:*         | Adjacent FARE ZONEs.                                                 |

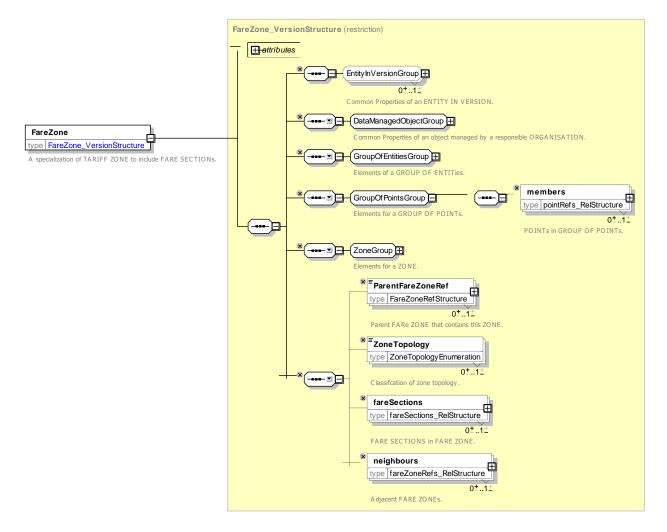

Figure 44 — FareZone — XSD

## 7.4.1.4.3.1 ZoneTopology – Allowed values

The following table shows the allowed values for **ZoneTopology** (**ZoneTopologyEnum**).

Table 23 - ZoneTopology - Allowed values

| Value       | Description                                                 |
|-------------|-------------------------------------------------------------|
| overlapping | Zone may overlap other zones.                               |
| honeycomb   | Zone is contiguous and non-overlapping with its neighbours. |
| ring        | Zone is a non-overlapping ring.                             |
| nested      | Zone is a subzone of another zone(s).                       |
| other       | Zone has other or unspecified topology.                     |

#### 7.4.1.4.4 FareSection – Model Element

A subdivision of a JOURNEY PATTERN consisting of consecutive POINTs IN JOURNEY PATTERN, used to define an element of the fare structure.

Table 24 - FareSection - Element

| Classifi-<br>cation | Name              | Туре                  | Cardin-<br>ality | Description                                                      |
|---------------------|-------------------|-----------------------|------------------|------------------------------------------------------------------|
| ::>                 | ::>               | CommonSection         | ::>              | FARE SECTION inherits from COMMON SECTION. See NeTEx Part1.      |
| «PK»                | id                | FareSectionIdType     | 1:1              | Identifier of FARE SECTION.                                      |
|                     | Name              | MultilingualString    | 0:1              | Name of FARE SECTION.                                            |
| «FK»                | JourneyPatternRef | JourneyPatternRef     | 0:1              | Reference to a JOURNEY PATTERN that FARE SECTION follows.        |
| «FK»                | FromFarePointRef  | FarePointInPatternRef | 0:1              | Reference to FARE POINT IN PATTERN at which FARE SECTION starts. |
| «FK»                | ToFarePointRef    | FarePointInPatternRef | 0:1              | Reference to FARE POINT IN PATTERN at which FARE SECTION ends.   |

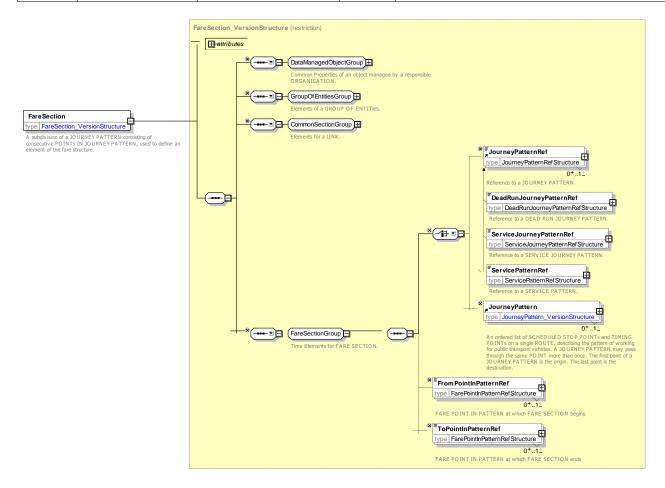

Figure 45 — FareSection — XSD

### 7.4.1.4.5 SeriesConstraint – Model Element

An extension of a DISTANCE MATRIX ELEMENT, a cell of an origin-destination matrix for TARIFF ZONEs or STOP POINTs, expressing a fare distance for the corresponding trip (as a value in km, number of fare units etc.) and possibly a constraint to allow travel only on specific routes.

Table 25 - SeriesConstraint - Element

| Classifi-<br>cation | Name                         | Туре                   | Cardin ality | Description                                                                                                    |
|---------------------|------------------------------|------------------------|--------------|----------------------------------------------------------------------------------------------------|
| ::>                 | ::>                          | PriceableObject        | ::>          | SERIES CONSTRAINT inherits from PRICEABLE OBJECT.                                                                                            |
| «PK»                | id                           | SeriesConstraintIdType | 1:1          | Identifier of SERIES CONSTRAINT.                                                                                                    |
|                     | order                        | xsd:integer            | 0:1          | Relative priority when there are multiple SERIES CONSTRAINTs between the same points. (Equivalent to route number on TAP TSI Series Number). |
|                     | PrivateCode                  | PrivateCodeType        | 0:1          | Private Code associated with element.                                                                                                    |
|                     | Itinerary                    | xsd:normalizedString   | 0:1          | Stylised text description of SERIES CONSTRAINT. See Tap TSI 5.1. and above                                                                   |
|                     | SymbolMarking-<br>UsualRoute | xsd:normalizedString   | 0:1          | Symbol to use to denote the usual route.                                                                                                    |
|                     | SeriesType                   | SeriesTypeEnum         | 0:1          | Classification of SERIES CONSTRAINT. Default is station to station. See allowed values below.                                                |
|                     | RoutingType                  | RoutingTypeEnum        | 0:1          | Whether this is a direct i.e. no changes required point to point or indirect. See allowed values below.                                      |
|                     | FareBasis                    | FareBasisEnum          | 0:1          | Fare basis used to price Series.                                                                                                    |
|                     | Distance1stClass             | DistanceType           | 0:1          | Notional distance along SERIES CONSTRAINT for computation of First Class fares.                                                              |
|                     | Distance-<br>2ndClass        | DistanceType           | 0:1          | Notional distance along SERIES CONSTRAINT for computation of Second Class fares.                                                             |
|                     | Discrete                     | xsd:boolean            | 0:1          | Whether SERIES CONSTRAINT can only be used by itself, or whether it can be used in a chain of series.                                        |
| «FK»                | FromConnection<br>Ref        | ConnectionRef          | 0:1          | Reference to CONNECTION associated with origin end of SERIES CONSTRAINT.                                                                     |
| «FK»                | ToConnectionRef              | ConnectionRef          | 0:1          | Reference to CONNECTION associated with destination end of SERIES CONSTRAINT.                                                                |
| "cntd»              | farePointsIn-<br>Pattern     | FarePointInPattern     | 0:*          | FARE POINTS IN PATTERN IN SERIES CONSTRAINT.                                                                                                 |
| "cntd»              | JourneyPatterns              | JourneyPatternRef      | 0:*          | References to JOURNEY PATTERN or patterns. equivalent to the SERIES CONSTRAINT.                                                              |

| "cntd» | prices   | SeriesConstraintPrice | 0:* | SERIES CONSTRAINT PRICES for the SERIES CONSTRAINT. |
|--------|----------|-----------------------|-----|-----------------------------------------------------|
| "cntd» | replaces | SeriesConstraintRef   | 0:* | Replaces the specified SERIES. (Needed for TAP TSI) |

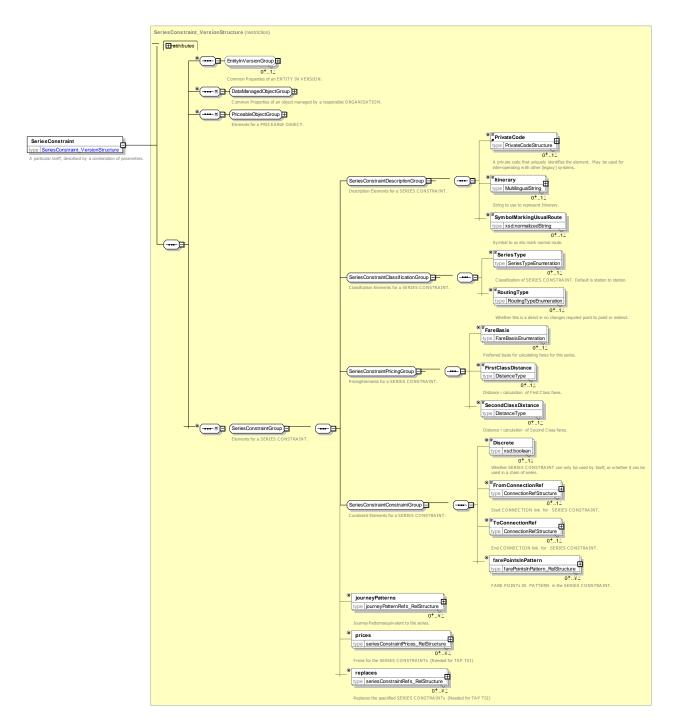

Figure 46 — SeriesConstraint — XSD

# 7.4.1.4.5.1 SeriesType – Allowed values

The following table shows the allowed values for **SeriesType** (SeriesTypeEnum).

Table 26 - SeriesType - Allowed values

| Value               | Description                                                   |  |
|---------------------|---------------------------------------------------------------|--|
| stationToStation    | Series runs from a station to a station.                      |  |
| originToBorder      | Series runs from origin to border point.                      |  |
| borderToDestination | Series runs from border point to destination.                 |  |
| transit             | Series is a transit series running between two border points. |  |

# 7.4.1.4.5.2 RoutingType – Allowed values

The following table shows the allowed values for *RoutingType* (*RoutingTypeEnum*).

Table 27 - RoutingType - Allowed values

| Value    | Description                        |  |
|----------|------------------------------------|--|
| direct   | No changes needed.                 |  |
| indirect | Changes needed.                    |  |
| both     | Both direct and indirect routings. |  |

### 7.4.1.4.5.3 FareBasis – Allowed values

The following table shows the allowed values for FareBasis (FareBasisEnum).

Table 28 - FareBasis - Allowed values

| Value    | Description         |  |
|----------|---------------------|--|
| route    | Distance based fare |  |
| distance | Route based fare.   |  |

### 7.4.1.4.6 FarePointInPattern – Model Element

A POINT IN PATTERN which represents the start or end of a FARE SECTION.

Table 29 - FarePointInPattern - Element

| Classifi-<br>cation | Name                        | Туре                           | Cardinality | Description                                                                                  |
|---------------------|-----------------------------|--------------------------------|-------------|----------------------------------------------------------------------------------------------|
| ::>                 | ::>                         | PointInJourneyPattern          | ::>         | FARE POINT IN PATTERN inherits from POINT IN JOURNEY PATTERN. See NeTEx Part1.               |
| «PK»                | id                          | FaresPointInPattern-<br>IdType | 1:1         | Identifier of a FARE POINT IN PATTERN.                                                       |
|                     | ScheduledStop-<br>PointView | ScheduledStopPointView         | 0:1         | Derived information about the SCHEDULED STOP POINT, such as its name – see NeTEx Part1.      |
|                     | Abridgment-                 | xsd:integer                    | 0:1         | Relative ranking for omitting this FARE POINT IN PATTERN when presenting an abridged version |

| Ranking                   |                        |     | of the series as an itinerary. 1=High, i.e. omit first.                                                                                                    |
|---------------------------|------------------------|-----|----------------------------------------------------------------------------------------------------|
| Presentation-<br>Position | SeriesPresentationEnum | 0:1 | Relative position for showing this FARE POINT IN PATTERN in an itinerary when there is a choice according to rail conventions. For example, (A / B) * C versus (B/A) * C. See allowed values below. |
| Interchange-<br>Allowed   | xsd:boolean            | 0:1 | Whether interchange to another service is allowed at this STOP POINT.                                                                                                    |

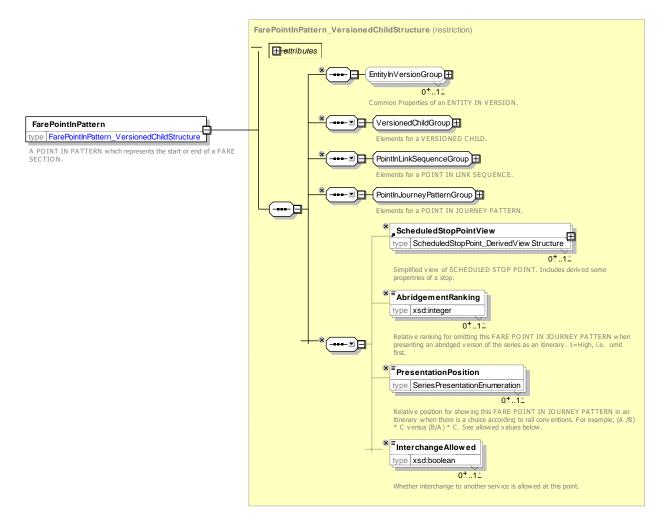

Figure 47 — FarePointInPattern — XSD

### 7.4.1.4.6.1 PresentationPosition – Allowed values

The following table shows the allowed values for *PresentationPosition* (SeriesPresentationEnum).

Table 30 - SeriesPresentation - Allowed values

| Value           | Description                                                                  |  |
|-----------------|------------------------------------------------------------------------------|--|
| noStation       | In an itinerary, omit station.                                               |  |
| requiredStation | In an itinerary, show as a required station, that is one that passenger must |  |

## TC 278 WI 00278330:2013 (E)

|                   | route by.                                                              |
|-------------------|------------------------------------------------------------------------|
| optionalShowLeft  | In an itinerary, show as an optional station - first choice on left.   |
| optionalShowRight | In an itinerary, show as an optional station - second choice on right. |

### 7.4.1.4.7 SeriesConstraintPrice - Model Element

A set of all possible price features of a SERIES CONSTRAINT: default total price etc.

Table 31 - Series Constraint Price - Element

| Classifi-<br>cation | Name                             | Туре                             | Cardinality | Description                                             |  |
|---------------------|----------------------------------|----------------------------------|-------------|---------------------------------------------------------|--|
| ::>                 | ::>                              | FarePrice                        | ::>         | SERIES CONSTRAINT PRICE inherits from FARE PRICE        |  |
| «PK»                | id                               | SeriesConstraint-<br>PriceIdType | 1:1         | Identifier of SERIES CONSTRAINT PRICE.                  |  |
|                     |                                  | choice                           | 0:1         |                                                         |  |
| «FK»                | SeriesConstraint<br>Ref          | SeriesConstraintRef              | 0:1         | SERIES CONSTRAINT for which this is the price.          |  |
| «FK»                | GroupOfSeries-<br>ConstraintsRef | GroupOf-<br>SeriesConstraintsRef | 0:1         | GROUP OF SERIES CONSTRAINT for which this is the price. |  |

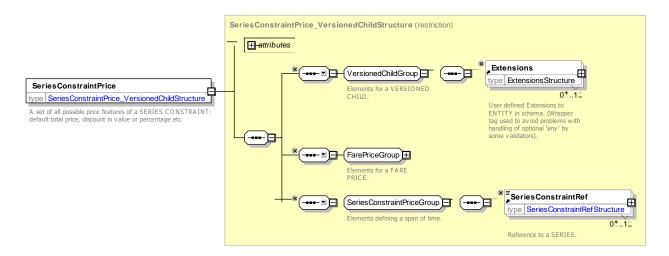

Figure 48 — SeriesConstraintPrice — XSD

## 7.4.1.5 Fare Zone – XML examples

### 7.4.1.5.1 Fare Zone: XML Example of Fare zones with Fare Sections

The following code fragment shows a FARE ZONE with some FARE SECTIONs defined for it

#### For EXAMPLE:

```
<fareZones>
    <FareZone id="nr::NationalRailOysterArea" version="any">
        <Name> Nation Rail Oyster Area
        <ParentFareZoneRef version="any" ref="nr::NetworkRailCardArea"/>
        <!-- <fareSections> -->
        <fareSections>
            <FareSectionRef</pre>
                ref="nr::Chingford_to_Liverpool_Street@Chingford@Walthamstow_Central">
            </FareSectionRef>
            <FareSectionRef</pre>
                ref=":Chingford to Liverpool Street@Walthamstow Central@Liverpool Street">
            </FareSectionRef>
        </fareSections>
    <!--- ETC., ETC. -->
    </FareZone>
<fareZones>
<fareSections>
    <FareSection version="any"</pre>
        id="nr::Chingford to Liverpool Street@Chingford@Walthamstow Central">
        <Name>Chingford to Walthamstow Central
        <ServiceJourneyPatternRef version="any"</pre>
                                                  ref="nr::Chingford to Liverpool Street"/>
        <FromPointInPatternRef version="any"</pre>
            ref="nr:PointInJourneyPattern:Chingford to Liverpool Street@Chingford"/>
        <ToPointInPatternRef version="any"
            ref="nr:PointInJourneyPattern:Chingford to Liverpool Street@Walthamstow Central"/>
    </FareSection>
    <FareSection version="any"</pre>
        id="nr::Chingford to Liverpool Street@Walthamstow Central@Liverpool Street">
        <Name> Walthamstow Central to Liverpool street
        <ServiceJourneyPatternRef version="any" ref="nr::Chingford to Liverpool Street"/>
        <FromPointInPatternRef version="any"</pre>
            ref="nr::Chingford to Liverpool Street@Walthamstow Central"/>
        <ToPointInPatternRef version="any"
            ref="nr::Chingford_to_Liverpool_Street@Liverpool_Street"/>
    </FareSection>
```

#### 7.4.1.5.2 Fare Zone: XML Example of Border Points

The following code fragment shows two BORDER POINT definitions.

#### For EXAMPLE:

```
<borderPoints>
    <BorderPoint id="tap::19" version="01" dataSourceRef="tap::uic">
        <Name>Kastrup(Gr)</Name>
        <ShortName>Kastrup(Gr)
        <Description>DSB; SJ</Description>
        <GroupOfOperators id="tap::19" version="01">
            <members>
                <OperatorRef ref="tap::DSB"/>
                <OperatorRef ref="tap::SJ"/>
        </members>
        </GroupOfOperators>
    </BorderPoint>
    <BorderPoint id="tap::20" version="01" dataSourceRef="tap::uic">
        <Name>Frederikshavn</Name>
        <ShortName>Frederikshavn</ShortName>
        <Description>DSB; SJ</Description>
        <GroupOfOperators id="tap::20" version="01">
                <OperatorRef ref="tap::DSB"/>
                <OperatorRef ref="tap::SJ"/>
            </members>
        </GroupOfOperators>
    </BorderPoint>
```

The following code fragment shows a SCHEDULED STOP POINT associated with the BORDER POINT '19' (Kastrup(Gr)).

### TC 278 WI 00278330:2013 (E)

#### For EXAMPLE:

#### 7.4.1.5.3 Fare Zone: XML Example of SeriesConstraint with Fare Sections

The following code fragment shows a SERIES CONSTRAINT for the route *Numberg \* (Erfurt/Hof) \* Halle \* Schwerin \* Berlin* with three FARE POINTs IN PATTERN.

#### For EXAMPLE:

```
<DistanceMatrixElement id="tap::series555" version="01">
    <StartStopPointView>
        <FareScheduledStopPointRef ref="tap::999123"/>
        <Name lang="de">Nurnberg</Name>
        <ShortName lang="de">Nurnberg</ShortName>
    </StartStopPointView>
    <EndStopPointView>
        <FareScheduledStopPointRef ref="tap::999234"/>
        <Name lang="de">Berlin</Name>
        <ShortName lang="de">Berlin</ShortName>
    </EndStopPointView>
    <seriesConstraints>
        <SeriesConstraint id="tap::series555" version="01">
            <Itinerary>(Erfurt/Hof)*Halle*Schwerin</Itinerary>
            <SeriesType>stationToStation/SeriesType>
            <UseStandardFareCalculation>route/UseStandardFareCalculation>
            <farePointsInPattern>
                 <FarePointInPattern id="tap::55501" version="01" order="1">
                     <ScheduledStopPointView>
                         <ScheduledStopPointRef ref="tap::16043"/>
                         <Name>Erfurt</Name>
                     </ScheduledStopPointView>
                     <AbridgementRanking>2</AbridgementRanking>
                     <PresentationPosition>optionalLeft</presentationPosition>
                 </FarePointInPattern>
                <FarePointInPattern id="tap::55502" version="01" order="2">
                     <ScheduledStopPointView>
                         <ScheduledStopPointRef ref="tap::26002"/>
                         <Name>Hof</Name>
                     </ScheduledStopPointView>
                     <AbridgementRanking>2</AbridgementRanking>
                     <PresentationPosition>optionalRight</presentationPosition>
                </FarePointInPattern>
                 <FarePointInPattern id="tap::55503" version="01" order="3">
                     <ScheduledStopPointView>
                         <ScheduledStopPointRef ref="tap::23002"/>
                         <Name>Halle</Name>
                     </ScheduledStopPointView>
                     <PresentationPosition>required</presentationPosition>
                 </FarePointInPattern>
                <FarePointInPattern id="tap::55504" version="01" order="4">
                     <ScheduledStopPointView>
                         <ScheduledStopPointRef ref="tap::27359"/>
                         <Name>Schwerin</Name>
                     </ScheduledStopPointView>
                     <AbridgementRanking>2</AbridgementRanking>
                     <PresentationPosition>required</presentationPosition>
                </FarePointInPattern>
            </farePointsInPattern>
        </SeriesConstraint>
    </seriesConstraints>
```

#### 7.4.2 Fare Facility

### 7.4.2.1 Fare Facility – Conceptual model

A FACILITY is a named amenity available to the public at a SITE or on a SERVICE. A facility has no further properties other than a name. An EQUIPMENT or LOCAL SERVICE is used to describe the further properties provided as part of particular facility.

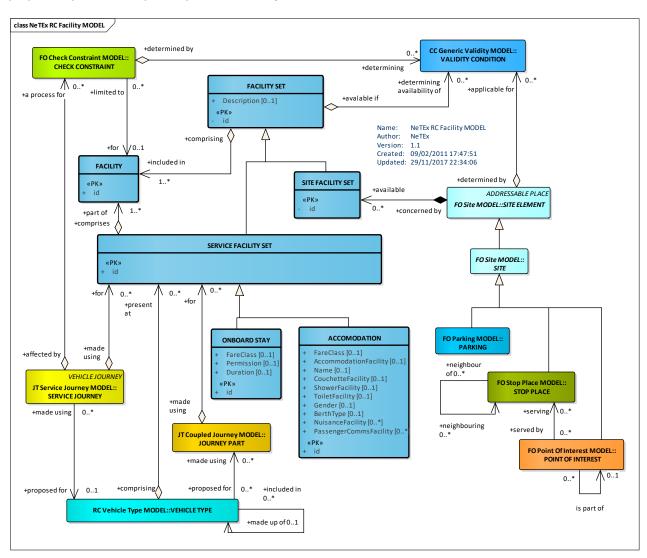

# 7.4.2.2 Fare Facility – Physical model

In NeTEx Part1 and Part2 various FACILITY elements are used to specify the allowed values of named properties of elements. The Fare Facility model describes additional NeTEx FACILITY values for NeTEx Part3. Facility elements are grouped in FACILITY SETs that can be associated with stops and other SITEs and also with VEHICLE JOURNEYs and other entities. The same mechanism can be used to associate facilities such as Couchette accommodate classes with specific fares using ACCESS RIGHT PARAMETER ASSIGNMENTs (See later).

The following diagram shows the Part3 Facility Model elements. For convenience of reference it also includes elements from the NeTEx Part1 model, in particular The ACCOMODATION elements that can be associated with access rights.

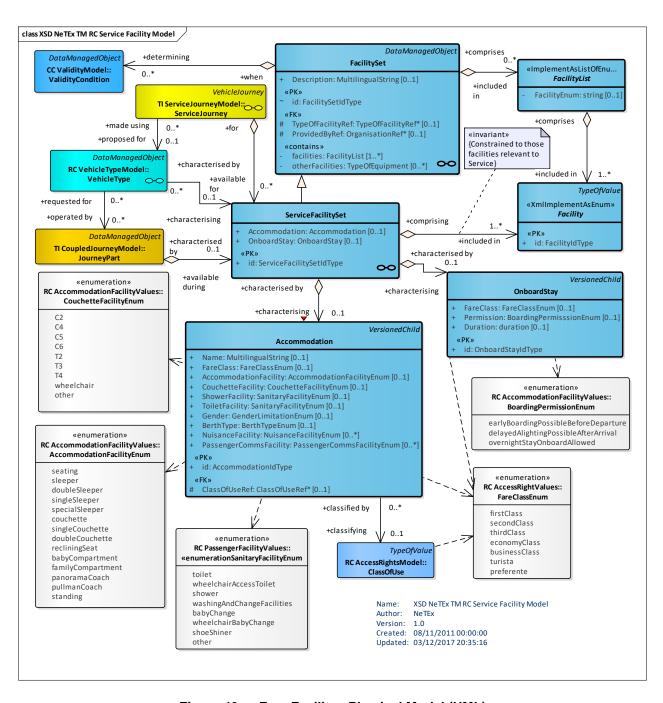

Figure 49 — Fare Facility – Physical Model (UML)

#### 7.4.2.3 Fare Facility – Attributes and XSD

### 7.4.2.3.1.1 DistanceValidity – Allowed values

The following table shows the allowed values for *DistanceValidity* (*DistanceValidityEnum*).

Table 32 - DistanceValidity - Allowed values

| Value |                      | Description                               |  |
|-------|----------------------|-------------------------------------------|--|
|       | individualPassengers | Distance valid for individual passengers. |  |

| baggage | Distance valid for Baggage. |  |
|---------|-----------------------------|--|
| groups  | Distance valid for groups.  |  |

### 7.4.2.3.1.2 FareJourneySection – Allowed values

The following table shows the allowed values for *FareJourneySection* (*FareJourneySectionEnum*).

Table 33 - FareJourneySection - Allowed values

| Value                                 | Description                                               |
|---------------------------------------|-----------------------------------------------------------|
| specialConditionsApply                | Special conditions made available by Railway Undertaking. |
| passengerRightRegulationNotApplicable | Journey section for which the PPR is not applicable.      |
| railOrFerry                           | Journey section by Rail or by Ferry.                      |
| railOrBus                             | Journey section by Rail or by Bus.                        |
| ferryOrBus                            | Journey section by Ferry or by Bus.                       |

### 7.4.2.3.1.3 TripCoupon – Allowed values

The following table shows the allowed values for *TripCoupon* (*TripCouponEnum*).

Table 34 - TripCoupon - Allowed values

| Value                               | Description                                            |
|-------------------------------------|--------------------------------------------------------|
| couponOnlyValidDuringOperatingHours | Coupon only valid during Operating hours.              |
| couponAvailable                     | Series for which Pre-printed Coupons Exist.            |
| oneWayCoupon                        | Coupon which cannot be used in the opposite direction. |

### 7.5 Fare Structure

A NeTEx fare structure is based on generic quantitative rules that describe the access rights regulating the consumption of transport services in terms of their spatial (GEOGRAPHICAL), temporal (TIME) and other (QUALITY) aspects. The FARE STRUCTURE model describes the structure and parameters attached to these rules.

### 7.5.1 Fare Structure - Model dependencies

The FARE STRUCTURE MODEL is made up of a number of submodels. These are described in turn later below.

- The COMMON STRUCTURE MODEL provides shared reusable framework elements for the fare structure.
- The GEOGRAPHICAL FARE STRUCTURE MODEL defines additional spatial aspects of the fare structure.

### TC 278 WI 00278330:2013 (E)

- The TIME FARE STRUCTURE MODEL defines additional temporal aspects of the fare structure.
- The QUALITY FARE STRUCTURE MODEL defines other qualitative aspects of the fare structure.
- The FARE STRUCTURE ELEMENT MODEL defines the core elements of the fare structure.
- The DISTANCE MATRIX ELEMENT MODEL shows the possible origin/destination elements for the case of an origin/destination fare structure.
- The VALIDABLE ELEMENT MODEL provides elements to group FARE STRUCTURE ELEMENTs for use in FARE PRODUCTs.

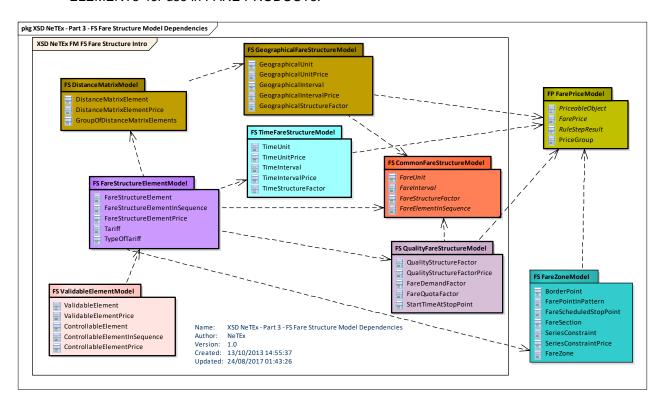

Figure 50 — Fare Structure Model Dependencies (UML)

#### 7.5.2 Common Fare Structure

The COMMON FARE STRUCTURE model defines reusable abstract elements that provide certain common properties of the FARE STRUCTURE such as FARE STRUCTURE FACTOR, FARE INTERVAL and FARE UNIT. These are refined in specific submodels, for example:

- A TIME STRUCTURE FACTOR describes a temporal rule as a TIME INTERVAL of a specified GEOGRAPHICAL UNIT.
- A GEOGRAPHICAL STRUCTURE FACTOR describes a spatial rule as a GEOGRAPHICAL INTERVAL of a specified GEOGRAPHICAL UNIT.
- A QUALITY STRUCTURE FACTOR describes other types of rules.

### 7.5.2.1 Common Fare Structure: Fare Structure Factors – Conceptual model

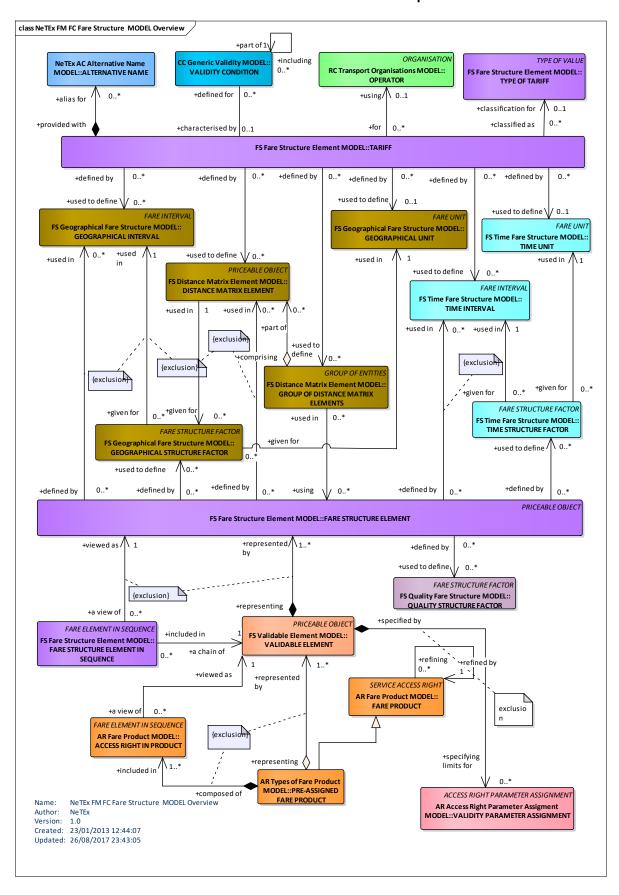

Figure 51 — Fare Structure Parameters – Conceptual Model (UML)

### 7.5.2.2 Common Fare Structure: Fare Structure Elements – Conceptual MODEL

Some fare structures involve the consumption of a sequence of elements in a specified order. The COMMON FARE STRUCTURE model also defines an abstract FARE ELEMENT IN SEQUENCE elements that is refined in other submodels to describe sequential aspects of the FARE STRUCTURE.

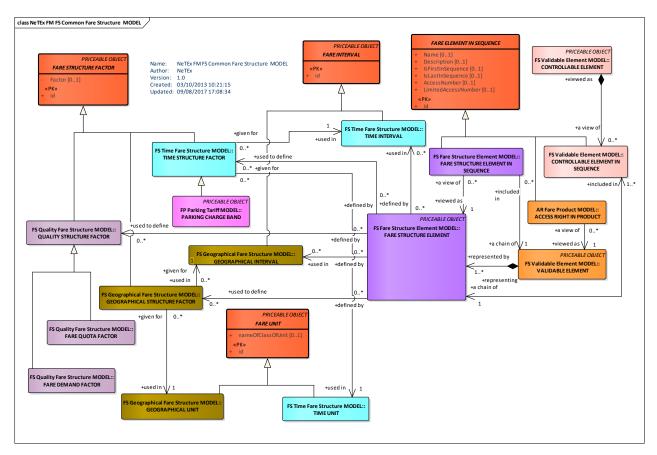

Figure 52 — Fare Elements In Sequence – Conceptual Model (UML)

# 7.5.2.3 Common Fare Structure - Physical model

The following figure shows the physical model for the common FARE STRUCTURE ELEMENTs.

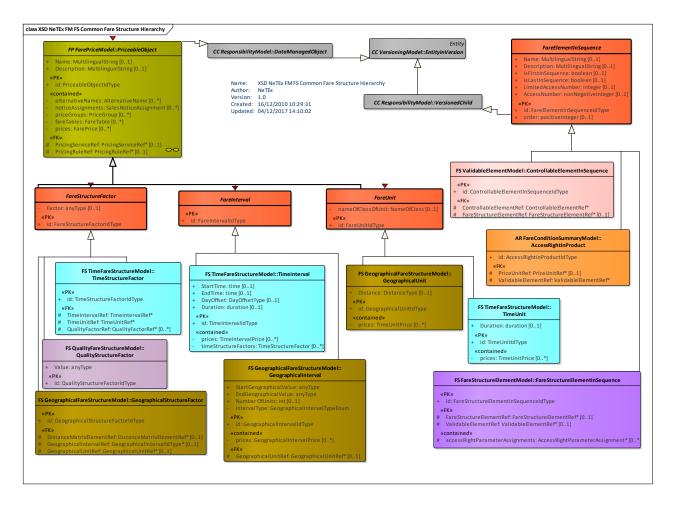

Figure 53 — Common Fare Structure Model – Physical Model (UML)

### 7.5.2.4 Common Fare Structure – Attributes and XSD

### 7.5.2.4.1 FareUnit – Model Element

A unit associated with a FARE STRUCTURE FACTOR.

Table 35 - FareUnit - Element

| Classifi-<br>cation | Name                   | Туре            | Cardinality | Description                                                                                                    |
|---------------------|------------------------|-----------------|-------------|----------------------------------------------------------------------------------------------------|
| ::>                 | ::>                    | PriceableObject | ::>         | FARE UNIT inherits from PRICEABLE OBJEC.                                                                                    |
| «PK»                | id                     | FareUnitIdType  | 1:1         | Identifier of FARE UNIT.                                                                                                    |
|                     | nameOfClass-<br>OfUnit | NameOfClass     | 0:1         | Type of Class used for zone; <b>DistanceType</b> , etc e.g. <b>TariffZone</b> . This is metadata to facilitate programming. |

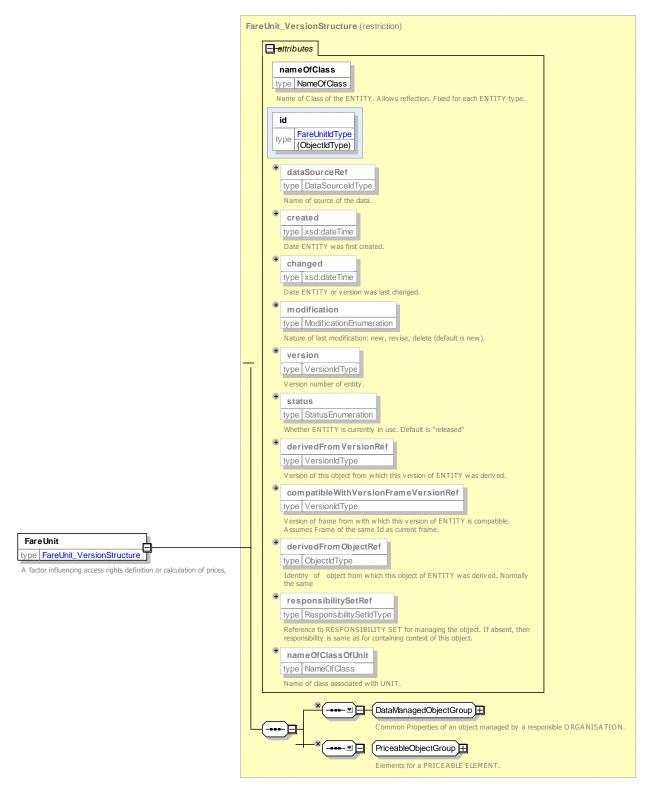

Figure 54 — FareUnit — XSD

### 7.5.2.4.2 FareInterval – Model Element

An interval based aspect of the fare structure.

Table 36 - FareInterval - Element

| Classifi-<br>cation | Name | Туре               | Cardinality | Description                                   |
|---------------------|------|--------------------|-------------|-----------------------------------------------|
| ::>                 | ::>  | PriceableObject    | ::>         | FARE INTERVAL inherits from PRICEABLE OBJECT. |
| «PK»                | id   | FareIntervalIdType | 1:1         | Identifier of FARE INTERVAL.                  |

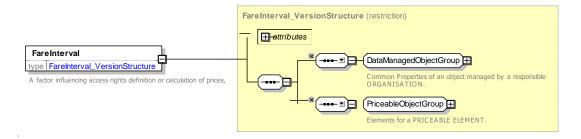

Figure 55 — FareInterval — XSD

### 7.5.2.4.3 FareStructureFactor – Model Element

A factor influencing access rights definition or calculation of prices (abstract framework element).

Table 37 - FareStructureFactor - Element

| Classifi-<br>cation | Name   | Туре                      | Cardinality | Description                                            |
|---------------------|--------|---------------------------|-------------|--------------------------------------------------------|
| ::>                 | ::>    | PriceableObject           | ::>         | FARE STRUCTURE FACTOR. inherits from PRICEABLE OBJECT. |
| «PK»                | id     | FareStructureFactorIdType | 1:1         | Identifier of FARE STRUCTURE FACTOR.                   |
|                     | Factor | xsd:anyType               | 0:1         | Arbitrary values associated with factor.               |

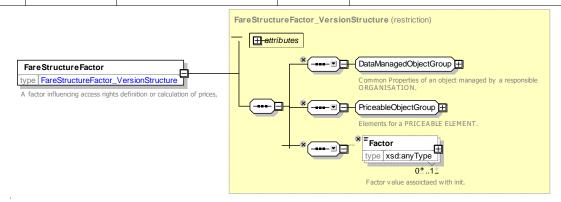

Figure 56 — FareStructureFactor — XSD

## 7.5.2.4.4 FareElementInSequence - Model Element

A FARE ELEMENT as a part of an ELEMENT, including its possible order in the sequence of FARE ELEMENTs (abstract framework element).

Table 38 - FareElementInSequence - - Element

| Classifi-<br>cation | Name                       | Туре                            | Cardinality | Description                                                              |
|---------------------|----------------------------|---------------------------------|-------------|--------------------------------------------------------------------------|
| ::>                 | ::>                        | VersionedChild                  | ::>         | FARE ELEMENT IN SEQUENCE inherits from VERSIONED CHILD. See NeTEx Part1. |
| «PK»                | id                         | FareElementInSequence<br>IdType | 1:1         | Identifier of FARE ELEMENT IN SEQUENCE.                                  |
|                     | order                      | xsd:positiveInteger             | 0:1         | Order of element within SEQUENCE.                                        |
|                     | Name                       | MultilingualString              | 0:1         | Name of FARE ELEMENT IN SEQUENCE.                                        |
|                     | Description                | MultilingualString              | 0:1         | Description of FARE ELEMENT IN SEQUENCE.                                 |
|                     | IsFirstIn-<br>Sequence     | xsd:boolean                     | 0:1         | Whether element is the first in the sequence.                            |
|                     | IsLastIn-<br>Sequence      | xsd:boolean                     | 0:1         | Whether element is the last in the sequence.                             |
|                     | Access-<br>NumberIsLimited | xsd:boolean                     | 0:1         | Whether access number is limited.                                        |
|                     | AccessNumber               | xsd:nonNegativeInteger          | 0:1         | Access number in sequence.                                               |

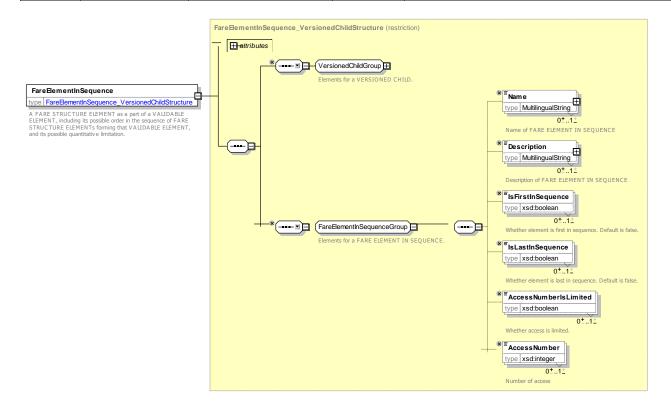

### Figure 57 — FareElementInSequence — XSD

### 7.5.3 Geographical Fare Structure

### 7.5.3.1 Geographical Fare Structure – Conceptual model

The GEOGRAPHICAL FARE STRUCTURE model describes certain spatial aspects of the fare structure model and is made up of GEOGRAPHICAL STRUCTURE FACTORs.

### 7.5.3.1.1 Simple Space-based Factors

The most common fare structure rules are space-based, or more precisely, distance-based. The three main types are respectively progressive (based on intervals), graduated depending on a distance, and using zones. Some of these types may be combined together.

The entity GEOGRAPHICAL INTERVAL describes a classification of the FARE STRUCTURE ELEMENTS depending on their length, for instance:

- 1 zone (or fare section) crossed, 2 to 4 zones crossed, more than 4 zones crossed;
- ride length less than 5 km, between 5 and 15 km, more than 15 km;
- etc.

Each GEOGRAPHICAL INTERVAL will store the minimum and the maximum value describing the corresponding distance interval, on which a certain fare will be applied.

Graduated fare structures allow a calculation of fares depending on the distance covered during the trip. The distance is computed using a certain unit, the most classical being the distance in kilometres, the number of fare sections (or zones) or the number of stop points. Such a graduation unit is described by the entity GEOGRAPHICAL UNIT. The fare of a trip will be calculated by multiplying its length by a price parameter attached to the GEOGRAPHICAL UNIT.

Many networks will use TARIFF ZONEs. A TARIFF ZONE is a view of a ZONE, specifically defined for fare calculation. It is composed of SCHEDULED STOP POINTs. A TARIFF ZONE may have specific points on its borders, the TARIFF POINTs. Some such points activate an automatic detection of the boundaries: they are ACTIVATION POINTs.

A FARE SECTION is another type of fare structure parameter. It is a subdivision of a JOURNEY PATTERN, consisting of consecutive SCHEDULED STOP POINTs in that JOURNEY PATTERN.

Many graduated fare structures will use the number of TARIFF ZONEs or FARE SECTIONs as GEOGRAPHICAL UNIT. A projection of such TARIFF ZONEs or FARE SECTIONs on the used JOURNEY PATTERN will allow to derive the number of zones or sections crossed during a trip.

In many cases, the values used for applying the fare structure rules will be derived from the description of the actual element consumed. For instance, the length of a trip in km will be derived from the JOURNEY PATTERN description (using the length of the LINKs composing the JOURNEY PATTERN).

Some fare structure systems will use arbitrary fare distances between the origin and the destination of a FARE STRUCTURE ELEMENT. This is typically the case when a zone-matrix fare system is used. Some TARIFF ZONEs (usually a few) are defined and a specific fare distance parameter is defined for each possible origin/destination pair of TARIFF ZONEs. Such parameter values are likely to differ from an exact calculation based on the covered distance. These values are stored in the entity DISTANCE MATRIX ELEMENT.

In a similar way, the fare distance between SCHEDULED STOP POINTs may not be derived from the line description but stored with specific values. In such a case, a DISTANCE MATRIX ELEMENT will store the chosen value between each origin/destination pair of SCHEDULED STOP POINTs.

### TC 278 WI 00278330:2013 (E)

Therefore, a DISTANCE MATRIX ELEMENT will relate either two TARIFF ZONEs or two STOP POINTs.

### 7.5.3.1.2 Combined Space-based Factors

The simple spaced-based fare structures described above may be combined in more complex structures.

In most cases of fare structures using GEOGRAPHICAL INTERVALs, the fare will be flat within the range of each interval, which means that the fare is the same all along the interval. However, the fares may vary within each interval, depending on a graduation based on a GEOGRAPHICAL UNIT. Such a unit is not necessarily the same as the unit describing the interval. For instance, the fares may be graduated, the price per km differing according to the number of zones crossed (e.g. to allow lower prices for long trips).

Similarly, a graduated fare structure may be influenced by the type of trip, as regards the geography of the network. If the fare is based on the number of fare sections crossed, it may vary, for instance, depending on whether the trip is from a suburb to the city centre or between two suburbs. This structure will associate GEOGRAPHICAL INTERVALs (fare sections) and DISTANCE MATRIX ELEMENTs (using a set of TARIFF ZONEs, e.g. "centre" and "suburbs").

The entity GEOGRAPHICAL STRUCTURE FACTOR allows to combine two simple structures in a complex factor. It is identified by a GEOGRAPHICAL UNIT, describing the used graduation unit, and by either a GEOGRAPHICAL INTERVAL or a DISTANCE MATRIX ELEMENT.

In real implementations of complex structures, GEOGRAPHICAL STRUCTURE FACTORs would probably be associated in sets related to one fare calculation rule, in order to allow an algorithm to choose the appropriate rule.

Users of simpler fare structures will implement the GEOGRAPHICAL STRUCTURE FACTOR entity by only using the parameters they require.

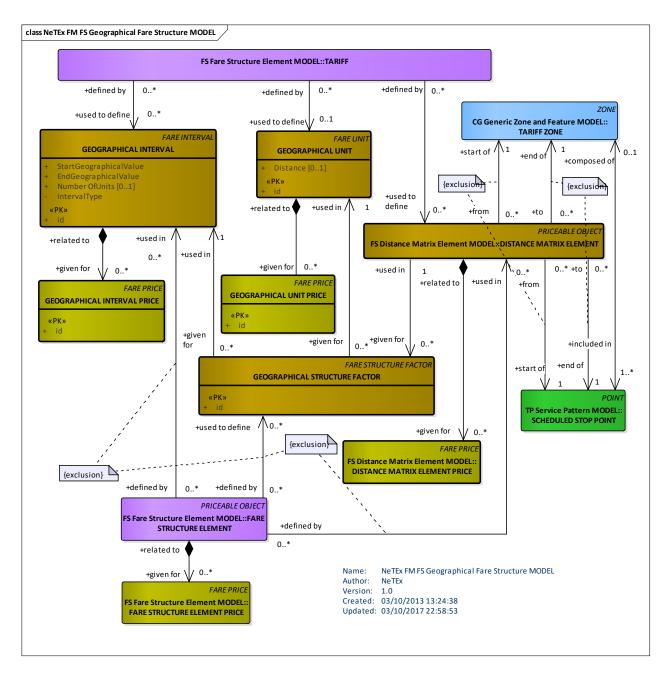

Figure 58 — Geographical Fare Structure – Conceptual Model (UML)

## 7.5.3.2 Geographical Fare Structure – Conceptual Examples

Geographical fare structures can be used with many different types of units. For example:

- Distance based fares e.g. Kilometres.
- Fares based on the number of zones traversed.
- Fares based on the number of fare stages traversed.

## 7.5.3.3 Geographical Fare Structure - Physical model

The following figure shows the physical model for the GEOGRAPHICAL FARE STRUCTURE.

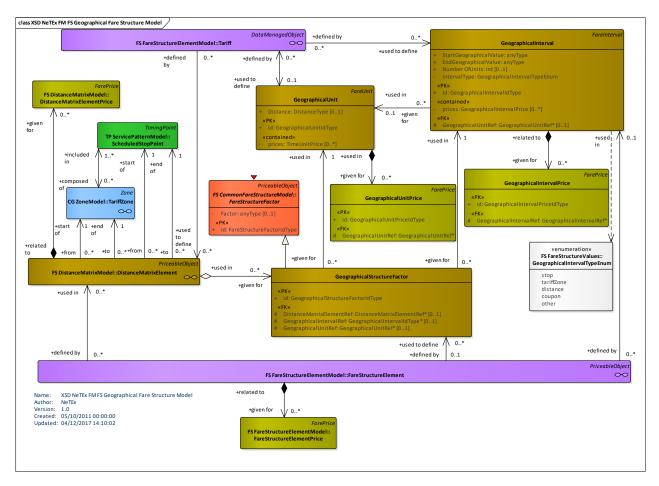

Figure 59 — Geographical Fare Structure – Physical Model (UML)

## 7.5.3.4 Geographical Fare Structure – Attributes and XSD

## 7.5.3.4.1 GeographicalUnit - Model Element

A unit for calculating geographical graduated fares.

Table 39 - GeographicalUnit - Element

| Classifi-<br>cation | Name     | Туре                   | Cardinality | Description                                |
|---------------------|----------|------------------------|-------------|--------------------------------------------|
| ::>                 | ::>      | FareUnit               | ::>         | GEOGRAPHICAL UNIT inherits from FARE UNIT. |
| «PK»                | id       | GeographicalUnitldType | 1:1         | Identifier of GEOGRAPHICAL UNIT.           |
|                     | Distance | DistanceType           | 0:1         | If distance based unit, length of unit.    |
|                     | prices   | GeographicalUnitPrice  | 0:*         | Prices associated with GEOGRAPHICAL UNIT   |

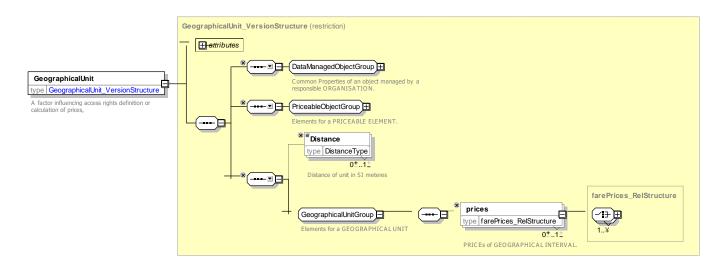

Figure 60 — GeographicalUnit — XSD

## 7.5.3.4.2 GeographicalUnitPrice - Model Element

A set of all possible price features of a GEOGRAPHICAL UNIT: default total price etc.

| Classifi-<br>cation | Name                     | Туре                            | Cardinality | Description                                                                                            |
|---------------------|--------------------------|---------------------------------|-------------|----------------------------------------------------------------------------------------------------|
| ::>                 | ::>                      | FarePrice                       | ::>         | GEOGRAPHICAL UNIT PRICE inherits from FARE PRICE                                                       |
| «PK»                | id                       | GeographicalUnitPrice<br>IdType | 1:1         | Identifier of GEOGRAPHICAL UNIT PRICE.                                                                 |
| «FK»                | Geographical-<br>UnitRef | GeographicalUnitRef             | 0:1         | Reference to GEOGRAPHICAL UNIT for which this is the price. If not given by context must be specified. |

Table 40 - GeographicalUnitPrice - Element

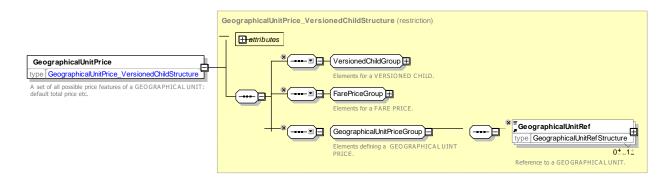

Figure 61 — GeographicalUnitPrice — XSD

## 7.5.3.4.3 GeographicalInterval – Model Element

A geographical interval specifying access rights for the FARE STRUCTURE ELEMENTs within the range of this interval: "20-5 km", "4-6 zones", etc.

Table 41 - GeographicalInterval - Element

| Classifi-<br>cation | Name                             | Туре                            | Cardinality | Description                                                |
|---------------------|----------------------------------|---------------------------------|-------------|------------------------------------------------------------|
| ::>                 | ::>                              | FareInterval                    | ::>         | GEOGRAPHICAL INTERVAL inherits from FARE INTERVAL.         |
| «PK»                | id                               | GeographicalInterval-<br>IdType | 1:1         | Identifier of GEOGRAPHICAL INTERVAL.                       |
|                     | Start-<br>Geographical-<br>Value | xsd:decimal                     | 0:1         | Start value for GEOGRAPHICAL INTERVAL.                     |
|                     | End-<br>Geographical-<br>Value   | xsd:decimal                     | 0:1         | End value for GEOGRAPHICAL INTERVAL.                       |
|                     | NumberOfUnits                    | xsd:integer                     | 0:1         | Number of units in GEOGRAPHICAL INTERVAL.                  |
|                     | IntervalType                     | IntervalTypeEnum                | 0:1         | Classification of interval type. See allowed values below. |
| «FK»                | Geographical-<br>UnitRef         | GeographicalUnitRef             | 0:1         | GEOGRAPHICAL UNIT for interval.                            |
| "cntd»              | prices                           | Geographical-<br>IntervalPrice  | 0:*         | Prices for the GEOGRAPHIC INTERVAL.                        |

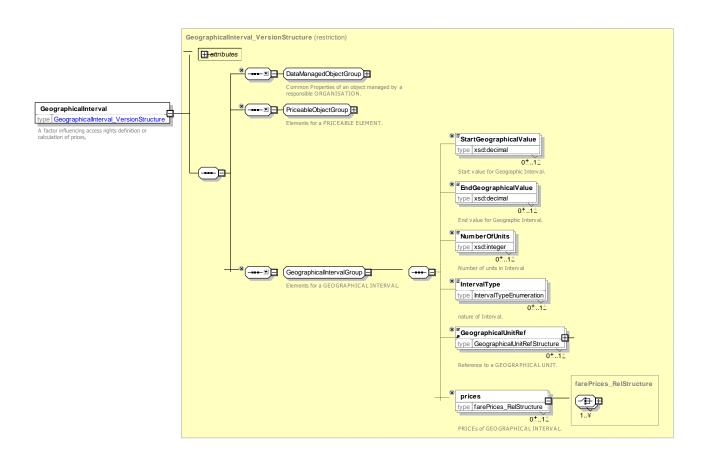

## Figure 62 — GeographicalInterval — XSD

## 7.5.3.4.3.1 IntervalType – Allowed values

The following table shows the allowed values for *IntervalType* (*IntervalTypeEnum*).

Table 42 - IntervalType - Allowed values

| Value      | Description                           |
|------------|---------------------------------------|
| stop       | Interval is a SCHEDULED STOP POINT.   |
| tariffZone | Interval is a TARIFF ZONE             |
| distance   | Interval is a distance measurement.   |
| coupon     | Interval is an arbitrary coupon unit. |
| other      | Other                                 |

## 7.5.3.4.4 GeographicalIntervalPrice - Model Element

A set of all possible price features of a GEOGRAPHICAL INTERVAL: default total price etc.

Table 43 - GeographicalIntervalPrice - Element

| Classifi-<br>cation | Name                         | Туре                              | Cardinality | Description                                                                                                |
|---------------------|------------------------------|-----------------------------------|-------------|----------------------------------------------------------------------------------------------------|
| ::>                 | ::>                          | FarePrice                         | ::>         | GEOGRAPHICAL INTERVAL PRICE inherits from FARE PRICE                                                       |
| «PK»                | id                           | GeographicalIntervalPric e IdType | 1:1         | Identifier of GEOGRAPHICAL INTERVAL PRICE.                                                                 |
| «FK»                | Geographical-<br>IntervalRef | GeographicalIntervalRef           | 0:1         | Reference to GEOGRAPHICAL INTERVAL for which this is the price. If not given by context must be specified. |

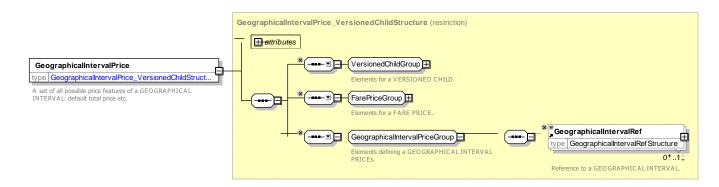

Figure 63 — GeographicalIntervalPrice — XSD

## 7.5.3.4.5 **GeographicalStructureFactor – Model Element**

The value of a GEOGRAPHICAL INTERVAL or a DISTANCE MATRIX ELEMENT expressed by a GEOGRAPHICAL UNIT.

| Classifi-<br>cation | Name                          | Туре                                | Cardinality | Description                                                        |
|---------------------|-------------------------------|-------------------------------------|-------------|--------------------------------------------------------------------|
| ::>                 | ::>                           | FareStructureFactor                 | ::>         | GEOGRAPHICAL STRUCTURE FACTOR inherits from FARE STRUCTURE FACTOR. |
| «PK»                | id                            | GeographicalStructure-<br>FactorRef | 1:1         | Identifier of GEOGRAPHICAL STRUCTURE FACTOR.                       |
| «FK»                | TariffRef                     | TariffRef                           | 0:1         | Reference to a TARIFF.                                             |
| «FK»                | DistanceMatrix-<br>ElementRef | DistanceMatrix-<br>ElementRef       | 0:1         | Reference to a DISTANCE MATRIX ELEMENT.                            |
| «FK»                | Geographical-<br>IntervalRef  | Geographical-<br>IntervalIdType     | 0:1         | Reference to a GEOGRAPHICAL INTERVAL.                              |
| «FK»                | Geographical-<br>UnitRef      | GeographicalUnitRef                 | 0:1         | Reference to GEOGRAPHICAL UNIT.                                    |
|                     | NumberOfUnits                 | NumberOfUnits                       | 0:1         | Quantity of units.                                                 |
|                     | AmountFactor                  | xsd:decimal                         | 0.1         | Arbitrary amount factor associated with Factor                     |

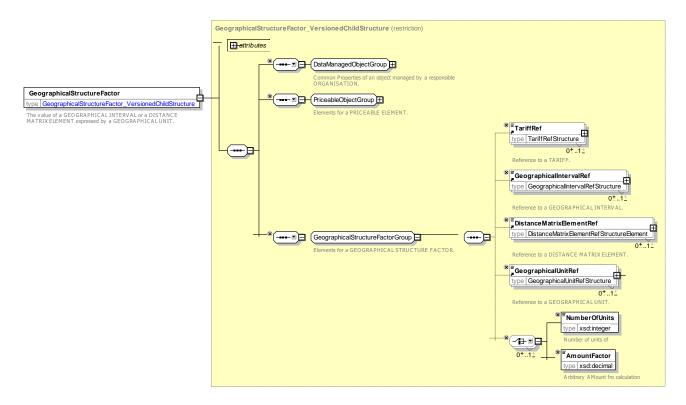

Figure 64 — GeographicalStructureFactor — XSD

### 7.5.3.5 Geographical Fare Structure – XML examples

## 7.5.3.5.1 Geographical Fare Structure: XML Example of stepped geographical intervals

The following code fragment shows a GEOGRAPHICAL STRUCTURE FACTOR definitions for a distance based fare structure distance based that uses three bands for three different ranges of kilometres (*less than 50 Kilometres*; *500 to 150 Kilometres*; *over 150 Kilometres*)

### For EXAMPLE:

```
<!-- === GEO FACTORS == -->
    <geographicalUnits>
        <GeographicalUnit id="tap::kilometre" version="any">
            <Name>Kilometre</Name>
        </GeographicalUnit>
    </geographicalUnits>
    <geographicalIntervals>
        <GeographicalInterval id="tap::upTo50Kilometre" version="any">
            <Name>Price per Kilometre up to 50 kilometres
            <StartGeographicalValue>1</StartGeographicalValue>
            <EndGeographicalValue>100</EndGeographicalValue>
            <prices>
                <GeographicalIntervalPrice id="tap::upTo50Kilometer" version="any">
                    <Amount>1.30</Amount>
                </GeographicalIntervalPrice>
            </prices>
        </GeographicalInterval>
        <GeographicalInterval id="tap::50To100Kilometre" version="any">
            <Name>Price per Kilometre 50 to 150 Kilometres </Name>
            <StartGeographicalValue>51</StartGeographicalValue>
            <EndGeographicalValue>150</EndGeographicalValue>
            <prices>
                <GeographicalIntervalPrice id="tap::50To100Kilometer" version="any">
                    <Amount>1.00</Amount>
                </GeographicalIntervalPrice>
            </prices>
        </GeographicalInterval>
        <GeographicalInterval id="tap::150kilometerUpwards" version="any">
            <Name>Price per Kilometre over 150 kilometres </Name>
            <StartGeographicalValue>151</StartGeographicalValue>
            <EndGeographicalValue>9999</EndGeographicalValue>
            <prices>
                <GeographicalIntervalPrice id="tap::150kilometerUpwards" version="01">
                    <Amount>0.80</Amount>
                </GeographicalIntervalPrice>
            </prices>
        </GeographicalInterval>
    </geographicalIntervals>
    <geographicalStructureFactors>
        <GeographicalStructureFactor id="tap::railKilometre" version="01">
            <Name>Rail distance unit
            <GeographicalUnitRef ref="tap:GeographicalUnit:kilometer"/>
        </GeographicalStructureFactor>
    </geographicalStructureFactors>
```

#### 7.5.4 Time Fare Structure

## 7.5.4.1 Time Fare Structure – Conceptual MODEL

The TIME FARE STRUCTURE model describes the temporal aspects of the fare structure model.

The time-based fare structures are described in a similar way to the space-based structures. The entity TIME INTERVAL describes intervals of time (0-1 hour, 1-3 hours, etc.) during which a certain fare is

applied to FARE STRUCTURE ELEMENTs. A graduated time-based structure will be defined using a TIME UNIT (e.g. days, hours or minutes).

Both types of structures may be combined into TIME STRUCTURE FACTORs. This allows for instance to specify a fare per hour spent, which varies depending on the range of days spent.

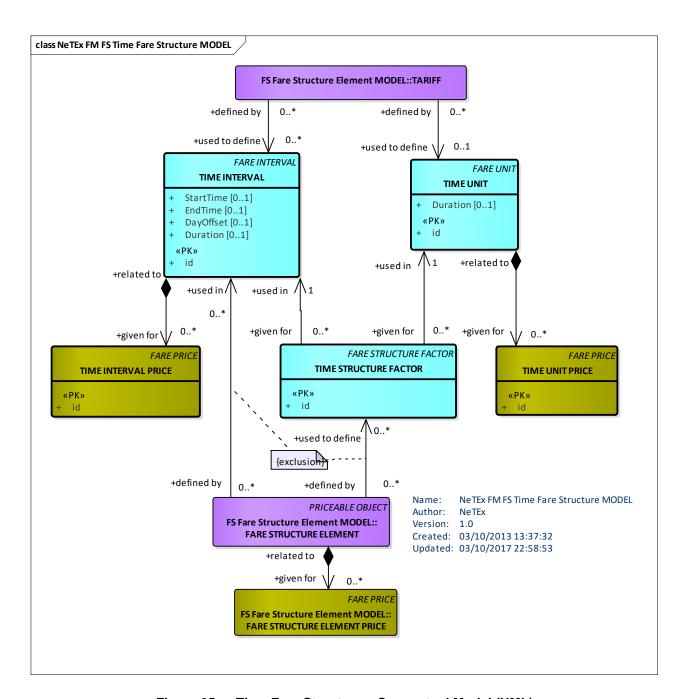

Figure 65 — Time Fare Structure – Conceptual Model (UML)

## 7.5.4.2 Time Fare Structure – Physical model

The following figure shows the physical model for the TIME FARE STRUCTURE.

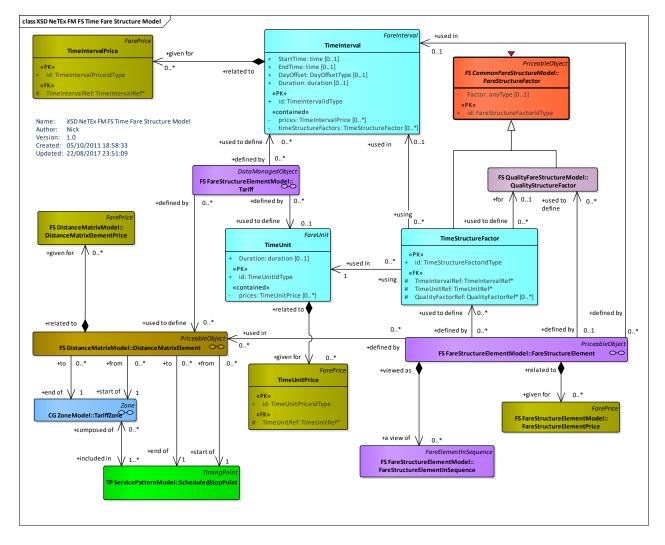

Figure 66 — Time Fare Structure – Physical Model (UML)

## 7.5.4.3 Time Fare Structure – Conceptual Examples

It is quite common to have a time based fare structure, for example:

- determined through the entity TIME INTERVAL that describes intervals of time (0-1 hour, 1-3 hours, etc.) during which a certain fare is applied to FARE STRUCTURE ELEMENTs.
- a graduated time-based structure defined using a TIME UNIT (e.g. days, hours or minutes).

### 7.5.4.4 Time Fare Structure – Attributes and XSD

### 7.5.4.4.1 TimeUnit – Model Element

A unit for calculating time-based graduated fares.

Table 45 - TimeUnit - Element

| Classifi-<br>cation | Name | Туре     | Cardinality | Description                        |
|---------------------|------|----------|-------------|------------------------------------|
| ::>                 | ::>  | FareUnit | <b>:</b> :  | TIME UNIT inherits from FARE UNIT. |

## TC 278 WI 00278330:2013 (E)

| «PK» | id       | TimeUnitIdType | 1:1 | Identifier of TIME UNIT.                                                    |
|------|----------|----------------|-----|-----------------------------------------------------------------------------|
|      | Туре     | xsd:NCName     | 0:1 | Name of XML class associated with unit e.g. GDAY, gMonth. This is metadata. |
|      | Duration | xsd:duration   | 0:1 | Duration associated with unit e.g. P1D, PT1S                                |
|      | prices   | TimeUnitPrice  | 0:* | Prices associated with TIME UNIT                                            |

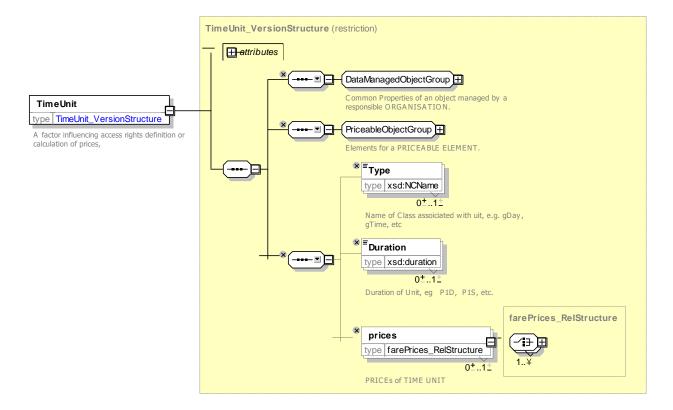

Figure 67 — TimeUnit — XSD

## 7.5.4.4.2 **TimeUnitPrice – Model Element**

A set of all possible price features of a TIME UNIT: default total price etc.

Table 46 - TimeUnitPrice - Element

| Classifi-<br>cation | Name        | Туре                 | Cardinality | Description                                                                                    |
|---------------------|-------------|----------------------|-------------|------------------------------------------------------------------------------------------------|
| ::>                 | ::>         | FarePrice            | ::>         | TIME UNIT PRICE inherits from FARE PRICE                                                       |
| «PK»                | id          | TimeUnitPrice IdType | 1:1         | Identifier of TIME UNIT PRICE.                                                                 |
| «FK»                | TimeUnitRef | TimeUnitRef          | 0:1         | Reference to TIME UNIT for which this is the price. If not given by context must be specified. |

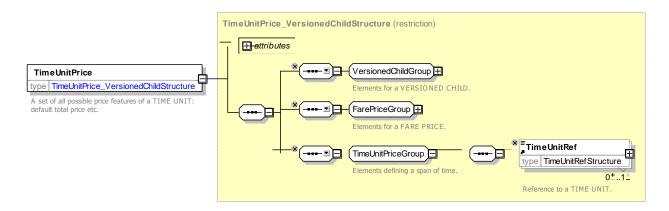

Figure 68 — TimeUnitPrice — XSD

## 7.5.4.4.3 TimeInterval – Model Element

A time-based interval specifying access rights for the FARE STRUCTURE ELEMENTs within the range of this interval: "0-1 hours," "1-3 days", etc.

Table 47 - TimeInterval - Element

| Classifi-<br>cation | Name                      | Туре                | Cardinality | Description                                      |
|---------------------|---------------------------|---------------------|-------------|--------------------------------------------------|
| ::>                 | ::>                       | FareInterval        | ::>         | TIME INTERVAL inherits from FARE INTERVAL.       |
| «PK»                | id                        | TimeIntervalIdType  | 1:1         | Identifier of TIME INTERVAL.                     |
|                     | StartTime                 | xsd:time            | 0:1         | Start of TIME INTERVAL.                          |
|                     | EndTime                   | xsd:time            | 0:1         | End of TIME INTERVAL.                            |
|                     | DayOffset                 | DayOffsetType       | 0:1         | Day offset of end time from start time           |
|                     | Duration                  | xsd:duration        | 0:1         | Interval expressed as duration                   |
| "cntd»              | prices                    | TimeIntervalPrice   | 0:*         | Prices for the TIME INTERVAL.                    |
| "cntd»              | timeStructure-<br>Factors | TimeStructureFactor | 0:*         | TIME STRUCTIURE FACTORs using the TIME INTERVAL. |

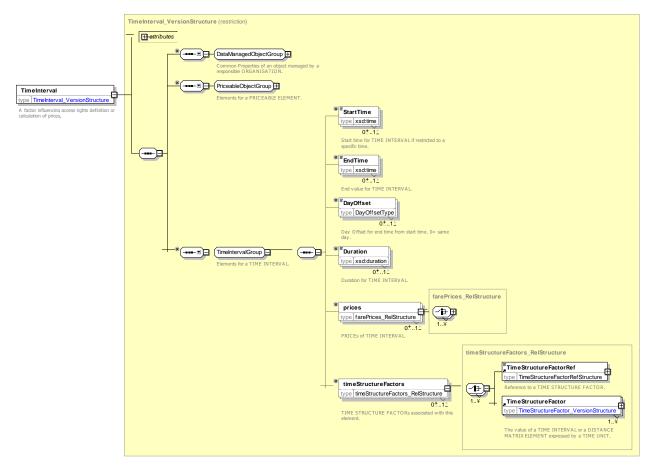

Figure 69 — TimeInterval — XSD

## 7.5.4.4.4 TimeIntervalPrice - Model Element

A set of all possible price features of a TIME INTERVAL, e.g. default total price etc.

Table 48 - TimeIntervalPrice - Element

| Classifi-<br>cation | Name            | Туре                    | Cardinality | Description                                                                                        |
|---------------------|-----------------|-------------------------|-------------|----------------------------------------------------------------------------------------------------|
| ::>                 | ::>             | FarePrice               | ::>         | TIME INTERVAL PRICE inherits from FARE PRICE                                                       |
| «PK»                | id              | TimeIntervalPriceIdType | 1:1         | Identifier of TIME INTERVAL PRICE.                                                                 |
| «FK»                | TimeIntervalRef | TimeIntervalRef         | 0:1         | Reference to TIME INTERVAL for which this is the price. If not given by context must be specified. |

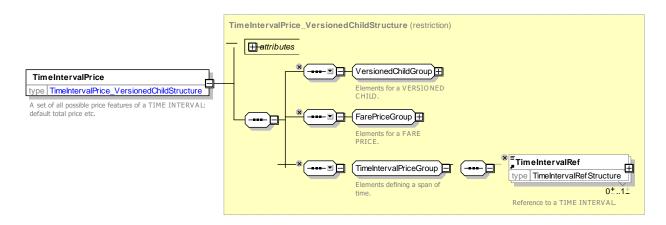

Figure 70 — TimeIntervalPrice — XSD

## 7.5.4.4.5 TimeStructureFactor – Model Element

The value of a TIME INTERVAL expressed by a TIME UNIT.

Table 49 - TimeStructureFactor - Element

| Classifi-<br>cation | Name                           | Туре                           | Cardinality | Description                                               |  |
|---------------------|--------------------------------|--------------------------------|-------------|-----------------------------------------------------------|--|
| ::>                 | ::>                            | FareStructureFactor            | ::>         | TIME STRUCTURE FACTOR inherits from FAR STRUCTURE FACTOR. |  |
| «PK»                | id                             | TimeStructureFactor-<br>IdType | 1:1         | Identifier of TIME STRUCTURE FACTOR.                      |  |
| «FK»                | TimeIntervalRef                | TimeIntervalRef                | 0:1         | Reference to TIME INTERVAL associated with factor.        |  |
| «FK»                | TimeUnitRef                    | TimeUnitRef                    | 0:1         | Reference to TIME UNIT associated with factor.            |  |
| «FK»                | QualityStructure-<br>FactorRef | QualityStructure-<br>FactorRef | 0:*         | QUALITY FACTOR associated with the TIME STRUCTURE FACTOR. |  |

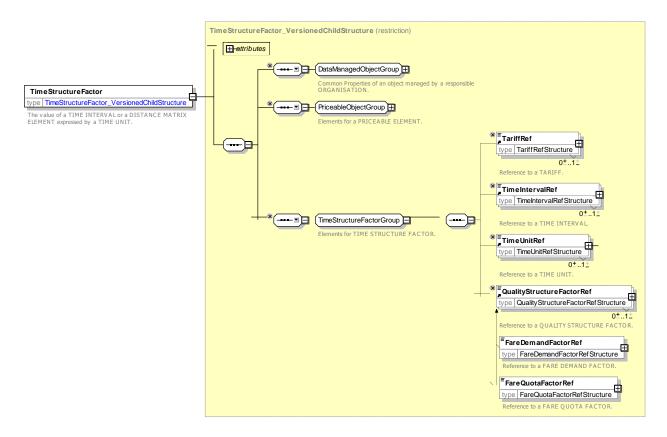

Figure 71 — TimeStructureFactor — XSD

## 7.5.4.5 Time Fare Structure – XML examples

### 7.5.4.5.1 Time Fare Structure: XML Example of Time Intervals

The following code fragment (based on TfL) shows a TARIFF with TIME INTERVAL and TIME STRUCTURE FACTOR definitions for the various intervals for which tickets are available; one hour, two hours or all day. In this last case, the all-day use ends at 02am the next day, (and not 24 hours after validation). A FARE STRUCTURE ELEMENT is then able to reference the available TIME STRUCTURE FACTORs.

#### For EXAMPLE:

```
<Tariff version="any" id="myfares::TimeInterval">
    <Name>Zonal Fare</Name>
    <TimeUnitRef version="any" ref="myfares::tu1"/>
    <timeIntervals>
        <TimeInterval version="any" id="myfares::ti 1h">
            <Name>One Hour</Name>
            <Duration>PT1H</Duration>
            <timeStructureFactors>
                <TimeStructureFactor version="any" id="myfares::tsf 1h">
                    <Name>One hour's use</Name>
                    <TimeUnitRef version="any" ref="myfares:: hour "/>
                </TimeStructureFactor>
            </timeStructureFactors>
        </TimeInterval>
        <TimeInterval version="any" id="myfares::ti 2h">
            <Name>Two Hours</Name>
            <Duration>PT2H
            <timeStructureFactors>
                TimeStructureFactor version="any" id="myfares::tsf 2h">
                    <Name>Two hour's use</Name>
                    <TimeUnitRef version="any" ref="myfares::hour"/>
```

```
</TimeStructureFactor>
             </timeStructureFactors>
         </TimeInterval>
         <TimeInterval version="any" id="myfares::ti day">
             <Name>All Day Use on day of purchase. Fare day ends at 2 am</Name>
              <StartTime>06:00:00</StartTime>
              <EndTime>02:00:00</EndTime>
             <DayOffset>1</DayOffset>
             <timeStructureFactors>
                  <TimeStructureFactor version="any" id="myfares::tsf day">
                      <Name>All day use on day of purchase
                      <TimeUnitRef version="any" ref="myfares::day"/>
                  </TimeStructureFactor>
             </timeStructureFactors>
         </TimeInterval>
    </timeIntervals>
Etc, etc.
    <fareStructureElements>
         <FareStructureElement version="any" id="myfares::durations">
             <timeStructureFactors>
                  <TimeStructureFactorRef version="any" ref="myfares::tsf 1h"/>
                  <TimeStructureFactorRef version="any" ref="myfares::tsf_2h"/>
<TimeStructureFactorRef version="any" ref="myfares::tsf_day"/>
              </timeStructureFactors>
         </FareStructureElement>
    </fareStructureElements>
</Tariff>
```

### 7.5.5 Quality Fare Structure

## 7.5.5.1 Quality Fare Structure – Conceptual MODEL

QUALITY FARE STRUCTURE can be used to define arbitrary fare structure qualities.

For instance, the current level of congestion or occupancy (e.g. in %) may influence the fare or a limitation to the access rights. Some rail operators apply different fares if the reservation is made early or late (e.g. in number of days). Such a possibility is simply described by the entity QUALITY STRUCTURE FACTOR.

Two specialisations can be used for specific aspects: A FARE DEMAND FACTOR defines a 'time band' for travel, e.g. *peak* or *off-peak*, and a FARE QUOTA FACTOR defines a limited allocation of seats available at a particular price.

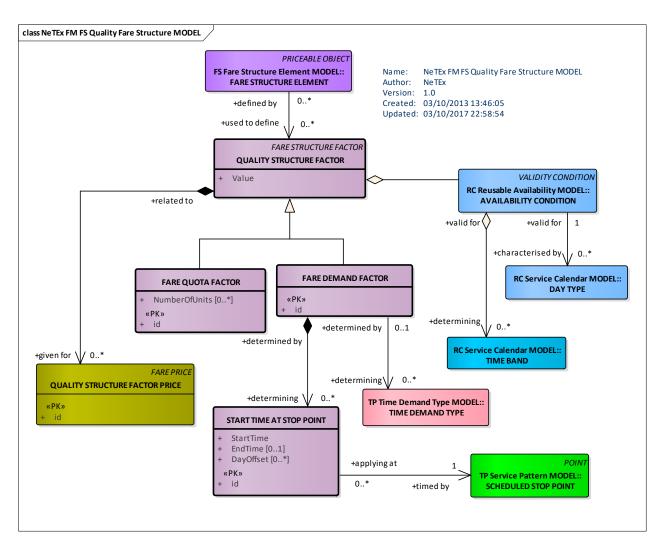

Figure 72 — Quality Fare Structure - Conceptual Model (UML)

### 7.5.5.2 Quality Fare Structure - Physical model

The following figure shows the physical model for the QUALITY FARE STRUCTURE.

Figure 73 — Quality Fare Structure – Physical Model (UML)

## 7.5.5.3 Fare Demand Factor – Physical model

The following figure shows the physical model for the FARE DEMAND FACTOR. A FARE DEMAND FACTOR specifies a named period for travelling such as 'peak' or 'off' peak. The standard NeTEx VALIDITY CONDITION elements (See NeTEx Part1) can be used to specify the day types and timebands of the period. In large networks this furthermore may have a complex definition whereby the start and end are not uniform over the whole network but vary from stop to stop. This can be represented by the START TIME AT STOP element.

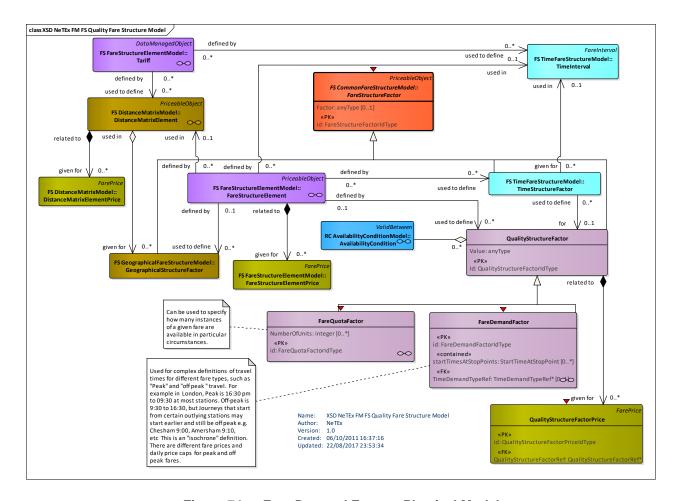

Figure 74 — Fare Demand Factor – Physical Model

## 7.5.5.4 Quality Fare Structure – Examples

It is quite common to have a time based fare structure . Real-world examples include.

## 7.5.5.4.1 Example – Fare Demand Factors

The following example shows a definition of peak and off peak times for the London underground, which can be represented as FARE DEMAND FACTORs. Note that for certain stations distant from the centre, the off-peak period starts at a different time.

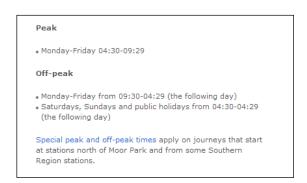

Figure 75 — Fare Demand Factor — TfL metro Example (EXM)

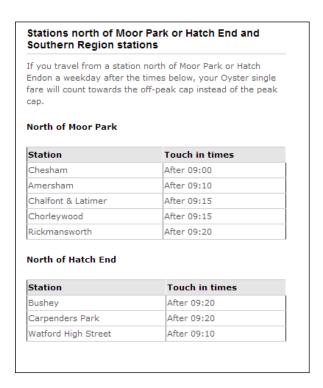

Figure 76 — Start Times At Stop Point — TfL Metro Example (EXM)

## 7.5.5.5 Quality Fare Structure – Attributes and XSD

## 7.5.5.5.1 QualityStructureFactor – Model Element

A factor influencing access rights definition or calculation of prices, based on the quality: traffic congestion threshold, early/late reservation etc.

Table 50 - QualityStructureFactor - Element

| Classifi-<br>cation | Name   | Туре                              | Cardinality | Description                                                   |
|---------------------|--------|-----------------------------------|-------------|---------------------------------------------------------------|
| ::>                 | ::>    | FareStructureFactor               | ::>         | QUALITY STRUCTURE FACTOR inherits from FARE STRUCTURE FACTOR. |
| «PK»                | id     | QualityStructure-<br>FactorIdType | 1:1         | Identifier of QUALITY STRUCTURE FACTOR.                       |
|                     | Factor | xsd:anyType                       | 0:1         | General Factor                                                |
|                     | Value  | xsd:anyType                       | 0:1         | Quantitative quality value.                                   |
|                     | prices | QualityStructureFactorPri<br>ce   | 0:*         | Price for QUALITY STRUCTURE FACTOR.                           |

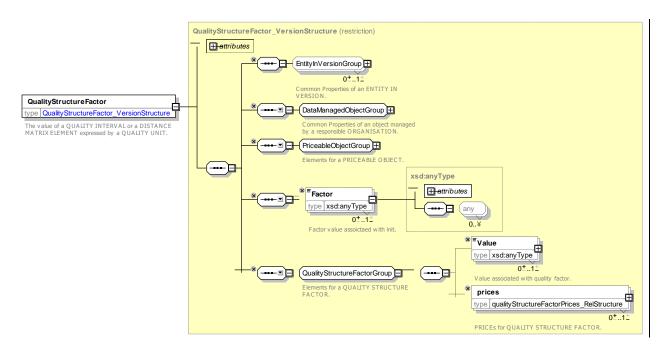

Figure 77 — QualityStructureFactor — XSD

## 7.5.5.5.2 QualityStructureFactorPrice – Model Element

A set of all possible price features of a QUALITY STRUCTURE FACTOR , e.g. default total price etc.

Table 51 - QualityStructureFactorPrice - Element

| Classifi-<br>cation | Name                          | Туре                                   | Cardinality | Description                                                                                                   |
|---------------------|-------------------------------|----------------------------------------|-------------|----------------------------------------------------------------------------------------------------|
| ::>                 | ::>                           | FarePrice                              | ::>         | QUALITY STRUCTURE FACTOR PRICE inherits from FARE PRICE                                                       |
| «PK»                | id                            | QualityStructure-<br>FactorPriceIdType | 1:1         | Identifier of QUALITY STRUCTURE FACTOR PRICE.                                                                 |
| «FK»                | QualityStructure<br>FactorRef | QualityStructure-<br>FactorRef         | 0:1         | Reference to QUALITY STRUCTURE FACTOR for which this is the price. If not given by context must be specified. |

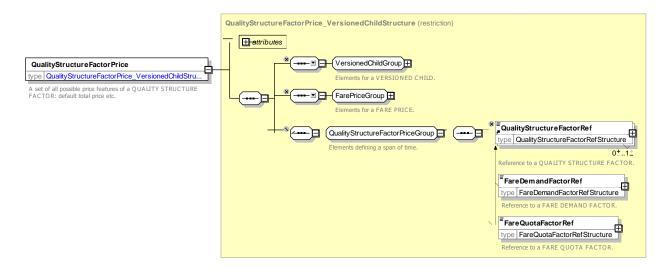

Figure 78 — QualityStructureFactorPrice — XSD

### 7.5.5.5.3 FareDemandFactor – Model Element

A named set of parameters defining a period of travel with a given price, for example; "peak", "off-peak", "super off-peak", etc.

| Classifi-<br>cation | Name                        | Туре                        | Cardinality | Description                                                            |
|---------------------|-----------------------------|-----------------------------|-------------|------------------------------------------------------------------------|
| ::>                 | ::>                         | QualityStructureFactor      | ::>         | FARE DEMAND FACTOR inherits from QUALITY STRUCTURE FACTOR.             |
| «PK»                | id                          | FareDemandFacto-<br>rldType | 1:1         | Identifier of a FARE DEMAND FACTOR.                                    |
|                     | FareDemand-<br>Type         | FareDemand-<br>TypeEnum     | 0:1         | TIME DEMAND TYPE corresponding to FARE DEMAND FACTOR.                  |
| «FK»                | TimeDemand-<br>TypeRef      | TimeDemandTypeRef           | 0:1         | TIME DEMAND TYPE corresponding to FARE DEMAND FACTOR. See NeTEx Part2. |
| "cntd»              | startTimesAt-<br>StopPoints | StartTimeAtStopPoint        | 0:*         | Start times at SCHEDULED STOP POINTs for FARE DEMAND TYPE.             |

Table 52 - FareDemandFactor - Element

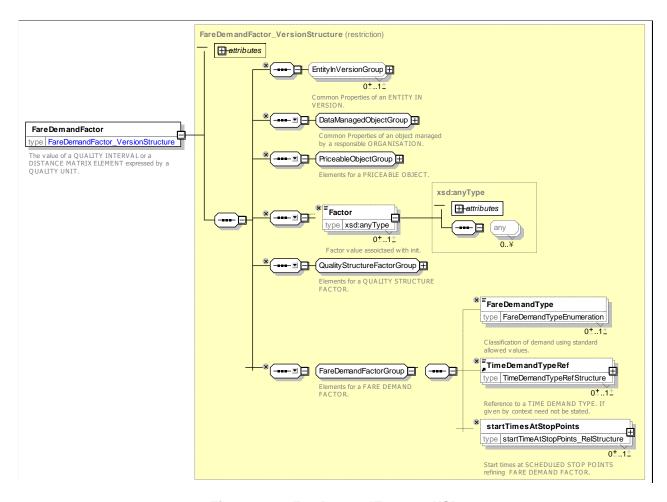

Figure 79 — FareDemandFactor — XSD

## 7.5.5.5.3.1 FareDemandType – Allowed values

The following table shows the allowed values for *FareDemandType* (FareDemandTypeEnum)

Table 53 – FareDemandType – Allowed values

| Value   | Description                            |
|---------|----------------------------------------|
| peak    | Peak travel time.                      |
| middle  | Between peak and off-peak travel time. |
| offPeak | Off Peak travel time.                  |
| night   | Night travel time.                     |

## 7.5.5.5.4 StartTimeAtStopPoint – Model Element

A time at which a fare time band (time band peak, off peak) is deemed to begin for trips starting at a particular station.

Table 54 - StartTimeAtStopPoint - Element

| Classifi- | Name | Туре | Cardinality | Description |
|-----------|------|------|-------------|-------------|
|           |      |      |             |             |

| cation |                            |                                 |     |                                                                          |
|--------|----------------------------|---------------------------------|-----|--------------------------------------------------------------------------|
| ::>    | ::>                        | VersionedChild                  | ::> | START TIME AT STOP POINT inherits from VERSIONED CHILD. See NeTEx Part1. |
| «PK»   | id                         | StartTimeAtStop-<br>PointIdType | 1:1 | Identifier of START TIME AT STOP POINT                                   |
| «FK»   | FareDemand-<br>FactorRef   | FareDemandFactorRef             | 0:1 | FARE DEMAND FACTOR for which start time applies.                         |
| «FK»   | ScheduledStop-<br>PointRef | ScheduledStopPointRef           | 1:1 | Station at which time band start applies.                                |
|        | StartTime                  | xsd:time                        | 1:1 | Time at which time band starts at station.                               |
|        | EndTime                    | xsd:time                        | 0:1 | Time at which time band ends at station.                                 |
|        | DayOffset                  | DayOffsetType                   | 0:1 | Day offset of end time from start time. Zero is same day.                |

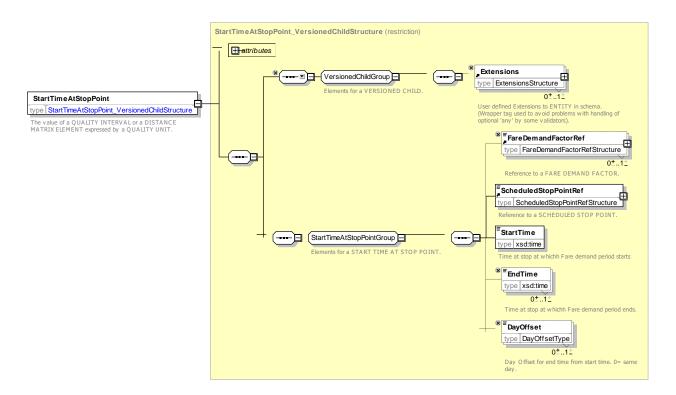

Figure 80 — StartTimeAtStopPoint — XSD

### 7.5.5.5.5 FareQuotaFactor - Model Element

A named set of parameters defining number of quota fares available. of a given denomination

Table 55 - FareQuotaFactor - Element

| Classifi- | Name | Туре | Cardinality | Description |
|-----------|------|------|-------------|-------------|
| cation    |      |      |             |             |

| ::>  | ::>           | QualityStructureFactor | ::> | FARE QUOTA FACTOR inherits from QUALITY STRUCTURE FACTOR. |
|------|---------------|------------------------|-----|-----------------------------------------------------------|
| «PK» | id            | FareQuotaFactorIdType  | 1:1 | Identifier of a FARE QUOTA FACTOR.                        |
|      | NumberOfUnits | xsd:integer            | 0:* | Number of units available of product at a given price.    |

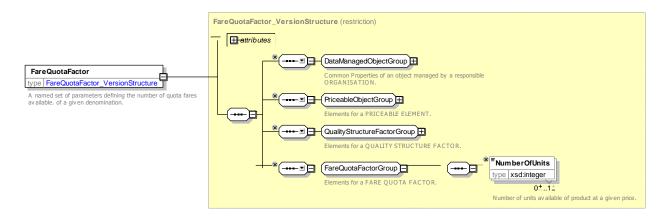

Figure 81 — FareQuotaFactor — XSD

### 7.5.5.6 Quality Fare Structure – XML examples

### 7.5.5.6.1 Fare Demand Factor: XML Example of Peak and Off-peak Fare Demand Factors

The following code fragment shows three FARE DEMAND FACTORs for any time, peak and off-peak travel. The off-peak travel defines separate start times for certain zones

#### For EXAMPLE:

```
<qualityStructureFactors>
        <FareDemandFactor version="any" id="tfl::anyTime">
            <Name>Anytimetravel 
        </FareDemandFactor>
        <FareDemandFactor version="any" id="tfl::peak">
            <Name>Peak time travel 
            <validityConditions>
                <AvailabilityConditionRef ref="tfl::Peak" version="any"/>
            </validityConditions>
        </FareDemandFactor>
        <FareDemandFactor version="any" id="tfl::offPeak">
            <Name>off peak time travel
            <Description>Has stop specific overrides
If you travel from a station north of Moor Park or Hatch End on a weekday after the times below,
your Oyster single fare will count towards the off-peak cap instead of the peak cap.
North of Moor Park
                            Touch in times
Station
Chesham
                        After 09:00
Amersham
                    After 09:10
Chalfont & Latimer
                       After 09:15
                        After 09:15
Chorlevwood
                        After 09:20
Rickmansworth
                </Description>
            <validityConditions>
                <AvailabilityConditionRef ref="tfl:AvailabilityCondition:OffPeak" version="any"/>
            </validityConditions>
            <startTimesAtStopPoints>
                <StartTimeAtStopPoint version="any" id="tfl::Chesham">
                    <ScheduledStopPointRef ref="tfl::Chesham" version="any"/>
```

```
<StartTime>09:00:00</StartTime>
            </StartTimeAtStopPoint>
            <StartTimeAtStopPoint version="any" id="tfl::Amersham">
                 <ScheduledStopPointRef ref="tfl::Amersham" version="any"/>
                 <StartTime>09:10:00</StartTime>
            </StartTimeAtStopPoint>
            <StartTimeAtStopPoint version="any" id="tfl::Chalfont and Latimer">
                 <ScheduledStopPointRef ref="tfl::Chalfont and Latimer" version="any"/>
                 <StartTime>09:15:00</StartTime>
            </StartTimeAtStopPoint>
            <StartTimeAtStopPoint version="any" id="tfl::Chorleywood">
                 <ScheduledStopPointRef ref="tfl::Chorleywood" version="any"/>
                 <StartTime>09:15:00</StartTime>
            </StartTimeAtStopPoint>
            <StartTimeAtStopPoint version="any" id="tfl::Rickmansworth">
                 <ScheduledStopPointRef ref="tfl::Rickmansworth" version="any"/>
                 <StartTime>09:20:00</StartTime>
            </StartTimeAtStopPoint>
        </startTimesAtStopPoints>
    </FareDemandFactor>
</qualityStructureFactors>
```

#### 7.5.6 Fare Structure Element

### 7.5.6.1 Fare Structure Element – Conceptual MODEL

The FARE STRUCTURE ELEMENT MODEL describes the core elements – in particular, FARE STRUCTURE ELEMENT, FARE STRUCTURE ELEMENT IN SEQUENCE – of the fare structure. These can then be combined with other spatial, temporal and quality factors to specify the overall fare structure, as described later below.

A FARE STRUCTURE ELEMENT can be further related to VALIDABLE ELEMENTs and CONTROLLABLE ELEMENTs to describe the access rights to the element – see later below.

### 7.5.6.2 Fare Structure Elements

A fare structure consists of generic quantitative rules for the limitation of rights, allowing the calculation of prices (e.g. graduated fare structure, based on the number of fare zones crossed). These rules are applied to FARE STRUCTURE ELEMENTs.

A FARE STRUCTURE ELEMENT is defined as a sequence or a set of (one or several) CONTROLLABLE ELEMENTs, to which the same fare structure is applied.

This definition may be reformulated as follows: a FARE STRUCTURE ELEMENT is a sequence or a set of (one or several) of the most basic service elements, for all of which the values of the parameters characterizing it are constant.

For instance, if CONTROLLABLE ELEMENTs are rides on buses and if a zone-counting fare structure is applied, this structure will be applied either:

- if the fare system does not allow interchanges, to only one CONTROLLABLE ELEMENT, to which the FARE STRUCTURE ELEMENT will be identical;
- or, if interchanges are allowed, to a sequence of CONTROLLABLE ELEMENTs, this sequence building a FARE STRUCTURE ELEMENT.

If one of the fare structure rules changes during the consumption, another FARE STRUCTURE ELEMENT is defined.

In public transport, CONTROLLABLE ELEMENTs and FARE STRUCTURE ELEMENTs will often be merged into a single concept. However, the distinction is useful for instance in cases where free interchange is allowed, as described above. Typical examples of FARE STRUCTURE ELEMENTs are the following:

- a simple ride on a bus line. In such a case, the FARE STRUCTURE ELEMENT will be identical to the CONTROLLABLE ELEMENT;
- a trip on a PT network, with a price based on a zone-matrix system; as described above, such a
  FARE STRUCTURE ELEMENT will be composed of several CONTROLLABLE ELEMENTs if
  interchanges are allowed;
- a trip on a PT network, with a limited duration and flat fares;
- a ride on a train line, with a total price based on the number of fare sections crossed; such a
  FARE STRUCTURE ELEMENT will be composed of several CONTROLLABLE ELEMENTs for
  instance if the operator changes in between.

With respect to other services than public transport, a FARE STRUCTURE ELEMENT may be for instance an access to a car park, charged depending on the parking duration.

In other words: the concept FARE STRUCTURE ELEMENT is a service consumption right determined:

- by a set of quantitative (spatial, temporal) rules (i.e. determined by fare structure parameters, such as zones, sections, hours, etc.), called fare structure rules, allowing the price calculation;
- by a set of validity limiting parameters (validity parameters).

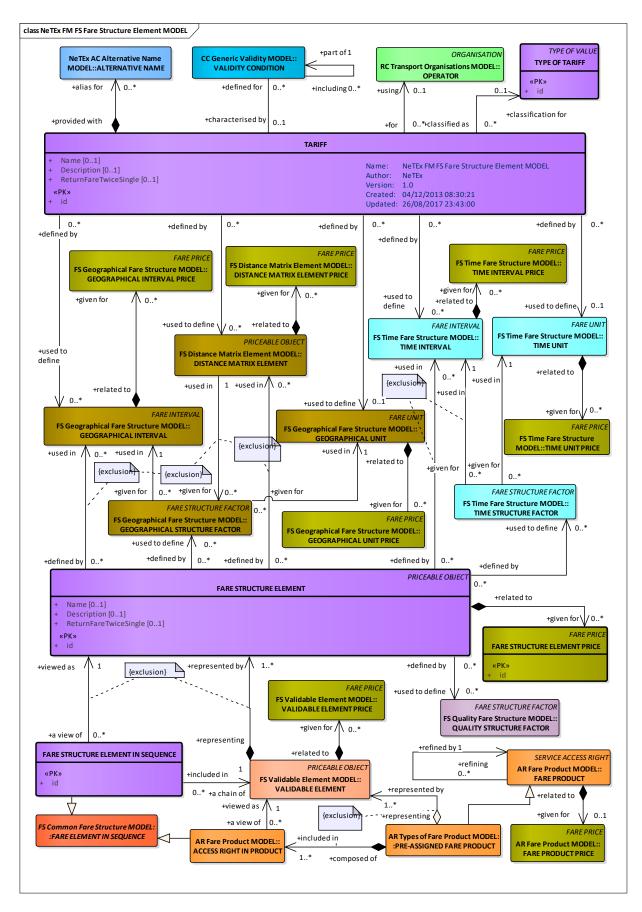

Figure 82 —Fare Structure Element- Conceptual Model (UML)

## 7.5.6.3 Tariff - Conceptual MODEL

The FARE STRUCTURE ELEMENT MODEL also describes TARIFFS – groupings of FARE STRUCTURE ELEMENTs subject to particular validity conditions.

In most cases, only one GEOGRAPHICAL (resp. TIME or QUALITY) STRUCTURE FACTOR is attached to each FARE STRUCTURE ELEMENT. In rare cases, different factors may apply to the same element, chosen by a rule depending on specific validity conditions. This is the case for instance when different fares are applied in summer than in other seasons. More simply, the fare structure may evolve and a version be replaced by another.

The entity TARIFF describes a VERSION of all parameters composing a particular fare structure. When applying fare structure rules, an algorithm will choose the parameters (e.g. a TIME INTERVAL) according to the valid TARIFF.

In real implementations, constraints should be set to ensure that, for a given TARIFF, only one factor of each type (e.g. GEOGRAPHICAL STRUCTURE FACTOR) is attached to any valid FARE STRUCTURE ELEMENT.

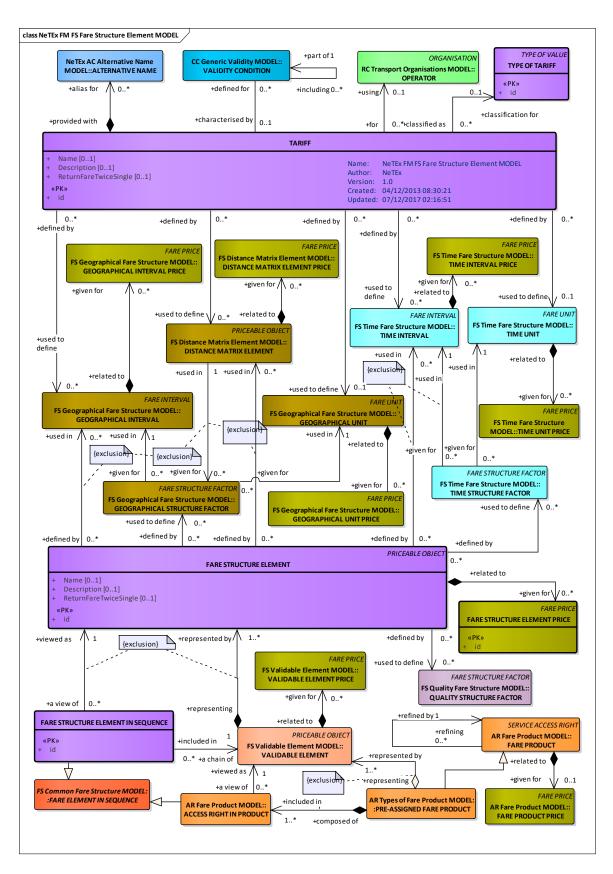

Figure 83 —Tariff Element- Conceptual Model (UML)

### 7.5.6.4 Fare Structure Element – Examples

The NeTEx fare structure elements can be used to represent many very different types of fare structure (graduated fares, flat fares etc). The following table introduces some of the more common types of fare structure found in public transport systems and shows the NeTEx elements that can be used to represent them.

Note that the FARE STRUCTURE MODEL elements describe only the fundamental basis of the fare structure; many other aspects (for example how rides can be combined, who can use a particular product, when they may travel etc) are described using access rights (see ACCESS RIGHT ASSIGNMENT PARAMETERs) and limitation parameters (see USAGE PARAMETERs below.). Similarly, consideration of which rights are purchased as a given product, such as single ticket, day pass or season ticket (FARE PRODUCTs) and how the fare is packaged as a ticket (SALES OFFER PACKAGE, TRAVEL DOCUMENT) and distributed (DISTRIBUTION CHANNEL, FULFILMENT METHOD) are treated as separate concerns.

Note also that even if the fare structure is actually derived from some other underlying basis such as distance, stages or some other consideration, it is possible (by calculating all the individual fares) to present all fare structures as DISTANCE MATRIX ELMENTs, that is, a matrix of point to point fares – see use cases for fare preparation.

Table 56 - Example - Fare Types and NeTEx Fare STRUCTURE ELEMENTs

| Name                               | Description                                                                                                | Fare structure and limitation elements used                                                                                                    | Real life examples                              |
|------------------------------------|----------------------------------------------------------------------------------------------------|----------------------------------------------------------------------------------------------------|-------------------------------------------------|
| Network<br>flat fare               | Can make a single trip anywhere on the                                                                     | VALIDABLE ELEMENT                                                                                                    | TfL Bus fare, cash purchase.                    |
|                                    | network regardless<br>of the number of<br>stops. (usually time<br>limited).                                | (Use ACCESS RIGHT ASSIGNMENT to assign to NETWORK or MODE. Use USAGE VALIDITY PERIOD to specify time limit. Use INTERCHANGING to limit number of transfers.)                        | New York Metro ride.                            |
| Line flat<br>fare                  | Can make a single ride anywhere on a single line of the network (usually time limited).                    | VALIDABLE ELEMENT  (Use ACCESS RIGHT ASSIGNMENT to assign to LINE. Use USAGE VALIDITY PERIOD to specify time limit. Use INTERCHANGING to limit number of transfers.)                | A lot of funicular or cable car                 |
| Point to point fare                | Can travel between two designated stops.                                                                   | VALIDABLE ELEMENT + DISTANCE MATRIX ELEMENT  (Matrix element from SCHEDULED STOP POINT to SCHEDULED STOP POINT. Use SERIES CONSTRAINT to restrict to certain routings over network) | Standard kilometre based TAP/ TSI NRT rail fare |
| Point to point distance based fare | Fare is charged between two stops according to "distance" (may be kilometres or number of arbitrary units) | VALIDABLE ELEMENT + DISTANCE MATRIX ELEMENT and/or + GEOGRAPHICAL FARE FACTOR + GEOGRAPHICAL INTERVAL  (Matrix element from SCHEDULED STOP POINT to SCHEDULED STOP POINT)           | Traditional rail fares.                         |
| Zonal fares                        | Fare is charged for<br>use of a specified<br>number of zones<br>(but all zones are<br>considered similar)  | VALIDABLE ELEMENT  + FARE STRUCTURE ELEMENT GEOGRAPHICAL FARE FACTOR + GEOGRAPHICAL INTERVAL.                                                                                       |                                                 |

# TC 278 WI 00278330:2013 (E)

|                                      |                                                                                   | (Use zone for type of interval)                                                                |                                               |
|--------------------------------------|-----------------------------------------------------------------------------------|------------------------------------------------------------------------------------------------|-----------------------------------------------|
| Zone to<br>Zone fare                 | Fare is charged for use of a zone and for each specific zone to zone combination. | VALIDABLE ELEMENT + DISTANCE MATRIX ELEMENT  (Matrix element from TARIFF ZONE to TARIFF ZONE)  | London underground zone fares.                |
| Zone<br>Sequence<br>fare             | Fare is charged for use of a zone and for use of a sequence of zones.             | VALIDABLE ELEMENT + FARE STRUCTURE ELEMENT + FARE STRUCTURE ELEMENT IN SEQUENCE + FARE ZONE    | Paris season trickets                         |
| Honeycom<br>b zones                  |                                                                                   | VALIDABLE ELEMENT + FARE STRUCTURE ELEMENT + FARE STRUCTURE ELEMENT IN SEQUENCE + FARE ZONE    | Number of German cities                       |
| Stage<br>Count Fare                  | Fare is charged for according to the number of fare stages passed.                | VALIDABLE ELEMENT + DISTANCE MATRIX ELEMENT + GEOGRAPHICAL FARE FACTOR + GEOGRAPHICAL INTERVAL | Some long distance bus lines in Ile-de-France |
| Stage Fare                           | Fare is charged for according to the specific sections reached                    | VALIDABLE ELEMENT + DISTANCE MATRIX ELEMENT + ZONE SECTION                                     |                                               |
| Trip<br>Sequence<br>fare             | Fare is charged for use of a specified sequence of trip types.                    | VALIDABLE ELEMENT + FARE STRUCTURE ELEMENT + FARE STRUCTURE ELEMENT IN SEQUENCE                |                                               |
| [OTHER<br>MORE<br>COMPLEX<br>? TO DO |                                                                                   |                                                                                                |                                               |

## 7.5.6.4.1 **Example – Zonal fare**

The following map shows the London underground map, a classic example of a zone to zone fare system. The network is split into 9 zones

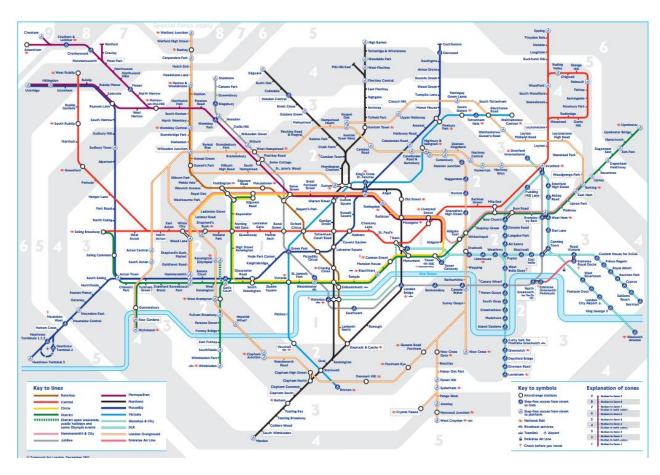

Figure 84 —Example Zone to Zone Fares – London Underground Map (EXM)

The following indicative price table shows that Metro and Rail fare sin London are charged on a zone to zone basis. Bus and Rail fares in contrast, are a flat fare.

# Oyster pay as you go price guide

Tube, DLR and London Overground

| Journeys    | Peak  | Off Peak |
|-------------|-------|----------|
| Zone I Only | £2.10 | £2.10    |
| Zones I-2   | £2.80 | £2.10    |
| Zones I-4   | £3.80 | £2.70    |
| Zones I-6   | £5.00 | £3.00    |

## **Most National Rail Services**

| Journeys    | Peak  | Off Peak |
|-------------|-------|----------|
| Zone I Only | £2.20 | £1.70    |
| Zones I-2   | £2.40 | £1.90    |
| Zones I-4   | £3.60 | £2.50    |
| Zones I-6   | £5.70 | £3.50    |

## Bus and tram

For more information visit **tfl.gov.uk/tickets** 

Figure 85 —Example Zone to Zone Fares – London Underground Prices (EXM)

## 7.5.6.5 Fare Structure Element – Physical model

The following figure shows the basic physical model for FARE STRUCTURE ELEMENTs and TARIFFs.

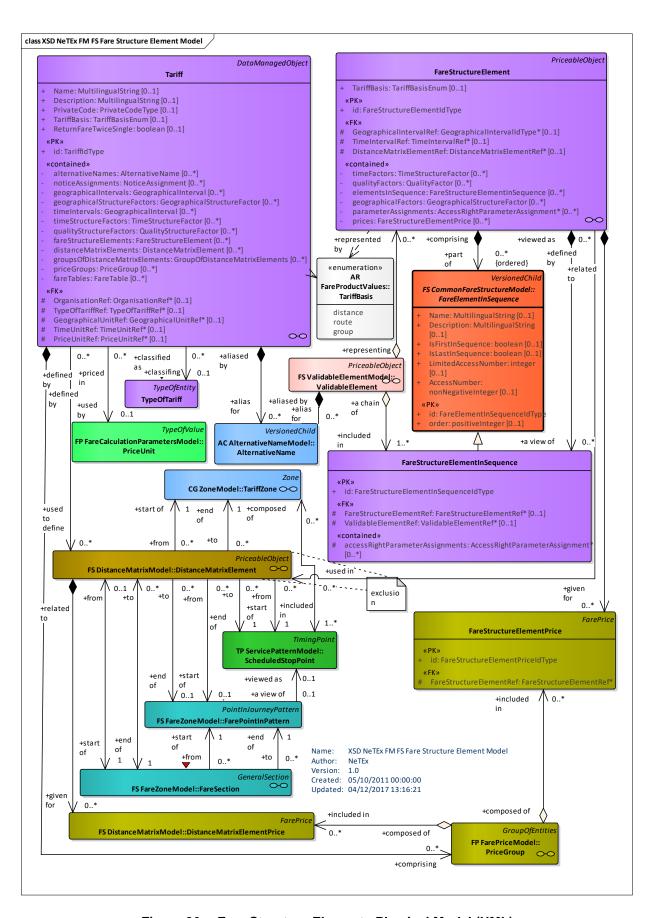

Figure 86 —Fare Structure Element – Physical Model (UML)

## 7.5.6.6 Fare Structure Element – Attributes and XSD

### 7.5.6.6.1.1 FareStructureElement – Model Element

A sequence or set of CONTROLLABLE ELEMENTs to which rules for limitation of access rights and calculation of prices (fare structure) are applied.

Table 57 - FareStructureElement - Element

| Classifi-<br>cation | Name                                      | Туре                                 | Cardinality | Description                                                           |
|---------------------|-------------------------------------------|--------------------------------------|-------------|-----------------------------------------------------------------------|
| ::>                 | ::>                                       | PriceableObject                      | ::>         | FARE STRUCTURE ELEMENT inherits from PRICEABLE OBJECT.                |
| «PK»                | id                                        | FareStructureElement-<br>IdType      | 1:1         | Identifier of FARE STRUCTURE ELEMENT.                                 |
|                     | TariffBasis                               | TariffBasisEnum                      | 0:1         | TARIFF BASIS to be used for the element. See allowed values below     |
| GROUP               | FareStructure-<br>ElementFactor-<br>Group | FareStructure-<br>ElementFactorGroup | 1:1         | FARE STRUCTURE FACTORs associated with the FARE STRUCTURE ELEMENT.    |
| GROUP               | FareStructure-<br>Component-<br>Group     | FareStructureComponent<br>Group      | 1:1         | FARE STRUCTURE components associated with the FARE STRUCTURE ELEMENT. |
| "cntd»              | prices                                    | FareStructureElement-<br>Price       | 0:*         | Prices for the FARE STRUCTURE ELEMENT.                                |

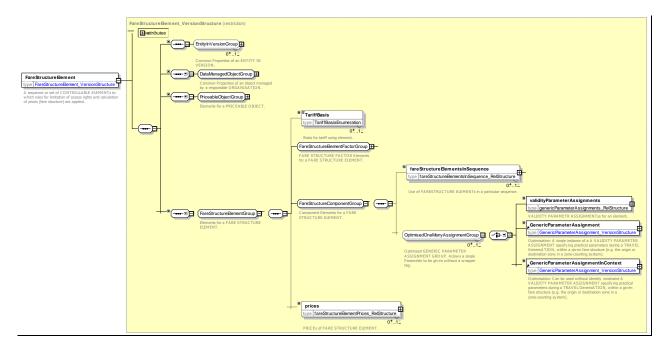

Figure 87 — FareStructureElement — XSD

# 7.5.6.6.1.2 FareStructureElementFactorGroup – Group

The *FareStructureElementFactorGroup* defines the various structure factors which may apply to a FARE STRUCTURE ELEMENT.

Table 58 - FareStructureElementFactorGroup - Group

| Classifi- |    | Name                                  | Туре                                  | Cardinality | Description                                                                        |
|-----------|----|---------------------------------------|---------------------------------------|-------------|------------------------------------------------------------------------------------|
| cation    |    |                                       |                                       |             |                                                                                    |
| "cntd»    |    | eographical-<br>tructureFactors       |                                       | 0:1         | GEOGRAPHICAL STRUCTURE FACTORS associated with the FARE STRUCTURE ELEMENT.         |
| «FK»      | а  | Geographical-<br>IntervalRef          | GeographicalIntervalRef               | 0:1         | Reference to GEOGRAPHICAL STRUCTURE FACTOR associated with FARE STRUCTURE ELEMENT. |
|           | b  | geographical-<br>IntervalRefs         | GeographicalIntervalRef               | 0:*         | Reference to GEOGRAPHICAL STRUCTURE FACTOR associated with FARE STRUCTURE ELEMENT. |
| "cntd»    | С  | Geographical-<br>Structure-<br>Factor | GeographicalStructure-<br>Factor      | 0:*         | GEOGRAPHICAL STRUCTURE FACTORS associated with the FARE STRUCTURE ELEMENT.         |
| "cntd»    |    | meStructure-<br>actors                | Choice                                | 0:1         | TIME STRUCTURE FACTORs associated with the FARE STRUCTURE ELEMENT.                 |
| «FK»      | а  | TimeIntervalR<br>ef                   | TimeIntervalRef                       | 0:1         | Reference to TIME INTERVAL associated with FARE STRUCTURE ELEMENT.                 |
| "cntd»    | b  | timeIntervals                         | TimeIntervalRef                       | 0:*         | TIME STRUCTURE INTERVALs associated with the FARE STRUCTURE ELEMENT.               |
| "cntd»    | С  | timeStructure-<br>Factors             | TimeStructureFactor                   | 0:*         | TIME STRUCTURE FACTORs associated with the FARE STRUCTURE ELEMENT.                 |
| "cntd»    |    | ualityStructure-<br>actors            | DistanceMatrix-<br>ElementRef         | 0:1         | QUALITY STRUCTURE FACTORs associated with the FARE STRUCTURE ELEMENT.              |
| «FK»      | а  | Quality-<br>Structure-<br>FactorRef   | QualityStructureFactor<br>Ref         | 0:1         | Reference to QUALITY STRUCTURE FACTOR associated with FARE STRUCTURE ELEMENT.      |
| "cntd»    | b  | Quality-<br>Structure-<br>Factors     | QualityStructureFactor                | 0:*         | QUALITY STRUCTURE FACTORs associated with the FARE STRUCTURE ELEMENT.              |
|           | Di | istance Maxes                         | Choice                                |             |                                                                                    |
| «FK»      | а  | DistanceMatri<br>xElementRef          | DistanceMatrix-<br>ElementRef         | 0:1         | Reference to DISTANCE MATRIX ELEMENT associated with FARE STRUCTURE ELEMENT.       |
| «FK»      | b  | DistanceMatri<br>xElements            | DistanceMatrix-<br>ElementRef         | 0:1         | DISTANCE MATRIX ELEMENT associateds with FARE STRUCTURE ELEMENT.                   |
|           | С  | GroupOfDista<br>nceMatrix-            | GroupOfDistanceMatrix-<br>ElementsRef | 0:1         | Reference to GROUP OF DISTANCE MATRIX ELEMENTs associated with FARE STRUCTURE      |

|   | ElementIRef                            |                                    |     | ELEMENT.                                                                  |
|---|----------------------------------------|------------------------------------|-----|---------------------------------------------------------------------------|
| C | GroupOfDista<br>nceMatrix-<br>Elements | GroupOfDistanceMatrix-<br>Elements | 0:1 | GROUP OF DISTANCE MATRIX ELEMENTS associated with FARE STRUCTURE ELEMENT. |

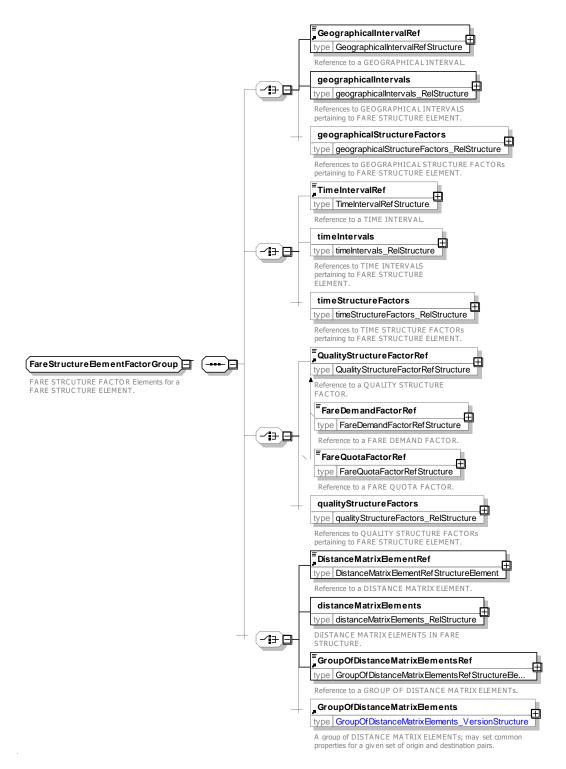

Figure 88 — FareStructureElementFactorGroup — XSD

## 7.5.6.6.1.3 FareStructureComponentGroup – Group

The *FareStructureComponentGroup* defines any component FARE STRUCTURE ELEMENTS IN SEQUENCE and ACCESS RIGHT PARAMETER ASSIGNMENTS that make up the FARE STRUCTURE ELEMENT.

Table 59 - FareStructureComponentGroup - Group

| Classifi-<br>cation |   | Name                                              | Туре                                                                        | Cardinality | Description                                                                                                    |
|---------------------|---|---------------------------------------------------|-----------------------------------------------------------------------------|-------------|----------------------------------------------------------------------------------------------------|
| "cntd»              | E | reStructure-<br>lementsIn-<br>equence             | FareStructureElement-<br>InSequence  <br>Controllable-<br>ElementInSequence | 0:*         | Child FARE STRUCTURE ELEMENTS in SEQUENCE making up the FARE STRUCTURE ELEMENT.                                                                                         |
|                     |   |                                                   | Choice                                                                      |             | Either multiple parameters wrapped in a tag, ora single parameter - an optimisation)                                                                                    |
| "cntd»              |   | validity-<br>Parameter-<br>Assignments            | AccessRightParameter-<br>Assignments                                        | 0:*         | GENERIC PARAMETER ASSIGNMENTS associated with the FARE STRUCTURE ELEMENT.                                                                                               |
| "cntd»              | b | Generic-<br>Parameter-<br>Assignment              | GenericParameter-<br>Assignment                                             | 0:1         | A single GENERIC PARAMETER ASSIGNMENT associated with the FARE STRUCTURE ELEMENT.                                                                                       |
| "cntd»              | С | Generic-<br>Parameter-<br>AssignmentIn<br>Context | GenericParameter-<br>Assignment                                             | 0:1         | A single GENERIC PARAMETER ASSIGNMENT associated with the FARE STRUCTURE ELEMENT. No ID needs to be given – will be inferred from the assignment values. (OPTIMISATION) |

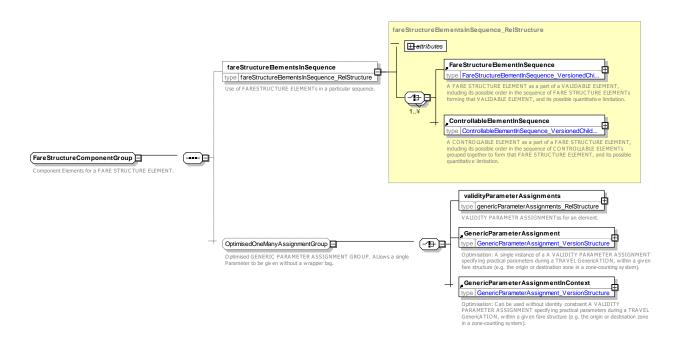

Figure 89 — FareStructureComponentGroup — XSD

#### 7.5.6.6.2 FareStructureElementInSequence - Model Element

A FARE STRUCTURE ELEMENT as a part of a VALIDABLE ELEMENT, including its possible order in the sequence of FARE STRUCTURE ELEMENTs forming that VALIDABLE ELEMENT, and its possible quantitative limitation.

| Classifi-<br>cation | Name                                   | Туре                                      | Cardinality | Description                                                                |
|---------------------|----------------------------------------|-------------------------------------------|-------------|----------------------------------------------------------------------------|
| ::>                 | ::>                                    | FareElementInSequence                     | ::>         | FARE STRUCTURE ELEMENT IN SEQUENCE inherits from FARE ELEMENT IN SEQUENCE. |
| «PK»                | id                                     | FareStructureElement-<br>InSequenceIdType | 1:1         | Identifier of FARE STRUCTURE ELEMENT IN SEQUENCE.                          |
| «FK»                | FareStructure-<br>ElementRef           | FareStructure-<br>ElementRef              | 0:1         | Reference to a FARE STRUCTURE ELEMENT.                                     |
| «FK»                | Validable-<br>ElementRef               | ValidableElementRef                       | 0:1         | Reference to a VALIDABLE ELEMENT.                                          |
| "cntd»              | validity-<br>Parameter-<br>Assignments | ValidityParameter-<br>Assignment          | 0:*         | VALIDITY PARAMETER ASSIGNMENTS associated with the ELEMENT IN SEQUENCE.    |

Table 60 - FareStructureElementInSequence - Element

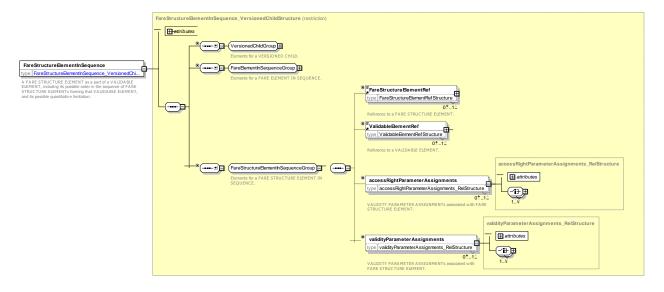

Figure 90 — FareStructureElementInSequence — XSD

#### 7.5.6.6.3 FareStructureElementPrice - Model Element

A set of all possible price features of a FARE STRUCTURE ELEMENT: default total price, discount in value or percentage etc.

Table 61 - FareStructureElementPrice - Element

| Classifi- | Name | Туре | Cardinality | Description |
|-----------|------|------|-------------|-------------|
| cation    |      |      |             |             |
|           |      |      |             |             |

| ::>  | ::>                          | FarePrice                            | ::> | FARE STRUCTURE ELEMENT PRICE inherits from FARE PRICE                                                          |
|------|------------------------------|--------------------------------------|-----|----------------------------------------------------------------------------------------------------|
| «PK» | id                           | FareStructureElement-<br>PriceIdType | 1:1 | Identifier of FARE STRUCTURE ELEMENT PRICE.                                                                    |
| «FK» | FareStructure-<br>ElementRef | FareStructureElement-<br>Ref         | 0:1 | Reference to a FARE STRUCTURE ELEMENT for which this is the price. If not given by context, must be specified. |

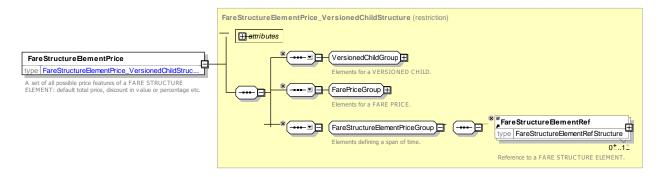

Figure 91 — FareStructureElementPrice — XSD

# 7.5.6.6.4 Tariff – Model Element

A particular tariff, described by a combination of parameters.

Table 62 - Tariff - Element

| Classifi-<br>cation | Name                        | Туре                   | Cardin-<br>ality | Description                                                                        |
|---------------------|-----------------------------|------------------------|------------------|------------------------------------------------------------------------------------|
| ::>                 | ::>                         | DataManagedObject      | ::>              | TARIFF inherits from DATA MANAGED OBJECT. See NeTEx Part1.                         |
| «PK»                | id                          | TariffldType           | 1:1              | Identifier of TARIFF.                                                              |
| GROUP               | TariffDescription-<br>Group | TariffDescriptionGroup | 0:1              |                                                                                    |
|                     | PrivateCode                 | PrivateCodeType        | 0:1              | Alternative identifier of an entity; can be used to associate with legacy systems. |

# TC 278 WI 00278330:2013 (E)

| GROUP | TariffOrganisation-<br>Group | TariffOrganisationGroup | 0:1 | cntd»                             |
|-------|------------------------------|-------------------------|-----|-----------------------------------|
| GROUP | TariffCalculation-<br>Group  | TariffCalculationGroup  | 0:1 | "cntd»                            |
| GROUP | TariffGeographical-<br>Group | TariffGeographicalGroup | 0:1 | cntd»                             |
| GROUP | TariffTimeGroup              | TariffTimeGroup         | 0:1 | "cntd»                            |
| GROUP | TariffQualityGroup           | TariffQualityGroup      | 0:1 | cntd»                             |
| GROUP | TariffStructure-<br>Group    | TariffStructureGroup    | 0:1 | "cntd»                            |
| GROUP | TariffPricesGroup            | TariffPricesGroup       | 0:1 | TARIFF PRICE elements for TARIFF. |

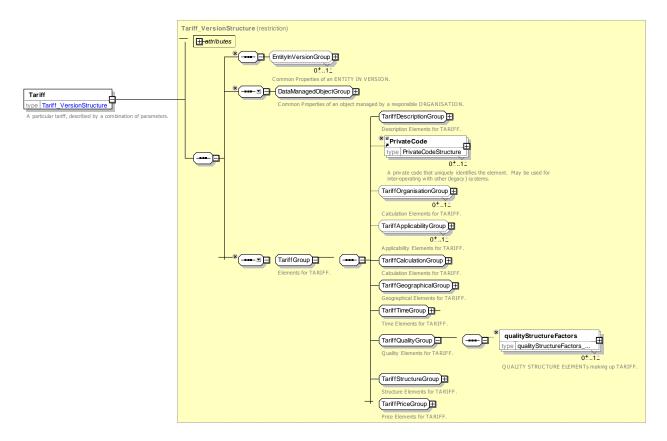

Figure 92 — Tariff — XSD

# 7.5.6.6.4.1 TariffDescriptionGroup – Group

The TariffDescriptionGroup describes thhe TARIFF.

Table 63 - TariffDescriptionGroup - Group

| Classifi-<br>cation | Name              | Туре               | Cardin-<br>ality | Description                    |
|---------------------|-------------------|--------------------|------------------|--------------------------------|
|                     | Name              | MultilingualString | 0:1              | Name of TARIFF.                |
| "cntd»              | alternativeNames  | AlternativeName    | 0:*              | Alternative names for TARIFF.  |
|                     | Description       | MultilingualString | 0:1              | Description of TARIFF.         |
| "cntd»              | noticeAssignments | NoticeAssignment   | 0:*              | NOTICE ASSIGNMENTs for TARIFF. |
| "cntd»              | infoLinks         | InfoLink           | 0:*              | Links associated with TARIFF.  |

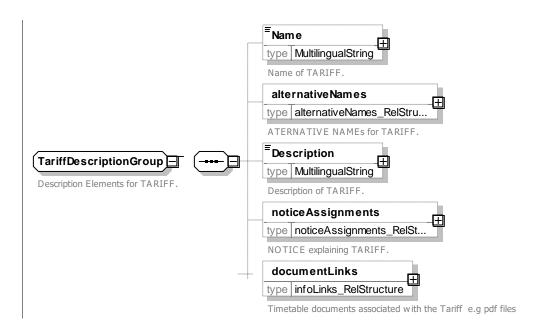

Figure 93 — TariffDescriptionGroup — XSD

## 7.5.6.6.4.2 TariffOrganisationGroup – Group

The *TariffOrganisationGroup* defines the ORGANISATIONs which provide the TARIFF.

Table 64 - TariffOrganisationGroup - Group

| Classifi-<br>cation | Name                         | Туре                         | Cardin-<br>ality | Description                                    |
|---------------------|------------------------------|------------------------------|------------------|------------------------------------------------|
| «FK»                | OrganisationRef              | OrganisationRef              | 0:1              | ORGANISATION to which TARIFF applies.          |
| «FK»                | GroupOf-<br>OrganisationsRef | GroupOf-<br>OrganisationsRef | 0:1              | GROUP OF ORGANISATION to which TARIFF applies. |

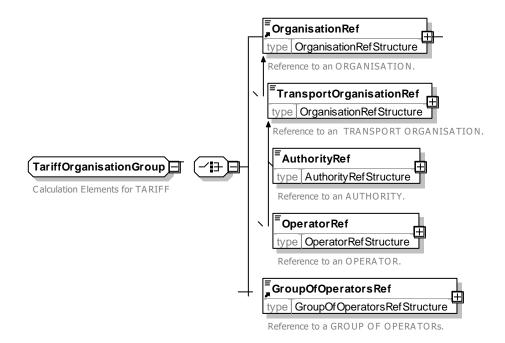

Figure 94 — TariffOrganisationGroup — XSD

#### 7.5.6.6.4.3 TariffCalculationGroup – Group

The *TariffCalculationGroup* defines parameters describing the basis for computing the TARIFF. May include classification with an arbitrary TYPE OF TARIFF.

Classifi-Name **Type** Cardin-Description cation ality TypeOfTariffRef Reference to a TYPE OF TARIFF. «FK» TypeOfTariffRef 0:1 **TariffBasis TariffBasisEnum** Classification of how Tariff is priced. 0:1 ReturnFare-Whether the return ticket is the double as the fare xsd:boolean 0:1 **TwiceSingle** for a single ticket.

Table 65 - TariffCalculationGroup - Group

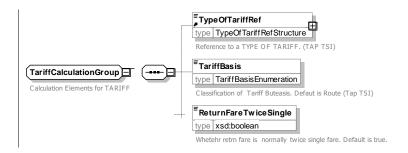

Figure 95 — TariffCalculationGroup — XSD

## 7.5.6.6.4.4 TariffGeographicalGroup – Group

The *TariffGeographicalGroup* defines the geographical fare structure elements underlying the TARIFF.

Table 66 - TariffGeographicalGroup - Group

| Classifi-<br>cation | Name                              | Туре                             | Cardin-<br>ality | Description                                            |
|---------------------|-----------------------------------|----------------------------------|------------------|--------------------------------------------------------|
| «FK»                | Geographical-<br>UnitRef          | GeographicalUnitRef              | 0:1              | Reference to GEOGRAPHICAL UNIT for TARIFF.             |
| "cntd»              | Geographical-<br>Intervals        | GeographicalInterval             | 0:*              | GEOGRAPHICAL INTERVALs associated with TARIFF.         |
| "cntd»              | Geographical-<br>StructureFactors | Geographical-<br>StructureFactor | 0:*              | GEOGRAPHICAL STRUCTURE FACTORS associated with TARIFF. |

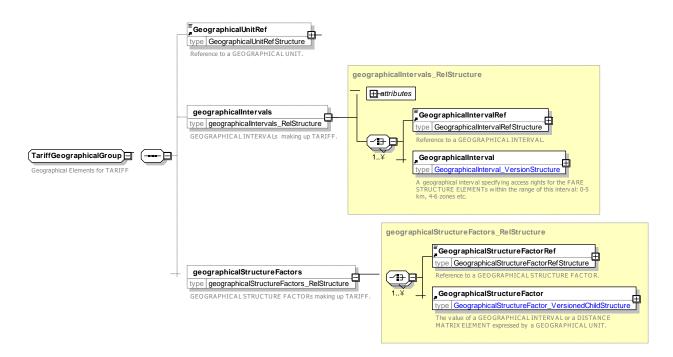

Figure 96 — TariffGeographicalGroup — XSD

## 7.5.6.6.4.5 TariffTimeGroup – Group

The *TariffTimeGroup* defines the time related fare structure elements underlying the TARIFF.

Table 67 - TariffTimeGroup - Group

| Classifi-<br>cation | Name          | Туре         | Cardin-<br>ality | Description                            |
|---------------------|---------------|--------------|------------------|----------------------------------------|
| «FK»                | TimeUnitRef   | TimeUnitRef  | 0:1              | Reference to TIME UNIT for TARIFF.     |
| "cntd»              | timeIntervals | TimeInterval | 0:*              | TIME INTERVALs associated with TARIFF. |

| "cntd» | timeStructure- | TimeStructureFactor | 0:* | TIME STRUCTURE FACTORs associated with |
|--------|----------------|---------------------|-----|----------------------------------------|
|        | Factors        |                     |     | TARIFF.                                |
|        |                |                     |     |                                        |

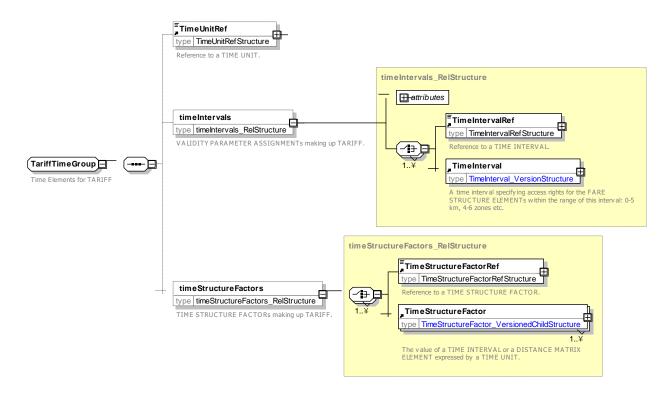

Figure 97 — TariffTimeGroup — XSD

# 7.5.6.6.4.6 TariffQualityGroup – Group

The TariffQualityGroup defines the quality related fare structure elements underlying the TARIFF.

Table 68 - TariffQualityGroup - Group

| Classifi-<br>cation | Name                         | Туре                   | Cardin-<br>ality | Description                                       |
|---------------------|------------------------------|------------------------|------------------|---------------------------------------------------|
| "cntd»              | qualityStructure-<br>Factors | QualityStructureFactor | 0:*              | QUALITY STRUCTURE FACTORs associated with TARIFF. |

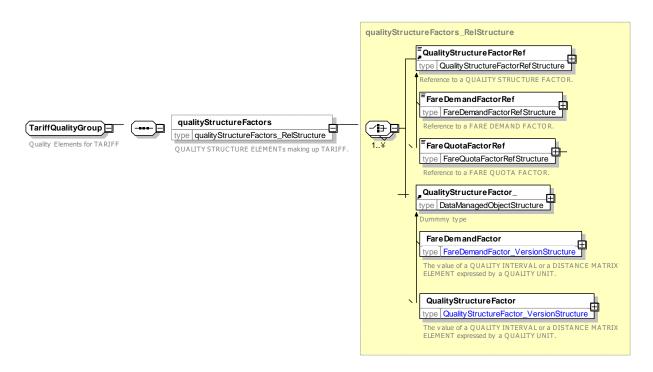

Figure 98 — TariffQualityGroup — XSD

## 7.5.6.6.4.7 TariffStructureGroup – Group

The *TariffStructureGroup* defines the fare structure elements comprising the TARIFF.

Table 69 - TariffStructureGroup - Group

| Classifi-<br>cation | Name                               | Туре                               | Cardin-<br>ality | Description                                               |
|---------------------|------------------------------------|------------------------------------|------------------|-----------------------------------------------------------|
| "cntd»              | fareStructure-<br>Elements         | FareStructureElement               | 0:*              | FARE STRUCTURE ELEMENTs associated with TARIFF.           |
| "cntd»              | distanceMatrix-<br>Elements        | DistanceMatrixElement              | 0:*              | DISTANCE MATRIX ELEMENTs associated with TARIFF.          |
| "cntd»              | groupsOfDistance<br>MatrixElements | GroupOfDistance-<br>MatrixElements | 0:*              | GROUP OF DISTANCE MATRIX ELEMENTS associated with TARIFF. |

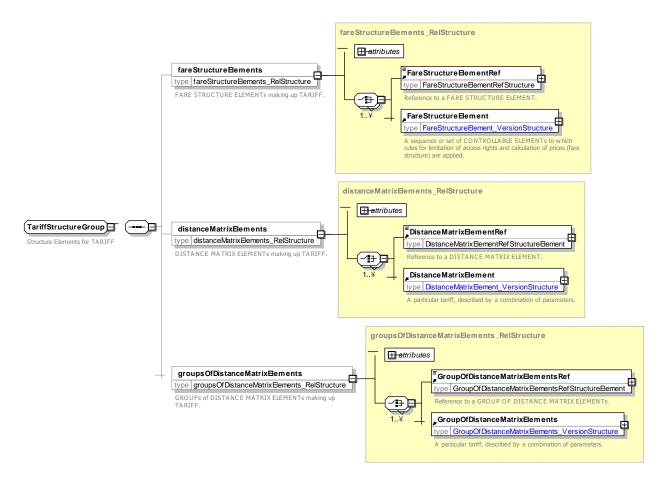

Figure 99 — TariffStructureGroup — XSD

## 7.5.6.6.4.8 TariffPricesGroup – Group

The *TariffPricesGroup* defines the pricing elements comprising the TARIFF.

Table 70 - TariffPricesGroup - Group

| Classifi-<br>cation | Name        | Туре       | Cardin-<br>ality | Description                  |
|---------------------|-------------|------------|------------------|------------------------------|
| "cntd»              | priceGroups | PriceGroup | 0:*              | PRICE GROUPs for the TARIFF. |
| "cntd»              | fareTables  | FareTable  | 0:*              | FARE TABLEs for the TARIFF.  |

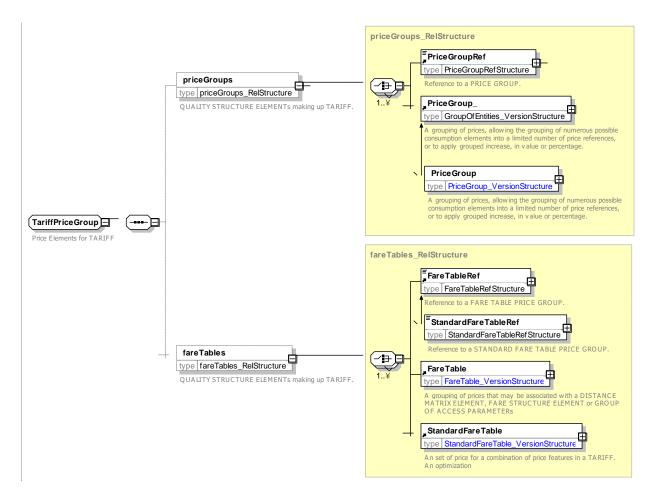

Figure 100 — TariffPricesGroup — XSD

# 7.5.6.6.5 TypeOfTariff – Model Element

A classification of TARIFFs to express the different classes of fares.

Table 71 - TypeOfTariff - Element

| Classifi-<br>cation | Name | Туре               | Cardinality | Description                                                   |
|---------------------|------|--------------------|-------------|---------------------------------------------------------------|
| ::>                 | ::>  | TypeOfEntity       | ::>         | TYPE OF TARIFF inherits from TYPE OF ENTITY. See NeTEx Part1. |
| «PK»                | id   | TypeOfTariffIdType | 1:1         | Identifier of TYPE OF TARIFF.                                 |

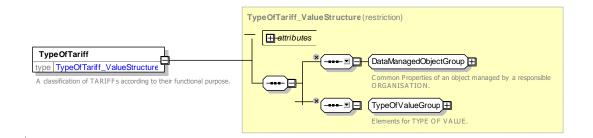

157

#### Figure 101 — TypeOfTariff — XSD

#### 7.5.6.7 Fare Structure Element – XML examples

#### 7.5.6.7.1 Fare Structure: XML Example of a Tariff with Fare Structure elements

The following code fragment (based on the TAP TSI NRT Tariff) shows a TARIFF for OPERATOR '0106'. Fares can be composed of a seat class (first or second), and a ROUND TRIP (single or return) combination, together with a choice of one out of three profiles (adult / single, group ticket). Fares are available for set of routes represented by a GROUP OF DISTANCE MATRIX ELEMENTS, constrained to be one of a set of four SERIES CONSTRAINTS.

## The example shows

- a) A TARIFF Definition
- b) A GROUP OF DISTANCE MATRIX ELEMENTS made up of four DISTANCE MATRIX ELEMENTS (each corresponding also to a SERIES CONSTRAINT).
- c) A FARE STRUCTURE ELEMENT defining the allowed ROUND TRIP combinations as logically ORed alternatives, of which only one may be selected.
- d) A FARE STRUCTURE ELEMENT defining the allowed seat classes as logically ORed alternatives, of which only one may be selected.
- e) A FARE STRUCTURE ELEMENT defining the allowed USER PROFILEs as logically ORed alternatives, of which only one may be selected.
- f) A FARE STRUCTURE ELEMENT defining the allowed SERIES CONSTRAINT's as logically ORed alternatives A FARE STRUCTURE ELEMENT defining the allowed USER PROFILEs as logically ORed alternatives, of which only one may be selected.

#### For EXAMPLE:

```
<Tariff id="tap::NrtProduct@Route@Basic01" version="01">
    <Name>Standard route based Fare table 1
    <validityConditions>
        <AvailabilityCondition id="tap::Tariff01" version="01">
            <FromDate>2011-01-01T00:00:00Z
            <ToDate>2014-01-01T00:00:00Z</ToDate>
        </AvailabilityCondition>
    </validityConditions>
    <OperatorRef ref="tap::0106" version="any"/>
    <TypeOfTariffRef ref="tap::B.1.1:01" version="any"/>
    <TariffBasis>route</TariffBasis>
    <ReturnFareTwiceSingle>true</ReturnFareTwiceSingle>
    <fareStructureElements>
        <FareStructureElementRef ref="tap::NrtProduct@roundTrips" version="01"/>
        <FareStructureElementRef ref="tap::NrtProduct@FareClasses" version="01"/>
        <FareStructureElementRef ref="tap::NrtProduct@profiles" version="01"/>
        <FareStructureElementRef ref="tap::NrtProduct@series" version="01"/>
    </fareStructureElements>
    <groupsOfDistanceMatrixElements>
        <GroupOfDistanceMatrixElementsRef ref="tap::NrtProduct@Routes" version="01"/>
    </groupsOfDistanceMatrixElements>
</Tariff>
<groupsOfDistanceMatrixElements>
    <GroupOfDistanceMatrixElements id="tap::NrtProduct@Routes" version="01">
```

```
<members>
            <DistanceMatrixElementRef ref="tap::series555" version="01"/>
            <DistanceMatrixElementRef ref="tap::series777" version="01"/>
            <DistanceMatrixElementRef ref="tap::series1234" version="01"/>
            <DistanceMatrixElementRef ref="tap::series1235" version="01"/>
        </members>
    </GroupOfDistanceMatrixElements>
</groupsOfDistanceMatrixElements>
<!-- === COMMON FARE STRUCTURE FACTORS === -->
<fareStructureElements>
    <FareStructureElement id="tap::NrtProduct@roundTrips" version="01">
        <Name>Single or return tickets are available
        <validityParameterAssignments>
            <GenericParameterAssignment id="tap::NrtProduct@roundTrip" version="01">
                 <PreassignedFareProductRef ref="tap::NrtProduct" version="01"/>
                 <LimitationGroupingType>OR</LimitationGroupingType >
                         limitations>
                             <RoundTripRef ref="tap::single" version="any"/>
<RoundTripRef ref="tap::return" version="any"/>
                         </limitations>
                     </GenericParameterAssignment>
            </GenericParameterAssignment>
        </validityParameterAssignments>
    </FareStructureElement>
    <FareStructureElement id="tap::NrtProduct@FareClasses" version="01">
        <Name>First of second class tickets are available </Name>
        <validityParameterAssignments>
            <GenericParameterAssignment id="tap::NrtProduct@FareClass" version="01">
                 <GroupingType>OR</GroupingType>
                 <PreassignedFareProductRef ref="tap::NrtProduct" version="01"/>
                 <includes>
                     <GenericParameterAssignment id="tap::NrtProduct@firstClass" version="01">
    <ValidityParameters><FareClass>firstClass/ValidityParameters>
                     </GenericParameterAssignment>
                     <GenericParameterAssignment id="tap::NrtProduct@secondClass" version="01">
    <ValidityParameters><FareClass>secondClass</FareClass></ValidityParameters>
                    </GenericParameterAssignment>
                 </includes>
            </GenericParameterAssignment>
        </validityParameterAssignments>
    </FareStructureElement>
    <!-- PROFILES -->
    <FareStructureElement id="tap::NrtProduct@profiles" version="01">
        <Name>Three types of ticket are available; adult and child and group/Name>
        <validityParameterAssignments>
            <GenericParameterAssignment id="tap::NrtProduct@profiles" version="01">
                 <GroupingType>OR</GroupingType>
                 <includes>
                     <GenericParameterAssignment id="tap::NrtProduct@profiles@adult" version="01">
                         imitations>
                             <UserProfileRef ref="tap::adult" version="any"/>
                         imitations>
                     </GenericParameterAssignment>
                     <GenericParameterAssignment id="tap::NrtProduct@profiles@child" version="01">
                         imitations>
                             <UserProfileRef ref="tap::child" version="any"/>
                         </limitations>
                     </GenericParameterAssignment>
                     <GenericParameterAssignment id="tap::NrtProduct@profiles@group" version="01">
                         imitations>
                             <GroupTicketRef ref="tap::groupTicket" version="any"/>
                         </limitations>
                     </GenericParameterAssignment>
                 </includes>
            </GenericParameterAssignment>
        </validityParameterAssignments>
    </FareStructureElement>
    <!-- SERIES CONSTRAINTS -->
    <FareStructureElement id="tap::NrtProduct@series" version="01">
        <Name>For Basic Tariffs
```

```
<validityParameterAssignments>
            <GenericParameterAssignment id="tap::NrtProduct@series" version="01">
                 <GroupingType>OR</GroupingType>
                     <GenericParameterAssignment id="tap::NrtProduct@series@series555"</pre>
version="01">
                         <ValidityParameters>
                             <SeriesConstraintRef ref="tap::series555" version="01"/>
                             <Directions>both
                         </ValidityParameters>
                     </GenericParameterAssignment>
                     <GenericParameterAssignment id="tap::NrtProduct@series@series777"</pre>
version="01">
                         <ValidityParameters>
                             <SeriesConstraintRef ref="tap::series777" version="01"/>
                             <Directions>both
                         </ValidityParameters>
                     </GenericParameterAssignment>
                     <GenericParameterAssignment id="tap::NrtProduct@series@series1234"</pre>
version="01">
                         <ValidityParameters>
                             <SeriesConstraintRef ref="tap::series1234" version="01"/>
                             <Directions>both</Directions>
                         </ValidityParameters>
                     </GenericParameterAssignment>
                     <GenericParameterAssignment id="tap::NrtProduct@series@series1235"</pre>
version="01">
                         <ValidityParameters>
                             <SeriesConstraintRef ref="tap::series1235" version="01"/>
                             <Directions>both
                         </ValidityParameters>
                     </GenericParameterAssignment>
                </includes>
            </GenericParameterAssignment >
        </validityParameterAssignments>
    </FareStructureElement>
</fareStructureElements>
.... etc, etc
```

# 7.5.6.7.2 Fare Structure: XML Example of a Tariff for a sequence of Fare Structure Elements

The following code fragment shows a TARIFF for a Fare Structure in which there are specific fares for particular sequences of zones, represented by a FARE STRUCTURE ELEMENT containing three FARE ELEMENTS IN SEQUENCE.

#### For EXAMPLE:

```
<Tariff version="any" id="mygtfsxm::DTA">
    <Name>GTFS Example 7 : Zonal fare structure</Name>
    <fareStructureElements>
        <!-- === sequences of use === -->
        <FareStructureElement version="any" id="mygtfsxm::F1">
            <Name>F1 = Sequence 1 2 3</Name>
            <fareStructureElementsInSequence>
                <FareStructureElementInSequence version="any" id="mygtfsxm::F1 01" order="1">
                     <IsFirstInSequence>true</IsFirstInSequence>
                     <FareStructureElementRef version="any" ref="mygtfsxm::1"/>
                </FareStructureElementInSequence>
                <FareStructureElementInSequence version="any" id="mygtfsxm::F1 02" order="2">
                    <FareStructureElementRef version="any" ref="mygtfsxm::2"/>
                </FareStructureElementInSequence>
                <FareStructureElementInSequence version="any" id="mygtfsxm::F1 03" order="3">
                    <IsLastInSequence>true</IsLastInSequence>
                    <FareStructureElementRef version="any" ref="mygtfsxm::3"/>
                </FareStructureElementInSequence>
            </fareStructureElementsInSequence>
                <FareStructureElementPrice version="any" id="mygtfsxm::F1">
                     <Amount>4.15</Amount>
                     <Currency>USD</Currency>
```

```
</FareStructureElementPrice>
             </prices>
        </FareStructureElement>
.... etc, etc
<!-- === zones === -->
    <FareStructureElement version="any" id="mygtfsxm::1">
        <Name>Zone 1</Name>
        <validityParameterAssignments>
             <GenericParameterAssignment version="any" id="mygtfsxm::1">
                 <ValidityParameters><TariffZoneRef version="any"</pre>
ref="mygtfsxm::1"/></ValidityParameters>
             </GenericParameterAssignment>
        </validityParameterAssignments>
    </FareStructureElement>
    <FareStructureElement version="any" id="mygtfsxm::2">
        <Name>Zone 2</Name>
        <validityParameterAssignments>
             <GenericParameterAssignment version="any" id="mygtfsxm::2">
                 <ValidityParameters><TariffZoneRef version="any"</pre>
ref="mygtfsxm::2"/></ValidityParameters>
            </GenericParameterAssignment>
        </validityParameterAssignments>
    </FareStructureElement>
    <FareStructureElement version="any" id="mygtfsxm::3">
        <Name>Zone 3</Name>
        <validityParameterAssignments>
             <GenericParameterAssignment version="any" id="mygtfsxm::3">
                 <ValidityParameters><TariffZoneRef version="any"</pre>
ref="mygtfsxm::3"/></ValidityParameters>
             </GenericParameterAssignment>
        </validityParameterAssignments>
    </FareStructureElement>
.... etc, etc
```

#### 7.5.7 Distance Matrix Element

## 7.5.7.1 Distance Matrix Element – Conceptual model

The DISTANCE MATRIX MODEL allows point to point to fares to be described. Each DISTANCE MATRIX ELEMENT represents the fare between an origin and a destination pair; either two SCHEDULED STOP POINTs or two TARIFF ZONEs, or two FARE SECTIONS. A GROUP OF DISTANCE MATRIX ELEMENTS specifies a set of DISTANCE MATRIX ELEMENTS, allowing a common set of prices for between different origin-destination pairs if required.

There may be multiple SERIES CONSTRAINTs associated with a DISTANCE MATRIX ELEMENT, each representing a different routing constraint.

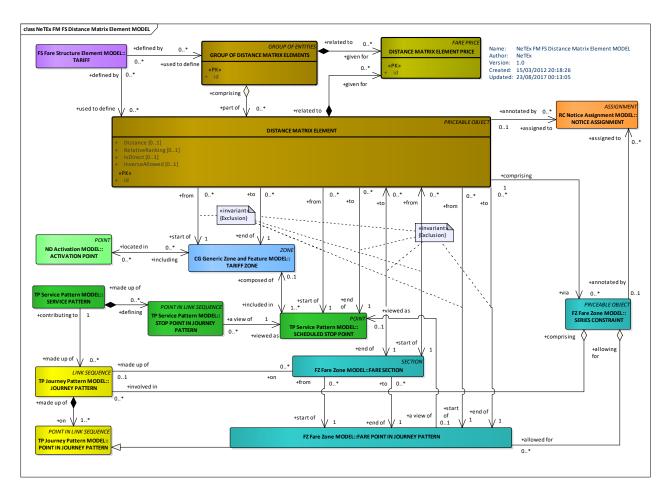

Figure 102 — Distance Matrix Element – Conceptual Model (UML)

## 7.5.7.2 Distance Matrix Element – Conceptual Examples

## 7.5.7.2.1 Example – Point to Point fare with absolute prices

The following partial table shows a classic point to point fare table. Each cell can be considered a DISTANCE MATRIX ELEMENT.

| Sutw  | Dutward (Absolute Fare Price)¶ |         |          |         |         |         |  |
|-------|--------------------------------|---------|----------|---------|---------|---------|--|
| Ask·A | vo                             | α       | _        |         |         |         |  |
| Bath: | Pl□                            | £0.40¤  | a        | _       |         |         |  |
| Cam   | Sq∷                            | £0.50¤  | £0.40¤   | a       |         |         |  |
| Dee S | to                             | £0.75¤  | £0.75¤   | £0.50¤  | a       |         |  |
| Ely R | d⊙                             | £1.00¤  | £1.00¤   | £0.75¤  | £0.40¤  | a       |  |
| ¤     |                                | Ask·Avo | Bath Plo | Cam·Sq: | Dee-Sta | Ely Rdo |  |

Table 1-2 Example Triangular Fare Table with Absolute Prices ¶

Figure 103 — Example: Distance Matrix Element – Triangular Fare table with absolute Prices (EXM)

## 7.5.7.2.2 Example – Point to Point fare with price groups

The following partial table shows a classic point to point fare table, but instead of absolute prices, price groups are used for the fares ( P, Q, R, etc), so that many different fares may be link as single group.

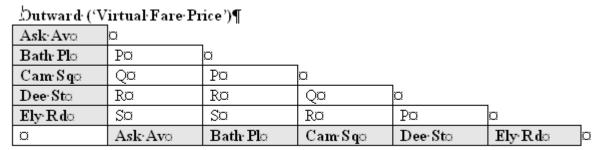

Table-1-3-Example-Triangular-Fare-Table-with-Fare-bands¶

Figure 104 — Example: Distance Matrix Element – Triangular Fare table with price groups (EXM)

#### 7.5.7.2.3 Example – Zone to Zone fare

The following partial table shows the zone to zone based fares for travel by rail in the London area. Furthermore, there are different prices for different times of travel.

#### Adult National Rail only fares

| Zone        | Oyster pay as you | go              | ? |
|-------------|-------------------|-----------------|---|
|             | Peak single       | Off-peak single | i |
| Zone 1 only | £2.20             | £1.70           |   |
| Zones 1-2   | £2.40             | £1.90           |   |
| Zones 1-3   | £3.10             | £2.20           |   |
| Zones 1-4   | £3.60             | £2.50           |   |
| Zones 1-5   | £4.70             | £2.90           |   |
| Zones 1-6   | £5.70             | £3.50           |   |
| Zones 1-7*  | £5.70             | £3.90           |   |
| Zones 1-8*  | £6.70             | £3.90           |   |
| Zones 1-9   | £6.70             | £3.90           |   |
| Zone 2 only | £1.70             | £1.50           |   |
| Zones 2-3   | £2.10             | £1.70           |   |
| Zones 2-4   | £2.50             | £1.90           |   |
| Zones 2-5   | £3,20             | £2.20           |   |
| Zones 2-6   | £3.80             | £2.40           |   |
| Zones 2-7*  | £3.90             | £2.70           |   |

Figure 105 — Example: Distance Matrix Element – Zone to Zone fare on London (EXM)

## 7.5.7.3 Distance Matrix Element – Physical model

The following figure shows the physical model for DISTANCE MATRIX ELEMENTs.

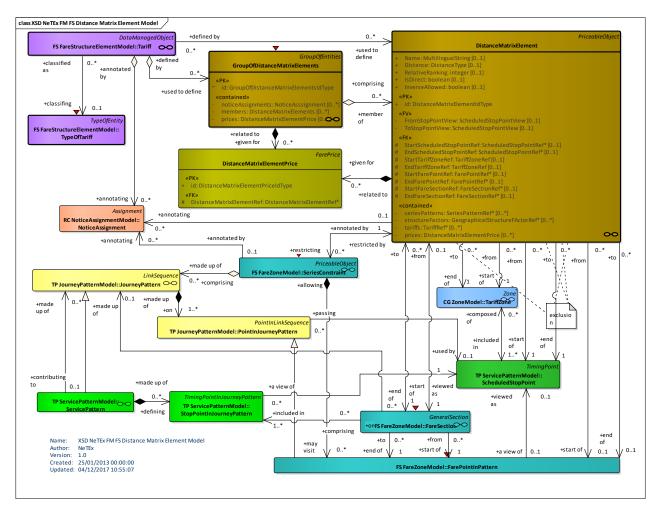

Figure 106 — Distance Matrix Element – Physical Model (UML)

## 7.5.7.4 Distance Matrix Element – Attributes and XSD

#### 7.5.7.4.1 DistanceMatrixElement - Model Element

A cell of an origin-destination matrix for TARIFF ZONEs or STOP POINTs, expressing a fare distance for the corresponding trip: value in km, number of fare units etc.

| Classifi-<br>cation | Name | Туре                             | Cardinality | Description                                             |
|---------------------|------|----------------------------------|-------------|---------------------------------------------------------|
| ::>                 | ::>  | PriceableObject                  | ::>         | DISTANCE MATRIX ELEMENT inherits from PRICEABLE OBJECT. |
| «PK»                | id   | DistanceMatrix-<br>ElementIdType | 1:1         | Identifier of a DISTANCE MATRIX ELEMENT.                |
|                     | Name | MultilingualString               | 0:1         | Name of DISTANCE MATRIX ELEMENT.                        |

Table 72 - DistanceMatrixElement - Element

| GROUP      | DistanceMatrix-<br>Element-<br>DetailsGroup        | DistanceMatrixElement-<br>DetailsGrou <b>p</b>   | 1:1 | Detailed property elements for DISTANCE MATRIX ELEMENT.      |
|------------|----------------------------------------------------|--------------------------------------------------|-----|--------------------------------------------------------------|
| GROUP      | DistanceMatrix-<br>Element-<br>ODGroup             | DistanceMatrixElement-<br>ODGrou <b>p</b>        | 1:1 | Origin and Destination elements for DISTANCE MATRIX ELEMENT. |
| GROUP      | DistanceMatrix-<br>Element-<br>Component-<br>Group | DistanceMatrixElement-<br>ComponentGrou <b>p</b> | 1:1 | Component elements for DISTANCE MATRIX ELEMENT.              |
| »<br>GROUP | DistanceMatrix-<br>ElementPricing-<br>Group        | DistanceMatrixElement-<br>ComponentGrou <b>p</b> | 1:1 | Pricing elements for DISTANCE MATRIX ELEMENT.                |

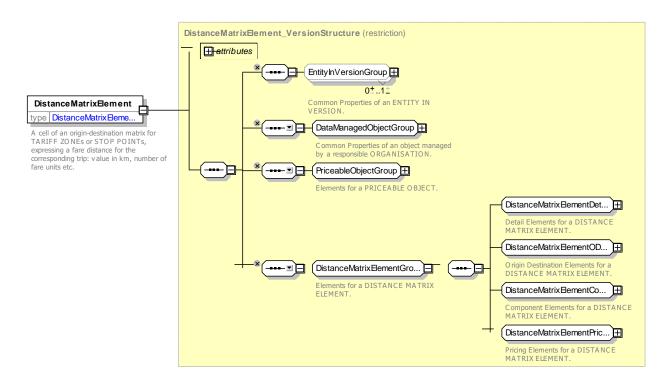

Figure 107 — DistanceMatrixElement — XSD

## 7.5.7.4.1.1 DistanceMatrixElementDetailsGroup – Group

The **DistanceMatrixElementDetailsGroup** defines basic properties of the DISTANCE MATRIX ELEMENT.

| Classifi-<br>cation | Name     | Туре         | Cardinality | Description                                                           |
|---------------------|----------|--------------|-------------|-----------------------------------------------------------------------|
|                     | Distance | DistanceType |             | Distance between origin and destination of a DISTANCE MATRIX ELEMENT. |

| RelativeRanking | xsd:integer | 0:1 | Relative preference assigned to this element if there are multiple entries between two points.                                  |
|-----------------|-------------|-----|----------------------------------------------------------------------------------------------------|
| IsDirect        | xsd:boolean | 0:1 | Whether journey is direct or requires changes.                                                                                  |
| InverseAllowed  | xsd:boolean | 0:1 | Whether an inverse element in the opposite direction with the same prices may be assumed – optimisation to reduce data volumes. |

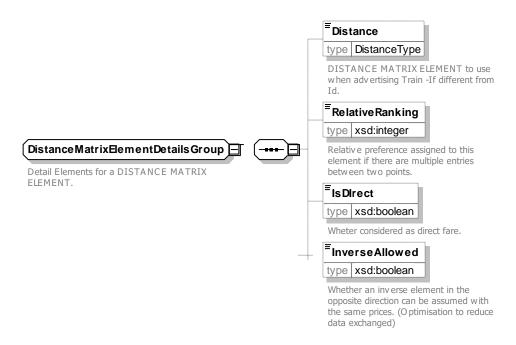

Figure 108 — DistanceMatrixElementDetailsGroup — XSD

#### 7.5.7.4.1.2 DistanceMatrixElementODGroup – Group

The **DistanceMatrixElementODGroup** defines origin and destination elements of the DISTANCE MATRIX ELEMENT; these will be either CHEDULED STOP POINTS, TARIFF ZONEs or FARE SECTIONS.

| Classifi-<br>cation | Name                    | Туре                   | Cardinality | Description                                                           |
|---------------------|-------------------------|------------------------|-------------|-----------------------------------------------------------------------|
|                     |                         | Choice                 | 1:1         | Origin of DISTANCE MATRIX ELEMENT                                     |
| «FK»                | Start-<br>StopPointRef  | ScheduledStopPointRef  | 0:1         | Start SCHEDULED STOP POINT at which a DISTANCE MATRIX ELEMENT begins. |
| «FV»                | Start-<br>StopPointView | ScheduledStopPointView | 0:1         | Details of origin SCHEDULED STOP POINT.                               |
| «FK»                | Start-<br>TariffZoneRef | TariffZoneRef          | 0:1         | Start TARIFF ZONE at which a DISTANCE MATRIX ELEMENT begins.          |
| «FV»                | Start-                  | TariffZoneView         | 0:1         | Details of origin TARIFF ZONE.                                        |

Table 74 - DistanceMatrixElementODGroup - Group

|      | <b>TariffZoneView</b>           |                        |     |                                                                                                    |
|------|---------------------------------|------------------------|-----|----------------------------------------------------------------------------------------------------|
| «FK» | StartFare-<br>SectionRef        | FareSectionRef         | 0:1 | Start FARE SECTION at which a DISTANCE MATRIX ELEMENT begins.                                            |
| «FK» | StartFarePoint-<br>InPatternRef | FarePointInPatternRef  | 0:1 | Start FARE POINT In PATTERN at which a DISTANCE MATRIX ELEMENT begins. (Handles case of repeated visits) |
|      |                                 | Choice                 | 1:1 | Destination of DISTANCE MATRIX ELEMENT.                                                                  |
| «FK» | EndStopPointRef                 | ScheduledStopPointRef  | 0:1 | End SCHEDULED STOP POINT at which a DISTANCE MATRIX ELEMENT ends.                                        |
| «FV» | End-<br>StopPointView           | ScheduledStopPointView | 0:1 | Details of destination SCHEDULED STOP POINT                                                              |
| «FK» | End-<br>TariffZoneRef           | TariffZoneRef          | 0:1 | Final TARIFF ZONE at which a DISTANCE MATRIX ELEMENT ends.                                               |
| «FV» | End-<br>TariffZoneView          | TariffZoneView         | 0:1 | Details of origin TARIFF ZONE.                                                                           |
| «FK» | EndFare-<br>SectionRef          | FareSectionRef         | 0:1 | End FARE SECTION at which a DISTANCE MATRIX ELEMENT ends.                                                |
| «FK» | EndFarePoint-<br>InPatternRef   | FarePointInPatternRef  | 0:1 | End FARE POINT IN PATTERN at which a DISTANCE MATRIX ELEMENT ends. (Handles case of repeated visits).    |

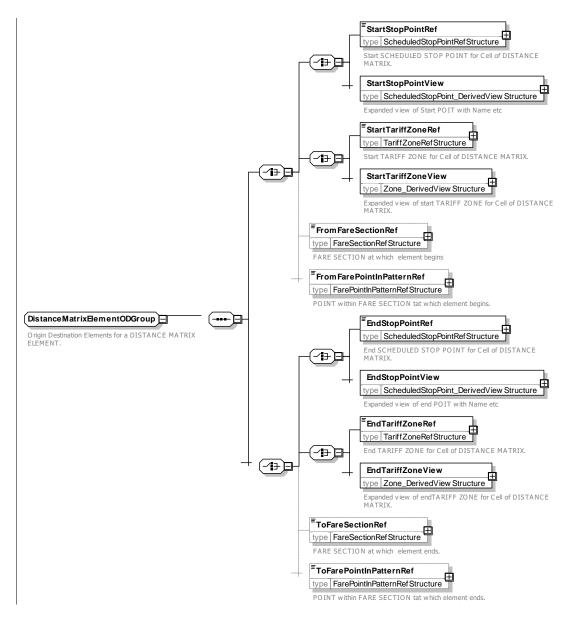

Figure 109 — DistanceMatrixElementODGroup — XSD

# 7.5.7.4.1.3 DistanceMatrixElementComponentGroup – Group

The **DistanceMatrixElementComponentGroup** defines additional structural elements relating to the of the DISTANCE MATRIX ELEMENT; in particular SERIES CONSTRAINTs limiting the allowed routes and GEOGRAPHICAL STRUCTURE FACTORs, defining the geographical cost basis.

| Classifi-<br>cation | Name                   | Туре                    | Cardinality | Description                                                      |
|---------------------|------------------------|-------------------------|-------------|------------------------------------------------------------------|
| "cntd»              | series-<br>Constraints | SeriesConstraintRef     | 0:*         | SERIES CONSTRAINTS associated with this DISTANCE MATRIX ELEMENT. |
| "cntd»              | structureFactors       | GeographicalStructureFa | 0:*         | STRUCTURE FACTORs associated with this                           |

Table 75 - DistanceMatrixElementComponentGroup - Group

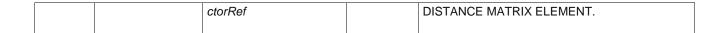

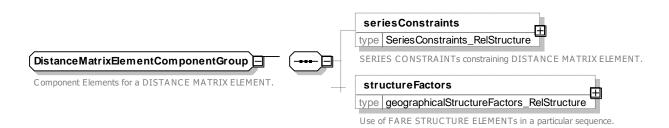

Figure 110 — DistanceMatrixElementComponentGroup — XSD

# 7.5.7.4.1.4 DistanceMatrixElementPricingGroup – Group

The *DistanceMatrixElementPricingGroup* defines pricing elements for a DISTANCE MATRIX ELEMENT.

Table 76 - DistanceMatrixElementPricingGroup - Group

| Classifi-<br>cation | Name                                            | Туре                         | Cardinality                                                                      | Description                                                                        |
|---------------------|-------------------------------------------------|------------------------------|----------------------------------------------------------------------------------|------------------------------------------------------------------------------------|
| "cntd»              | tariffs                                         | TariffRef                    | 0:*                                                                              | TARIFFS for the DISTANCE MATRIX ELEMENT.                                           |
| FK                  | FareTableRef                                    | FareTableRef                 | 0:1                                                                              | Primary FareTable for the DISTANCE MATRIX ELEMENT.                                 |
| "cntd»              | fareTables                                      | FareTableRef                 | 0:*                                                                              | FARE TABLES for the DISTANCE MATRIX ELEMENT.                                       |
| Pri                 | StanceMatrixEemeicing Elements for a DISTEMENT. | EntPricingGroup TANCE MATRIX | TARIFF Fare T type Fi Reference GROUP Stand type S Referere PRICE prices type di | dardFareTableRef StandardFareTableRefStructure nce to a STANDARD FARE TABLE GROUP. |

Figure 111 — DistanceMatrixElementPricingGroup — XSD

## 7.5.7.4.2 **DistanceMatrixElementPrice – Model Element**

A set of all possible price features of a DISTANCE MATRIX ELEMENT: default total price etc.

| Table 77   | Diatono  |                  | omontDrice | - Element |
|------------|----------|------------------|------------|-----------|
| Table // - | DISTANCE | ?IVIATTI X I= IE | ementPrice | - Element |

| Classifi-<br>cation | Name                                       | Туре                                      | Cardinality | Description                                                   |
|---------------------|--------------------------------------------|-------------------------------------------|-------------|---------------------------------------------------------------|
| ::>                 | ::>                                        | FarePrice                                 | ::>         | DISTANCE MATRIX ELEMENT PRICE inherits from FARE PRICE        |
| «PK»                | id                                         | DistanceMatrix-<br>ElementPriceIdType     | 1:1         | Identifier of DISTANCE MATRIX ELEMENT PRICE.                  |
|                     |                                            | choice                                    | 0:1         |                                                               |
| «FK»                | DistanceMatrix-<br>ElementRef              | DistanceMatrixElementR ef                 | 0:1         | DISTANCE MATRIX ELEMENT for which this is the price.          |
| «FK»                | GroupOf-<br>DistanceMatrix-<br>ElementsRef | GroupOf-<br>DistanceMatrixElements<br>Ref | 0:1         | GROUP OF DISTANCE MATRIX ELEMENT for which this is the price. |

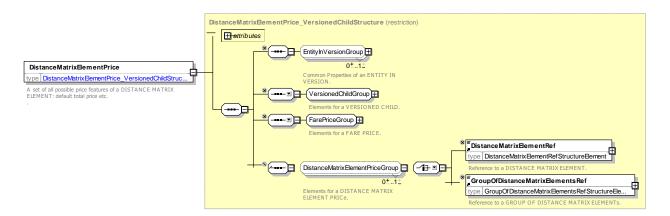

Figure 112 — DistanceMatrixElementPrice — XSD

# 7.5.7.4.3 GroupOfDistanceMatrixElements – Model Element

A grouping of DISTANCE MATRIX ELEMENTs. May be used to provide reusable Origin / Destination pairs.

Table 78 - GroupOfDistanceMatrixElements - Element

| Classifi-<br>cation | Name        | Туре                                     | Cardinality | Description                                                      |
|---------------------|-------------|------------------------------------------|-------------|------------------------------------------------------------------|
| ::>                 | ::>         | GroupOfEntities                          | ::>         | GROUP of DISTANCE MATRIX ELEMENT inherits from GROUP OF ENTITIES |
| «PK»                | id          | GroupOfDistance-<br>MatrixElementsIdType | 1:1         | Identifier of GROUP of DISTANCE MATRIX ELEMENTs.                 |
| "cntd»              | priceGroups | PriceGroup                               | 0:*         | PRICE GROUPS for the GROUP OF DISTANCE MATRIX ELEMENTS.          |

| "cntd» | fareTables             | FareTable                       | 0:* | FARE TABLES for the GROUP OF DISTANCE MATRIX ELEMENTS.                        |
|--------|------------------------|---------------------------------|-----|-------------------------------------------------------------------------------|
|        | Distance               | DistanceType                    | 0:1 | Distance between origins and destinations of a DISTANCE MATRIX ELEMENT GROUP. |
| "cntd» | notice-<br>Assignments | NoticeAsssignment               | 0:* | NOTICE ASSIGNMENTS for GROUP OF DISTANCE MATRIX ELEMENTS.                     |
| "cntd» | members                | DistanceMatrixElements          | 0:* | References to members of the GROUP OF DISTANCE MATRIX ELEMENTs.               |
| "cntd» | prices                 | DistanceMatrix-<br>ElementPrice | 0:* | Prices for the GROUP OF DISTANCE MATRIX ELEMENTs.                             |

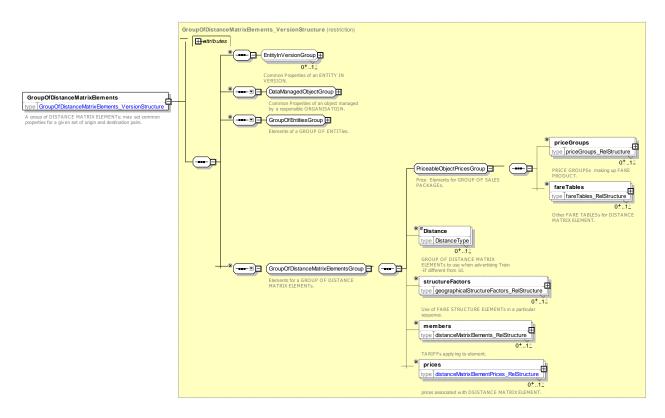

Figure 113 — GroupOfDistanceMatrixElements — XSD

#### 7.5.7.5 Distance Matrix Element – XML examples

#### 7.5.7.5.1 Distance Matrix Element: XML Example of Distance matrix elements

The following code fragment shows a GROUP OF DISTANCE MATRIX ELEMENTS with two DISTANCE MATRIX ELWMENTS providing point to point fares between Brussels and Cologne and Paris and Cologne.

# For EXAMPLE:

```
<prices>
                <DistanceMatrixElementPrice id="tap::Flex:008814001:008015750" version="01">
                     <Amount>79</Amount>
                </DistanceMatrixElementPrice>
            </prices>
        </DistanceMatrixElement>
        <DistanceMatrixElement id="tap::Flex:008727100:008015750" version="01">
            <Name>Paris - Köln</Name>
            <StartStopPointRef ref="tap::008727100" version="01"/>
            <EndStopPointRef ref="tap::008015750" version="01"/>
                <DistanceMatrixElementPrice id="tap::Flex:008727100:008015750" version="01">
                    <Amount>169</Amount>
                </DistanceMatrixElementPrice>
            </prices>
        </DistanceMatrixElement>
    </members>
</GroupOfDistanceMatrixElements>
```

#### 7.5.7.5.2 Distance Matrix Element: XML Example of Distance matrix elements

The following code fragment shows the same a GROUP OF DISTANCE MATRIX ELEMENTS using PRICE GROUPs rather than individual DISTANCE MATRIX ELEMENT PRICEs

#### For EXAMPLE:

```
<groupsOfDistanceMatrixElements>
    <GroupOfDistanceMatrixElements id="tap::Flex" version="01">
        <members>
            <DistanceMatrixElement id="tap::Flex:008814001:008015750" version="01">
                <Name>Brussels - Köln</Name>
                <StartStopPointRef ref="tap::008814001" version="01"/>
                <EndStopPointRef ref="tap::008015750" version="01"/>
                ceGroups>
                    <PriceGroupRef ref="tap::Flex:008814001:008015750" version="01"/>
                </priceGroups>
            </DistanceMatrixElement>
            <DistanceMatrixElement id="tap::Flex:008727100:008015750" version="01">
                <Name>Paris - Köln</Name>
                <StartStopPointRef ref="tap::008727100" version="01"/>
                <EndStopPointRef ref="tap::008015750" version="01"/>
                <priceGroups>
                     <PriceGroupRef ref="tap::Flex:008814001:008015750" version="01"/>
                </priceGroups>
            </DistanceMatrixElement>
        </members>
    </GroupOfDistanceMatrixElements>
```

#### 7.5.8 Validable & Controllable Elements

## 7.5.8.1 Validable & Controllable Elements – Conceptual model

The control system of a Public Transport organisation is organised in order to regularly "validate" the consumption of access rights, i.e. that the passengers have the right ticket for the transport on which they are travelling. The validation process is aimed at specifying that an access right is valid, has been consumed and that this consumption was allowed. It uses the results of one or several consecutive controls.

Such a validated access right may include several components for which the fare structure is different. For instance, a fare product may include a discount for travellers using a car park and then public transport. If the fare structure of these two components is different (e.g. flat fares for public transport and price based on duration of stay for car parking), they will be described by two different FARE STRUCTURE ELEMENTs. The discount is granted only when the validation process recognises that both have been consumed in sequence.

Therefore, a VALIDABLE ELEMENT is defined as a sequence or a set of FARE STRUCTURE ELEMENTs, to be consumed as a whole (or validated in one go) i.e. it is not foreseen to use the different elements of the sequence separately in the sense that if one of the elements is consumed separately, then the whole access right is considered as consumed.

A FARE STRUCTURE ELEMENT, dedicated to be consumed as such, is identical to a VALIDABLE ELEMENT.

Typical examples of VALIDABLE ELEMENTs are the following:

- a simple FARE STRUCTURE ELEMENT to be validated in itself (e.g. a trip on a metro network). In such a case, the VALIDABLE ELEMENT will be identical to the FARE STRUCTURE ELEMENT:
- chained FARE STRUCTURE ELEMENTs of which the successive consumption allows a discount, as in the park and ride above example. Such a discount may be applied with a discounted joint ticket, or by a discount on the latest consumed element, or by a discount to both elements with a post-payment system;
- access rights (e.g. trips or rides) where the fare structure changes during consumption, for instance on a train link composed of two sections, each operated by an operator applying a different fare structure than the other.

In other words, the VALIDABLE ELEMENT provides a functional grouping (e.g. "Metro trip", "rail trip" "rail return trip") with which to relate fine grained access-right components to a FARE PRODUCT.

For example, a season pass FARE PRODUCT (such as a TfL Travel Card) might give the user the right to make a journey between a particular suburban station and the city centre (for which the VALIDABLE ELEMENT is a "rail trip" with designated start and end stations) and also the right to travel on the metro in the central zone (the VALIDABLE ELEMENT is a "metro trip" with a zonal restriction).

A VALIDABLE ELEMENT can be limited to a particular scope (e.g. MODE, OPERATOR, LINE etc) via an associated VALIDITY PARAMETER ASSIGNMENT.

It can be defined in terms of FARE STRUCTURE ELEMENT, FARE STRUCTURE ELEMENT IN SEQUENCE.

It may also indicate the consumption rights of a PREASSIGNED FARE PRODUCT or AMOUNT OF PRICE UNIT product and/or the allowed discount rights (USAGE DISCOUNT RIGHT)

In certain cases it is useful to describe the rights in even further detail, in particular to relate it to the ticket checking process and the CONTROLLABLE ELEMENT allows this to be done.

#### 7.5.8.1.1 Controllable Elements

The definition of a fare system always includes a basic level of access rights, for which the validity parameters controlled remain the same and are constantly valid. A CONTROLLABLE ELEMENT is defined as the smallest service element:

- of which the actual consumption can be controlled, by means of regular or occasional controls;
- throughout which any controlled parameter remains valid.

A CONTROLLABLE ELEMENT is the basic component of any access rights combination included in a fare product.

Three main types of CONTROLLABLE ELEMENTs will be found in public transport:

#### TC 278 WI 00278330:2013 (E)

- rides on only one vehicle, for instance in buses, trams or other "open" systems. A ride from one SCHEDULED STOP POINT to another, during a VEHICLE JOURNEY, may represent such a CONTROLLABLE ELEMENT;
- trips, composed of sequences of rides, for instance in closed systems such as metro with entry/exit turnstiles. In such a case, interchanges are allowed within the same CONTROLLABLE ELEMENT and are not controlled;
- accesses to joint services (e.g. car park, fair, etc.), if any.

In complex situations, more detailed CONTROLLABLE ELEMENTs are defined. For instance, if a train line uses a track composed of two sections, each operated by a different operator, a single ride on this line will be composed of two CONTROLLABLE ELEMENTS, distinguished by the parameter OPERATOR.

Validity parameters may be attached to one CONTROLLABLE ELEMENT, either:

- at the start of the element, controlled by an entry control; for instance, the consumption should start at a specified SCHEDULED STOP POINT;
- at the end of the element, controlled by an exit control; for instance, the consumption should not end later than 4 p.m.;
- all along the element ("en route" parameter), possibly controlled by any entry, exit or en route control; for instance, the consumption should occur on line 18.

NOTE Control description is out of the scope of NeTEx.

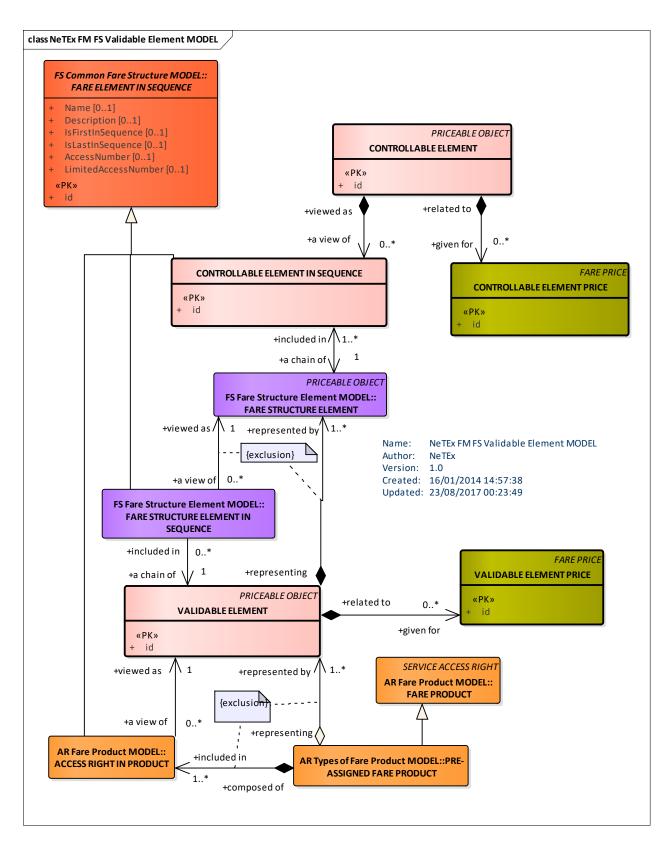

Figure 114 — Controllable & Validable Element Parameter Assignment – Conceptual Model (UML)

## 7.5.8.2 Validable & Controllable Elements – Physical model

The following figure shows the physical model for VALIDABLE & CONTROLLABLE ELEMENTs.

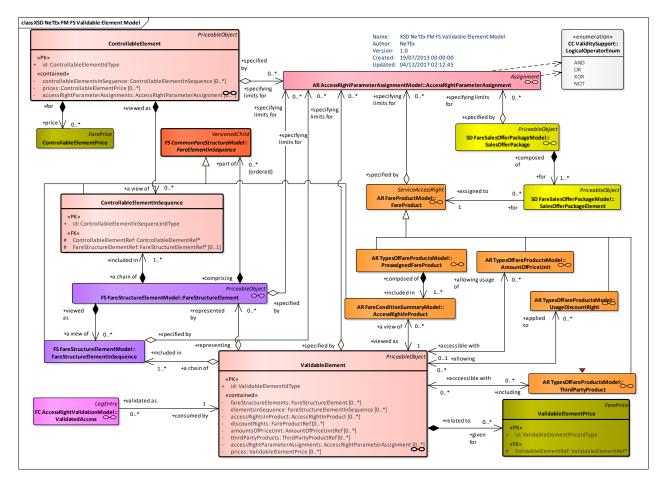

Figure 115 — Validable Element – Physical Model (UML)

#### 7.5.8.3 Validable Element – Attributes and XSD

#### 7.5.8.3.1 ValidableElement – Model Element

A sequence or set of FARE STRUCTURE ELEMENTs, grouped together to be validated in one go.

Classifi-Cardinality Description Name **Type** cation VALIDABLE ELEMENT inherits from PRICEABLE **PriceableObject** ::> ::> ::> OBJECT. «PK» id ValidableElementIdType Identifier of VALIDABLE ELEMENT. 1:1 **GROUP** Validable-ValidableElement-1:1 **VALIDABLE** Structure elements making up ELEMENT. Element-StructureGroup StructureGroup **GROUP** Validable-ValidableElement-1:1 Product elements making **VALIDABLE ElementProduct** ProductGroup ELEMENT. Group 0:\* VALIDABLE ELEMENT PRICEs for element. "cntd» ValidableElementPrice prices

Table 79 - ValidableElement - Element

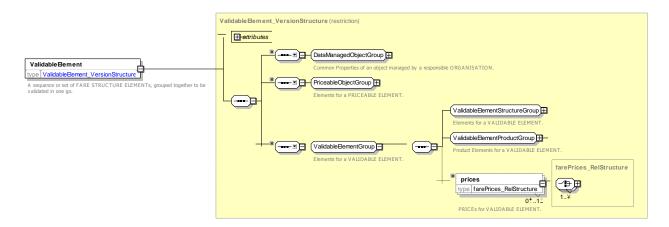

Figure 116 — ValidableElement — XSD

# 7.5.8.3.1.1 ValidableElementStructureGroup – Group

The *ValidableElementStructureGroup* defines fare structure elements comprising a VALIDABLE ELEMENT.

Table 80 - ValidableElementStructureGroup - Group

| Classifi-<br>cation | Name                       | Туре                                | Cardinality | Description                                                      |
|---------------------|----------------------------|-------------------------------------|-------------|------------------------------------------------------------------|
| "cntd»              | fareStructure-<br>Elements | FareStructureElement                | 0:*         | FARE STRUCTURE ELEMENTS making up VALIDABLE ELEMENT.             |
| "cntd»              | elements-<br>InSequence    | FareStructureElement-<br>InSequence | 0:*         | FARE STRUCTURE ELEMENTS IN SEQUENCE making up VALIDABLE ELEMENT. |

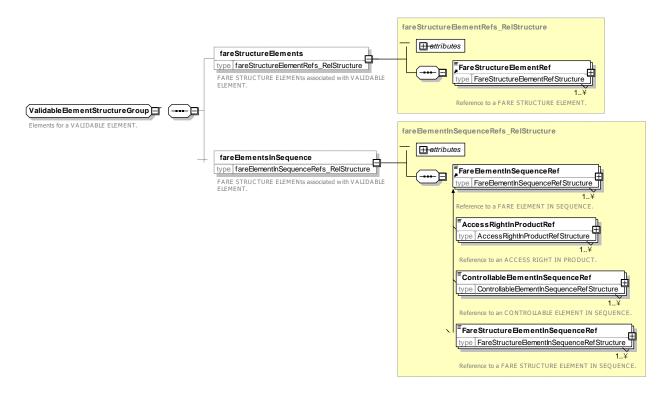

Figure 117 — ValidableElementStructureGroup — XSD

## 7.5.8.3.1.2 ValidableElementProductGroup – Group

The *ValidableElementProductGroup* defines FARE PRODUCT elements associated with a VALIDABLE ELEMENT.

Table 81 - ValidableElementProductGroup - Group

| Classifi-<br>cation | Name                                   | Туре                             | Cardinality | Description                                             |
|---------------------|----------------------------------------|----------------------------------|-------------|---------------------------------------------------------|
| "cntd»              | accessRights-<br>InProduct             | AccessRightInProduct             | 0:*         | ACCESS RIGHT IN PRODUCT making up VALIDABLE ELEMENT.    |
| "cntd»              | discountRights                         | FareProductRef                   | 0:*         | Discount rights in Product making up VALIDABLE ELEMENT. |
| "cntd»              | amountOfPrice-<br>Units                | AmountOfPriceUnitRef             | 0:*         | AMOUNTS OF PRICE UNIT making up VALIDABLE ELEMENT.      |
| "cntd»              | thirdParty-<br>Products                | ThirdPartyProductRef             | 0:*         | THIRD PARTY PRODUCTS for VALIDABLE ELEMENT.             |
| "cntd»              | validity-<br>Parameter-<br>Assignments | ValidityParameter-<br>Assignment | 0:*         | VALIDITY PARAMETER ASSIGNMENTS for VALIDABLE ELEMENT.   |

\*

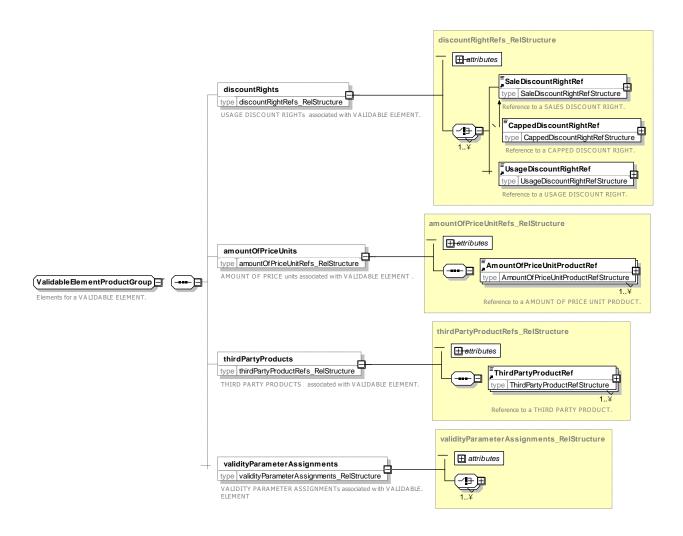

Figure 118 — ValidableElementProductGroup — XSD

#### 7.5.8.3.2 ValidableElementPrice – Model Element

A set of all possible price features of a VALIDABLE ELEMENT : default total price, discount in value or percentage etc.

Table 82 - ValidableElementPrice - Element

| Classifi-<br>cation | Name                     | Туре                             | Cardinality | Description                                                                   |
|---------------------|--------------------------|----------------------------------|-------------|-------------------------------------------------------------------------------|
| ::>                 | ::>                      | FarePrice                        | ::>         | VALIDABLE ELEMENT PRICE inherits from FARE PRICE                              |
| «PK»                | id                       | ValidableElement-<br>PriceIdType | 1:1         | Identifier of VALIDABLE ELEMENT PRICE.                                        |
| «FK»                | Validable-<br>ElementRef | ValidableElementRef              | 0:1         | Reference to a VALIDABLE ELEMENT. If not given by context, must be specified. |

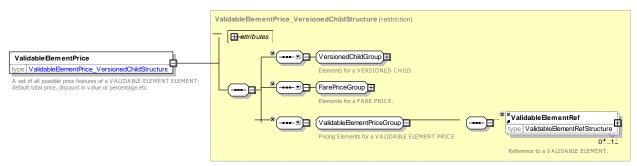

Figure 119 — ValidableElementPrice — XSD

## 7.5.8.3.3 ControllableElement – Model Element

The smallest controllable element of public transport consumption, all along which any VALIDITY PARAMETER ASSIGNMENT remains valid.

| Classifi-<br>cation | Name                                      | Туре                                | Cardin-<br>ality | Description                                                              |
|---------------------|-------------------------------------------|-------------------------------------|------------------|--------------------------------------------------------------------------|
| ::>                 | ::>                                       | PriceableObject                     | ::>              | CONTROLLABLE ELEMENT inherits from PRICEABLE OBJECT.                     |
| «PK»                | id                                        | ControllableElementIdType           | 1:1              | Identifier of CONTROLLABLE ELEMENT.                                      |
| "cntd»              | accessRight-<br>Parameter-<br>Assignments | AccessRightParameter-<br>Assignment | 0:*              | ACCESS RIGHT PARAMETER ASSIGNMENTS associated with CONTROLLABLE ELEMENT. |
| "cntd»              | controllable-<br>Elements-<br>InSequence  | ControllableElement-<br>InSequence  | 0:*              | CONTROLLABLE ELEMENTS IN SEQUENCE associated with CONTROLLABLE ELEMENT.  |
| "cntd»              | prices                                    | ControllableElementPrice            | 0:*              | CONTROLLABLE ELEMENT PRICES for ELEMENT.                                 |

Table 83 - ControllableElement - Element

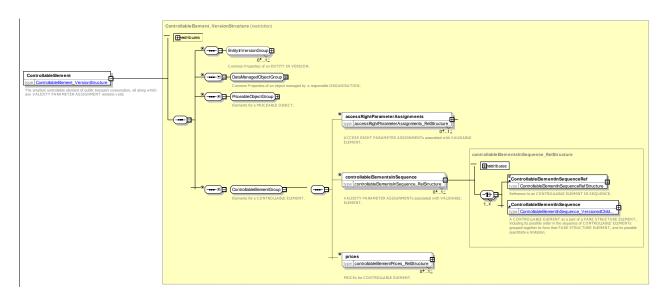

Figure 120 — ControllableElement — XSD

## 7.5.8.3.4 ControllableElementInSequence - Model Element

A CONTROLLABLE ELEMENT as a part of a FARE STRUCTURE ELEMENT, including its possible order in the sequence of CONTROLLABLE ELEMENTs grouped together to form that FARE STRUCTURE ELEMENT, and its possible quantitative limitation.

| Table 84 – ControllableElementInSequence – Element |
|----------------------------------------------------|
|----------------------------------------------------|

| Classifi-<br>cation | Name                                      | Туре                                     | Cardin-<br>ality | Description                                                                          |
|---------------------|-------------------------------------------|------------------------------------------|------------------|--------------------------------------------------------------------------------------|
| ::>                 | ::>                                       | FareElementInSequence                    | ::>              | CONTROLLABLE ELEMENT IN SEQUENCE inherits from FARE ELEMENT IN SEQUENCE.             |
| «PK»                | id                                        | ControllableElement-<br>InSequenceIdType | 1:1              | Identifier of CONTROLLABLE ELEMENT IN SEQUENCE.                                      |
| «FK»                | Controllable-<br>ElementRef               | ControllableElementRef                   | 1:1              | Reference to a CONTROLLABLE ELEMENT.                                                 |
| «FK»                | FareStructure-<br>ElementRef              | FareStructureElementRef                  | 0:1              | Reference to a FARE STRUCTURE ELEMENT.                                               |
| "cntd»              | accessRight-<br>Parameter-<br>Assignments | AccessRightParameter-<br>Assignment      | 0:*              | ACCESS RIGHT PARAMETER ASSIGNMENTS associated with CONTROLLABLE ELEMENT IN SEQUENCE. |

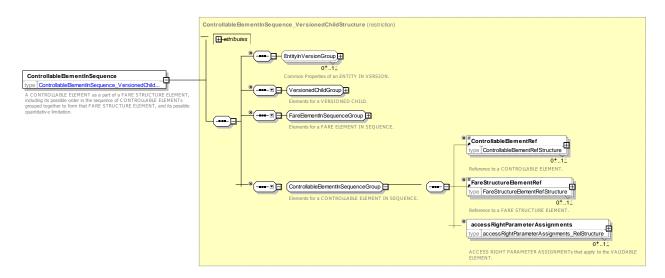

Figure 121 — ControllableElementInSequence — XSD

#### 7.5.8.3.5 ControllableElementPrice – Model Element

A set of all possible price features of a CONTROLLABLE ELEMENT: default total price, discount in value or percentage etc.

Table 85 - ControllableElementPrice - Element

| Classifi- | Name | Туре | Cardinality | Description |
|-----------|------|------|-------------|-------------|
|           |      |      |             |             |

| cation |                             |                                     |     |                                                                                  |
|--------|-----------------------------|-------------------------------------|-----|----------------------------------------------------------------------------------|
| ::>    | ::>                         | FarePrice                           | ::> | CONTROLLABLE ELEMENT PRICE inherits from FARE PRICE                              |
| «PK»   | id                          | ControllableElement-<br>PriceIdType | 1:1 | Identifier of CONTROLLABLE ELEMENT PRICE.                                        |
| «FK»   | Controllable-<br>ElementRef | ControllableElement-<br>IdType      | 0:1 | Reference to a CONTROLLABLE ELEMENT. If not given by context, must be specified. |

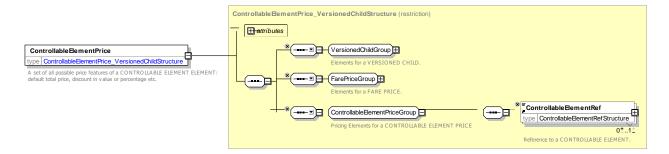

Figure 122 — ControllableElementPrice — XSD

#### 7.5.8.4 Validable & Controllable Elements – XML examples

# 7.5.8.4.1 Validable & Controllable Elements: XML Example of a Tariff for a sequence of Fare Structure Elements

The following code fragment shows some basic VALIABLE ELEMENTs for different modes.

#### For EXAMPLE:

```
<validableElements>
    <ValidableElement version="any" id="lul::metroTrip">
        <Name>A metro Trip</Name>
        <validityParameterAssignments>
            <GenericParameterAssignment version="any" id="lul::metroTrip">
                <ValidityParameters><VehicleModes>metro</VehicleModes></ValidityParameters>
            </GenericParameterAssignment>
        </validityParameterAssignments>
    </ValidableElement>
    <ValidableElement version="any" id="lul::metroPartTrip">
        <Name>A metro Trip between validators - use Pink reader</Name>
        <validityParameterAssignments>
            <GenericParameterAssignment version="any" id="lul::metroPartTrip">
                 <ValidityParameters><VehicleModes>metro</VehicleModes></ValidityParameters>
            </GenericParameterAssignment>
        </validityParameterAssignments>
    </ValidableElement>
    <ValidableElement version="any" id="nr::suburbanRailTrip">
        <Name>A rail Trip</Name>
        <validityParameterAssignments>
            <GenericParameterAssignment version="any" id="nr::suburbanRailTrip">
                 <ValidityParameters>
                     <VehicleModes>rail</VehicleModes>
                         <TransportSubmode>
                             <RailSubmode>local/RailSubmode>
                         </TransportSubmode>
                 </ValidityParameters>
```

## 7.6 Access Rights Description

The following diagram shows the models making up the Access Right Description submodel.

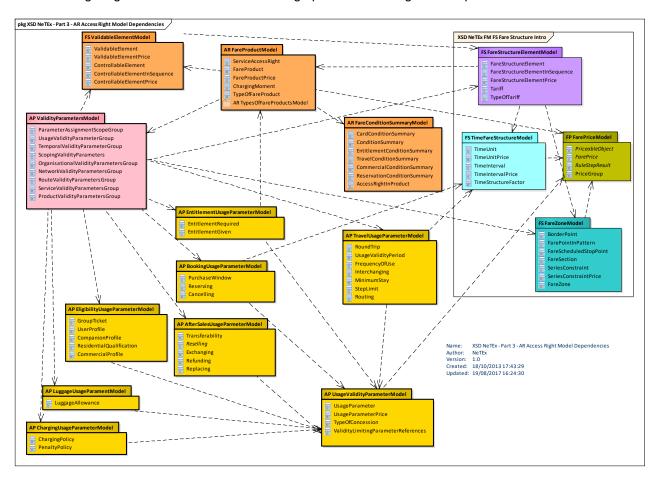

Figure 123 — Access Right Parameters – Model Dependencies

## 7.6.1 Access Right Parameters

## 7.6.1.1 Access Rights Parameters

## 7.6.1.1.1 Access Rights Parameters - Conceptual model

The ACCESS RIGHT PARAMETERS Model allows specific ACCESS RIGHTs to be associated with fare structure elements using a variety of validity parameters. The core element is the ACCESS RIGHT PARAMETER ASSIGNMENT which assigns a set of limiting parameters; this may be grouped with other ACCESS RIGHT PARAMETER ASSIGNMENTs and a logical operator to create complex combinations of conditions which can then be associated with a FARE STRUCTURE ELEMENT, DISTANCE MATRIX ELEMENT, GROUP OF DISTANCE MATRIX ELEMENTS, FARE PRODUCT, SALES OFFER PACKAGE, VALIDABLE ELEMENT, or CONTROLLABLE ELEMENT.

#### 7.6.1.2 Validity Parameters and their Assignment

Apart from the quantitative parameters used in the fare structure such as time intervals and distance, other parameters may be used by a fare system in order to limit the validity of particular access rights. There may be more than one *theoretical* access right making up a fare structure as alternative possibilities — only a selection of which will be *consumed* in the specification of a particular trip. The definition of theoretical access rights or consumption controls, for instance, uses parameters referring to physical characteristics of the network

A number of parameters may be used by several functions of the fare system. For instance, a SCHEDULED STOP POINT may be used:

- to define a category of FARE STRUCTURE ELEMENTs corresponding to possible trips starting from the "central station" SCHEDULED STOP POINT;
- while using a distance-based fare structure, to specify the origin and destination of the intended trip when boarding the vehicle.

The processes that consist of assigning a fare parameter (e.g. a particular SCHEDULED STOP POINT) to either a theoretical or consumed access right are very similar. The assignment of such parameters to an element of the fare system is therefore described using a generic entity ACCESS RIGHT PARAMETER ASSIGNMENT, which may comprise one or more VALIDITY PARAMETER ASSIGNMENTS.

A VALIDITY PARAMETER ASSIGNMENT is used to specify a parameter limiting a theoretical access right (e.g. a TIME BAND limiting the validity of a possible trip). It has two specializations:

- A GENERIC PARAMETER ASSIGNMENT, which attaches a fixed parameter to a certain class of rights, denoting it as being theoretically allowed (possibly with multiple alternatives) within a given fare product and
- A SPECIFIC PARAMETER ASSIGNMENT, which assigns a limiting parameter to a particular right, within a certain fare structure, thus representing the choice of a specific set of parameters for consumption on an individual trip.

An ACCESS RIGHT PARAMETER ASSIGNMENT typically compares a parameter value to a characteristic of the related object. The attribute 'Assignment Type' allows for such a comparison. There are different types of possible comparisons, specified by the attribute assignment type, whose values are a comparison operator ('GT', 'EQ', 'LT', etc) . They express that the compared characteristic, e.g.:

- 'EQ' is strictly equal to the parameter ("en route" parameter), e.g. the control mean is located at the STOP AREA "city centre", or the consumption should occur on LINE "27". This includes the case where a trip is specified as passing "via" a certain point.
- 'NE' is different than a certain value, e.g. in order to represent the rule 'the access right is valid on all bus network LINEs except for LINE 278 and LINE 66' or 'the access right to zone 4 is not valid between "2 a.m. 4 a.m."
- 'GE' is greater than or equal to the parameter ("start" parameter), e.g. the consumption has to end after "11.00 p.m."; the parameter must generally be monotonic for such a comparison to be meaningful. A further more complex semantic may be assumed for use with SCHEDULED STOP POINT; via points for the stop and subsequent stops within a vehicle journey, e.g. the consumption should start from the SCHEDULED STOP POINT "Central station" or from any further SCHEDULED STOP POINT in the JOURNEY PATTERN.
- 'LE' is equal or smaller than the parameter ("end" parameter), e.g. the consumption has to end before "11.00 p.m.". As above values must be monotonic.

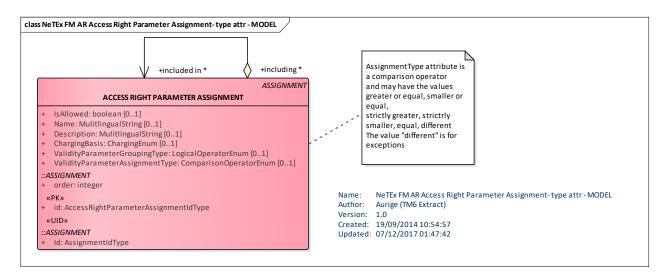

Figure 124 — ACCESS RIGHT ASSIGNMENTS Type (UML)

Access right limitation rules may be complex and involve several combinations of parameters and conditions. These rules may be expressed as logical propositions with logical operators (and, or, exclusive or). This means that different types of combinations of groups of parameters have to be taken into account and that the ACCESS RIGHT PARAMETER ASSIGNMENT is a multiple assignment. For that purpose, the attribute 'GroupingType' is defined, that has the values of a logical operator (AND, OR, XOR; if the value is none, the assignment is simple, only one type of parameter is considered).

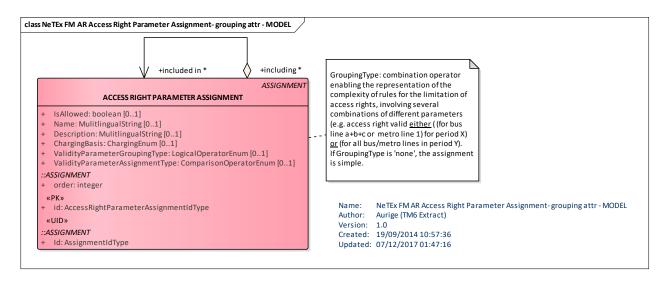

Figure 125 — ACCESS RIGHT ASSIGNMENTS Group (UML)

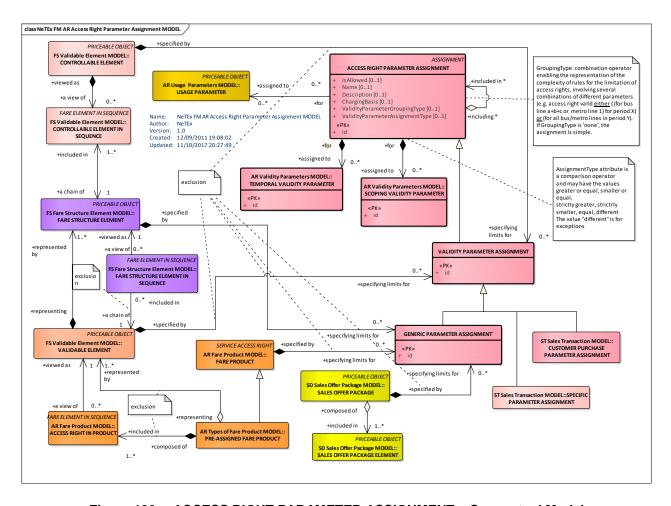

Figure 126 —ACCESS RIGHT PARAMETER ASSIGNMENT – Conceptual Model

The ACCESS RIGHT PARAMETER ASSIGNMENTs may involve the compound assignment of several assignments either ANDed or ORed together.

#### 7.6.1.2.1 Generic Validity Parameters

The assignment of parameters to generic (theoretical) access rights is made through the GENERIC PARAMETER ASSIGNMENT entity, which is a sub-type of VALIDITY PARAMETER ASSIGNMENT. Such an assignment defines a limit attached to any practical instance of the concerned theoretical access right.

A VALIDITY PARAMETER ASSIGNMENT (therefore a GENERIC PARAMETER ASSIGNMENT) may assign a limiting or a usage parameter to either a CONTROLLABLE ELEMENT, a FARE STRUCTURE ELEMENT, a VALIDABLE ELEMENT, a FARE PRODUCT, or a SALES OFFER PACKAGE.

If the order of CONTROLLABLE ELEMENTs in a FARE STRUCTURE ELEMENT is not specified, which means that they may be consumed regardless the order, a limiting parameter may be attached to the first or the last element. This would use the corresponding attributes of the CONTROLLABLE ELEMENT IN SEQUENCE. For instance, if an access right allows several rides to reach a joint service, the consumption may be constrained to start during a specific TIME BAND. In such a case, a specific CONTROLLABLE ELEMENT will be created, describing the first possible ride, without any other specification than the assignment to the considered TIME BAND.

## 7.6.1.2.1.1 Access Rights Parameter Assignment – Conceptual MODEL

The validity parameters are considered as being of two main types:

- TEMPORAL VALIDITY PARAMETERs reflecting temporal limitations and
- SCOPING VALIDITY PARAMETERS, reflecting mainly spatial limitations.

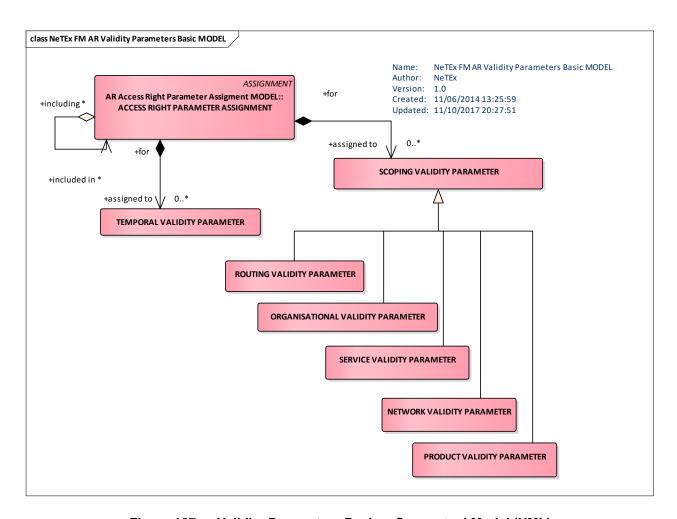

Figure 127 — Validity Parameters Basic – Conceptual Model (UML)

# 7.6.1.2.1.2 Validity Parameters – Conceptual MODEL

The SCOPING PARAMETERS on their turn may be classified as follows:

- NETWORK VALIDITY PARAMETERS
- ROUTING VALIDITY PARAMETERS
- ORGANISATIONAL VALIDITY PARAMETERS
- SERVICE VALIDITY PARAMETERS
- PRODUCT VALIDITY PARAMETERS.

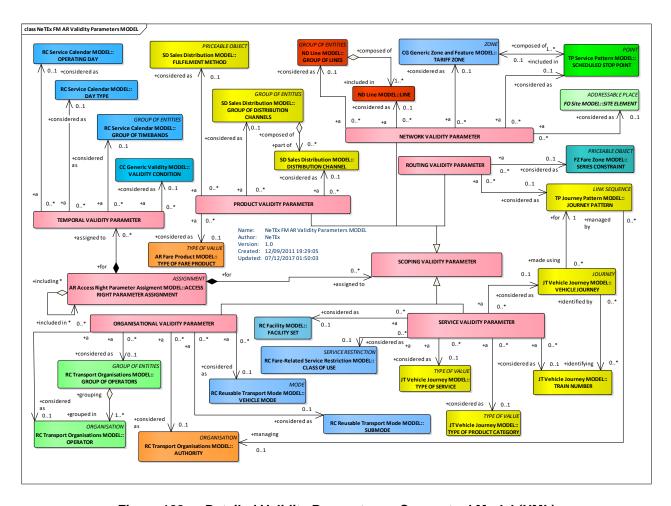

Figure 128 — Detailed Validity Parameters – Conceptual Model (UML)

## 7.6.1.2.2 Access Rights Parameters - Physical model

The following figure introduces the physical model for ACCESS RIGHT PARAMETER ASSIGNMENTs. An ACCESS RIGHT PARAMETER ASSIGNMENT can be used to associate one or more assignments with fare structure elements to specify the access rights to transport services, including; (a) which parts of the network and services may be used ("network validity parameters", "service validity parameters", "route validity parameters", "product validity parameters") (b) when they may be used ("temporal validity parameters") (c) The conditions and limitations on use (USAGE PARAMETERs).

The Fare Structure assignments may be made for an assignment "scope" of various combinations of FARE STRUCTURE ELEMENTS, FARE STRUCTURE ELEMENTS in SEQUENCE, DISTANCE MATRIX ELEMENTS, GROUP OF DISTANCE MATRIX ELEMENTS, VALIDABLE ELEMENTS, CONTROLLABLE ELEMENTS, FARE PRODUCTS and SALES OFFER PACKAGES.

Each assignment may restrict the access rights to a particular temporal validity parameters (DAY TYPE, VALIDITY CONDITION, etc.) and to validity parameters describing more access rights to the network or services (LINE, TARIFF ZONES, SCHEDULED STOP POINTS, VEHICLE JOURNEYS, CLASS OF USE, TRAIN NUMBER, etc., etc.) using a comparison operator. (EQ, GT, LT etc., etc.).

Assignments may be combined using a logical operator (AND, OR, NOT, XOR) to create composite assignments.

There are several different types of ACCESS RIGHT ASSIGNMENT for use in specific circumstances.

- A GENERIC PARAMETER ASSIGNMENT is used in a FARE PRODUCT and SALES OFFER PACKAGE to indicate a theoretical set of possible limitation parameters that apply to a FARE STRUCTURE ELEMENT or PRODUCT
- A SPECIFIC PARAMETER ASSIGNMENT is used in a TRAVEL SPECIFICATION to indicate the specific choice of parameters consumed in an actual materialization of a fare product as a SALES TRANSACTION.
- DEVICE and CONTROL PARAMETER ASSIGNMENTs are used in fare collection and validation systems.

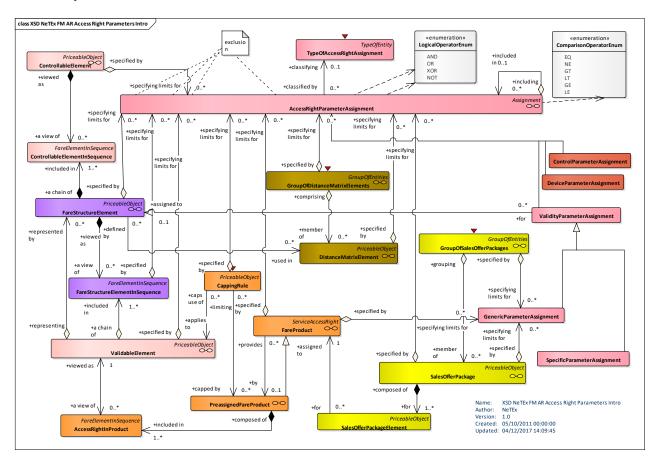

Figure 129 — Access Right Scope Parameters – Physical Model (UML)

# 7.6.1.2.2.1 Access Rights Parameters: Detail – Physical model

The following figure summarises the basic physical model for ACCESS RIGHT PARAMETER ASSIGNMENTs including the scope elements. It omits the validity parameter details (see later below).

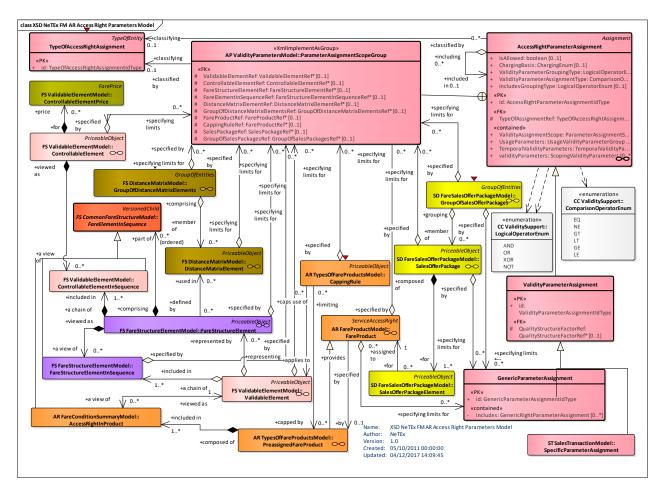

Figure 130 — Access Right Scope Parameters: Detail - Physical Model

#### 7.6.1.2.2.2 Access Rights Parameters: Validity Parameters Summary – Physical model

The following figure summarises the validity parameters which may be assigned using an ACCESS RIGHT PARAMETER ASSIGNMENT. These include both temporal validity parameters (DAY TYPE, VALIDITY CONDITION etc) and other validity parameters that relate to the network, routing and services etc (CLASS OF USE, Network, OPERATOR, SCHEDULED STOP POINT, SERIES CONSTRAINT, etc., etc.).

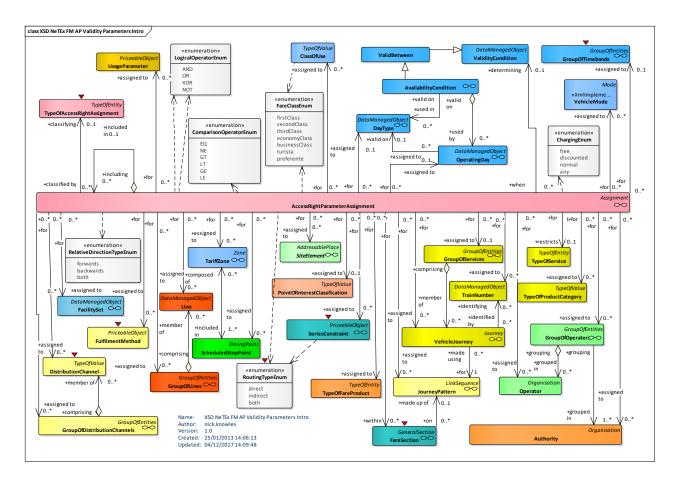

Figure 131 — Access Right Validity Parameters – Physical Model (UML)

## 7.6.1.2.2.3 Access Rights Parameters: Scoping Validity Parameters – Physical model

The following figure shows the validity parameters of an ACCESS RIGHT PARAMETER ASSIGNMENT that may be used to restrict access rights for fare structure elements to specific elements of the network.

Organisation related parameters:

- Which OPERATORs or GROUPs of OPERATORs may be used.
- Which VEHICLE MODEs and submodes may be used.

Network related parameters:

- Which LINEs, GROUPS OF LINES or NETWORKS, and VEHICLE MODES may be used.
- Which TARIFF ZONEs, FARE SECTIONs, and which SCHEDULED STOP POINTs may be used. Also where a right is limited to part of a physical location this may be specified using a SITE ELEMENT.
- Which POINTs of INTERESt may be accessed.

Service related parameters:

- Which SERIES CONSTRAINTs on the routings must be followed.
- The specific TRAIN NUMBER, VEHICLE JOURNEY, JOURNEY PATTERN, TYPE OF PRODUCT CATEGORY (e.g. ICE, Thalys etc) of services which may be used.

#### TC 278 WI 00278330:2013 (E)

Which CLASS of USE and TYPE OF PRODUCT CATEGORY may be used.

#### Product related parameters:

 Which DISTRIBUTION CHANNELs and FULFILMENT METHODs may be used for which type of FARE PRODUCT.

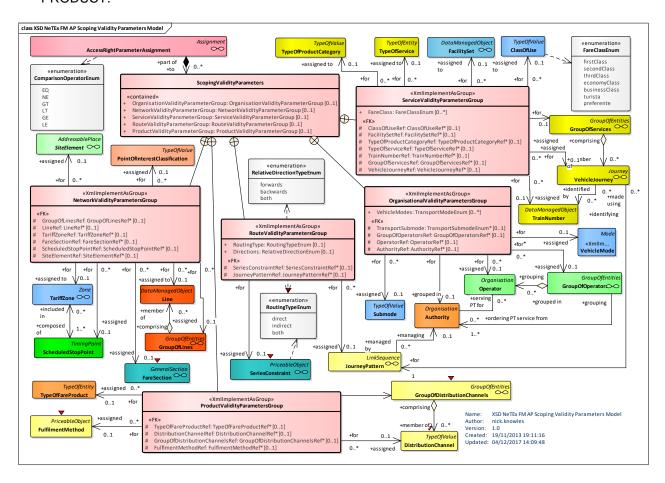

Figure 132 — Access Right Parameters: Scoping Validity Parameters – Physical Model (UML)

#### 7.6.1.2.2.4 Access Rights Parameters: Temporal Validity Parameters – Physical model

The following figure shows the temporal validity parameters of an ACCESS RIGHT PARAMETER ASSIGNMENT which can be used to restrict when an assignment applies. These use general purpose elements described in detail in NeTEx PART1 including:

- The DAY TYPE or OPERATING DAY on which the assignment applies.
- The TIMEBANDs during which the assignment applies.
- The VALDITY CONDITION or AVAILABILITY CONDITION restricting the assignment.

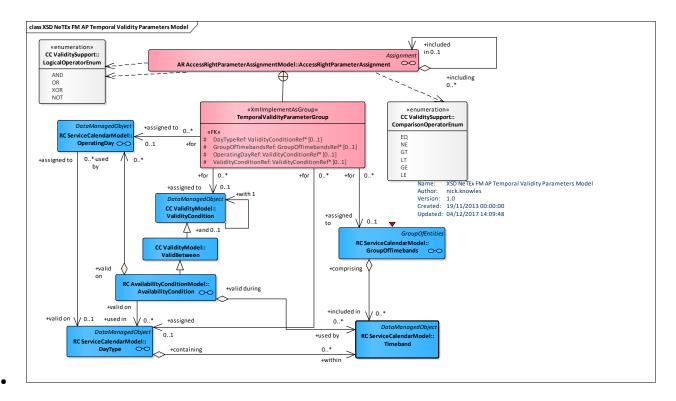

Figure 133 — Access Right Parameters: Temporal Validity Parameters – Physical Model (UML)

## 7.6.1.2.2.5 Access Rights Parameters: Usage Validity Parameters – Physical model

The following figure shows the limitation i.e. USAGE PARAMETERs of an ACCESS RIGHT PARAMETER ASSIGNMENT which can be used to restrict. An operator can be used to specify how the values are combined.

For a detailed modelling of USAGE PARAMETERs see 7.6.1.3

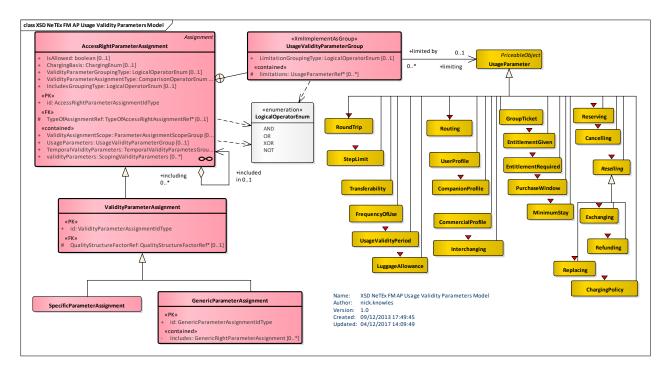

Figure 134 — Access Right Parameters: Usage Validity Parameters – Physical Model (UML)

# 7.6.1.2.3 Access Rights Parameters – Attributes and XSD

# 7.6.1.2.3.1 AccessRightParameterAssignment – Model Element

The assignment of a fare collection parameter (referring to geography, time, quality or usage) to an element of a fare system (access right, validated access, control mean, etc.).

|                     |                                                              | •                                                        | `           | 9                                                                                   |
|---------------------|--------------------------------------------------------------|----------------------------------------------------------|-------------|-------------------------------------------------------------------------------------|
| Classifi-<br>cation | Name                                                         | Туре                                                     | Cardinality | Description                                                                         |
| ::>                 | ::>                                                          | Assignment                                               | ::>         | ACCESS RIGHT PARAMETER ASSIGNMENT inherits from ASSIGNMENT.                         |
| «PK»                | id                                                           | AccessRightParameter-<br>AssignmentIdType                | 1:1         | Identifier of ACCESS RIGHT PARAMETER ASSIGNMENT.                                    |
| GROUP               | AccessRight-<br>Parameter-<br>Assignment-<br>PropertiesGroup | AccessRight-Parameter-<br>Assignment-<br>PropertiesGroup | 1:1         | General properties of an ACCESS RIGHT PARAMETER ASSIGNMENT.                         |
| GROUP               | Parameter-<br>Assignment-<br>ScopeGroup                      | ParameterAssignment-<br>ScopeGroup                       | 1:1         | The FARE STRUCTURE elements to which the ACCESS RIGHT PARAMETER ASSIGNMENT is made. |
| GROUP               | Usage-Validity-<br>Parameter<br>Group                        | Usage-<br>ValidityParameterGroup                         | 1:1         | USAGE PARAMETERS by which ACCESS RIGHT PARAMETER ASSIGNMENT is limited.             |

Table 86 - AccessRightParameterAssignment - Element

| GROUP | AccessRight-<br>Parameter-<br>Assignment-<br>Validity<br>ParameterGroup | AccessRightParameter-<br>AssignmentValidity<br>ParameterGroup | 1:1 | Access right validity parameters by ACCESS RIGHT PARAMETER ASSIGNMENT is restricted. |
|-------|-------------------------------------------------------------------------|---------------------------------------------------------------|-----|--------------------------------------------------------------------------------------|
| GROUP | AccessRight Parameter- Assignment IncludesGroup                         | AccessRight- Parameter-<br>Assignment<br>IncludesGroup        | 1:1 | Elements used to create composite ACCESS RIGHT PARAMETER ASSIGNMENTs.                |

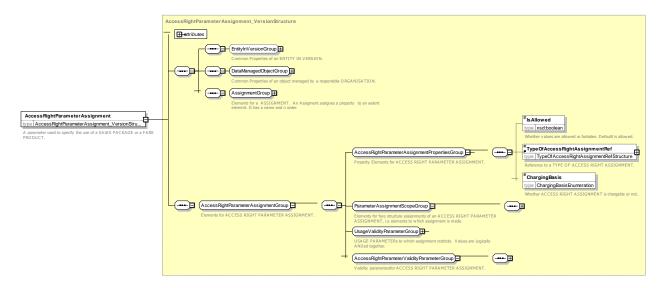

Figure 135 — AccessRightParameterAssignment — XSD

# 7.6.1.2.3.2 AccessRightParameterAssignmentPropertiesGroup - Group

The *AccessRightParameterAssignmentPropertiesGroup* defines basic properties an ACCESS RIGHT PARAMETER ASSIGNMENT.

Table 87 - AccessRightParameterAssignmentPropertiesGroup - Group

| Classifi-<br>cation | Name                     | Туре                               | Cardinality | Description                                                                                                    |
|---------------------|--------------------------|------------------------------------|-------------|----------------------------------------------------------------------------------------------------|
|                     | IsAllowed                | xsd:boolean                        | 0:1         | Whether the specified assignments are allowed (true) or not (false).                                                |
| «FK»                | TypeOf-<br>AssignmentRef | TypeOAccessRight-<br>AssignmentRef | 0:1         | Classification of ACCESS RIGHT PARAMETER ASSIGNMENT.                                                                |
|                     | ChargingBasis            | ChargingBasisEnum                  | 0:1         | Whether the specified assignment is for charged access, discounted access or free access. See allowed values below. |

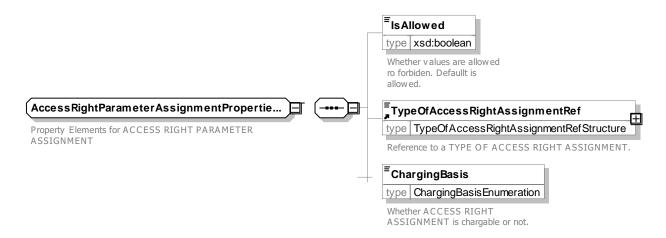

Figure 136 — AccessRightParameterAssignmentPropertiesGroup — XSD

#### 7.6.1.2.3.2.1 ChargingBasis – Allowed values

The following table shows the allowed values for *ChargingBasis* (*ChargingBasisEnum*).

 Value
 Description

 free
 Use is Free

 discounted
 Use is discounted

 normal
 Use is charged normal fares

 any
 Use may be free, normal fare or discounted

Table 88 - ChargingBasis - Allowed values

## 7.6.1.2.3.3 ParameterAssignmentScopeGroup – Group

The *ParameterAssignmentScopeGroup* species the fare structure elements to which an assignment is made by an ACCESS RIGHT PARAMETER ASSIGNMENT.

| Classifi-<br>cation | Name                         | Туре                                    | Cardin-<br>ality | Description                                                     |
|---------------------|------------------------------|-----------------------------------------|------------------|-----------------------------------------------------------------|
| «FK»                | Validable-<br>ElementRef     | ValidableElementRef                     | 0:1              | VALIDABLE ELEMENT to which assignment is made.                  |
| «FK»                | Controllable-<br>ElementRef  | ControllableElementRef                  | 0:1              | CONTROLLABLE ELEMENT to which assignment is made                |
| «FK»                | FareProductRef               | FareProductRef                          | 0:1              | FARE PRODUCT to which assignment is made.                       |
| «FK»                | FareStructure-<br>ElementRef | FareStructureElementRef                 | 0:1              | FARE STRUCTURE ELEMENT to which assignment is made.             |
| «FK»                | FareStructure-<br>Element-   | FareStructure-Element-<br>InSequenceRef | 0:1              | FARE STRUCTURE ELEMENT IN SEQUENCE to which assignment is made. |

Table 89 - ParameterAssignmentScopeGroup - Group

|      | InSequenceRef                              |                                       |     |                                                                                |
|------|--------------------------------------------|---------------------------------------|-----|--------------------------------------------------------------------------------|
| «FK» | Distance-<br>MatrixRef                     | DistanceMatrixRef                     | 0:1 | DISTANCE MATRIX ELEMENT to which ACCESS RIGHT PARAMETER is assigned.           |
| «FK» | GroupOf-<br>DistanceMatrix-<br>ElementsRef | GroupOfDistanceMatrix-<br>ElementsRef | 0:1 | GROUP OF DISTANCE MATRIX ELEMENTs to which ACCESS RIGHT PARAMETER is assigned. |
| «FK» | SalesPackageRef                            | SalesPackageRef                       | 0:1 | SALES OFFER PACKAGE to which assignment is made.                               |
| «FK» | GroupOfSales-<br>PackagesRef               | GroupOfSales-<br>PackagesRef          | 0:1 | GROUP OF SALES OFFER PACKAGEs to which assignment is made.                     |

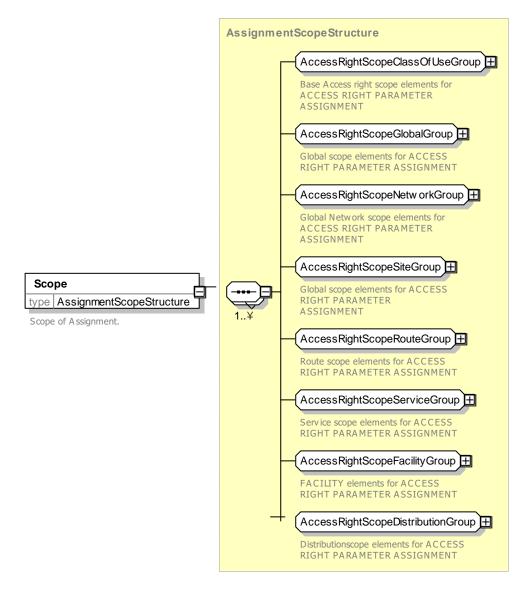

Figure 137 — ParameterAssignmentScopeGroup — XSD

# 7.6.1.2.3.4 UsageValidityParametersGroup – Group

The *UsageValidityParametersGroup* species the limitation conditions made by an ACCESS RIGHT PARAMETER ASSIGNMENT by reference one or more usage parameters.

Table 90 - Usage Validity Parameters - Group

| Classifi-<br>cation | Name                         | Туре                | Cardinality | Description                                                                                                    |
|---------------------|------------------------------|---------------------|-------------|----------------------------------------------------------------------------------------------------|
|                     | Limitations-<br>GroupingType | BooleanOperatorEnum | 0:1         | Logical operator for combining USAGE PARAMETERs elements. Default is AND. OR and XOR should only be used if parameters are all of the same type. |
| «FK»                | limitations                  | UsageParameterRef   | 0:*         | References to USAGE PARAMETERS defining limitations made by ACCESS RIGHT PARAMETER ASSIGNMENT.                                                   |

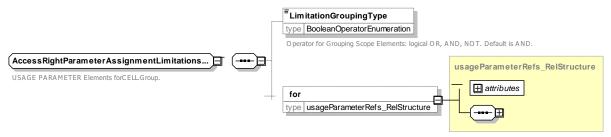

Figure 138 — AccessRightParameterAssignmentLimitationsGroup — XSD

## 7.6.1.2.3.5 AccessRightParameterValidityParameterGroup – Group

The *AccessRightParameterValidityParameterGroup* species the network and temporal access right restrictions made by an ACCESS RIGHT PARAMETER ASSIGNMENT.

Table 91 - AccessRightParameterValidityParameterGroup - Group

| Classifi-<br>cation | Name                                      | Туре                               | Cardinality | Description                                                                    |
|---------------------|-------------------------------------------|------------------------------------|-------------|--------------------------------------------------------------------------------|
| «FK»                | Validity-<br>Parameter-<br>AssignmentType | Comparison-<br>OperatorEnum        | 0:1         | Comparison operator for matching validity parameter values.                    |
| GROUP               | AccessRight-<br>ScopeTemporal-<br>Group   | AccessRight-<br>ScopeTemporalGroup | 1:1         | Time related properties assigned by ACCESS RIGHT PARAMETER ASSIGNMENT.         |
|                     | Validity-<br>Parameter-<br>GroupingType   | Boolean Operator Enum              | 0:1         | Logical operator for combining network validity parameters, e.g. AND, OR, XOR. |
| «cntd»              | validity-<br>Parameters                   | LimitingValidityParamete rsGrop    | 0:*         | Validity parameters assigned by ACCESS RIGHT PARAMETER ASSIGNMENT.             |

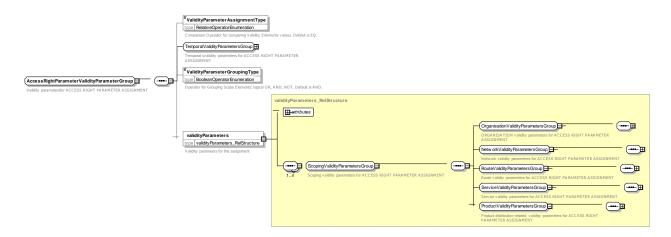

Figure 139 — ValidityParameterAssignmentScopeGroup — XSD

# 7.6.1.2.3.5.1 ValidityParameterAssignmentType – Allowed values

The following table shows the allowed values for **ValdityParameterAssignmentType** (ComparisonOperatorEnum)

Table 92 - GroupingType - Allowed values

| Value | Description            |
|-------|------------------------|
| EQ    | Equal.                 |
| NE    | Not equal.             |
| GT    | Greater than.          |
| GE    | Greater than or equal. |
| LT    | Less than.             |
| LE    | Less than or equal.    |

# 7.6.1.2.3.5.2 ValidityParameterGroupingType – Allowed values

The following table shows the allowed values for *ValidityParameterGroupingType* (*BooleanOperator-Enum*)

Table 93 - ValidityParameterGroupingType - Allowed values

| Value | Description  |
|-------|--------------|
| AND   | Logical And  |
| OR    | Logical Or   |
| XOR   | Exclusive OR |
| NOT   | Logical not  |

#### 7.6.1.2.3.6 TemporalValidityParametersGroup – Group

The *TemporalValidityParametersGroup* species the temporal access right restrictions made by an ACCESS RIGHT PARAMETER ASSIGNMENT. See NeTEx Part1 for further details on these elements.

| Classifi-<br>cation | Name                      | Туре                 | Cardinality | Description                                                      |
|---------------------|---------------------------|----------------------|-------------|------------------------------------------------------------------|
| «FK»                | DayTypeRef                | ValidityConditionRef | 0:1         | DAY TYPE to which ACCESS RIGHT PARAMETER is assigned.            |
| «FK»                | GroupOf-<br>TimebandsRef  | GroupOfTimebandsRef  | 0:1         | GROUP OF TIME BANDs to which ACCESS RIGHT PARAMETER is assigned. |
| «FK»                | OperatingDayRef           | ValidityConditionRef | 0:1         | OPERATING DAY to which ACCESS RIGHT PARAMETER is assigned.       |
| «FK»                | Validity-<br>ConditionRef | ValidityConditionRef | 0:1         | VALIDITY CONDITION to which ACCESS RIGHT PARAMETER is assigned.  |

Table 94 - Temporal Validity Parameters Group - Group

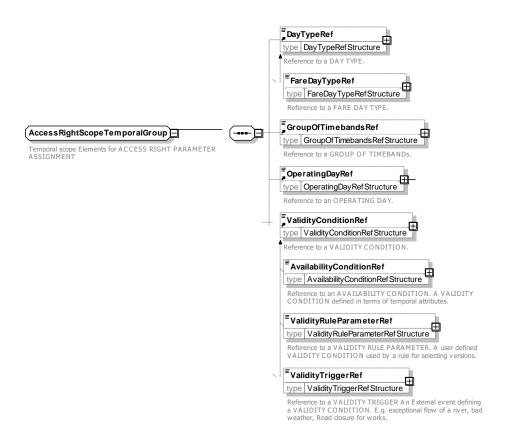

Figure 140 — TemporalValidityParametersGroup — XSD

#### 7.6.1.2.3.7 ScopingValidityParameters – Group

The Scoping Validity Parameters allows one or more validity parameters to be assigned. The many different possible parameters are organized into five groups. (Organisation, Network, Route, Service, Product) Multiple values are combined using the logical operator (AND, OR) specified by the

*ValidtyParameterGroupingType* . AND is the default. For example LINE "22" and SCHEDULED STOP POINT "4563" means that the assignment applies specifically to stop "4563" of LINE "22".

Table 95 - ValidityParameters - Element

| Classifi-<br>cation | Name                                          | Туре                                     | Cardin-<br>ality | Description                                          |
|---------------------|-----------------------------------------------|------------------------------------------|------------------|------------------------------------------------------|
| GROUP               | Organisation-<br>Validity-<br>ParametersGroup | OrganisationValidity-<br>ParametersGroup | 1:1              | Organisation validity parameters for assignment.     |
| GROUP               | NetworkValidity-<br>ParametersGroup           | NetworkValidity-<br>ParametersGroup      | 1:1              | Network validity parameters for assignment.          |
| GROUP               | RouteValidity-<br>ParametersGroup             | RouteValidityParameters-<br>Group        | 1:1              | Route validity parameters for assignment.            |
| GROUP               | ServiceValidity-<br>ParametesrGroup           | ServiceValidity-<br>ParametersGroup      | 1:1              | SERVICE elements validity parameters for assignment. |
| GROUP               | ProductValidity-<br>ParametersGroup           | ProductValidity-<br>ParametersGroup      | 1:1              | PRODUCT validity parameters for assignment.          |

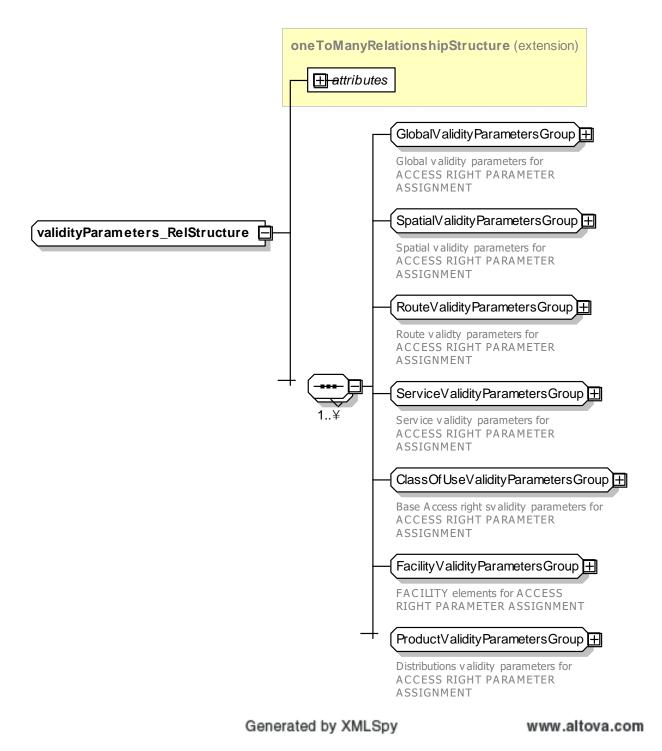

Figure 141 — ValidityParameterSet — XSD

#### 7.6.1.2.3.7.1 OrganisationValidity-ParametersGroup – Group

The *OrganisationValidityParametersGroup* species validity parameters defining general access rights for MODE and ORGANISATION for an ACCESS RIGHT PARAMETER ASSIGNMENT.

Table 96 - Organisation Validity Parameters Group - Group

| Classifi-<br>cation | Name                     | Туре                       | Cardinality | Description                                                                                                    |
|---------------------|--------------------------|----------------------------|-------------|----------------------------------------------------------------------------------------------------|
|                     | VehicleModes             | TransportModeEnum          | 0:*         | TRANSPORT MODEs to which ACCESS RIGHT PARAMETER is assigned. See NeTEx Part1 for allowed values. See NeTEx Part1.   |
| «FK»                | Transport-<br>Submodel   | TransportSubmodel-<br>Enum | 0:1         | TRANSPORT SUBMODE to which ACCESS RIGHT PARAMETER is assigned. See NeTEx Part1 for allowed values. See NeTEx Part1. |
| «FK»                | GroupOf-<br>OperatorsRef | GroupOfOperatorsRef        | 0:1         | GROUP OF OPERATORS to which ACCESS RIGHT PARAMETER is assigned. See NeTEx Part1.                                    |
| «FK»                | OperatorRef              | OperatorRef                | 0:1         | OPERATOR to which ACCESS RIGHT PARAMETER is assigned. See NeTEx Part1.                                              |
| «FK»                | AuthorityRef             | AuthorityRef               | 0:1         | AUTHORITY to which ACCESS RIGHT PARAMETER is assigned. See NeTEx Part1.                                             |

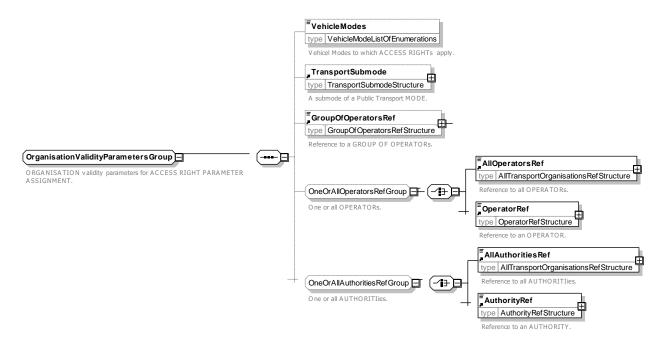

Figure 142 — OrganisationValidityParametersGroup — XSD

# 7.6.1.2.3.7.2 NetworkValidityParametersGroup – Group

The **NetworkValidityParametersGroup** species validity parameters defining access rights to network elements such as LINE, TARIFF ZONE and SCHEDULED STOP POINT for an ACCESS RIGHT PARAMETER ASSIGNMENT.

Table 97 - NetworkValidityParametersGroup - Group

| Classifi- | Name | Туре | Cardinality | Description |
|-----------|------|------|-------------|-------------|
|           |      |      |             |             |

| cation |                                 |                                  |     |                                                                                    |
|--------|---------------------------------|----------------------------------|-----|------------------------------------------------------------------------------------|
| «FK»   | GroupOfLinesRef                 | GroupOfLinesRef                  | 0:1 | GROUP OF LINEs to which ACCESS RIGHT PARAMETER is assigned. See NeTEx Part1.       |
| «FK»   | LinesRef                        | LineRef                          | 0:1 | LINE to which ACCESS RIGHT PARAMETER is assigned. See NeTEx Part1.                 |
| «FK»   | TariffZoneRef                   | TariffZoneRef                    | 0:1 | TARIFF ZONE to which ACCESS RIGHT PARAMETER is assigned. See NeTEx Part1.          |
| «FK»   | FareZoneRef                     | FareZoneRef                      | 0:1 | FARE ZONE to which ACCESS RIGHT PARAMETER is assigned.                             |
| «FK»   | FareSectionRef                  | FareSectionRef                   | 0:1 | FARE SECTION to which ACCESS RIGHT PARAMETER is assigned.                          |
| «FK»   | Scheduled-<br>StopPointRef      | ScheduledStopPointRef            | 0:1 | SCHEDULED STOP POINT to which ACCESS RIGHT PARAMETER is assigned. See NeTEx Part1. |
| GROUP  | SiteValidity-<br>ParameterGroup | SiteValidity-Parameter-<br>Group | 1:1 | SITE validity parameters for assignment.                                           |

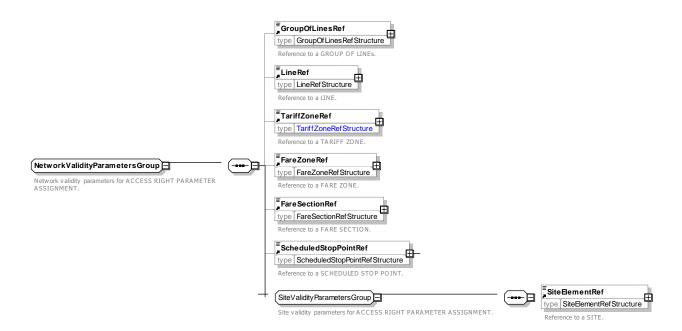

Figure 143 — NetworkValidityParametersGroup — XSD

## 7.6.1.2.3.7.3 SiteValidityParametersGroup – Group

The **SiteValidityParametersGroup** species validity parameters defining access rights to SITE elements for an ACCESS RIGHT PARAMETER ASSIGNMENT. SITEs can be used for example to associate fare structure elements with POINTs OF INTEREST as for a travel product that also allows entry to museums and other tourist attractions, or to all SITEs of a given type of point interest using a POINT OF INTEREST CLASSIFCATION.

Table 98 - Site Validity Parameters Group - Group

| Classifi-<br>cation | Name                                              | Туре                                         | Cardinality | Description                                                                                    |
|---------------------|---------------------------------------------------|----------------------------------------------|-------------|------------------------------------------------------------------------------------------------|
| «FK»                | SiteElementRef                                    | SiteElementRef                               | 0:1         | SITE ELEMENT to which ACCESS RIGHT PARAMETER is assigned. See NeTEx Part1.                     |
| «FK»                | PointOfInterest-<br>Classification-<br>ElementRef | PointOfInterest-<br>ClassificationElementRef | 0:1         | POINT OF INTEREST CLASSIFICATION to which ACCESS RIGHT PARAMETER is assigned. See NeTEx Part1. |

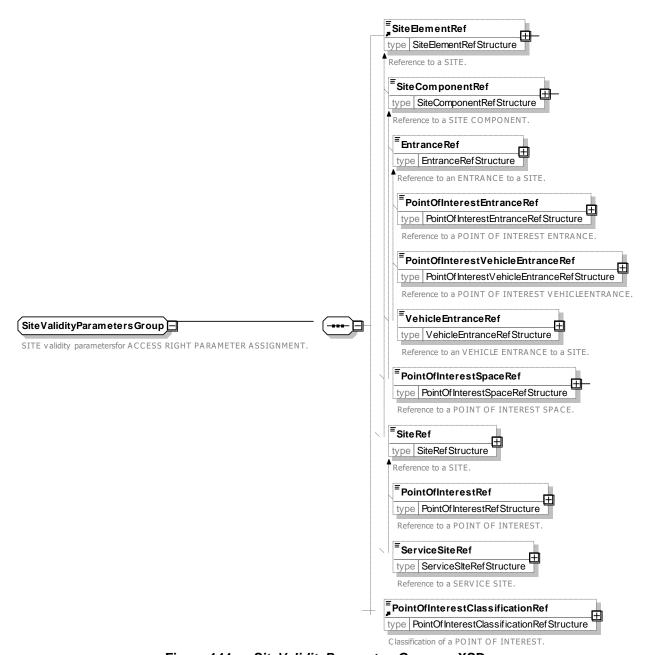

Figure 144 — SiteValidityParametersGroup — XSD

#### 7.6.1.2.3.7.4 RouteValidityParametersGroup - Group

The **RouteValidityParametersGroup** species validity parameters defining access rights to particular routes (as in effect specified by DISTANCE MATRIX and SERIES CONSTRAINT elements) for an ACCESS RIGHT PARAMETER ASSIGNMENT.

| Classifi-<br>cation | Name                          | Туре                          | Cardinality | Description                                                                                    |
|---------------------|-------------------------------|-------------------------------|-------------|------------------------------------------------------------------------------------------------|
|                     | RoutingType                   | RoutingTypeEnum               | 1:1         | Type of routing to which assignment applies. See allowed values earlier under FARE ZONE model. |
|                     | Directions                    | RelativeDirectioeEnum         | 0:1         | Directions in which assignment applies. See NeTEx Part1.                                       |
| «FK»                | SeriesConstraint<br>Ref       | SeriesConstraintRef           | 0:1         | SERIES CONSTRAINT to which ACCESS RIGHT PARAMETER is assigned.                                 |
| «FK»                | ServiceJourney-<br>PatternRef | ServiceJourney-<br>PatternRef | 0:1         | SERVICE JOURNEY PATTERN to which ACCESS RIGHT PARAMETER is assigned.                           |

Table 99 - Route Validity Parameters Group - Group

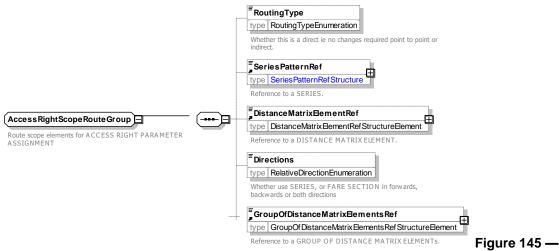

RouteValidityParametersGroup — XSD

## 7.6.1.2.3.7.5 ServiceValidityParametersGroup – Group

The **ServiceValidityParametersGroup** species validity parameters defining access rights to particular services or types of service for an ACCESS RIGHT PARAMETER ASSIGNMENT.

| Classifi-<br>cation | Name          | Туре          | Cardinality | Description                                                                 |
|---------------------|---------------|---------------|-------------|-----------------------------------------------------------------------------|
| «FK»                | ClassOfUseRef | ClassOfUseRef | 1:1         | Reference to a CLASS OF USE (Seat Class)                                    |
|                     | FareClass     | FareClassEnum | 0:1         | FARE CLASS to which ACCESS RIGHT PARAMETER is assigned. See NeTEx Part1 for |

|      |    |                             |                               |     | allowed values.                                                                                   |
|------|----|-----------------------------|-------------------------------|-----|---------------------------------------------------------------------------------------------------|
| «FK» | Fá | acilitySetRef               | FacilitySetRef                | 0:1 | Facility Set provided or available for fare                                                       |
| «FK» |    | /peOfProduct-<br>ategoryRef | TypeOfProduct-<br>CategoryRef | 0:1 | Type of PRODUCT CATEGORY to which ACCESS RIGHT PARAMETER is assigned.                             |
|      | cł | noice                       |                               | 0:1 |                                                                                                   |
| «FK» | а  | Service-<br>JourneyRef      | ServiceJourneyRef             | 0:1 | VEHICLE JOURNEY to which ACCESS RIGHT PARAMETER is assigned.                                      |
| «FK» | b  | TrainNumberR<br>ef          | TrainNumberRef                | 0:1 | TRAIN NUMBER to which ACCESS RIGHT PARAMETER is assigned.                                         |
| «FK» | С  | GroupOfServi<br>cesRef      | GroupOfServicesRef            | 0:1 | GROIUP OF SERICEs to which ACCESS RIGHT PARAMETER is assigned.                                    |
| «FK» | _  | /peOf-<br>erviceRef         | TypeOfServiceRef              | 0:1 | TYPE OF SERVICE to which assignment is made, for example whether the assignment is a night train. |

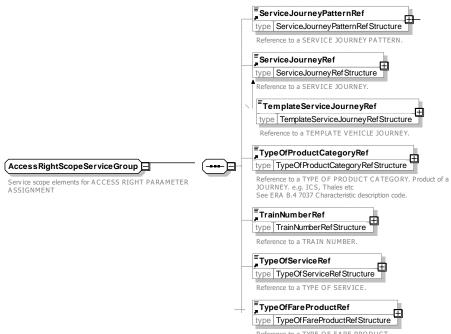

Reference to a TYPE OF FARE PRODUCT. Figure 146 — ServiceValidityParametersGroup — XSD

## 7.6.1.2.3.7.6 ProductValidityParametersGroup – Group

The **ProductValidityParametersGroup** species conditions on purchase or fulfilment for an ACCESS RIGHT PARAMETER ASSIGNMENT. For example where a ticket may be purchased or collected, or whether a commercial condition such as refunding is restricted with a particular DISTRINUTION CHANNEL.

| Table 101    | ProductValidityParametersGroup - Group |
|--------------|----------------------------------------|
| 1 able 101 - | ProductvalidityParametersGroup - Group |

| Classifi-<br>cation | Name                                     | Туре                                | Cardinality | Description                                                                                            |
|---------------------|------------------------------------------|-------------------------------------|-------------|----------------------------------------------------------------------------------------------------|
| «FK»                | TypeOfFare-<br>ProductRef                | TypeOfFareProductRef                | 0:1         | Reference to a TYPE OF FARE PRODUCT to which the ACCESS RIGHT PARAMETER ASSIGNMENTs applies.           |
| «FK»                | Distribution-<br>ChannelRef              | FareStructureElement-<br>Ref        | 0:1         | Reference to a DISTRIBUTION CHANNEL to which the ACCESS RIGHT PARAMETER ASSIGNMENTs applies.           |
| «FK»                | GroupOf-<br>Distribution-<br>ChannelsRef | GroupOfDistribution-<br>ChannelsRef | 0:1         | Reference to a GROUP OF DISTRIBUTION CHANNELs to which the ACCESS RIGHT PARAMETER ASSIGNMENTs applies. |
| «FK»                | Fulfiment-<br>MethodRef                  | FareStructureElement-<br>Ref        | 0:1         | Reference to a FULFILMENT METHOD to which the ACCESS RIGHT PARAMETER ASSIGNMENTs applies.              |

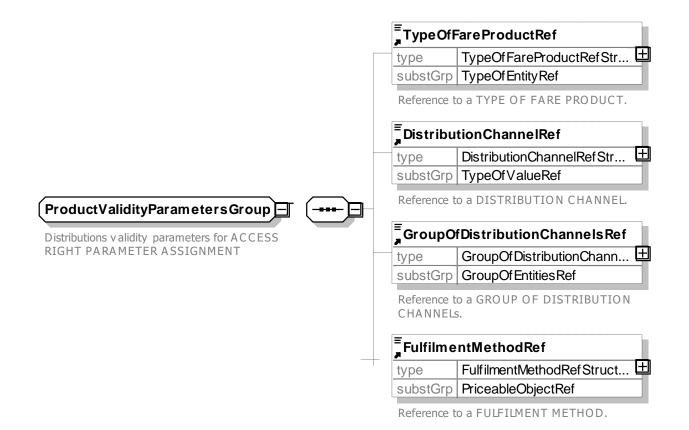

Generated by XMLSpy

www.altova.com

Figure 147 — ProductValidityParametersGroup — XSD

#### 7.6.1.2.3.8 AccessRightParameterAssignmentIncludesGroup – Group

The *AccessRightParameterAssignmentIncludesGroup* species rules for creating composite ACCESS RIGHT PARAMETER ASSIGNMENTs that combine simple assignments into complex conditions. A logical operator can be specified.

Table 102 - AccessRightParameterAssignmentIncludesGroup - Group

| Classifi-<br>cation | Name                      | Туре                                | Cardinality | Description                                                                                 |
|---------------------|---------------------------|-------------------------------------|-------------|---------------------------------------------------------------------------------------------|
|                     | Includes-<br>GroupingType | BooleanOperatorEnum                 | 0:1         | Logical operator for combining included elements. Default is OR.                            |
| "cntd»              | includes                  | AccessRightParameter-<br>Assignment | 0:*         | ACCESS RIGHT PARAMETER ASSIGNMENTS making up a composite ACCESS RIGHT PARAMETER ASSIGNMENT. |

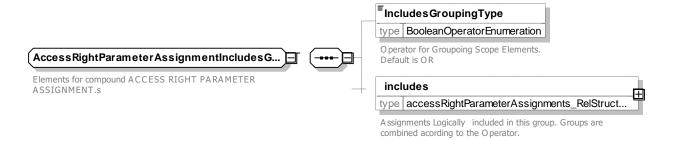

Figure 148 — AccessRightParameterAssignmentIncludesGroup — XSD

# 7.6.1.2.3.8.1 IncludesGroupingType – Allowed values

The following table shows the allowed values for the *IncludesGroupingType* (BooleanOperatorEnum)

Table 103 - GroupingType - Allowed values

| Value | Description  |  |  |
|-------|--------------|--|--|
| AND   | Logical And  |  |  |
| OR    | Logical Or   |  |  |
| XOR   | Exclusive OR |  |  |
| NOT   | Logical not  |  |  |

# 7.6.1.2.3.9 ValidityParameterAssignment – Model Element

An ACCESS RIGHT PARAMETER ASSIGNMENT relating a fare collection parameter to a theoretical FARE PRODUCT (or one of its components) or a SALES OFFER PACKAGE.

Table 104 - ValidityParameterAssignment - Element

| Classifi-<br>cation | Name | Туре                                | Cardinality | Description                                                                    |
|---------------------|------|-------------------------------------|-------------|--------------------------------------------------------------------------------|
| ::>                 | ::>  | AccessRight-<br>ParameterAssignment | ::>         | VALIDITY PARAMETER ASSIGNMENT inherits from ACCESS RIGHT PARAMETER ASSIGNMENT. |
| «PK»                | id   | ValidityParameter-                  | 1:1         | Identifier of VALIDITY PARAMETER                                               |

# TC 278 WI 00278330:2013 (E)

|      |                                | AssignmentIdType               |     | ASSIGNMENT.                                                                                     |
|------|--------------------------------|--------------------------------|-----|-------------------------------------------------------------------------------------------------|
| «FK» | QualityStructure-<br>FactorRef | QualityStructure-<br>FactorRef | 0:1 | Reference to a QUALITY STRUCTURE FACTOR to which the ACCESS RIGHT PARAMETER ASSIGNMENT applies. |

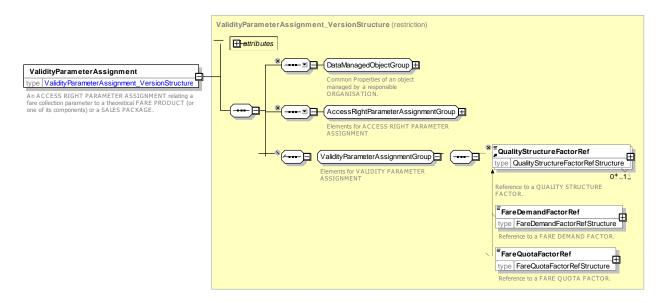

Figure 149 — ValidityParameterAssignment — XSD

# 7.6.1.2.3.10 GenericParameterAssignment - Model Element

A VALIDITY PARAMETER ASSIGNMENT specifying generic access rights for a class of products (e.g. a time band limit - 7 to 10 a.m. - for trips made with a student pass).

Table 105 - GenericParameterAssignment - Element

| Classifi-<br>cation | Name | Туре                                  | Cardinality | Description                                                              |
|---------------------|------|---------------------------------------|-------------|--------------------------------------------------------------------------|
| ::>                 | ::>  | ValidityParameter-<br>Assignment      | ::>         | GENERIC PARAMETER ASSIGNMENT inherits from VALIDITY PARAMETER ASSIGNMENT |
| «PK»                | id   | GenericParameter-<br>AssignmentIdType | 1:1         | Identifier of GENERIC PARAMETER ASSIGNMENT.                              |

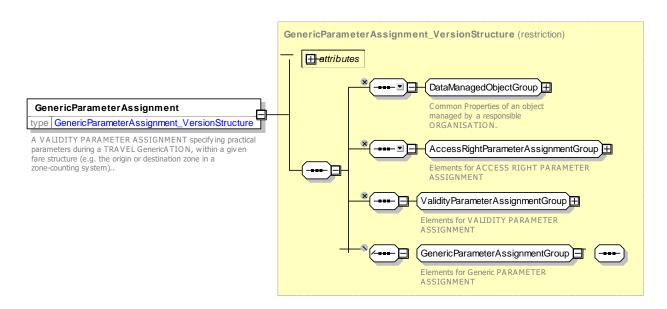

Figure 150 — GenericParameterAssignment — XSD

## 7.6.1.2.3.11 TypeOfAccessRightAssignment - Model Element

A classification of TARIFFs to express the different classes of fares.

Table 106 - TypeOfAccessRightAssignment - Element

| Classifi-<br>cation | Name | Туре                                   | Cardinality | Description                                                                    |
|---------------------|------|----------------------------------------|-------------|--------------------------------------------------------------------------------|
| ::>                 | ::>  | TypeOfEntity                           | ::>         | TYPE OF ACCESS RIGHT ASSIGNMENT inherits from TYPE OF ENTITY. See NeTEx Part1. |
| «PK»                | id   | TypeOfAccessRight-<br>AssignmentIdType | 1:1         | Identifier of TYPE OF ACCESS RIGHT ASSIGNMENT.                                 |

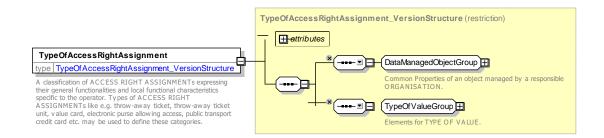

Figure 151 — TypeOfAccessRightAssignment — XSD

#### 7.6.1.3 Usage Parameter

#### 7.6.1.3.1 Usage Parameter – Conceptual MODEL

The validity of an access right (or of a marketable combination) may be limited by parameters related to the way of consuming them (user profile, frequency of use, transferability, etc.). They express in general

#### TC 278 WI 00278330:2013 (E)

additional rules than those expressed by the fare structure and validity parameters for CONTROLLABLE ELEMENTs or FARE STRUCTURE ELEMENTs. Such parameters are described by the generic entity USAGE PARAMETERs.

USAGE PARAMETERs specify various types of functional limitation on a fare element, for example, when it can be bought (PURCHASE WINDOW), who may buy it (USER PROFILE), whether it can be given to someone else (TRANSFERABILITY) etc.,, etc. The parameters fall into four main groups which are discussed in turn below:

- Travel USAGE PARAMETERs specify limitations on travel such as ROUND TRIP, ROUTING, FREQUENCY OF USE, INTERCHANGING, USAGE VALIDITY PERIOD, MINIMUM STAY.
  - ROUND TRIP expressing the properties relating to single or return trip use of an access right.
  - USAGE VALIDITY PERIOD describes a broad time limitation of access rights, especially passes. It may include a 'standard duration' of validity (1 day, 1 month...), time limitations ('start date' and 'end date', 'start time' and 'end time'), or a combination of both;
  - FREQUENCY OF USE describes the limitation of an access right, depending on frequency of use during a VALIDITY PERIOD. For instance, a product is offered at a special fare if it is used more than 50 times in a month;
  - INTERCHANGING expressing the limitations on making changes within a trip;
  - MINIMUM STAY, expressing the details of any minimum stay at the destination required to use the product;
  - STEP LIMIT, a geographical parameter limiting the access rights by counts of stops, sections or zones;
  - ROUTING, expressing the properties Limitations the limitations on routing of an access right.
- Eligibility USAGE PARAMETERs specify limitations on who can use a product such as USER PROFILE, GROUP TICKET, COMPANION OR GROUP MEMBER, COMMERICAL PROFILE, ENTITLEMENT GIVEN and ENTITLEMENT REQUIRED.
  - USER PROFILE, which describes the social profile of a customer. It is generally used to allow discounts based on age groups (e.g. under 18), gender, profession, social status (e.g. student, retired, unemployed), etc.;
  - COMMERCIAL PROFILE, which is used to describe customer categories depending on their commercial relations with the operator (frequent traveller, amount of purchase by a company, etc.). It is generally used to allow discounts;
  - GROUP TICKET describes the number and characteristics of persons possibly entitled to travel in addition to the holder of an access right;
  - COMPANION PROFILE, indicating the number and characteristics of persons entitled to travel in a group or as companions to another USER PROFILE;
  - RESIDENTIAL QUALIFICATION, categorising the users depending on their commercial relations with the operator (frequency of use, amount of purchase etc.), often used for allowing discounts;
- Entitlement USAGE PARAMETERs specify limitations on other product rights given or required by a product.

- ENTITLEMENT REQUIRED, indicating whether an ENTITLEMENT PRODUCT is required to use access right;
- ENTITLEMENT GIVEN, indicating whether a specific access right represents an ENTITLEMENT PRODUCT.
- Luggage USAGE PARAMETERs specify limitations on luggage such as LUGGAGE ALLOWANCE.
  - LUGGAGE ALLOWANCE describes the number and characteristics (weight or volume, bicycles, etc.) of luggage that the holder of an access right is entitled to carry;
- Booking USAGE PARAMETERs specify limitations on booking transactions such as PURCHASE WINDOW, TRANSFERABILITY, RESERVING, EXCHANGING, REFUNDING.
  - PURCHASE WINDOW, indicating the period in which the product must be purchased;
  - TRANSFERABILITY describes the right to transfer an access right to other persons than the original customer (number and characteristics of persons entitled to consume);
  - RESELLING, expressing the common resale conditions (i.e. for exchange or refund) attached to the product
  - EXCHANGING indicating whether and how the access right may be exchanged for another access right
  - REFUNDING indicating whether and how the purchased access right may be refunded.
  - REPLACING indicating whether and how the access right may be replaced
  - RESERVING indicating whether the access right requires reservation.
- Charging USAGE PARAMETERs specify policies for additional aspects of charging such as CHARGING POLICY and PENALTY POLICY.
  - The CHARGING POLICY parameter specifies limitations on how a product may be charged. May be used to specify a minimum and maxim credit level.
  - The PENALTY POLICY parameter specifies rules relating to penalty fares that may be incurred.:

USAGE PARAMETERs may have one or more USAGE PARAMETER PRICE and be classified with a TYPE OF USER PARAMETER.

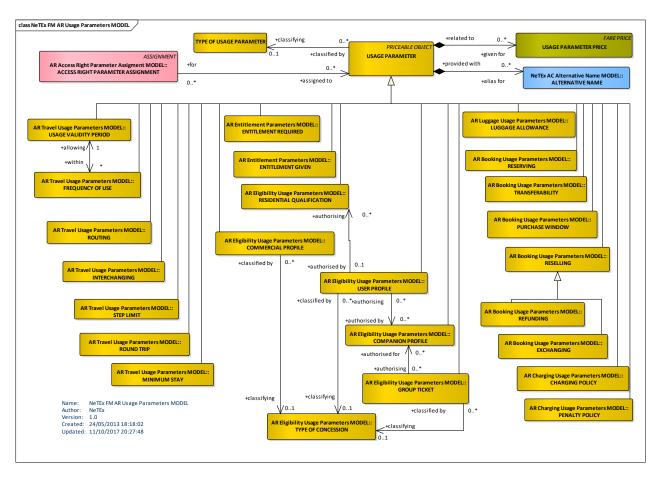

Figure 152 —Usage Parameters - Conceptual Model (UML)

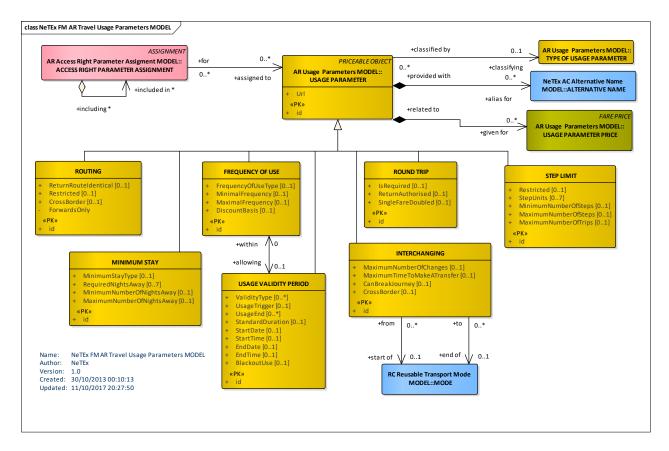

Figure 153 —Travel Usage Parameters - Conceptual Model (UML)

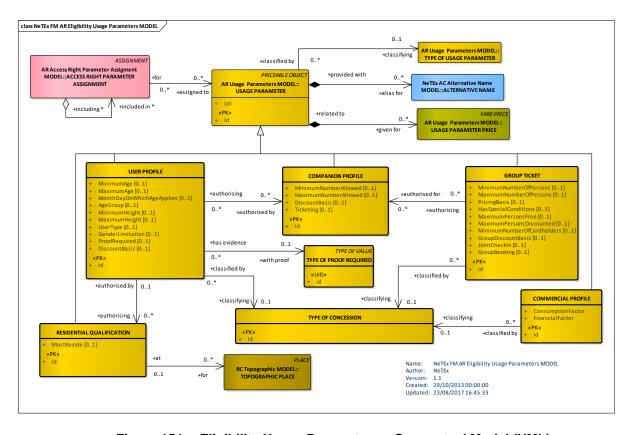

Figure 154 — Eligibility Usage Parameters – Conceptual Model (UML)

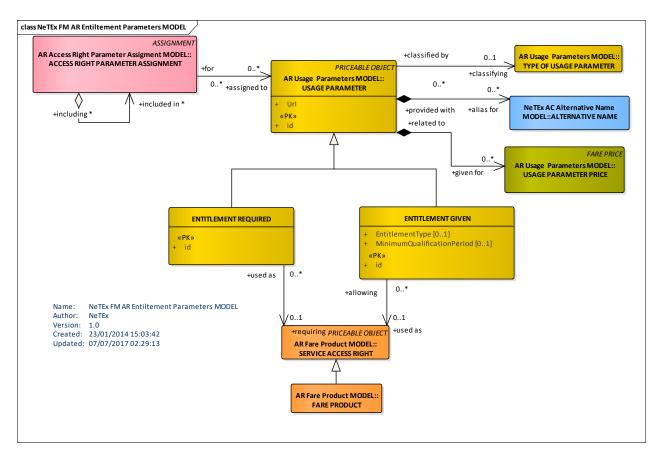

Figure 155 —Entitlement Usage Parameters - Conceptual Model (UML)

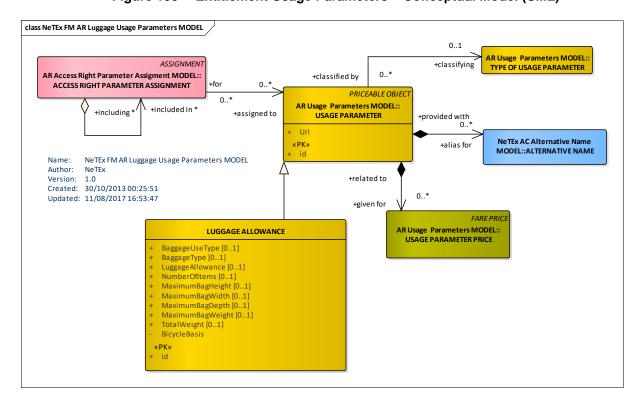

Figure 156 —Luggage Usage Parameters – Conceptual Model (UML)

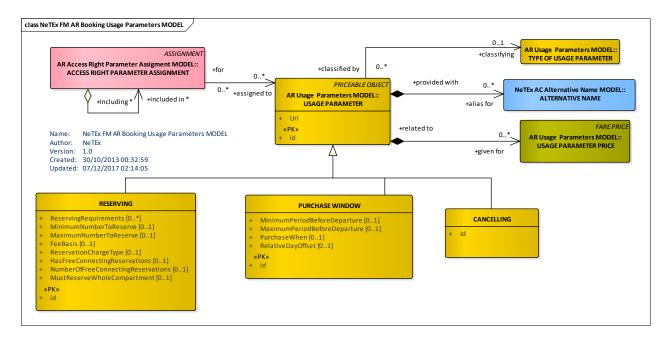

Figure 157 —Booking Usage Parameters – Conceptual Model (UML)

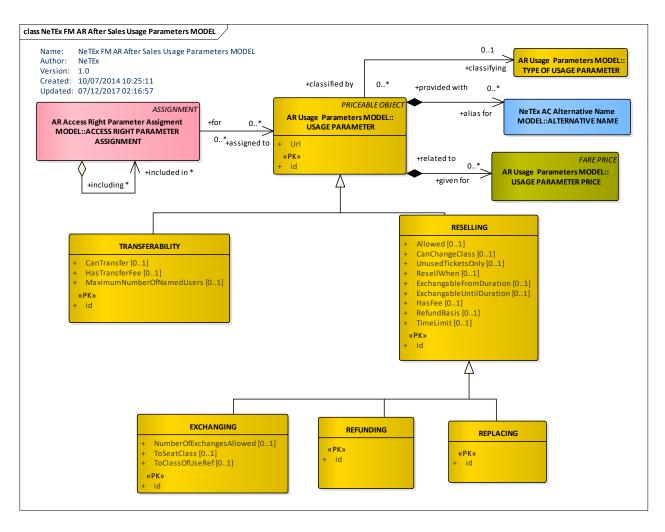

Figure 158 — After Sales Usage Parameters - Conceptual Model (UML)

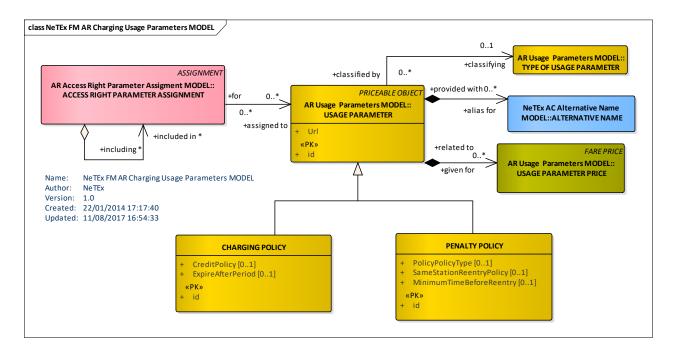

Figure 159 — Charging Usage Parameters - Conceptual Model (UML)

### 7.6.1.3.2 Usage Parameter – Conceptual Examples

### 7.6.1.3.2.1 Usage Parameters – Rail example

The following figure shows examples of some typical rail fare conditions for a Cheap Day return taken from the UK National Rail Enquiries website. NeTEx allows such conditions to be represented not only as text NOTICEs (associated with elements using NOTICE ASSIGNMENTs), but also as structured parameters that can be computed over in advanced fare information engines.

| Ticket type                     |                                                                                                    |  |  |  |
|---------------------------------|----------------------------------------------------------------------------------------------------|--|--|--|
| Ticket type                     | Anytime Day Single                                                                                                    |  |  |  |
| Description                     | Anytime tickets allow you to travel at any time of the day. You may need to travel by a specific route or train company but the ticket will state this. You are allowed to break your journey.                                                                                                    |  |  |  |
| Train Operator                  | London Midland, London Overground, Northern, London Underground, Hull Trains, Heathrow Express, Southeastern, Merseyrail, Southern, Grand Central Railway, ScotRail, c2c, Island Line, South Western Railway, Chiltern Railways, Great Northern, East Midlands Trains, CrossCountry, Virgin Trains East Coast, Great Western Railway, Gatwick Express, Arriva Trains Wales, Thameslink, Greater Anglia, TfL Rail, Heathrow Connect, TransPennine Express, Virgin West Coast |  |  |  |
| Train Operators and Connections |                                                                                                    |  |  |  |
| Booking Deadlines               | None.                                                                                                    |  |  |  |
| Discounts                       | Child:                                                                                                    |  |  |  |
|                                 | Children (aged 5 to 15 inclusive) are offered a 50% discount.                                                                                                    |  |  |  |
|                                 | Up to two children aged under 5 can travel free with each fare paying passenger.                                                                                                    |  |  |  |
|                                 | Railcard:                                                                                                    |  |  |  |
|                                 | 16-25 Railcard, Two Together, Disabled Persons Railcard, HM Forces Railcard, Senior Railcard, Network Railcard and Annual Gold Card all offer 34% discount.                                                                                                    |  |  |  |
|                                 | Minimum fares / time restrictions may apply to tickets bought with a Railcard or other discount card. See terms and conditions of the appropriate Railcard or discount card for details.                                                                                                    |  |  |  |
|                                 | Railcard holders travelling on a discounted ticket must carry their Railcard when they travel. If a Railcard holder fails to produce their valid Railcard with their ticket, they will be required to pay a full priced ticket for their journey as if no Railcard and/or no ticket were held.                                                                                                    |  |  |  |
| Refunds                         | Your ticket is refundable. If you decide not to use your ticket to make all or part of your intended journey then you can get a refund by returning your unused ticket to the ticket office or place of purchase (for tickets bought via websites, telesales or travel agents) within 28 days of the ticket expiry date.                                                                                                    |  |  |  |
|                                 | You may be required to pay an administration fee (up to a maximum of £10 per ticket). The refund amount will normally take into account any use you have made of the ticket and in some circumstances no refund will be paid.                                                                                                    |  |  |  |
| Break of Journey                | Outward: Break of journey is allowed.                                                                                                    |  |  |  |
|                                 | Return:<br>Not applicable.                                                                                                    |  |  |  |
| Availability                    | Tickets can be bought in advance or immediately before travel.                                                                                                    |  |  |  |
| Validity                        |                                                                                                    |  |  |  |
| Restrictions                    | The ticket that you have selected may require you to travel at specific times of the day, days of the week or on a specific route. Our Journey Planner will have already taken this into account with the selection that you have made and will only have shown tickets that are valid for the selected trains.                                                                                                    |  |  |  |
|                                 | Your ticket is associated with a "Validity Code' applied by the train companies. If you would like to see full details of the trains on which your ticket is valid <u>view the specific "Validity Code" applicable to the journey plan that you have selected.</u>                                                                                                    |  |  |  |

Figure 160 —Usage Parameters – Example of Rail conditions. (National Rail Enquiries) (EXM)

### TC 278 WI 00278330:2013 (E)

The example shown above could be handled with USAGE PARAMETERs and VALIDITY PARAMETER ASSIGNMENTs as follows:

- Train operators offering the fare can be indicated by OPERATOR or GROUP OF OPERATORs.
- Booking deadlines can be represented by the PURCHASE WINDOW usage parameter using the MinimumPeriodBeforeDeparture and MaximumPeriodBeforeDeparture attributes.
- Discount conditions for various classes of eligible user can be represented using the USER PROFILE usage parameter.
- "Changes to travel Plans" can be represented by the EXCHANGING usage parameter using the **ExchangableTo** attribute to indicate the type of allowed products to which can exchange.
- Reservation conditions are represented by the RESERVING parameter for example with the ReservingRequirements attribute.
- "Break of Journey can be represented by the INTERCHANGING parameter using the **CanBreakJourney** attribute.
- Validity can be represented by USAGE VALIDITY PERIOD,, Limitations on which trains, services, types of service can be specified using VALIDITY PARAMETER ASSIGNMENTs. Peak and off peak periods can be defined using FARE DEMAND FACTOR can be used to specify.

Fare conditions can also be summarised in the CONDITION SUMMARY on a FARE PRODUCT or SALES OFFER PACKAGE.

#### FOR EXAMPLE.

#### 7.6.1.3.2.2 Different Types of Parameters – Urban Transport

An example of different parameters is shown in the following rule 'the access right valid for students, for trips on zone 1-4 during the time period of 1 hour on all bus network LINEs of the network operator N except for LINE 278 and LINE 66 and except for the time period 2a.m.-4 a.m." may be expressed in terms of parameters as follows:

```
Fare structure parameters:
```

```
GEOGRAPHICAL INTERVAL: 1 – 4, GEOGRAPHICAL UNIT: zone
TIME INTERVAL: 0-1, TIME UNIT: hour
and
Limiting parameters (validity parameters)
OPERATOR= N and MODE = bus and (LINE different 278 or LINE different 66))
```

TIMEBAND different 2 a.m.- 4a.m.

and

Limiting parameters (usage parameters)

**USER PROFILE: student** 

### 7.6.1.3.3 Usage Parameter – Physical model

The following figure introduces the common physical model for USAGE PARAMETERs. The various different physical

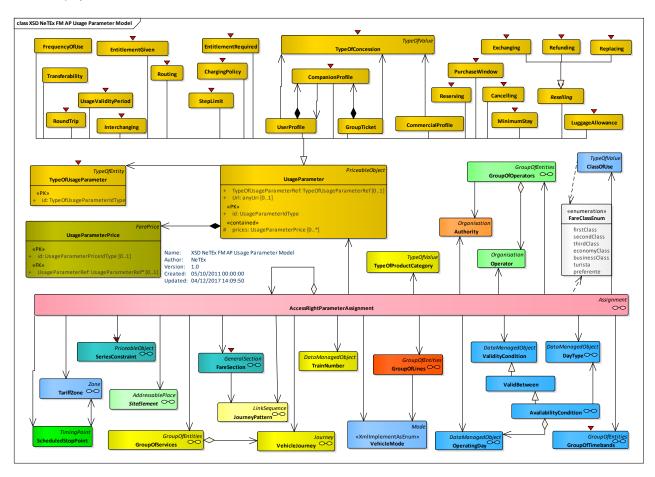

Figure 161 —Usage Parameters Summary – Physical Model (UML)

### 7.6.1.3.3.1 Usage Parameter: Travel – Physical model

The following figure shows the physical model for USAGE PARAMETERs describing limits on travel.

- The ROUND TRIP parameter specifies whether single or return trips are available.
- The INTERCHANGING parameter specifies limitations on making interchanges between rides.
- The FREQUENCY OF USE parameter specifies how frequently trips may be made.
- The ROUTING parameter specifies some restrictions on which routes may be used (See also SERIES CONSTRAINT).
- The USAGE VALIDITY PERIOD parameter specifies any limitations on how long the passenger may travel.
- The MINIMUM STAY parameter specifies if there is a restriction on how long the passenger must stay at the destination before returning.
- THE STEP LIMIT parameter specifies how many steps the trip may involve.

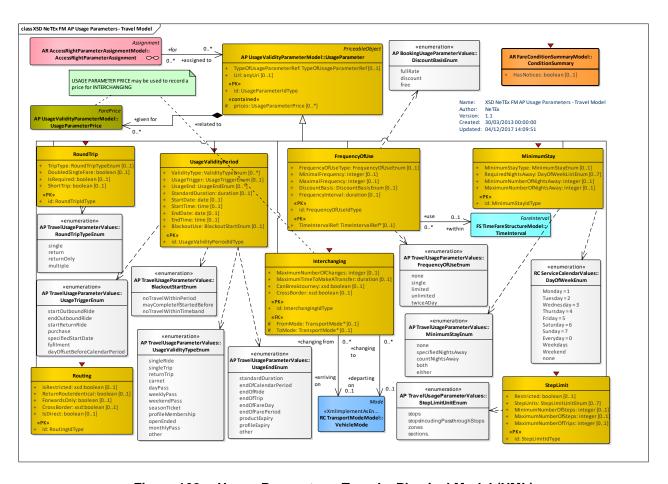

Figure 162 —Usage Parameters: Travel – Physical Model (UML)

# 7.6.1.3.3.2 Usage Parameter: Eligibility – Physical model

The following figure shows the physical model for USAGE PARAMETERs describing limits on eligibility for products.

- The GROUP TICKET parameter specifies properties of group tickets and who may use them.
- The USER PROFILE parameter specifies who may use a product. Residential restrictions may be specified by a RESIDENTIAL QUALIFCATION.
- The COMPANION PROFILE parameter specifies any limitations companions or members of a GROUP TICKET.
- The COMMERCIAL PROFILE parameter specifies properties relating to Frequent Traveller offers, such as for how many miles a trip counts.
- The ENTITLEMENT REQUIRED parameter specifies any prerequisite products for purchasing the product.
- The ENTITLEMENT GIVEN parameter specifies any entitlements given by the product.
- TYPE OF CONCESSION describes classes of users who may be eligible for GROUP TICKETs or USER PROFILEs.

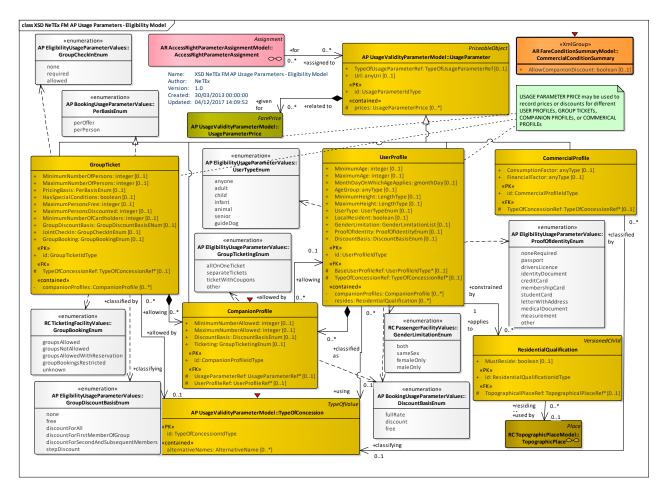

Figure 163 —Usage Parameters: Eligibility - Physical Model

### 7.6.1.3.3.3 Usage Parameter: Entitlement – Physical model

The following figure shows the physical model for USAGE PARAMETERs describing entitlements required or given by products.

- The ENTITLEMENT REQUIRED parameter specifies any prerequisite products for purchasing the product.
- The ENTITLEMENT GIVEN parameter specifies any entitlements given by the product.

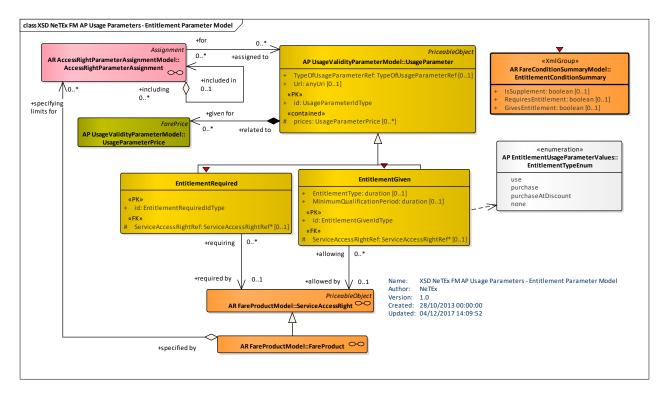

Figure 164 —Usage Parameters: Product Entitlement- Physical Model

# 7.6.1.3.3.4 Usage Parameter: Luggage – Physical model

The following figure shows the physical model for USAGE PARAMETERs describing limits on baggage.

— The LUGGAGE ALLOWANCE parameter specifies limitations on taking luggage.

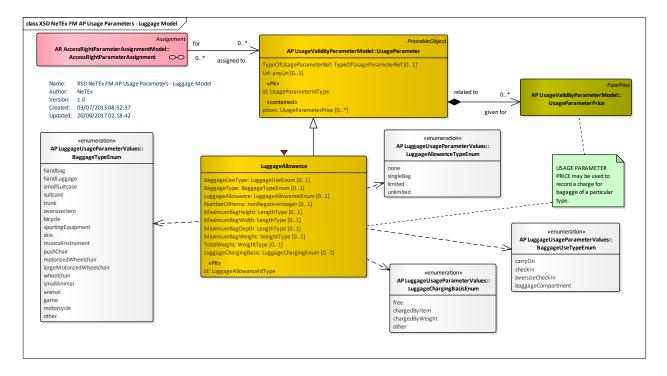

Figure 165 —Usage Parameters: Luggage – Physical Model

### 7.6.1.3.3.5 Usage Parameter: Booking – Physical model

The following figure shows the physical model for USAGE PARAMETERs describing limits on products.

- The PURCHASE WINDOW parameter specifies limitations on when a product may be purchased.
- The RESERVING parameter specifies requirements for making reservations for a product, including information on BOOKING ARRANGEMENTs.
- The CANCELLING parameter specifies requirements for cancelling a booking.

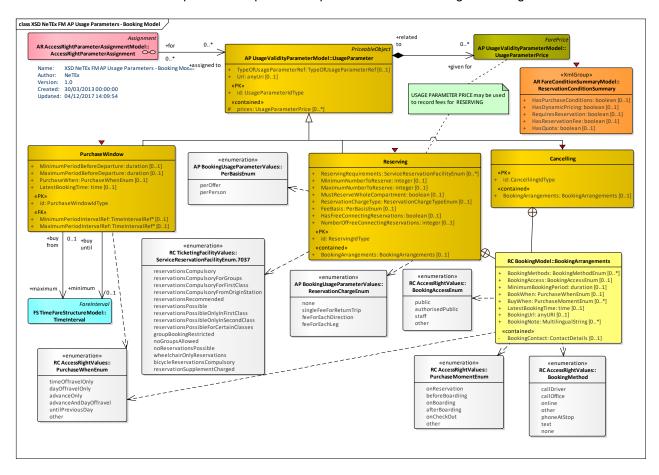

Figure 166 —Usage Parameters: Booking - Physical Model (UML)

### 7.6.1.3.3.6 Usage Parameter: After Sales – Physical model

The following figure shows the physical model for USAGE PARAMETERs describing after sales conditions on products.

- The TRANSFERABILITY parameter specifies limitations on transferring a ticket to someone else.
- The REPLACING parameter specifies whether the product can be replaced if lost or stolen.
- The REFUNDING parameter specifies limitations on refunds for a product and other resale properties.
- The EXCHANGING parameter specifies limitations on exchanging tickets for a other tickets.

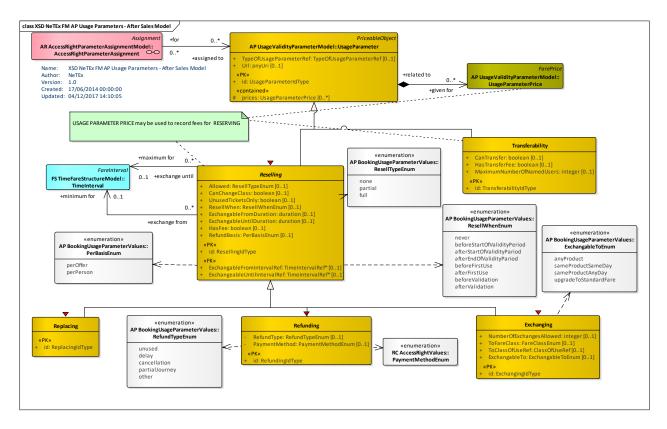

Figure 167 —Usage Parameters: Product After Sales – Physical Model (UML)

### 7.6.1.3.3.7 Usage Parameter: Charging – Physical model

The following figure shows the physical model for USAGE PARAMETERs describing polices for charging for products.

- The CHARGING POLICY parameter specifies limitations on how a product may be charged. May be used to specify a minimum and maxim credit level.
- The PENALTY POLICY parameter specifies rules relating to penalty fares that may be incurred.

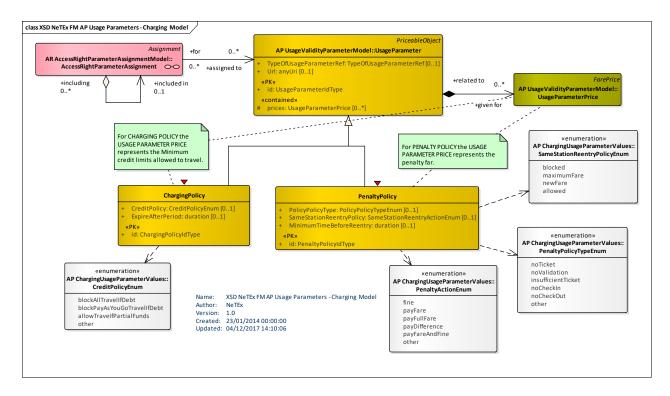

Figure 168 —Usage Parameters: ChargingPolicy – Physical Model (UML)

### 7.6.1.3.3.8 Usage Parameter Prices

Although all USAGE ARAMETERS have a PRICE the price has a different purpose in different cases.

Table 107 - USAGE PARAMETERs - Meaning of prices

| Group       | Usage Parameter       | Comment on Price                                                          |
|-------------|-----------------------|---------------------------------------------------------------------------|
| Travel      | ROUND TRIP            | Pricing of single or return trip.                                         |
|             | USAGE VALIDITY PERIOD | Pricing for a trip of this length.                                        |
|             | FREQUENCY OF USE      | Pricing for a product subject to this frequency of use constraint, if any |
|             | INTERCHANGING         | Price of making an interchange, if any                                    |
|             | MINIMUM STAY          | Price for a minimum stay.                                                 |
|             | STEP LIMIT            | Pricing for a trip with the specified number of steps.                    |
|             | ROUTING               | Pricing for a route with these restrictions.                              |
| Eligibility | USER PROFILE          | Price for a user of this type, if any                                     |
|             | COMMERCIAL PROFILE    | Pricing for the commercial offer.                                         |
|             | GROUP TICKET          | Pricing for a group ticket of this type.                                  |
|             | COMPANION PROFILE     | Pricing for taking a companion along, if any.                             |

# TC 278 WI 00278330:2013 (E)

|             | RESIDENTIAL QUALIFICATION | Pricing for someone who meets this residential criteria, if any |
|-------------|---------------------------|-----------------------------------------------------------------|
| Entitlement | ENTITLEMENT REQUIRED      | Pricing for use for required product, if any                    |
|             | ENTITLEMENT GIVEN,        | Discount that gives to other product, if any                    |
| Luggage     | LUGGAGE ALLOWANCE         | Price of luggage carriage of the specified type, if any         |
| Booking     | PURCHASE WINDOW           | Price of a ticket bought within the specified window, if any    |
|             | TRANSFERABILITY           | Price of transferability, if any                                |
|             | EXCHANGING                | Fee for exchanging ticket, if any                               |
|             | REFUNDING                 | Fee for refunding ticket, if any.                               |
|             | REPLACING                 | Fee for replacing a lost ticket, if any.                        |
|             | RESERVING                 | Fee for reserving a ticket, if any.                             |
| Charging    | CHARGING POLICY           | Limits of credit associated with product.                       |
|             | PENALTY POLICY            | Fees for use deemed to incur penalty.                           |

# 7.6.1.3.4 Usage Parameter: General – Attributes and XSD

# 7.6.1.3.4.1 UsageParameter – Model Element

A parameter used to specify the use of a SALES OFFER PACKAGE or a FARE PRODUCT.

Table 108 - *UsageParameter* - Element

| Classifi-<br>cation | Name                              | Туре                         | Cardinality | Description                                     |
|---------------------|-----------------------------------|------------------------------|-------------|-------------------------------------------------|
| ::>                 | ::> PriceableObject               |                              | ::>         | USAGE PARAMETER inherits from PRICEABLE OBJECT. |
| «PK»                | id                                | UsageParameterIdType         | 1:1         | Identifier of USAGE PARAMETER.                  |
|                     | Url                               | xsd:anyUri                   | 0:1         | Url associated with parameter.                  |
|                     | TypeOf-<br>UsageParameter-<br>Ref | TypeOf-<br>UsageParameterRef | 0:1         | Type of USAGE PARAMETER.                        |
| "cntd»              | fareTables                        | FareTable                    | 0:*         | FARE TABLEs for the USAGE PARAMETER.            |
| "cntd»              | prices                            | UsageParameterPrice          | 0:*         | USAGE PARAMETER PRICEs for the USAGE PARAMETER. |

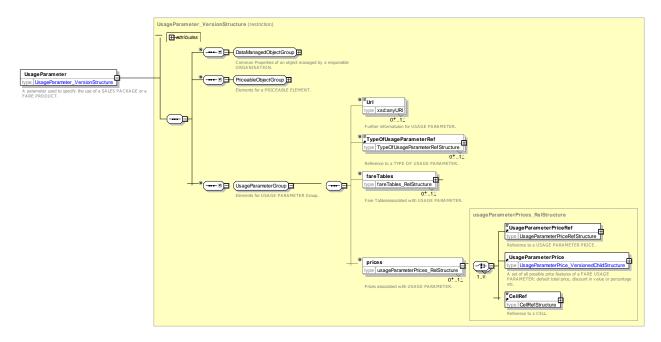

Figure 169 — UsageParameter — XSD

# 7.6.1.3.4.2 UsageParameterPrice – Model Element

A set of all possible price features of a USAGE PARAMETER: discount in value or percentage etc.

| Classifi-<br>cation | Name                  | Туре                           | Cardinality | Description                                    |
|---------------------|-----------------------|--------------------------------|-------------|------------------------------------------------|
| ::>                 | ::>                   | FarePrice                      | ::>         | USAGE PARAMETER PRICE inherits from FARE PRICE |
| «PK»                | id                    | UsageParameterPrice-<br>IdType | 0:1         | Identifier of USAGE PARAMETER PRICE.           |
| «FK»                | UsageParameter<br>Ref | UsageParameterRef              | 0:1         | USAGE PARAMETER for which this is the PRICE.   |

Table 109 - UsageParameterPrice - Element

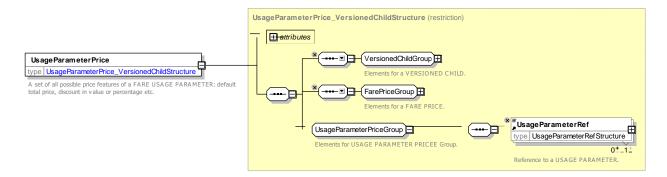

Figure 170 — UsageParameterPrice — XSD

### 7.6.1.3.4.3 TypeOfUsageParameter – Model Element

A classification of USER PROFILE by type of person eligible to use it

Table 110 - TypeOfUsageParameter - Element

| Classifi-<br>cation | Name | Туре                           | Cardinality | Description                                                           |
|---------------------|------|--------------------------------|-------------|-----------------------------------------------------------------------|
| ::>                 | ::>  | TypeOfValue                    | ::>         | TYPE OF USAGE PARAMETER inherits from TYPE OF VALUE. See NeTEx Part1. |
| «PK»                | id   | TypeOfUsageParameterI<br>dType | 1:1         | Identifier of TYPE OF USAGE PARAMETER.                                |

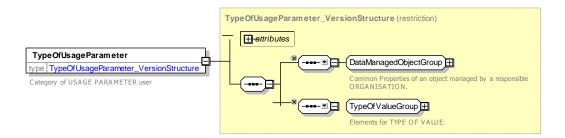

Figure 171 — TypeOfUsageParameter — XSD

# 7.6.1.3.5 Usage Parameter: Travel – Attributes and XSD

# 7.6.1.3.5.1 RoundTrip - Model Element

Properties relating to single or return trip use of an access right.

Table 111 - RoundTrip - Element

| Classifi-<br>cation | Name                  | Туре            | Cardin<br>ality | Description                                           |
|---------------------|-----------------------|-----------------|-----------------|-------------------------------------------------------|
| ::>                 | ::>                   | UsageParameter  | ::>             | ROUND TRIP inherits from USAGE PARAMETER.             |
| «PK»                | id                    | RoundTripIdType | 1:1             | Identifier of ROUND TRIP.                             |
|                     | TripType              | xsd:boolean     | 0:1             | Whether return trip is allowed.                       |
|                     | Double-<br>SingleFare | xsd:boolean     | 0:1             | Whether fare for return trip is single fare doubled.  |
|                     | ShortTrip             | xsd:boolean     | 0:1             | Whether trip is classified as a short trip for fares. |
|                     | IsRequired            | xsd:boolean     | 0:1             | Whether return trip is required.                      |

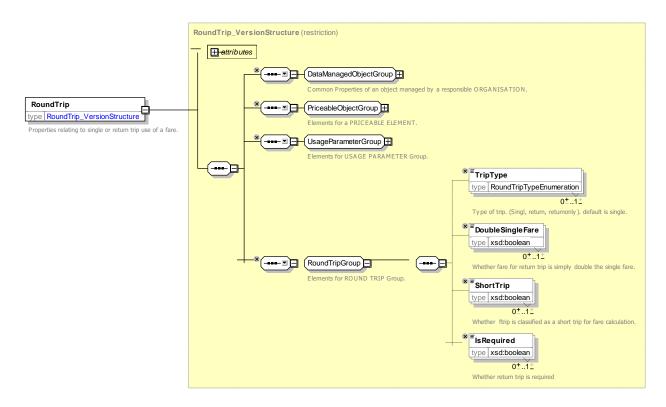

Figure 172 — RoundTrip — XSD

# 7.6.1.3.5.1.1 RoundTripType – Allowed values

The following table shows the allowed values for *RoundTripType* (*RoundTripTypeEnum*).

Table 112 - RoundTripType - Allowed values

| Value      | Description               |
|------------|---------------------------|
| single     | Single trip.              |
| return     | Outbound and return trip. |
| returnOnly | returnOnly                |
| multiple   | Multiple trip.            |

# 7.6.1.3.5.2 Routing – Model Element

Limitations on routing of an access right.

Table 113 - Routing - Element

| Classifi-<br>cation | Name    | Туре           | Cardin-<br>ality | Description                                  |
|---------------------|---------|----------------|------------------|----------------------------------------------|
| ::>                 | ::>     | UsageParameter | ::>              | ROUTING inherits from USAGE PARAMETER.       |
| «PK»                | id      | RoutingIdType  | 1:1              | Identifier of ROUTING.                       |
|                     | Return- | xsd:boolean    | 0:1              | Return route must be same as outbound route. |

| Routeldentical |                 |     |                                                                                                    |
|----------------|-----------------|-----|----------------------------------------------------------------------------------------------------|
| ForwardsOnly   | xsd:boolean     | 0:1 | Passenger may only take routes that proceed in a single direction. (They may not use product to achieve a return trip for the cost of a single trip). |
| IsRestricted   | xsd:boolean     | 0:1 | Whether only allowed on certain routes or series.                                                                                                    |
| CrossBorder    | xsd:xsd:boolean | 0:1 | Whether the routing is across a border.                                                                                                    |

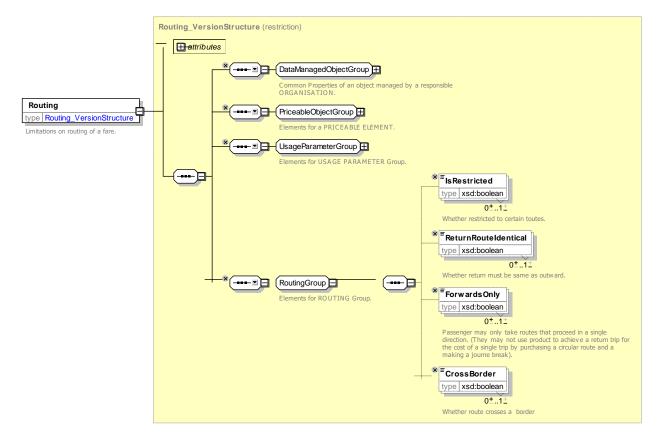

Figure 173 — Routing — XSD

### 7.6.1.3.5.3 FrequencyOfUse - Model Element

The limits of usage frequency for a FARE PRODUCT (or one of its components) or a SALES OFFER PACKAGE during a specific VALIDITY PERIOD. There may be different tariffs depending on how often the right is consumed during the period.

| Classifi-<br>cation | Name | Туре           | Cardinality | Description                                     |
|---------------------|------|----------------|-------------|-------------------------------------------------|
| ::>                 | ::>  | UsageParameter | ::>         | FREQUENCY OF USE inherits from USAGE PARAMETER. |

Table 114 - FrequencyOfUse - Element

| «PK» | id                      | FrequencyOfUseIdType | 1:1 | Identifier of FREQUENCY OF USE.                                                      |
|------|-------------------------|----------------------|-----|--------------------------------------------------------------------------------------|
|      | Frequency-<br>OfUseType | FrequencyOfUseEnum   | 0:1 | Type of Frequency of Use. See allowed values below.                                  |
|      | Minimal-<br>Frequency   | xsd:integer          | 0:1 | Minimum number of times can be used.                                                 |
|      | Maximal-<br>Frequency   | xsd:integer          | 0:1 | Maximum number of times can be used.                                                 |
|      | Frequency-<br>Interval  | xsd:duration         | 0:1 | Interval within which frequency is measured. If absent forever.                      |
| «FK» | TimeIntervalRef         | TimeIntervalRef      | 0:1 | Interval within which frequency is measured as reference to arbitrary time interval. |
|      | DiscountBasis           | DiscountBasisEnum    | 0:1 | Nature of discount for number of journeys. See allowed values below.                 |

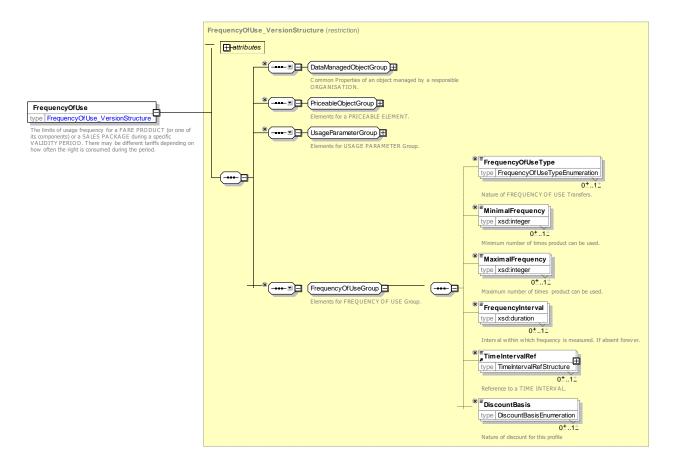

Figure 174 — FrequencyOfUse — XSD

# 7.6.1.3.5.3.1 FrequencyOfUseType – Allowed values

The following table shows the allowed values for *FrequencyOfUseType* (*FrequencyOfUseEnum*).

Table 115 - FrequencyOfUseType - Allowed values

| Value     | Description                                           |
|-----------|-------------------------------------------------------|
| none      | No changes allowed                                    |
| single    | One change allowed.                                   |
| limited   | Limited number of changes allowed                     |
| unlimited | Unlimited number of changes allowed                   |
| twiceADay | One outbound and one inbound journey allowed per day. |

### 7.6.1.3.5.3.2 DiscountBasis – Allowed values

The following table shows the allowed values for *DiscountBasis* (*DiscountBasisEnum*).

Table 116 - DiscountBasis - Allowed values

| Value    | Description                   |
|----------|-------------------------------|
| none     | No companion allowed.         |
| free     | Companion allowed for free    |
| discount | Companion allowed at discount |

# 7.6.1.3.5.4 Interchanging – Model Element

Limitations on making changes within a trip.

Table 117 - Interchanging - Element

| Classifi-<br>cation | Name                             | Туре                | Cardinality | Description                                                                          |
|---------------------|----------------------------------|---------------------|-------------|--------------------------------------------------------------------------------------|
| ::>                 | ::>                              | UsageParameter      | ::>         | INTERCHANGING inherits from USAGE PARAMETER.                                         |
| «PK»                | id                               | InterchangingIdType | 1:1         | Identifier of INTERCHANGING.                                                         |
|                     | FromMode                         | VehicleModeEnum     | 0:1         | TRANSPORT MODE from which user is interchanging. See NeTEx Part1 for allowed values. |
|                     | ToMode                           | VehicleModeEnum     | 0:1         | TRANSPORT MODE to which user is interchanging. See NeTEx Part1 for allowed values.   |
|                     | Maximum-<br>NumberOf-<br>Changes | xsd:integer         | 0:1         | Maximum number of transfers that can be made on a trip.                              |
|                     | MaximumTime-<br>ToMakeA-         | xsd:duration        | 0:1         | Maximum time allowed to make a transfer.                                             |

| Transfer             |                 |     |                                                            |
|----------------------|-----------------|-----|------------------------------------------------------------|
| CanBreak-<br>Journey | xsd:xsd:boolean | 0:1 | Whether the journey can be broken at an interchange point. |
| CrossBorder          | xsd:xsd:boolean | 0:1 | Whether the interchange is across a border.                |

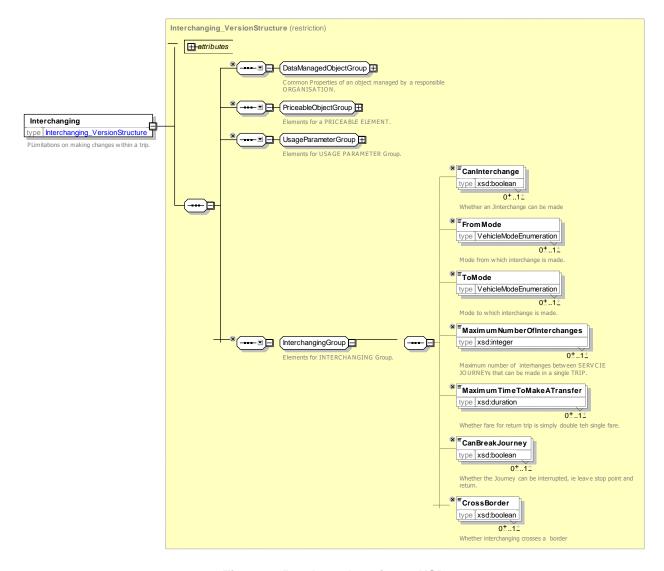

Figure 175 — Interchanging — XSD

# 7.6.1.3.5.5 UsageValidityPeriod – Model Element

A time limitation for validity of a FARE PRODUCT or a SALES OFFER PACKAGE. It may be composed of a standard duration (e.g. 3 days, 1 month) and/or fixed start/end dates and times.

Table 118 - UsageValidityPeriod - Element

| Classifi-<br>cation | Name | Туре | Cardinality | Description |
|---------------------|------|------|-------------|-------------|
| Cation              |      |      |             |             |

# TC 278 WI 00278330:2013 (E)

| ::>  | ::>                   | UsageParameter                 | ::> | USAGE VALIDITY PERIOD inherits from USAGE PARAMETER.                                                                                                    |
|------|-----------------------|--------------------------------|-----|----------------------------------------------------------------------------------------------------|
| «PK» | id                    | UsageValidity-<br>PeriodIdType | 1:1 | Identifier of USAGE VALIDITY PERIOD.                                                                                                    |
|      | ValidityType          | ValidityTypeEnum               | 0:* | Type of USAGE VALIDITY PERIOD. See allowed values below.                                                                                                    |
|      | UsageTrigger          | UsageTriggerEnum               | 0:1 | Trigger event that starts validity period. See allowed values below.                                                                                                    |
|      | UsageEnd              | Usage                          | 0:* | Classification of when the end of the Usage validity period occurs. May be a specified period (Standard Duration) or an event, e.g. end of trip. See allowed values below. |
|      | Standard-<br>Duration | xsd:duration                   | 0:1 | Duration of VALIDITY PERIOD after departure. or validation                                                                                                    |
|      | StartDate             | xsd:date                       | 0:1 | Start date for VALIDITY PERIOD.                                                                                                    |
|      | StartTime             | xsd:time                       | 0:1 | Start time for VALIDITY PERIOD.                                                                                                    |
|      | EndDate               | xsd:date                       | 0:1 | End date for VALIDITY PERIOD.                                                                                                    |
|      | EndTime               | xsd:time                       | 0:1 | End time for VALIDITY PERIOD.                                                                                                    |
|      | BlackoutUse           | BlackoutStartEnum              | 0:1 | When start of travel restriction applies. See allowed values below.                                                                                                    |

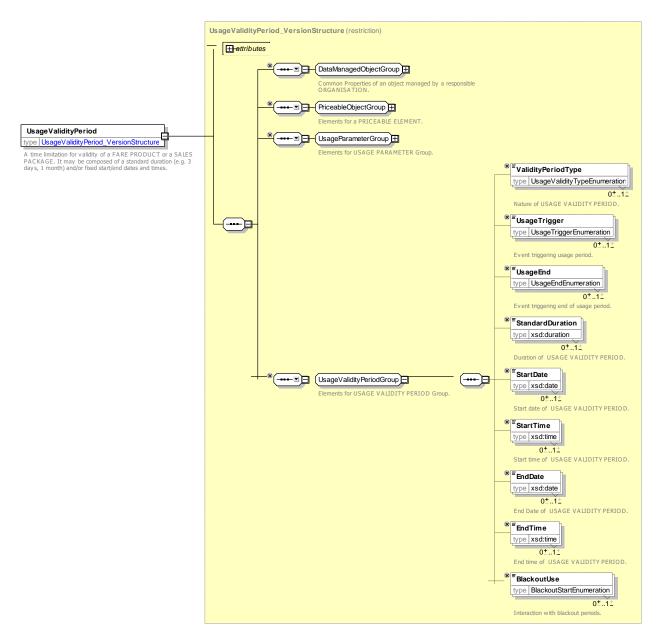

Figure 176 — UsageValidityPeriod — XSD

### 7.6.1.3.5.5.1 UsageValidityType – Allowed values

The following table shows the allowed values for *UsageValidityType* (*UsageValidityTypeEnum*).

Table 119 - UsageValidityType - Allowed values

| Value      | Description                   |
|------------|-------------------------------|
| singleRide | A single ride.                |
| singleTrip | A single trip.                |
| returnTrip | A return trip.                |
| carnet     | A number of individual trips. |

# TC 278 WI 00278330:2013 (E)

| dayPass           | Ticket valid for a day.                                            |
|-------------------|--------------------------------------------------------------------|
| weeklyPass        | Valid for one week.                                                |
| weekendPass       | Valid for one weekend.                                             |
| monthlyPass       | Valid for one month.                                               |
| seasonTicket      | Ticket valid for specified period of several days weeks or months. |
| profileMembership | Ticket valid while member of a COMMERCIAL PROFILE or USER PROFILE. |
| openEnded         | Ticket valid until otherwise notified.                             |
| other             | Other Validity period                                              |

# 7.6.1.3.5.5.2 UsageTrigger – Allowed values

The following table shows the allowed values for *UsageTrigger* (*UsageTriggerEnum*).

Table 120 - UsageTrigger - Allowed values

| Value                         | Description                                                                                                    |
|-------------------------------|----------------------------------------------------------------------------------------------------|
| startOfPeriod                 | Start of period. Beginning time for period in which first use occurs (for Capping products)                                     |
| startOutboundRide             | Start of outbound trip.                                                                                                    |
| endOutboundRide               | End of outbound trip.                                                                                                    |
| startReturnRide               | Start of return trip                                                                                                    |
| purchase                      | Starts on purchase.                                                                                                    |
| specifiedStartDate            | Start date specified at purchase - may be different from purchase date.                                                         |
| fulfilment                    | Starts on collection.                                                                                                    |
| dayOffsetBeforeCalendarPeriod | Becomes valid a given number days before start of calendar period where number of days is specified by a MONTH VALIDITY OFFSET. |

# 7.6.1.3.5.5.3 UsageEnd – Allowed values

The following table shows the allowed values for *UsageEnd* (*UsageEndEnum*).

Table 121 – *UsageEnd* – Allowed values

| Value               | Description                                                                                        |
|---------------------|----------------------------------------------------------------------------------------------------|
| standardDuration    | Period Ticket valid for specified after validation. May be in terms of trip or a specified period. |
| endOfCalendarPeriod | Ticket valid to end of calendar period.                                                            |

| endOfRide       | Ticket valid to end of ride.                                          |
|-----------------|-----------------------------------------------------------------------|
| endOfTrip       | Ticket valid to end of trip - may be several rides.                   |
| endOfFareDay    | Ticket valid to end of fare day.                                      |
| endOfFarePeriod | Ticket valid to end of fare period.                                   |
| productExpiry   | Ticket valid to end of product - for a travel card withe expiry date. |
| profileExpiry   | Ticket valid while member of a profile. Stops when ends.              |
| other           | Other Validity period.                                                |

### 7.6.1.3.5.5.4 BlackoutStart – Allowed values

The following table shows the allowed values for *BlackoutStart* condition (*BlackoutStartEnum*).

Table 122 - BlackoutStart - Allowed values

| Value                      | Description                                                                      |
|----------------------------|----------------------------------------------------------------------------------|
| mayTravelAnytime           | May travel at any time.                                                          |
| noTravelWithinPeriod       | No travel permitted within exclusion period.                                     |
| mayCompleteIfStartedBefore | Outward and return journeys may be completed if started before exclusion period. |
| noTravelWithinTimeband     | No travel permitted within exclusion timeband of a day.                          |

# 7.6.1.3.5.6 MinimumStay – Model Element

Details of any minimum stay at the destination required to use the product.

Table 123 - MinimumStay - Element

| Classifi-<br>cation | Name                               | Туре              | Cardinality | Description                                                    |
|---------------------|------------------------------------|-------------------|-------------|----------------------------------------------------------------|
| ::>                 | ::>                                | UsageParameter    | ::>         | MINIMUM STAY inherits from USAGE PARAMETER.                    |
| «PK»                | id                                 | MinimumStayIdType | 1:1         | Identifier of MINIMUM STAY parameter.                          |
|                     | Minimum-<br>StayType               | MinimumStayEnum   | 0:1         | Nature of Minimum stay requirements. See allowed values below. |
|                     | RequiredNightsA<br>way             | DayOfWeekEnum     | 0:7         | Specific nights which must be spent away. See NeTEx Part1.     |
|                     | Minimum-<br>NumberOfNights<br>Away | xsd:integer       | 0:1         | Minimum number of nights that must be spent away.              |

| Maximum-       | xsd:integer | 0:1 | Minimum | number | of | nights | that | can | be | spent |
|----------------|-------------|-----|---------|--------|----|--------|------|-----|----|-------|
| NumberOfNights |             |     | away.   |        |    |        |      |     |    |       |
| Away           |             |     |         |        |    |        |      |     |    |       |
|                |             |     |         |        |    |        |      |     |    |       |

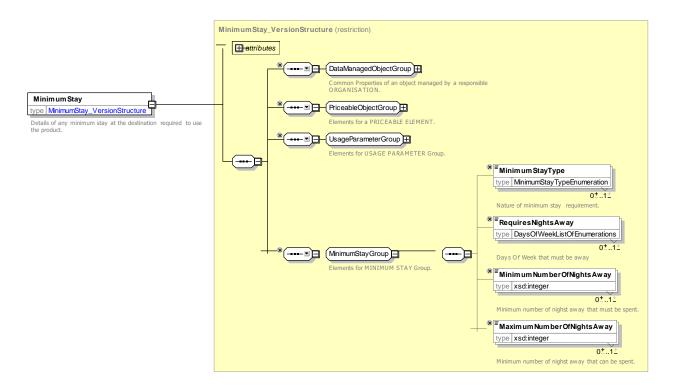

Figure 177 — MinimumStay — XSD

# 7.6.1.3.5.6.1 MinimumStay – Allowed values

The following table shows the allowed values for *MinimumStay* (*MinimumStayEnum*).

Table 124 - MinimumStay - Allowed values

| Value               | Description                                                                             |
|---------------------|-----------------------------------------------------------------------------------------|
| none                | Starts on purchase.                                                                     |
| specifiedNightsAway | Must spend specified nights away.                                                       |
| countNightsAway     | Must spend the specified number of nights away.                                         |
| either              | Must spend either the specified number of nights away or the specified nights           |
| both                | Must spend the specified number of nights away which must be from the specified nights. |

# 7.6.1.3.5.7 StepLimit – Model Element

Geographical parameter limiting the access rights by counts of stops, sections or zones.

Table 125 - StepLimit - Element

| Classifi-<br>cation | Name                      | Туре            | Cardinality | Description                               |
|---------------------|---------------------------|-----------------|-------------|-------------------------------------------|
| ::>                 | ::>                       | UsageParameter  | ::>         | STEP LIMIT inherits from USAGE PARAMETER. |
| «PK»                | id                        | StepLimitIdType | 1:1         | Identifier of STEP LIMIT parameter.       |
|                     | Restricted                | xsd:boolean     | 0:1         | Whether restricted to a number of stops.  |
|                     | StepUnits                 | StepUnitEnum    | 0:`         | Units in which steps atre counted.        |
|                     | Minimum-<br>NumberOfSteps | xsd:integer     | 0:1         | Minimum number of steps allowed.          |
|                     | Maximum-<br>NumberOfSteps | xsd:integer     | 0:1         | Maximum number of steps allowed.          |
|                     | Maximum-<br>NumberOfTrips | xsd:integer     | 0:1         | Maximum number of trips allowed.          |

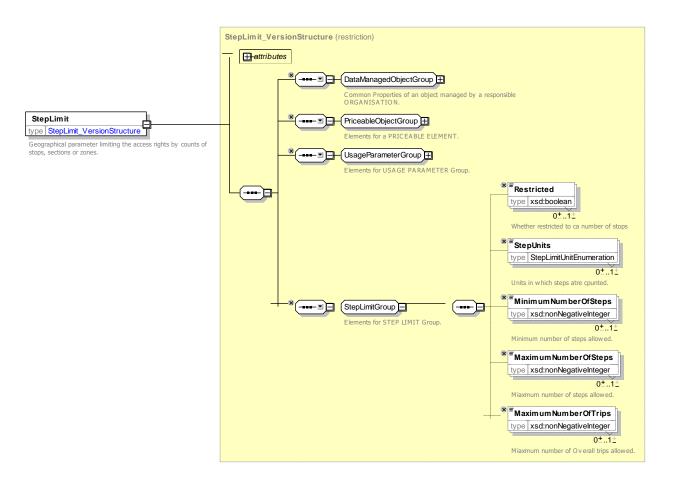

Figure 178 — StepLimit — XSD

# 7.6.1.3.5.7.1 StepLimit – Allowed values

The following table shows the allowed values for *StepLimit* (*StepLimitEnum*).

Table 126 - StepLimit - Allowed values

| Value                          | Description                                                            |  |  |  |  |
|--------------------------------|------------------------------------------------------------------------|--|--|--|--|
| stops                          | Step limit applies to number of stops at which user enters or changes. |  |  |  |  |
| stopsIncludingPassThroughStops | Step limit applies to number of stops including stops passed though.   |  |  |  |  |
| sections                       | Step limit applies to number of sections passed though.                |  |  |  |  |
| zones                          | ep limit applies to number of zones passed though.                     |  |  |  |  |

# 7.6.1.3.6 Usage Parameter: Eligibility – Attributes and XSD

# 7.6.1.3.6.1 GroupTicket – Model Element

The number and characteristics of persons entitled to travel in addition to the holder of an access right.

Table 127 - GroupTicket - Element

| Classifi-<br>cation | Name                               | Туре                 | Cardinality | Description                                                                               |
|---------------------|------------------------------------|----------------------|-------------|-------------------------------------------------------------------------------------------|
| ::>                 | ::>                                | UsageParameter       | ::>         | GROUP TICKET inherits from USAGE PARAMETER.                                               |
| «PK»                | id                                 | GroupTicketIdType    | 1:1         | Identifier of GROUP TICKET.                                                               |
| «FK»                | TypeOf-<br>ConcessionRef           | TypeOfConcessionRef  | 0:1         | Type of concession to which this group applies.                                           |
| GROUP               | GroupTicket-<br>SizeGroup          | GroupTicketSizeGroup | 0:1         | Elements relating to size of group.                                                       |
|                     | PricingBasis                       | PerBasisEnum         | 0:1         | Basis on which pricing is done - per whole group or per member. See allowed values below. |
|                     | Maximum-<br>PersonsFree            | xsd:integer          | 0:1         | Number of persons allowed free on ticket.                                                 |
|                     | Maximum-<br>Persons-<br>Discounted | xsd:integer          | 0:1         | Number of persons for which a group is discount allowed.                                  |
|                     | DiscountOnly-<br>ForFirstPerson    | xsd:boolean          | 0:1         | Whether there is only a discount for the first person in the group.                       |
|                     | JointCheckIn                       | GroupCheckInEnum     | 0:1         | Whether joint check in is required. See allowed values below.                             |
|                     | GroupBooking-<br>Facility          | GroupBookingEnum     | 0:1         | Type of Group Booking allowed. See NeTEx Part1.                                           |

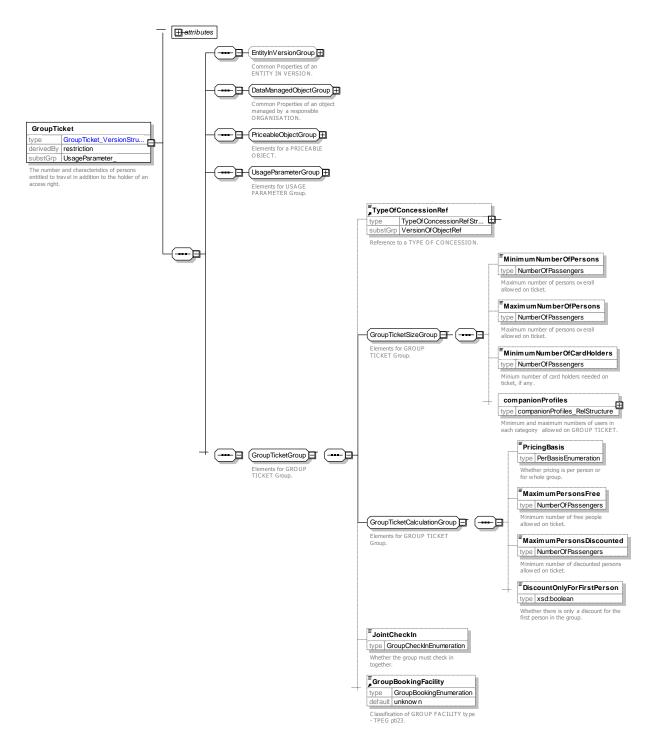

Figure 179 — GroupTicket — XSD

### 7.6.1.3.6.2 GroupTicketSizeGroup – Group

The *GroupTicketSizeGroup* specifies the number and characteristics of persons entitled to travel in addition to the holder of an access right.

| Table 128 – GroupTicketSizeGroup – Group |
|------------------------------------------|
|------------------------------------------|

| Classifi-<br>cation | Name                                 | Туре             | Cardinality | Description                                                               |
|---------------------|--------------------------------------|------------------|-------------|---------------------------------------------------------------------------|
|                     | Minimum-<br>NumberOf-<br>Persons     | xsd:integer      | 0:1         | Minimum number of persons overall allowed on GROUP TICKET.                |
|                     | Maximum-<br>NumberOf-<br>Persons     | xsd:integer      | 0:1         | Maximum number of persons overall allowed on GROUP TICKET.                |
|                     | Minimum-<br>NumberOf-<br>CardHolders | xsd:integer      | 0:1         | Minimum number of card holders required to qualify for this GROUP TICKET. |
| "cntd»              | companion-<br>Profiles               | CompanionProfile | 0:*         | COMPANION OR GROUP allowed in each USER PROFILE category.                 |

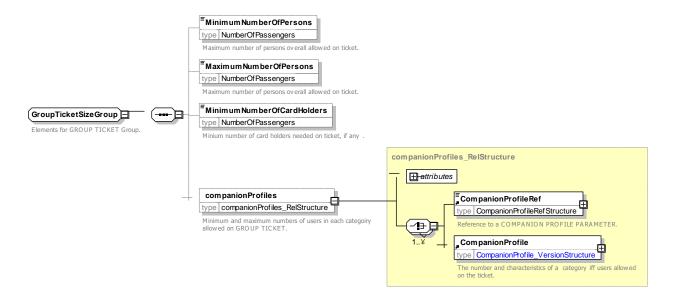

Figure 180 — GroupTicketSizeGroup — XSD

# 7.6.1.3.6.2.1 GroupCheckIn – Allowed values

The following table shows the allowed values for *GroupCheckInEnum*).

Table 129 - GroupCheckIn - Allowed values

| Value    | Description                        |  |  |  |
|----------|------------------------------------|--|--|--|
| none     | No group check in.                 |  |  |  |
| required | Passengers must check in together. |  |  |  |
| allowed  | Passengers may check in together.  |  |  |  |

# 7.6.1.3.6.2.2 GroupDiscountBasis - Allowed values

The following table shows the allowed values for group discount *GroupDiscountBasis*. (*GroupDiscountBasis*.)

Table 130 - GroupDiscountBasis - Allowed values

| Value                                        | Description                                         |
|----------------------------------------------|-----------------------------------------------------|
| none                                         | No companion allowed.                               |
| free                                         | All members free.                                   |
| discountForAll                               | Discount for all members of group.                  |
| discountForFirstMemberOfGroup                | Discount for first member of group only.            |
| discountForSecondAndSubsequentMembersOfGroup | Discount for second and subsequent member of group. |
| stepDiscount                                 | Discount depends on number of people in group.      |

### 7.6.1.3.6.3 UserProfile – Model Element

The social profile of a passenger, based on age group, education, profession, social status, sex etc., often used for allowing discounts: 18-40 years old, graduates, drivers, unemployed, women etc.

Table 131 - UserProfile - Element

| Classifi-<br>cation | Name                                    | Туре                               | Cardinality | Description                                                                      |  |
|---------------------|-----------------------------------------|------------------------------------|-------------|----------------------------------------------------------------------------------|--|
| ::>                 | ::>                                     | UsageParameter                     | ::>         | USER PROFILE inherits from USAGE PARAMETER.                                      |  |
| «PK»                | id                                      | UserProfileIdType                  | 1:1         | Identifier of USER PROFILE.                                                      |  |
| «FK»                | BaseUserProfile-<br>Ref                 | UserProfileIdType                  | 0:1         | Base USER PROFILE which this profile refines.                                    |  |
| «FK»                | TypeOf-<br>ConcessionRef                | TypeOfConcessionRef                | 0:1         | Classification by type of concession.                                            |  |
|                     | UserType                                | UserTypeEnum                       | 0:1         | Classification of user type.                                                     |  |
| GROUP               | UserProfile-<br>Qualification-<br>Group | UserProfile-<br>QualificationGroup | 0:1         | Elements describing eligibility conditions for user.                             |  |
|                     | GenderLimitation                        | GenderLimitationList               | 0:1         | Gender required by USER PROFILE. Relevant for single sex accommodation products. |  |
|                     | ProofRequired                           | ProofOfIdentityEnum                | 0:1         | Proof required for type of user.                                                 |  |
|                     | DiscountBasis                           | DiscountBasisEnum                  | 0:1         | Nature of discount for this type of user. See earlier.                           |  |
|                     | companion-                              | CompanionProfile                   | 0:*         | COMPANION PROFILEs describing users who                                          |  |

| Profiles |  | may travel with user. |
|----------|--|-----------------------|
|          |  |                       |

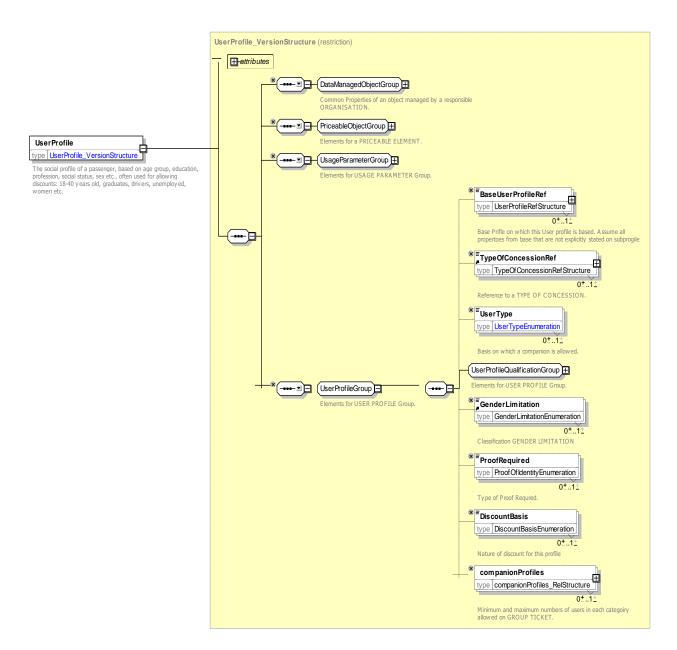

Figure 181 — UserProfile — XSD

# 7.6.1.3.6.3.1 UserProfileQualificationGroup - Group

The *UserProfileQualificationGroup* specifies attributes describing the eligibility of a user to belong to a USER PROFILE.

Table 132 - UserProfileQualificationGroup - Group

| Classifi-<br>cation | Name       | Туре        | Cardinality | Description                                 |
|---------------------|------------|-------------|-------------|---------------------------------------------|
|                     | MinimumAge | xsd:integer | 0:1         | Minimum age for membership of USER PROFILE. |

| MaximumAge                          | xsd:integer              | 0:1 | Maximum age for membership of USER PROFILE.                                                                                     |
|-------------------------------------|--------------------------|-----|----------------------------------------------------------------------------------------------------|
| MonthDayOn-<br>WhichAge-<br>Applies | xsd:gmonthDay            | 0:1 | Day / Month on which age applies. if any.                                                                                       |
| MinimumHeight                       | LengthType               | 0:1 | Minimum height for membership of USER PROFILE. For example to restrict access for health and safety reasons.                    |
| MaximumHeight                       | LengthType               | 0:1 | Maximum weight for membership of USER PROFILE. This may be relevant for example for judging large dogs, or a limit on children. |
| LocalResident                       | xsd:boolean              | 0:1 | Whether user must be local resident. Default is true.                                                                           |
| resides                             | ResidentialQualification | 0:* | RESIDENTIAL QUALIFICATIONS for USER PROFILE – if more than one, these will be logically ORed together.                          |

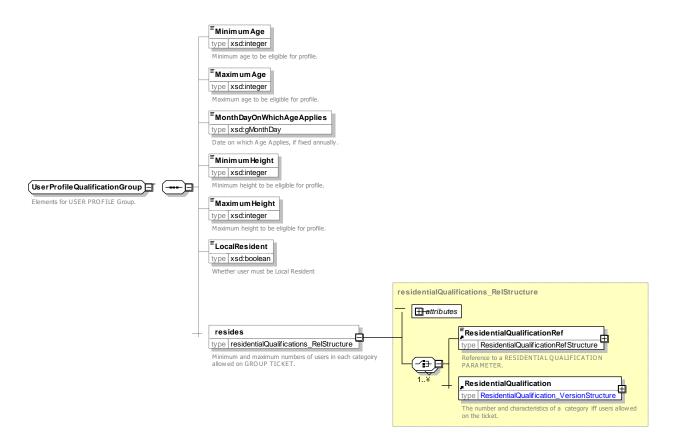

Figure 182 — UserProfileQualificationGroup— XSD

### 7.6.1.3.6.3.2 Residential Qualification - Model Element

The RESIDENTIAL QUALIFICATION element describes a requirement to live in a certain area.

| Table 133 -   | ResidentialQu | ualification - | Flomont   |
|---------------|---------------|----------------|-----------|
| 1 able 1.55 = | ResidentialGi | iaiiiication = | - ciement |

| Classifi-<br>cation | Name                       | Туре                                | Cardinality | Description                                                               |
|---------------------|----------------------------|-------------------------------------|-------------|---------------------------------------------------------------------------|
| ::>                 | ::>                        | VersionedChild                      | ::>         | RESIDENTIAL QUALIFICATION inherits from VERSIONED CHILD. See NeTEx Part1. |
| «PK»                | id                         | ResidentialQualification-<br>IdType | 1:1         | Identifier of RESIDENTIAL QUALIFICATION.                                  |
|                     | Name                       | MultilingualString                  | 0:1         | Name of RESIDENTIAL QUALIFICATION.                                        |
|                     | Description                | MultilingualString                  | 0:1         | Description of RESIDENTIAL QUALIFICATION.                                 |
|                     | ParentRef                  | UsageParameterRef                   | 0:1         | Parent USER PROFILE for whom this specifies a RESIDENTIAL QUALIFICATION.  |
|                     | MustReside                 | xsd:boolean                         | 0:1         | Whether the user must or must not reside in specified TOPOGRAPHIC PLACE.  |
|                     | Topographical-<br>PlaceRef | TopographicalPlaceRef               | 0:1         | TOPOGRAPHIC PLACE for which residency rule applies. See NeTEx Part1.      |

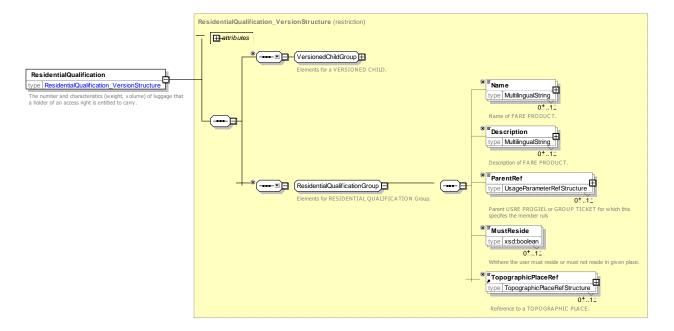

Figure 183 — Residential Qualification — XSD

# 7.6.1.3.6.3.3 ProofRequired – Allowed values

The following table shows the allowed values for The following table shows the allowed values for **ProofRequired** (*ProofOfIdentityEnum*).

Table 134 - ProofRequired - Allowed values

| Value             | Description                                                                      |
|-------------------|----------------------------------------------------------------------------------|
| noneRequired      | No proof required.                                                               |
| passport          | Proof is to show a passport.                                                     |
| drivingLicence    | Proof is to show an driving licence.                                             |
| membershipCard    | Proof is to show an Identify document. such as a passport or driving licence.    |
| studentCard       | Proof is to show an student card.                                                |
| identityDocument  | Proof is to show an Identify document.                                           |
| creditCard        | Proof is to show a credit card.                                                  |
| medicalDocument   | Proof is to show an medical document or letter from a medical authority.         |
| letterWlthAddress | Proof is to show a letter or bill from a an organisation to applicant's address. |
| measurement       | Height measurement.                                                              |
| other             | Other proof.                                                                     |

# 7.6.1.3.6.4 CompanionProfile – Model Element

The COMPANION PROFILE specifies the number and characteristics of persons entitled to travel in addition to the holder of an access right, for example children, wheelchair carer, etc.

Table 135 - CompanionProfile - Element

| Classifi-<br>cation | Name                       | Туре                  | Cardinality | Description                                                                      |
|---------------------|----------------------------|-----------------------|-------------|----------------------------------------------------------------------------------|
| ::>                 | ::>                        | UsageParameter        | ::>         | COMPANION PROFILE inherits from USAGE PARAMETER.                                 |
| «PK»                | id                         | GroupTicketUserIdType | 1:1         | Identifier of COMPANION PROFILE.                                                 |
|                     | ParentRef                  | UsageParameterRef     | 0:1         | Parent USER PROFILE for whom this specifies an allowed companion type.           |
| «FK»                | UserProfileRef             | UserProfileRef        | 0:1         | Reference USER PROFILE defining a category of people eligible to be a companion. |
|                     | MinimumNumber<br>OfPersons | xsd:integer           | 0:1         | Minimum number of persons overall allowed of this type.                          |
|                     | MaximumNumbe<br>rOfPersons | xsd:integer           | 0:1         | Maximum number of persons overall allowed of this type.                          |
|                     | DiscountBasis              | DiscountBasisEnum     | 0:1         | Nature of discount for this type of user. See allowed values earlier.            |

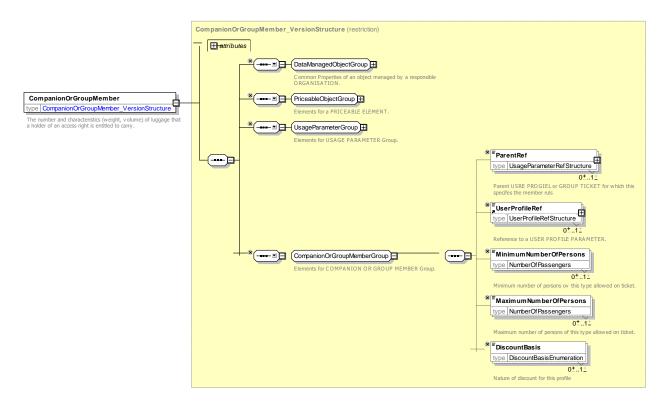

Figure 184 — CompanionProfile — XSD

### 7.6.1.3.6.5 CommercialProfile - Model Element

A category of users depending on their commercial relations with the operator (frequency of use, amount of purchase etc.), often used for allowing discounts.

Classifi-Name Type Cardinality Description cation COMMERCIAL PROFILE inherits from USAGE ::> UsageParameter PARAMETER. «PK» Identifier of COMMERCIAL PROFILE. id CommercialProfileIdType 1:1 «FK» TypeOf-TypeOfConcessionRef 0:1 Reference to a TYPE OF CONCESSION. ConcessionRef Consumptionxsd:anyType 0:1 Consumption amount associated with Amountr COMMERCIAL PROFILE. Consumptionxsd:anyType 0:1 Units for Consumption amount associated with Units COMMERCIAL PROFILE. GeneralGroupOf GeneralGroupOf-GROUP OF ORGANISATIONs or other entities **EntitiesRef EntitiesRef** associated with the COMMERCIAL PROFILE.

Table 136 - CommercialProfile - Element

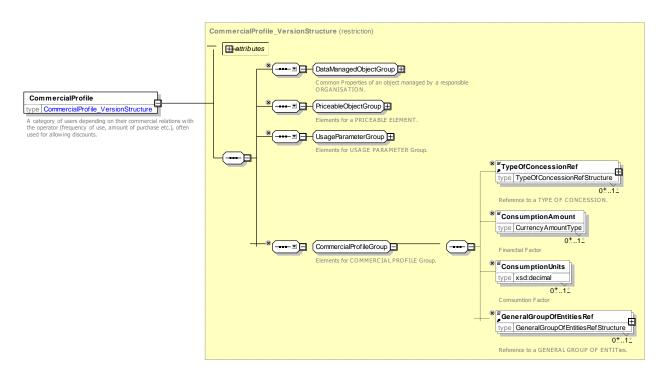

Figure 185 — CommercialProfile — XSD

### 7.6.1.3.6.6 TypeOfConcession – Model Element

A classification of USER PROFILE by type of person eligible to use it

Table 137 - TypeOfConcession - Element

| Classifi-<br>cation | Name                  | Туре                        | Cardinality | Description                                                      |
|---------------------|-----------------------|-----------------------------|-------------|------------------------------------------------------------------|
| ::>                 | ::>                   | TypeOfValue                 | ::>         | TYPE OF CONCESSION inherits from TYPE OF VALUE. See NeTEx Part1. |
| «PK»                | id                    | TypeOfConcession-<br>IdType | 1:1         | Identifier of TYPE OF CONCESSION.                                |
| "cntd»              | Alternative-<br>Names | AlternativeName             | 0:*         | Alternative names for VALUE.                                     |

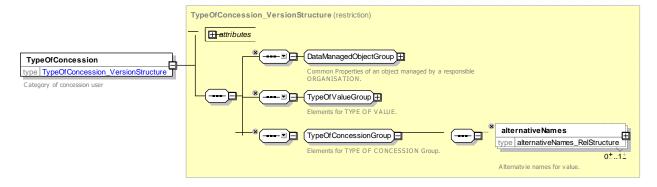

Figure 186 — TypeOfConcession — XSD

# 7.6.1.3.7 Usage Parameter: Entitlement – Attributes and XSD

# 7.6.1.3.7.1 EntitlementRequired – Model Element

Receiving of entitlement from another FARE PRODUCT .

Table 138 - EntitlementRequired - Element

| Classifi-<br>cation | Name                                 | Туре                           | Cardinality | Description                                                                |
|---------------------|--------------------------------------|--------------------------------|-------------|----------------------------------------------------------------------------|
| ::>                 | ::>                                  | UsageParameter                 | ::>         | ENTITLEMENT REQUIRED inherits from USAGE PARAMETER.                        |
| «PK»                | id                                   | EntitlementRequired-<br>IdType | 1:1         | Identifier of ENTITLEMENT REQUIRED.                                        |
| «FK»                | ServiceAccess-<br>RightRef           | ServiceAccessRightRef          | 0:1         | Entitlement comes from the referenced FARE PRODUCT.                        |
|                     | Minimum-<br>Qualification-<br>Period | xsd:duration                   | 0:*         | Minimum period that required product must be held in order to be eligible. |

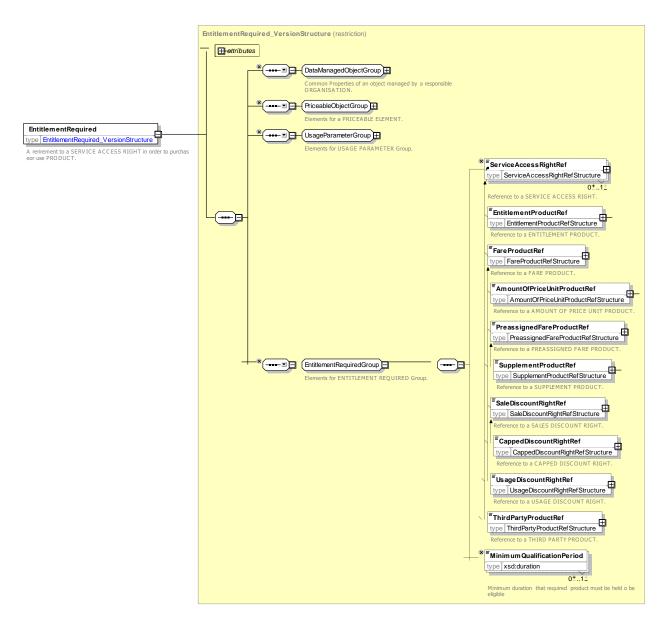

Figure 187 — EntitlementRequired — XSD

### 7.6.1.3.7.2 EntitlementGiven – Model Element

Granting of entitlement to another FARE PRODUCT.

Table 139 - EntitlementGiven - Element

| Classifi-<br>cation | Name                       | Туре                   | Cardinality | Description                                         |
|---------------------|----------------------------|------------------------|-------------|-----------------------------------------------------|
| ::>                 | ::>                        | UsageParameter         | ::>         | ENTITLEMENT GIVEN inherits from USAGE PARAMETER.    |
| «PK»                | id                         | EntitlementGivenIdType | 1:1         | Identifier of ENTITLEMENT GIVEN.                    |
| «FK»                | ServiceAccess-<br>RightRef | ServiceAccessRightRef  | 0:1         | Entitlement comes from the referenced FARE PRODUCT. |

| EntitlementType                      | EntitlementTypeEnum | 0:1 | Type of entitlement. See allowed values below.                          |
|--------------------------------------|---------------------|-----|-------------------------------------------------------------------------|
| Minimum-<br>Qualification-<br>Period | xsd:duration        | 0:1 | Minimum period that product must be held for entitlement to be granted. |

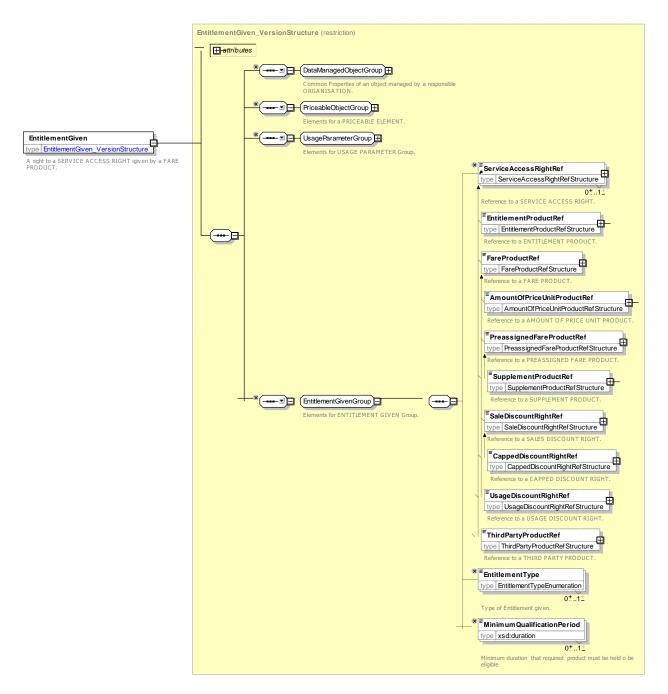

Figure 188 — EntitlementGiven — XSD

### 7.6.1.3.7.2.1 EntitlementType – Allowed values

The following table shows the allowed values for **EntitlementType** (EntitlementTypeEnum)

Table 140 - EntitlementType - Allowed values

| Value    | Description                         |
|----------|-------------------------------------|
| use      | Entitlement is to use product.      |
| purchase | Entitlement is to purchase product. |
| none     | No entitlement.                     |

# 7.6.1.3.8 Usage Parameter: Luggage – Attributes and XSD

# 7.6.1.3.8.1 LuggageAllowance – Model Element

The number and characteristics (weight, volume) of luggage that a holder of an access right is entitled to carry.

Table 141 - LuggageAllowance - Element

| Classifi-<br>cation | Name                      | Туре                          | Cardinality | Description                                                         |
|---------------------|---------------------------|-------------------------------|-------------|---------------------------------------------------------------------|
| ::>                 | ::>                       | UsageParameter                | ::>         | LUGGAGE ALLOWANCE inherits from USAGE PARAMETER.                    |
| «PK»                | id                        | LuggageAllowance-<br>IdType   | 1:1         | Identifier of LUGGAGE ALLOWANCE.                                    |
|                     | BaggageUse-<br>Type       | BaggageUseEnum                | 0:1         | Use of baggage covered by the allowance. See allowed values below.  |
|                     | BaggageType               | LuggageUseEnum                | 0:1         | Type of baggage covered by the allowance. See allowed values below. |
|                     | Luggage-<br>AllowanceType | LuggageAllowanceEnum          | 0:1         | Classification of allowance type. See allowed values below.         |
|                     | Maximum-<br>NumberOfItems | xsd:nonNegativeInteger        | 0:1         | Number of bags allowed.                                             |
|                     | Maximum-<br>BagHeight     | LengthType                    | 0:1         | Maximum bag height.                                                 |
|                     | Maximum-<br>BagWidth      | LengthType                    | 0:1         | Maximum bag width.                                                  |
|                     | Maximum-<br>BagDepth      | LengthType                    | 0:1         | Maximum bag depth.                                                  |
|                     | Maximum-<br>BagWeight     | WeightType                    | 0:1         | Maximum bag weight.                                                 |
|                     | TotalWeight               | WeightType                    | 0:1         | Total Weight limit of LUGGAGE ALLOWANCE.                            |
|                     | Luggage-<br>ChargingBasis | LuggageChargingBasis<br>eEnum | 0:1         | Basis on which luggage is charged. See allowed values below.        |

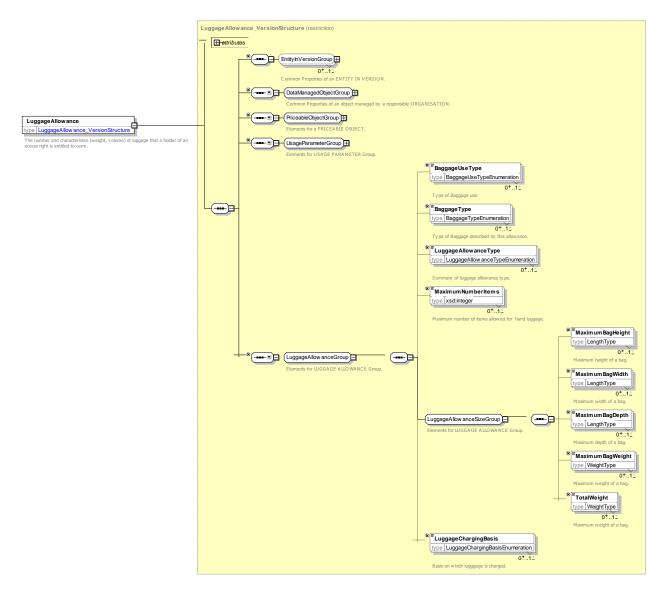

Figure 189 — LuggageAllowance — XSD

# 7.6.1.3.8.1.1 BaggageType – Allowed values

The following table shows the allowed values for BaggageType (BaggageTypeEnum).

Table 142 – BaggageType – Allowed values

| Value         | Description     |
|---------------|-----------------|
| handbag       | Hand bag.       |
| handLuggage   | Hand luggage.   |
| smallSuitcase | Small suitcase. |
| suitcase      | Suitcase.       |
| trunk         | Trunk.          |

| Oversized item.                       |  |  |  |
|---------------------------------------|--|--|--|
| Bicycles.                             |  |  |  |
| Sporting equipment.                   |  |  |  |
| Skis.                                 |  |  |  |
| Musical Instruments.                  |  |  |  |
| Push chair.                           |  |  |  |
| Motorized Wheelchair.                 |  |  |  |
| Large on street Motorized Wheelchair. |  |  |  |
| Wheelchair (non-motorized).           |  |  |  |
| Small animal.                         |  |  |  |
| Animal.                               |  |  |  |
| Dead Game animals.                    |  |  |  |
| Motor cycle.                          |  |  |  |
| Other baggage item.                   |  |  |  |
|                                       |  |  |  |

# 7.6.1.3.8.1.2 LuggageAllowance – Allowed values

The following table shows the allowed values for *LuggageAllowance* (*LuggageAllowanceEnum*).

Table 143 – LuggageAllowance – Allowed values

| Value     | Description                     |  |  |
|-----------|---------------------------------|--|--|
| none      | Luggage is to carry on.         |  |  |
| unlimited | Unlimited baggage allowance.    |  |  |
| single    | Single bag allowed.             |  |  |
| limited   | Baggage limited by restriction. |  |  |

# 7.6.1.3.8.1.3 LuggageUse – Allowed values

The following table shows the allowed values for *LuggageUse* (*LuggageUseTypeEnum*)

**Table 144 –** *LuggageUseType* **– Allowed values** 

| Value   | Description             |
|---------|-------------------------|
| carryOn | Luggage is to carry on. |
| checkIn | Luggage is to check in. |

# TC 278 WI 00278330:2013 (E)

| oversizeCheckIn | Oversize bag check in. |
|-----------------|------------------------|
|                 |                        |

# 7.6.1.3.8.1.4 LuggageChargingBasis – Allowed values

The following table shows the allowed values for **LuggageChargingBasis** (LuggageChargingBasisEnum).

Table 145 - LuggageChargingBasis - Allowed values

| Value           | Description                                                               |
|-----------------|---------------------------------------------------------------------------|
| free            | Luggage is free.                                                          |
| chargedByItem   | Luggage is charged by item (subject to item size and weight restrictions) |
| chargedByWeight | Luggage is charged by weight.                                             |
| other           | Luggage is charge don a different basis                                   |

# 7.6.1.3.9 Usage Parameter: Booking – Attributes and XSD

### 7.6.1.3.9.1 PurchaseWindow – Model Element

Period in which the product must be purchased.

Table 146 - PurchaseWindow - Element

| Classifi-<br>cation | Name                              | Туре                 | Cardinality | Description                                                                         |
|---------------------|-----------------------------------|----------------------|-------------|-------------------------------------------------------------------------------------|
| ::>                 | ::>                               | UsageParameter       | ::>         | PURCHASE WINDOW inherits from USAGE PARAMETER.                                      |
| «PK»                | id                                | PurchaseWindowldType | 1:1         | Identifier of PURCHASE WINDOW.                                                      |
|                     | PurchaseWhen                      | PurchaseWhenEnum     | 0:1         | When purchase may be made. See allowed values below.                                |
|                     | LatestTime                        | xsd:duration         | 0:1         | Latest time on specified last day when ticket can be purchased.                     |
|                     | MinimumPeriod-<br>BeforeDeparture | xsd:duration         | 0:1         | Minimum duration before departure that ticket may be purchased.                     |
| «FK»                | MinimumPeriod-<br>IntervalRef     | TimeIntervalRef      | 0:1         | Minimum period before departure that purchase must be made - as arbitrary interval. |
|                     | MaximumPeriod-<br>BeforeDeparture | xsd:duration         | 0:1         | Maximum duration before departure that ticket may be purchased.                     |
| «FK»                | MaximumPeriod-<br>IntervalRef     | TimeIntervalRef      | 0:1         | Maximum period before departure that purchase must be made - as arbitrary interval. |

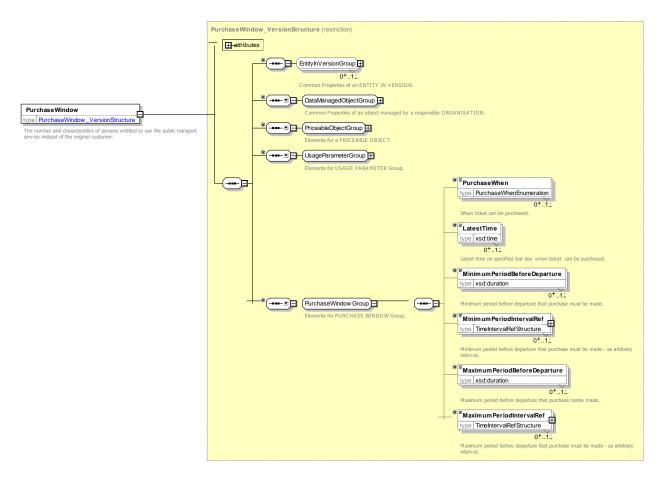

Figure 190 — PurchaseWindow — XSD

### 7.6.1.3.9.1.1 PurchaseWhen – Allowed values

The following table shows the allowed values for *PurchaseWhen* (*PurchaseWhenEnum*).

Table 147 - PurchaseWhen - Allowed values

| Value                 | Description                                                              |
|-----------------------|--------------------------------------------------------------------------|
| timeOfTravelOnly      | Purchase may only be made at time of travel.                             |
| dayOfTravelOnly       | Purchase may only be made on day of travel.                              |
| advanceOnly           | Purchase may only be made in advance.                                    |
| untilPreviousDay      | Purchase may only be made in advance up until the day previous to dravel |
| advanceAndDayOfTravel | Purchase may be made in advance or on day of travel.                     |
| other                 | Other limitation on who may make a booking.                              |

# 7.6.1.3.9.2 Reserving – Model Element

Indicating whether the access right requires reservation and any limitations on making and changing reservations.

Table 148 - Reserving - Element

| Classifi-<br>cation | Name                                         | Туре                                | Cardin<br>ality | Description                                                          |
|---------------------|----------------------------------------------|-------------------------------------|-----------------|----------------------------------------------------------------------|
| ::>                 | ::>                                          | UsageParameter                      | ::>             | RESERVING inherits from USAGE PARAMETER.                             |
| «PK»                | id                                           | ReservingldType                     | 1:1             | Identifier of RESERVING.                                             |
|                     | Reserving-<br>Requirements                   | ServiceReservation-<br>FacilityEnum | 0:*             | Nature of reservations required. See NeTEx Part1 for allowed values. |
|                     | Minimum-<br>NumberToReserve                  | xsd:integer                         | 0:1             | Minimum number of persons allowed on a reservation.                  |
|                     | MaximumNumber-<br>ToReserve                  | xsd:integer                         | 0:1             | Minimum number of persons allowed on a reservation.                  |
|                     | MustReserve-<br>Whole-<br>Compartment.       | xsd:boolean                         | 0:1             | Whether a whole compartment must be reserved.                        |
|                     | Reservation-<br>ChargeType                   | Reservation-<br>ChargeTypeEnum      | 0:1             | Nature of reservation fee. See allowed values below.                 |
|                     | FeeBasis                                     | PerBasisEnum                        | 0:1             | Basis on which refund is made. See allowed values below.             |
|                     | HasFree-<br>Connecting-<br>Reservations      | xsd:boolean                         | 0:1             | Whether connecting reservations are all free or not.                 |
|                     | NumberOfFree-<br>Connecting-<br>Reservations | xsd:integer                         | 0:1             | Number of free connecting reservations allowed.                      |
| "cntd»              | Booking-<br>Arrangements                     | BookingArrangements                 | 0:1             | Booking arrangements. See below.                                     |

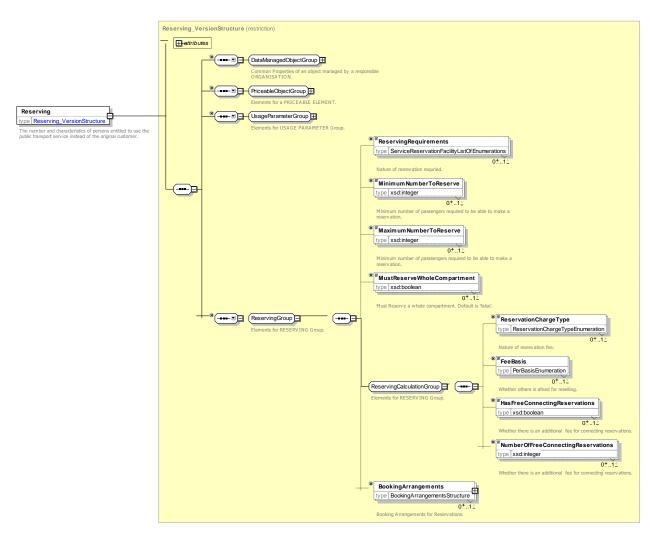

Figure 191 — Reserving — XSD

# 7.6.1.3.9.2.1 ReservationCharge – Allowed values

The following table shows the allowed values for *ReservationCharge* (*ReservationChargeEnum*).

Table 149 - ReservationCharge - Allowed values

| Value                  | Description                                               |  |  |
|------------------------|-----------------------------------------------------------|--|--|
| none                   | No reservation fee.                                       |  |  |
| singleFeeForReturnTrip | Refund is per person.                                     |  |  |
| feeForEachDirection    | Separate reservation fee is for each direction of travel. |  |  |
| feeForEachLeg          | Separate reservation fee is for each leg.                 |  |  |

### 7.6.1.3.9.2.2 FeeBasis - Allowed values

The following table shows the allowed values for *FeeBasis* (*PerBasisEnum*).

Table 150 - PerBasis - Allowed values

| Value     | Description           |
|-----------|-----------------------|
| perOffer  | Refund is per offer.  |
| perPerson | Refund is per person. |

# 7.6.1.3.9.3 Booking Arrangements – Model Element

Details of the booking arrangements for a service.

Table 151 – BookingArrangements – Element

| Classifi-<br>cation | Name                      | Туре               | Cardin-<br>ality | Description                                                                                                   |
|---------------------|---------------------------|--------------------|------------------|----------------------------------------------------------------------------------------------------|
|                     | BookingMethods            | BookingMethodEnum  | 0:*              | Booking method. See allowed values for <b>BookingMethod</b> below.                                            |
|                     | BookingAccess             | BookingAccessEnum  | 0:1              | Who can make a Booking. See allowed values for <b>BookingAccess</b> below.                                    |
|                     | BookWhen                  | PurchaseMomentEnum | 0:1              | When booking must be made. See allowed values earlier. See allowed values for <i>PurchaseWhen</i> earlier.    |
|                     | BuyWhen                   | BuyWhenListOfEnums | 0:*              | One or more stages of journey when purchase must be made. See allowed values for <b>PurchaseMoment</b> below. |
|                     | LatestBooking-<br>Time    | xsd:time           | 0:1              | Latest time in day that booking can be made.                                                                  |
|                     | BookingUrl                | xsd:anyURI         | 0:1              | Booking url if different from info url (i.e. Contact URL).                                                    |
|                     | Minimum-<br>BookingPeriod | xsd:duration       | 0:1              | Minimum interval in advance of departure day or time that service may be ordered.                             |
| "cntd»              | bookingNotes              | MultilingualString | 0:*              | Additional notes about booking.                                                                               |

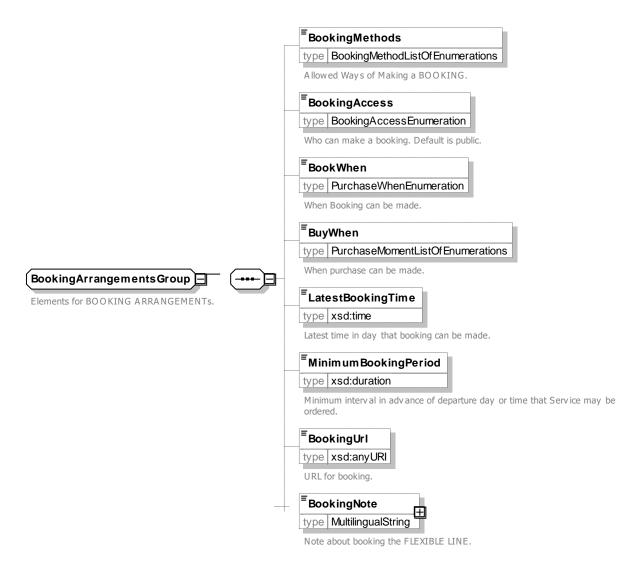

Figure 192 — BookingArrangements — XSD

### 7.6.1.3.9.3.1 BookingMethod- Allowed values

The following table shows the allowed values for <code>BookingMethod</code> (BookingMethodEnum)

Table 152 - BookingMethod - Allowed values

| Value       | Description                        |  |  |  |
|-------------|------------------------------------|--|--|--|
| callDriver  | Call the driver to book a journey. |  |  |  |
| callOffice  | Call an office to book a journey.  |  |  |  |
| online      | Book a journey online.             |  |  |  |
| other       | Book a journey by other means.     |  |  |  |
| phoneAtStop | Book by using phone at stop.       |  |  |  |
| text        | Book by sending a text message.    |  |  |  |

| none | No booking method. |
|------|--------------------|
|      |                    |

# 7.6.1.3.9.3.2 BookingAccess – Allowed values

The following table shows the allowed values for BookingAccess (BookingAccessEnum)

Table 153 - BookingAccess - Allowed values

| Value            | Description                                   |  |  |
|------------------|-----------------------------------------------|--|--|
| public           | Public may make a booking.                    |  |  |
| authorisedPublic | Certain members of public may make a booking. |  |  |
| staff            | Staff may make a booking.                     |  |  |
| other            | Other limitation on who may make e a booking. |  |  |

# 7.6.1.3.9.3.3 BuyWhen - Allowed values

The following table shows the allowed values for <code>PurchaseMoment(PurchaseMomentEnum)</code>

Table 154 - PurchaseMoment - Allowed values

| Value          | Description                                           |
|----------------|-------------------------------------------------------|
| onReservation  | Purchase can be made on reservation.                  |
| beforeBoarding | Purchase can be made before boarding.                 |
| onBoarding     | Purchase can be made on boarding.                     |
| afterBoarding  | Purchase can be made after boarding while travelling. |
| onCheckOut     | Purchase can be made on checkout.                     |
| other          | Purchase can be made at other moment.                 |

# 7.6.1.3.9.4 Cancelling – Model Element

Requirements for cancelling a booking..

Table 155 - Cancelling - Element

| Classifi-<br>cation | Name | Туре             | Cardinality | Description                         |       |
|---------------------|------|------------------|-------------|-------------------------------------|-------|
| ::>                 | ::>  | UsageParameter   | ::>         | CANCELLING inherits from PARAMETER. | USAGE |
| «PK»                | id   | CancellingIdType | 1:1         | Identifier of CANCELLING element.   |       |

| Booking-     | BookingArrangements | 0:1 | Arrangements for cancellimng a booking. See |
|--------------|---------------------|-----|---------------------------------------------|
| Arrangements |                     |     | BookingArrangements earlier.                |
|              |                     |     |                                             |

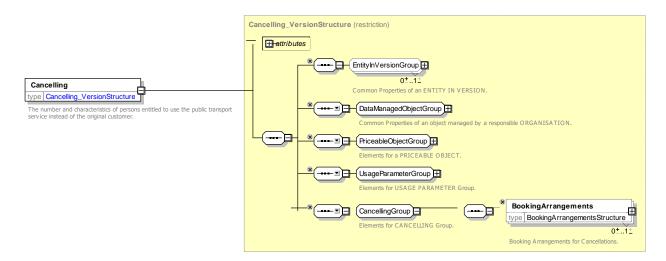

Figure 193 — Cancelling — XSD

### 7.6.1.3.1 Usage Parameter: After Sales – Attributes and XSD

### 7.6.1.3.1.1 Transferability – Model Element

The number and characteristics of persons entitled to use the public transport service instead of the original customer.

| Classifi-<br>cation | Name                                | Туре                  | Cardinality | Description                                                                                      |
|---------------------|-------------------------------------|-----------------------|-------------|--------------------------------------------------------------------------------------------------|
| ::>                 | ::>                                 | UsageParameter        | ::>         | TRANSFERABILITY inherits from USAGE PARAMETER.                                                   |
| «PK»                | id                                  | TransferabilityIdType | 1:1         | Identifier of TRANSFERABILITY.                                                                   |
|                     | CanTransfer                         | xsd:boolean           | 0:1         | Whether ticket can be transferred to someone else.                                               |
|                     | Maximum-<br>NumberOf-<br>NamedUsers | xsd:integer           | 0:1         | Where a product can be used by a limited number of named users, maximum number of users allowed. |
|                     | HasTransferFee                      | xsd:boolean           | 0:1         | Whether there is a charge for making a transfer.                                                 |

Table 156 - Transferability - Element

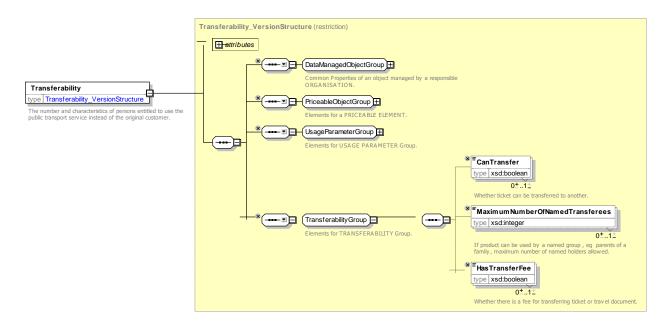

Figure 194 — Transferability — XSD

# 7.6.1.3.1.2 Reselling – Model Element

Common resale conditions (i.e. for exchange or refund) attaching to the product.

Table 157 - Reselling - Element

| Classifi-<br>cation | Name                                      | Туре                 | Cardinality | Description                                                      |
|---------------------|-------------------------------------------|----------------------|-------------|------------------------------------------------------------------|
| ::>                 | ::>                                       | UsageParameter       | ::>         | RESELLING inherits from USAGE PARAMETER.                         |
| «PK»                | id                                        | ResellingIdType      | 1:1         | Identifier of RESELLING.                                         |
|                     | Allowed                                   | ResellTypeEnum       | 0:1         | Whether exchange or refund is allowed. See allowed values below. |
|                     | CanChangeClass                            | xsd:boolean          | 0:1         | Whether user can change class.                                   |
|                     | Unused-<br>TicketsOnly                    | xsd:boolean          | 0:1         | Whether it is possible to exchange partially used tickets.       |
|                     | OnlyAtCertain-<br>Distribution-<br>Points | xsd:boolean          | 0:1         | Whether distribution is restricted to certain points.            |
| GROUP               | Reselling-<br>PeriodGroup                 | ResellingPeriodGroup | 0:1         | When Period may take place.                                      |
|                     | HasFee                                    | xsd:boolean          | 0:1         | Whether these is a fee for a refund or exchange.                 |
|                     | RefundBasis                               | PerBasisEnum         | 0:1         | Basis on which refund is made. See allowed values below.         |

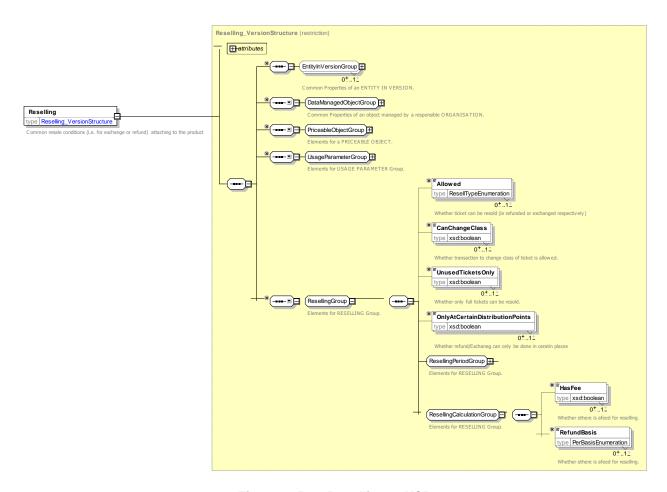

Figure 195 — Reselling — XSD

# 7.6.1.3.1.2.1 ResellType – Allowed values

The following table shows the allowed values for *ResellTypeEnum* (*ResellTypeEnum*).

Table 158 - ResellTypeEnum - Allowed values

| Value   | Description                                |
|---------|--------------------------------------------|
| none    | Ticket can never be exchanged or refunded. |
| partial | Partial refund or exchange allowed.        |
| full    | Full refund allowed.                       |

# 7.6.1.3.1.3 ResellingPeriod – Group

The ResellingPeriod group species when a refund or exchange may take place.

| Classifi-<br>cation | Name       | Туре           | Cardinality | Description                                                                                    |
|---------------------|------------|----------------|-------------|------------------------------------------------------------------------------------------------|
|                     | ResellWhen | ResellWhenEnum | 0:1         | Event marking when the is exchangeable status of the ticket changes. See allowed values below. |
|                     |            | choice         |             | From when refund/exchange can be made                                                          |

# TC 278 WI 00278330:2013 (E)

|      | а | Exchangeable<br>FromAnyTime     | EmptyType       | 0:1 | Can be exchanged or refunded from any point after purchase.                                                                                                    |
|------|---|---------------------------------|-----------------|-----|----------------------------------------------------------------------------------------------------|
|      | b | Exchangable-<br>FromDuration    | xsd:duration    | 0:1 | Duration to start of period before (negative) or after (positive) the trigger point (i.e. either Start Of Validity or First Use ) or that ticket may be exchanged or refunded. |
| «FK» |   | xchangeable-<br>comintervalRef  | TimeIntervalRef | 0:1 | TimeInterval determining period from which exchange can be made relative to trigger point.                                                                                     |
|      |   |                                 | choice          |     | Until when refund/exchange can be made                                                                                                    |
|      | а | Exchangeable<br>FromAnyTime     | EmptyType       | 0:1 | Can be exchanged or refunded up until any point after purchase.                                                                                                    |
|      |   | Exchangable-<br>UntilDuration   | xsd:duration    | 0:1 | Duration to end of period before (negative) or after (positive) the trigger point (i.e. either Start Of Validity or First Use) that ticket may be exchanged or refunded.       |
| «FK» |   | xchangeable-<br>ntillntervalRef | TimeIntervalRef | 0:1 | TimeInterval determining period up until which exchange can be made relative to trigger point.                                                                                 |

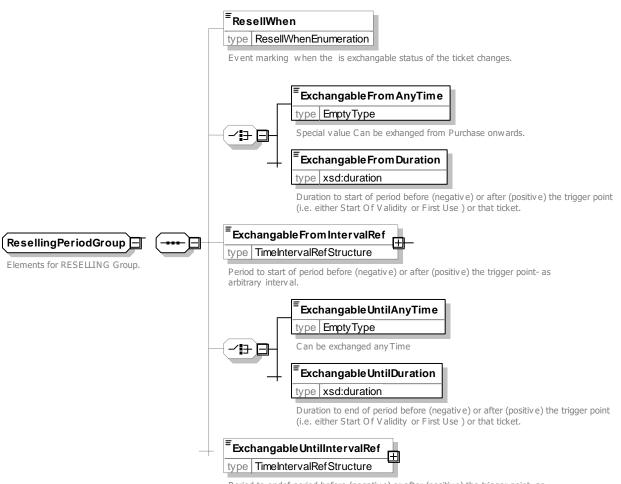

Period to endof period before (negative) or after (positive) the trigger point- as arbitrary interval.

# Figure 196 — ResellingPeriodGroup — XSD

# 7.6.1.3.1.3.1 ResellWhen – Allowed values

The following table shows the allowed values for *ResellWhen* (*ResellWhenEnum*).

Table 159 - ResellWhen - Allowed values

| Value                       | Description                                                             |
|-----------------------------|-------------------------------------------------------------------------|
| never                       | No transaction allowed, i.e. Ticket can never be exchanged or refunded. |
| beforeStartOfValidityPeriod | Transaction allowed before start of Validity period of ticket.          |
| afterStartOfValidityPariod  | Transaction allowed after start of Validity period of ticket.           |
| afterEndOfValidityPariod    | Transaction allowed after end of Validity period of ticket.             |
| beforeFirstUse              | Transaction allowed before ticket first used.                           |
| afterFirstUse               | Transaction still allowed after ticket has been partially used.         |
| beforeValidation            | Transaction allowed before ticket first validated.                      |
| afterValidation             | Transaction allowed after ticket first validated.                       |

# 7.6.1.3.1.4 Exchanging – Model Element

Whether and how access rights may be exchanged for other access rights.

Table 160 - Exchanging - Element

| Classifi-<br>cation | Name                               | Туре              | Cardinality | Description                                                                                                    |
|---------------------|------------------------------------|-------------------|-------------|----------------------------------------------------------------------------------------------------|
| ::>                 | ::>                                | Reselling         | ::>         | EXCHANGING inherits from RESELLING.                                                                                                    |
| «PK»                | id                                 | ExchangingIdType  | 1:1         | Identifier of EXCHANGING.                                                                                                    |
|                     | NumberOf-<br>Exchanges-<br>Allowed | xsd:integer       | 0:1         | Number of times a ticket may be exchanged.                                                                                                    |
|                     | ToFareClass                        | FareClassEnum     | 0:1         | Fare class to which can be exchanged. See NeTEx Part1. (From class would be expression as the Seat class on an ACCESS RIGHT PARAMETER ASSIGNMENT.) |
|                     | ToClass-<br>OfUseRef               | ClassOfUseRef     | 0:1         | CLASS OF USE class to which can be exchanged.                                                                                                    |
|                     | ExchangableTo                      | ExchangableToEnum | 0:1         | Type of exchange allowed. Default is to any other fare.                                                                                            |

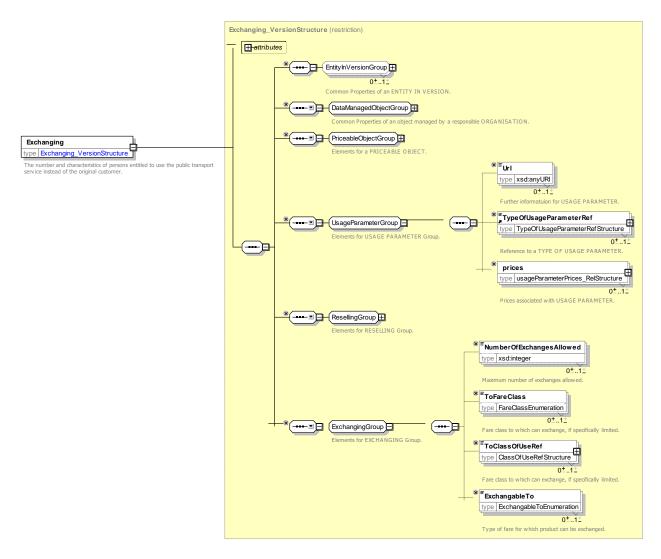

Figure 197 — Exchanging — XSD

# 7.6.1.3.1.4.1 ExchangableTo – Allowed values

The following table shows the allowed values for *ExchangableTo* (*ExchangableToEnum*).

Table 161 - ExchangableTo - Allowed values

| Value                 | Description                                                         |
|-----------------------|---------------------------------------------------------------------|
| anyFare               | Can exchange to any other fare.                                     |
| sameFareSameDay       | Can exchange to fares of the same type for travel on the same date. |
| sameFareAnyDay        | Can exchange to fares of the same type for travel on the any date.  |
| upgradeToStandardFare | Can exchange as upgrade to full standard fare.                      |

# 7.6.1.3.1.5 Refunding – Model Element

Whether and how the product may be refunded.

Table 162 - Refunding - Element

| Classifi-<br>cation | Name          | Туре                          | Cardinality | Description                                            |
|---------------------|---------------|-------------------------------|-------------|--------------------------------------------------------|
| ::>                 | ::>           | Reselling                     | ::>         | REFUNDING inherits from RESELLING.                     |
| «PK»                | id            | RefundingIdType               | 1:1         | Identifier of REFUNDING.                               |
|                     | RefundType    | RefundTypeEnum                | 0:1         | Classification of REFUNDING. See allowed values below. |
|                     | PaymentMethod | PaymentMethod-<br>Enumeration | 0:*         | PAYMENT METHODS THAT May be used for REFUNDING.        |

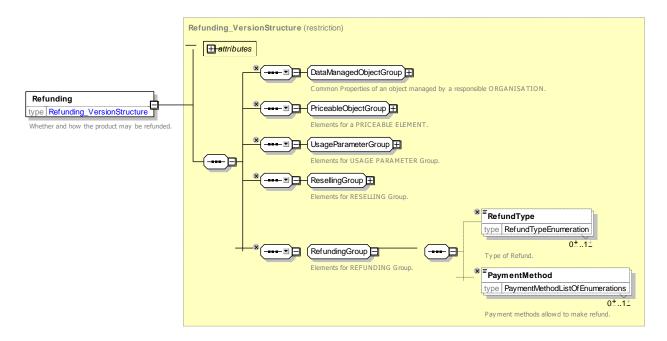

Figure 198 — Refunding — XSD

# 7.6.1.3.1.5.1 RefundType – Allowed values

The following table shows the allowed values for *RefundType* (*RefundTypeEnum*).

Table 163 - RefundType - Allowed values

| Value        | Description                                            |  |
|--------------|--------------------------------------------------------|--|
| unused       | Refund is because the product was unused.              |  |
| delay        | Refund is because the passengers trip was delayed.     |  |
| cancellation | Refund is because the passenger journey was cancelled. |  |

# TC 278 WI 00278330:2013 (E)

| partialJourney | Refund is because the product was only party unused. |
|----------------|------------------------------------------------------|
| unused         | Refund is because of some other reason.              |

### 7.6.1.3.1.6 Replacing – Model Element

Whether and how access rights may be replaced if lost or stolen.

Table 164 - Replacing - Element

| Classifi-<br>cation | Name | Туре            | Cardinality | Description                        |
|---------------------|------|-----------------|-------------|------------------------------------|
| ::>                 | ::>  | Reselling       | ::>         | REPLACING inherits from RESELLING. |
| «PK»                | id   | ReplacingldType | 1:1         | Identifier of REPLACING.           |

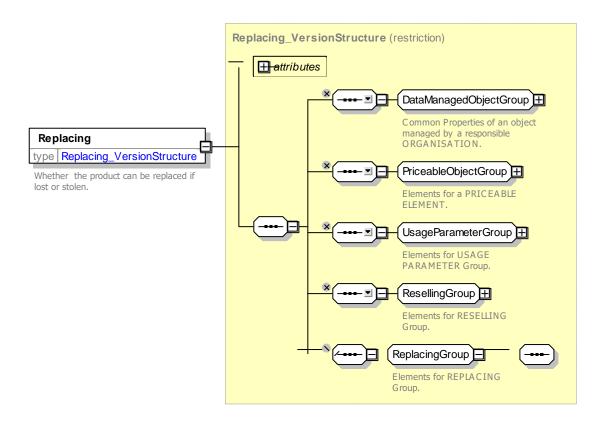

Figure 199 — Replacing — XSD

# 7.6.1.3.2 Usage Parameter: Charging – Attributes and XSD

# 7.6.1.3.2.1 ChargingPolicy – Model Element

Policy regarding different aspects of charging such as credit limits.

Table 165 - ChargingPolicy - Element

| Classifi-<br>cation | Name                   | Туре                    | Cardinality | Description                                                |
|---------------------|------------------------|-------------------------|-------------|------------------------------------------------------------|
| ::>                 | ::>                    | UsageParameter          | ::>         | CHARGING POLICY inherits from USAGE PARAMETER.             |
| «PK»                | id                     | ChargingPolicyIdType    | 1:1         | Identifier of CHARGING POLICY.                             |
|                     | CreditPolicy           | CreditPolicyEnumeration | 0:1         | Policy for traveling on credit – See Allowed values below. |
| í.                  | ExpireAfter-<br>Period | xsd:duration            | 0:1         | Any expiry period on collecting a rebate or adjustment.    |

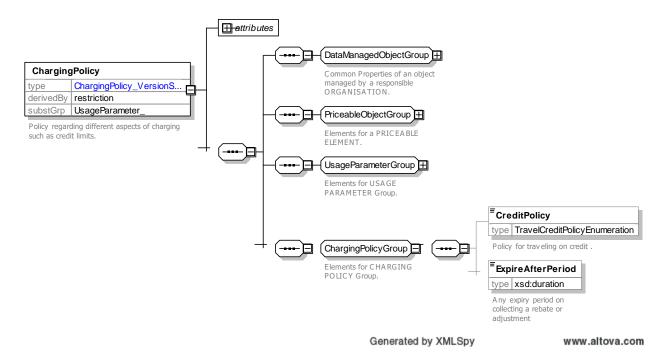

Figure 200 — ChargingPolicy — XSD

# 7.6.1.3.2.1.1 TravelCreditPolicy - Allowed values

The following table shows the allowed values for *TravelCreditPolicy* (*TravelCreditPolicyEnum*).

Table 166 - TravelCreditPolicy - Allowed values

| Value                 | Description                                              |
|-----------------------|----------------------------------------------------------|
| allowTravel           | Can travel even if credit is negative.                   |
| blockPayAsYouGoTravel | Block all pay as you go travel but allow prepaid travel. |
| blockAllTravel        | Block all travel, even using other products.             |
| other                 | Other policy.                                            |

### 7.6.1.3.2.2 PenaltyPolicy – Model Element

Policy regarding different aspects of penalty charges, for example repeated entry at teh same station, no ticket etc.

| Classifi-<br>cation | Name                         | Туре                            | Cardinality | Description                                                                        |
|---------------------|------------------------------|---------------------------------|-------------|------------------------------------------------------------------------------------|
| ::>                 | ::>                          | UsageParameter                  | ::>         | PENALTY POLICY inherits from USAGE PARAMETER.                                      |
| «PK»                | id                           | PenaltyPolicyIdType             | 1:1         | Identifier of PENALTY POLICY.                                                      |
|                     | PenaltyPolicy-<br>Type       | PenaltyPolicyEnum               | 0:1         | Classification of Penalty Policy. See below.                                       |
|                     | SameStation-<br>EntryPolicy  | SameStation-<br>EntryPolicyEnum | 0:1         | Policy for allowing re-entry at the same station within a certain time. See below. |
| u                   | MinimumTime-<br>BeforeRentry | xsd:duration                    | 0:1         | Minimum time before can re-enter at the same station before incurring penalty.     |

Table 167 - PenaltyPolicy - Element

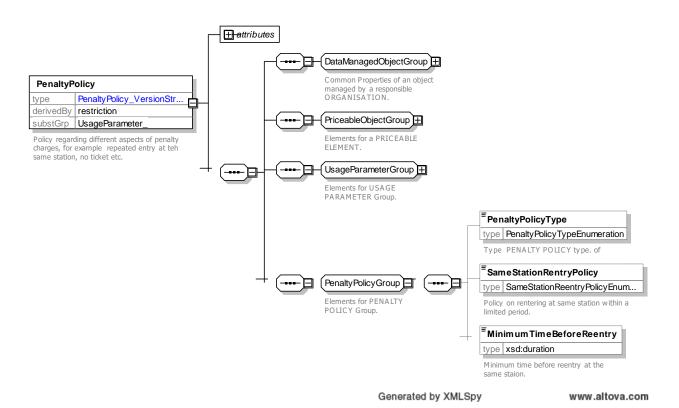

Figure 201 — PenaltyPolicy — XSD

### 7.6.1.3.2.2.1 PenaltyPolicyType – Allowed values

The following table shows the allowed values for PenaltyPolicyType (PenaltyPolicyTypeEnum).

Table 168 - PenaltyPolicyType - Allowed values

| Value        | Description                                                        |
|--------------|--------------------------------------------------------------------|
| noTicket     | Penalty is for having no ticket.                                   |
| noCheckIn    | Penalty is incurred if failed to check in                          |
| noCheckOut   | Penalty is incurred if checked in and failed to check out.         |
| noValidation | Penalty is incurred if have valid ticket but failed to validate it |
| other        | Other type of penalty.                                             |

### 7.6.1.3.2.2.2 SameStationEntryPolicy - Allowed values

The following table shows the allowed values for **SameStationEntryPolicy** (SameStationEntryPolicyEnum).

Table 169 - SameStationEntryPolicy - Allowed values

| Value       | Description                                                             |  |
|-------------|-------------------------------------------------------------------------|--|
| blocked     | Re-entry not allowed.                                                   |  |
| newFare     | Re-entry allowed and new fare charged.                                  |  |
| maximumFare | Charge maximum fare to complete previous journey and start new journey. |  |
| allowed     | Can re-enter without penalty and resume journey.                        |  |

7.6.1.3.3 Usage Parameter: Travel – XML examples

### 7.6.1.3.3.1 Usage Parameter: Travel: XML Example of Round Trip parameter

The following code fragment shows two ROUND TRIP usage parameters for single and return journeys.

### For EXAMPLE:

### 7.6.1.3.3.2 Usage Parameter: Travel: XML Example of Routing parameter

The following code fragment shows two ROUTING usage parameters one restricting routes to the same as the outbound, one restricting to cross-border routes

### TC 278 WI 00278330:2013 (E)

### 7.6.1.3.3.3 Usage Parameter: Travel: XML Example of Frequency of Use parameter

The following code fragment shows two FREQUENCY OF USE usage parameters one for a single ride, one for unlimited use as on a season pass.

#### For EXAMPLE:

### 7.6.1.3.3.4 Usage Parameter: Travel: XML Example of Interchanging parameter

The following code fragment shows two INTERCHANGING usage parameters one prohibiting any change, the other allowing interchanges but not journey breaks (i.e. leaving the station for an extended period).

#### For EXAMPLE:

### 7.6.1.3.3.5 Usage Parameter: Travel: XML Example of Usage Validity Period parameter

The following code fragment shows various USAGE VALIDITY PERIOD usage parameters, for simple rides or until eh end of the fare day.

#### For EXAMPLE:

The following code fragment shows various USAGE VALIDITY PERIOD usage parameters that depend on the life time of the product purchased, for time limited rides.

#### For EXAMPLE:

```
<UsageValidityPeriod version="any" id="tfl::TravelCardValidityPeriod@1DOffPeak">
        <Name>Travel Card valid 1 day off peak </Name>
        <UsageTrigger>specifiedStartDate</UsageTrigger>
        <UsageEnd>productExpiry</UsageEnd>
        <StandardDuration>P1D</StandardDuration>
        <BlackoutUse>noTravelWithinPeriod
    </UsageValidityPeriod>
    <UsageValidityPeriod version="any" id="tfl::TravelCardValidityPeriod@1DAnyTime">
        <Name>Travel Card valid 1 day </Name>
        <UsageTrigger>specifiedStartDate</UsageTrigger>
        <UsageEnd>productExpiry</UsageEnd>
        <StandardDuration>P1D</StandardDuration>
        <BlackoutUse>mayTravelAnytime
    </UsageValidityPeriod>
    <UsageValidityPeriod version="any" id="tfl::TravelCardValidityPeriod@6MAnyTime">
        Name>Travel Card cards valid 6 month </Name>
        <UsageTrigger>specifiedStartDate</UsageTrigger>
        <UsageEnd>productExpiry</UsageEnd>
<StandardDuration>P6M</StandardDuration>
        <BlackoutUse>mayTravelAnytime
    </UsageValidityPeriod>
    <UsageValidityPeriod version="any" id="tfl::TravelCardValidityPeriod@18Plus1Y">
        <Name>Travel Card cards valid for course length, max 3 years </Name>
        <Description>If you're on a course that is longer than one year, you can get a card valid
for the length of your course or up to three years, whichever is sooner.</Description>
        <UsageTrigger>specifiedStartDate</UsageTrigger>
        <UsageEnd>profileExpiry</UsageEnd>
        <StandardDuration>P1Y</StandardDuration>
    </UsageValidityPeriod>
    <UsageValidityPeriod version="any" id="tfl::TravelCardValidityPeriod@18Plus3Y">
        <Name>Travel Card cards valid for course length, max 3 years </Name>
        <Description>If you're on a course that is longer than one year, you can get a card valid
for the length of your course or up to three years, whichever is sooner. </Description>
        <UsageTrigger>specifiedStartDate</UsageTrigger>
        <UsageEnd> productExpiry </UsageEnd>
        <StandardDuration>P3Y</StandardDuration>
    </UsageValidityPeriod>
```

# 7.6.1.3.3.6 Usage Parameter: Travel: XML Example of Minimum Stay parameter

The following code fragment shows various MINIMUM STAY usage parameters, for any three nights or a weekend.

```
<MinimumStay id="tap::3nightsAway" version="any">
    <Name>Minimum stay for three nights</Name>
    <MinimumStayType>countNightsAway/MinimumStayType>
    <MinimumNumberOfNightsAway>3</MinimumNumberOfNightsAway>
</MinimumStay>
<MinimumStay id="tap::weekend" version="any">
    <Name>Minimum stay for weekend</Name>
    <MinimumStayType>specifiedNightsAway</MinimumStayType>
    <RequiresNightsAway>Saturday/RequiresNightsAway>
    <MinimumNumberOfNightsAway>1</MinimumNumberOfNightsAway>
    <MaximumNumberOfNightsAway>7</MaximumNumberOfNightsAway>
</MinimumStay>
<MinimumStay id="tap::weekend" version="any">
    <Name>Minimum stay for at least one day out of weekend 
    <MinimumStayType>atLeastNSpecifiedNights</minimumStayType>
    <RequiresNightsAway>Friday Saturday Sunday</RequiresNightsAway>
    <MinimumNumberOfNightsAway>1</MinimumNumberOfNightsAway>
</MinimumStay>
```

#### 7.6.1.3.4 Usage Parameter: Product – XML examples

### 7.6.1.3.4.1 Usage Parameter: Product: XML Example of User Profile parameter

The following code fragment shows various USER PROFILE usage parameters, for an adult, infant, child etc.

```
<UserProfile version="any" id="tfl::adult">
        <Name>Adult </Name>
        <BaseUserProfileRef version="any" ref="tfl::anyone"/>
        <TypeOfConcessionRef version="any" ref="tfl::none"/>
        <MinimumAge>17</MinimumAge>
        <DiscountBasis>none
    </UserProfile>
    <UserProfile version="any" id="tfl::disabledPerson">
        <Name>Disabled Person Fare
        <BaseUserProfileRef version="any" ref="tfl::concession"/>
        <TypeOfConcessionRef version="any" ref="tfl::disabledPerson"/>
        <DiscountBasis>discount/DiscountBasis>
    </UserProfile>
    <UserProfile version="any" id="tfl::infant">
        <Name>Child Fare</Name>
        <Description> Under-5s http://www.tfl.gov.uk/tickets/14414.aspx
Under-5s travel free if with someone who has a valid ticket, is using Oyster to pay as they go,
has a Freedom Pass, 60+ London Oyster photocard or a Veterans Oyster photocard.</br/>
        <BaseUserProfileRef version="any" ref="tfl::child"/>
<TypeOfConcessionRef version="any" ref="tfl::infant"/>
        <MinimumAge>0</MinimumAge>
        <MaximumAge>4</MaximumAge>
        <DiscountBasis>free</DiscountBasis>
    </UserProfile>
    <UserProfile version="any" id="tfl::child11To15">
        <Name>11 to 15 year old</Name>
        <Description> http://www.tfl.gov.uk/tickets/14416.aspx
You must have an 11-15 Oyster photocard to get:
Child-rate fares on the Tube, DLR and London Overground
7 Day, Monthly and longer period Travel cards at child rate
Holders of the following can buy a Zones 1-9 Off-Peak Day Travel card after 10:00 for just £2 each
for up to four children travelling with them:
Gold Card, Network RailCard, Family and Friends RailCard , HM Forces RailCard
        </Description>
        ceGroups>
            <FareTable version="any" id="tfl::child11To15@11to15OysterCardHolder">
                     <FareProductPrice version="any" id="tfl::child11To15@TravelCardOnOyster">
                         <DiscountAsPercentage>50.00/DiscountAsPercentage>
                         <PreassignedFareProductRef version="any" ref="tfl::PayAsYouGoFare"/>
                     </FareProductPrice>
                     <FareProductPrice version="any" id="tfl::child11To15@Oyster">
                         <Name> 50 % discount for Oyster travel
                         <DiscountAsPercentage>50.00</DiscountAsPercentage>
                         <PreassignedFareProductRef version="any" ref="tfl::PayAsYouGoFare"/>
                     </FareProductPrice>
                 </members>
                 <EntitlementRequiredRef version="any" ref="tfl::OysterPayAsYouGoRightHolder"/>
            </FareTable>
            <FareTable version="any" id="tfl::child11To15@studentRailCard">
                     <FareProductPrice version="any" id="tfl::child11To15@studentRailCard">
                         <Name>34 % discount for RailCard travel
                         <DiscountAsPercentage>34.00/DiscountAsPercentage>
                         <PreassignedFareProductRef version="any" ref="tfl::PrepaidFare"/>
                     </FareProductPrice>
                 </members>
                 <UserProfileRef version="any" ref="tfl::railCardHolder"/>
            </FareTable>
```

```
</priceGroups>
    <BaseUserProfileRef version="any" ref="tfl::child"/>
    <TypeOfConcessionRef version="any" ref="tfl::child"/>
    <MinimumAge>11</MinimumAge>
    <MaximumAge>15</MaximumAge>
</UserProfile>
<UserProfile version="any" id="tfl::senior">
    <Name>Eligible for Oyster Freedom Pass Fare
    <BaseUserProfileRef version="any" ref="tfl::concession"/>
<TypeOfConcessionRef version="any" ref="tfl::senior"/>
    <MinimumAge>60</MinimumAge>
</UserProfile>
<UserProfile version="any" id="tfl::seniorResident">
    <Name>Eligible for Oyster Freedom Pass Fare
    <BaseUserProfileRef version="any" ref="tfl::senior"/>
<TypeOfConcessionRef version="any" ref="tfl::senior"/>
    <MinimumAge>60</MinimumAge>
    <MonthDayOnWhichAgeApplies>--04-06/MonthDayOnWhichAgeApplies>
    <LocalResident>true</LocalResident>
</UserProfile>
```

### 7.6.1.3.4.2 Usage Parameter: Product: XML Example of Group Ticket parameter

The following code fragment shows two different GROUP TICKET usage parameters, indicating the right to purchase other products.

#### For EXAMPLE:

Group Day tickets are available from Tube or London Overground station ticket offices and Tube station touchscreen machines. You can also get Group Day Tickets from some National Rail stations that Tube and London Overground services run through.

```
</Description>
        <MinimumNumberOfPersons>10</MinimumNumberOfPersons>
</GroupTicket>
<GroupTicket version="any" id="tfl::familyGroup">
    <Name>up to 4 children allowed with adult Oyster holders</Name>
    <MinimumNumberOfCardHolders>1</MinimumNumberOfCardHolders>
    <members>
        <CompanionProfile version="any" id="tfl::familyGroup@adult">
            <UserProfileRef version="any" ref="tfl::adult"/>
            <MinimumNumberOfPersons>1</MinimumNumberOfPersons>
            <MaximumNumberOfPersons>2</MaximumNumberOfPersons>
        </CompanionProfile>
        <CompanionProfile version="any" id="tfl::familyGroup@children">
            <UserProfileRef version="any" ref="tfl::child"/>
            <MinimumNumberOfPersons>1</MinimumNumberOfPersons>
            <MaximumNumberOfPersons>4</MaximumNumberOfPersons>
        </CompanionProfile>
    </members>
    <MaximumPersonsFree>4</MaximumPersonsFree>
</GroupTicket>
```

### 7.6.1.3.4.3 Usage Parameter: Product: XML Example of Entitlement Given parameter

The following code fragment shows various ENTITLEMENT GIVEN usage parameters, indicating the right to purchase other products.

```
<EntitlementGiven version="any" id="tfl::TravelCardSaleDiscount">
```

```
<Name>GIVING ENTITLEMENT use discount from a TravelCard/Name>
    <SaleDiscountRightRef version="any" ref="tfl::TravelCardSaleDiscount"/>
    <EntitlementType>purchase</EntitlementType>
</EntitlementGiven>
<EntitlementGiven version="any" id="tfl::OysterPayAsYouGoRight">
    <Name>GIVING ENTITLEMENT right to buy Oyster discounted fares/Name>
    <CappedDiscountRightRef version="any" ref="tfl::OysterPayAsYouGoRight"/>
    <EntitlementType>purchase</EntitlementType>
</EntitlementGiven>
<EntitlementGiven version="any" id="tfl::DiscountedPrepaidFare">
    <Name>GIVING ENTITLEMENT a pay as you go fare
    <PreassignedFareProductRef version="any" ref="tfl::PrepaidFare"/>
    <EntitlementType>purchaseAtDiscount</EntitlementType>
</EntitlementGiven>
<EntitlementGiven version="any" id="tfl::AnnualPassGoldCard">
    <Name>GIVING ENTITLEMENT Gold card because has annual pass 
    <SaleDiscountRightRef version="any" ref="tfl::GoldCard"/>
    <EntitlementType>use</EntitlementType>
    <MinimumQualificationPeriod>P1Y</MinimumQualificationPeriod>
</EntitlementGiven>
```

#### 7.6.1.3.4.4 Usage Parameter: Product: XML Example of Entitlement Required parameter

The following code fragment shows various ENTITLEMENT REQUIRED indicating a requirement to hold other products.

#### For EXAMPLE:

```
<EntitlementRequired version="any" id="tfl::OysterPayAsYouGoRightHolder">
    <Name>Entitlement from having Right to use Oyster pay as You go</Name>
    <CappedDiscountRightRef version="any" ref="tfl::OysterPayAsYouGoRight"/>
</EntitlementRequired>
<EntitlementRequired version="any" id="tfl::TravelCardHolder">
    <Name>Entitlement from having a TravelCard</Name>
    <PreassignedFareProductRef version="any" ref="tfl::TravelCard"/>
</EntitlementRequired>
<EntitlementRequired version="any" id="tfl::GoldCardHolder">
    <Name>Entitlement from having a GoldCard</Name>
    <SaleDiscountRightRef version="any" ref="tfl::GoldCard"/>
</EntitlementRequired>
<EntitlementRequired version="any" id="nr::railCardHolder">
    <Name>Entitlement from having a RailCard</Name>
    <SaleDiscountRightRef version="any" ref="nr::RailCard"/>
</EntitlementRequired>
<EntitlementRequired version="any" id="tfl::FreedomPassHolder">
    <Name>Entitlement from having a Freedom Pass
    <SaleDiscountRightRef version="any" ref="tfl::FreedomPass"/>
</EntitlementRequired>
```

# 7.6.1.3.4.5 Usage Parameter: Product: XML Example of Commercial Profile parameter

The following code fragment shows various COMMERCIAL PROFILE usage parameters, for an adult, infant, child etc.

### 7.6.1.3.5 Usage Parameter: Luggage Allowance – XML examples

# 7.6.1.3.5.1 Usage Parameter: Luggage Allowance: XML Example of Luggage allowance parameter

The following code fragment shows two LUGGAGE ALLOWANCE usage parameters for *carry-on* and *checked-in* baggage.

#### For EXAMPLE:

```
<LuggageAllowance version="any" id="tap::carryon">
   <Name>Carry-on Baggage
   <BaggageUseType>checkIn
   <BaggageType>handLuggage/BaggageType>
   <LuggageAllowanceType>singleBag</LuggageAllowanceType>
   <MaximumNumberItems>1
   <MaximumBagHeight>1</MaximumBagHeight>
   <MaximumBagWidth>0.5/MaximumBagWidth>
    <MaximumBagDepth>0.3</MaximumBagDepth>
   <TotalWeight>10</TotalWeight>
</LuggageAllowance>
<LuggageAllowance version="any" id="tap::checkin">
    <Name>Check in</Name>
   <BaggageUseType>checkIn</BaggageUseType>
   <BaggageType>suitcase/BaggageType>
   <LuggageAllowanceType>limited</LuggageAllowanceType>
   <MaximumNumberItems>3</MaximumNumberItems>
   <MaximumBagHeight>2</MaximumBagHeight>
   <MaximumBagWidth>1</MaximumBagWidth>
   <MaximumBagDepth>1</MaximumBagDepth>
   <TotalWeight>30</TotalWeight>
</LuggageAllowance>
```

### 7.6.1.3.6 Usage Parameter: Booking – XML examples

### 7.6.1.3.6.1 Usage Parameter: Booking: XML Example of Purchase Window parameter

The following code fragment shows PURCHASE WINDOW usage parameters for several different minimum and maximum periods. Intervals can be specified as simple durations or be related to a TIME INTERVAL.

```
<PurchaseWindow version="any" id="tfl::TimeOfTravel">
        <Name>Purchase from Ticket Machine or Validator on board at time of Travel
        <PurchaseWhen>timeOfTravelOnly</PurchaseWhen>
        <MaximumPeriodBeforeDeparture>P0D/MaximumPeriodBeforeDeparture>
    </PurchaseWindow>
    <PurchaseWindow version="any" id="tfl::SameDay">
        <Name>Purchase from Office</Name>
        <Description>At ticket machines7 Day Travel cards and Group Day tickets must be bought on
the start date</Description>
        <PurchaseWhen>dayOfTravelOnly</purchaseWhen>
        <MaximumPeriodBeforeDeparture>POD</MaximumPeriodBeforeDeparture>
    </PurchaseWindow>
    <PurchaseWindow version="any" id="tfl::UpTo4DaysInAdvance">
        <Name>Purchase from Ticket Machine
        <Description>At ticket offices Day Travel cards and Group Day tickets can be bought up to
seven days in advance of the start date</Description>
        <MaximumPeriodBeforeDeparture>P4D</MaximumPeriodBeforeDeparture>
    </PurchaseWindow>
    <PurchaseWindow version="any" id="tfl::18PlusUpTo4WeeksInAdvance">
        <Name>Apply for 18 Plus
        <Description>Once you've fully enrolled with your education establishment, you can apply
up to four weeks before your course start date, or on your 18th birthday. Applications received
sooner than then this will be rejected.</Description>
        <MaximumPeriodItervalRef>P28D</MaximumPeriodBeforeDeparture>
    </PurchaseWindow>
```

### 7.6.1.3.6.2 Usage Parameter: Booking: XML Example of Transferability parameter

The following code fragment shows a TRANSFERABILITY usage parameter specify that transfers are allowed but required payment of a fee.

For EXAMPLE:

#### 7.6.1.3.6.3 Usage Parameter: Booking: XML Example of Refund parameter

The following code fragment shows a REFUND usage parameter allowing a 50% refund before the start of ticket validity until two hours before travel. The refunds are only available at certain ticket offices (which could be specified by a DISTRIBUTION ASSIGNMENT parameter for the SALES OFFER PACKAGE) and there is a NOTICE ASSIGNMENT to an associated NOTICE element (not shown ) with refund conditions.

#### For EXAMPLE:

```
<Refunding version="any" id="thx::remboursement2H_50percent">
    <Description lang="fr">PremsOui jusqu à H (2) du voyage aller</Description>
    <noticeAssignments>
        <NoticeAssignment id="thx::remboursement2H 50percent@ExchangeRenfe@01" version="01">
            <NoticeRef ref="thx:Notice:Product@ExchangeRenfe@01" version="01"/>
            <Mark>(1)</Mark>
            <Advertised>true</Advertised>
        </NoticeAssignment>
    </noticeAssignments>
    <prices>
        <UsageParameterPrice version="any" id="thx::exchange2H 50percent">
            <DiscountAsPercentage>50</DiscountAsPercentage>
        </UsageParameterPrice>
    </prices>
    <Allowed>partial</Allowed>
    <OnlyAtCertainDistributionPoints>true/OnlyAtCertainDistributionPoints>
    <ResellWhen>beforeStartOfValidity
    <ExchangeableUntilDuration>PT2H</ExchangeableUntilDuration>
</Refunding>
```

### 7.6.1.3.6.4 Usage Parameter: Booking: XML Example of Reserving parameter

The following code fragment shows various RESERVING usage parameters.

### 7.6.1.3.6.5 Usage Parameter: Charging: XML Example of ChargingPolicy parameter

The following code fragment shows CHARGING POLICY usage parameters to specify that a passenger may no travel on a card if .

#### For EXAMPLE:

The following code fragment shows a CHARGING POLICY used to specify that a rebate of 20% is to be provided (It could be used along with a CAPPING RULE and a USAGE VALIDITY PERIOD.

#### For EXAMPLE:

#### 7.6.1.3.6.6 Usage Parameter: Charging: XML Example of PenaltyPolicy parameter

The following code fragment shows PENALTY POLICY usage parameters to specify that if a passenger fails to check out at the end of a Pay As Of You Go journey they must pay the maximum fare of £8.50.

</PenaltyPolicy>

#### 7.6.2 Fare Product

### 7.6.2.1 Fare Product – Conceptual MODEL

The FARE PRODUCT MODEL describes the fare products available, that is a named set of features (access rights, discount rights etc), specific to a CHARGING MOMENT.

A FARE PRODUCT is an immaterial marketable element made available to the public. It can be purchased and enables the owner to consume public transport or other services at specific conditions. It may consist of specified access rights (PRE-ASSIGNED FARE PRODUCT) or other products (discounts, amount of price unit, etc.).

A FARE PRODUCT is immaterial, that is, it is independent of any physical representation but can be materialised on various TRAVEL DOCUMENTs. For instance, a "monthly pass" FARE PRODUCT may be variously incorporated on a specific paper ticket or stored on an electronic card.

A FARE PRODUCT is specific to a particular CHARGING MOMENT, which is a combination of:

- payment method (pre-payment or post-payment);
- account location (account stored on a TRAVEL DOCUMENT or in a central account).

The fact that FARE PRODUCTs are distinguished according to the CHARGING MOMENT shows the intrinsic characteristic of a FARE PRODUCT; they are access rights as advertised and presented to the public. The same access rights when presented to the public (i.e. when they become FARE PRODUCTs) may differ, for instance, the "access right to the metro network" may be advertised as two products: one as prepaid (materialised as a simple ticket), another as post-paid (materialised on an electronic card).

The classical examples of CHARGING MOMENT are the following:

- pre-payment with cancellation (throw-away tickets);
- pre-payment with debit on a TRAVEL DOCUMENT (value card);
- pre-payment without registration of the consumption (unlimited pass);
- post-payment (electronic card with central account and monthly debiting);
- free of charge.

These main categories may be subdivided according to the operator specific requirements.

The same FARE PRODUCT can be used in one or more SALES OFFER PACKAGEs (see later) to described a marketable product that the user can actually buy materialised onto a TYPE OF TRAVEL DOCUMENT, for example a metro trip might be available as both a paper ticket and as a smartcard transaction.

The CHARGING MOMENT – i.e. the point at which the passenger pays for the product is normally fundamental to the choice of products. For example, prepaid, post-paid, etc.

A given FARE PRODUCT (and subsequent SALES OFFER PACKAGE) may comprise a number of different values for each feature of the fare structure. For example, a FARE PRODUCT for a set of point-to-point journeys (each represented by a DISTANCE MATRIX ELEMENT) might include parameters for *first class, second class, single* and *return* use (i.e. combinations of ROUND TRIP and CLASS OF USE usage

parameters); each allowed for different USER PROFILEs such as *adult, child, senior* and *student – and* every separate combination having a separate price. Thus there is not normally a separate FARE PRODUCT for each combination of features that a user may buy and it is possible to represent a large set of offerings by a single FARE PRODUCT – as in the case of TAP TSI NRT (standard unreserved) fares.

The user's actual purchase will be described by a TRAVEL SPECIFICATION (see later below) which indicates which specific features have been selected, for example an adult single second class ticket between Lille and Valenciennes.

The FARE PRODUCT is itself an abstract concept – there are a number of concrete specializations.

The most classical FARE PRODUCTs are combinations of specified access rights (single ticket, commuter week ticket, monthly pass, etc.). Such a PRE-ASSIGNED FARE PRODUCT is defined as a FARE PRODUCT consisting of one or several VALIDABLE ELEMENTS.

Typical examples of PRE-ASSIGNED FARE PRODUCTs are the following:

- any VALIDABLE ELEMENT that is directly marketable, e.g. access right granted by a single ticket, access right granted by a park and ride discount ticket,, etc. In such a case, the PRE-ASSIGNED FARE PRODUCT is identical to the VALIDABLE ELEMENT;
- a week card allowing one or two specified trips for each day of the week, each trip being defined as a VALIDABLE ELEMENT that should be consumed in one go during a specified time band of the considered day;
- a monthly pass allowing the unlimited consumption of several specified trips, each being defined as a VALIDABLE ELEMENT.

The four main types of FARE PRODUCTs are the following:

- PRE-ASSIGNED FARE PRODUCT is a marketable combination of specified VALIDABLE ELEMENTs. It is the most common FARE PRODUCT in public transport (materialised e.g. as single ticket, monthly pass etc.);
- AMOUNT OF PRICE UNIT is a FARE PRODUCT expressed by a specified number of PRICE UNITs (currency unit, token, etc.). It is not pre-assigned, which means that it gives the right to consume any VALIDABLE ELEMENT from a specified list. The main types of AMOUNT OF PRICE UNIT are value cards or electronic purses, which are debited for each transaction. In some cases, single tickets should be considered as AMOUNT OF PRICE unit, when it is required to punch a variable number of tickets according to the length of the intended trip;
- SALE DISCOUNT RIGHT is a FARE PRODUCT allowing its holder to benefit from discounts when purchasing specific SALES OFFER PACKAGEs. Train companies for instance usually propose such discounts (e.g. 30 % discount card);
- USAGE DISCOUNT RIGHT is a FARE PRODUCT allowing its holder to benefit from discounts when consuming specified VALIDABLE ELEMENTs. For instance, such a product grants to its holder a discount when consuming park and ride sequences, whereas parking or PT rides consumed alone are charged at the normal fare. This kind of discount is particularly meaningful with post-payment methods.

Two further types of FARE PRODUCTs also exist:

— CAPPED DISCOUNT RIGHT a refinement of a SALE DISCOUNT RIGHT used for advanced electronic pay as you go fares, where once a certain amount of consumption has been achieved within a certain interval, a cap (as specified by one or more CAPPING RULES) is applied, for example limiting the daily use to no more than the cost of a day pass

### TC 278 WI 00278330:2013 (E)

— SUPPLEMENT PRODUCT: An ancillary product, such as an seat class upgrade or a meal, that can only be purchased in addition to another product.

In addition, two other types of non-travel "product", can be declared and referenced

- an ENTITLEMENT PRODUCT: may also be used to represent non-transport related qualifications such as disability cards, military cards or pensioner passes that are pre-requisites for the purchase or consumption of travel products.
- an THIRD PARTY PRODUCT: A FARE PRODUCT that is marketed together with a Public Transport FARE PRODUCT. It is a product not fully described by the system.

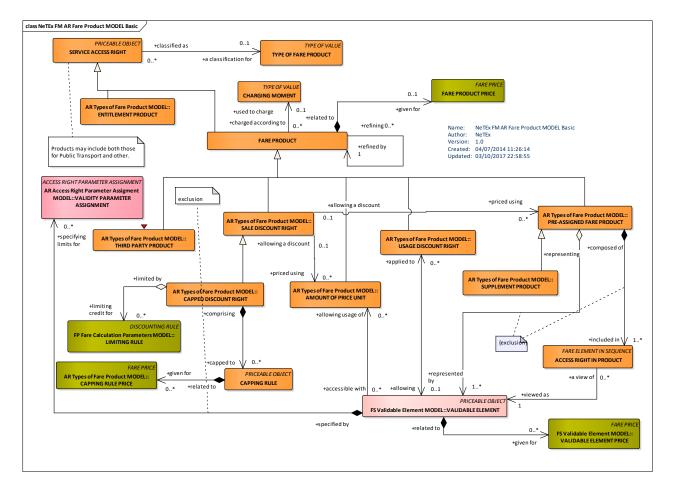

Figure 202 — Fare Product – Basic Conceptual Model (UML)

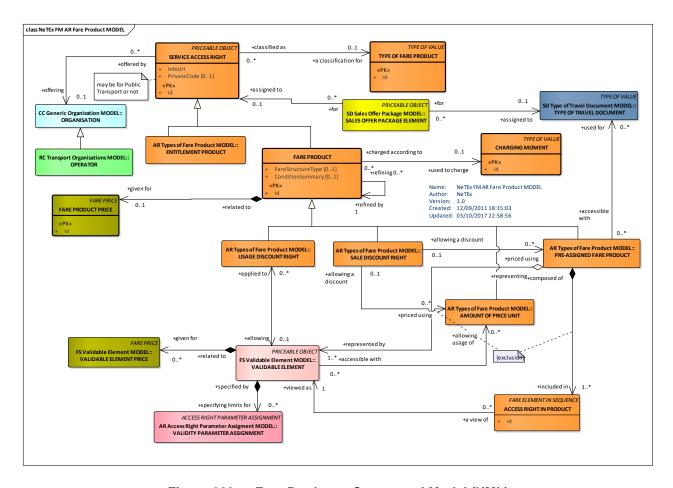

Figure 203 — Fare Product – Conceptual Model (UML)

# 7.6.2.1.1 Fare Product Example – Rail products with condition

The following figure shows a set of rail products with complex purchase and usage conditions and varying commercial conditions as to refund and exchange.

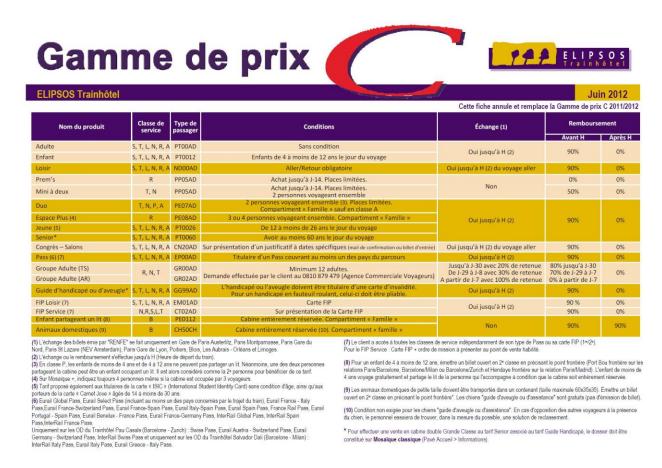

Figure 204 — Fare Table - Example Rail Products and Fare Conditions

### 7.6.2.2 Fare Product - Physical model

The following figure shows the common physical model for FARE PRODUCTs.

All FARE PRODUCTs are specialisations of the SERVICE ACCESS RIGHT element. FARE PRODUCTs have a CHARGING MOMENT that indicates the moment the transaction is performed – this may be before, at the start or after travel. The conditions of purchase can be summarised using a CONDITION SUMMARY. An ENTITLEMENT PRODUCT represent products that are not for actual travel but which are required in order to purchase or use a FARE PRODUCT.

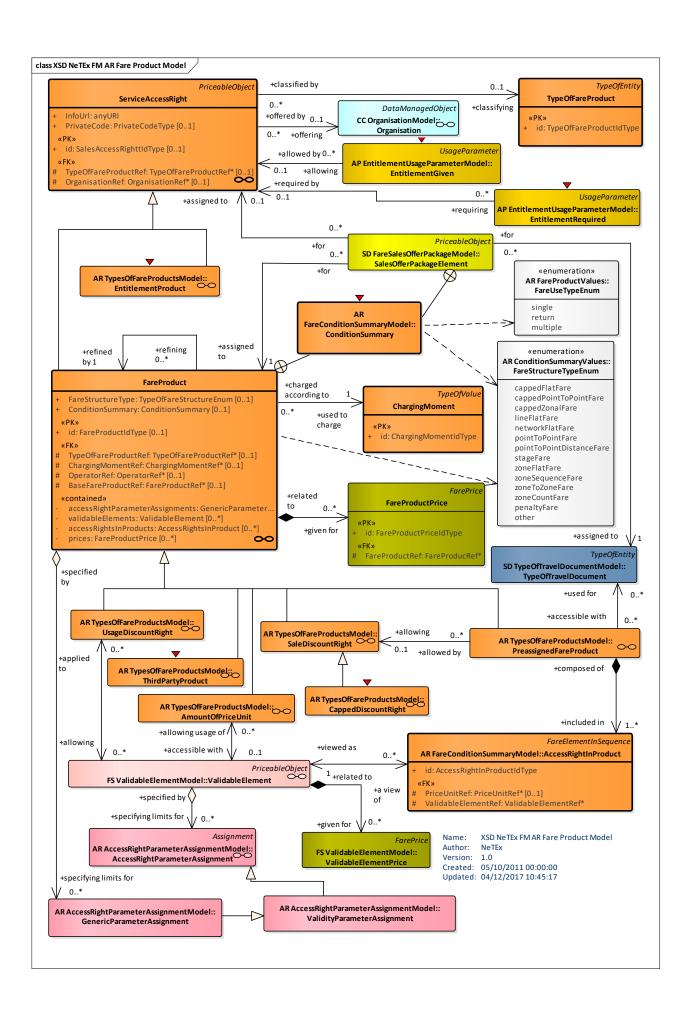

### Figure 205 — Fare Product – Physical Model (UML)

### 7.6.2.2.1 Types of Fare Product – Physical model

FARE PRODUCT is abstract - the following figure shows the physical model for the different concrete types of FARE PRODUCT that are available.

- PREASSIGNED FARE PRDUCT a classical fare charged before the trip and giving the right to access public transport.
- AMOUNT OF PRICE UNIT a fare product made up of a number of units that can be consumed such as a carnet or strip of validable coupons.
- SALES DISCOUNT RIGHT A right to buy further products at a discount.
- USAGE DISCOUNT RIGHT: A right to consume products at a discount.
- CAPPED DISCOUNT RIGHT a refinement of a SALE DISCOUNT RIGHT used for advanced electronic pay as you go fares- see below.
- SUPPLEMENT PRODUCT: An ancillary product, such as an seat class upgrade.

In addition, two other type of non-travel "product", can be declared and referenced.

- an ENTITLEMENT PRODUCT: may be used to represent non-transport related qualifications such as disability cards, military cards or pensioner passes.
- an THIRD PARTY PRODUCT: A product from another organisation not fully described by the systems.

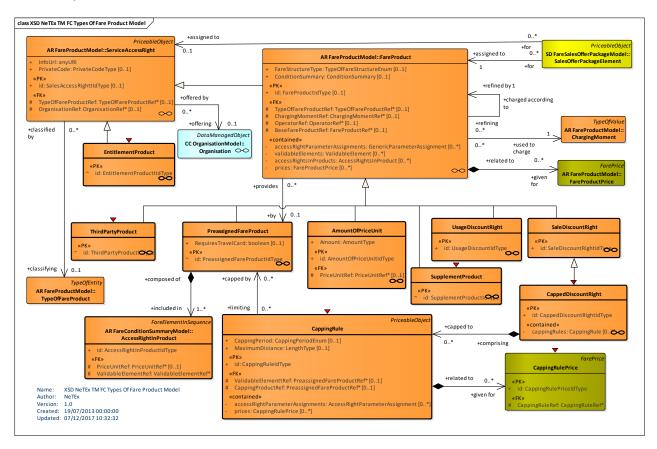

## 7.6.2.2.2 Capped Discount Product – Physical model

The following figure shows the physical model for the CAPPED DISCOUNT PRODUCT, which can be used for advanced electronic pay as you go fares, such that once a certain amount of consumption has been achieved within a certain interval, a cap (as specified by one or more CAPPING RULES) is applied, for example limiting the daily use to no more than the cost of a day pass.

There may be different caps for different VALIDABLE ELEMENTs, e.g. metro Trip, river trip etc.

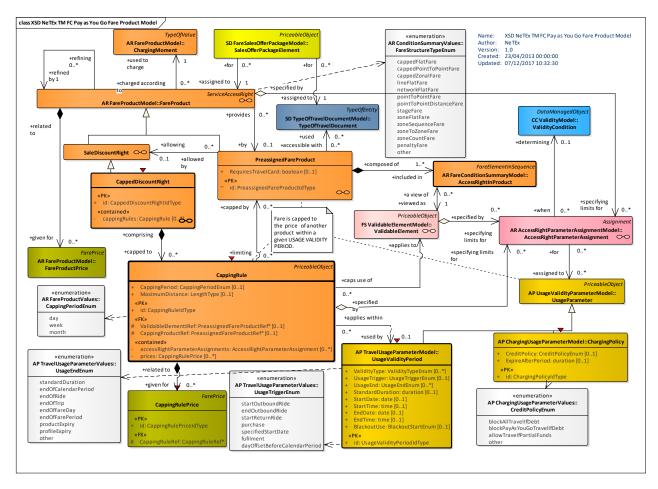

Figure 207 — Pay as You Go Fare Product – Physical Model (UML)

## 7.6.2.2.3 Fare Condition Summary – Physical model

The following figure shows the physical model for the FARE CONDITION SUMMARY. This can be used to provide a high level description of a product for product comparison purposes. The summary typically indicates merely the existence of a condition - the actual conditions themselves are described more exactly by USAGE PARAMETERS, ACCESS RIGHT ASSIGNMENTs and other elements. The summary can include information about:

- Requirements concerning cards related to the product.
- Commercial conditions for refund, exchange, etc.
- Conditions limiting travel times, routes, etc.

## TC 278 WI 00278330:2013 (E)

- Conditions concerning entitlements.
- Conditions affecting reservation.

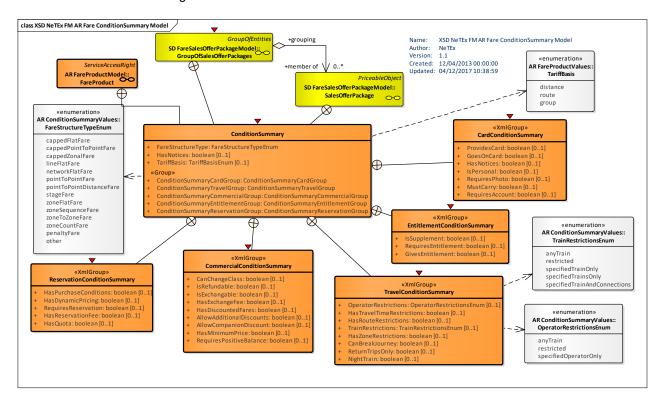

Figure 208 — Fare Condition Summary- Physical Model (UML)

### 7.6.2.3 Fare Product – Attributes and XSD

### 7.6.2.3.1 ServiceAccessRight - Model Element

An immaterial marketable element (access rights, discount rights etc).

Table 170 - ServiceAccessRight - Element

| Classifi-<br>cation | Name          | Туре                      | Cardin-<br>ality | Description                                                                        |
|---------------------|---------------|---------------------------|------------------|------------------------------------------------------------------------------------|
| ::>                 | ::>           | PriceableObject           | ::>              | SERVICE ACCESS RIGHT inherits from PRICEABLE OBJECT.                               |
| «PK»                | id            | ServiceAccessRightIdTy pe | 1:1              | Identifier of SERVICE ACCESS RIGHT.                                                |
|                     | PrivateCode   | PrivateCodeType           | 0:1              | Alternative identifier of an entity; can be used to associate with legacy systems. |
|                     | InfoUrl       | xsd:anyURI                | 0:1              | Link for product information.                                                      |
| "cntd»              | documentLinks | InfoLink                  | 0:*              | InfoLinks for external links. For PFDs, etc =V1.1                                  |

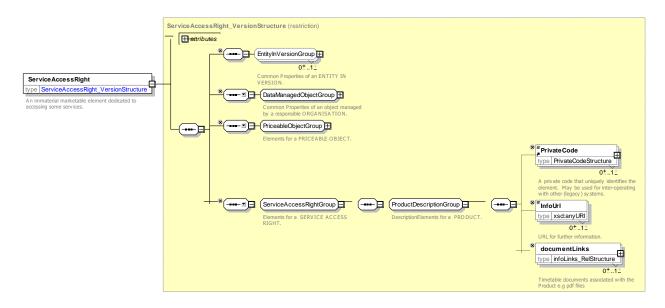

Figure 209 — ServiceAccessRight — XSD

## 7.6.2.3.2 FareProduct – Model Element

An immaterial marketable element (access rights, discount rights etc), specific to a CHARGING MOMENT.

Table 171 - FareProduct - Element

| Classifi-<br>cation | Name                          | Туре                          | Cardin-<br>ality | Description                                           |
|---------------------|-------------------------------|-------------------------------|------------------|-------------------------------------------------------|
| ::>                 | ::>                           | PriceableObject               | ::>              | FARE PRODUCT inherits from SERVICE ACCESS RIGHT.      |
| «PK»                | id                            | FareProductIdType             | 0:1              | Identifier of FARE PRODUCT.                           |
| «FK»                | Charging-<br>MomentRef        | FareProductRef                | 0:1              | Reference to a CHARGING MOMENT for product.           |
| «FK»                | TypeOfFare-<br>ProductRef     | TypeOfFareProductRef          | 0:1              | Type of FARE PRODUCT.                                 |
|                     | ConditionSummary              | ConditionSummary              | 0:1              | Summary description of conditions on FARE PRODUCT.    |
| «FK»                | OperatorRef                   | OperatorRef                   | 0:1              | OPERATOR to which ACCESS RIGHT PARAMETER is assigned. |
| GROUP               | FareProduct-<br>RelationGroup | FareProduct-<br>RelationGroup | 0:1              | Elements relating to association of FARE PRODUCT.     |
| GROUP               | FareValidityGroup             | FareValidityGroup             | 0:1              | Elements relating to validity of FARE PRODUCT.        |
| GROUP               | FareProductPricing<br>Group   | FareProduct-<br>PricingGroup  | 0:1              | Elements relating to pricing of FARE PRODUCT.         |

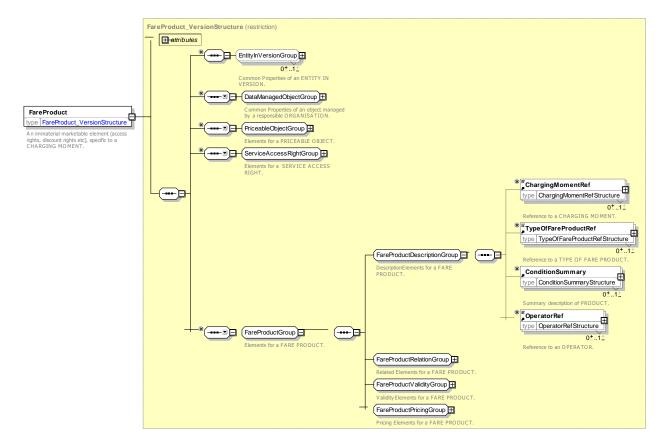

Figure 210 — FareProduct — XSD

### 7.6.2.3.2.1 FareProductRelationGroup – Group

The *FareProductRelationGroup* specifies any base product of which this is a refinement. The refined product is assumed to have any of the properties of the base product which are not specifically overridden on the dependent product.

| Classifi-<br>cation | Name                    | Туре           | Cardinality | Description                                                                                                    |
|---------------------|-------------------------|----------------|-------------|----------------------------------------------------------------------------------------------------|
| «FK»                | BaseFare-<br>ProductRef | FareProductRef | 0:1         | Another FARE PRODUCT which this product extends. Will assume all properties of base product unless specifically overridden. |

Table 172 - FareProductRelationGroup - Group

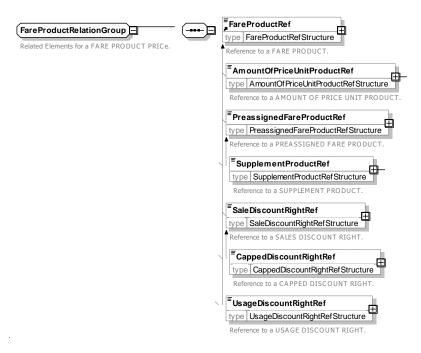

Figure 211 — FareProductRelationGroup — XSD

## 7.6.2.3.2.2 FareProductValidityGroup – Group

The FareProductValidityGroup specifies attributes describing the validity of a FARE PRODUCT.

Table 173 - FareProductValidityGroup - Group

| Classifi-<br>cation | Name                                   | Туре                                | Cardinality | Description                                              |
|---------------------|----------------------------------------|-------------------------------------|-------------|----------------------------------------------------------|
| "cntd»              | validity-<br>Parameter-<br>Assignments | AccessRightParameter-<br>Assignment | 0:*         | VALIDITY PARAMETER ASSIGNMENTs relating to FARE PRODUCT. |
| "cntd»              | validable-<br>Elements                 | ValidableElement                    | 0:*         | VALIDABLE ELEMENTS for FAR PRODUCT.                      |
| "cntd»              | accessRights-<br>InProduct             | AccessRightInProduct                | 0:*         | ACCESS RIGHTs in PRODUCT for FAR PRODUCT.                |

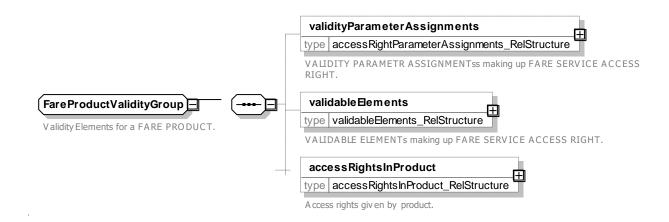

### Figure 212 — FareProductValidityGroup — XSD

## 7.6.2.3.2.3 FareProductPricingGroup – Group

The *FareProductPricingGroup* specifies pricing properties of a FARE PRODUCT.

Table 174 - FareProductPricingGroup - Group

| Classifi-<br>cation | Name        | Туре             | Cardinality | Description                         |
|---------------------|-------------|------------------|-------------|-------------------------------------|
| "cntd»              | priceGroups | PriceGroup       | 0:*         | FARE PRODUCT PRICEs in PRICE GROUP. |
| "cntd»              | prices      | FareProductPrice | 0:*         | FARE PRODUCT PRICEs in PRICE GROUP. |

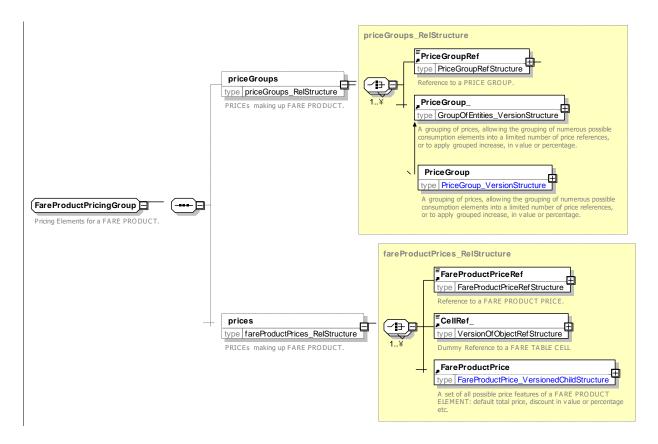

Figure 213 — FareProductPricingGroup — XSD

## 7.6.2.3.3 FareProductPrice - Model Element

A set of all possible price features of a FARE PRODUCT: default total price, discount in value or percentage etc.

Table 175 - FareProductPrice - Element

| Classifi-<br>cation | Name | Туре      | Cardinality | Description                           |
|---------------------|------|-----------|-------------|---------------------------------------|
| ::>                 | ::>  | FarePrice | ::>         | FARE PRODUCT PRICE inherits from FARE |

|      |                |                        |     | PRICE                                     |
|------|----------------|------------------------|-----|-------------------------------------------|
| «PK» | id             | FareProductPriceIdType | 1:1 | Identifier of FARE PRODUCT PRICE.         |
| «FK» | FareProductRef | FareProductRef         | 0:1 | FARE PRODUCT for which this is the price. |

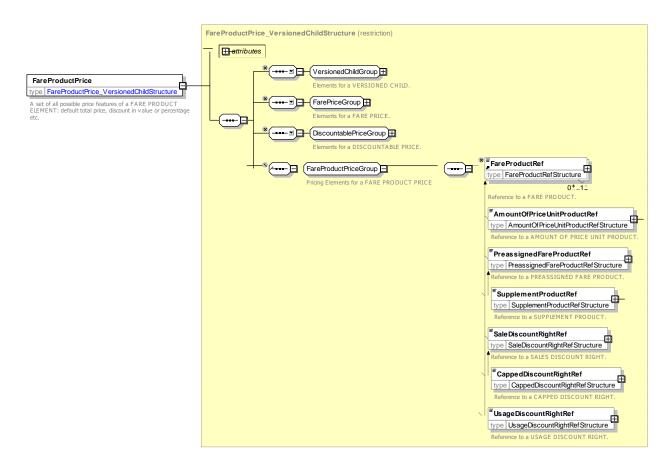

Figure 214 — FareProductPrice — XSD

## 7.6.2.3.4 AccessRightInProduct - Model Element

A VALIDABLE ELEMENT as a part of a PRE-ASSIGNED FARE PRODUCT, including its possible order in the set of all VALIDABLE ELEMENTs grouped together to define the access right assigned to that PRE-ASSIGNED FARE PRODUCT.

| Table 176 – AccessRightInProduct – Element |
|--------------------------------------------|
|--------------------------------------------|

| Classifi-<br>cation | Name       | Туре                            | Cardinality | Description                                                     |
|---------------------|------------|---------------------------------|-------------|-----------------------------------------------------------------|
| ::>                 | ::>        | FareElementInSequence           | ::>         | ACCESS RIGHT IN PRODUCT inherits from FARE ELEMENT IN SEQUENCE. |
|                     | id         | AccessRightInProduct-<br>IdType | 1:1         | Identifier of ACCESS RIGHT IN PRODUCT.                          |
| «FK»                | Validable- | ValidableElementRef             | 0:1         | Reference to a VALIDABLE ELEMENT for which                      |

| E | ElementRef                    |                              |     | access rights are specified.                                                    |
|---|-------------------------------|------------------------------|-----|---------------------------------------------------------------------------------|
|   | Preassigned-<br>FareProducRef | PreassignedFareProduc<br>Ref | 0:1 | Reference to a PRE ASSIGNED FARE PRODUCT for which access rights are specified. |

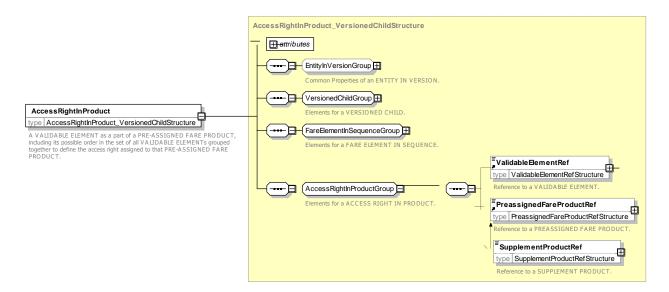

Figure 215 — AccessRightInProduct — XSD

# 7.6.2.3.5 ConditionSummary – Model Element

A summary of the properties of a FARE PRODUCT or PACKAGE that can be used to generate passenger information.

Table 177 - ConditionSummary - Element

| Classifi-<br>cation | Name                                           | Туре                                  | Cardinality | Description                                                       |
|---------------------|------------------------------------------------|---------------------------------------|-------------|-------------------------------------------------------------------|
|                     | FareStructure-<br>Type                         | FareStructureTypeEnum                 | 1:1         | Classification of fare type.                                      |
|                     | HasNotices                                     | xsd:boolean                           | 0:1         | Whether there are notices associated with the product.            |
|                     | TariffBasis                                    | TariffBasisEnum                       | 0:1         | Basis for Tariff.                                                 |
| GROUP               | Condition-<br>SummaryCard-<br>Group            | ConditionSummaryCard-<br>Group        | 1:1         | Elements relating to cards on CONDITION SUMMARY.                  |
| GROUP               | Condition-<br>Summary-<br>EntitlementGrou<br>p | ConditionSummary-<br>EntitlementGroup | 1:1         | Elements relating to entitlement conditions on CONDITION SUMMARY. |

| GROUP | Condition-<br>Summary-<br>TravelGroup           | ConditionSummary-<br>TravelGroup      | 1:1 | Elements relating to travel conditions on CONDITION SUMMARY.      |
|-------|-------------------------------------------------|---------------------------------------|-----|-------------------------------------------------------------------|
| GROUP | Condition-<br>Summary-<br>Commercial-<br>Group  | ConditionSummary-<br>CommercialGroup  | 1:1 | Elements relating to commercial conditions on CONDITION SUMMARY.  |
| GROUP | Condition-<br>Summary-<br>Reservation-<br>Group | ConditionSummary-<br>ReservationGroup | 1:1 | Elements relating to reservation conditions on CONDITION SUMMARY. |

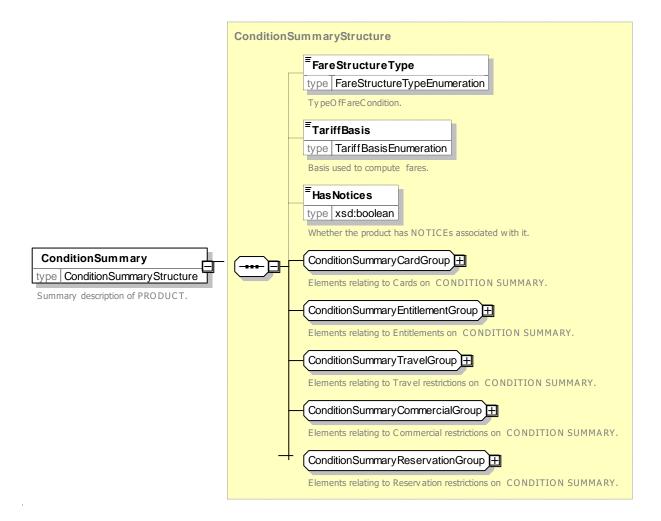

Figure 216 — ConditionSummary — XSD

# 7.6.2.3.5.1 FareStructureType – Allowed values

The following table shows the allowed values for Fare Structure Type. (FareStuctureEnum)

Table 178 - FareStructureType - Allowed values

| Value           | Description                          |
|-----------------|--------------------------------------|
| networkFlatFare | Flat fare applying to whole network. |

| lineFlatFare     | Flat fare applying to group of lines or line. |
|------------------|-----------------------------------------------|
| zoneToZoneFare   | Zone to zone fare.                            |
| zoneSequenceFare | Zones in sequence fare.                       |
| pointToPointFare | Point to point fare.                          |
| stageFare        | Fare stage fare.                              |
| zoneFlatFare     | Zonal flat fare.                              |
| cappedZonalFare  | Capped zonal fare.                            |
| cappedFlatFare   | Capped flat fare.                             |
| other            | Other fare.                                   |

### 7.6.2.3.5.2 TariffBasis – Allowed values

The following table shows the allowed values *TariffBasis* (*TariffBasisEnum*).

Table 179 - TariffBasis - Allowed values

| Value    | Description          |
|----------|----------------------|
| route    | Route based fare.    |
| distance | Distance based fare. |
| group    | Group fare           |

## 7.6.2.3.5.3 ConditionSummaryCardGroup – Group

The **ConditionSummaryCommercialGroup** summarises the conditions on travel cards associated with a FARE PRODUCT and /or SALES OFFER PACKAGE. Detailed restrictions are specified by USAGE PARAMETERs.

Table 180 - ConditionSummaryCardGroup - Group

| Classifi-<br>cation | Name          | Туре        | Cardinality | Description                                                           |
|---------------------|---------------|-------------|-------------|-----------------------------------------------------------------------|
|                     | ProvidesCard  | xsd:boolean | 0:1         | Whether a card is provided with the product.                          |
|                     | GoesOnCard    | xsd:boolean | 0:1         | Whether the product goes on a card.                                   |
|                     | IsPersonal    | xsd:boolean | 0:1         | Whether the product is a sold anonymously or to an identified person. |
|                     | RequiresPhoto | xsd:boolean | 0:1         | Whether use of the product requires a photo to be provided.           |
|                     | MustCarry     | xsd:boolean | 0:1         | Whether use of the card must be carried in order to use product.      |

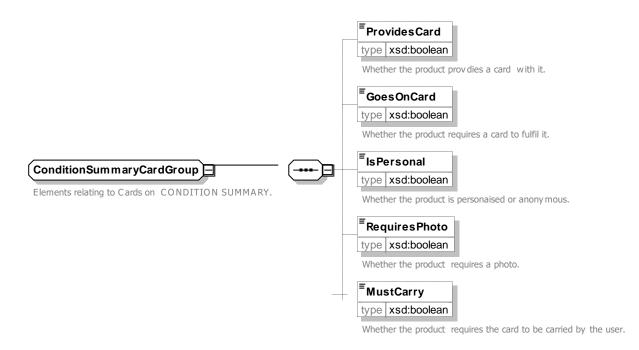

Figure 217 — ConditionSummaryCardGroup — XSD

## 7.6.2.3.5.4 ConditionSummaryEntitlementGroup – Group

The **ConditionSummaryCommercialGroup** summarises the entitlement conditions associated with a FARE PRODUCT and /or SALES OFFER PACKAGE. Detailed restrictions are specified by USAGE PARAMETERs.

Table 181 - ConditionSummaryEntitlementGroup - Group

| Classifi-<br>cation | Name                     | Туре        | Cardinality | Description                                                 |
|---------------------|--------------------------|-------------|-------------|-------------------------------------------------------------|
|                     | IsSupplement             | xsd:boolean | 0:1         | Whether the package is a supplement to another product      |
|                     | Requires-<br>Entitlement | xsd:boolean | 0:1         | Whether the product requires entitlement to other products. |
|                     | GivesEntitlement         | xsd:boolean | 0:1         | Whether the product grants entitlements to other products.  |

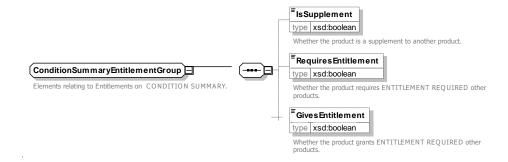

Figure 218 — ConditionSummaryEntitlementGroup — XSD

## 7.6.2.3.5.5 ConditionSummaryTravelGroup – Group

The **ConditionSummaryTravelGroup** summarises whether there are restrictions on travel associated with a FARE PRODUCT and /or SALES OFFER PACKAGE. Detailed restrictions are specified by USAGE PARAMETERs and ACCESS RIGHT ASSIGNMENTs.

Table 182 - ConditionSummaryTravelGroup - Group

| Classifi-<br>cation | Name                           | Туре                        | Cardinality | Description                                                                                           |
|---------------------|--------------------------------|-----------------------------|-------------|----------------------------------------------------------------------------------------------------|
|                     | HasOperator-<br>Restrictions   | Operator<br>RestrictionEnum | 0:1         | Limitations as to which OPERATOR's services may be used.                                              |
|                     | HasTravelTime-<br>Restrictions | xsd:boolean                 | 0:1         | Whether limitations apply as to when travel may take place.                                           |
|                     | HasRoute-<br>Restrictions      | xsd:boolean                 | 0:1         | Whether limitations apply as to the route that may be used.                                           |
|                     | HasTrain-<br>Restrictions      | TrainRestrictionEnum        | 0:1         | Limitations as to which trains may be used.                                                           |
|                     | HasZone-<br>Restrictions       | xsd:boolean                 | 0:1         | Whether limitations apply as to the area in which travel may take place.                              |
|                     | CanBreak-<br>Journey           | xsd:boolean                 | 0:1         | Whether the user is allowed to break journey, i.e. leave transport network, at an intermediate point. |
|                     | ReturnTripsOnly                | xsd:boolean                 | 0:1         | Whether must buy a return trip.                                                                       |

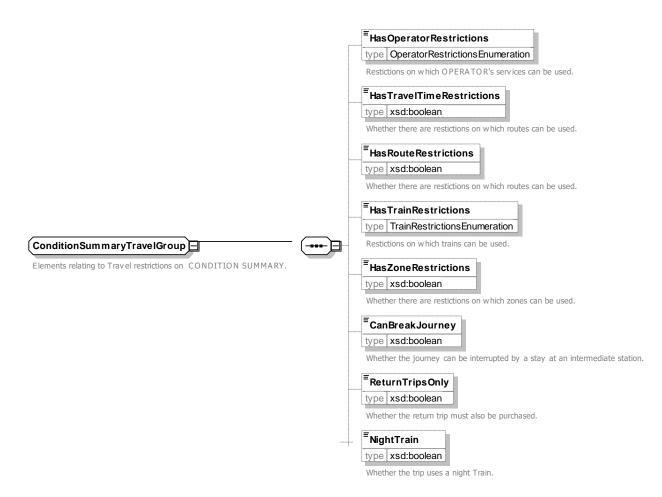

Figure 219 — ConditionSummaryTravelGroup — XSD

## 7.6.2.3.5.5.1 OperatorRestrictions – Allowed values

The following table shows the allowed values for *OperatorRestrictions* (*OperatorRestrictionsEnum*).

Table 183 - OperatorRestrictions - Allowed values

| Value                 | Description                                        |
|-----------------------|----------------------------------------------------|
| anyTrain              | Can travel on any OPERATORs' services.             |
| restricted            | Restricted to certain OPERATORs' services.         |
| specifiedOperatorOnly | Can travel only on a specific OPERATOR's services. |

### 7.6.2.3.5.5.2 TrainRestrictions – Allowed values

The following table shows the allowed values for *TrainRestrictions* (*TrainRestrictionsEnum*).

Table 184 - TrainRestrictions - Allowed values

| Value    | Description              |
|----------|--------------------------|
| anyTrain | Can travel on any train. |

## TC 278 WI 00278330:2013 (E)

| restricted                   | Restricted to certain types of train.                                      |
|------------------------------|----------------------------------------------------------------------------|
| specifiedTrainOnly           | Can travel only on a specific train at a specified time and date.          |
| specifiedTrainsOnly          | Can travel only on certain trains and time.                                |
| specifiedTrainAndConnections | Can travel only on a specific train and on appropriate onward connections. |

## 7.6.2.3.5.6 ConditionSummaryCommercialGroup – Group

The *ConditionSummaryCommercialGroup* summarises the commercial conditions associated with a FARE PRODUCT and /or SALES OFFER PACKAGE. Detailed restrictions are specified by USAGE PARAMETERS, FARE PRICEs and ACCESS RIGHT ASSIGNMENTS.

Table 185 - ConditionSummaryCommercialGroup - Group

| Classifi-<br>cation | Name                             | Туре        | Cardinality | Description                                                             |
|---------------------|----------------------------------|-------------|-------------|-------------------------------------------------------------------------|
|                     | CanChangeClass                   | xsd:boolean | 0:1         | Whether user can change class                                           |
|                     | IsRefundable                     | xsd:boolean | 0:1         | Whether the ticket is refundable                                        |
|                     | IsExchangable                    | xsd:boolean | 0:1         | Whether the ticket is exchangeable                                      |
|                     | HasExchangeFee                   | xsd:boolean | 0:1         | Whether there is a fee for exchanges.                                   |
|                     | HasDiscounted-<br>Fares          | xsd:boolean | 0:1         | Whether discounted Fares are allowed.                                   |
|                     | AllowAdditional-<br>Discounts    | xsd:boolean | 0:1         | Whether more than one discount may be applied , e.g. Child + Companion. |
|                     | Allow-<br>Companion-<br>Discount | xsd:boolean | 0:1         | Whether there is a companion discount.                                  |
|                     | HasMinimum-<br>Price             | xsd:boolean | 0:1         | Whether there is a minimum price when combining elements.               |
|                     | Requires-<br>PositiveBalance     | xsd:boolean | 0:1         | Whether the product requires a positive stored balance to be used.      |

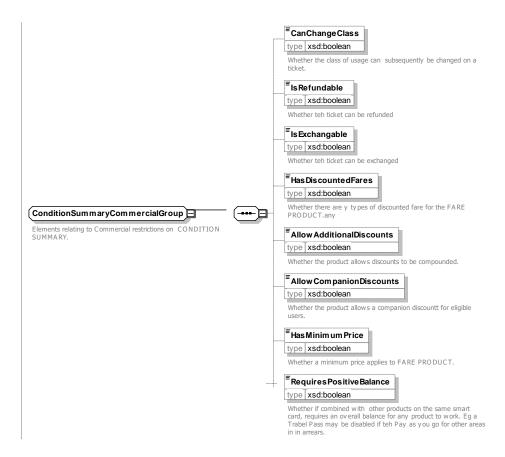

Figure 220 — ConditionSummaryCommercialGroup — XSD

## 7.6.2.3.5.7 ConditionSummaryReservationGroup – Group

The *ConditionSummaryReservationGroup* summarises the restrictions on booking associated with a FARE PRODUCT and /or SALES OFFER PACKAGE. Detailed restrictions are specified by USAGE PARAMETERS, FARE PRICEs and ACCESS RIGHT ASSIGNMENTS.

Table 186 - ConditionSummaryReservationGroup - Group

| Classifi-<br>cation | Name                       | Туре        | Cardinality | Description                                                                                                 |
|---------------------|----------------------------|-------------|-------------|----------------------------------------------------------------------------------------------------|
|                     | HasPurchase-<br>Conditions | xsd:boolean | 0:1         | Whether purchase conditions apply to the sale of the product, e.g. when must be bought or who may purchase. |
|                     | HasDynamic-<br>Pricing     | xsd:boolean | 0:1         | Whether product has dynamic pricing.                                                                        |
|                     | Requires-<br>Reservation   | xsd:boolean | 0:1         | Whether a Reservation is required.                                                                          |
|                     | HasReservation-<br>Fee     | xsd:boolean | 0:1         | Whether there is a fee for Reservations.                                                                    |
|                     | HasQuota                   | xsd:boolean | 0:1         | Whether limited quota for the offer or it can be sold in unlimited numbers.                                 |

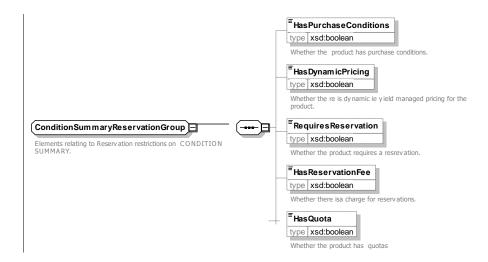

Figure 221 — ConditionSummaryReservationGroup — XSD

## 7.6.2.3.5.7.1 FareUseType – Allowed values

The following table shows the allowed values for FareUseType (FareUseTypeEnum).

Table 187 - FareUseType - Allowed values

| Value    | Description                                  |
|----------|----------------------------------------------|
| Single   | Fare is a single, i.e. one way trip.         |
| Return   | Fare is a return, i.e. two way trip.         |
| Multiple | Fare is a multiple, i.e. for repeated trips. |

### 7.6.2.3.5.7.2 TariffBasis – Allowed values

Allowed values for TariffBasis (TariffBasisEnum).

Table 188 - TariffBasis - Allowed values

| Value    | Description                         |
|----------|-------------------------------------|
| distance | Tariff is based on distance.        |
| route    | Tariff is based on the route taken. |
| group    | Tariff is based on size of group.   |

# 7.6.2.3.6 TypeOfFareProduct – Model Element

A classification of FARE PRODUCTs.

Table 189 - TypeOfFareProduct - Element

| Classifi-<br>cation | Name | Туре                         | Cardinality | Description                                                         |
|---------------------|------|------------------------------|-------------|---------------------------------------------------------------------|
| ::>                 | ::>  | TypeOfEntity                 | ::>         | TYPE OF FARE PRODUCT inherits from TYPE OF ENTITY. See NeTEx Part1. |
| «PK»                | id   | TypeOfFareProduct-<br>IdType | 1:1         | Identifier of TYPE OF FARE PRODUCT.                                 |

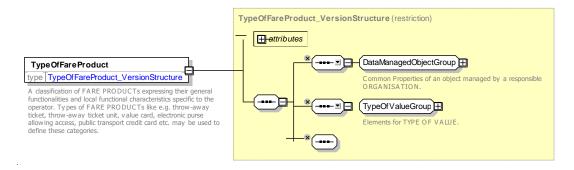

Figure 222 — TypeOfFareProduct — XSD

## 7.6.2.3.7 ChargingMoment - Model Element

A classification of FARE PRODUCTs according to the CHARGING MOMENT and the account location: pre-payment with cancellation (throw-away), pre-payment with debit on a value card, pre-payment without consumption registration (pass), post-payment etc.

Table 190 - ChargingMoment - Element

| Classifi-<br>cation | Name | Туре                 | Cardinality | Description                                                           |
|---------------------|------|----------------------|-------------|-----------------------------------------------------------------------|
| ::>                 | ::>  | TypeOfValue          | ::>         | TYPE OF CHARGING MOMENT inherits from TYPE OF VALUE. See NeTEx Part1. |
| «PK»                | id   | ChargingMomentIdType | 1:1         | Identifier of TYPE OF CHARGING MOMENT.                                |

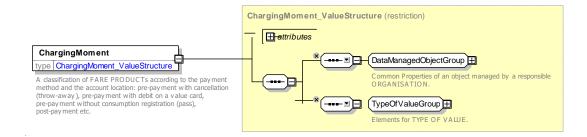

Figure 223 — ChargingMoment — XSD

## 7.6.2.4 Types of Fare Product – Attributes and XSD

### 7.6.2.4.1 PreassignedFareProduct – Model Element

A FARE PRODUCT consisting of one or several VALIDABLE ELEMENTs, specific to a CHARGING MOMENT.

| Classifi-<br>cation | Name | Туре                              | Cardinality | Description                                          |
|---------------------|------|-----------------------------------|-------------|------------------------------------------------------|
| ::>                 | ::>  | FareProduct                       | ::>         | PREASSIGNED FARE PRODUCT inherits from FARE PRODUCT. |
| «PK»                | id   | Preassigned-<br>FareProductIdType | 1:1         | Identifier of PREASSIGNED FARE PRODUCT.              |

Table 191 - PreassignedFareProduct - Element

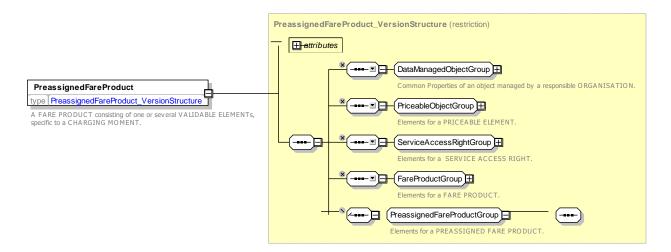

Figure 224 — PreassignedFareProduct — XSD

### 7.6.2.4.2 AmountOfPriceUnit – Model Element

A FARE PRODUCT consisting in a stored value of PRICE UNITs: an amount of money on an electronic purse, amount of units on a value card etc.

| Classifi-<br>cation | Name         | Туре                         | Cardinality | Description                                      |
|---------------------|--------------|------------------------------|-------------|--------------------------------------------------|
| ::>                 | ::>          | FareProduct                  | ::>         | AMOUNT OF PRICE UNIT inherits from FARE PRODUCT. |
| «PK»                | id           | AmountOfPriceUnit-<br>IdType | 1:1         | Identifier of AMOUNT OF PRICE UNIT.              |
|                     | PriceUnitRef | PriceUnitRef                 | 0:1         | Reference to a PRICE UNIT.                       |

Table 192 - AmountOfPriceUnit - Element

| Amount | xsd:decimal | 0:1 | Number of units |
|--------|-------------|-----|-----------------|
|        |             |     |                 |

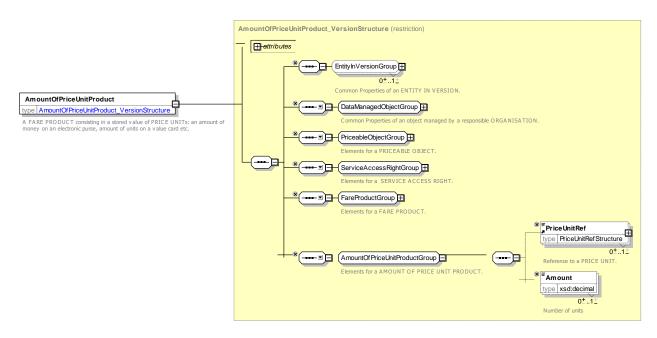

Figure 225 — AmountOfPriceUnit — XSD

# 7.6.2.4.3 UsageDiscountRight - Model Element

A FARE PRODUCT allowing a customer to benefit from discounts when consuming VALIDABLE ELEMENTs.

| Classifi-<br>cation | Name | Туре                | Cardinality | Description                                      |
|---------------------|------|---------------------|-------------|--------------------------------------------------|
| ::>                 | ::>  | FareProduct         |             | USAGE DISCOUNT RIGHT inherits from FARE PRODUCT. |
| «PK»                | id   | UsageDiscountIdType | 1:1         | Identifier of USAGE DISCOUNT RIGHT.              |

Table 193 - UsageDiscountRight - Element

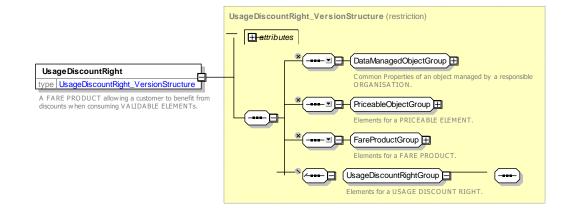

### Figure 226 — UsageDiscountRight — XSD

### 7.6.2.4.4 SaleDiscountRight – Model Element

A FARE PRODUCT allowing a customer to benefit from discounts when purchasing SALES OFFER PACKAGEs.

| Classifi-<br>cation | Name | Туре                    | Cardinality | Description                                     |
|---------------------|------|-------------------------|-------------|-------------------------------------------------|
| ::>                 | ::>  | FareProduct             | ::>         | SALE DISCOUNT RIGHT inherits from FARE PRODUCT. |
| «PK»                | id   | SaleDiscountRightIdType | 1:1         | Identifier of SALE DISCOUNT RIGHT.              |

Table 194 - SaleDiscountRight - Element

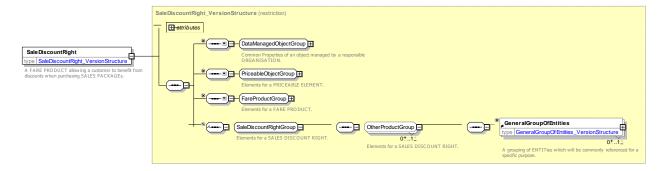

Figure 227 — SaleDiscountRight — XSD

## 7.6.2.4.5 CappedDiscountRight - Model Element

A specialisation of SALE DISCOUNT RIGHT where the discount is expressed as a capping limit for a given time interval. For example, the London Oyster card fare, which charges for each journey at a reduced price until travel equivalent to a day pass has been consumed.

| Classifi-<br>cation | Name         | Туре                           | Cardinality | Description                                              |
|---------------------|--------------|--------------------------------|-------------|----------------------------------------------------------|
| ::>                 | ::>          | SaleDiscountRight              | ::>         | CAPPED DISCOUNT RIGHT inherits from SALE DISCOUNT RIGHT. |
| «PK»                | id           | CappedDiscountRight-<br>IdType | 1:1         | Identifier of CAPPED DISCOUNT RIGHT.                     |
| "cntd»              | cappingRules | CappingRule                    | 0:*         | A set of parameters set a price cap on a product.        |

Table 195 - CappedDiscountRight - Element

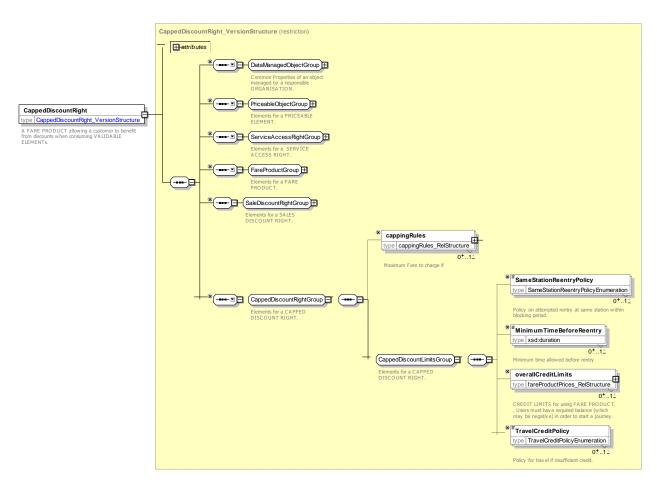

Figure 228 — CappedDiscountRight — XSD

### 7.6.2.4.6 CappingRule – Model Element

A capping limit for a given time interval, where the capping is expressed by another product. For example, the London Oyster card fare, which charges for each journey at a reduced price until travel equivalent to a day pass for the mode of travel has been consumed. A CAPPING RULE is a PRICEABLE OBJECT and may have USAGE PARAMETERS such as a USAGE VALIDITY PERIOD to specify how long the capping period is and a CHARGING POLICY to specify rules about travelling under credit.

Table 196 - CappingRule - Element

| Classifi-<br>cation | Name                 | Туре              | Cardinality | Description                                                                                                    |
|---------------------|----------------------|-------------------|-------------|----------------------------------------------------------------------------------------------------|
| ::>                 | ::>                  | PriceableObject   | ::>         | CAPPING RULE inherits from PRICEABLE OBJECT.                                                                                                    |
| «PK»                | id                   | CappingRuleIdType | 1:1         | Identifier of CAPPING RULE.                                                                                                    |
| "cntd»              | Maximum-<br>Distance | LengthType        | 0:*         | Capping distance if distance based cap.                                                                                                    |
|                     | CappingPeriod        | CappingPeriodEnum | 0:1         | Period over which capping applies, e.g. daily. See allowed values below. A quantitative value can be set with a USAGE VALIDITY PERIOD, along with a more detailed definition of the start and end times |

| «FK»   | PreassignedFare<br>ProductRef | PreassignedFare-<br>ProductRef | 0:1 | PREASSIGNED FARE PRODUCT whose prices set cap for this product. |
|--------|-------------------------------|--------------------------------|-----|-----------------------------------------------------------------|
|        | Validable-<br>ElementRef      | ValidableElementRef            | 0:1 | VALIDABLE ELEMENT for which capping applies.                    |
| "cntd» | prices                        | FareTable                      | 0:* | Capping FARE PRICEs for this rule.                              |

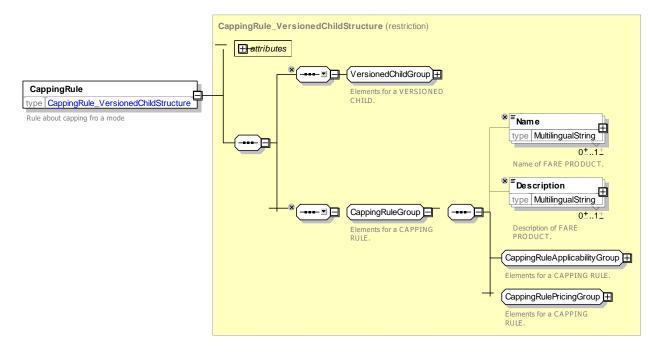

Figure 229 — CappingRule — XSD

## 7.6.2.4.6.1 CappingPeriod – Allowed values

The following table shows the allowed values for CappingPeriod (CappingPeriodEnum).

 Value
 Description

 day
 Capping period is current fare day.

 week
 Capping measurement period is fare week.

 month
 Capping period is fare month.

Table 197 - CappingPeriod - Allowed values

# 7.6.2.4.7 CappingRulePrice - Model Element

A set of all possible price features of a CAPPING RULE: default total price, discount in value or percentage etc.

Table 198 - CappingRulePrice - Element

| Classifi-<br>cation | Name           | Туре                   | Cardinality | Description                                                                           |
|---------------------|----------------|------------------------|-------------|---------------------------------------------------------------------------------------|
| ::>                 | ::>            | FarePrice              | ::>         | CAPPING RULE PRICE inherits from FARE PRICE.                                          |
| «PK»                | id             | CappingRulePriceIdType | 1:1         | Identifier of CAPPING RULE PRICE.                                                     |
| «FK»                | CappingRuleRef | CappingRuleRef         | 0:1         | CAPPING RULE for which this is the price. If not given by context, must be specified. |

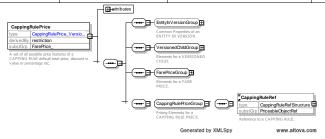

Figure 230 — CappingRulePrice — XSD

# 7.6.2.4.8 SupplementProduct – Model Element

An additional FARE PRODUCT that may be used to describe additional purchases entitled by another product.

Table 199 - SupplementProduct - Element

| Classifi-<br>cation | Name           | Туре                            | Cardinality | Description                                                                       |
|---------------------|----------------|---------------------------------|-------------|-----------------------------------------------------------------------------------|
| ::>                 | ::>            | PreassignedFare-<br>Product     | ::>         | SUPPLEMENT PRODUCT inherits from PREASSIGNED FARE PRODUCT.                        |
| «PK»                | id             | SupplementProduct-<br>IdType    | 1:1         | Identifier of SUPPLEMENT PRODUCT.                                                 |
| «FK»                | FareProductRef | SupplementTo-<br>FareProductRef | 0:1         | Reference to base PRE ASSIGNED FARE PRODUCT OFFER for which this is a supplement. |

## TC 278 WI 00278330:2013 (E)

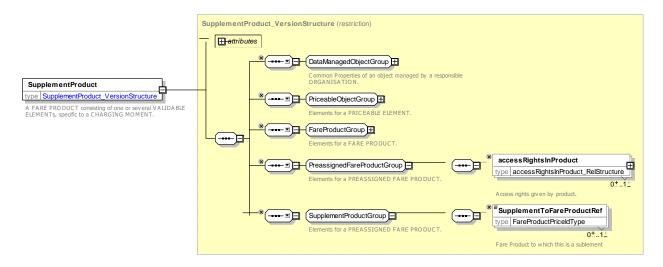

Figure 231 — SupplementProduct — XSD

### 7.6.2.4.9 EntitlementProduct - Model Element

An additional ACCESS RIGHT that gives entitlement to buy or use other products and may be a perquisite.

| Table 200 – Entitleme | entProduct | - Element |
|-----------------------|------------|-----------|
|                       |            |           |

| Classifi-<br>cation | Name                        | Туре                          | Cardinality | Description                                            |
|---------------------|-----------------------------|-------------------------------|-------------|--------------------------------------------------------|
| ::>                 | ::>                         | ServiceAccessRight            | ::>         | ENTITLEMENT PRODUCT inherits from SERVICE ACCESS RIGHT |
| «PK»                | id                          | EntitlementProduct-<br>IdType | 1:1         | Identifier of ENTITLEMENT PRODUCT.                     |
| «FK»                | General-<br>OrganisationRef | GeneralOrganisationRef        | 0:1         | Reference to ORGANISATION offering product.            |
| "cntd»              | prices                      | FarePrice                     | 0:*         | FARE PRICEs for this product.                          |

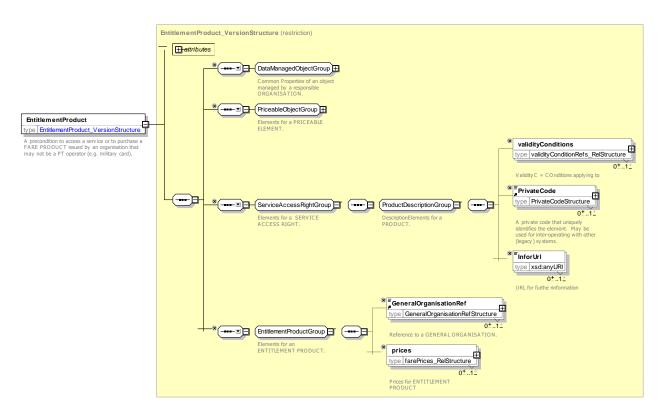

Figure 232 — EntitlementProduct — XSD

# 7.6.2.4.10 ThirdPartyProduct - Model Element

A FARE PRODUCT that is marketed together with a Public Transport Fare Product.

Classifi-Cardinality Description Name Type cation **FareProduct** THIRD PARTY PRODUCT inherits from FARE ::> ::> ::> PRODUCT. Identifier of THIRD PARTY PRODUCT. «PK» ThirdPartyProductIdType 1:1 GENERAL GROUP OF ENTITIES associated with "cntd» GeneralGroupOf **GeneralGroupOfEntities** 0:\* **Entities** Third PARTY product.

Table 201 - ThirdPartyProduct - Element

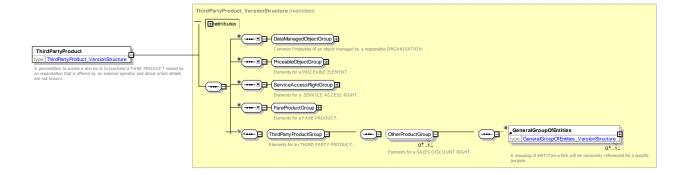

### Figure 233 — ThirdPartyProduct — XSD

### 7.6.2.4.11 FareProduct: XML Example of Preassigned Fare product – Prepaid ticket

The following code fragment shows two PREASSIGNED FARE PRODUCT for trips on the TfL area, one for a cash prepaid trip, one for a pay as you go trip that is charged electronically by adjustments at the entry and exit gates. There are different restrictions on the VALIDABLE ELEMENTs for each different mode.

```
<PreassignedFareProduct version="any" id="tfl::PrepaidFare">
        <Name>Cash Ride Paid for before ride - </Name>
        <ChargingMomentRef version="any" ref="tfl::prepaid"/>
        <validityParameterAssignments>
            <GenericParameterAssignment version="any" id="tfl::PrepaidFare@singleRide">
                 <Name>A single ride</Name>
                 imitations>
                     <FrequencyOfUseRef version="any" ref="tfl::oneTrip"/>
                     <RoundTripRef version="any" ref="tfl::single"/>
                     <UsageValidityPeriodRef version="any"</pre>
ref="tfl:UsageValidityPeriod:endOfRide"/>
                 </limitations>
            </GenericParameterAssignment>
            <GenericParameterAssignment version="any" id="tfl::PrepaidFare@returnRide">
                <Name>A single ride</Name>
                 limitations>
                     <FrequencyOfUseRef version="any" ref="tfl::oneTrip"/>
                     <RoundTripRef version="any" ref="tfl::return"/>
                     <UsageValidityPeriodRef version="any"</pre>
ref="tfl:UsageValidityPeriod:endOfRide"/>
                </limitations>
            </GenericParameterAssignment>
        </validityParameterAssignments>
        <accessRightsInProduct>
            <AccessRightInProduct id="tfl::PrepaidFare@metroTrip" version="any">
                 <Name>Metro trip </Name>
                 <Description>from entry barrier to exit barrier /Description>
                <ValidableElementRef ref="lul::metroTrip" version="any"/>
            </AccessRightInProduct>
            <AccessRightInProduct id="tfl::PrepaidFare@railTrip" version="any">
                 <Name>Metro trip </Name>
                 <ValidableElementRef ref="nr::railTrip" version="any"/>
            <AccessRightInProduct id="tfl::PrepaidFare@busOrTramTrip" version="any">
                <Name>Bus or tram trip trip 
                 <ValidableElementRef version="any" ref="lbsl::busOrTramTrip"/>
            </AccessRightInProduct>
            <AccessRightInProduct id="tfl::PrepaidFare@riverTrip" version="any">
                 <Name>River trip </Name>
                 <ValidableElementRef ref="lrs::riverTrip" version="any"/>
            </AccessRightInProduct>
            <AccessRightInProduct id="tfl::PrepaidFare@riverHopOnOff" version="any">
                <Name>River trip </Name>
                <ValidableElementRef ref="lrs::riverHopOnOff" version="any"/>
            </AccessRightInProduct>
            <AccessRightInProduct id="tfl::PrepaidFare@cablewayTrip" version="any">
                 <Name>River trip </Name>
                 <ValidableElementRef ref="ea::cablewayTrip" version="any"/>
            </AccessRightInProduct>
        </accessRightsInProduct>
    </PreassignedFareProduct>
    <PreassignedFareProduct version="any" id="tfl::PayAsYouGoFare">
        <Name>Cash Ride Paid for before ride - </Name>
```

```
<ChargingMomentRef version="any" ref="tfl::payAsYouGo"/>
    <validityParameterAssignments>
        <GenericParameterAssignment version="any" id="tfl::PayAsYouGoFare@Ride">
            <Name>Ticket Allows only one trip
            limitations>
                <FrequencyOfUseRef version="any" ref="tfl::oneTrip"/>
                <UsageValidityPeriodRef version="any" ref="tfl::endOfRide"/>
            </limitations>
        </GenericParameterAssignment>
    </validityParameterAssignments>
    <accessRightsInProduct>
        <AccessRightInProductRef ref="tfl::PrepaidFare@metroTrip" version="any"/>
        <AccessRightInProductRef ref="tfl::PrepaidFare@railTrip" version="any"/>
        <AccessRightInProductRef ref="tfl::PrepaidFare@busOrTramTrip" version="any"/>
        <AccessRightInProductRef ref="tfl::PrepaidFare@riverTrip" version="any"/>
        <AccessRightInProductRef ref="tfl::PrepaidFare@riverHopOnOff" version="any"/>
        <AccessRightInProductRef ref="tfl::PrepaidFare@cablewayTrip" version="any"/>
    </accessRightsInProduct>
</PreassignedFareProduct>
```

### 7.6.2.4.12 FareProduct: XML Example of Preassigned Fare product – Travel Pass

The following code fragment shows a PREASSIGNED FARE PRODUCT for a pass to travel trips on the TfL network., The card is available in 1 day 7 day and monthly verisions not transferable.

```
<PreassignedFareProduct version="any" id="tfl::TravelCard">
        <Name>Travel card Not On Oyster
either one or 7 days and are issued as paper tickets from the Visitor Shop.</Description>
        <ChargingMomentRef version="any" ref="tfl::prepaid"/>
        <ConditionSummarv>
             <ProvidesCard>true
             <GivesEntitlement>true</GivesEntitlement>
        </ConditionSummary>
        <validityParameterAssignments>
             <GenericParameterAssignment version="any" id="tfl::TravelCard@give@TCDisco">
                 <EntitlementGivenRef version="any" ref="tfl::TravelCardSaleDiscount"/>
<EntitlementGivenRef version="any" ref="tfl::AnnualPassGoldCard"/>
             </GenericParameterAssignment>
             <GenericParameterAssignment version="any" id="tfl::TravelCard@periods">
                 <Name>Travel Periods </Name>
                 <LimitationGroupingType>OR</ LimitationGroupingType >
                 imitations>
                     <UsageValidityPeriodRef version="any"</pre>
                         ref="tfl::TravelCardValidityPeriod@1DAnyTime"/>
                     <UsageValidityPeriodRef version="any"</pre>
                         ref="tfl::TravelCardValidityPeriod@1DOffPeak"/>
                     <UsageValidityPeriodRef version="anv"</pre>
                         ref="tfl::TravelCardValidityPeriod@1WAnyTime"/>
                 </limitations>
             </GenericRightParameterAssignment>
             <GenericParameterAssignment version="any" id="tfl::TravelCard@Transferability">
                 <Name>No Transfer by anyone.</Name>
                 imitations>
                     <TransferabilityRef ref="tfl::NoTransfer" version="any"/>
<UserProfileRef version="any" ref="tfl::anyone"/>
                 </limitations>
             </GenericParameterAssignment>
             <GenericParameterAssignment version="any" id="tfl::TravelCard@UserProfile@anyone">
                 <Name>Anyone can use at full fare.</Name>
                 <ChargingBasis>normalFare</ChargingBasis>
                 imitations>
                     <UserProfileRef version="any" ref="tfl::anyone"/>
                 </limitations>
             </GenericParameterAssignment>
```

### 7.6.2.4.13 FareProduct: XML Example of Amount of Price Unit product

The following code fragment shows a AMOUNT OF PRICE UNIT product used to defined an a top up for an electronic card – the effect is to add some cash to the card that are not specific to any particular fare. The size of the transactions is limited to between 5 and 50 GBP.

### For EXAMPLE:

```
<!--- ====OYSTER TOP UP ==== -->
   <AmountOfPriceUnitProduct version="any" id="tfl:AmountOfPriceUnitProduct:OysterTopUp">
        <Name>Cash Top up Payment before ride - 
        <ChargingMomentRef version="any" ref="tfl::prepaid"/>
        <ConditionSummary>
            <ProvidesCard>false</providesCard>
            <GoesOnCard>true</GoesOnCard>
            <RequiresEntitlement>true</RequiresEntitlement>
            <IsRefundable>true</IsRefundable>
        </ConditionSummary>
        <validityParameterAssignments>
            <GenericParameterAssignment version="any" id="tfl::OysterTopUp@Req@PAYG">
                    <EntitlementRequiredRef version="any" ref="tfl::PayAsYouGoRightHolder"/>
                </limitations>
            </GenericParameterAssignment>
        </validityParameterAssignments>
        <prices>
            <FareProductPrice version="any" id="tfl::OysterTopUp">
                <Name>Top up must be between the following </Name>
                <MinimumPrice>5</MinimumPrice>
                <MaximumPrice>50</MaximumPrice>
                <RoundingRef ref="tfl:Rounding:TopUpIn5PoundSteps" version="any"/>
            </FareProductPrice>
        </prices>
    </AmountOfPriceUnitProduct>
```

### 7.6.2.4.14 FareProduct: XML Example of Sales Discount product

The following code fragment shows a SALE DISCOUNT RIGHT that a TfL Travel CARD Holder has that grants discounted Payas you go fares on metro rail and bus, and discounted fares on river and cableway.

```
<GenericParameterAssignment version="any"</pre>
                          id="tfl::TCSDiIsco@Give@DiscountedPayAsYouGoFare">
                  imitations>
                      <EntitlementGivenRef version="any" ref="tfl::PayAsYouGoFare"/>
<EntitlementGivenRef version="any" ref="tfl::DiscountedPrepaidFare"/>
                  </limitations>
             </GenericParameterAssignment>
             <GenericParameterAssignment version="any" id="tfl::TCSDiIsco@modes">
                  <Name>Travel card allows use of bus metro and overgrund - 1 Day Products
only</Name>
                 <GroupingType>OR</GroupingType>
                 <includes>
                      <GenericParameterAssignment version="any"</pre>
                          id="tfl::TCSDiIsco@VehicleMode@river">
                          <Description>Scheduled Riverboat services at 1/3 off - (Show your
Travelcard at the time of travel) </ Description>
                          <ChargingBasis>discounted</ChargingBasis>
                          <ValidityParameters>
                              <VehicleModes>water</VehicleModes>
                               <GroupOfLinesRef version="any" ref="lrs::RiverBus"/>
                          </ValidityParameters>
                      </GenericParameterAssignment>
                      <GenericParameterAssignment version="any"</pre>
                          id="tfl::TCSDiIsco@VehicleMode@cableway">
                          <ChargingBasis>discounted</ChargingBasis>
                          <ValidityParameters>
                              <VehicleModes>cableway</vehicleModes>
                          </ValidityParameters>
                      </GenericParameterAssignment>
                  </includes>
             </GenericParameterAssignment >
             <GenericParameterAssignment version="any" id="tfl::TCSDiIsco@Transferability">
                  <Name>Card can not be used by another adult</Name>
                  limitations>
                      <TransferabilityRef ref="tfl::NoTransfer" version="any"/>
                 </limitations>
             </GenericParameterAssignment>
         </validityParameterAssignments>
         ceGroups>
             <FareTable version="any" id="tfl::TCSDiIsco@metro tram bus">
                 <members>
                      <FareProductPrice version="any" id="tfl::TCSDiIsco@metro tram bus">
                          <Name>Travelcards you can get a third off single tickets if you have a
Travelcard, whether it's a paper one or on your Oyster card.</Name>
                          <DiscountAsPercentage>34.00/DiscountAsPercentage>
                      </FareProductPrice>
                 <PreassignedFareProductRef version="any" ref="tfl::PrepaidFare"/>
             </FareTable>
        </priceGroups>
    </SaleDiscountRight>
```

# 7.6.2.4.15 FareProduct: XML Example of Capped Discount Right product

The following code fragment shows a CAPPED DISCOUNT RIGHT that described the TfL OYSTER Pay as you go product which limits the purchase coust of multiple fares on the same day to the price of a day pass on the equivalent zones and demand periods (ie peak and offp eak)

There are different CAPPING RULEs for different modes (e.g. cableway is excluded)

```
< validityParameterAssignments >
            <GenericParameterAssignment version="any" id="tfl::OysterPAYGRight@Give@PAYGFare">
                 imitations>
                    <EntitlementGivenRef version="any" ref="tfl::PAYGFare"/>
                </limitations>
            </GenericParameterAssignment>
            < GenericParameterAssignment version="any" id="tfl::Oyster@interchanging">
                <Description>Splitting your journey http://www.tfl.gov.uk/tickets/14872.aspx You
can't split your journey when using Oyster pay as you go. You can with National Rail
tickets.</Description>
                 <GroupingType>AND</GroupingType>
                <includes>
                     <GenericParameterAssignment version="any" id="tfl::Oyster@VehicleModes@modes">
                         <Name>Can go on all modes
                                                    </Name>
                         <ValidityParameters><VehicleModes>metro tram bus
cableway</VehicleModes></ValidityParameters>
                     </GenericParameterAssignment>
                     <GenericParameterAssignment version="any" id="tfl::Oyster@rail@Overground">
                         <Name>Can go on overground Rail journeys
                         <Validit.vParameters>
                             <VehicleModes>rail</VehicleModes>
                             <FareZoneRef version="any" ref="tfl::Overground"/>
                         </ValidityParameters>
                     </GenericParameterAssignment>
                     <GenericParameterAssignment version="any"</pre>
id="tfl::Oyster@FareZone@rail@NROysterArea">
                         <Name>Can go on Rail journeys within Rail Oyster area/Name>
                         <ValidityParameters>
                             <VehicleModes>rail</VehicleModes>
                             <FareZoneRef version="any" ref="nr::NationalRailOysterArea"/>
                         </ValidityParameters>
                     </GenericParameterAssignment>
                     <GenericParameterAssignment version="any" id="tfl::Oyster@river">
                         <Name>34 % discount on river </Name>
                         <Description>Travelcards You can get a third off single tickets if you
have a Travelcard, whether it's a paper one or on your Oyster card.</Description>
                         <ChargingBasis>discounted</ChargingBasis>
                         <ValidityParameters><VehicleModes>water</VehicleModes>
                         </ValidityParameters>
                     </GenericParameterAssignment>
                     <GenericParameterAssignment version="any" id="tfl::Oyster@canTakeChildren">
                         limitations>
                             <GroupTicketRef version="any" ref="tfl::familyGroup"/>
                         </limitations>
                     </GenericParameterAssignment>
                 </includes>
            </GenericParameterAssignment >
            <GenericParameterAssignment version="any" id="tfl::Oyster@Oyster@refunding">
                 <Name>You will need to pay £5 deposit when you get a new Oyster card. This is
refundable if you return the card.</Name>
                 <RefundingRef ref="tfl:Refunding:Refundable" version="any"/>
            </GenericParameterAssignment>
            <GenericParameterAssignment version="any" id="tfl::Oyster@Transferability">
                 <Name>Transferability</Name>
                 <GroupingType>OR</GroupingType>
                 <includes>
                    <GenericParameterAssignment version="anv"</pre>
id="tfl::Oyster@Transferability@adult">
                         <Name>Adult over 18 or under
                         <Description>You can give your Oyster card to someone else
http://www.tfl.gov.uk/tickets/19798.aspx
    If your Oyster only has pay as you go credit at adult rate on it you can let someone else use
it, even if the card is registered in your name.</Description>
                         <CharqingBasis>normalFare</CharqingBasis>
                         imitations>
                             <TransferabilityRef ref="tfl::CanTransfer" version="any"/>
                             <UserProfileRef version="any" ref="tfl::adult"/>
                         </limitations>
                     </GenericParameterAssignment>
                     <GenericParameterAssignment version="any"</pre>
id="tfl::Oyster@Transferability@concessions">
```

```
<Name>Disabled card holder
                          <ChargingBasis>free</ChargingBasis>
                          limitations>
                              <TransferabilityRef ref="tfl::NoTransfer" version="any"/>
<UserProfileRef version="any" ref="tfl::concession"/>
                          </limitations>
                      </GenericParameterAssignment>
                 </includes>
             </ GenericParameterAssignment >
        </validityParameterAssignments >
        <prices>
             <FareProductPrice version="any" id="tfl::Oyster@costOfCard">
    <Description>You will need to pay £5 deposit when you get a new Oyster card. This is
refundable if you return the card. </ Description>
                          <Amount>5.00</Amount>
             </FareProductPrice>
             <cappingRules>
                  <CappingRule id="tfl::Oyster@rail" version="any">
                      <Name>Capping rule for Rail Travel
                      <CappingPeriod>day</CappingPeriod>
                      <CappedDiscountRightRef version="any" ref="tfl::OysterPayAsYouGoRight"/>
                      <!-- =CAPPING PRODUCT -->
                      <PreassignedFareProductRef version="any" ref="tfl::TravelCardOnOyster"/>
                      <ValidableElementRef version="any" ref="nr::railTrip"/>
                      <validityParameterAssignments>
                          <GenericParameterAssignment version="any" id="tfl:</pre>
@CappingRule@PAYG@rail">
                               imitations>
                                   <ChargingPolicyRef version="any" ref="tfl::PAYG"/>
                                   <PenaltyPolicyRef version="any" ref="tfl::PAYG"/>
                                   <UsageValidityPeriodRef version="any" ref="tfl::PAYG@1D"/>
                                   <UserProfileRef version="any" ref="tfl::adult"/>
                              </limitations>
                          </GenericParameterAssignment>
                      </validityParameterAssignments>
                      <fareTables>
                          <FareTable id="tfl::Ovster@rail" version="any">
                               <Name> Maximum fare price</Name>
                               <cells>
                                   <Cell version="any" id="tfl::Oyster@MaxPrice@rail@adult">
                                        <CellPrice>
                                            <Name>Maximum daily price to charge</Name>
                                            <LimitingRuleRef version="any" ref="tfl::max-8.50"/>
                                       </CellPrice>
                                        <ValidableElementRef version="any" ref="nr::railTrip"/>
                                        <UserProfileRef version="any" ref="tfl::adult"/>
                                        <UsageValidityPeriodRef version="any" ref="tfl::PAYG@1D"/>
                                   </Cell>
                               </cells>
                          </FareTable>
                      </fareTables>
                 </CappingRule>
                 <CappingRule id="tfl::Oyster@metro" version="any">
                      <Name>Capping rule for Metro Travel</Name>
                      <CappingPeriod>day</CappingPeriod>
                      <CappedDiscountRightRef version="any" ref="tfl::OysterPayAsYouGoRight"/>
<PreassignedFareProductRef version="any" ref="tfl::TravelCardOnOyster"/>
                      <ValidableElementRef version="any" ref="lul::metroTrip"/>
                      <validityParameterAssignments>
                          <GenericParameterAssignment version="any" id="tfl:</pre>
@CappingRule@PAYG@metro">
                               imitations>
                                   <ChargingPolicyRef version="any" ref="tfl::PAYG"/>
                                   <PenaltyPolicyRef version="any" ref="tfl::PAYG"/>
                                   <UsageValidityPeriodRef version="any" ref="tfl::PAYG@1D"/>
                                   <UserProfileRef version="any" ref="tfl::adult"/>
                               </limitations>
                          </GenericParameterAssignment>
                      </validityParameterAssignments>
                      <fareTables>
                          <FareTable id="tfl::Oyster@metro" version="any">
                               <cells>
```

```
<Cell version="any" id="tfl::Ovster@MaxPrice@metro@adult">
                                       <CellPrice>
                                           <Name>Maximum daily price to charge</Name>
                                           <LimitingRuleRef version="any" ref="tfl::max-8.50"/>
                                       </CellPrice>
                                       <ValidableElementRef version="any" ref="lul::metroTrip"/>
<UserProfileRef version="any" ref="tfl::adult"/>
                                       <UsageValidityPeriodRef version="any" ref="tfl::PAYG@1D"/>
                                   </Cell>
                              </cells>
                          </FareTable>
                     </fareTables>
                 </CappingRule>
                 <CappingRule id="tfl::Oyster@bus" version="any">
                     <Name>Capping rule for Bus Travel</Name>
                     <CappingPeriod>day</CappingPeriod>
                     <CappedDiscountRightRef version="any" ref="tfl::OysterPayAsYouGoRight"/>
                     <PreassignedFareProductRef version="any" ref="lbsl::TravelCardOnOyster@Bus"/>
                     <ValidableElementRef version="any" ref="lbsl::busOrTramTrip"/>
                     <validityParameterAssignments>
                          <GenericParameterAssignment version="any" id="tfl: @PAYG@bus">
                              limitations>
                                  <ChargingPolicyRef version="any" ref="tfl::PAYG"/>
                                  <UsageValidityPeriodRef version="any" ref="tfl::PAYG@1D"/>
                                  <UserProfileRef version="any" ref="tfl::adult"/>
                              </limitations>
                          </GenericParameterAssignment>
                     </validityParameterAssignments>
                     <fareTables>
                          <FareTable id="tfl::Oyster@bus" version="any">
                              <cells>
                                   <Cell version="any" id="tfl::Oyster@MaxPrice@Bus Tram@adult">
                                       <CellPrice>
                                           <Name>Maximum daily price to charge</Name>
                                           <LimitingRuleRef version="any" ref="tfl::max-4.40"/>
                                       </CellPrice>
                                       <ValidableElementRef version="any"</pre>
ref="lbsl::busOrTramTrip"/>
                                       <UserProfileRef version="any" ref="tfl::adult"/>
                                       <UsageValidityPeriodRef version="any" ref="tfl::PAYG@1D"/>
                                  </Cell>
                              </cells>
                          </FareTable>
                     </fareTables>
                 </CappingRule>
                 <CappingRule id="tfl::Oyster@river" version="any">
                      <Name>Capping rule for River Travel</Name>
                                     River services http://www.tfl.gov.uk/tickets/19798.aspx
                     <Description>
You can use Oyster pay as you go to pay for journeys on KPMG Thames Clipper river services which
is cheaper than the cash fare. This does not count towards the daily price cap.
 </Description>
                      <CappingPeriod>none</CappingPeriod>
                     <CappedDiscountRightRef version="any" ref="tfl::OysterPayAsYouGoRight"/>
                     <ValidableElementRef version="any" ref="lrs::riverTrip"/>
                 </CappingRule>
```

### 7.6.2.4.16 FareProduct: XML Example of Supplement product

The following code fragment shows a SUPPLEMENT PRODUCT that sets up permission to trigger an automatic top up of an electronic card (it doesn't itself add value to the card) The top up can be between can be between 20 or 40 GBP and can be purchased up to 8 days before collection.

```
Select 'add/renew/top-up ticket' and then 'pay as you go with Auto top-up'
    Add some pay as you go credit (minimum £10)
    Select a Auto top-up amount (£20 or £40)
    Choose a station or tram stop from the dropdown list for where you want to activate Auto top-
    You need to activate within eight days
        </Description>
        <ChargingMomentRef version="any" ref="tfl::prepaid"/>
        <ConditionSummary>
            <ProvidesCard>false</providesCard>
            <GoesOnCard>true</GoesOnCard>
            <IsPersonal>true</IsPersonal>
            <RequiresEntitlement>true</RequiresEntitlement>
            <IsRefundable>true</IsRefundable>
        </ConditionSummary>
        <validityParameterAssignments>
            <GenericParameterAssignment version="any" id="tfl::OysterAutoTopUp@Req@PAYG">
                 <Name>Top up a card </Name>
                <Description>You can't set up an Oyster online account if you have an Oyster
photocard, Freedom Pass or Visitor Oyster card. </Description>
            <EntitlementRequiredRef version="any" ref="tfl:: PayAsYouGoRightHolder"/>
            </GenericParameterAssignment>
            <GenericParameterAssignment version="any" id="tfl::OysterAutoTopUp@PurchaseWindow">
                <Description>You need to activate within eight days/Description>
                 imitations>
                     <PurchaseWindowRef version="any" ref="tfl::CollectWithin8Days"/>
                </limitations>
            </GenericParameterAssignment>
        </validityParameterAssignments>
        <prices>
            <FareProductPrice version="any" id="tfl::OysterAutoTopUp">
                <Name>Auto Top up must be between the following 
                 <LimitingRule " id="tfl::OysterAutoTopUp">
                     <MinimumPrice>20</MinimumPrice>
                     <MaximumPrice>40</MaximumPrice>
                 </LimitingRule>
                <RoundingRef ref="tfl:Rounding:TopUpIn20PoundSteps" version="any"/>
            </FareProductPrice>
        </prices>
    </SupplementProduct>
```

### 7.7 Pricing

### 7.7.1 Fare Calculation Parameters

### 7.7.1.1 Fare Calculation Parameters – Conceptual MODEL

There is a large variety of methods to calculate the price to be paid:

- access rights with fixed prices;
- access rights with graduated fares, to be specified when purchasing or booking;
- debiting process occurring at each validation, with fixed or graduated fares;
- combination of access rights of which the price is either calculated by addition of the elementary prices, with a possible percentage discount, or by another specific method;
- application of other discounts (e.g. according to the consumer profile);
- application of sale parameters which may influence the price (e.g. means of payment).

All these different methods can be applied to a public transport network. Often a combination of these methods will be used. There is probably no generic solution to model all possible price generation algorithms. Therefore, the data model includes a set of price entities, which provide the data necessary to calculate the price in each of the cases. Specific algorithms are responsible for applying the local price calculation rules to this basic data.

The price entities may bear some limitations as regards the amount of the price, expressed by the following attributes;

### TC 278 WI 00278330:2013 (E)

- Maximum Price (as value, as percentage, as multiple)
- Minimum Price (as value, as percentage, as multiple)
- Price

The price itself is computed applying PRICING RULEs, one of them being the DISCOUNTING RULE determined

- discount (or supplement) in percentage or
- discount (or supplement) in value.

depending on the USAGE PARAMETEs.

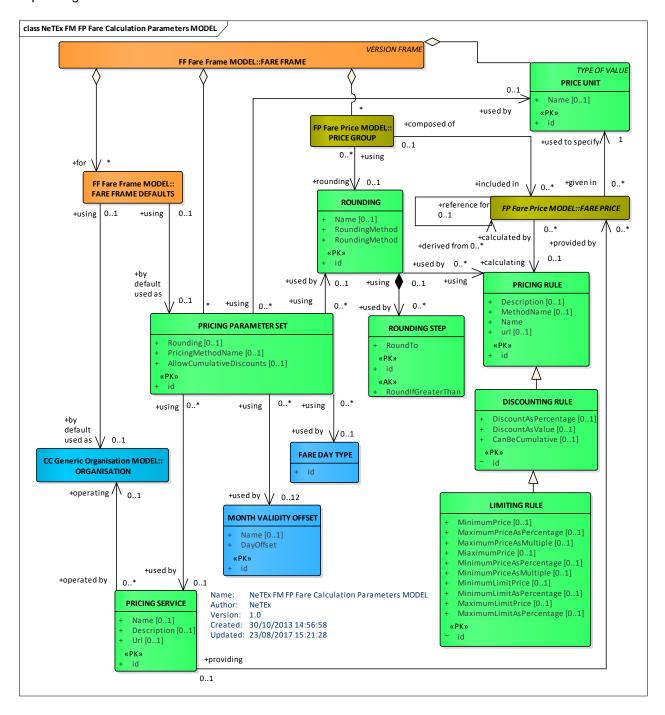

Figure 234 — Fare Calculation Parameters – Conceptual Model (UML)

## 7.7.1.2 Fare Calculation Parameters – Physical model

The following figure shows the physical model for PRICE CALCULATION PARAMETERs.

The PRICING PARAMETERs provides a container to hold various common factors that are used in pricing calculations.

- ROUNDING defines rules for rounding the results of calculations. This may be by interval or to a
  prescribed ROUNDING STEP.
- FARE DAY TYPE defines the day end for fare purposes.
- PRICING SERVICE indicates any dynamic service to use to fetch prices.

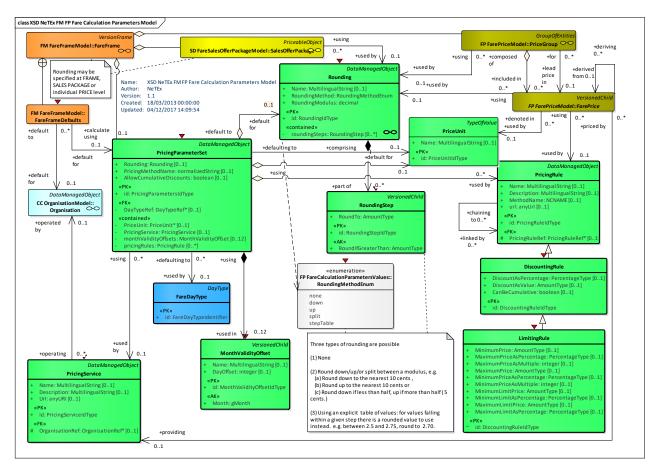

Figure 235 — Fare Calculation Parameters – Physical Model (UML)

#### 7.7.1.3 Fare Calculation Parameters – Attributes and XSD

#### 7.7.1.3.1 PricingParameterSet – Model Element

A set of reusable Pricing Parameters directing the rounding of values that are the result of calculations.

Table 202 - PricingParameterSet - Element

| Classifi-<br>cation | Name | Туре              | Cardinality | Description                                                               |
|---------------------|------|-------------------|-------------|---------------------------------------------------------------------------|
| ::>                 | ::>  | DataManagedObject |             | PRICING PARAMETER SET inherits from DATA MANAGED OBJECT. See NeTEx Part1. |

# TC 278 WI 00278330:2013 (E)

|        | id                           | PricingParameterSet-<br>IdType | 1:1  | Identifier of PRICING PARAMETER SET.                                                     |
|--------|------------------------------|--------------------------------|------|------------------------------------------------------------------------------------------|
|        | Name                         | MultilingualString             | 0:1  | Name of PRICING PARAMETER SET.                                                           |
| «FK»   | PriceUnitRef                 | PriceUnitRef                   | 0:1  | Reference to a default PRICE UNIT.                                                       |
| «cntd» | priceUnits                   | PriceUnit                      | 0:*  | Available PRICE UNITs.                                                                   |
| «cntd» | pricingRules                 | PricingRule                    | 0:1  | PRICING RULEs available to use in pricing.                                               |
|        | AllowCumulative<br>Discounts | xsd:boolean                    | 0:1  | Whether cumulative discounts are allowed.                                                |
| «FK»   | RoundingRef                  | RoundingRef                    | 0:1  | Reference to a default ROUNDING.                                                         |
| «cntd» | roundings                    | Rounding                       | 0:1  | ROUNDINGs available to use in pricing.                                                   |
| «FK»   | DayTypeRef                   | DayTypeRef                     | 0:1  | Default FARE DAY.                                                                        |
| «cntd» | monthValidity-<br>Offsets    | MonthValidityOffset            | 0:12 | Day offsets for each month in year to use to decide activation date of certain products. |
| "cntd» | pricingServices              | PricingService                 | 0:*  | PRICING SERVICEs available to use.                                                       |

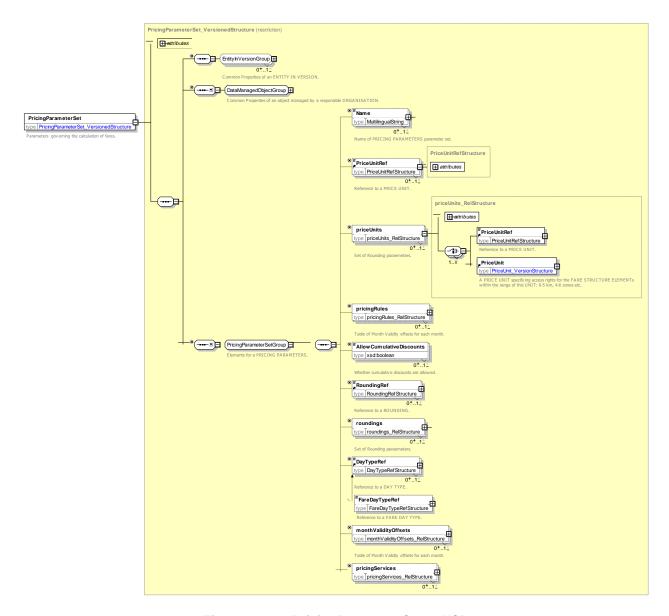

Figure 236 — PricingParameterSet — XSD

# 7.7.1.3.1.1 *MonthValidityOffset* — *Element*

Days before (negative) or after (positive) the start of the month that a product with a calendar period driven activation becomes valid.

Table 203 - MonthValidityOffset - Element

| Classifi-<br>cation | Name  | Туре               | Cardinality | Description                                              |
|---------------------|-------|--------------------|-------------|----------------------------------------------------------|
| ::>                 | ::>   | DataManagedObject  | ::>         | MONTH VALIDITY OFFSET inherits from DATA MANAGED OBJECT. |
|                     | Month | month              | 1:1         | Month number                                             |
|                     | Name  | MultilingualString | 0:1         | Name of MONTH VALIDITY OFFSET.                           |

|  | DayOffset | xsd:integer | 1:1 | Number days relative to start of month. |
|--|-----------|-------------|-----|-----------------------------------------|
|  |           |             |     |                                         |

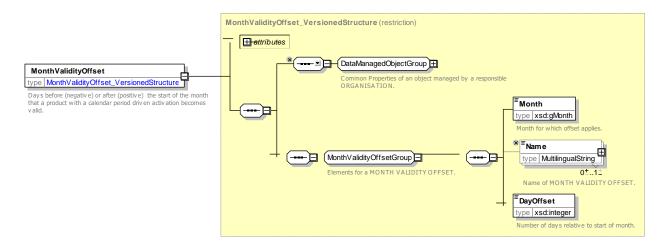

Figure 237 — Month Validity Offset — XSD

## 7.7.1.3.2 PricingRule – Model Element

A named rule for compute one price from another price.

Table 204 - PricingRule - Element

| Classifi-<br>cation | Name        | Туре               | Cardinality | Description                                      |
|---------------------|-------------|--------------------|-------------|--------------------------------------------------|
| ::>                 | ::>         | DataManagedObject  | ::>         | PRICING RULE inherits from DATA MANAGED OBJECT.  |
| «PK»                | id          | PricingRuleIdType  | 1:1         | Identifier of PRICING RULE.                      |
|                     | Name        | MultilingualString | 0:1         | Name of PRICING RULE.                            |
|                     | Description | MultilingualString | 0:1         | Description of PRICING RULE.                     |
|                     | MethodName  | xsd:NCNAME         | 0:1         | Calculation method associated with PRICING RULE. |
|                     | Factor      | xsd:decimal        | 0:1         | Numeric factor associated with PRICING RULE.     |
|                     | url         | xsd:anyURI         | 0:1         | url associated with PRICING RULE.                |

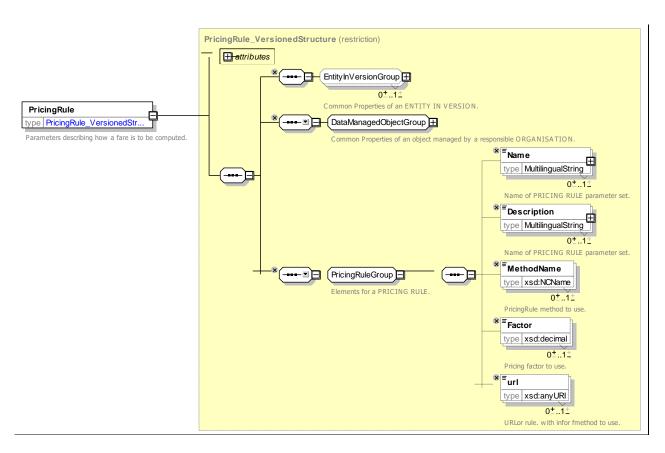

Figure 238 — *PricingRule* — XSD

# 7.7.1.3.3 **DiscountingRule – Model Element**

Parameters of a rule for computing a discounted price from another price.

Table 205 - DiscountingRule - Element

| Classifi-<br>cation | Name                      | Туре                  | Cardinality | Description                                                                    |  |
|---------------------|---------------------------|-----------------------|-------------|--------------------------------------------------------------------------------|--|
| ::>                 | ::>                       | PricingRule           | ::>         | DISCOUNTING RULE inherits from PRICING RULE.                                   |  |
| «PK»                | id                        | DiscountingRuleIdType | 1:1         | Identifier of DISCOUNTNG RULE.                                                 |  |
|                     | Discount-<br>AsPercentage | PercentageType        | 0:1         | Discount of PRICE as a percentage.                                             |  |
|                     | DiscountAsValue           | AmountType            | 0:1         | Discount of PRICE as a value.                                                  |  |
|                     | CanBe-<br>Cumulative      | xsd:boolean           | 0:1         | Whether discount can be used cumulatively in combination with other discounts. |  |

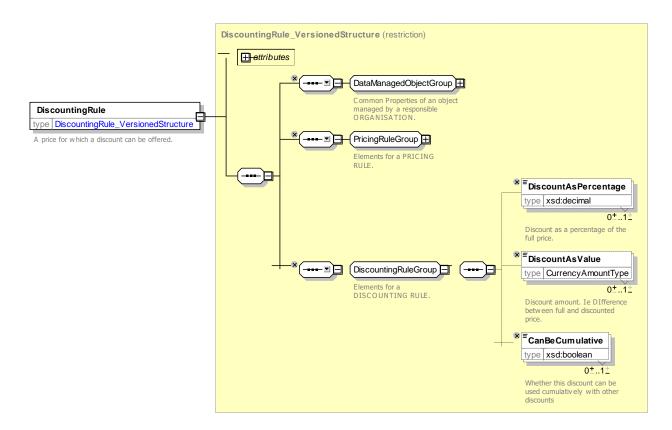

Figure 239 — DiscountingRule — XSD

## 7.7.1.3.4 LimitingRule – Model Element

Parameters of a rule for computing a price from another price subject to minima or maxima.

Cardinality Classifi-Name Description Type cation LIMITING RULE from DISCOUNTING RULE. DiscountingRule ::> ::> ::> Identifier of LIMITING RULE. «PK» id LimitingRuleIdType 1:1 **GROUP** LimitingRule-LimitingRule-Capping elements for LIMITING RULE. 1:1 CappingGroup CappingGroup GROUP Limit elements for LIMITING RULE. LimitingRule-LimitingRuleGroup 1:1 Group

Table 206 - LimitingRule - Element

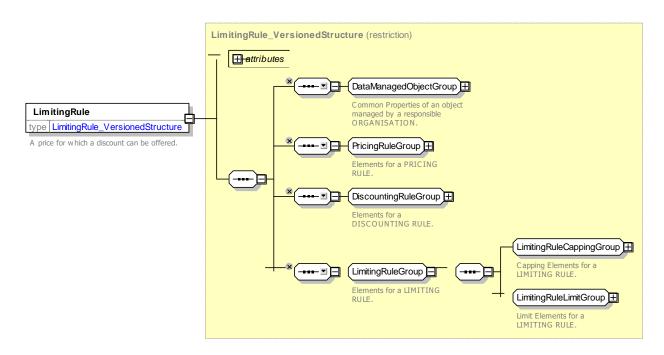

Figure 240 — LimitingRule — XSD

## 7.7.1.3.4.1 LimitingRuleCappingGroup – Group

The *LimitingRuleCappingGroup* specifies minimum and maximum prices for a LIMITING RULE. A calculated price below or above a limit must be adjusted to this value.

Table 207 - LimitingRuleCappingGroup - Group

| Classifi-<br>cation | Name                          | Туре           | Cardinality | Description                                                 |
|---------------------|-------------------------------|----------------|-------------|-------------------------------------------------------------|
|                     | MinimumPrice                  | AmountType     | 0:1         | Minimum amount at which to cap discounted fare.             |
|                     | MinimumPrice-<br>AsPercentage | PercentageType | 0:1         | Minimum PRICE expressed as a percentage of the total price. |
|                     | MinimumPrice-<br>AsMultiple   | PercentageType | 0:1         | Minimum PRICE expressed as a multiple of a unit fare.       |
|                     | MaximumPrice                  | AmountType     | 0:1         | Maximum amount at which to cap discounted fare.             |
|                     | MaximumPrice-<br>AsPercentage | PercentageType | 0:1         | Maximum PRICE expressed as a percentage of the total price. |
|                     | MaximumPrice-<br>AsMultiple   | PercentageType | 0:1         | Maximum PRICE expressed as a multiple of a unit fare.       |

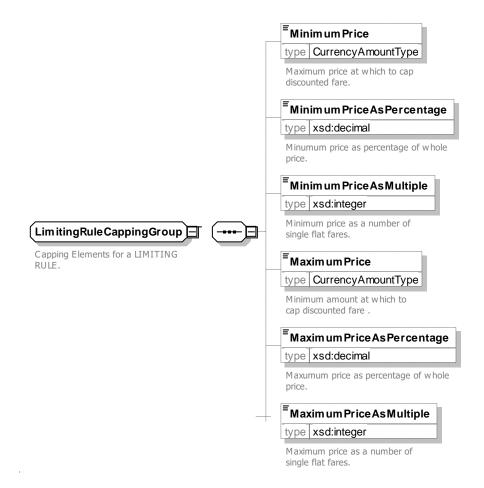

Figure 241 — LimitingRuleCappingGroup — XSD

## 7.7.1.3.4.2 LimitingRuleLimitGroup – Group

The *LimitingRuleLimitGroup* specifies pricing limits for a LIMITING RULE. A limit price set an additional boundary on allowed prices for providing a product. Found for example in Tap TSI B.3

Table 208 - LimitingRuleLimitGroup - Group

| Classifi-<br>cation | Name                          | Туре           | Cardinality | Description                                                 |
|---------------------|-------------------------------|----------------|-------------|-------------------------------------------------------------|
|                     | Minimum-<br>LimitPrice        | AmountType     | 0:1         | Limiting amount below which resulting fare may not be sold. |
|                     | MinimumLimit-<br>AsPercentage | PercentageType | 0:1         | Minimum limit expressed as a percentage of the total price. |
|                     | MaximumLimit-<br>Price        | AmountType     | 0:1         | Limiting amount above which resulting fare may not be sold. |
|                     | MaximumLimit-<br>AsPercentage | PercentageType | 0:1         | Maximum limit expressed as a percentage of the total price. |

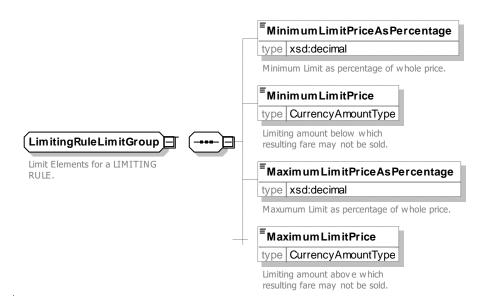

Figure 242 — LimitingRuleLimitGroup — XSD

## 7.7.1.3.5 Rounding – Model Element

Parameters directing the rounding of values that are the result of calculations.

Table 209 - Rounding - Element

| Classifi-<br>cation | Name                 | Туре               | Cardinality | Description                                                                                                    |  |
|---------------------|----------------------|--------------------|-------------|----------------------------------------------------------------------------------------------------|--|
| ::>                 | ::>                  | DataManagedObject  | ::>         | ROUNDING inherits from DATA MANAGED OBJECT. See NeTEx Part1.                                                                                                    |  |
|                     | id                   | RoundingIdType     | 1:1         | Identifier of ROUNDING.                                                                                                    |  |
|                     | Name                 | MultilingualString | 0:1         | Name of ROUNDING.                                                                                                    |  |
|                     | RoundingMethod       | RoundingMethodEnum | 0:1         | Method to use to <i>round: down</i> , <i>up</i> , <i>split, none</i> See allowed values below.                                                                                           |  |
|                     | Rounding-<br>Modulus | decimal            | 0:1         | Amount by which rounding is to be quantised, i.e. results should be quantised to nearest whole multiple of this value, for example, 0.10, 0.20, 0.30 cents, or 1.00 Euro, 1.6 Euro, etc. |  |
| "cntd»              | roundingSteps        | RoundingStep       | 0:*         | Table of explicit ROUNDING STEPs.                                                                                                    |  |

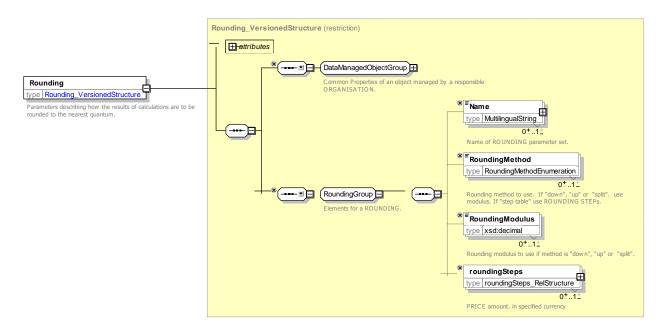

Figure 243 — Rounding — XSD

## 7.7.1.3.5.1 RoundingStep – Model Element

A rounding step to use to round a range of values. If step table rounding is used, any value larger than the step key and smaller that the next step key should be rounded to the 'Round To' value.

| Classifi-<br>cation | Name                    | Туре               | Cardinality | Description                                                                                                    |  |
|---------------------|-------------------------|--------------------|-------------|----------------------------------------------------------------------------------------------------|--|
| ::>                 | ::>                     | VersionedChild     | ::>         | ROUNDING STEP inherits from VERSIONED CHILD. See NeTEx Part1.                                                         |  |
|                     | id                      | RoundingStepIdType | 1:1         | Identifier of ROUNDING STEP.                                                                                          |  |
| «FK»                | RoundingRef             | RounfingRef        | 0:1         | ROUNDING element to which ROUNDING STEP belongs. If not given by context must be specified.                           |  |
| «PK»                | Roundlf-<br>GreaterThan | AmountType         | 1:1         | Start value for range; round if result value greater than range key and less than range key of next step table value. |  |
|                     | RoundTo                 | AmountType         | 1:1         | Value to which to round.                                                                                              |  |

Table 210 - RoundingStep - Element

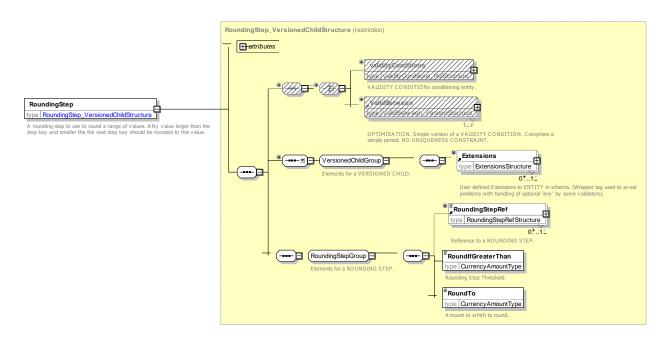

Figure 244 — RoundingStep — XSD

## 7.7.1.3.6 FareDayType – Model Element

A type of day used in the fare collection domain, characterised by one or more properties which affect the definition of access rights and prices in the fare system.

| Classifi-<br>cation | Name | Туре                  | Cardinality | Description                           |
|---------------------|------|-----------------------|-------------|---------------------------------------|
| ::>                 | ::>  | DayType               | ::>         | FARE DAY TYPE inherits from DAY TYPE. |
|                     | id   | FareDayTypeIdentifier | 1:1         | Identifier of FARE DAY TYPE.          |

Table 211 - FareDayType - Element

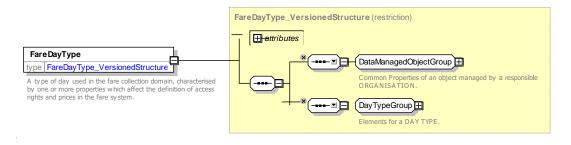

Figure 245 — FareDayType — XSD

## 7.7.1.3.7 PricingService – Model Element

A web service used to provide prices dynamically at time of booking or purchase.

| Table 212 - | PricingService - | - Element |
|-------------|------------------|-----------|
|-------------|------------------|-----------|

| Classifi-<br>cation | Name            | Туре                 | Cardinality | Description                                                  |
|---------------------|-----------------|----------------------|-------------|--------------------------------------------------------------|
| ::>                 | ::>             | DataManagedObject    | ::>         | PRICING SERVICE inherits from DATA MANAGED OBJECT.           |
| «PK»                | id              | PricingServiceIdType | 1:1         | Identifier of PRICING SERVICE.                               |
|                     | Name            | MultilingualString   | 0:1         | Name of PRICING SERVICE.                                     |
|                     | Description     | MultilingualString   | 0:1         | Description of PRICING SERVICE.                              |
|                     | Url             | xsd:anyURI           | 0:1         | Url at which service is available.                           |
| «FK»                | OrganisationRef | OrganisationRef      | 0:1         | ORGANISATION that provides service. has contact details etc. |

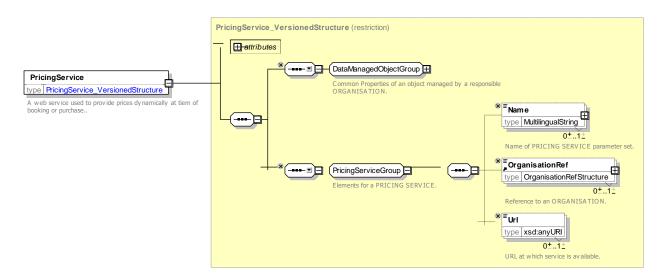

Figure 246 — PricingService — XSD

# 7.7.1.3.7.1 RoundingMethod – Allowed values

The following table shows the allowed values for RoundingMethod (RoundingMethodEnum).

Table 213 - RoundingMethodEnum - Allowed values

| Value     | Description                             |
|-----------|-----------------------------------------|
| none      | No rounding.                            |
| down      | Round down using rounding modulus.      |
| ир        | Round up using rounding modulus.        |
| split     | Round down if below .5 up if above 0.5. |
| stepTable | Use a rounding table.                   |

#### 7.7.1.4 Fare Calculation Parameters – XML examples

#### 7.7.1.4.1 Fare Calculation Parameters: XML Example of PricingRules

The following code fragment shows a PRICING PARAMETER SET with two discounting rules and a ROUNDING to round to the dearest 0.50 units.

#### For EXAMPLE:

#### 7.7.1.4.2 Fare Calculation Parameters: XML Example of PricingRules

The following code fragment shows a PRICING PARAMETER SET with some DISCOUNTING and LIMITING RULEs and some rounding rules:

```
<PricingParameterSet version="any" id="tfl::tfl">
    cingRules>
        <PricingRule version="any" id="tfl::2x">
            <Name>Return twice single
            <Factor>2</Factor>
        </PricingRule>
        <DiscountingRule version="any" id="tfl::100%">
            <DiscountAsPercentage>100</DiscountAsPercentage>
        </DiscountingRule>
        <DiscountingRule version="any" id="tfl::50%">
            <DiscountAsPercentage>50</DiscountAsPercentage>
        </DiscountingRule>
        <DiscountingRule version="any" id="tfl::34%">
            <DiscountAsPercentage>34</DiscountAsPercentage>
        </DiscountingRule>
        <LimitingRule version="any" id="tfl::5-50">
            <MinimumPrice>5</MinimumPrice>
            <MaximumPrice>50</MaximumPrice>
        </TimitingRule>
        <LimitingRule version="any" id="tfl::20-40">
            <MinimumPrice>20</MinimumPrice>
            <MaximumPrice>40</MaximumPrice>
        </LimitingRule>
        <LimitingRule version="any" id="tfl::max-4.40">
            <MaximumLimitPrice>4.40/MaximumLimitPrice>
        </LimitingRule>
        <LimitingRule version="any" id="tfl::max-7.00">
            <MaximumLimitPrice>7.00</MaximumLimitPrice>
        </LimitingRule>
        <LimitingRule version="any" id="tfl::max-7.70">
            <MaximumLimitPrice>7.70</MaximumLimitPrice>
        </LimitingRule>
    </pricingRules>
        <roundings>
            <Rounding id="tfl::TopUpIn5PoundSteps" version="any">
                <Name>Oyster Top ups must be in in £5 Multiples
                <RoundingMethod>up</RoundingMethod>
                <RoundingModulus>5</RoundingModulus>
```

#### TC 278 WI 00278330:2013 (E)

#### 7.7.2 Fare Price

#### 7.7.2.1 Fare Price - Conceptual MODEL

The FARE PRICE Model allows fares to be defined for fare structure elements.

An element which can have a price is a specialization of PRICEABLE OBJECT.

There are different types of FARE PRICE for each PRICEABLE OBJECT, for example DISTANCE MATRIX ELEMENT PRICE, FARE PRODUCT PRICE, etc., etc.

FARE PRICEs can be in any PRICE UNIT (currency or otherwise) and can have a start date.

FARE PRICEs may be an absolute amount (e.g. 23.00 Euros) or be derived as using a PRICING RULE from another price. The FARE PRICE may indicate the price and rule from which it is derived as well as the resulting amount.

- A DISCOUNTING RULE specifies parameters relating to discounting; discounts may be specified
  as either a percentage (e.g. 10%) or an absolute amount (e.g. 5 Euros).
- A LIMITING RULE may be used to set may be set on the results, for example to set a minimum and maximum price.

More than one rule may be applied successively to derive a price; PRICING RULES may be chained together. Where a price is derived from another price, the intermediate derivation steps may be recorded using a RULE STEP RESULT. For example a concessionary price might be calculated from an full fare by applying a discount, then deducting tax.

A price entity is defined for each PRICEABLE OBJECT,:

- CONTROLLABLE ELEMENT PRICE;
- FARE STRUCTURE ELEMENT PRICE;
- GEOGRAPHICAL INTERVAL PRICE;
- DISTANCE MATRIX PRICE;
- TIME INTERVAL PRICE;
- VALIDABLE ELEMENT PRICE;
- USAGE PARAMETER PRICE;
- FARE PRODUCT PRICE;
- SALES OFFER PACKAGE PRICE,
- FULFILMENT METHOD PRICE,
- Etc (see figure below)

It may be necessary to group price entities into PRICE GROUPs, in order:

- to group all possible access rights or products into a few categories, each of them having a price reference (products of price 'A', 'B', etc.); this provides a reminder for the users;
- to group prices into categories to which the same increase, in value or percentage, may be applied.

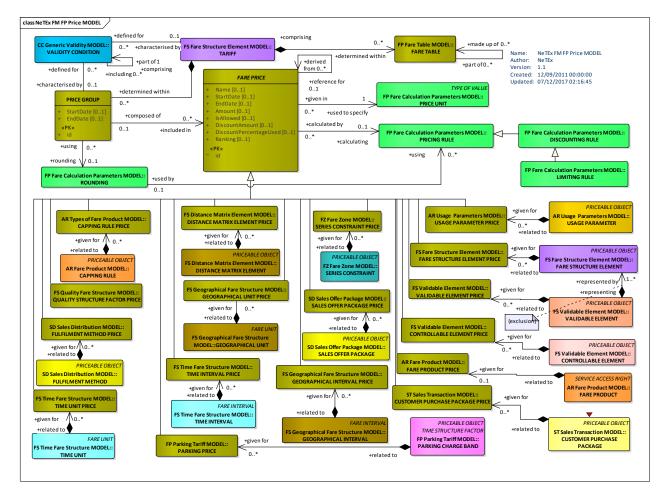

Figure 247 — Priceable Object – Conceptual Model (UML)

It may be necessary to group price entities into PRICE GROUPs, in order:

- to group all possible access rights or products into a few categories, each of them having a price reference (products of price 'A', 'B', etc.); this provides a reminder for the users;
- to group prices into categories to which the same increase, in value or percentage, may be applied.

## TC 278 WI 00278330:2013 (E)

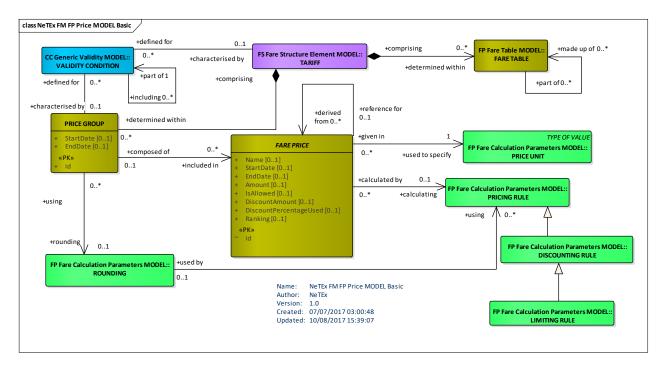

Figure 248 — Price - Conceptual Model (UML)

## 7.7.2.2 Fare Price – Physical model

The following figure shows the overall physical model for FARE PRICEs.

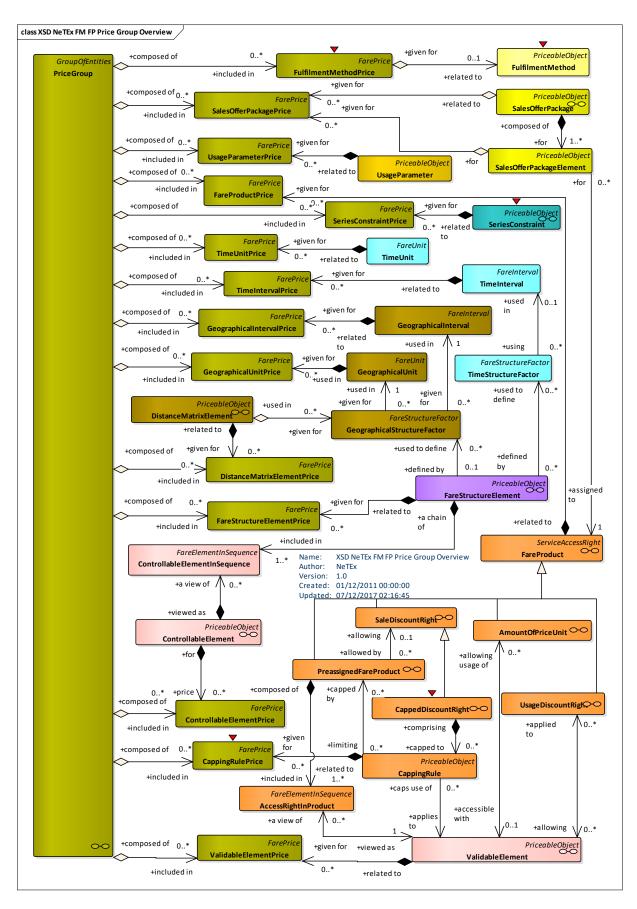

Figure 249 — Price Group Overview - Physical Model (UML)

#### 7.7.2.3 Fare Price Details - Physical model

The following figure shows the details of the physical model for FARE PRICEs.

Basic price details are specified on FARE PRICE.

In normal practice certain prices will be explicitly stated, for example TIME INTERVAL PRICE, GEOGRAPHICAL INTERVAL PRICE, DISTANCE MATRIX ELEMENT PRICE, etc, and others will be derived from these basic prices using a PRICING RULE

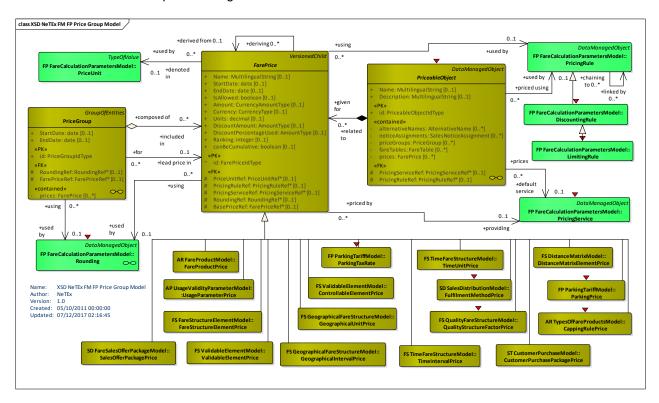

Figure 250 — Price Group - Physical Model (UML)

#### 7.7.2.4 Fare Price - Attributes and XSD

#### 7.7.2.4.1 PriceUnit - Model Element

A unit to express prices: amount of currency, abstract fare unit, ticket unit or token etc.

Classifi-Name Cardinality Description Type cation PRICE UNIT inherits from TYPE OF VALUE. TypeOfValue ::> ::> ::> Identifier of PRICE UNIT. «PK» id PriceUnitIdType 1:1 Precision 0:1 Precision of PRICE UNIT. xsd:integer

Table 214 - PriceUnit - Element

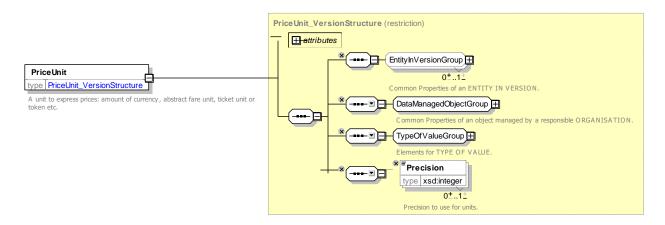

Figure 251 — PriceUnit — XSD

# 7.7.2.4.2 FarePrice – Model Element

A set of all possible price features for an Fare element.

Table 215 - FarePrice - Element

| Classifi-<br>cation | Name                                | Туре                           | Cardinality | Description                                                                           |
|---------------------|-------------------------------------|--------------------------------|-------------|---------------------------------------------------------------------------------------|
| ::>                 | ::>                                 | VersionedChild                 | ::>         | FARE PRICE inherits from VERSIONED CHILD                                              |
| «PK»                | id                                  | FarePriceIdType                | 1:1         | Identifier of FARE PRICE.                                                             |
|                     | Name                                | MultilingualString             | 0:1         | Name of PRICE.                                                                        |
|                     | StartDate                           | xsd:date                       | 0:1         | Start date for PRICE validity.                                                        |
|                     | EndDate                             | xsd:date                       | 0:1         | End date for PRICE validity.                                                          |
|                     | Amount                              | AmountType                     | 0:1         | Price in a specified currency.                                                        |
|                     | Currency                            | CurrencyType                   | 0:1         | Currency ISO \$217 code (This in an optimization to allow PRICE UNITs to be omitted). |
|                     | Units                               | xsd:decimal                    | 0:1         | Amount in designated unit.                                                            |
| «FK»                | PriceUnitRef                        | PriceUnitRef                   | 0:1         | Reference to a PRICE UNIT; may be a currency.                                         |
| «ctnd»              | ruleStepResults                     | RuleStep                       | 0:*         | RULE STEPSRESULTS describing derivation of price.                                     |
|                     | IsAllowed                           | xsd:boolean                    | 0:1         | Whether the FARE PRICE is allowed. Default is true.                                   |
| «FK»                | PricingService-<br>Ref              | PricingServiceRef              | 0:1         | Reference to a PRICE SERVICE which can provide / provided price.                      |
| [GROUP]             | FarePrice-<br>Calculation-<br>Group | FarePriceCalculation-<br>Group | 0:1         | Elements governing the calculation of prices.                                         |
|                     | Ranking                             | xsd:integer                    | 0:1         | Relative ranking of price relative to other prices .                                  |

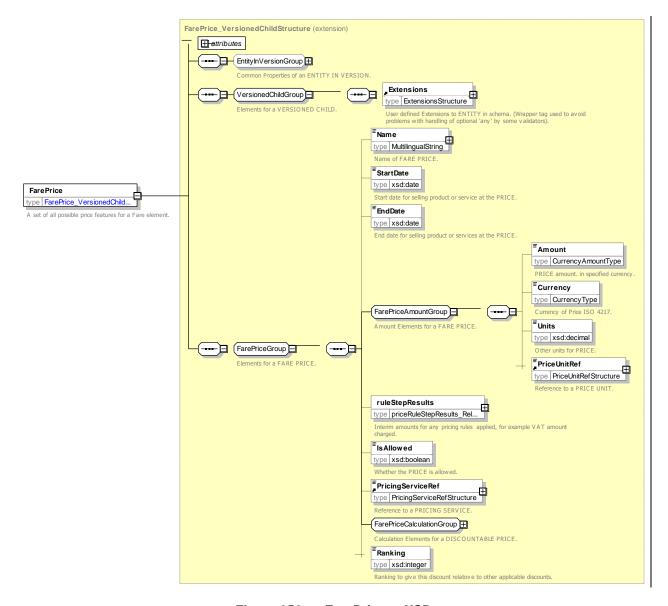

Figure 252 — FarePrice — XSD

## 7.7.2.4.2.1 FarePriceCalculationGroup – Group

The FarePriceCalculationGroup specifies attributes affecting the calculation of a price from another price.

Table 216 - FarePriceCalculationGroup - Group

| Classifi-<br>cation | Name           | Туре         | Cardinality | Description                                                                          |
|---------------------|----------------|--------------|-------------|--------------------------------------------------------------------------------------|
| «FK»                | FarePriceRef   | FarePriceRef | 0:1         | Reference to a FARE PRICE from which this fare price is derived using a PRICING RULE |
|                     |                | choice       |             |                                                                                      |
|                     | PricingRuleRef | PricingRule  | 0:1         | Reference to a PRICING RULE used to derive                                           |

|      |                      |             |     | price.                                                                         |
|------|----------------------|-------------|-----|--------------------------------------------------------------------------------|
|      | PricingRule          | PricingRule | 0:1 | PRICING RULE used to derive price.                                             |
|      | CanBe-<br>Cumulative | xsd:boolean | 0:1 | Whether discount can be used cumulatively in combination with other discounts. |
| «FK» | RoundingRef          | RoundingRef | 0:1 | Rounding to use on calculation.                                                |

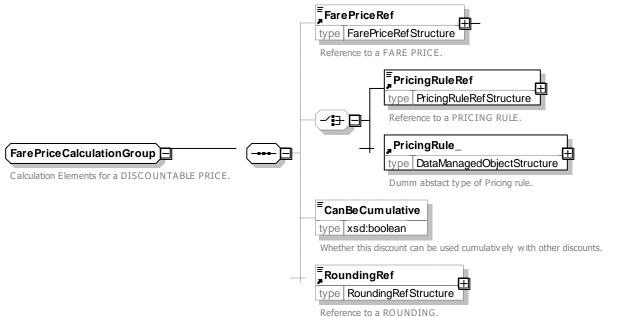

Figure 253 — FarePriceCalculationGroup — XSD

## 7.7.2.4.2.2 PriceRuleStepResult – Element

The *PriceRuleStepResult* holds intermediate steps relating to the calculation of a price from another price., for example the tax or a discount that has been applied. .

Table 217 - PriceRuleStepResult - Element

| Classifi-<br>cation | Name         | Туре         | Cardinality | Description                                                                          |
|---------------------|--------------|--------------|-------------|--------------------------------------------------------------------------------------|
|                     | order        | xsd:integer  | 1:1         | Order in which step was done.                                                        |
| «FK»                | FarePriceRef | FarePriceRef | 0:1         | Reference to a FARE PRICE from which this fare price is derived using a PRICING RULE |
| «FK»                | RoundingRef  | RoundingRef  | 0:1         | Rounding to use on calculation.                                                      |

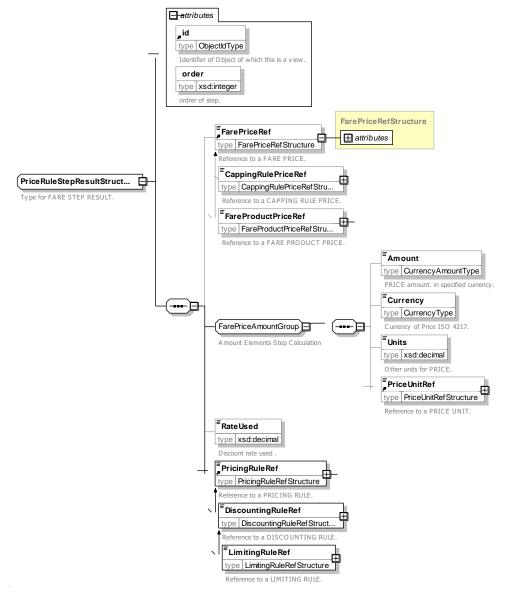

Figure 254 — PriceRuleStepResult — XSD

## 7.7.2.4.3 PriceGroup - Model Element

A grouping of prices, allowing the grouping of numerous possible consumption elements into a limited number of price references, or to apply grouped increases, in value or percentage.

| Classifi-<br>cation | Name   | Туре             | Cardinality | Description                                 |
|---------------------|--------|------------------|-------------|---------------------------------------------|
| ::>                 | ::>    | GroupOfEntities  | ::>         | PRICE GROUP inherits from GROUP OF ENTITIES |
| «PK»                | id     | PriceGroupIdType | 1:1         | Identifier of PRICE GROUP.                  |
|                     | Amount | AmountType       | 0:1         | Price in a specified currency.              |

Table 218 - PriceGroup - Element

|      | Currency       | CurrencyType | 0:1 | Currency ISO \$217 code (This in an optimization to allow PRICE UNITs to be omitted). |
|------|----------------|--------------|-----|---------------------------------------------------------------------------------------|
|      | Units          | xsd:decimal  | 0:1 | Amount in designated unit.                                                            |
| «FK» | PriceUnitRef   | PriceUnitRef | 0:1 | Reference to a PRICE UNIT; may be a currency.                                         |
|      | RateUsed       | Xsd:decimal  | 0:1 | Discount rate used .                                                                  |
|      | PricingRuleRef | PricingRule  | 0:1 | Reference to a PRICING RULE used in calculation step to derive price.                 |

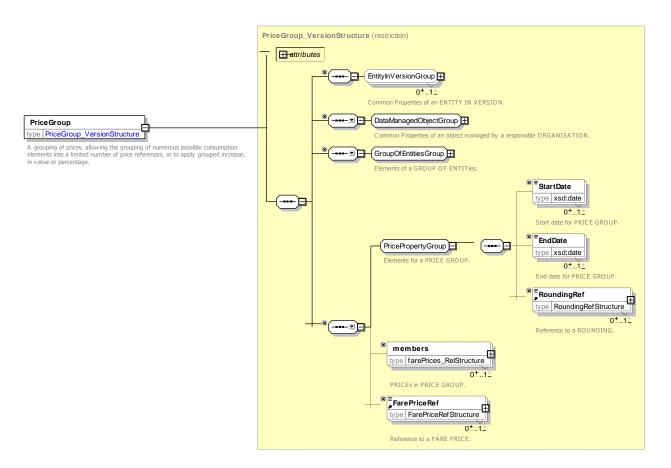

Figure 255 — PriceGroup — XSD

## 7.7.2.4.4 PriceableObject - Model Element

An element which may have a FARE PRICE.

Table 219 - PriceableObject - Element

| Classifi-<br>cation | Name | Туре              | Cardinality | Description            |  |          |      |      |  |
|---------------------|------|-------------------|-------------|------------------------|--|----------|------|------|--|
| ::>                 | ::>  | DataManagedObject |             | PRICEABLE<br>MANAGED O |  | inherits | from | DATA |  |

## TC 278 WI 00278330:2013 (E)

| «PK»   | id                     | PriceableObjectIdType | 1:1 | Identifier of PRICEABLE OBJECT.                                 |
|--------|------------------------|-----------------------|-----|-----------------------------------------------------------------|
|        | Name                   | MultilingualString    | 0:1 | Name of FARE PRODUCT.                                           |
|        | Description            | MultilingualString    | 0:1 | Description of FARE PRODUCT.                                    |
| "cntd» | alternativeNames       | AlternativeName       | 0:* | ALTERNATIVE Name for element.                                   |
| "cntd» | notice-<br>Assignments | NoticeAssignment      | 0:* | NOTICE ASSIGNMENTs associated with the element.                 |
| «FK»   | PricingService-<br>Ref | PricingServiceRef     | 0:1 | PRICING SERVICE to use to fetch prices dynamically.             |
| «FK»   | PricingRuleRef         | PricingRuleRef        | 0:1 | Default PRICING RULE to use to derive prices from this element. |
| "cntd» | priceGroups            | PriceGroup            | 0:* | PRICE GROUPs associated with PRICEABLE OBJECT.                  |
| "cntd» | fareTables             | FareTable             | 0:* | FARE TABLES associated with PRICEABLE OBJECT.                   |

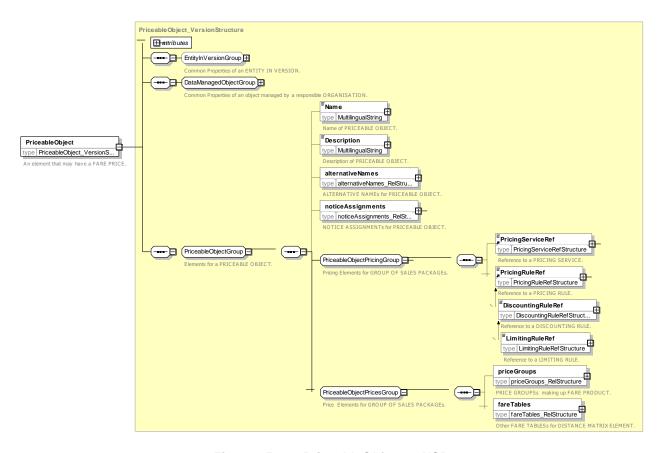

Figure 256 — PriceableObject — XSD

## 7.7.2.5 Fare Price – XML examples

#### 7.7.2.5.1 FarePrice: XML Example of Price

The following code fragment shows a simple FARE STRUCTURE ELEMENT PRICE.

#### For EXAMPLE:

```
<FareStructureElementPrice version="any"
   id="nr::@WatfordJunction@Day@Adult@WatfordJunction@Zone_1-9">
        Name>Zone 1-9 to Watford Junction*</Name>
        <Amount>15.70</Amount>
        <FareStructureElementRef version="any" ref="tfl::Zones_1-9-Watford_Junction"/>
</FareStructureElementPrice>
```

#### 7.7.2.5.2 FarePrice: XML Example of Price

The following code fragment shows a FARE PRODUCT PRICE for a product bought with a student rail card derived from a USAGE PARAMETER PRICE for a student that has a specific DISCOUNTING RULE of 25% for the holders of it.

#### For EXAMPLE:

#### 7.7.3 Fare Table

#### 7.7.3.1 Fare Table – Conceptual MODEL

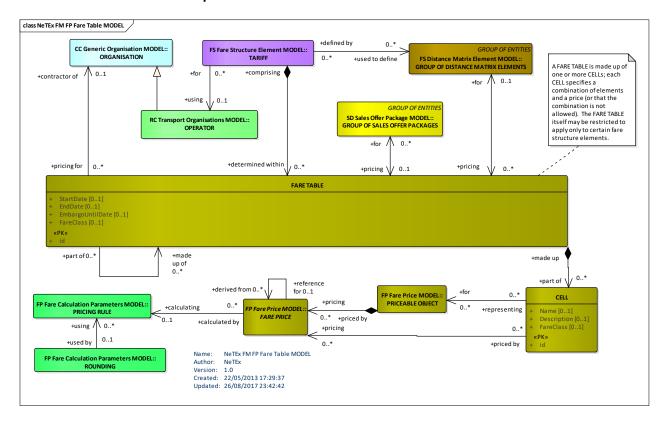

Figure 257 — Fare Table – Conceptual Model(UML)

#### 7.7.3.2 Fare Table – Conceptual Examples

#### 7.7.3.2.1 Fare Table – Conceptual Examples: Rail Fares

The following figures shows part of a multi-dimensional table for rail fares. Each row shows prices for different FARE PRDUCT / USER PROFILE (Adult, child, etc) combination. There are different fares for different accommodation and classes of use (these can be represented by FARE STRUCTURE ELEMENTs) for two different DISTANCE MATRIX elements.

|                                                                                                    |                                                          |                                        |                       |                       |                       |                      | Т                                           | rainhôt   | el PAU   | CASA     | LS (3)   |        |         |       |                                                                  |                                                                           |                                                                        |                                                             |                                                         |                                                            | T                                                           | rainhôt                                                    | el SAL                                                | VADOF                                      | RDALI                            | (4)                                         |                     |                    |                    |                |
|----------------------------------------------------------------------------------------------------|----------------------------------------------------------|----------------------------------------|-----------------------|-----------------------|-----------------------|----------------------|---------------------------------------------|-----------|----------|----------|----------|--------|---------|-------|------------------------------------------------------------------|---------------------------------------------------------------------------|------------------------------------------------------------------------|-------------------------------------------------------------|---------------------------------------------------------|------------------------------------------------------------|-------------------------------------------------------------|------------------------------------------------------------|-------------------------------------------------------|--------------------------------------------|----------------------------------|---------------------------------------------|---------------------|--------------------|--------------------|----------------|
|                                                                                                    |                                                          |                                        |                       |                       |                       | epart de<br>tination |                                             |           |          |          |          |        |         |       |                                                                  |                                                                           |                                                                        |                                                             |                                                         |                                                            |                                                             |                                                            |                                                       |                                            |                                  | gueras<br>Novara                            |                     |                    |                    |                |
|                                                                                                    |                                                          |                                        | Sir                   | ngle                  | Do                    | uble                 | Sir                                         | ngle      | Do       | uble     |          | T-     | 4       |       | Sie                                                              | iges                                                                      | Sir                                                                    | ngle                                                        | Doi                                                     | uble                                                       | Sir                                                         | gle                                                        | Do                                                    | uble                                       |                                  | Т                                           | 4                   |                    | Sié                | eges           |
| Nom du produit                                                                                                    | Trajet                                                   | Code                                   |                       | ande<br>isse          |                       | e Classe<br>(5)      | Affi                                        | aires     | Affai    | res (5)  |          | Tour   | iste    |       |                                                                  | iper<br>nables                                                            |                                                                        | inde<br>isse                                                |                                                         | inde<br>se (5)                                             | Affa                                                        | aires                                                      | Affaiı                                                | res (5)                                    |                                  | Tou                                         | riste               |                    |                    | iper<br>inable |
| Classe de se                                                                                                    | rvice                                                    |                                        |                       | S                     |                       | T                    |                                             | L         |          | N        | 1        | R      |         | Р     |                                                                  | A                                                                         |                                                                        | S                                                           |                                                         | Т                                                          |                                                             | L                                                          | - 1                                                   | N                                          |                                  | R                                           | 1                   |                    |                    | A              |
| Adulte                                                                                                    | TS                                                       | PT00AD                                 | 491                   | 421                   | 339                   | 291                  | 409                                         | 345       | 284      | 243      | 196      | 163    |         | -     | 158                                                              | 140                                                                       | 501                                                                    | 423                                                         | 338                                                     | 290                                                        | 400                                                         | 341                                                        | 280                                                   | 242                                        | 194                              | 163                                         | -                   | -                  | 156                | 139            |
| Enfant                                                                                                    | TS                                                       | PT0012                                 | 344                   | 295                   | 237                   | 204                  | 286                                         | 242       | 199      | 171      | 137      | 115    |         | -     | 111                                                              | 98                                                                        | 351                                                                    | 297                                                         | 237                                                     | 203                                                        | 280                                                         | 239                                                        | 196                                                   | 170                                        | 136                              | 115                                         |                     | -                  | 109                | 98             |
| Loisir                                                                                                    | AR                                                       | ND00AD                                 | 688                   | 590                   | 474                   | 408                  | 572                                         | 484       | 398      | 342      | 274      | 230    | 17.0    | -     | 222                                                              | 196                                                                       | 702                                                                    | 594                                                         | 474                                                     | 406                                                        | 560                                                         | 478                                                        | 392                                                   | 340                                        | 272                              | 230                                         |                     | -                  | 218                | 196            |
| Prem's                                                                                                    | TS                                                       | PP05AD                                 | -                     | -                     | -                     |                      | -                                           | -         | -        | -        | 93       | 74     |         | -     |                                                                  | -                                                                         |                                                                        | -                                                           | -                                                       | -                                                          |                                                             | -                                                          |                                                       | -                                          | 93                               | 74                                          | -                   |                    |                    |                |
| Mini à deux (prix pour 2)                                                                                                    | TS                                                       | PP05AD                                 | 2                     | 1423                  | 378                   | 346                  | 120                                         | 5         | 278      | 238      | 4        | -      | -       | -     | •                                                                | -                                                                         | -                                                                      | -                                                           | 378                                                     | 346                                                        | 21                                                          | -                                                          | 278                                                   | 238                                        | -                                | -                                           | -                   | 0                  | 1720               | -              |
| Duo (prix pour 2)                                                                                                    | TS                                                       | PE07AD                                 | -                     |                       | 440                   | 380                  | 171                                         | -         | 370      | 316      | +        | 1.5    | 322     | 272   | 206                                                              | 182                                                                       | -                                                                      | -                                                           | 440                                                     | 378                                                        |                                                             | -                                                          | 364                                                   | 316                                        | -                                | -                                           | 318                 | 278                | 202                | 182            |
| Espace Plus (prix pour 4)                                                                                                    | TS                                                       | PE08AD                                 | -                     | -                     | -                     | -                    | -                                           |           | -        | -        | 508      | 424    |         | -     |                                                                  | -                                                                         | -                                                                      | -                                                           | -                                                       | -                                                          | -                                                           | -                                                          | -                                                     | -                                          | 504                              | 424                                         | -                   |                    |                    | -              |
| Jeune                                                                                                    | TS                                                       | PT0026                                 | 344                   | 295                   | 237                   | 204                  | 286                                         | 242       | 199      | 171      | 137      | 115    | -       | -     | 111                                                              | 98                                                                        | 351                                                                    | 297                                                         | 237                                                     | 203                                                        | 280                                                         | 239                                                        | 196                                                   | 170                                        | 136                              | 115                                         |                     | -                  | 109                | 98             |
| Senior                                                                                                    | TS                                                       | PT0060                                 | 344                   | 295                   | 237                   | 204                  | 286                                         | 242       | 199      | 171      | 137      | 115    |         | -     | 111                                                              | 98                                                                        | 351                                                                    | 297                                                         | 237                                                     | 203                                                        | 280                                                         | 239                                                        | 196                                                   | 170                                        | 136                              | 115                                         |                     | ٠                  | 109                | 98             |
| Congrès – Salons                                                                                                    | AR                                                       | CN20AD                                 | 590                   | 506                   | 406                   | 350                  | 490                                         | 414       | 340      | 292      | 236      | 196    |         | -     | 190                                                              | 168                                                                       | 602                                                                    | 508                                                         | 406                                                     | 348                                                        | 480                                                         | 410                                                        | 336                                                   | 292                                        | 232                              | 196                                         | -                   | +                  | 188                | 168            |
| Pass                                                                                                    | TS                                                       | EP00AD                                 | 222                   | 222                   | 173                   | 173                  | 179                                         | 179       | 119      | 119      | 77       | 77     | -       | -     | 52                                                               | 52                                                                        | 222                                                                    | 222                                                         | 173                                                     | 173                                                        | 179                                                         | 179                                                        | 119                                                   | 119                                        | 77                               | 77                                          | -                   | -                  | 52                 | 52             |
| Groupe Adulte                                                                                                    | TS                                                       | GR00AD                                 | -                     | -                     | 210                   | 177                  | NES                                         | -         | 176      | 148      | 117      | 98     | 17.0    | -     |                                                                  | -                                                                         | - 5                                                                    | -                                                           | 206                                                     | 179                                                        | -                                                           | -                                                          | 174                                                   | 147                                        | 118                              | 105                                         | -                   |                    |                    |                |
|                                                                                                    | AR                                                       | GR02AD                                 | -                     | -                     | -                     | 338                  | -                                           | -         | -        | 284      | -        | 172    |         | -     | ٠                                                                | -                                                                         | -                                                                      | -                                                           | 402                                                     | 336                                                        | -                                                           | -                                                          | 338                                                   | 278                                        | 228                              | 190                                         | -                   |                    | -                  | -              |
| Guide handicapé                                                                                                    | TS                                                       | GG99AD                                 | 222                   | 222                   | 173                   | 173                  | 179                                         | 179       | 119      | 119      | 77       | 77     | •       | -     | 52                                                               | 52                                                                        | 222                                                                    | 222                                                         | 173                                                     | 173                                                        | 179                                                         | 179                                                        | 119                                                   | 119                                        | 77                               | 77                                          |                     | ٠                  | 52                 | 52             |
| FIP Loisir                                                                                                    | TS                                                       | EM01AD                                 | 222                   | 222                   | 173                   | 173                  | 179                                         | 179       | 119      | 119      | 77       | 77     | -       | -     | 52                                                               | 52                                                                        | 222                                                                    | 222                                                         | 173                                                     | 173                                                        | 179                                                         | 179                                                        | 119                                                   | 119                                        | 77                               | 77                                          | -                   | -                  | 52                 | 52             |
| FIP service (6)                                                                                                    | TS                                                       | CT02AD                                 | 222                   | 222                   | 173                   | 173                  | 30                                          | 30        | 20       | 20       | 10       | 10     | 150     | -     | -                                                                | -                                                                         | 222                                                                    | 222                                                         | 173                                                     | 173                                                        | 30                                                          | 30                                                         | 20                                                    | 20                                         | 10                               | 10                                          | -                   | -                  | -                  | -              |
| Enfant partageant un lit                                                                                                    | TS                                                       | PE0112                                 | 60                    | 60                    | 60                    | 60                   | 60                                          | 60        | 60       | 60       | 60       | 60     |         | -     | •                                                                | -                                                                         | 60                                                                     | 60                                                          | 60                                                      | 60                                                         | 60                                                          | 60                                                         | 60                                                    | 60                                         | 60                               | 60                                          |                     | -                  |                    |                |
| Animaux domestiques                                                                                                    | TS                                                       | CH50CH                                 | 60                    | 60                    | 60                    | 60                   | 60                                          | 60        | 60       | 60       | 60       | 60     | 60      | 60    | 60                                                               | 60                                                                        | 60                                                                     | 60                                                          | 60                                                      | 60                                                         | 60                                                          | 60                                                         | 60                                                    | 60                                         | 60                               | 60                                          | 60                  | 60                 | 60                 | 60             |
| 1) Trainhôtel n°409/407 (quo 2) Trainhôtel n°477/475 (quo 3) Trainhôtel n°11273/273 (c 4) Trainhôtel n°11274/274 (c 5) La cabine Double Grande (réserver en compartiment « 6) Carte FIP + ordre de miss | irculatio<br>irculatio<br>irculatio<br>Classe<br>Famille | n le lundi, m<br>et la cabine l<br>»). | ercredi e<br>Double / | et vendre<br>Affaires | edi dans<br>doivent é | le sens N            | ord $\rightarrow$ $\stackrel{\circ}{\cdot}$ | Sud (Mila | an et Zu | rich Bar | celone)  |        | iissent | S L R | t », séle<br>et T =<br>et N =<br>t = En c<br>evient n<br>omparti | ctionner<br>En Class<br>En Class<br>abine Class<br>mixte lors<br>ment « F | T2 et da<br>se Single<br>se Single<br>asse To<br>ique 2, 3<br>amille x | ens « co<br>e et Dou<br>e et Dou<br>uriste, co<br>3 ou 4 pe | mpartim<br>ble Grar<br>ble « Af<br>ompartin<br>ersonnes | ent », se<br>nde Clas<br>faires »,<br>nent exc<br>s voyage | electionr<br>ise, le di<br>le petit<br>ilusivem<br>int ense | ner « Far<br>her, les<br>déjeuner<br>ent dédi<br>mble ; la | nille ».<br>boisson<br>est incl<br>é aux pe<br>cabine | s et le p<br>lus.<br>ersonnes<br>est entie | etit-déje<br>s du mêr<br>èrement | r Mosaïq<br>uner son<br>me sexe<br>réservée | (Homme<br>e et devi | e ou Da<br>ent dan | me) et<br>s ce cas | 3              |
| IMPORTANT!<br>Lors d'une vente, pour tou                                                                                                    | to diffic                                                | برائة المُعارب                         | EDMES                 | vanille               | T conta               | ctor l'Acc           | ietance                                     | Garage    | 30 40    | 50 ou (  | 14 56 70 | 61 50  |         | L     | e Train                                                          | hôtel es                                                                  | t une of                                                               | ffre inter                                                  | rnationa                                                | le et il e                                                 | est inter                                                   | dit de d                                                   | escend                                                | re du tra                                  | ain en d                         | lehors d                                    | e sa ga             | e de de            | stinatio           | ın.            |
| Lors a une vente, pour tou                                                                                                    | e unit                                                   | und liee d II                          | LIVINES               | , veuille             | z conta               | LIGI I MSS           | notance                                     | Odle5     | u 30 40  | 50 Od (  | 1 00 /3  | 01 00. |         | L     | a réser                                                          | vation e                                                                  | st ouve                                                                | rte à J-3                                                   | mois e                                                  | t jusqu'                                                   | au dép                                                      | art du Ti                                                  | ainhôte                                               | el. La ré                                  | servatio                         | n reste                                     | obligate            | oire.              |                    |                |

Figure 258 — Fare Table – Example Rail Fare Table (EXM)

## 7.7.3.2.2 Fare Table – Conceptual Examples: Urban Fares

The following figures shows part of a complex multi-dimensional table for London PT fares. Each tab shows a table for a different USER PROFILE (Adult, student, etc). There are different fares for different products (Cash, Pay as you go) and different times of travel (peak, off peak). The fares are point to point fares and the fully resolved fare (i.e. including discounts) has been statically computed for every fare combination.

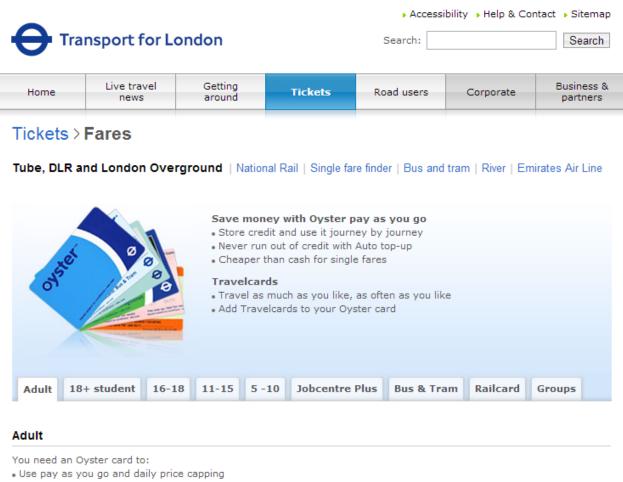

- Buy 7 Day, Monthly and longer period Travelcards

You do not need an Oyster card to pay cash single fares or to buy Day Travelcards.

| Zone                | Cash  |                | Oyster p           | ay as you g | 0                     |                | Travelcards      |        |         |        |  |  |  |  |  |
|---------------------|-------|----------------|--------------------|-------------|-----------------------|----------------|------------------|--------|---------|--------|--|--|--|--|--|
|                     |       | Peak<br>single | Off-peak<br>single | Peak price  | Off-peak<br>price cap | Day<br>Anytime | Day Off-<br>peak | 7 Day  | Monthly | Annual |  |  |  |  |  |
| Zone 1<br>only      | £4.50 | £2.10          | £2.10              | £8.40       | £7.00                 | £8.80          | £7.30            | £30.40 | £116.80 | £1,216 |  |  |  |  |  |
| Zones 1-2           | £4.50 | £2.80          | £2.10              | £8.40       | £7.00                 | £8.80          | £7.30            | £30.40 | £116.80 | £1,216 |  |  |  |  |  |
| Euston -<br>Zone 2* | £4.50 | £2.20          | £2.10              | £8.40       | £7.00                 | £8.80          | £7.30            | £30.40 | £116.80 | £1,216 |  |  |  |  |  |
| Zones 1-3           | £4.50 | £3.20          | £2.70              | £10.60      | £7.70                 | £11.00         | £8.00            | £35.60 | £136.80 | £1,424 |  |  |  |  |  |
| Euston -<br>Zone 3* | £4.50 | £3.00          | £2.70              | £10.60      | £7.70                 | £11.00         | £8.00            | £35.60 | £136.80 | £1,424 |  |  |  |  |  |
| Zones 1-4           | £5.50 | £3.80          | £2.70              | £10.60      | £7.70                 | £11.00         | £8.00            | £43.60 | £167.50 | £1,744 |  |  |  |  |  |
| Euston -            | £5.50 | £3.40          | £2.70              | £10.60      | £7.70                 | £11.00         | £8.00            | £43.60 | £167.50 | £1,744 |  |  |  |  |  |

Figure 259 — Fare Table – Example TfL Fare Table (EXM)

#### 7.7.3.3 Fare Table - Physical model

The following figure shows the physical model for FARE TABLEs.

A FARE TABLE allows the representation of groups of prices for combinations of fare elements. In effect it defines a multi-dimensional matrix of cells, each of which may state a FARE PRICE (as either a reference or directly) for a combination of one or more fare elements. For example one might have USER PROFILE + DISTANCE MATRIX ELEMENT + CLASS OF USE references on each cell in order to define adult and child fares for first and second class.

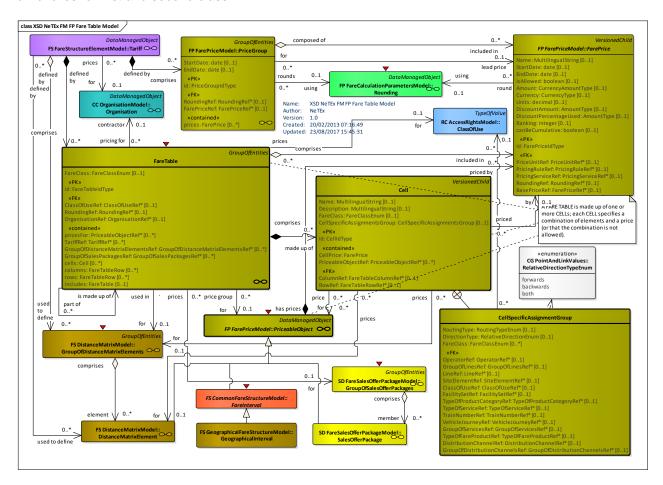

Figure 260 — Fare Table- Physical Model (UML)

## 7.7.3.3.1 Fare Table Cells – Physical model

The following figure shows the physical model for FARE TABLE CELLs. Each cell may reference one or more PRICEABLE OBJECTs as well as a CLASS OF USE. Cells may also be assigned to ROWs and Columns for presentation purposes.

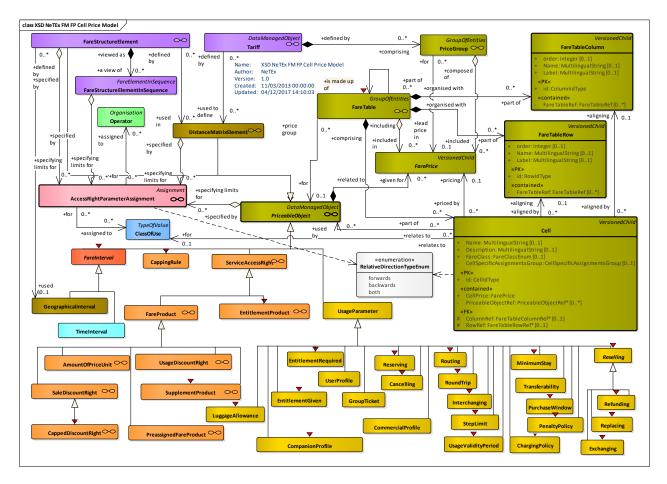

Figure 261 — Cell Price Model – Physical Model (UML)

## 7.7.3.3.2 Standard Fare Table – Physical model

The following figure shows the physical model for STANDARD FARE TABLEs, an optimisation of FARE TABLE that allows exchange a predefined set of fare types in an efficient format. Each STANDARD FARE TABLE can hold four prices - for a first and second class single and return.

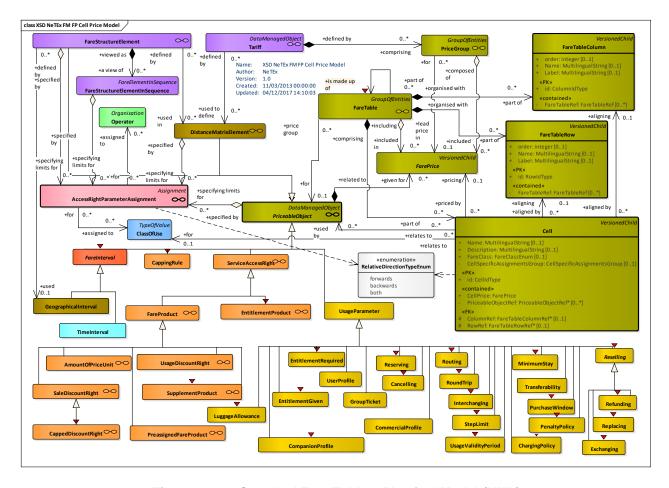

Figure 262 — Standard Fare Table – Physical Model (UML)

#### 7.7.3.4 Fare Table – Attributes and XSD

#### 7.7.3.4.1 FareTable – Model Element

A grouping of prices that may be associated with various combinations fare elements such as the DISTANCE MATRIX ELEMENT, FARE STRUCTURE ELEMENT, GEOGRAPHICAL INTERVAL, TIME INTERAVL, USAGE PARAMETER, etc.

Classifi-Name **Type** Cardinality Description cation FARE TABLE inherits from PRICE GROUP. ::> ::> PriceGroup ::> Identifier of FARE TABLE. «PK» id FareTableIdType 1:1 StartDate 0:1 Start date for PRICE validity. xsd:date **EndDate** xsd:date 0:1 End date for PRICE validity. «FK» RoundingRef RoundingRef 0:1 Rounding to use on calculation. FareClass FareClassEnum 5 8 1 0:1 CLASS OF USE associated with an individual CELL or FARE TABLE. See allowed values «FK» ClassOfUseRef ClassOfUseRef 0:1 CLASS OF USE associated with an individual

Table 220 - FareTable - Model Element

|        |                                    |                               |     | CELL or FARE TABLE.                                                                     |
|--------|------------------------------------|-------------------------------|-----|-----------------------------------------------------------------------------------------|
| GROUP  | FareTable-<br>References-<br>Group | FareTable-<br>ReferencesGroup | 0:* | Fare structure elements which may be given a price and so associated with this CELL.    |
| GROUP  | FareTable-<br>HeadingsGroup        | FareTable-<br>HeadingsGroup   | 0:* | Row and column headings for the table. CELLs may reference these. See below             |
| "cntd» | prices                             | FarePrice                     | 0:* | An optimization – CELL declared as a simple FARE PRICE without additional associations. |
| "cntd» | cells                              | Cell                          | 0:* | A tuple within a FARE TABLE that associates one or more fare entities with a price.     |

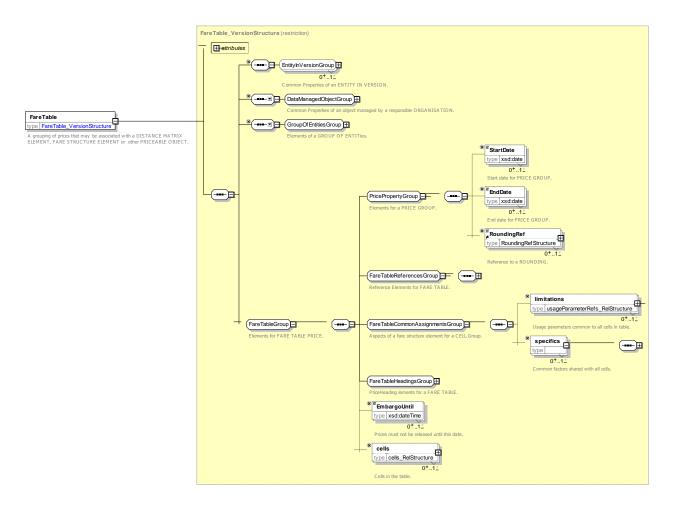

Figure 263 — FareTable — XSD

## 7.7.3.4.1.1 FareTableReferencesGroup – Group

The *FareTableReferencesGroup* specifies the associated fare structure elements for which prices are provided by the FARE TABLE.

Table 221 - FareTableReferencesGroup - Group

| Classifi-<br>cation | N  | ame                                       | Туре                                  | Cardinality | Description                                                                            |
|---------------------|----|-------------------------------------------|---------------------------------------|-------------|----------------------------------------------------------------------------------------|
| "cntd»              | pi | ricesFor                                  | PriceableObjectRef                    | 0:*         | PRICEABLE OBJECT elements which may be given a price and so associated with this CELL. |
| "cntd»              | u  | sedIn                                     | Choice                                | 0:1         | A fare element associated                                                              |
| «FK»                | а  | TariffRef                                 | TariffRef                             | 1:*         | TARIFF to which PRICEs of FARE TABLE apply.                                            |
| «FK»                | b  | GroupOf-<br>DistanceMatri<br>xElementsRef | GroupOfDistanceMatrix-<br>ElementsRef | 1:*         | GROUP OF DISTANCE MATRIX ELEMENTS associated with a FARE TABLE.                        |
| «FK»                | С  | GroupOf-<br>Sales-<br>PackagesRef         | GroupOfSales-<br>PackagesRef          | 1:*         | GROUP OF SALES OFFER PACKAGES associated with a FARE TABLE.                            |
| «FK»                | 0  | rganisationRef                            | OrganisationRef                       | 0:1         | OPERATOR or AUTHORITY to which FARE PRICEs apply.                                      |

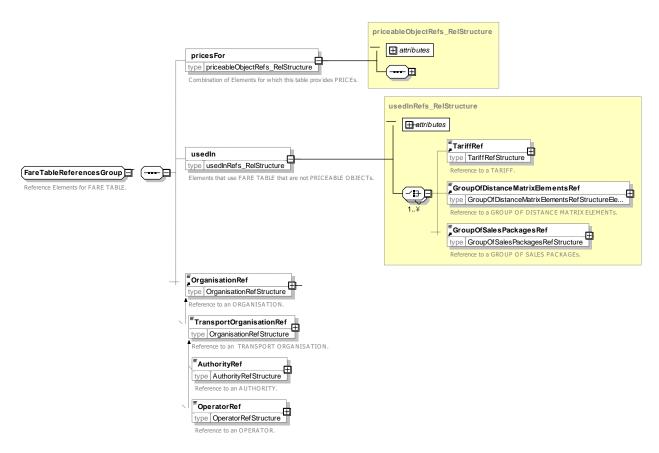

Figure 264 — FareTableReferencesGroup — XSD

## 7.7.3.4.1.2 FareTableCommonAssignmentsGroup – Group

The *FareTableCommonAssignmentsGroup* specifies the associated fare structure elements for which prices are provided by the FARE TABLE.

| Classifi-<br>cation | Name                                    | Туре                               | Cardinality | Description                                                                                          |
|---------------------|-----------------------------------------|------------------------------------|-------------|----------------------------------------------------------------------------------------------------|
| "cntd»              | limitations                             | UsageParameterRef                  | 0:*         | USAGE PARAMETER or PARAMETERS to which the CELL PRICE applies                                        |
| "cntd»              | specifics                               | Choice                             | 0:1         | A fare element associated                                                                            |
| " »                 | DirectionType                           | RelativeDirectionEnum              | 0:1         | For fares for DISTANCE MATRIXE LEMENTs, DIRECTION in which price applies.                            |
| "cntd»              | RoutingType                             | RoutingTypeEnum                    | 0:1         | Whether fare price is for a direct i.e. no changes required point to point fare or indirect routing. |
| GROUP               | CellSpecific-<br>ServiceGroup           | CellSpecificServiceGroup           | 0:1         | Combination of service related elements for which CELL provides a price                              |
| GROUP               | CellSpecific-<br>Distribution-<br>Group | CellSpecificDistribution-<br>Group | 0:1         | Combination of distribution elements for which CELL provides a price                                 |

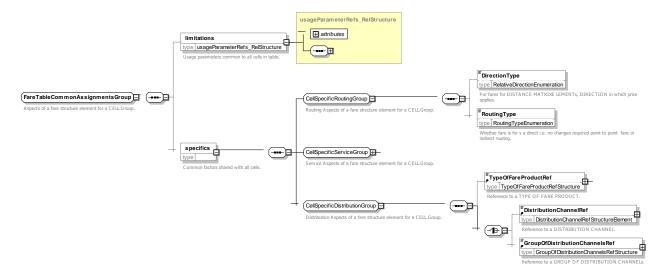

Figure 265 — FareTableCommonAssignmentsGroup — XSD

# 7.7.3.4.1.3 FareTableHeadingsGroup – Group

The *FareTableHeadingsGroup* specifies any row and column headings which may be used to present the FARE TABLE.

Table 223 - FareTableHeadingsGroup - Group

| Classifi-<br>cation | Name    | Туре       | Cardinality | Description                                   |
|---------------------|---------|------------|-------------|-----------------------------------------------|
| "cntd»              | columns | FareTable- | 0:*         | Column headings to use when presenting table. |

|        |          | ColumnHeading       |     |                                            |
|--------|----------|---------------------|-----|--------------------------------------------|
| "cntd» | rows     | FareTableRowHeading | 0:* | Row headings to use when presenting table. |
| "cntd» | includes | FareTable           | 0:* | FARE TABLEs nested within this table.      |

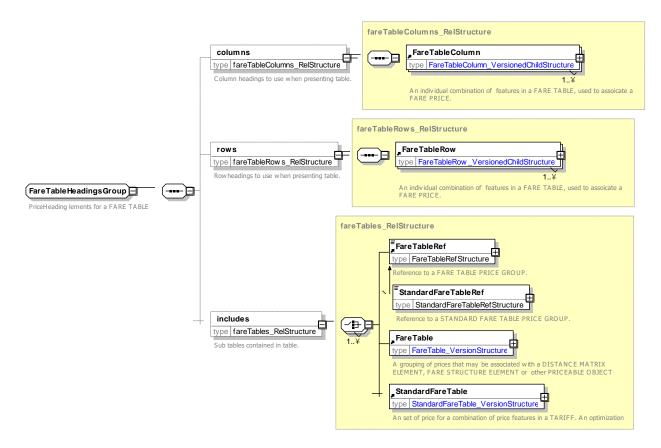

Figure 266 — FareTableHeadingsGroup — XSD

#### 7.7.3.4.2 Cell – Model Element

An unique individual combination of features within a FARE TABLE, used to associate a FARE PRICE with a fare element.

| Classifi-<br>cation | Name        | Туре               | Cardinality | Description                        |
|---------------------|-------------|--------------------|-------------|------------------------------------|
| ::>                 | ::>         | VersionedChild     | ::>         | CELL inherits from VERSIONED CHILD |
| «PK»                | id          | CellidType         | 1:1         | Identifier of CELL.                |
|                     | Name        | MultilingualString | 0:1         | Name of CELL.                      |
|                     | Description | MultilingualString | 0:1         | Description of CELL.               |

Table 224 - Cell - Model Element

## TC 278 WI 00278330:2013 (E)

| prio | се                   | Choice              | 1:1 | One of the following three                                                     |
|------|----------------------|---------------------|-----|--------------------------------------------------------------------------------|
| а    | CellPrice            | Price               | 1:1 | Price in CELL.                                                                 |
| b    | FarePriceRef         | FarePriceRef        | 1:1 | Reference to another FARE PRICE providing price for CELL                       |
| С    | Price-<br>GroupRef   | PriceGroupRef       | 1:1 | Reference to a FARE GROUP providing price for CELL via its lead price.         |
|      | IIReferences-<br>oup | CellReferencesGroup | 0:1 | Fare Structure which may be given a price and so be associated with this CELL. |
|      | IIHeadings-<br>oup   | CellHeadingsGroup   |     | Table headings associated with this CELL.                                      |

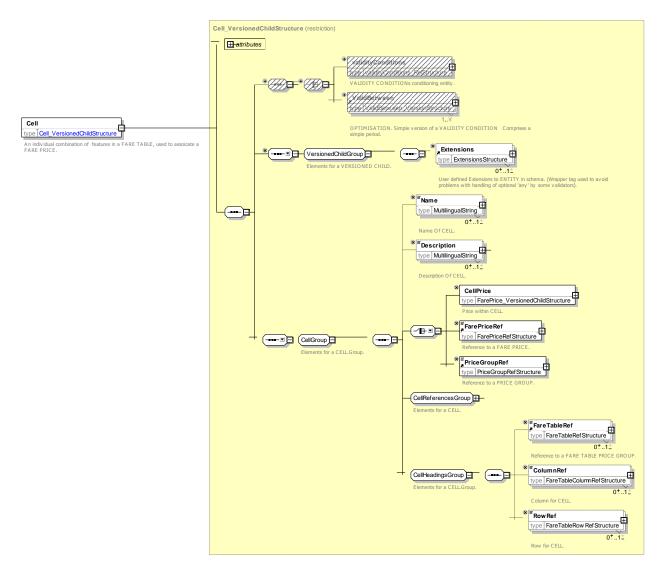

Figure 267 — Cell — XSD

# 7.7.3.4.2.1 CellReferencesGroup – Group

References to the elements for which the CELL provides a price. May be a combination of multiple elements.

Table 225 - CellReferencesGroup - Group

| Name                                       | Туре                                                                                                    | Cardinality                                                                                                    | Description                                                                                                    |
|--------------------------------------------|----------------------------------------------------------------------------------------------------|----------------------------------------------------------------------------------------------------|----------------------------------------------------------------------------------------------------|
| Priceable-<br>ObjectRef                    | PriceableObjectRef                                                                                                    | 0:*                                                                                                    | Fare structure elements which may be given a price and so associated with this CELL.                                                                                                    |
| GroupOf-<br>DistanceMatrix-<br>ElementsRef | GroupOfDistanceMatrix-<br>ElementsRef                                                                                                    | 0:1                                                                                                    | Reference to a GROUP OF DISTANCE MATRIX ELEMENTS) associated with an individual CELL or FARE TABLE.                                                                                                    |
| DirectionType                              | RelativeDirectionEnum                                                                                                    | 0:1                                                                                                    | For fares for DISTANCE MATRIXE LEMENTs, DIRECTION in which price applies.                                                                                                    |
| RoutingType                                | RoutingTypeEnum                                                                                                    | 0:1                                                                                                    | Whether fare is fora direct i.e. no changes required point to point fare or indirect routing.                                                                                                    |
| GroupOfLines-<br>Ref                       | GroupOfLinesRef                                                                                                    | 0:1                                                                                                    | A GROUP OF LINEs for which the CELL provides a price.                                                                                                    |
| LineRef                                    | LineRef                                                                                                    | 0:1                                                                                                    | A LINE for which the CELL provides a price.                                                                                                    |
| SiteRef                                    | SiteRef                                                                                                    | 0:1                                                                                                    | A SITE for which the CELL provides a price.                                                                                                    |
| CellSpecific-<br>ServiceGroup              | CellSpecific-<br>ServiceGroup                                                                                                    | 0:1                                                                                                    | Service elements for which CELL provides a price                                                                                                    |
| TypeOfFare-<br>ProductRef                  | TypeOfFareProductRef                                                                                                    | 0:1                                                                                                    | TYPE OF FARE PRODUCT for which the CELL provides a price.                                                                                                    |
| Distribution-<br>ChannelRef                | DistributionChannelRef                                                                                                    | 0:1                                                                                                    | DISTRIBUTION CHANNEL for which the CELL provides a price.                                                                                                    |
| GroupOf-<br>Distribution-<br>ChannelsRef   | GroupOfDistribution-<br>ChannelsRef                                                                                                    | 0:1                                                                                                    | GROUP OF DISTRIBUTION CHANNELS for which the CELL provides a price.                                                                                                    |
|                                            | Priceable-ObjectRef  GroupOf-DistanceMatrix-ElementsRef  DirectionType  RoutingType  GroupOfLines-Ref  LineRef  SiteRef  CellSpecific-ServiceGroup  TypeOfFare-ProductRef  Distribution-ChannelRef  GroupOf-Distribution- | Priceable-ObjectRef  GroupOf-DistanceMatrix-ElementsRef  DirectionType  RelativeDirectionEnum  RoutingType  RoutingTypeEnum  GroupOfLines-Ref  LineRef  LineRef  SiteRef  CellSpecific-ServiceGroup  TypeOfFare-ProductRef  Distribution-ChannelRef  GroupOfLines-Ref  GroupOfLines-Ref  CellSpecific-ServiceGroup  TypeOfFare-ProductRef  Distribution-ChannelRef  GroupOf-Distribution-ChannelsRef | Priceable-ObjectRef       0:*         ObjectRef       0:*         GroupOf-DistanceMatrix-ElementsRef       GroupOfDistanceMatrix-ElementsRef         DirectionType       RelativeDirectionEnum         RoutingType       RoutingTypeEnum         GroupOfLines-Ref       0:1         LineRef       LineRef         LineRef       SiteRef         CellSpecific-ServiceGroup       CellSpecific-ServiceGroup         TypeOfFare-ProductRef       0:1         Distribution-ChannelRef       0:1         Distribution-ChannelRef       0:1         GroupOf-Distribution-ChannelsRef       0:1 |

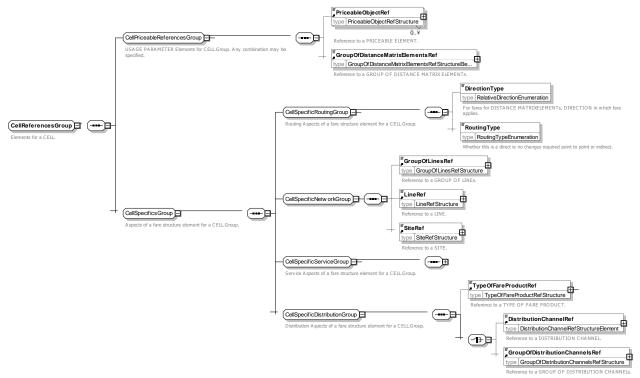

Figure 268 — CellReferencesGroup — XSD

## 7.7.3.4.2.2 CellSpecificServiceGroup – Group

References to the Service elements for which the CELL provides a price. May be a combination of multiple elements.

Table 226 - CellSpecificServiceGroup - Group

| Classifi-<br>cation | Name                          | Туре                          | Cardinality | Description                                                      |
|---------------------|-------------------------------|-------------------------------|-------------|------------------------------------------------------------------|
|                     | FareClass                     | FareClassEnum                 | 0:1         | A FARE CLASS for which the CELL provides a price.                |
| «FK»                | ClassOfUseRef                 | ClassOfUseRef                 | 0:1         | A CLASS OF USE (Seat Class) for which the CELL provides a price. |
| "cntd»              | FacilitySetRef                | FacilitySetRef                | 0:1         | A FACILITY SET for which the CELL provides a price.              |
| «FK»                | TypeOfProduct-<br>CategoryRef | TypeOfProduct-<br>CategoryRef | 0:1         | A TYPE OF PRODUCT CATEGORY for which the CELL provides a price.  |

| «FK» | TypeOfService-<br>Ref  | TypeOfServiceRef   | 0:1 | A TYPE OF SERVICE for which the CELL provides a price.   |
|------|------------------------|--------------------|-----|----------------------------------------------------------|
| «FK» | ServiceJourney-<br>Ref | ServiceJourneyRef  | 0:1 | A SERVICE JOURNEY for which the CELL provides a price.   |
| «FK» | TrainNumberRef         | TrainNumberRef     | 0:1 | A TRAIN NUMBER for which the CELL provides a price.      |
| «FK» | GroupOfServices<br>Ref | GroupOfServicesRef | 0:1 | A GROUP OF SERVICEs for which the CELL provides a price. |

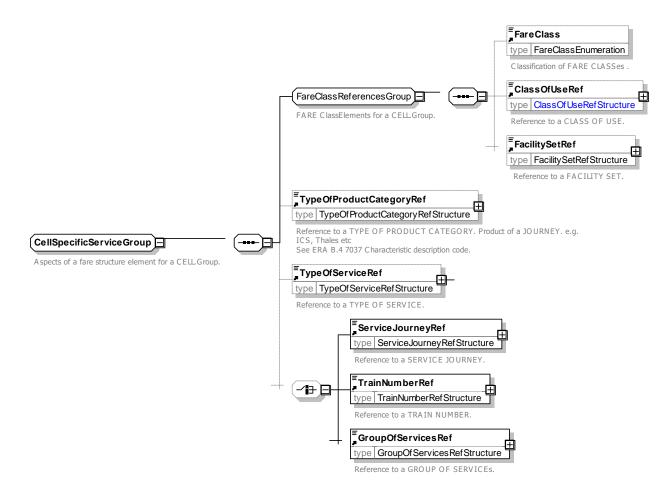

Figure 269 — CellSpecificServiceGroup — XSD

## 7.7.3.4.2.3 CellHeadingsGroup – Group

References to the row and column of the FARE TABLE associated with CELL.

Table 227 - CellHeadingsGroup - Group

| Classifi-<br>cation | Name      | Туре      | Cardinality | Description                                                                    |
|---------------------|-----------|-----------|-------------|--------------------------------------------------------------------------------|
| «FK»                | ColumnRef | ColumnRef |             | Reference to a column in the FARE TABLE to which this CELL should be assigned. |

# TC 278 WI 00278330:2013 (E)

| «FK» | RowRef | RowRef | 0:1 | Reference to a row in the FARE TABLE to which |
|------|--------|--------|-----|-----------------------------------------------|
|      |        |        |     | this CELL should be assigned.                 |
|      |        |        |     |                                               |

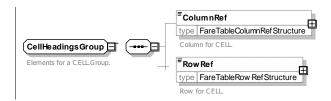

Figure 270 — CellHeadingsGroup — XSD

## 7.7.3.4.3 StandardFareTable – Model Element

A predefined grouping of four prices (First /Second Class x Single / Return) that may be used as an optimised FARE TABLE.

Table 228 - StandardFareTable - Model Element

| Classifi-<br>cation | Name                    | Туре                         | Cardinality | Description                                   |
|---------------------|-------------------------|------------------------------|-------------|-----------------------------------------------|
| ::>                 | ::>                     | FareTable                    | ::>         | STANDARD FARE TABLE inherits from FARE TABLE. |
| «PK»                | id                      | StandardFare-<br>TableIdType | 1:1         | Identifier of STANDARD FARE TABLE.            |
|                     | 1stClass-<br>SingleFare | AmountType                   | 0:1         | Price of a First Class single fare.           |
|                     | 2ndClass-<br>SingleFare | AmountType                   | 1:1         | Price of Second Class single fare.            |
|                     | 1stClass-<br>ReturnFare | AmountType                   | 0:1         | Price of a First Class return fare.           |
|                     | 2ndClass-<br>ReturnFare | AmountType                   | 0:1         | Price of a Second Class return fare.          |

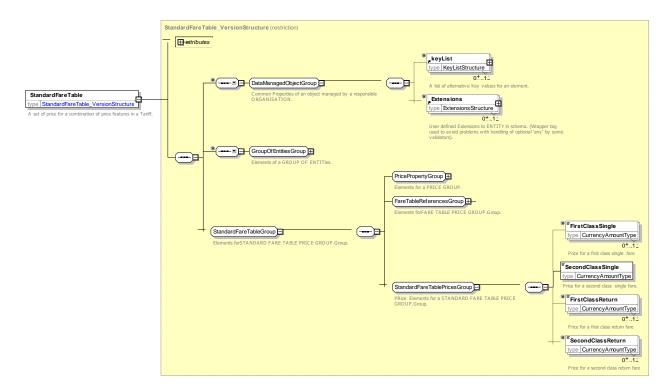

Figure 271 — StandardFareTable — XSD

#### 7.7.3.5 Fare Table – XML examples

#### 7.7.3.5.1 Fare Table: XML Example of Cell prices

The following partial table shows FARE TABLE with a set of CELLs with prices for various combinations of USER PROFILE (set at the table level) FARE STRUCTURE ELEMENT, FARE STRUCTURE FACTOR, and FARE PRODUCT (set at the CELL level).

```
<FareTable version="any" id="lbsl::Bus Tram@18Plus">
        <Name> Bus Fare Prices - 18+Student </Name>
<UserProfileRef version="any" ref="tfl::18Plus"/>
        <cells>
             <Cell version="any" id="lbsl::Bus Tram@Cash@18Plus">
                     <Name>Single fare </Name>
                     <Amount>2.40</Amount>
                 </Price>
                 <FareStructureElementRef version="any" ref="lbsl::busOrTramTrip"/>
                 <PreassignedFareProductRef version="any" ref="tfl::PrepaidFare"/>
             </Cell>
             <Cell version="any" id="lbsl::Bus_Tram@Oyster@Day@18Plus">
                      <Name>Single fare Oyster with capping</Name>
                     <Amount>1.40</Amount>
                     <MaximumLimitPrice>4.40/MaximumLimitPrice>
                 </Price>
                 <TimeStructureFactorRef version="any" ref="tfl::1d"/>
                 <FareStructureElementRef version="any" ref="tfl::1DayPass"/>
                 <PreassignedFareProductRef version="any" ref="tfl::PayAsYouGoFare"/>
             </Cell>
             <Cell version="any" id="lbsl::Bus Tram@Oyster@Week@18Plus">
                     <Name>weekly TravelCardOnOyster Bus pass
                     <Amount>13.70</Amount>
                 </Price>
                 <TimeStructureFactorRef version="any" ref="tfl::1w"/>
                 <FareStructureElementRef version="any" ref="tfl::1WeekPass"/>
                 <PreassignedFareProductRef version="any" ref="tfl::TravelCardOnOyster"/>
             <Cell version="any" id="lbsl::Bus Tram@Oyster@Monthly@18Plus">
```

#### 7.7.3.5.2 Fare Table: XML Example of Cells with Referenced prices

The following partial table shows a set of cells with prices for various combinations of QUALITY STRUCTURE FACTOR, SALE DISCOUNT RIGHT (both set at the tabek level) and VALIDABLE ELEMENT (Set at the CELL level). Some standard concesstions PRICEs are referenced.

```
<fareTables>
    <FareTable version="any" id="tfl:FareTable:FreedomPass@Londoner">
        <Name>Freedom Pass prices for Londoners
        <QualityStructureFactorRef version="any" ref="tfl::Resident"/>
        <SaleDiscountRightRef version="any" ref="tfl::FreedomPass"/>
        <cells>
            <Cell version="any" id="tfl::FreedomPass@Londoner@bus" order="1">
                 <UsageParameterPriceRef version="any" ref="tfl::concession@free"/>
                 <ValidableElementRef version="any" ref="lbsl:ValidableElement:busOrTramTrip"/>
            </Cell>
            <Cell version="any" id="tfl::FreedomPass@Londoner@metro" order="2">
                <UsageParameterPriceRef version="any" ref="tfl::concession@free"/>
                 <ValidableElementRef version="any" ref="lul:ValidableElement:metroTrip"/>
            <Cell version="any" id="tfl::FreedomPass@Londoner@cableway" order="3">
                 <UsageParameterPriceRef version="any" ref="tfl::concession@34pct"/>
                 <ValidableElementRef version="any" ref="ea:ValidableElement:cablewayTrip"/>
            </Cell>
            <Cell version="any" id="tfl::FreedomPass@Londoner@water" order="4">
                 <UsageParameterPriceRef version="any" ref="tfl::concession@34pct"/>
                 <ValidableElementRef version="any" ref="lrs:ValidableElement:riverTrip"/>
            </Cell>
            <Cell version="any" id="tfl::FreedomPass@Londoner@overground" order="5">
                 <UsageParameterPriceRef version="any" ref="tfl::concession@free"/>
                 <ValidableElementRef version="any" ref="nr:ValidableElement:suburbanRailTrip"/>
            </Cell>
            <Cell version="any" id="tfl::FreedomPass@Londoner@nationalRail" order="6">
                 <UsageParameterPriceRef version="any" ref="tfl::concession@34pct"/>
                 <ValidableElementRef version="any" ref="nr:ValidableElement:railTrip"/>
            </Cell>
        </cells>
    <FareTable version="any" id="tfl:FareTable:FreedomPass@NonLondoner">
        <Name>Freedom Pass prices for Non Londoners
        <QualityStructureFactorRef version="any" ref="tfl::NonResident"/>
        <SaleDiscountRightRef version="any" ref="tfl::FreedomPass"/>
        <cells>
            <Cell version="any" id="tfl::FreedomPass@NonLondoner@bus" order="1">
                 <Name>Bus: Travel free at any time on buses in London showing this symbol </Name>
<UsageParameterPriceRef version="any" ref="tfl::concession@free"/>
                 <ValidableElementRef version="any" ref="lbsl:ValidableElement:busOrTramTrip"/>
            </Cell>
            <Cell version="any" id="tfl::FreedomPass@NonLondoner@cableway" order="2">
                 <UsageParameterPriceRef version="any" ref="tfl::concession@34pct"/>
                 <ValidableElementRef version="any" ref="ea:ValidableElement:cablewayTrip"/>
            <Cell version="any" id="tfl::FreedomPass@NonLondoner@water" order="3">
                 <UsageParameterPriceRef version="any" ref="tfl::concession@34pct"/>
                 <ValidableElementRef version="any" ref="lrs:ValidableElement:riverTrip"/>
        </cells>
    </FareTable>
```

#### 7.7.3.5.3 Fare Table: XML Example of Simple prices

The following partial table shows a simple fare prices used as sells for combinations of USER PROFILE, ROUN TRIP, FARE DEMAND FACTOR and PREASSIGNED FARE (all set at the tabek level) with VALIDABLE ELEMENT (Set at the CELL level).

```
<FareTable version="any" id="nr:FareTable:OysterRailOnly@Single@offPeak@Adult@WatfordJunction">
    < Name > Fare Prices - Oyster Off-Peak Single Rail Only - Watford Junction to Zones < / Name >
    <UserProfileRef version="any" ref="tfl::adult"/>
    <RoundTripRef version="any" ref="tfl::single"/>
    <FareDemandFactorRef version="any" ref="tfl::offPeak"/>
    <PreassignedFareProductRef version="any" ref="tfl::PayAsYouGoFare"/>
        <DistanceMatrixElementPrice version="any"</pre>
id="nr::OysterRailOnly@Single@offPeak@Adult@WatfordJunction@Zone 1">
            <Name>Zone 1 to Watford Junction*</Name>
             <Amount>4.50</Amount>
             <DistanceMatrixElementRef version="any" ref="nr::WatfordJunction@Zone 1"/>
        </DistanceMatrixElementPrice>
        <DistanceMatrixElementPrice version="any"</pre>
id="nr::OysterRailOnly@Single@offPeak@Adult@WatfordJunction@Zone 2">
             <Name>Zone 2 to Watford Junction*</Name>
             <Amount>2.70</Amount>
             <DistanceMatrixElementRef version="any" ref="nr::WatfordJunction@Zone 2"/>
        </DistanceMatrixElementPrice>
        <DistanceMatrixElementPrice version="any"</pre>
id="nr::OysterRailOnly@Single@offPeak@Adult@WatfordJunction@Zone 3">
            <Name>Zone 3 to Watford Junction*
             <Amount>2.20</Amount>
             <DistanceMatrixElementRef version="any" ref="nr::WatfordJunction@Zone 3"/>
        </DistanceMatrixElementPrice>
    </prices>
```

#### 7.8 Sales Description

#### 7.8.1 Fare Sales Distribution

## 7.8.1.1 Fare Sales Distribution – Conceptual MODEL

Passenger information may need to include information on where particular products may be purchased. The FARE DISTRIBUTION MODEL specifies rules for where and how products may be purchased, for example over the counter, on-line, from self-service ticket machines,, etc. SALES OFFER PACKAGEs can be restricted to specific DISTRIBUTION CHANNELs or GROUPS OF DISTRIBUTION CHANNELs using a DISTRIBUTION ASSIGNMENT (see SALES OFFER PACKAGE Model).

The concerns of DISTRIBUTION CHANNEL – how a product may be purchased - and FULFILMENT METHOD – how a purchase is subsequently delivered – are separated as they may be distinct. For example , a product bought on-line might be fulfilled either by mail, self-printing, collection from a machine, or by automatic adding to an on-line account. Where distribution, or the execution of certain functions such as refunds is limited to certain points of sale this can also be indicated.

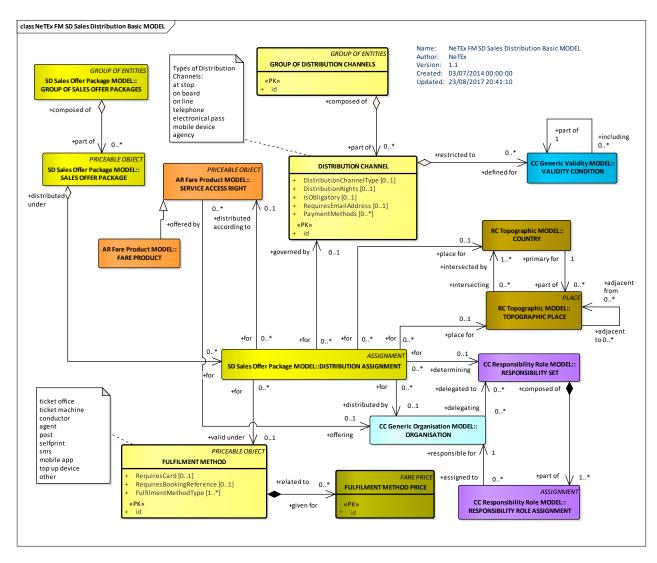

Figure 272 — Sales Distribution – Basic Conceptual Model (UML)

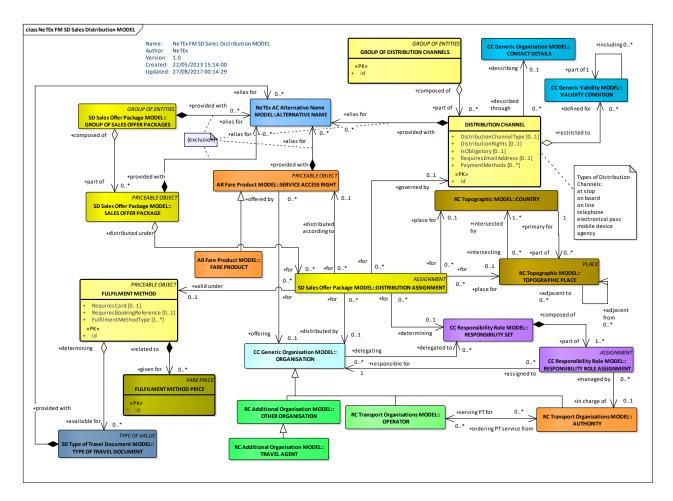

Figure 273 — Sales Distribution - Conceptual Model (UML)

## 7.8.1.2 Fare Sales Distribution – Physical model

The following figure shows the physical model for SALES DISTRIBUTION.

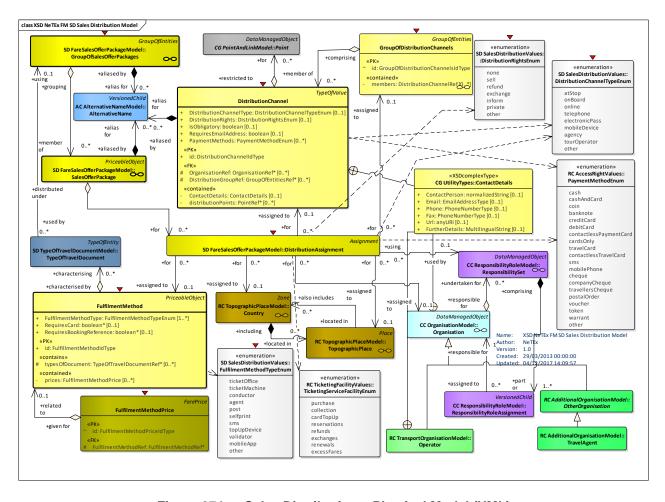

Figure 274 — Sales Distribution – Physical Model (UML)

# 7.8.1.3 Fare Sales Distribution – Attributes and XSD

## 7.8.1.3.1 DistributionChannel – Model Element

A type of outlet for selling a product.

Table 229 - DistributionChannel - Element

| Classifi-<br>cation | Name                         | Туре                             | Cardinality | Description                                                                    |
|---------------------|------------------------------|----------------------------------|-------------|--------------------------------------------------------------------------------|
| ::>                 | ::>                          | TypeOfValue                      | ::>         | DISTRIBUTION CHANNEL inherits from TYPE OF VALUE. See NeTEx Part1.             |
| «PK»                | id                           | DistributionChannel-<br>IdType   | 1:1         | Identifier of a DISTRIBUTION CHANNEL.                                          |
| "cntd»              | alternativeNames             | AlternativeName                  | 0:*         | Alternative names for DISTRIBUTION CHANNEL.                                    |
|                     | Distribution-<br>ChannelType | DistributionChannel-<br>TypeEnum | 0:1         | Type of DISTRIBUTION CHANNEL. See below for allowed values.                    |
|                     | IsObligatory                 | xsd:boolean                      | 0:1         | Whether the option to use the channel is obligatory, that is, must be allowed. |

|        | RequiresEmail-<br>Address | xsd:boolean            | 0:1 | Whether to use the channel requires an email address.                                                                                                    |
|--------|---------------------------|------------------------|-----|----------------------------------------------------------------------------------------------------|
| «FK»   | OrganisationRef           | OrganisationRef        | 0:* | ORGANISATION associated with channel.                                                                                                    |
|        | PaymentMethods            | PaymentMethodEnum      | 0:* | Payment methods supported on this distribution. See NeTEx Part1 for allowed values.                                                                                                    |
|        | Distribution-<br>Rights   | DistributionRightsEnum | 0:1 | Default distribution rights for the DISTRIBUTION CHANNEL.                                                                                                    |
| "cntd» | Distribution-<br>Points   | PointRef               | 0:* | Points to which distribution is restricted, if any. For example that a ticket can only be bought at a specific station.                                                                                                    |
| «FK»   | Distribution-<br>GroupRef | GroupOfEntitiesRef     | 0:* | GROUP OF ENTITIES, egg places, organisations or other entities (E.g. on board specific journeys or services places to which distribution is restricted, if any. For example that a ticket can only be bought at a specific station. |

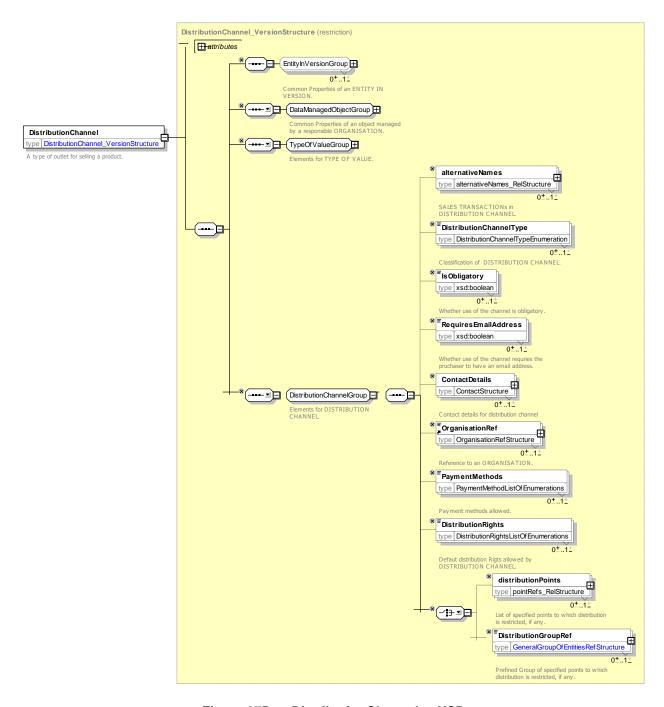

Figure 275 — DistributionChannel — XSD

# 7.8.1.3.1.1 DistributionChannelType – Allowed values

The following table shows the allowed values for **DistributionChannelType**. (DistributionChannelTypeEnum).

Table 230 - DistributionChannelType - Allowed values

| Value  | Description    |
|--------|----------------|
| atStop | At stop sales. |

| onBoard        | On-board sales.     |  |
|----------------|---------------------|--|
| online         | On-line sales.      |  |
| telephone      | Telephone sales.    |  |
| electronicPass | Electronic sale.    |  |
| mobileDevice   | Mobile device.      |  |
| agency         | Third party agency. |  |
| tourOperator   | Tour operator.      |  |
| other          | Other channel.      |  |

# 7.8.1.3.1.2 DistributionRights – Allowed values

The following table shows the allowed values for *DistributionRights* (*DistributionRightsEnum*)

Table 231 - DistributionRights - Allowed values

| Value    | Description                                                                          |  |  |
|----------|--------------------------------------------------------------------------------------|--|--|
| none     | No right to distribute product.                                                      |  |  |
| sell     | Distributor may sell product.                                                        |  |  |
| refund   | Distributor may refund product.                                                      |  |  |
| exchange | Distributor may exchange product.                                                    |  |  |
| inform   | Distributor may inform public of product.                                            |  |  |
| private  | Distributor may use information about product for own purposes but not publicize it. |  |  |
| other    | Other channel.                                                                       |  |  |

# 7.8.1.3.2 **GroupOfDistributionChannels – Model Element**

A grouping of DISTRIBUTION CHANNELs.

Table 232 – *GroupOfDistributionChannels* – Element

| Classifi-<br>cation | Name    | Туре                                   | Cardinality | Description                                                                      |
|---------------------|---------|----------------------------------------|-------------|----------------------------------------------------------------------------------|
| ::>                 | ::>     | GroupOfEntities                        | ::>         | GROUP of DISTRIBUTION CHANNELs inherits from GROUP OF ENTITIES. See NeTEx Part1. |
| «PK»                | id      | GroupOfDistribution-<br>ChannelsIdType | 1:1         | Identifier of GROUP of DISTRIBUTION CHANNELs.                                    |
| "cntd»              | members | DistributionChannelRef                 | 0:*         | References to DISTRIBUTION CHANNELs that                                         |

|  |  | are members of group. |
|--|--|-----------------------|
|  |  |                       |

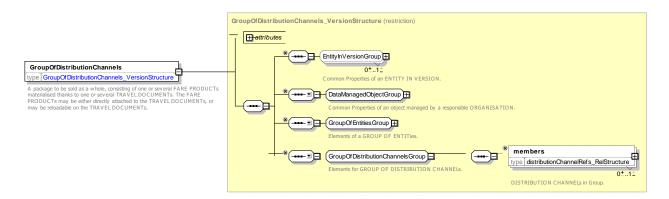

Figure 276 — GroupOfDistributionChannels — XSD

## 7.8.1.3.3 FulfilmentMethod – Model Element

The means by which the ticket is delivered to the Customer. e.g. online, collection, etc.

Table 233 - FulfilmentMethod - Element

| Classifi-<br>cation | Name                               | Туре                          | Cardin-<br>ality | Description                                                      |  |  |
|---------------------|------------------------------------|-------------------------------|------------------|------------------------------------------------------------------|--|--|
| ::>                 | ::>                                | PriceableObject               | ::>              | FULFILMENT METHOD inherits from PRICEABLE OBJECT.                |  |  |
| «PK»                | id                                 | FulfillmentMethodIdType       | 1:1              | Identifier of FULFILMENT METHOD.                                 |  |  |
|                     | Fulfilment-<br>MethodType          | FulfilmentMethod-<br>TypeEnum | 0:1              | Type of FULFILMENT METHOD. See allowed values below.             |  |  |
|                     | RequiresCard                       | xsd:boolean                   | 0:1              | Whether collecting ticket requires credit card used to purchase. |  |  |
|                     | Requires-<br>Booking-<br>Reference | xsd:boolean                   | 0:1              | Whether collecting ticket requires booking reference.            |  |  |
| «contains<br>»      | typesOf-<br>Document               | TypeOfTravel-<br>DocumentRef  | 0:*              | Reference to TYPEs OF TRAVEL DOCUMENT allowed by method.         |  |  |
| "cntd»              | prices                             | FulfilmentMethodPrice         | 0:*              | FULFILMENT METHOD PRICEs associated with the FULFILMENT METHOD.  |  |  |

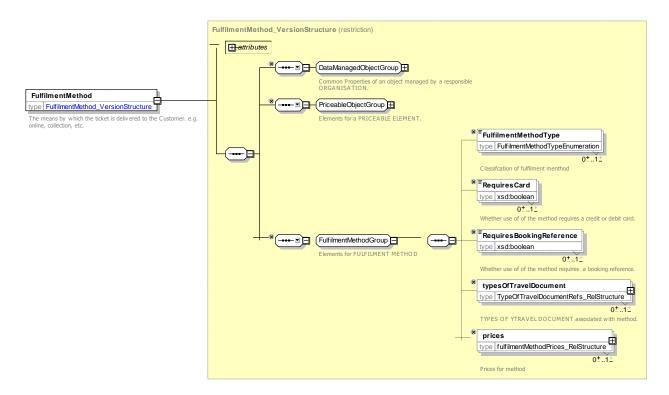

Figure 277 — FulfilmentMethod — XSD

# 7.8.1.3.3.1 FulfilmentMethodType – Allowed values

The following table shows the allowed values for *FulfilmentMethodType* (*FulfilmentMethodTypeEnum*).

Table 234 - FulfilmentMethodType - Allowed values

| Value         | Description                                                                                                |
|---------------|----------------------------------------------------------------------------------------------------|
| ticketOffice  | Fulfilment is at a ticket office in a station.                                                             |
| ticketMachine | Fulfilment is using a self-service machine.                                                                |
| conductor     | Fulfilment by conductor on board.                                                                          |
| agent         | Fulfilment is by a travel agent.                                                                           |
| post          | Fulfilment is by post.                                                                                     |
| selfprint     | Ticket is printed by customer.                                                                             |
| sms           | Fulfilment is by SMS.                                                                                      |
| topUpDevice   | Fulfilment is by automatic top up of a travel card using a device e.g. in station machine, or ATM machine. |
| validator     | Fulfilment is by automatic charging by a validator.                                                        |
| mobileApp     | Fulfilment is by a mobile application.                                                                     |
| other         | Fulfilment is by some other method.                                                                        |

#### 7.8.1.3.4 FulfilmentMethodPrice – Model Element

A set of all possible price features of a FULFILMENT METHOD, default total price etc.

Table 235 - FulfilmentMethodPrice - Element

| Classifi-<br>cation | Name                     | Туре                             | Cardinality | Description                                                                                                    |
|---------------------|--------------------------|----------------------------------|-------------|----------------------------------------------------------------------------------------------------|
| ::>                 | ::>                      | FarePrice                        | ::>         | FULFILMENT METHOD PRICE inherits from FARE PRICE                                                                    |
| «PK»                | id                       | FulfilmentMethod-<br>PriceIdType | 1:1         | Identifier of FULFILMENT METHOD PRICE.                                                                              |
| «FK»                | Fulfilment-<br>MethodRef | FulfilmentMethodRef              | 0:1         | Reference to a FULFILMENT METHOD for which this is the price. If not given by containing context must be specified. |

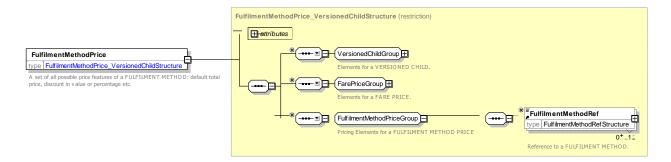

Figure 278 — FulfilmentMethodPrice — XSD

# 7.8.1.3.5 Fare Sales Distribution – XML examples Fare Sales Distribution: XML Example of fulfilment methods

The following code fragment indicates which of certain TYPEs OF TRAVEL DOCUMENT can be distributed using a number of different FULFILMENT METHOD.

#### For EXAMPLE:

<fulfilmentMethods> <FulfilmentMethod version="any" id="tfl::SelfServiceMachine"> <Name>Product is delivered by machine <FulfilmentMethodType>ticketMachine/FulfilmentMethodType> <typesOfTravelDocument> <TypeOfTravelDocumentRef version="any" ref="tfl::smartCard"/> <TypeOfTravelDocumentRef version="any" ref="tfl::paperTicket"/> </typesOfTravelDocument> </FulfilmentMethod> <FulfilmentMethod version="any" id="tfl::OverCounter"> <Name>Product is delivered over counter <FulfilmentMethodType>ticketOffice</FulfilmentMethodType> <typesOfTravelDocument> <TypeOfTravelDocumentRef version="any" ref="tfl::smartCard"/>
<TypeOfTravelDocumentRef version="any" ref="tfl::paperTicket"/> </typesOfTravelDocument> </FulfilmentMethod>

```
<FulfilmentMethod version="any" id="tfl::Validator">
             <Name>Product is delivered electronically by touch to validator at barrier/Name>
             <FulfilmentMethodType>validator/FulfilmentMethodType>
             <RequiresCard>true</RequiresCard>
             <typesOfTravelDocument>
                  <TypeOfTravelDocumentRef version="any" ref="tfl::smartCard"/>
<TypeOfTravelDocumentRef version="any" ref="tfl::nfcPaymentCard"/>
             </typesOfTravelDocument>
         </FulfilmentMethod>
         <FulfilmentMethod version="any" id="tfl::ElectronicCollection">
             <name>Product previously purchased is delivered electronically by device at designated
collection point, e.g. touch to validator at barrier</Name>
             <FulfilmentMethodType>validator</FulfilmentMethodType>
             <RequiresCard>true</RequiresCard>
             <typesOfTravelDocument>
                  <TypeOfTravelDocumentRef version="any" ref="tfl::smartCard"/>
             </typesOfTravelDocument>
         </FulfilmentMethod>
         <FulfilmentMethod version="any" id="tfl::NormalPost">
             <Name>Product is delivered by normal post
             <FulfilmentMethodType>post</FulfilmentMethodType>
             <typesOfTravelDocument>
                  <TypeOfTravelDocumentRef version="any" ref="tfl::smartCard"/>
                  <TypeOfTravelDocumentRef version="any" ref="tfl::paperTicket"/>
                  <TypeOfTravelDocumentRef version="any" ref="tfl::membershipCard"/>
             </typesOfTravelDocument>
             <prices>
                  <FulfilmentMethodPrice version="any" id="tfl::NormalPost">
             <Amount>0.00</Amount>
                  </FulfilmentMethodPrice>
             </prices>
         </FulfilmentMethod>
         <FulfilmentMethod version="any" id="tfl::RegisteredPost">
             <Name>Product is delivered by registered post</Name>
             <FulfilmentMethodType>post/FulfilmentMethodType>
             <typesOfTravelDocument>
                  <TypeOfTravelDocumentRef version="any" ref="tfl::smartCard"/>
<TypeOfTravelDocumentRef version="any" ref="tfl::paperTicket"/>
                  <TypeOfTravelDocumentRef version="any" ref="tfl::membershipCard"/>
             </typesOfTravelDocument>
             <prices>
                 <FulfilmentMethodPrice version="any" id="tfl::RegisteredPost">
             <Amount>5.65</Amount>
                 </FulfilmentMethodPrice>
             </prices>
         </FulfilmentMethod>
</fulfilmentMethods>
```

#### 7.8.1.3.6 Fare Sales Distribution: XML Example of fulfilment methods

The following code fragment shows a DISTRIBUTION ASSIGNMENT to limit the sale of Visitor oyster cards to online purchase from TfL Visitor centres with postal distribution.

#### For EXAMPLE:

#### 7.8.2 Type of Travel Document

## 7.8.2.1 Type of Travel Document - Conceptual MODEL

The TYPE OF TRAVEL DOCUMENT MODEL indicates the available materialisations of products as tickets on media.

The TRAVEL DOCUMENT entity describes an individual physical support satisfying a TYPE OF TRAVEL DOCUMENT, which may be loaded with various contents: sold FARE PRODUCTs, results of VALIDATION ENTRies, CUSTOMER identification, etc.

TRAVEL DOCUMENTs are usually allocated to customers on the occasion of a SALE TRANSACTION.

In most cases, TRAVEL DOCUMENTs are individually managed in an operator database, if they belong belonging to identified customers (reloadable value card, discount right document, etc.). This is of course mandatory for post payment methods. In general cases, the sale or control processes only register the category of the TRAVEL DOCUMENT.

TRAVEL DOCUMENTs are classified by a TYPE OF TRAVEL DOCUMENT, which expresses:

- their general characteristics (type of medium, types of compatible fare products, etc.);
- their local functional characteristics, specific to the operator or the authority (specific fare products stored on this type, type of retailer, etc.).

The classical general TYPEs OF TRAVEL DOCUMENTs include the following:

- single-use throw-away ticket, giving the right to consume only one VALIDABLE ELEMENT (e.g. one trip);
- throw-away ticket unit, for which the access right is granted by using a certain number of throw-away units (generally by punching them together in a validator);
- value card, debited by a certain amount for each consumption of VALIDABLE ELEMENTs;
- reloadable electronic purse, allowing access to the PT network; debited by each purchase.
- PT credit card, with post-payment on a central account;
- document attesting the right to benefit from a discount;
- etc.

The fare applied to an access right may be expressed not directly in currency but by an abstract unit. The entity PRICE UNIT lists all possible units used to express prices: amount of currency, token, abstract fare unit to be debited from value card, etc.

A relationship between TYPE OF TRAVEL DOCUMENT and PRICE UNIT expresses that the TRAVEL DOCUMENT may materialise a specific PRICE UNIT (throw-away ticket unit).

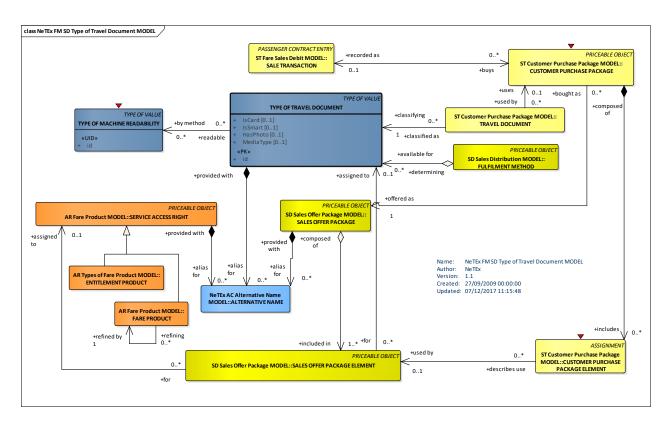

Figure 279 — Type of Travel Document - Conceptual Model (UML)

## 7.8.2.2 Type of Travel Document – Physical model

The following figure shows the physical model for TYPE OF TRAVEL DOCUMENTs.

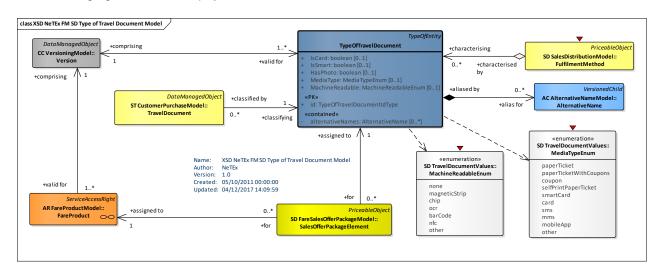

Figure 280 — Type of Travel Document – Physical Model (UML)

## 7.8.2.3 Fare Travel Document – Attributes and XSD

# 7.8.2.3.1 TypeOfTravelDocument - Model Element

A classification of TRAVEL DOCUMENTs expressing their general function and local functional characteristics specific to the operator. Types of TRAVEL DOCUMENTs like e.g. throw-away ticket, throw-away ticket unit, value card, electronic purse allowing access, public transport credit card, etc. may be used to define these categories.

Table 236 - TypeOfTravelDocument - Element

| Classifi-<br>cation | Name                 | Туре                            | Cardinality | Description                                                                                    |
|---------------------|----------------------|---------------------------------|-------------|------------------------------------------------------------------------------------------------|
| ::>                 | ::>                  | TypeOfValue                     | ::>         | TYPE OF TRAVEL DOCUMENT inherits from TYPE OF VALUE. See NeTEx Part1.                          |
| «PK»                | id                   | TypeOfTravel-<br>DocumentIdType | 1:1         | Identifier of TYPE OF TRAVEL DOCUMENT.                                                         |
|                     | IsCard               | xsd:boolean                     | 0:1         | Whether the TRAVEL DOCUMENT is materialised as a card.                                         |
|                     | IsSmart              | xsd:boolean                     | 0:1         | Whether the TRAVEL DOCUMENT is materialised on a smart card or mobile device.                  |
|                     | HasPhoto             | xsd:boolean                     | 0:1         | Whether the TRAVEL DOCUMENT has a photo.                                                       |
|                     | MediaType            | MediaTypeEnum                   | 0:1         | Classification of the TRAVEL DOCUMENT by Media type. See allowed values below.                 |
|                     | Machine-<br>Readable | MachineReadableEnum             | 0:1         | Classification of the TRAVEL DOCUMENT by Machine Readable mechanism. See allowed values below. |
| "cntd»              | alternativeNames     | AlternativeName                 | 0:*         | ALTERNATIVE NAME for element.                                                                  |

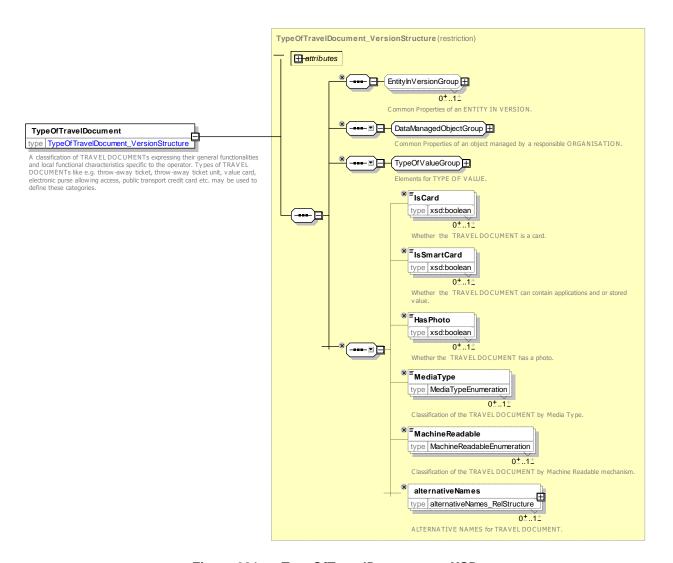

Figure 281 — TypeOfTravelDocument — XSD

#### 7.8.2.3.1.1 MachineReadable – Allowed values

The following table shows the allowed values for *MachineReadable* (*MachineReadableEnum*).

Table 237 - MachineReadable - Allowed values

| Value         | Description                                |  |  |  |
|---------------|--------------------------------------------|--|--|--|
| none          | Not Machine readable.                      |  |  |  |
| magneticStrip | Readable by chip reader.                   |  |  |  |
| chip          | Travel document is self-print paper ticket |  |  |  |
| ocr           | Readable by Optical Character Recognition  |  |  |  |
| barCode       | Readable by magnetic strip.                |  |  |  |
| nfc           | Readable by Near Field Communication.      |  |  |  |
| other         | Other channel.                             |  |  |  |

#### 7.8.2.3.1.2 MediaType – Allowed values

The following table shows the allowed values for *MediaType* (*MediaTypeEnum*).

Table 238 - MediaType - Allowed values

| Value                  | Description                                  |
|------------------------|----------------------------------------------|
| paperTicket            | Travel document is paper ticket.             |
| paperTicketWithCoupons | Travel document is an SMS message.           |
| coupon                 | Travel document is a coupon.                 |
| mobileApp              | Travel document is a mobile app.             |
| selfPrintPaperTicket   | Travel document is self-print paper ticket.  |
| smartCard              | Travel document is on a smart card.          |
| card                   | Travel document is travel Card.              |
| sms                    | Travel document is an SMS message.           |
| mms                    | Travel document is a multimedia SMS message. |
| other                  | Travel document is some other media.         |

## 7.8.3 Fare Sales Package

#### 7.8.3.1 Fare Sales Package – Conceptual MODEL

The FARE SALES OFFER PACKAGE MODEL describes the products marketed to the user and available to purchase.

### 7.8.3.2 Sales Packages

The FARE PRODUCTs are associated with TRAVEL DOCUMENTs in order to form packages suitable for selling. A SALES OFFER PACKAGE is defined as a package to be sold as a whole, consisting of one or several FARE PRODUCTs materialised thanks to one or several TRAVEL DOCUMENTs.

The FARE PRODUCTs may be either directly attached to the TRAVEL DOCUMENTs (printing, magnetic storage, etc.), or may be reloadable on TRAVEL DOCUMENTs (such as electronic purses or passes).

In most cases, a SALES OFFER PACKAGE will only consist of one FARE PRODUCT on one TRAVEL DOCUMENT, but more complex combinations are possible. For instance, a USAGE DISCOUNT RIGHT with its own TRAVEL DOCUMENT may be packed with an AMOUNT OF PRICE UNIT on an electronic purse. Such combinations allow an offer of temporary (e.g. during a promotion week) or permanent packages to be made.

SALES OFFER PACKAGEs are described by SALES OFFER PACKAGE ELEMENTs, each of which associates a specific FARE PRODUCT with a specific TYPE OF TRAVEL DOCUMENT, and specifies the number of TRAVEL DOCUMENTs within the package element.

SALES OFFER PACKAGEs must comprise only SALES OFFER PACKAGE ELEMENTS of which the TYPE OF TRAVEL DOCUMENT is compatible with the CHARGING MOMENT of the corresponding FARE PRODUCT. For instance, if the CHARGING MOMENT of a FARE PRODUCT is 'post-payment on central account', it can only be associated with TRAVEL DOCUMENTs allowing this payment possibility (e.g. electronic card).

A SALES OFFER PACKAGE may sometimes be subject to a parameter limitation. For instance, a SALES OFFER PACKAGE may be restricted to be sold only in a certain STOP AREA. Such a limitation is specified by a GENERIC PARAMETER ASSIGNMENT.

A SALES OFFER PACKAGE may be made up of one or more SALES OFFER PACKAGE ELEMENTS, each specifying a component of the PACKAGE that is purchased as a whole. A GROUP OF SALES OFFER PACKAGEs allows common features to be reused on many specific packages.

The user's actual purchase will be described by a TRAVEL SPECIFICATION (see later below) which indicates which specific features of the SALES OFFER PACKAGE have been selected, for example the SALE PACKAGE might include a *first class return, first class single, second class single*, etc, of which only one of which will be selected in a TRAVEL SPECIFICATION. Thus a given SALES OFFER PACKAGE may comprise a number of different values for each feature of the fare structure – there is not necessarily a separate SALES OFFER PACKAGE for each combination of features that a user may buy.

A DISTRIBUTION ASSIGNMENT can be used to specify restrictions on the distribution and fulfilment of the package. A SALES OFFER PACKAGE SUBSTITUTION allows a preference to be indicated for choosing alternative packages if a given package is not available.

There may be NOTICEs associated with the SALES OFFER PACKAGE, assigned using a SALES NOTICE ASSIGNMENT.

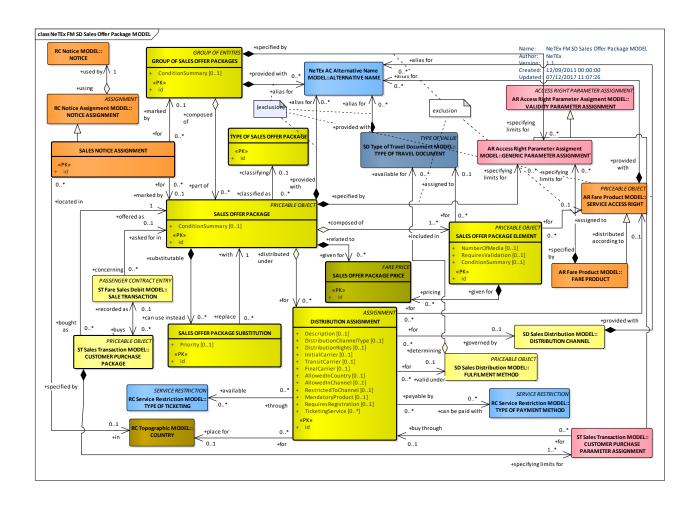

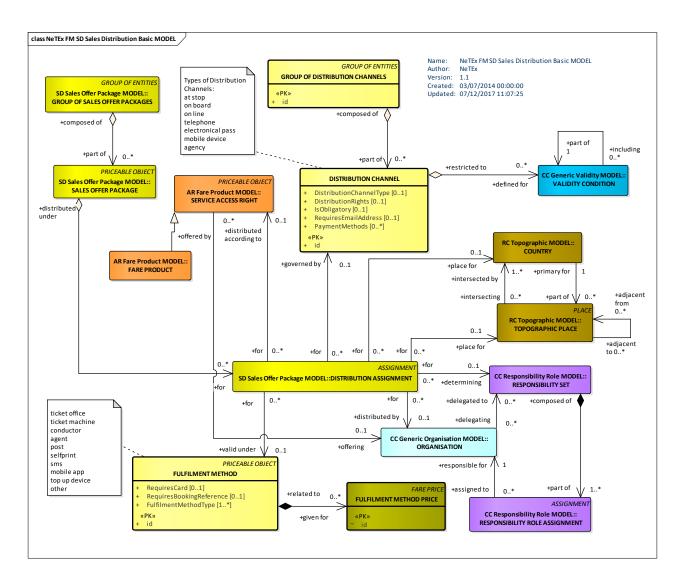

Figure 282 — Sales Package- Conceptual Model (UML)

Figure 283 — Sales Distribution - Conceptual Model (UML)

# 7.8.3.3 Fare Sales Package – Physical model

The following figure shows the physical model for SALES OFFER PACKAGEs.

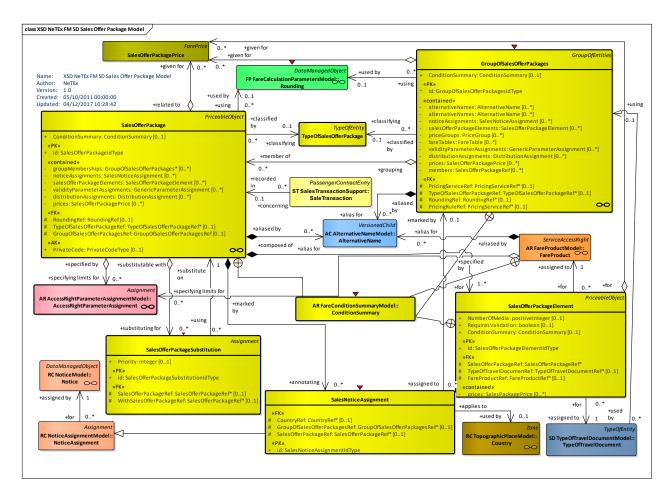

Figure 284 — Sales Package – Physical Model (UML)

## 7.8.3.3.1 Group of Fare Sales Package – Physical model

The following figure shows the physical model for a GROUP of SALES OFFER PACKAGEs.

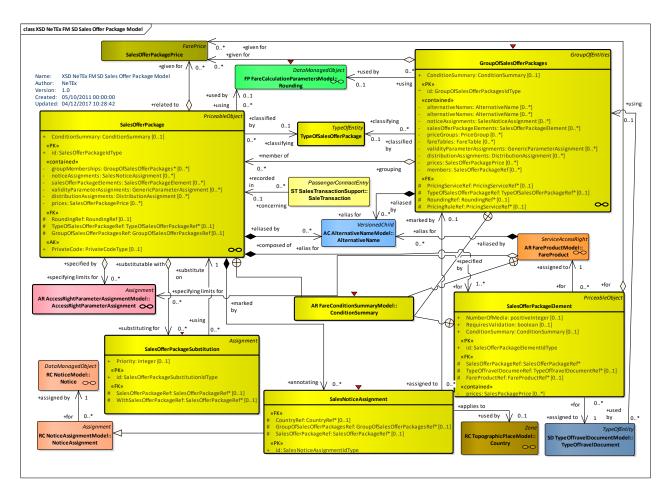

Figure 285 — Group Of Sales Packages – Physical Model (UML)

## 7.8.3.3.2 Distribution Assignment – Physical model

The following figure shows the physical model for the DISTRIBUTION ASSIGNMENT of SALEs PACKAGEs.

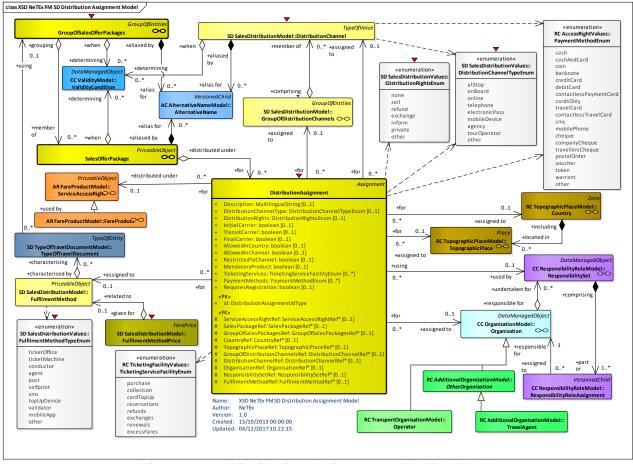

Figure 286 — Distribution Assignment - Physical Model

#### 7.8.3.4 Fare Sales Package – Attributes and XSD

#### 7.8.3.4.1 SalesPackage – Model Element

A package to be sold as a whole, consisting of one or several FARE PRODUCTs materialised thanks to one or several TRAVEL DOCUMENTs. The FARE PRODUCTs may be either directly attached to the TRAVEL DOCUMENTs, or may be reloadable on the TRAVEL DOCUMENTs.

Table 239 - SalesPackage - Model Element

| Classifi-<br>cation | Name                         | Туре                         | Cardinality | Description                                                                                 |  |  |
|---------------------|------------------------------|------------------------------|-------------|---------------------------------------------------------------------------------------------|--|--|
| ::>                 | ::>                          | PriceableObject              | ::>         | SALES OFFER PACKAGE inherits from PRICEABLE OBJECT.                                         |  |  |
| «PK»                | id                           | SalesPackageIdType           | 1:1         | Identifier of a SALES OFFER PACKAGE.                                                        |  |  |
| «AK»                | PrivateCode                  | PrivateCodeType              | 0:1         | Alternative identifier of an entity. can be used to associate with legacy systems.          |  |  |
| GROUP               | SalesPackage-<br>CommonGroup | SalesPackageCommon-<br>Group | 0:1         | Common properties of SALES OFFER PACKAGE and GROUP OF SALES OFFER PACKAGES.                 |  |  |
| «FK»                | GroupOfSales-<br>PackagesRef | GroupOfSales-<br>PackageRef  | 0:1         | GROUP OF SALES OFFER PACKAGES with which this SALES OFFER PACKAGE shares common properties. |  |  |

| "cntd» | salesPackage- | SalesPackage- | 0:* | Allowed     | SALI | ES  | OFF | ER    | PACKAGE |
|--------|---------------|---------------|-----|-------------|------|-----|-----|-------|---------|
|        | Substitutions | Substitution  |     | SUBSITUTION | ONs  | for | the | SALES | OFFER   |
|        |               |               |     | PACKAGE.    |      |     |     |       |         |
|        |               |               |     |             |      |     |     |       |         |

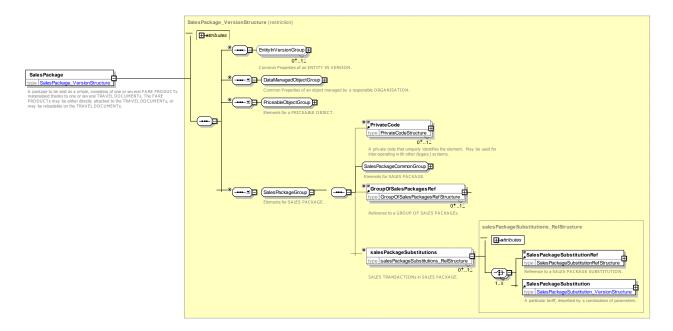

Figure 287 — SalesPackage — XSD

# 7.8.3.4.1.1 SalesPackageCommonGroup – Group

The **SalesPackageCommonGroup** specifies the common properties of SALES OFFER PACKAGE and GROUP OF SALES.

Table 240 - SalesPackageCommonGroup - Model Element- Element

| Classifi-<br>cation | Name                                   | Туре                                            | Cardinality | Description                                                                                                    |
|---------------------|----------------------------------------|-------------------------------------------------|-------------|----------------------------------------------------------------------------------------------------|
| «FK»                | TypeOfSales-<br>PackageRef             | TypeOfSalesPackageRef                           | 0:1         | Type of SALES OFFER PACKAGE.                                                                                     |
|                     | Condition-<br>Summary                  | ConditionSummary                                | 0:1         | Summary description of conditions of a SALES OFFER PACKAGE that can be used to provide passenger information     |
| "cntd»              | availabilityFor-<br>Purchase           | ValidityCondition                               | 0:*         | VALIDITY CONDITIONs specifying specific availability of SALES OFFER PACKAGE for purchase.                        |
| "cntd»              | validity-<br>Parameter-<br>Assignments | GenericAccess-<br>RightParameter-<br>Assignment | 0:*         | GENERIC PARAMETER ASSIGNMENTS (i.e. ACCESS RIGHT PARAMETER ASSIGNMENTS) associated with the SALES OFFER PACKAGE. |
| "cntd»              | distribution-                          | DistributionAssignment                          | 0:*         | DISTRIBUTION ASSIGNMENTs for the SALES                                                                           |

|        | Assignments               |                     |     | OFFER PACKAGE.                                                        |
|--------|---------------------------|---------------------|-----|-----------------------------------------------------------------------|
| «FK»   | RoundingRef               | RoundingRef         | 0:1 | Rounding to use on calculation                                        |
| "cntd» | prices                    | SalesPackagePrice   | 0:* | SALES OFFER PACKAGE PRICEs associated with the FARE                   |
| "cntd» | salesPackage-<br>Elements | SalesPackageElement | 0:* | SALES OFFER PACKAGE ELEMENTS associated with the SALES OFFER PACKAGE. |

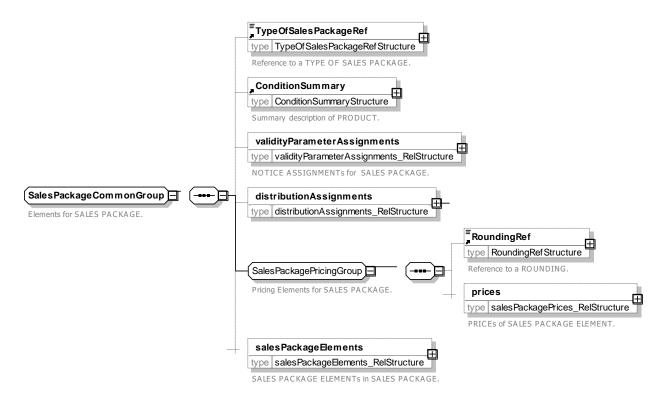

Figure 288 — SalesPackageCommonGroup — XSD

# 7.8.3.4.2 SalesPackageElement – Model Element

The assignment of a FARE PRODUCT to a TYPE OF TRAVEL DOCUMENT in order to define a SALES OFFER PACKAGE, realised as a fixed assignment (printing, magnetic storage etc.) or by the possibility for the FARE PRODUCT to be reloaded on the TYPE OF TRAVEL DOCUMENT.

Table 241 - SalesPackageElement - Element

| Classifi-<br>cation | Name                    | Туре                           | Cardinality | Description                                                 |
|---------------------|-------------------------|--------------------------------|-------------|-------------------------------------------------------------|
| ::>                 | ::>                     | PriceableObject                | ::>         | SALES OFFER PACKAGE ELEMENT inherits from PRICEABLE OBJECT. |
| «PK»                | id                      | SalesPackage-<br>ElementIdType | 1:1         | Identifier of SALES OFFER PACKAGE ELEMENT.                  |
|                     | Requires-<br>Validation | xsd:boolean                    | 0:1         | Whether element requires validation before it can be used.  |

|        | Condition-<br>Summary            | ConditionSummary                | 0:1 | Summary description of SALES OFFER PACKAGE properties.                                                          |
|--------|----------------------------------|---------------------------------|-----|----------------------------------------------------------------------------------------------------|
| «FK»   | SalesPackageRef                  | SalesPackageRef                 | 1:1 | Reference to a SALES OFFER PACKAGE of which this is part. If not given by containing context must be specified. |
| «FK»   | TypeOfTravel-<br>DocumenRef      | TypeOfTravel-<br>DocumentRef    | 0:1 | Reference to a TYPE OF TRAVEL DOCUMENT.                                                                         |
| «FK»   | FareProductRef                   | FareProductRef                  | 0:1 | FARE PRODUCT associated with this SALES OFFER PACKAGE.                                                          |
| "cntd» | validityParamete<br>rAssignments | GenericParameter-<br>Assignment | 0:* | GENERIC PARAMETER ASSIGNMENTS associated with the SALES OFFER PACKAGE ELEMENT.                                  |
| "cntd» | prices                           | SalesPackagePrice               | 0:* | SALES OFFER PACKAGE PRICEs associated with the SALES OFFER PACKAGE ELEMENT.                                     |

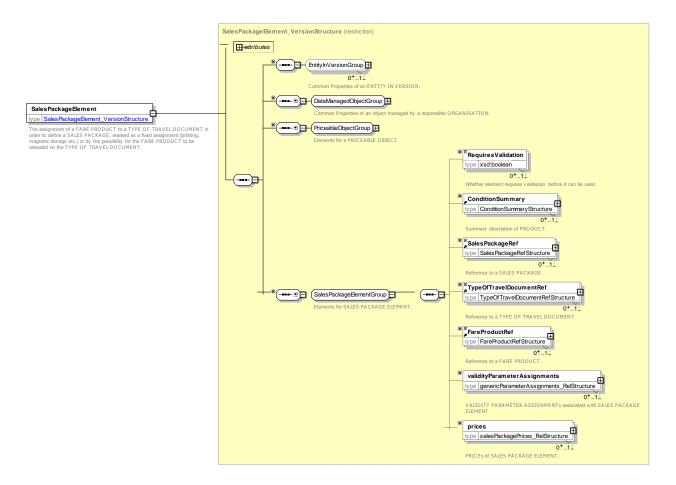

Figure 289 — SalesPackageElement — XSD

# 7.8.3.4.3 SalesPackagePrice – Model Element

A set of all possible price features of a SALES OFFER PACKAGE: default total price etc.

Table 242 - SalesPackagePrice - Element

| Classifi-<br>cation | Naı | me                         | Туре                           | Cardinality                                        | Description                                                                                       |
|---------------------|-----|----------------------------|--------------------------------|----------------------------------------------------|---------------------------------------------------------------------------------------------------|
| ::>                 | ::> |                            | FarePrice ::>                  | SALES OFFER PACKAGE PRICE inherits from FARE PRICE |                                                                                                   |
| «PK»                | id  |                            | SalesPackage-<br>PriceIdType   | 1:1                                                | Identifier of SALES OFFER PACKAGE PRICE.                                                          |
|                     |     |                            | choice                         | 1:1                                                | Reference to element for which this is the price.                                                 |
| «FK»                | а   | SalesPackag<br>eRef        | SalesPackageIdType             | 1:1                                                | Reference to a SALES OFFER PACKAGE. If not given by containing context must be specified.         |
| «FK»                | b   | SalesPackag<br>eElementRef | SalesPackage-<br>ElementIdType | 1:1                                                | Reference to a SALES OFFER PACKAGE ELEMENT. If not given by containing context must be specified. |

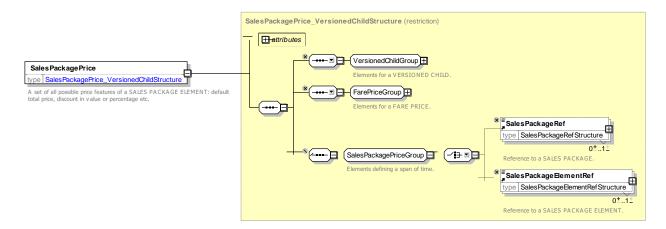

Figure 290 — SalesPackagePrice — XSD

# 7.8.3.4.4 GroupOfSalesPackages – Model Element

A grouping of SALES OFFER PACKAGEs.

Table 243 - GroupOfSalesPackages - Element

| Classifi-<br>cation | Name             | Туре                            | Cardinality | Description                                                                     |
|---------------------|------------------|---------------------------------|-------------|---------------------------------------------------------------------------------|
| ::>                 | ::>              | GroupOfEntities                 | ::>         | GROUP of SALES OFFER PACKAGEs inherits from GROUP OF ENTITIES. See NeTEx Part1. |
| «PK»                | id               | GroupOfSales-<br>PackagesIdType | 1:1         | Identifier of GROUP of SALES OFFER PACKAGEs.                                    |
| "cntd»              | alternativeNames | AlternativeName                 | 0:*         | ALTERNATIVE NAMEs for GROUP of SALES OFFER PACKAGEs                             |
| "cntd»              | notice-          | NoticeAssignment                | 0:*         | NOTICE ASSIGNMENTS for GROUP of SALES                                           |

|        | Assignments                  |                              |     | OFFER PACKAGEs                                                              |
|--------|------------------------------|------------------------------|-----|-----------------------------------------------------------------------------|
| «FK»   | PricingService-<br>Ref       | PricingServiceRef            | 0:1 | PRICING SERVICE to use to fetch prices dynamically.                         |
| «FK»   | PricingRuleRef               | PriceGroup                   | 0:1 | Default PRICING RULE to use to derive prices from this element.             |
| "cntd» | priceGroups                  | FareTable                    | 0:* | PRICE GROUPs associated with this element.                                  |
| "cntd» | fareTables                   | NoticeAssignment             | 0:* | FARE TABLEs associated with this element.                                   |
|        | SalesPackage-<br>CommonGroup | SalesPackageCommon-<br>Group | 0:1 | Common properties of SALES OFFER PACKAGE and GROUP OF SALES OFFER PACKAGES. |
| "cntd» | members                      | SalesPackageRef              | 0:* | References to members of GROUP of SALES OFFER PACKAGEs. See above.          |

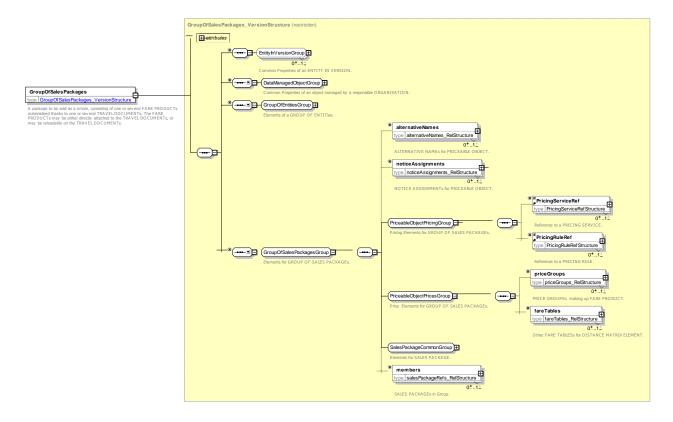

Figure 291 — GroupOfSalesPackages — XSD

# 7.8.3.4.5 DistributionAssignment – Model Element

An assignment of the COUNTRY and/or DISTRIBUTION CHANNEL through which a product may or may not be distributed.

Table 244 - DistributionAssignment - Element

| Classifi- | Name | Туре | Cardinality | Description |
|-----------|------|------|-------------|-------------|
| cation    |      |      |             |             |
|           |      |      |             |             |

| ::>   | ::>                           | Assignment                         | ::> | DISTRIBUTION ASSIGNMENT inherits from ASSIGNMENT.                                            |
|-------|-------------------------------|------------------------------------|-----|----------------------------------------------------------------------------------------------|
| «PK»  | id                            | DistributionAssignmentId<br>Type   | 1:1 | Identifier of a DISTRIBUTION ASSIGNMENT.                                                     |
| «FK»  | ServiceAccess-<br>RightRef    | ServiceAccess-<br>RighttRef        | 0:1 | SERVICE ACCESS RIGHT (FARE PRODUCT) for which this specifies the DISTRIBUTION ASSIGNMENT.    |
| «FK»  | SalesPackageRef               | SalesPackageRef                    | 0:1 | SALES OFFER PACKAGE for which this specifies the DISTRIBUTION ASSIGNMENT.                    |
| «FK»  | GroupOfSales-<br>PackagesRef  | GroupOfSales-<br>PackagesRef       | 0:1 | GROUP OF SALES OFFER PACKAGES for which this specifies the DISTRIBUTION ASSIGNMENT.          |
|       | Distribution-<br>Rights       | DistributionRights-<br>Enumeration | 0:1 | Distribution rights associated with this DISTRIBUTION ASSIGNMENT. See below.                 |
| GROUP | Distribution-<br>ThroughGroup | Distribution-<br>ThroughGroup      | 0:1 | Elements governing CHANNELS by which distribution may be made: See DistributionThroughGroup. |
| GROUP | Distribution-<br>ByGroup      | DistributionByGroup                | 0:1 | Elements for who may distribute. See <b>DistributionByGroup.</b>                             |
| GROUP | Distribution-<br>DetailsGroup | DistributionDetailsGroup           | 0:1 | Elements for details about the distribution. See DistributionDetailsGroup.                   |
|       | notice-<br>Assignments        | NoticeAssignment                   | 0:1 | NOTICE ASSIGNMENTs associated with this DISTRIBUTION ASSIGNMENT.                             |

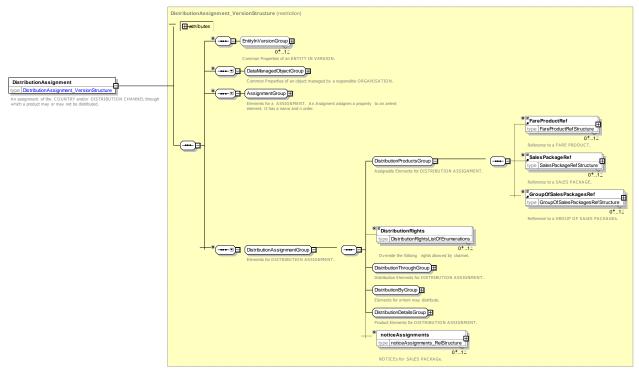

Figure 292 — DistributionAssignment — XSD

# 7.8.3.4.5.1 DistributionThroughGroup- Group

The *DistributionThroughGroup* group specifies the elements relating to the channels through which distribution of products can be made.

Table 245 – DistributionThroughGroup– Model Element– Element

| Classifi-<br>cation | Name                     |                                      | Type Cardinality               | Description |                                                                                         |
|---------------------|--------------------------|--------------------------------------|--------------------------------|-------------|-----------------------------------------------------------------------------------------|
|                     |                          |                                      | Choice                         |             | Country in which distribution may take place.                                           |
|                     | а                        | AllCountryR<br>ef                    | AllCountryRef                  | 0:1         | Distribution may be made in all countries.                                              |
| «FK»                | b                        | CountryRef                           | CountryRef                     | 0:1         | COUNTRY in which distribution can be made as described by this DISTRIBUTION ASSIGNMENT. |
|                     | Allowedin-<br>Country    |                                      | xsd:boolean                    | 0:1         | Whether distribution is allowed or forbidden in the specified country.                  |
| «FK»                | Topographic-<br>PlaceRef |                                      | TopographicPlaceRef            | 0:1         | TOPOGRAPHIC PLACE for which this specifies the DISTRIBUTION ASSIGNMENT.                 |
|                     |                          |                                      | Choice                         |             | Channel by which distribution can be made.                                              |
|                     | а                        | All-<br>Distribution-<br>ChannelsRef | AllDistribution-<br>ChannelRef | 0:1         | Distribution may be made through all channels.                                          |
| «FK»                | b                        | Distribution-                        | DistributionChannelRef         | 0:1         | DISTRIBUTION CHANNEL for which this                                                     |

|                              | ChannelRef                               |                                            |                                                                                                    | specifies the DISTRIBUTION ASSIGNMENT.                                                                                                    |
|------------------------------|------------------------------------------|--------------------------------------------|----------------------------------------------------------------------------------------------------|----------------------------------------------------------------------------------------------------|
| С                            | GroupOf-<br>Distribution-<br>ChannelsRef | DistributionChannelRef                     | 0:1                                                                                                    | GROUP OF DISTRIBUTION CHANNELS for which this specifies the DISTRIBUTION ASSIGNMENT.                                                                                                    |
| Distribution-<br>ChannelType |                                          | DistributionChannel-<br>TypeEnum           | 0:1                                                                                                    | Type of DISTRIBUTION CHANNEL. See earlier.                                                                                                    |
|                              |                                          | xsd:boolean                                | 0:1                                                                                                    | Whether distribution is allowed or forbidden by the specified DISTRIBUTION CHANNEL.                                                                                                    |
| 7.00                         |                                          | xsd:boolean                                | 0:1                                                                                                    | Whether distribution is restricted to only the specified DISTRIBUTION CHANNELs.                                                                                                    |
|                              | •                                        | xsd:boolean                                | 0:1                                                                                                    | Whether product is mandatory.                                                                                                    |
|                              | Dis<br>Cha<br>Allo<br>Cha<br>Res<br>Cha  | c GroupOf-<br>Distribution-<br>ChannelsRef | c GroupOf- Distribution- ChannelsRef  Distribution- ChannelType  DistributionChannel- TypeEnum  AllowedIn- Channel  RestrictedTo- Channel  Mandatory-  DistributionChannel- TypeEnum  Xsd:boolean  Xsd:boolean | c GroupOf- Distribution- ChannelsRef  Distribution- ChannelType  DistributionChannel- TypeEnum  AllowedIn- Channel  RestrictedTo- Channel  Mandatory-  DistributionChannel- 0:1  0:1  0:1  0:1  0:1  0:1  0:1 |

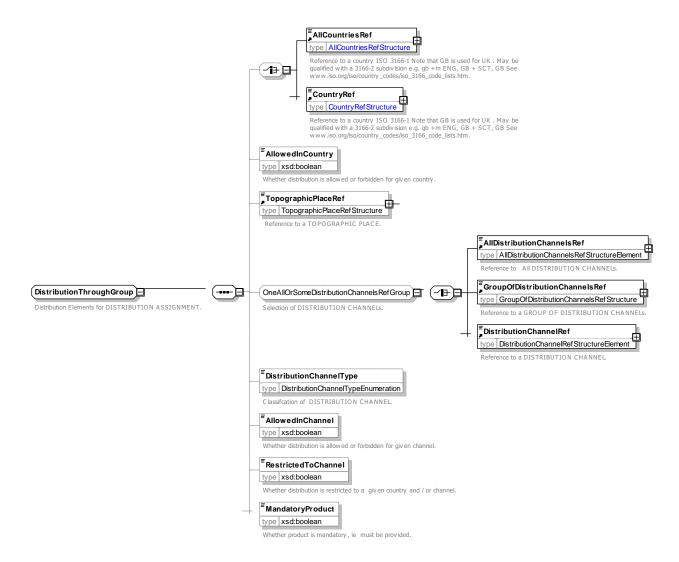

Figure 293 — DistributionThroughGroup — XSD

## 7.8.3.4.5.2 DistributionByGroup- Group

The **DistributionByGroup** group specifies the elements relating to the ORGANISATIONs who may undertake distribution of products and the responsibilities they may undertake. See NeTEx Part1 for further details on roles and RESPONSIBILITIEs.

Table 246 - DistributionByGroup- Model Element- Element

| Classifi-<br>cation | Na                        | me                     | Туре                 | Cardinality | Description                                                        |
|---------------------|---------------------------|------------------------|----------------------|-------------|--------------------------------------------------------------------|
|                     |                           |                        | xsd:boolean          | 0:1         | Distribution by carrier of first leg of trip.                      |
|                     |                           |                        | xsd:boolean          | 0:1         | Distribution by carrier of middle of trip.                         |
|                     |                           |                        | xsd:boolean          | 0:1         | Distribution by carrier of final leg of trip.                      |
|                     |                           |                        | Choice               |             | Organisation who may distribute.                                   |
|                     | а                         | AllOrganisati<br>onRef | AllOrganisationRef   | 0:1         | All ORGANISATIONs may distribute.                                  |
| «FK»                | b                         | Organisation<br>Ref    | OrganisationRef      | 0:1         | ORGANISATION for which this specifies the DISTRIBUTION ASSIGNMENT. |
| «FK»                | Responsibility-<br>SetRef |                        | ResponsibilitySetRef | 0:1         | RESPONSIBILITY SET describing the DISTRIBUTION ASSIGNMENT.         |

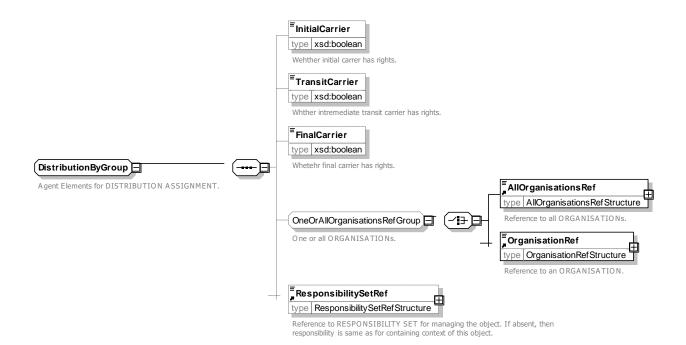

Figure 294 — DistributionByGroup — XSD

## 7.8.3.4.5.3 DistributionDetailsGroup- Group

The *DistributionDetailsGroup* group specifies the properties that can be set by a DISTRIBUTION ASSIGNMENT.

Table 247 - DistributionDetailsGroup- Model Element- Element

| Classifi-<br>cation | Name                      | Туре                              | Cardinality | Description                                                                                            |
|---------------------|---------------------------|-----------------------------------|-------------|----------------------------------------------------------------------------------------------------|
|                     | Ticketing-<br>Services    | TicketingService-<br>FacilityEnum | 0:*         | Payment method supported on this distribution.                                                         |
|                     | PaymentMethods            | PaymentMethodEnum                 | 0:*         | Payment method supported on this distribution.                                                         |
|                     | Requires-<br>Registration | xsd:boolean                       | 0:1         | Whether distribution requires the customer to register a personal identity either online or otherwise. |
| «FK»                | Fulfilment-<br>MethodRef  | FulfilmentMethodRef               | 0:1         | FULFILMENT METHOD to be used with this DISTRIBUTION CONDITION.                                         |

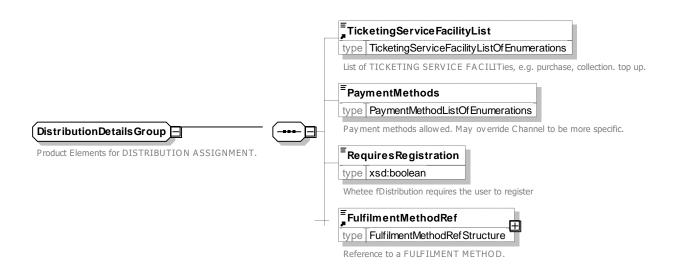

Figure 295 — DistributionDetailsGroup— XSD

# 7.8.3.4.6 SalesNoticeAssignment - Model Element

The assignment of a NOTICE to a SALES OFFER PACKAGE or a GROUP OF SALES OFFER PACKAGEs.

Table 248 - SalesNoticeAssignment - Element

| Classifi-<br>cation | Name | Туре             | Cardinality | Description                                             |
|---------------------|------|------------------|-------------|---------------------------------------------------------|
| ::>                 | ::>  | NoticeAssignment | ::>         | SALES NOTICE ASSIGNMENT inherits from NOTICE ASSIGNMENT |

| «FK» | CountryRef                   | CountryRef                       | 0:1 | Reference to an COUNTRY to which NOTICE applies.                         |
|------|------------------------------|----------------------------------|-----|--------------------------------------------------------------------------|
| «PK» | id                           | SalesNotice-<br>AssignmentIdType | 1:1 | Identifier of a SALES NOTICE ASSIGNMENT.                                 |
| «FK» | GroupOfSales-<br>PackagesRef | GroupOfSales-<br>PackagesRef     | 0:1 | Reference to a GROUP of SALES OFFER PACKAGE to which assignment is made. |
| «FK» | SalesPackageRef              | SalesPackageRef                  | 0:1 | Reference to a SALES OFFER PACKAGE of which this is part.                |

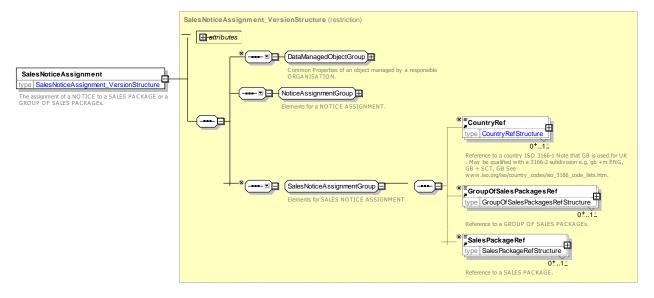

Figure 296 — SalesNoticeAssignment — XSD

# 7.8.3.4.7 SalesPackageSubstitution - Model Element

Information on the preferred substitution of packages with other package if quota restricted product is no longer available. The relative priority is specified using the *order* attribute inherited from ASSIGNMENT.

| Classifi-<br>cation | Name                     | Туре                                | Cardinality | Description                                                                                     |
|---------------------|--------------------------|-------------------------------------|-------------|-------------------------------------------------------------------------------------------------|
| ::>                 | ::>                      | Assignment                          | ::>         | SALES OFFER PACKAGE SUBSTITUTION inherits from ASSIGNMENT.                                      |
| «PK»                | id                       | SalesPackage-<br>SubstitutionIdType | 1:1         | Identifier of SALES OFFER PACKAGE SUBSTITUTION.                                                 |
| «FK»                | SalesPackageRef          | SalesPackageRef                     | 0:1         | First SALES OFFER PACKAGE in combination. If not given by containing context must be specified. |
| «FK»                | WithSales-<br>PackageRef | SalesPackageRef                     | 1:1         | Second SALES OFFER PACKAGE in combination.                                                      |

Table 249 - SalesPackageSubstitution - Element

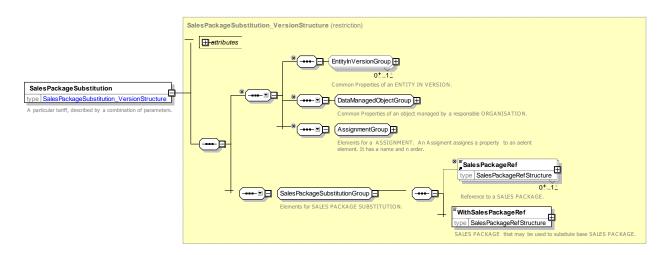

Figure 297 — SalesPackageSubstitution — XSD

## 7.8.3.4.8 TypeOfSalesPackage – Model Element

A classification of a SALES OFFER PACKAGE.

Table 250 - TypeOfSalesPackage - Element

| Classifi-<br>cation | Name | Туре                          | Cardinality | Description                                                                |
|---------------------|------|-------------------------------|-------------|----------------------------------------------------------------------------|
| ::>                 | ::>  | TypeOfEntity                  | ::>         | TYPE OF SALES OFFER PACKAGE inherits from TYPE OF ENTITY. See NeTEx Part1. |
| «PK»                | id   | TypeOfSales-<br>PackageIdType | 1:1         | Identifier of TYPE OF SALES OFFER PACKAGE.                                 |

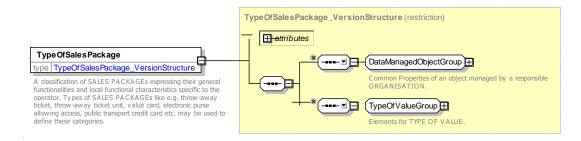

Figure 298 — TypeOfSalesPackage — XSD

## 7.8.3.5 Fare Sales Package – XML examples

## 7.8.3.5.1 Sales Package: XML Example of tickets

The following code fragment defines separate SALES OFFER PACKAGEs for paper ticket, group ticket (also on paper) and an electronic ticket.

#### For EXAMPLE:

```
<salesPackages>
    <SalesPackage version="any" id="tfl::Ticket">
        <Name>Mag or paper ticket is issued
        <ConditionSummary>
            <ProvidesCard>false</providesCard>
            <IsRefundable>true</IsRefundable>
        </ConditionSummary>
        <salesPackageElements>
            <SalesPackageElement version="any" id="tfl::Ticket@PrepaidFare@single">
                <TypeOfTravelDocumentRef version="any" ref="tfl::paperTicket"/>
                 <PreassignedFareProductRef version="any" ref="tfl::PrepaidFare"/>
            </SalesPackageElement>
            <SalesPackageElement version="any" id="tfl::Ticket@PrepaidFare@return">
                <TypeOfTravelDocumentRef version="any" ref="tfl::paperTicket"/>
                 <PreassignedFareProductRef version="any" ref="tfl::PrepaidFare"/>
            </SalesPackageElement>
        </salesPackageElements>
    </SalesPackage>
    <SalesPackage version="any" id="tfl::GroupDayTicket">
        <Name>Mag or paper ticket is issued
        <Description>For groups of 10 or more fare-paying passengers you can get Group Day
Tickets. these allow unlimited travel at any time and on any day within the zones paid for.
You can only get these as paper tickets, not on an Oyster card, and they must be purchased upon
arrival in London. </ Description>
        <ConditionSummary>
            <ProvidesCard>false</providesCard>
            <IsRefundable>true</IsRefundable>
        </ConditionSummary>
        <salesPackageElements>
            <SalesPackageElement version="any" id="tfl::GroupDayTicket@FareProduct">
                 <TypeOfTravelDocumentRef version="any" ref="tfl::paperTicket"/>
                <PreassignedFareProductRef version="any" ref="tfl::GroupDayTicket"/>
            </SalesPackageElement>
        </salesPackageElements>
    </SalesPackage>
    <!-- Other Ticket -->
    <SalesPackage version="any" id="tfl::PayAsYouGoFare">
        <Name>On Card ticket purchase
        <ConditionSummary>
            <ProvidesCard>false</ProvidesCard>
            <GoesOnCard>true</GoesOnCard>
            <IsRefundable>false</IsRefundable>
        </ConditionSummary>
        <salesPackageElements>
            <SalesPackageElement version="any" id="tfl::PayAsYouGoFare@single">
                 <TypeOfTravelDocumentRef version="any" ref="tfl:TypeOfTravelDocument:smartCard"/>
                 <PreassignedFareProductRef version="any" ref="tfl::PayAsYouGoFare"/>
            </SalesPackageElement>
        </salesPackageElements>
    </SalesPackage>
```

#### 7.8.3.5.2 Sales Package: XML Example of card purchase

The following example (Based on the TfL Oyster card) shows a SALES OFFER PACKAGE for an electronic card that has separate SALES OFFER PACKAGE ELEMENTs for two different discount rights – the right to buy Pay as you go fares at a discount and the right to buy Travel card products at a discount.

#### For EXAMPLE:

#### 7.8.3.5.3 Sales Package: XML Example of card Top up products

SALES OFFER PACKAGEs may be used for marketable transactions other than simple ticket purchase. The following code fragment defines separate SALES OFFER PACKAGEs to (a) top up an oyster card by an arbitrary amount; and (b) to register for automatic top up

#### For EXAMPLE:

```
<SalesPackage version="any" id="tfl::OysterTopUp">
    <Name>Card Top up Put value on card
    <ConditionSummary>
         <ProvidesCard>false
         <GoesOnCard>true</GoesOnCard>
         <IsRefundable>true</IsRefundable>
    </ConditionSummary>
    <salesPackageElements>
         <SalesPackageElement version="any" id="tfl::OysterTopUp@PrepaidFare@OysterTopUp">
              <TypeOfTravelDocumentRef version="any" ref="tfl::smartCard"/>
<AmountOfPriceUnitProductRef version="any" ref="tfl::OysterTopUp"/>
         </SalesPackageElement>
    </salesPackageElements>
</SalesPackage>
<SalesPackage version="any" id="tfl::OysterAutoTopUp">
    Name>Automatically top up when credit threshold drops to specified amount
    <ConditionSummary>
         <ProvidesCard>false</providesCard>
         <GoesOnCard>true</GoesOnCard>
         <IsRefundable>true</IsRefundable>
    </ConditionSummary>
    <salesPackageElements>
         <SalesPackageElement version="any"</pre>
              id="tfl::OysterAutoTopUp@PrepaidFare@OysterTopUp">
              <TypeOfTravelDocumentRef version="any" ref="tfl::smartCard"/>
<SupplementProductRef version="any" ref="tfl::OysterAutoTopUp"/>
         </SalesPackageElement>
    </salesPackageElements>
</SalesPackage>
```

#### 7.8.3.5.4 Sales Package: XML Example of Group of Sale Packages to share properties

There may be many similar SALES OFFER PACKAGEs sharing a common attributes. The following code fragment shows separate SALES OFFER PACKAGEs for various types of personalised Oyster Photo cards, all of which share common base properties defined by a GROUP OF SALES OFFER PACKAGES.

#### For EXAMPLE:

```
<PreassignedFareProductRef version="any" ref="tfl::TravelCardOnOyster"/>
              </SalesPackageElement>
              <SalesPackageElement version="any"</pre>
                       id="tfl::onOysterPhotoCardGroup@TCSDiIsco">
                   <Name>Can also can be used to get discount </Name>
                   <TypeOfTravelDocumentRef version="any" ref="tfl::smartPhotoCard"/>
                   <SaleDiscountRightRef version="any" ref="tfl::TCSDiIsco"/>
              </SalesPackageElement>
         </salesPackageElements>
              <members>
                   <SalesPackageRef version="any" ref="tfl::60PlusLondonOysterPhotoCard"/>
<SalesPackageRef version="any" ref="tfl::11-15ZipOysterPhotoCard"/>
<SalesPackageRef version="any" ref="tfl::16PlusZipOysterPhotoCard"/>
                   <SalesPackageRef version="any" ref="tfl::18PlusOysterPhotoCard"/>
<SalesPackageRef version="any" ref="tfl::VeteransOysterPhotoCard"/>
                   <SalesPackageRef version="any" ref="tfl::ApprenticeOysterPhotocard"/>
              </members>
    </GroupOfSalesPackages>
</groupsOfSalesPackages>
<salesPackages>
     <SalesPackage version="any" id="tfl::60PlusLondonOysterPhotoCard">
         <Name>60 + London Oyster Product is carried on Oyster card </Name>
         <validityParameterAssignments>
              <GenericParameterAssignment</pre>
                   <id="tfl:: 60PlusLondonOysterPhotoCard@UserProfile">
                       imitations>
                            <UserProfileRef version="any" ref="tfl:: senior"/>
                       </limitations>
              </GenericParameterAssignment>
         </validityParameterAssignments>
         <GroupOfSalesPackagesRef version="any" ref="tfl::onOysterPhotoCardGroup"/>
    </SalesPackage>
     <SalesPackage version="any" id="tfl::11-15ZipOysterPhotoCard">
              <Name>11-15 ZIP Oyster Product is carried
              <validityParameterAssignments>
                   <GenericParameterAssignment id="tfl::11-15ZipOysterPhotoCard@UserProfile">
                       imitations>
                            <UserProfileRef version="any" ref="tfl::child11-15"/>
                       </limitations>
                   </GenericParameterAssignment>
              </validityParameterAssignments>
              <GroupOfSalesPackagesRef version="any" ref="tfl::onOysterPhotoCardGroup"/>
         </SalesPackage>
Etc., etc
</salesPackages>
```

#### 8 Sales Transactions

NeTEx separates the data generated by use of a system to sell fares (SALES TRANSACTIONs) from the fare structure use to locate products and prices to be referenced in the products .Typically SALES TRANSACTIONs, will be generated each day in relatively large volume and also are grouped and exchanged in a SALES TRANSACTION FRAME. . SALES TRANSACTION may contain references to fare structure elements and prices , but the description of these (Which change less frequently) is exchanged separately in a FARE FRAME as described above. Both types of frame may be grouped together in a single COMPOSITE FRAME if both sets of data are needed.

## 8.1 Sales Transaction - Model dependencies

NeTEx Part3 Sales Transaction model is modularised into a number of submodels defined as UML packages, these in turn depend on Part3 and Part1 packages and .

 The FARE CONTRACT model describes identified CUSTOMERs and their PASSENGER CONTRACTs.

- The RETAIL model identifies RETAIL CONSORTIUMs, ORGANISATIONs who sell products, and RETAIL DEVICEs used to sell products.
- The SALES TRANSACTION model records sales of SALES OFFER PACKAGEs. TRAVEL SPECIFICATIONs describe each specific selection of theoretical fare elements for an individual SALES TRANSACTION..
- The SALES TRANSACTION FRAME model describes the elements used to group data for exchange

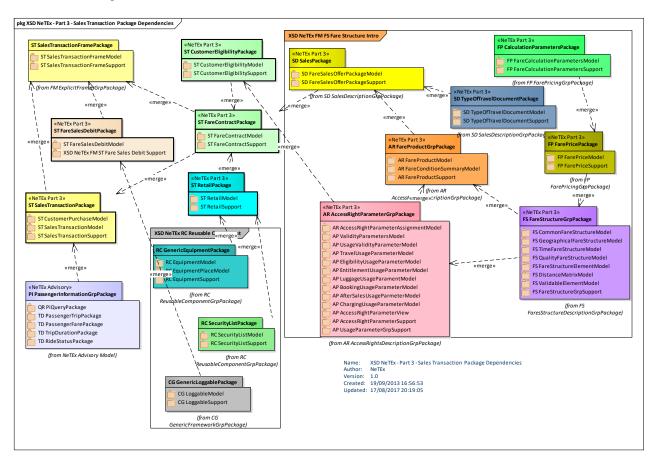

Figure 299 — Sales Transaction Package Dependencies (UML)

The following diagram shows the dependencies between the SALES TRANSACTION MODELs.

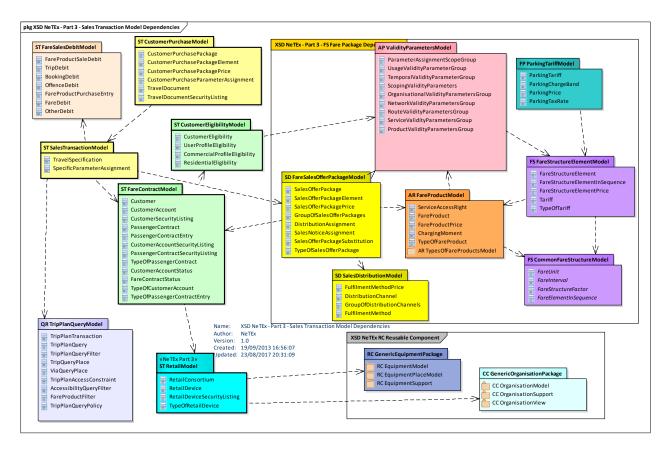

Figure 300 — Sales Transaction Model Dependencies (UML)

## 8.2 Sales Transaction Frame - Conceptual MODEL

The elements of the SALES TRANSACTION MODEL and the PASSENGER CONTRACT MODEL can be grouped with a SALES TRANSACTION FRAME, which holds a coherent set of fare sales related elements for data exchange. It can be used to exchange descriptions of customers and their purchases. See VERSION FRAME in the NeTEx Framework section for general concepts relating to version frames.

Typically large volumes of transaction data will be generated by day to day use of the system by customers to buy tickets. The SALES TRANSACTION FRAME allows such data to be exchanged separately from the (fare structures, products and prices all of which will remain constant for extended periods of time), but still to reference the relevant entities so that an importing system can correctly interpret the data.

SALES TRANSACTION FRAMEs can be assembled as a coherent, versioned set along with other types of NeTEx Data in other frames, for example a separate FARE FRAMEs defining fare structure data that is referenced by the sales transactions. The components of a SALES TRANSACTION FRAME are described in detail in the following sections.

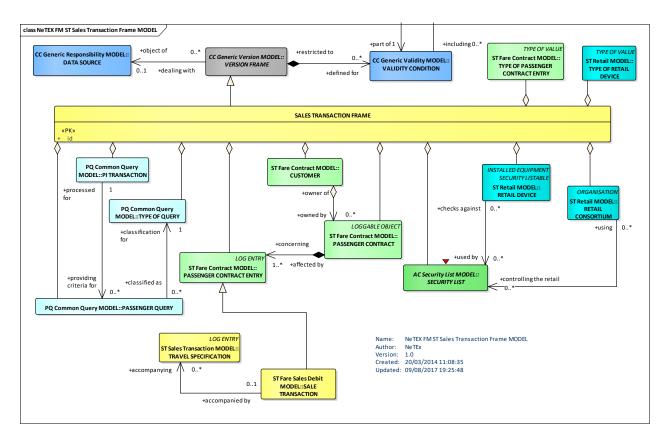

Figure 301 — Sales Transaction Frame – Conceptual MODEL (UML)

## 8.2.1 Sales Transaction Frame - Physical Model

The following diagram shows the Physical model for a SALEs TRANSACTION FRAME.

A SALES TRANSACTION FRAME groups together sets of CUSTOMER and SALES TRANSACTION data for exchange between systems.

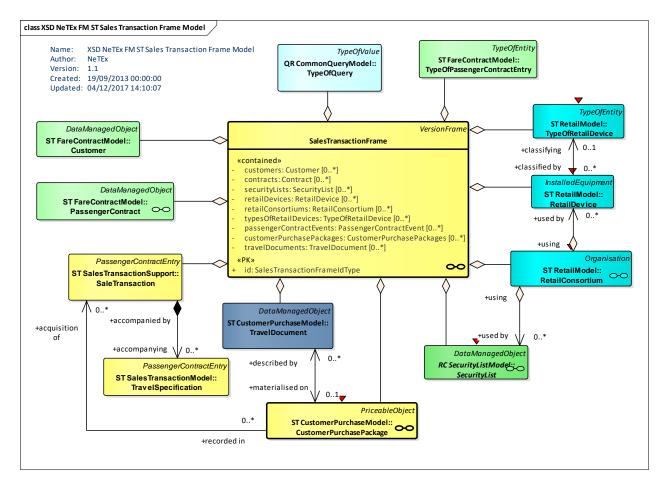

Figure 302 — Sales Transaction Frame - Physical Model Detail (UML)

### 8.2.2 Sales Transaction Frame - Attributes and XSD

### 8.2.2.1 SalesTransactionFrame - Model Element

A set of SALES TRANSACTION data elements (CUSTOMERs, SALES TRANSACTIONs, etc.) to which the same VALIDITY CONDITIONs have been assigned.

| Classifi-<br>cation | Name                   | Туре                            | Cardin-<br>ality | Description                                          |
|---------------------|------------------------|---------------------------------|------------------|------------------------------------------------------|
| ::>                 | ::>                    | VersionFrame                    | ::>              | SALES TRANSACTION FRAME inherits from VERSION FRAME. |
| «PK»                | id                     | SalesTransactionFrame<br>IdType | 1:1              | Identifier of SALES TRANSACTION FRAME.               |
| "cntd»              | retail-<br>Consortiums | RetailConsortium                | 0:*              | RETAIL CONSORTIUMS in SALES TRANSACTION FRAME.       |
| "cntd»              | retailDevices          | RetailDevice                    | 0:*              | RETAIL DEVICES IN SALES TRANSACTION FRAME.           |

Table 251 - SalesTransactionFrame - Element

| "cntd» | customers                    | Customer                    | 0:* | CUSTOMERs in SALES TRANSACTION FRAME.                  |
|--------|------------------------------|-----------------------------|-----|--------------------------------------------------------|
| "cntd» | customerAccoun<br>ts         | CustomerAccount             | 0:* | CUSTOMER ACCOUNTS in SALES TRANSACTION FRAME. +v1.1    |
| "cntd» | passenger-<br>Contracts      | PassengerContract           | 0:* | PASSENGER CONTRACTS in SALES TRANSACTION FRAME.        |
| "cntd» | blacklists                   | BlackList                   | 0:* | BLACKLISTs in SALES TRANSACTION FRAME.                 |
| "cntd» | whitelists                   | WhiteList                   | 0:* | WHITELISTS IN SALES TRANSACTION FRAME. +v1.1           |
| "cntd» | travel-<br>Specifications    | TravelSpecification         | 0:* | TRAVEL SPECIFCATIONS in SALES TRANSACTION FRAME.       |
| "cntd» | typesOfTravelDc<br>ouments   | TypeOfTravelDocument        | 0:* | TRAVEL DOCUMENTS IN SALES TRANSACTION FRAME.           |
| "cntd» | travelDocuments              | TravelDocument              | 0:* | TYPES OF TRAVEL DOCUMENT IN SALES TRANSACTION FRAME.   |
| "cntd» | customerPurcha<br>sePackeges | CustomerPurchasePack<br>ege | 0:* | CUSTOMER PURCHASE PACKAGES IN SALES TRANSACTION FRAME. |
|        |                              |                             |     |                                                        |

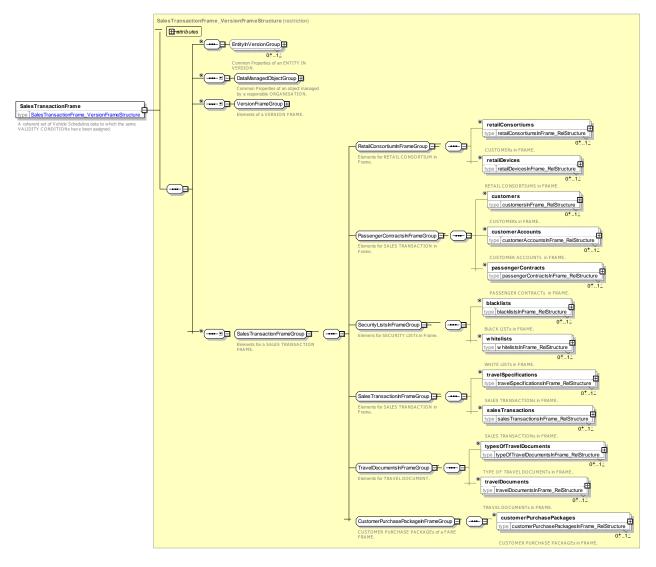

Figure 303 — SalesTransactionFrame — XSD

#### 8.2.3 Fare Contract

### 8.2.3.1 Fare Contract – Conceptual MODEL

The FARE CONTRACT MODEL describes CUSTOMERs for public transport. The purchase of a ticket implies a contract between the customer and the operator. The CONTRACT ENTRies that record eventstake place such as booking or collecting a ticket, obtaining a refund, etc are subject to this contract.

NeTEx provides a minimal representation of this PASSENGER CONTRACT which can be used to organise and track ticket purchases. A TRAVEL SPECIFICATION is a specialisation of CONTRACT ENTRY used to record a ticket PURCHASE.

CONTRACTs and CUSTOMERs may be placed on a BLACKLIST to identify them to systems for control purposes.

### 8.2.3.2 Passenger Contracts

Classical TRAVEL DOCUMENTs are anonymous, i.e. without any registration of the user (payer and/or consumer). Modern techniques allow an individual registration, enabling additional commercial possibilities (e.g. special offers in accordance with the customer profile, post-payment, etc.). This can be represented

by an explicit "contract" entity between the user and the vendor (Note that formally an implicit legal contract exists regardless of any such explicit representation). A contract is agreed between a customer and an organisation in charge of collecting fares for using services (authority, operator or another service provider), this consumption being ruled by the contract liabilities. Such an agreement is described by the PASSENGER CONTRACT entity. Various types of PASSENGER CONTRACTs may exist: single classical fare product, discount contract, identified card allowing the purchase of monthly passes, etc.

A PASSENGER CONTRACT is immaterial – no contract document exists normally - and is in principle materialised by a particular TRAVEL DOCUMENT. However, this relationship is not one-to-one:

- only a subset of a PASSENGER CONTRACT may be stored on a TRAVEL DOCUMENT;
- PASSENGER CONTRACT may be not (yet) stored on a TRAVEL DOCUMENT (e.g. in case of booking via Internet);
- a PASSENGER CONTRACT may be subject to be stored on several TRAVEL DOCUMENTs (e.g. a card identifying the customer associated to monthly coupons);
- the TRAVEL DOCUMENT associated with a PASSENGER CONTRACT may be replaced (in case of loss, failure, etc.);
- the same TRAVEL DOCUMENT may, in some cases, contain several PASSENGER CONTRACTs.
- This variability necessitates making both concepts independent.

### 8.2.3.3 Transport Customers

Any PASSENGER CONTRACT concerns an individual customer, whose identity is only registered in some cases (in particular, if the equipment allows this). A classical disposable single ticket does not bear the holder's identity and, even with modern fare collection techniques, the customer may remain anonymous.

Identified customers are described by the CUSTOMER entity. A CUSTOMER is registered with his/her identity and the relevant characteristics, among which are a USER PROFILE and possibly a COMMERCIAL PROFILE. A registered CUSTOMER may sometimes be an organisation, in case of a FARE PRODUCT possibly used by several persons (TRANSFERABILITY parameter).

The CUSTOMER entity describes the person or organisation allowed to consume the services, and not the person or organisation having paid for this usage. The latter is often related to a PASSENGER CONTRACT account. Such concepts, dealing with payment procedures, are not covered by the reference model.

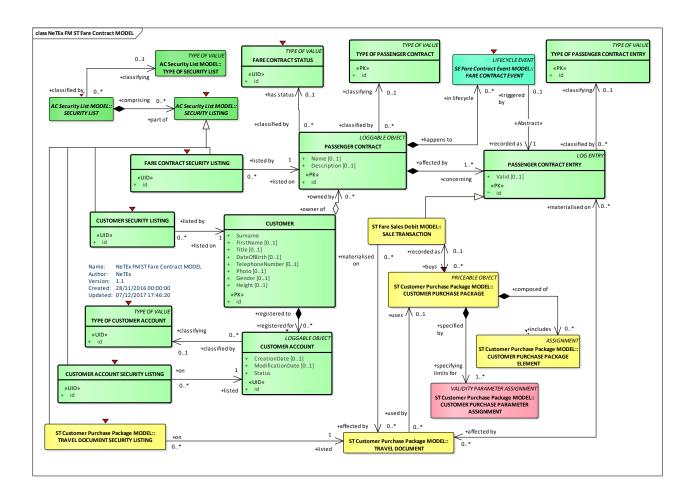

Figure 304 — Fare Contract – Conceptual Model (UML)

# 8.2.3.4 Fare Contract – Physical model

The following figure shows the physical model for FARE CONTRACTs.

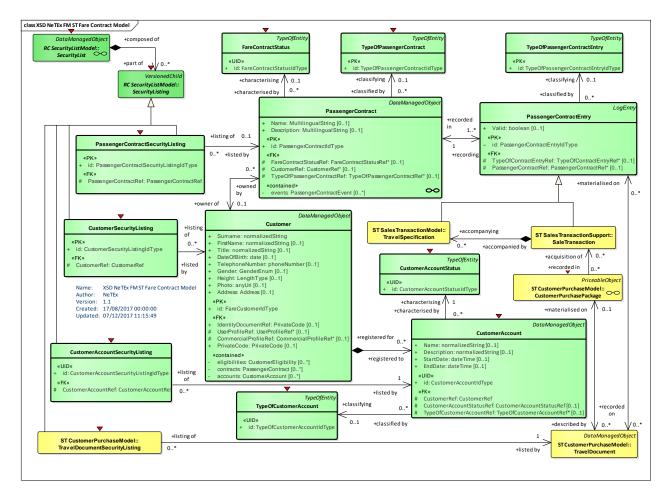

Figure 305 — Fare Contract – Physical Model (UML)

### 8.2.3.5 Fare Contract – Attributes and XSD

### 8.2.3.5.1 Customer - Model Element

An identified person or organisation involved in a fare process. There may be a PASSENGER CONTRACT between the CUSTOMER and the OPERATOR or the AUTHORITY ruling the consumption of services.

Classifi-Cardin Description Name Type cation ality ::> **DataManagedObject** ::> CUSTOMER inherits from DATA MANAGED OBJECT. ::> «PK» Identifier of a CUSTOMER. id FareCustomerIdType 1:1 xsd:normalizedString Surname of a FARE CUSTOMER Surname 0:1 First name of a CUSTOMER. FirstName 1 4 1 xsd:normalizedString 0:1 **Title** xsd:normalizedString 0:1 Title of address of a CUSTOMER. **DateOfBirth** xsd:date Date of Birth of a CUSTOMER. 0:1 GenderEnum 0:1 Gender of CUSTOMER. Gender

Table 252 - Customer - Element

# TC 278 WI 00278330:2013 (E)

|        | Height                    | LengthType          | 0:1 | Height of CUSTOMER.                      |
|--------|---------------------------|---------------------|-----|------------------------------------------|
|        | Photo                     | xsd:anyUri          | 0:1 | Photo of CUSTOMER.                       |
|        | Phone                     | TelephoneCOntact    | 0:1 | Telephone number of a CUSTOMER.          |
|        | PostalAddress             | Address             | 0:1 | Postal address of a CUSTOMER.            |
| «FK»   | Identity-<br>DocumentRef  | PrivateCode         | 0:1 | A document that identifies the CUSTOMER. |
| «cntd» | customerEligibili<br>ties | CustomerEligibility | 0:* | CUSTOMER ELIGIBILITies for the CUSTOMER. |
| «cntd» | customerAccoun<br>ts      | CustomerAccount     | 0:* | CUSTOMER ACCOUNTS for the CUSTOMER.      |
| «cntd» | passenger-<br>Contracts   | PassengerContract   | 0:* | PASSENGER CONTRACTs for the CUSTOMER.    |

Figure 306 — Customer — XSD

# 8.2.3.5.1 **CustomerSecurityListing – Model Element**

A listing of a CUSTOMER on a SECURITY LIST.

Table 253 - CustomerSecurityListing - Element

| Classifi-<br>cation | Name        | Туре                              | Cardinality | Description                                               |
|---------------------|-------------|-----------------------------------|-------------|-----------------------------------------------------------|
| ::>                 | ::>         | SecurityListing                   | ::>         | CUSTOMER SECURITY LISTING.inherits from SECURITY LISTING. |
| «PK»                | id          | CustomerSecurityListingI<br>dType | 1:1         | Identifier of CUSTOMER SECURITY LISTING.                  |
| «FK»                | CustomerRef | CustomerRef                       | 0:1         | Reference to a CUSTOMER                                   |

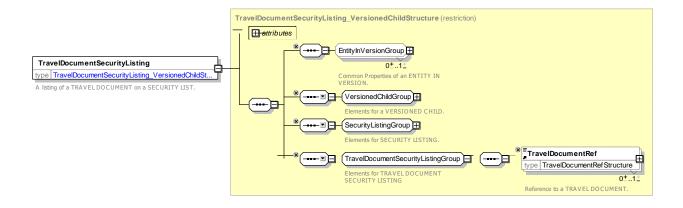

# Figure 307 — CustomerSecurityListing — XSD

## 8.2.3.5.2 CustomerAccount - Model Element

An identified person or organisation involved in a fare process. There may be a PASSENGER CONTRACT between the CUSTOMERACCOUNT and the OPERATOR or the AUTHORITY ruling the consumption of services.

Table 254 - CustomerAccount - Element

| Classifi-<br>cation | Name                         | Туре                         | Cardin<br>ality | Description                                                                |
|---------------------|------------------------------|------------------------------|-----------------|----------------------------------------------------------------------------|
| ::>                 | ::>                          | DataManagedObject            | ::>             | CUSTOMER ACCOUNT inherits from DATA MANAGED OBJECT.                        |
| «PK»                | id                           | CustomerAccountIdType        | 1:1             | Identifier of a CUSTOMERACCOUNT.                                           |
|                     | CreationDate                 | dateTime                     | 0:1             | Creation date of CUSTOMER ACCOUNT.                                         |
|                     | ModificationDate             | dateTime                     | 0:1             | Last modification date of CUSTOMER ACCOUNT.                                |
| «FK»                | CustomerRef                  | CustomerRef                  | 1:1             | CUSTOMER that holds account                                                |
| «FK»                | CustomerAccou<br>ntStatusRef | CustomerAccountStatus<br>Ref | 0:1             | Status of a CUSTOMER ACCOUNT.                                              |
| «FK»                | TypeOfCustomer<br>AccountRef | TypeOfCustomerAccount<br>Ref | 0:1             | Type of CUSTOMER ACCOUNT.                                                  |
| «UID»               | id                           | CustomerAccountIdType        | 1:1             | Identifier of a CUSTOMER ACCOUNT.                                          |
|                     | CreationDate                 | dateTime                     | 0:1             | Creation date of CUSTOMER ACCOUNT.                                         |
|                     | ModificationDate             | dateTime                     | 0:1             | Last modification date of CUSTOMER ACCOUNT.                                |
| «FK»                | CustomerRef                  | CustomerRef                  | 1:1             | CUSTOMER that holds account                                                |
| «FK»                | CustomerAccou<br>ntStatusRef | CustomerAccountStatus<br>Ref | 0:1             | Status of a CUSTOMER ACCOUNT.                                              |
| «FK»                | Commercial-<br>ProfileRef    | CommercialProfileRef         | 0:1             | Reference to a COMMERCIAL PROFILE to which the CustomerAccount corresponds |
| «cntd»              | passenger-<br>Contracts      | PassengerContract            | 0:*             | PASSENGER CONTRACTS for the CUSTOMERACCOUNT.                               |

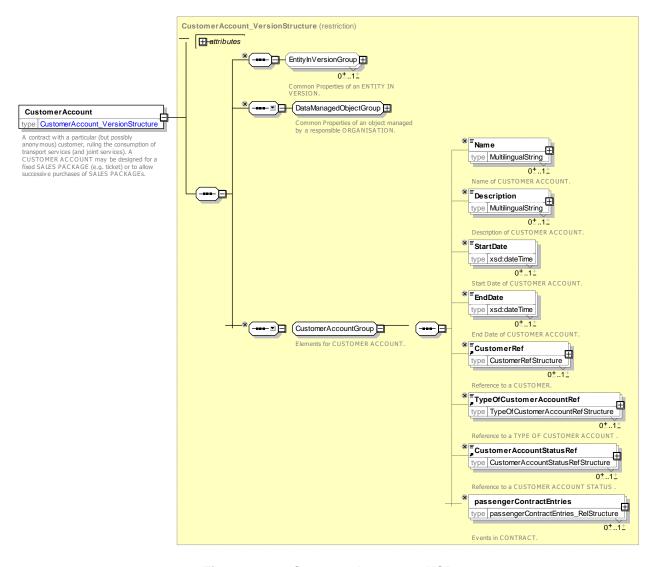

Figure 308 — CustomerAccount — XSD

## 8.2.3.5.3 CustomerAccountSecurityListing – Model Element

A listing of a CUSTOMER ACCOUNT on a SECURITY LIST.

Table 255 - CustomerAccountSecurityListing - Element

| Classifi-<br>cation | Name                   | Туре                                  | Cardinality | Description                                                       |
|---------------------|------------------------|---------------------------------------|-------------|-------------------------------------------------------------------|
| ::>                 | ::>                    | SecurityListing                       | ::>         | CUSTOMER ACCOUNT SECURITY LISTING.inherits from SECURITY LISTING. |
| «PK»                | id                     | CustomerAccountSecurit yListingIdType | 1:1         | Identifier of CUSTOMER ACCOUNT SECURITY LISTING.                  |
| «FK»                | CustomerAccou<br>ntRef | CustomerAccountRef                    | 0:1         | Reference to a CUSTOMER ACCOUNT                                   |

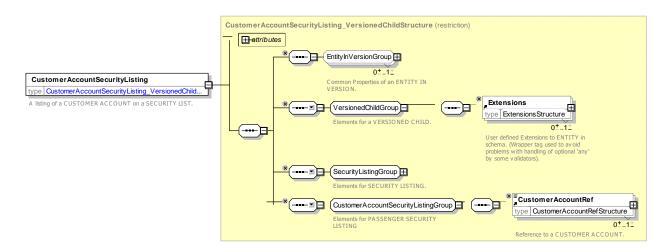

Figure 309 — CustomerAccountSecurityListing — XSD

### 8.2.3.5.1 CustomerAccountStatus- Model Element

The current status of a CUSTOMER ACCOUNT.

Table 256 - CustomerAccountStatus- Element

| Classifi-<br>cation | Name | Туре                            | Cardinality | Description                                            |
|---------------------|------|---------------------------------|-------------|--------------------------------------------------------|
| ::>                 | ::>  | TypeOfValue                     | ::>         | CUSTOMER ACCOUNT STATUS LISTING.inherits TYPE OF VALUE |
| «PK»                | id   | CustomerAccountStatusI<br>dType | 1:1         | Identifier of CUSTOMER ACCOUNT STATUS.                 |

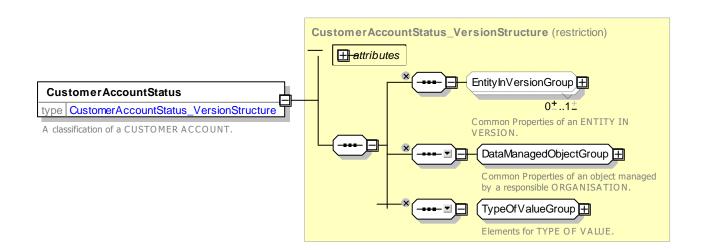

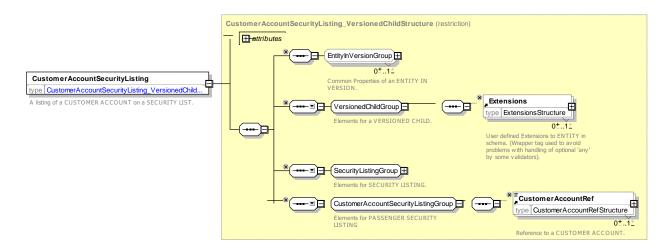

Figure 310 — CustomerAccountStatus— XSD

# 8.2.3.5.2 PassengerContract - Model Element

A contract with a particular (but possibly anonymous) customer, ruling the consumption of transport services (and joint services). A PASSENGER CONTRACT may be designed for a fixed SALES OFFER PACKAGE (e.g. ticket) or to allow successive purchases of SALES OFFER PACKAGEs.

Table 257 - PassengerContract - Element

| Classifi-<br>cation | Name                                 | Туре                            | Cardin-<br>ality | Description                                                 |
|---------------------|--------------------------------------|---------------------------------|------------------|-------------------------------------------------------------|
| ::>                 | ::>                                  | DataManagedObject               | ::>              | PASSENGER CONTRACT inherits from DATA MANAGED OBJECT.       |
| «PK»                | id                                   | PassengerContract-<br>IdType    | 1:1              | Identifier of a PASSENGER CONTRACT.                         |
|                     | Name                                 | MultilingualString              | 0:1              | Name of PASSENGER CONTRACT.                                 |
|                     | Description                          | MultilingualString              | 0:1              | Description of PASSENGER CONTRACT.                          |
|                     | StartDate                            | xsd:dateTime                    | 0:1              | Start date of Contract                                      |
|                     | EndDate                              | xsd:dateTime                    | 0:1              | End date of Contract                                        |
|                     | Status                               | xsd:normalizedString            | 0:1              | Status of PASSENGER CONTRACT.                               |
| «FK»                | CustomerRef                          | CustomerRef                     | 0:1              | Reference to the CUSTOMER for the PASSENGER CONTRACT.       |
| «FK»                | TypeOf-<br>Passenger-<br>ContractRef | TypeOfPassenger-<br>ContractRef | 0:1              | Type of PASSENGER CONTRACT.                                 |
| "cntd»              | passenger-<br>ContractEvents         | PassengerContractEvent          | 0:*              | PASSENGER CONTRACT ENTRYS making up the PASSENGER CONTRACT. |

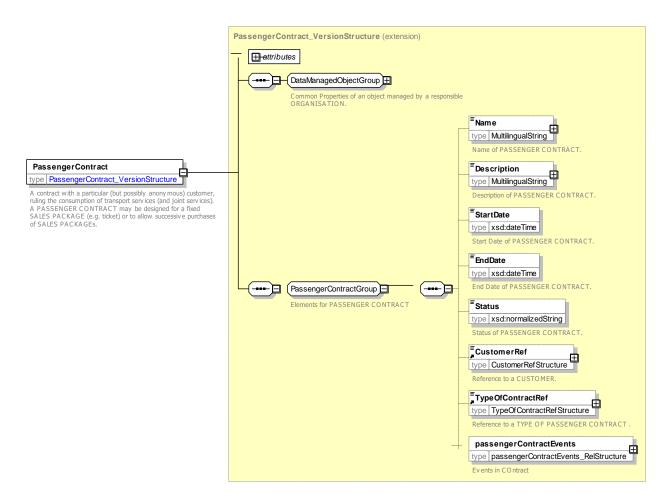

Figure 311 — PassengerContract — XSD

# 8.2.3.5.1 Passenger ContractSecurityListing – Model Element

A listing of a PASSENGER CONTRACT on a SECURITY LIST.

Table 258 - Passenger ContractSecurityListing - Element

| Classifi-<br>cation | Name                     | Туре                                           | Cardinality | Description                                                         |
|---------------------|--------------------------|------------------------------------------------|-------------|---------------------------------------------------------------------|
| ::>                 | ::>                      | SecurityListing                                | ::>         | PASSENGER CONTRACT SECURITY LISTING.inherits from SECURITY LISTING. |
| «PK»                | id                       | Passenger<br>ContractSecurityListingId<br>Type | 1:1         | Identifier of PASSENGER CONTRACT SECURITY LISTING.                  |
| «FK»                | Passenger<br>ContractRef | Passenger ContractRef                          | 0:1         | Reference to a PASSENGER CONTRACT                                   |

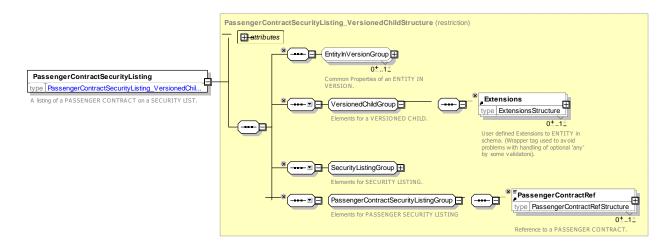

Figure 312 — Passenger ContractSecurityListing — XSD

## 8.2.3.5.2 PassengerContractEntry- Model Element

A PASSENGER CONTRACT ENTRY records an event occurring in the life of a PASSENGER CONTRACT: initial contracting, sales, validation entries, etc. A subset of a PASSENGER CONTRACT ENTRY is often materialised on a TRAVEL DOCUMENT.

Transmodel 6.0 identifes numerous other types of log entry; these have not yet been implemente din NeTEx.

| Classifi-<br>cation | Name                                 | Туре                                 | Cardin-<br>ality | Description                                                                     |
|---------------------|--------------------------------------|--------------------------------------|------------------|---------------------------------------------------------------------------------|
| ::>                 | ::>                                  | LogEntry                             | ::>              | PASSENGER CONTRACT ENTRY inherits from LOG ENTRY. See NeTEx Part1.              |
| «PK»                | id                                   | PassengerContract-<br>EntryIdType    | 1:1              | Identifier of PASSENGER CONTRACT ENTRY.                                         |
|                     | IsValid                              | xsd:boolean                          | 0:1              | Whether the PASSENGER CONTRACT ENTRYis valid or not.                            |
| «FK»                | TypeOfPassenger-<br>ContractEventRef | TypeOfPassenger-<br>ContractEventRef | 0:1              | Type of PASSENGER CONTRACT ENTRY.                                               |
| «FK»                | Passenger-<br>ContractRef            | PassengerContractRef                 | 0:1              | Reference to a PASSENGER CONTRACT to which the PASSENGER CONTRACT ENTRYapplies. |

Table 259 - PassengerContractEntry - Element

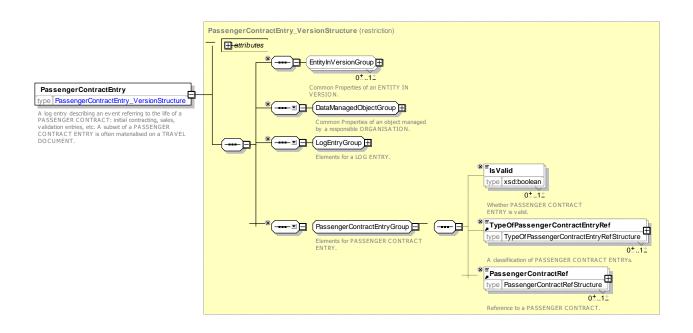

Figure 313 — PassengerContractEntry— XSD

# 8.2.3.5.1 TypeOfCustomerAccount – Model Element

A classification of CUSTOMER ACCOUNT.

Table 260 - TypeOfCustomerAccount - Element

| Classifi-<br>cation | Name | Туре                         | Cardinality | Description                                                             |
|---------------------|------|------------------------------|-------------|-------------------------------------------------------------------------|
| ::>                 | ::>  | TypeOfEntity                 | ::>         | TYPE OF CUSTOMER ACCOUNT inherits from TYPE OF ENTITY. See NeTEx Part1. |
| «PK»                | id   | TypeOfCustomerAccount IdType | 1:1         | Identifier of TYPE OF CUSTOMER ACCOUNT.                                 |

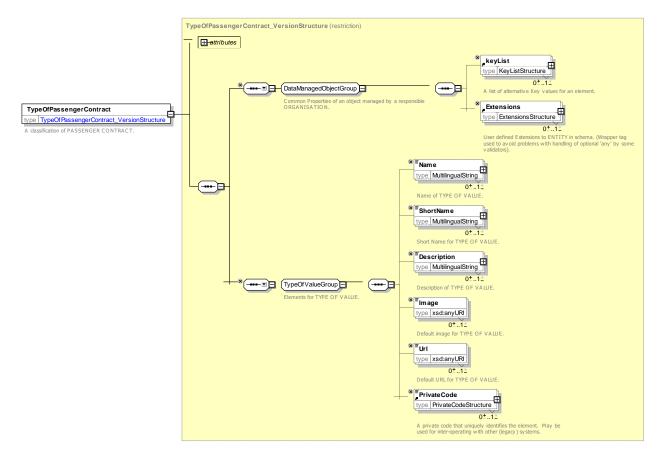

Figure 314 — TypeOfCustomerAccount — XSD

# 8.2.3.5.2 **TypeOfPassengerContract – Model Element**

A classification of PASSENGER CONTRACT.

Table 261 - TypeOfPassengerContract - Element

| Classifi-<br>cation | Name | Туре                               | Cardinality | Description                                                               |
|---------------------|------|------------------------------------|-------------|---------------------------------------------------------------------------|
| ::>                 | ::>  | TypeOfEntity                       | ::>         | TYPE OF PASSENGER CONTRACT inherits from TYPE OF ENTITY. See NeTEx Part1. |
| «PK»                | id   | TypeOfPassenger-<br>ContractIdType | 1:1         | Identifier of TYPE OF PASSENGER CONTRACT.                                 |

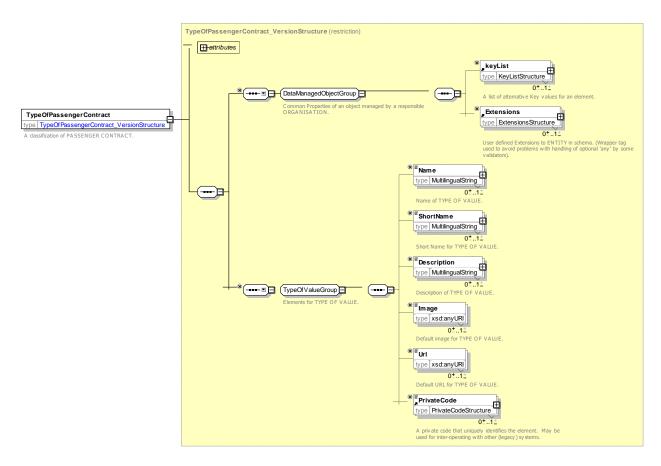

Figure 315 — TypeOfPassengerContract — XSD

## 8.2.3.5.3 TypeOfPassengerContractEntry – Model Element

A classification of PASSENGER CONTRACT ENTRies.

Table 262 - TypeOfPassengerContractEntry - Element

| Classifi-<br>cation | Name | Туре                                    | Cardinality | Description                                                                     |
|---------------------|------|-----------------------------------------|-------------|---------------------------------------------------------------------------------|
| ::>                 | ::>  | TypeOfEntity                            | ::>         | TYPE OF PASSENGER CONTRACT ENTRY inherits from TYPE OF ENTITY. See NeTEx Part1. |
| «PK»                | id   | TypeOfPassenger-<br>ContractEventIdType | 1:1         | Identifier of TYPE OF PASSENGER CONTRACT ENTRY.                                 |

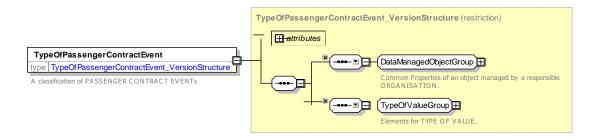

Figure 316 — TypeOfPassengerContractEntry— XSD

### 8.2.3.6 Fare Contract – XML Examples.

#### 8.2.3.6.1 Fare Contract: XML Example of registered customer

The following code fragment shows a registered CUSTOMER.

#### For EXAMPLE:

```
<customers>
    <Customer version="any" id="xpl::122222">
        <Surname>Johnson</Surname>
        <FirstName>Boris
        <Title>Mr</Title> <Gender>male</Gender>
        <Height>180</Height>
        <UserProfileRef version="any" ref="tfl::adult"/>
        <passengerContracts>
            <PassengerContract version="any" id="xpl::Oyster-12222">
                 <Name> Registered Oyster card Oyster-122222 with Transactions </Name>
                 <CustomerRef version="any" ref="xpl:Customer:122222"/>
                 <passengerContractEvents>
                     <SalesTransaction version="any" etc., etc.</pre>
....etc etc
                </passengerContractEvents>
            </PassengerContract>
        </passengerContracts>
    </Customer>
</customers>
```

#### 8.2.3.6.2 Fare Contract: XML Example of Blacklist

The following code fragment shows a BLACKLIST with a two PASSENGER CONTRACTs on it .

#### For EXAMPLE:

### 8.2.4 Customer Eligibility

# 8.2.4.1 Customer Eligibility – Conceptual MODEL

The CUSTOMER ELIGIBILITY MODEL describes a CUSTOMER eligibility for different types of FARE PRODUCT. A CUSTOMER ELIGIBILITY is specialised to describe specific associations;

- USER PROFILE ELIGIBILITY indicates whether a customer satisfies a given USER PROFILE, e.g. adult, mobility impaired etc.;
- COMMERCIAL PROFILE ELIGIBILITY indicates whether a customer satisfies a given COMMERCIAL PROFILE, e.g. rail way staff, frequent traveller, etc
- RESIDENTIAL ELIGIBILITY indicates whether a customer satisfies a residential qualification, for example to live in a city to get a free senior pass.

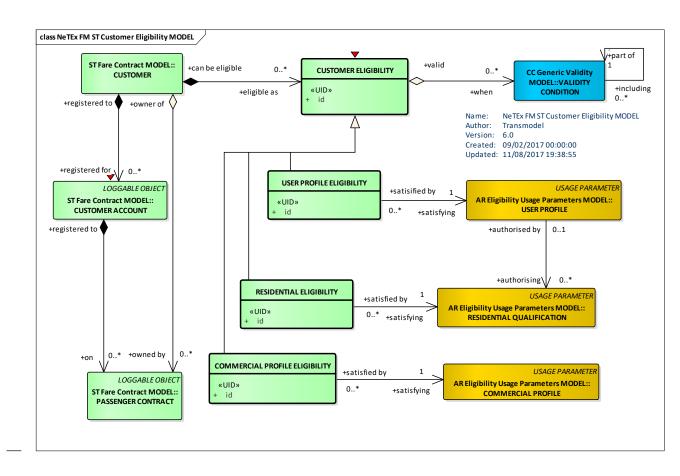

Figure 317 — Customer Eligibility – Conceptual Model (UML)

# 8.2.4.2 Customer Eligibility – Physical model

The following figure shows the physical model for FARE CONTRACTs.

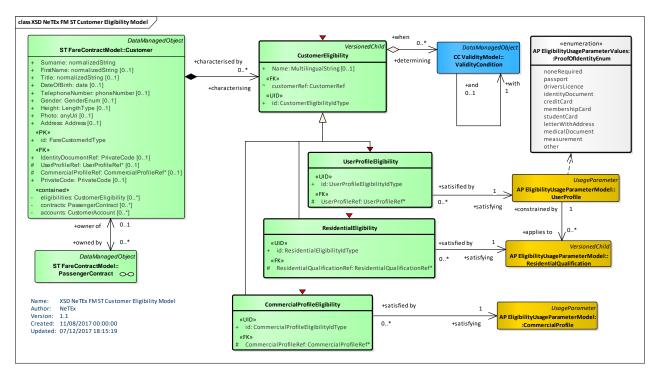

# Figure 318 — Customer Eligibility – Physical Model (UML)

## 8.2.4.3 Customer Eligibility – Attributes and XSD

### 8.2.4.3.1 CustomerEligibility – Model Element

An identified person or organisation involved in a fare process. There may be a PASSENGER CONTRACT between the CUSTOMER and the OPERATOR or the AUTHORITY ruling the consumption of services.

|                     |             |                           | _               | -                                                   |
|---------------------|-------------|---------------------------|-----------------|-----------------------------------------------------|
| Classifi-<br>cation | Name        | Туре                      | Cardin<br>ality | Description                                         |
| ::>                 | ::>         | DataManagedObject         | ::>             | CUSTOMER inherits from DATA MANAGED OBJECT.         |
| «PK»                | id          | CustomerEligibilityIdType | 1:1             | Identifier of a CUSTOMER ELIGIBILITY.               |
|                     | Name        | MultilingualString        | 0:1             | Name of CUSTOMER ELIGIBILITY.                       |
| «FK»                | customerRef | CustomerRef               | 1:1             | Reference to a CUSTOMER to whom eligibility applies |

Table 263 - CustomerEligibility - Element

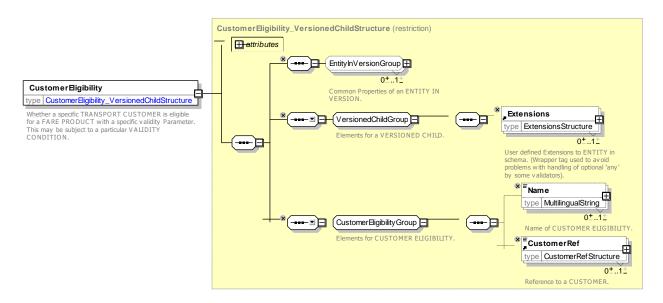

Figure 319 — Customer Eligibility — XSD

# 8.2.4.3.1 UserProfileEligibility - Model Element

Whether a specific TRANSPORT CUSTOMER is eligible for a FARE PRODUCT with a specific USER PROFILE as a validity parameter.

| Classifi-<br>cation | Name | Туре                | Cardin<br>ality | Descrip       | tion                   |                      |          |      |
|---------------------|------|---------------------|-----------------|---------------|------------------------|----------------------|----------|------|
| ::>                 | ::>  | CustomerEligibility | ≙               | USER<br>CUSTO | PROFILE<br>MER ELIGIBI | ELIGIBILITY<br>LITY. | inherits | from |

Table 264 - UserProfileEligibility - Element

| «PK» | id             | CustomerEligibilityIdType | 1:1 | Identifier of a CUSTOMER ELIGIBILITY.                   |
|------|----------------|---------------------------|-----|---------------------------------------------------------|
| «FK» | userProfileRef | UserProfileRef            | 1:1 | Reference to a USER PROFILE to whom eligibility applies |

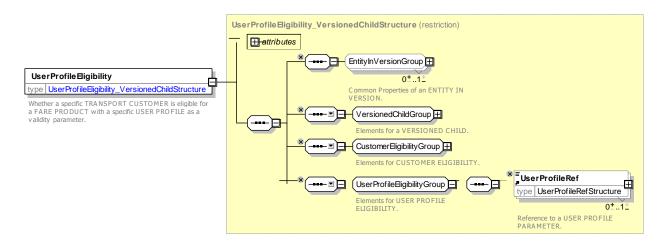

Figure 320 — UserProfileEligibility — XSD

## 8.2.4.3.1 CommercialProfileEligibility – Model Element

Whether a specific TRANSPORT CUSTOMER is eligible for a FARE PRODUCT with a specific COMMERCIAL PROFILE as a validity parameter.

| Classifi-<br>cation | Name           | Туре                      | Cardin<br>ality | Description                                                        |
|---------------------|----------------|---------------------------|-----------------|--------------------------------------------------------------------|
| ::>                 | ::>            | CustomerEligibility       | ::>             | COMMERCIAL PROFILE ELIGIBILITY inherits from CUSTOMER ELIGIBILITY. |
| «PK»                | id             | CustomerEligibilityIdType | 1:1             | Identifier of a CUSTOMER ELIGIBILITY.                              |
| «FK»                | userProfileRef | CommercialProfileRef      | 1:1             | Reference to a COMMERCIAL PROFILE to whom eligibility applies      |

Table 265 - CommercialProfileEligibility - Element

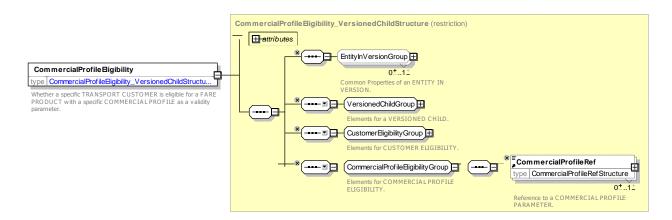

Figure 321 — CommercialProfileEligibility — XSD

### 8.2.4.3.1 ResidentialQualificationEligibility – Model Element

Whether a specific TRANSPORT CUSTOMER is eligible for a FARE PRODUCT with a specific RESIDENTIAL QUALIFICATION as a validity parameter.

| Classifi-<br>cation | Name           | Туре                         | Cardin<br>ality | Description                                                               |
|---------------------|----------------|------------------------------|-----------------|---------------------------------------------------------------------------|
| ::>                 | ::>            | CustomerEligibility          | ::>             | RESIDENTIAL QUALIFICATION ELIGIBILITY inherits from CUSTOMER ELIGIBILITY. |
| «PK»                | id             | CustomerEligibilityIdType    | 1:1             | Identifier of a CUSTOMER ELIGIBILITY.                                     |
| «FK»                | userProfileRef | ResidentialQualificationR ef | 1:1             | Reference to a RESIDENTIAL QUALIFICATION to whom eligibility applies      |

Table 266 - Residential Qualification Eligibility - Element

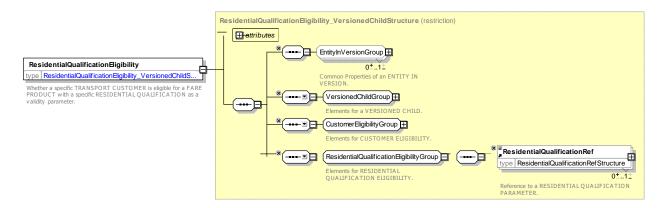

Figure 322 — Residential Qualification Eligibility — XSD

#### 8.2.5 Retail

# 8.2.5.1 Retail - Conceptual MODEL

The RETAIL MODEL describes the retail organisations who may sell products. It also allows information about current and blacklisted RETAIL DEVICEs used to sell products to be captured as part of the SALES TRANSACTION.

A RETAIL CONSORTIUM is a legally incorporated ORGANISATION with two or more members. It registers both RETAIL DEVICEs and BLACKLISTs of watched RETAIL DEVICEs, CUSTOMERs and CUSTOMER CONTRCTs.

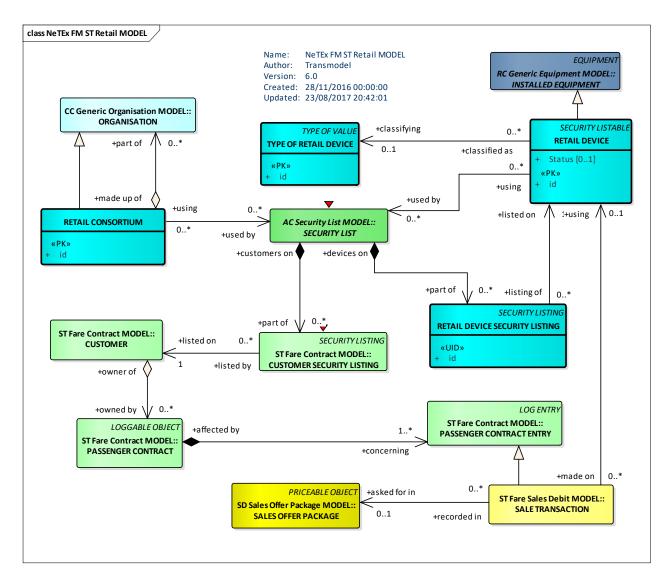

Figure 323 — Retail – Conceptual Model (UML)

# 8.2.5.2 Retail - Physical model

The following figure shows the physical model for RETAIL.

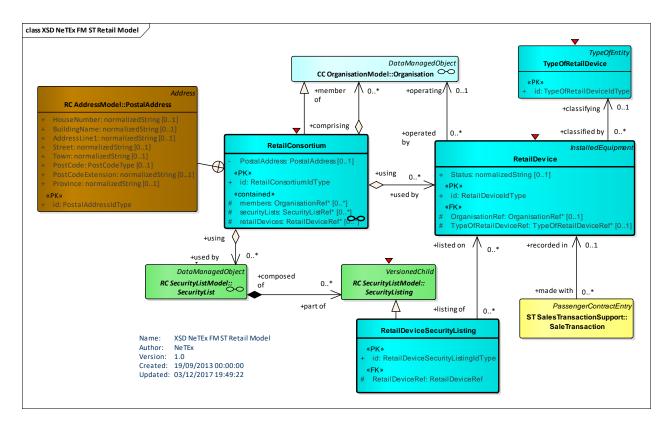

Figure 324 — Retail- Physical Model (UML)

#### 8.2.5.3 Retail - Attributes and XSD

## 8.2.5.3.1 Retail Consortium - Model Element

A group of ORGANISATIONs formally incorporated a retail ORHGANISATION who are retailers of fare products and who share common security processes.

Classifi-Name Type Cardinality Description cation ::> **CONSORTIUM** ::> Organisation **RETAIL** ::> inherits from ORGANISATION. See NeTEx Part1. «PK» id RetailConsortiumIdType Identifier of a RETAIL CONSORTIUM. 1:1 PostalAddress PostalAddress Postal ADDRESS of RETAIL CONSORTIUM. 0:1 "cntd» members **OrganisationRef** 0:\* Members of the RETAIL CONSORTIUM. blacklists BlackListRef 0:\* "cntd» Blacklists shared by the RETAIL CONSORTIUM. "cntd» retailDevices RetailDeviceRef 0:\* Retail devices registered with the **RETAIL** CONSORTIUM.

Table 267 - RetailConsortium - Element

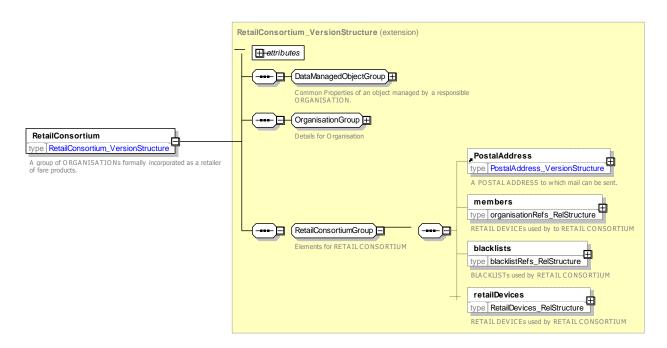

Figure 325 — RetailConsortium — XSD

### 8.2.5.3.2 Retail Device - Model Element

A retail device used to sell fare products. Can be used to record fulfilment.

Table 268 - RetailDevice - Element

| Classifi-<br>cation | Name                       | Туре                  | Cardinality | Description                                            |
|---------------------|----------------------------|-----------------------|-------------|--------------------------------------------------------|
| ::>                 | ::>                        | InstalledEquipment    | ::>         | RetailDevice inherits from InstalledEquipment          |
| «PK»                | id                         | RetailDeviceIdType    | 1:1         | Identifier of a RETAIL DEVICE.                         |
|                     | Status                     | xsd:normalizedString  | 0:1         | Status of RETAIL DEVICE.                               |
| «FK»                | OrganisationRef            | OrganisationRef       | 0:1         | Reference to the ORGANISATION operating the equipment. |
| «FK»                | TypeOfRetail-<br>DeviceRef | TypeOfRetailDeviceRef | 0:1         | Type of RETAIL DEVICE.                                 |

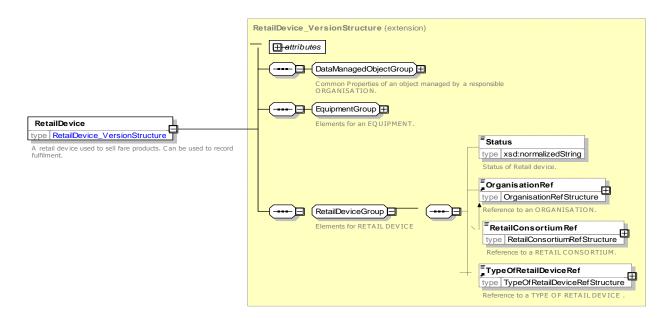

Figure 326 — RetailDevice — XSD

## 8.2.5.3.1 RetailDeviceSecurityListing - Model Element

A listing of a RETAIL DEVICE on a SECURITY LIST.

Table 269 - RetailDeviceSecurityListing - Element

| Classifi-<br>cation | Name            | Туре                                  | Cardinality | Description                                                    |
|---------------------|-----------------|---------------------------------------|-------------|----------------------------------------------------------------|
| ::>                 | ::>             | SecurityListing                       | ::>         | RETAIL DEVICE SECURITY LISTING.inherits from SECURITY LISTING. |
| «PK»                | id              | RetailDeviceSecurityListi<br>ngldType | 1:1         | Identifier of RETAIL DEVICE SECURITY LISTING.                  |
| «FK»                | RetailDeviceRef | RetailDeviceRef                       | 0:1         | Reference to a RETAIL DEVICE                                   |

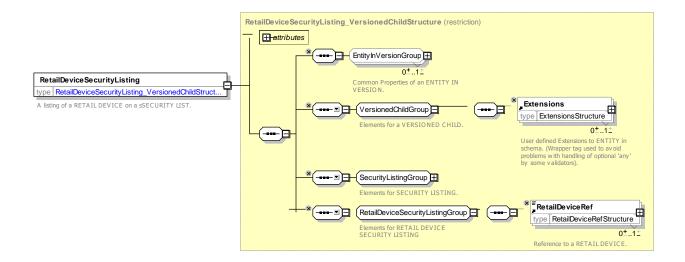

### 8.2.5.3.2 Type of Retail Device – Model Element

A classification of RETAIL DEVICEs.

Table 270 - TypeOfRetailDevice - Element

| Classifi-<br>cation | Name | Туре                          | Cardinality | Description                                  |
|---------------------|------|-------------------------------|-------------|----------------------------------------------|
| ::>                 | ::>  | TypeOfValue                   | ::>         | TypeOfRetailDevice inherits from TypeOfValue |
| «PK»                | id   | TypeOfRetailDevice-<br>IdType | 1:1         | Identifier of TYPE OF RETAIL DEVICE.         |

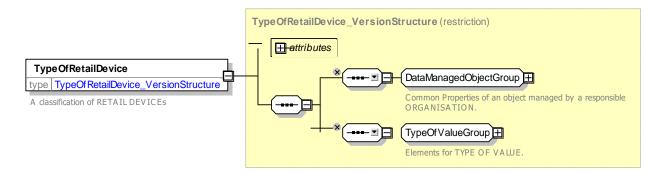

Figure 328 — TypeOfRetailDevice — XSD

### 8.2.5.4 Retail Consortium – XML examples

## 8.2.5.4.1 Retail Consortium – XML Example of Consortium

The following code fragment shows a RETAIL CONSORTIUM with two registered devices.

#### For EXAMPLE:

```
<retailConsortiums>
     <RetailConsortium version="any" id="tfl:RetailConsortium:Oyster">
          <Name>Oyster plc</Name>
          <ShortName>Oyster</ShortName>
          <members>
                <OperatorRef version="any" ref="tfl:Operator:lbsl"/>
<OperatorRef version="any" ref="tfl:Operator:lul"/>

               <OperatorRef version="any" ref="tfl:Operator:dlr"/>
<OperatorRef version="any" ref="tfl:Operator:Emirates"/>
<OperatorRef version="any" ref="nr:Operator:nr"/>
Etc., etc .
          </members>
          <retailDevices>
                <RetailDevice version="any" id="tfl:RetailDevice:4421">
                     Name>Ticket machine 2 at KingsX
                </RetailDevice>
               <RetailDevice version="any" id="tfl:RetailDevice:4422">
                     <Name>Ticket machine3 at KingsX
                </RetailDevice>
Etc., etc .
          </retailDevices>
     </RetailConsortium>
</retailConsortiums>
```

### 8.2.6 Customer Purchase Package

## 8.2.6.1 Customer Purchase Package - Conceptual MODEL

The CUSTOMER PURCHASE PACKAGE model describes an individual product sales

Each CUSTOMER PURCHASE PACKAGE describes the purchase of a SALES OFFER PACKAGE. The actual access rights intended to purchase and any limitations on them are described by a TRAVEL SPECIFICATION. Thus for example a FARE PRODUCT might be available for different stops and for different classes of user. The CUSTOMER PURCHASE PACKAGE would record which specific stops (e.g. as a reference to a DISTANCE MATRIX ELEMENT) and what is the actual CLASS OF USE, and identify the type of user, for example as a USER PROFILE reference.

- a CUSTOMER PURCHASE PACKAGE may concern an identified CUSTOMER, through the relationship between PASSENGER CONTRACT ENTRY and CUSTOMER;
- the parameters assigned by a TRAVEL SPECIFICATION are, in most cases, stored on an individual TRAVEL DOCUMENT, through the relationship between PASSENGER CONTRACT ENTRY and TRAVEL DOCUMENT.

A CUSTOMER PURCHASE PACoften accompanies a SALE TRANSACTION, occurring at the same time or soon after.

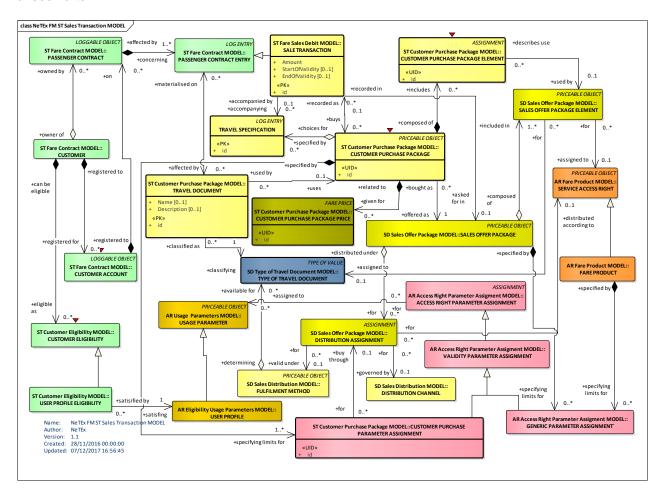

Figure 329 — Customer Purchase Package – Conceptual Model (UML)

# 8.2.6.2 Customer Purchase Package – Physical model

The following figure shows the physical model for a CUSTOMER PURCHASE PACKAGE.

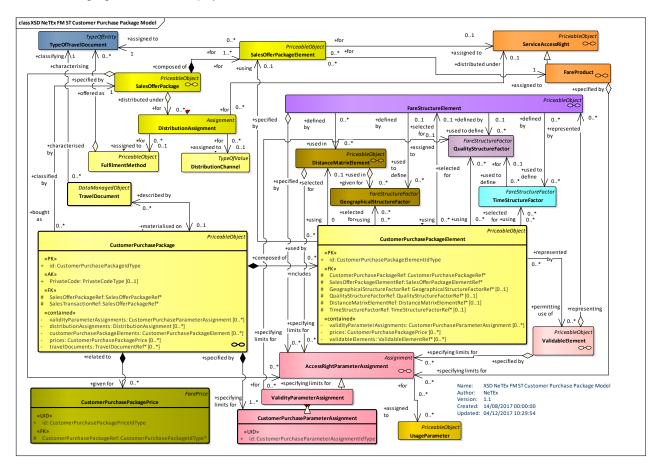

Figure 330 — Customer Purchase Package – Physical Model (UML)

# 8.2.6.3 Customer Purchase Package – Attributes and XSD

# 8.2.6.3.1 CustomerPurchasePackage - Model Element

The recording of the specification by a customer of parameters giving details of an intended consumption (e.g. origin and destination of a travel).

| Classifi-<br>cation | Name                     | Туре                           | Cardinality | Description                                                      |
|---------------------|--------------------------|--------------------------------|-------------|------------------------------------------------------------------|
| ::>                 | ::>                      | PriceableObject                | ::>         | CUSTOMER PURCHASE PACKAGE inherits from PRICEABLE OBJECT.        |
| «PK»                | id                       | CustomerPurchasePack ageIdType | 1:1         | Identifier of a CUSTOMER PURCHASE PACKAGE.                       |
| «AK»                | PrivateCode              | PrivateCodeType                | 0:1         | Alternative identifier of CUSTOMER PURCHASE PACKAGE.             |
| «FK»                | SalesOfferPacka<br>geRef | SalesOfferPackageRef           | 1:1         | Reference to a SALES OFFER PACKAGE for which this is a purchase. |

Table 271 - CustomerPurchasePackage - Element

| «contain<br>ed» | validityParamete<br>rAssignments        | CustomerPurchasePara<br>meterAssignment | 0:* | ACCESS RIGHT PARAMETER ASSIGNMENTS associated with the CUSTOMER PURCHASE PACKAGE. |
|-----------------|-----------------------------------------|-----------------------------------------|-----|-----------------------------------------------------------------------------------|
| «contain ed»    | distributionAssig<br>nments             | DistributionAssignment                  | 0:* | DISTRIBUTION ASSIGNMENTs associated with the CUSTOMER PURCHASE PACKAGE.           |
| «contain<br>ed» | customerPurcha<br>sePackageEleme<br>nts | CustomerPurchasePack<br>ageElement      | 0:* | SALES PACKAGE ELEMENTs associated with the CUSTOMER PURCHASE PACKAGE.             |
| «contain<br>ed» | prices                                  | CustomerPurchasePack<br>agePrice        | 0:* | CUSTOMER PURCHASE PACKAGE PRICES associated with the CUSTOMER PURCHASE PACKAGE.   |
| «FK»            | SalesTransaction<br>Ref                 | SalesOfferPackageRef                    | 0:1 | Reference to a SALES TRANSACTION recording purchase.                              |
| «contain ed»    | travelDocuments                         | TravelDocumentRef                       | 0:* | TRAVEL DOCUMENTS s associated with the CUSTOMER PURCHASE PACKAGE.                 |

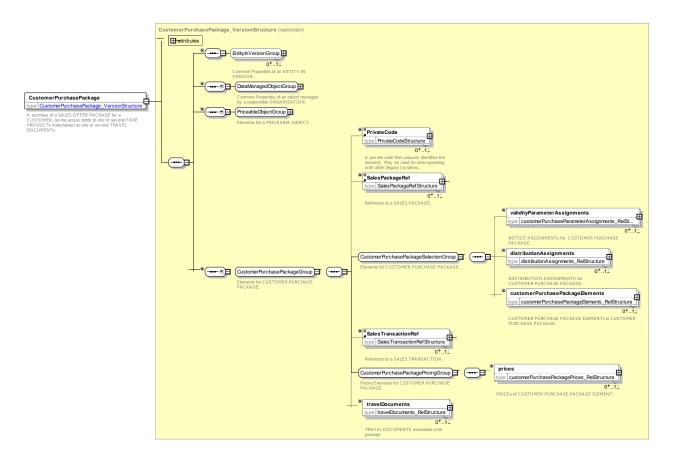

Figure 331 — CustomerPurchasePackage — XSD

# 8.2.6.3.1 CustomerPurchasePackageElement - Model Element

A purchase of a SALES OFFER PACKAGE ELEMENT by a CUSTOMER, with an indication of all selected parameters).

Table 272 - CustomerPurchasePackageElement - Element

| Classifi-<br>cation | Name                                                     | Туре                                                 | Cardinality | Description                                                                                  |
|---------------------|----------------------------------------------------------|------------------------------------------------------|-------------|----------------------------------------------------------------------------------------------|
| ::>                 | ::>                                                      | PriceableObject                                      | ::>         | CUSTOMER PURCHASE PACKAGE ELEMENT inherits from PRICEABLE OBJECT.                            |
| «PK»                | id                                                       | CustomerPurchasePack<br>ageElementIdType             | 1:1         | Identifier of a CUSTOMER PURCHASE PACKAGE ELEMENT.                                           |
| «FK»                | CustomerPurcha<br>sePackageRef                           | CustomerPurchasePack<br>ageRef                       | 0:1         | Reference to a CUSTOMER PURCHASE PACKAGE.                                                    |
| «FK»                | SalesOfferPacka<br>geElementRef                          | SalesOfferPackageElem<br>entRef                      | 0:1         | Reference to a SALES OFFER PACKAGE ELEMENT for which this is a purchase.                     |
| GROUP               | CustomerPurch<br>asePackageEle<br>mentSelectionGr<br>oup | CustomerPurchasePa<br>ckageElementSelectio<br>nGroup | 0:1         | See<br>CustomerPurchasePackageElementSelectio<br>nGroup                                      |
| «contain<br>ed»     | validityParamete<br>rAssignments                         | CustomerPurchasePack<br>ageAssignmentRef             | 0:*         | CUSTOMER PURCHASE PACKAGE ASSIGNMENTs associated with the CUSTOMER PURCHASE PACKAGE ELEMENT. |
| «contain<br>ed»     | prices                                                   | CustomerPurchasePack<br>agePrice                     | 0:*         | SALES PACKAGE PRICEs associated with the CUSTOMER PURCHASE PACKAGE ELEMENT.                  |

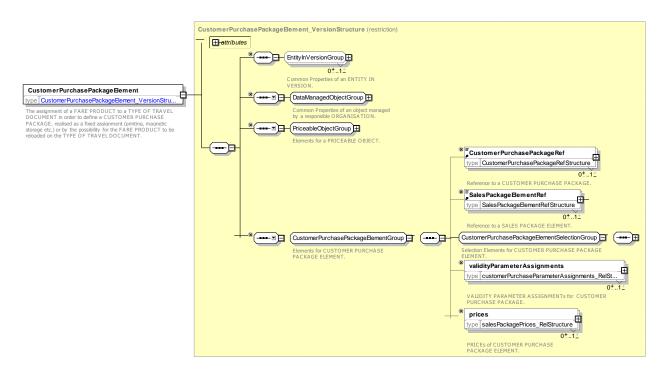

Figure 332 — CustomerPurchasePackageElement — XSD

# 8.2.6.3.1 CustomerPurchasePackageElementSelectionGroup- Group

Parameters selcetd for a SALES OFFER PACKAGE ELEMENT.

Table 273 - CustomerPurchasePackageElementSelectionGroup - Group

| Classifi-<br>cation | Name                               | Туре                               | Cardinality | Description                                                                               |
|---------------------|------------------------------------|------------------------------------|-------------|-------------------------------------------------------------------------------------------|
| «FK»                | DistanceMatrixEl<br>ementRef       | DistanceMatrixElementR ef          | 0:1         | Reference to a DISTANCE MATRIX ELEMENT selected for the CUSTOMER PURCHASE PACKAGE ELEMENT |
| «FK»                | GeographicalStr<br>uctureFactorRef | GeographicalStructureFa<br>ctorRef | 0:1         | Reference to a GEOGRAPHICAL INTERVAL selected for the CUSTOMER PURCHASE PACKAGE ELEMENT.  |
| «FK»                | GeographicalInte<br>rvalRef        | GeographicalIntervalRef            | 0:1         | Reference to a GEOGRAPHICAL INTERVAL selected for the CUSTOMER PURCHASE PACKAGE ELEMENT.  |
| «FK»                | TimeStructureFa<br>ctorRef         | TimeStructureFactorRef             | 0:1         | Reference to a TIME STRUCTURE FACTOR selected for the CUSTOMER PURCHASE PACKAGE ELEMENT.  |
| «FK»                | TimeIntervalRef                    | TimeIntervalRef                    | 0:1         | Reference to a TIME INTERVAL selected for the CUSTOMER PURCHASE PACKAGE ELEMENT.          |
| «FK»                | QualityStructure<br>FactorRef      | QualityStructureFactorRe<br>f      | 0:1         | Reference to QUALITY STRUCTURE FACTOR selected for the CUSTOMER PURCHASE PACKAGE ELEMENT. |
| «contain ed»        | validableElement<br>s              | ValidableElementRef                | 0:*         | VALIDABLE ELEMENTs associated with the CUSTOMER PURCHASE PACKAGE ELEMENT.                 |

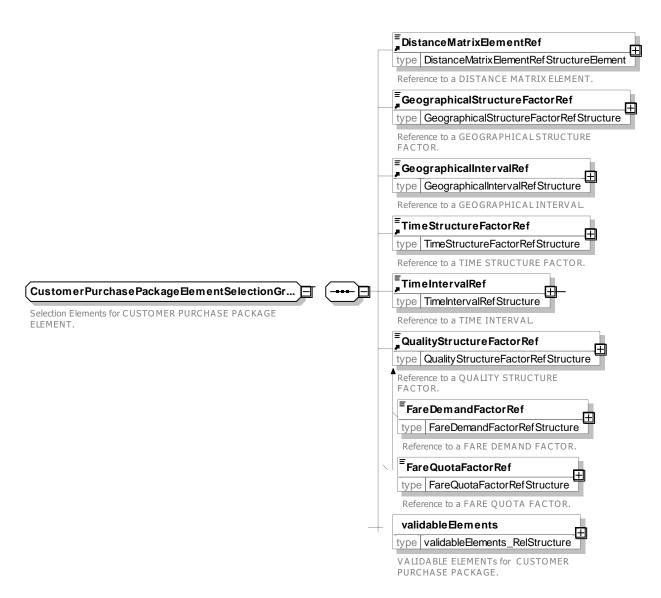

Figure 333 — CustomerPurchasePackageElementSelectionGroup— XSD

### 8.2.6.3.1 CustomerPurchasePackageParameterAssignment – Model Element

A VALIDITY PARAMETER ASSIGNMENT specifying practical parameters coshen for a CUSTOMER PURCHASE PACKAGE within a given fare structure (e.g. the origin or destination zone in a zone-counting system).

Table 274 - CustomerPurchasePackageParameterAssignment - Element

| Classifi-<br>cation | Name | Туре                                                      | Cardinality | Description                                                                                 |
|---------------------|------|-----------------------------------------------------------|-------------|---------------------------------------------------------------------------------------------|
| ::>                 | ::>  | ValidityParameter-<br>Assignment                          | ::>         | CUSTOMER PURCHASE PACKAGE PARAMETER ASSIGNMENT inherits from VALIDITY PARAMETER ASSIGNMENT. |
| «PK»                | id   | CustomerPurchasePack<br>ageParameter-<br>AssignmentIdType | 1:1         | Identifier of CUSTOMER PURCHASE PACKAGE PARAMETER ASSIGNMENT.                               |

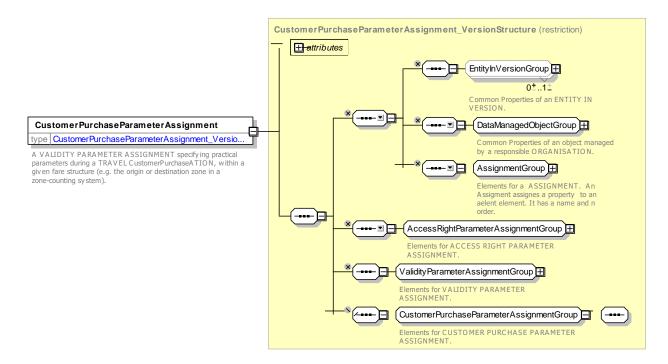

Figure 334 — CustomerPurchasePackageParameterAssignment — XSD

# 8.2.6.3.1 CustomerPurchasePackagePrice – Model Element

A set of all possible price features of a CUSTOMER PURCHASE PACKAGE, default total price etc.

Table 275 - CustomerPurchasePackagePrice - Element

| Classifi-<br>cation | Name                           | Туре                                | Cardinality | Description                                                                                                    |
|---------------------|--------------------------------|-------------------------------------|-------------|----------------------------------------------------------------------------------------------------|
| ::>                 | ::>                            | FarePrice                           | ::>         | CUSTOMER PURCHASE PACKAGE PRICE inherits from FARE PRICE                                                                    |
| «PK»                | id                             | CustomerPurchasePack agePriceIdType | 1:1         | Identifier of CUSTOMER PURCHASE PACKAGE PRICE.                                                                              |
| «FK»                | CustomerPurcha<br>sePackageRef | CustomerPurchasePack<br>ageRef      | 0:1         | Reference to a CUSTOMER PURCHASE PACKAGE for which this is the price. If not given by containing context must be specified. |

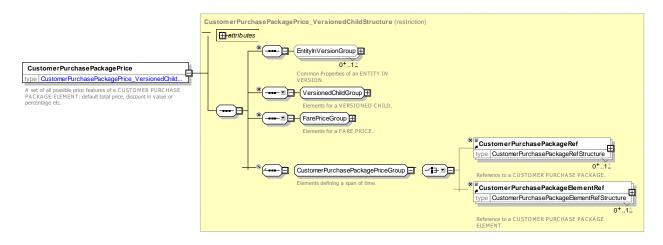

Figure 335 — CustomerPurchasePackagePrice — XSD

### 8.2.6.3.1 TravelDocument – Model Element

A particular physical support (ticket, card, etc.) to be held by a customer, allowing the right to travel or to consume joint-services, to proof a payment (including possible discount rights), to store a subset of the PASSENGER CONTRACT liabilities or a combination of those.

Table 276 - TravelDocument - Element

| Classifi-<br>cation | Name                         | Туре                         | Cardinality | Description                                                        |
|---------------------|------------------------------|------------------------------|-------------|--------------------------------------------------------------------|
| ::>                 | ::>                          | DataManagedObject            | ::>         | TRAVEL DOCUMENT inherits from DAT MANAGED OBJECT. See NeTEx Part1. |
| «PK»                | id                           | TravelDocumentIdType         | 1:1         | Identifier of TRAVEL DOCUMENT.                                     |
|                     | Name                         | MultilingualString           | 0:1         | Name of TYPE OF TRAVEL DOCUMENT.                                   |
|                     | Description                  | MultilingualString           | 0:1         | Description of TYPE OF TRAVEL DOCUMENT.                            |
| «FK»                | TypeOfTravel-<br>DocumentRef | TypeOfTravel-<br>DocumentRef | 0:1         | Reference to a TYPE OF TRAVEL DOCUMENT.                            |

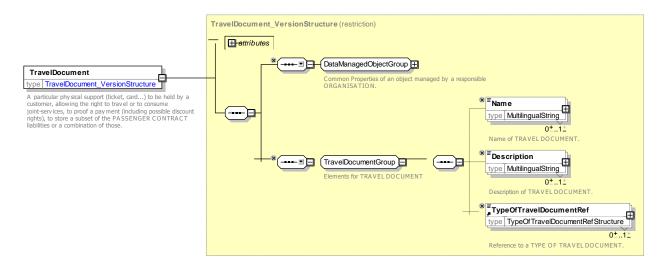

Figure 336 — TravelDocument — XSD

# 8.2.6.3.1 TravelDocumentSecurityListing - Model Element

A listing of a TRAVEL DOCUMENT on a SECURITY LIST.

Table 277 - TravelDocumentSecurityListing - Element

| Classifi-<br>cation | Name                   | Туре                                    | Cardinality | Description                                                      |
|---------------------|------------------------|-----------------------------------------|-------------|------------------------------------------------------------------|
| ::>                 | ::>                    | SecurityListing                         | ::>         | TRAVEL DOCUMENT SECURITY LISTING.inherits from SECURITY LISTING. |
| «PK»                | id                     | TravelDocumentSecurity<br>ListingIdType | 1:1         | Identifier of TRAVEL DOCUMENT SECURITY LISTING.                  |
| «FK»                | Travel-<br>DocumentRef | TravelDocumentRef                       | 0:1         | Reference to a TRAVEL DOCUMENT                                   |

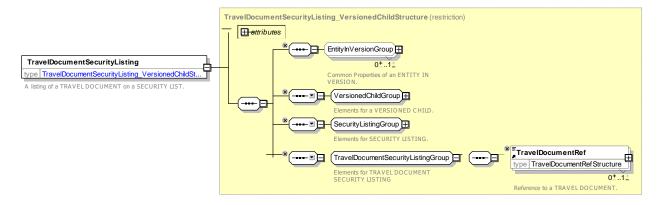

Figure 337 — TravelDocumentSecurityListing — XSD

# 8.2.6.1 Fare Travel Document - XML examples

### 8.2.6.1.1 Types of Travel Document – XML Example of document type definitions

The following code fragment defines a number of TYPEs OF TRAVEL DOCUMENT.

### For EXAMPLE:

```
<ValueSet version="any" id="cdla::TypeOfTravelDocument" classOfValues="TypeOfTravelDocument">
    <Name>Types of Travel Document 
    <values>
        <TypeOfTravelDocument version="any" id="tfl:TypeOfTravelDocument:paperTicket">
            <Name>Ticket on paper
            <MediaType>paperTicket</mediaType>
            <MachineReadable>magneticStrip</MachineReadable>
        </TypeOfTravelDocument>
        <TypeOfTravelDocument version="any" id="tfl::membershipCard">
            <Name>Membership Travel Card to show eligibility </Name>
            <IsCard>true</IsCard>
            <IsSmartCard>false</IsSmartCard>
            <MediaType>card
            <MachineReadable>none</MachineReadable>
        </TypeOfTravelDocument>
        <TypeOfTravelDocument version="any" id="tfl::smartCard">
            <Name>Smart Card</Name>
            <IsCard>true</IsCard>
            <IsSmartCard>true</IsSmartCard>
            <hasPhoto>false</hasPhoto>
            <MediaType>smartCard</MediaType>
            <MachineReadable>nfc</MachineReadable>
        </TypeOfTravelDocument>
        <TypeOfTravelDocument version="any" id="tfl::smartPhotoCard">
            <Name>Smart Card</Name>
            <IsCard>true</IsCard>
            <IsSmartCard>true</IsSmartCard>
            <HasPhoto>true/HasPhoto>
            <MediaType>smartCard/
            <MachineReadable>nfc/MachineReadable>
        </TypeOfTravelDocument>
        <TypeOfTravelDocument version="any" id="tfl::nfcPaymentCard">
            <Name>Smart Card</Name>
            <IsCard>true</IsCard>
            <IsSmartCard>true</IsSmartCard>
            <MediaType>smartCard</MediaType>
            <MachineReadable>nfc</MachineReadable>
        </TypeOfTravelDocument>
    </values>
</ValueSet>
```

### 8.2.6.1.2 Travel Document – XML Example of Document definitions

The following code fragment shows two TRAVEL DOCUMENTs, one for a paper ticket, one for a smart card.

### For EXAMPLE:

### 8.2.6.1.3 Travel Document – XML Example of Sales Package

The following code fragment shows a reference to a TYPE OF TRAVEL DOCUMENT by a SALES OFFER PACKAGE.

### For EXAMPLE:

### 8.2.7 Sales Transaction

### 8.2.7.1 Sales Transaction - Conceptual MODEL

The SALES TRANSACTION model records product sales either to identified CUSTOMERs as events of a PASSENGER CONTRACT, or as anonymous transactions.

Each SALES TRANSACTION describes the purchase of a SALES OFFER PACKAGE. The actual access rights purchased and any limitations on them are described by a TRAVEL SPECIFICATION. Thus for example a FARE PRODUCT might be available for different stops and for different classes of user. The TRAVEL SPECIFICATION would record which specific stops (e.g. as a reference to a DISTANCE MATRIX ELEMENT) and what is the actual CLASS OF USE, and identify the type of user, for example as a USER PROFILE reference.

### 8.2.7.2 Pre-consumption Specification

Numerous operators or authorities using a graduated (e.g. distance- or zone-based) fare structure will ask the customer to specify (e.g. on the occasion of purchasing) details of the intended consumption (e.g. a travel origin and destination).

The parameters to be used by a customer when purchasing (or using) a generic access right are described by the TRAVEL SPECIFICATION entity. A TRAVEL SPECIFICATION is a specialisation of PASSENGER CONTRACT ENTRY, which implies the following properties:

- a TRAVEL SPECIFICATION refers to an individual PASSENGER CONTRACT;
- a TRAVEL SPECIFICATION is timed by the 'date' and 'time' attributes of a PASSENGER CONTRACT ENTRY;
- a TRAVEL SPECIFICATION may concern an identified CUSTOMER, through the relationship between PASSENGER CONTRACT ENTRY and CUSTOMER;
- the parameters assigned by a TRAVEL SPECIFICATION are, in most cases, stored on an individual TRAVEL DOCUMENT, through the relationship between PASSENGER CONTRACT ENTRY and TRAVEL DOCUMENT.

A TRAVEL SPECIFICATION often accompanies a SALE TRANSACTION, occurring at the same time or soon after.

A TRAVEL SPECIFICATION shall include at least one parameter assignment. Such an assignment is described by a SPECIFIC PARAMETER ASSIGNMENT y, which is a specialisation of VALIDITY PARAMETER ASSIGNMENT which is, in turn, a specialisation of ACCESS RIGHT PARAMETER ASSIGNMENT.

A SALE TRANSACTION records the purchase by a customer of a given SALES OFFER PACKAGE, composed of many possible generic access rights (e.g. week or month passes for a multi zone system). The actual choice of specific parameters (e.g. a week pass for zones 1 and 2) is recorded via SPECIFIC PARAMETER ASSIGNMENTs to the concerned individual PASSENGER CONTRACT (i.e. the contract owning the concerned package), referencing the appropriate generic access right (e.g. the FARE STRUCTURE ELEMENT used for applying the zone counting rule).

The assignments described by the subtypes of VALIDITY PARAMETER ASSIGNMENT are therefore of two different types:

- A GENERIC PARAMETER ASSIGNMENT assigns a parameter in a fixed way to a certain generic access right. For instance, if it attaches a FARE DAY TYPE limiting the use of a FARE STRUCTURE ELEMENT, any FARE PRODUCT sold comprising this element shall comply with this limitation:
- A SPECIFIC PARAMETER ASSIGNMENT assigns a parameter to only one particular instance of SALES OFFER PACKAGE purchased by a customer, based on one of the generic access rights included in the package (e.g. the customer intends to consume a generic FARE STRUCTURE ELEMENT starting from the specified origin zone).

A TRAVEL SPECIFICATION may be used to record the parameters used to request a product using a FARE QUERY. A suggested model for trip and fare queries is available as an informative extension to the NeTEx Part3 UML model, but is not described in the standard document.

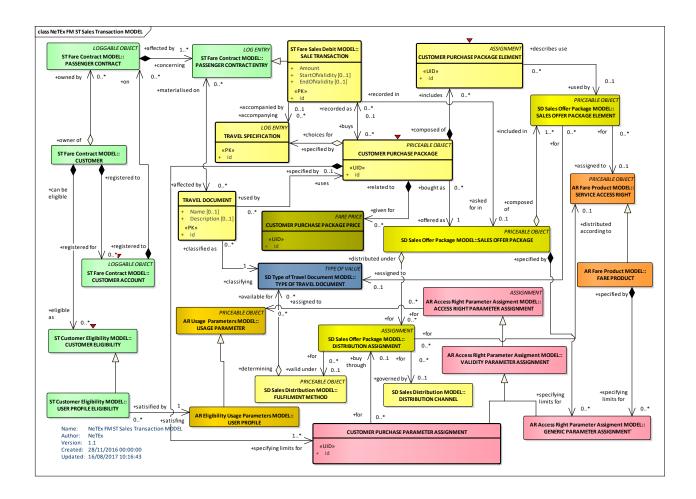

Figure 338 — Sales Transaction – Conceptual Model (UML)

# 8.2.7.3 Sales Transaction – Physical model

The following figure shows the physical model for FARE CONTRACTs.

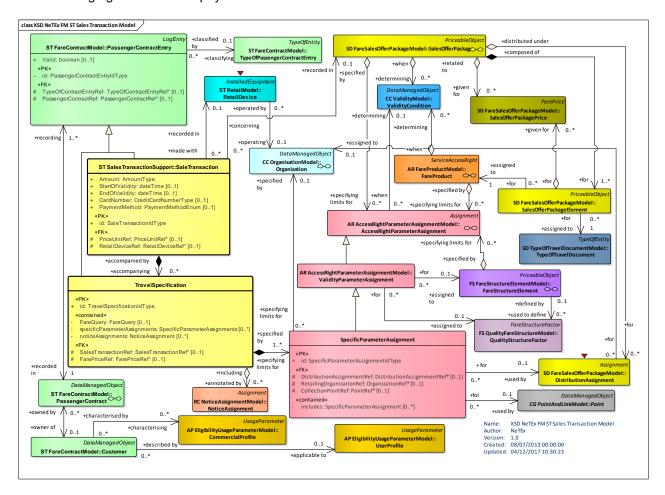

Figure 339 — Sales Transaction – Physical Model (UML)

### 8.2.7.4 Sales Transaction – Attributes and XSD

# 8.2.7.4.1 TravelSpecification - Model Element

The recording of the specification by a customer of parameters giving details of an intended consumption (e.g. origin and destination of a travel).

| Classifi-<br>cation | Name | Туре                   | Cardinality | Description | n                                 |                |      |
|---------------------|------|------------------------|-------------|-------------|-----------------------------------|----------------|------|
| ::>                 | ::>  | PassengerContractEvent | ::>         |             | SPECIFICATION<br>ER CONTRACT ENTI | inherits<br>RY | from |

Table 278 - TravelSpecification - Element

| «PK»   | id                                      | TravelSpecification-<br>IdType     | 1:1 | Identifier of TRAVEL SPECIFICATION.                              |
|--------|-----------------------------------------|------------------------------------|-----|------------------------------------------------------------------|
| «FK»   | Sales-<br>TransactionRef                | SalesTransactionRef                | 0:1 | SALES TRANSACTION for TRAVEL SPECIFICATION.                      |
| "cntd» | <b>FareQuery</b> Ref                    | FareQueryRef                       | 1:1 | Reference to FARE QUERY parameters.                              |
| GROUP  | Travel-<br>Specification-<br>PriceGroup | TravelSpecification-<br>PriceGroup | 0:1 | Price elements for TRAVEL SPECIFICATION.                         |
| "cntd» | specificParamete rAssignments           | SpecificParameter-<br>Assignments  | 0:* | SPECIFIC PARAMETER ASSIGNMENTS relating to TRAVEL SPECIFICATION. |
| "cntd» | notice-<br>Assignments                  | noticeAssignments                  | 0:* | NOTICE ASSIGNMENTs relating to TRAVEL SPECIFICATION.             |

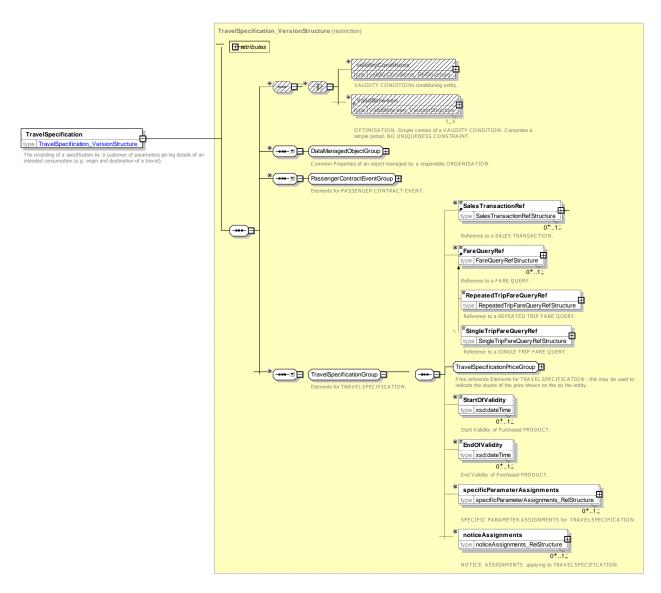

Figure 340 — TravelSpecification — XSD

# 8.2.7.4.2 TravelSpecificationPriceGroup - Model Group

The recording of the specification by a customer of parameters giving details of an intended consumption (e.g. origin and destination of a travel).

Table 279 - TravelSpecificationPriceGroup - Group

| Classifi-<br>cation | Name         | Туре         | Cardinality | Description                                       |
|---------------------|--------------|--------------|-------------|---------------------------------------------------|
| «FK»                | FarePriceRef | FarePriceRef | 0:1         | Reference to Price used for TRAVEL SPECIFICATION. |
|                     | Amount       | AmountType   | 0:1         | Amount of Price Unit                              |
| «FK»                | PriceUnitRef | PriceUnitRef | 0:1         | PRICE UNIT for AMOUNT                             |
| « »                 | Units        | Xsd:integer  | 0:1         | Number of units                                   |

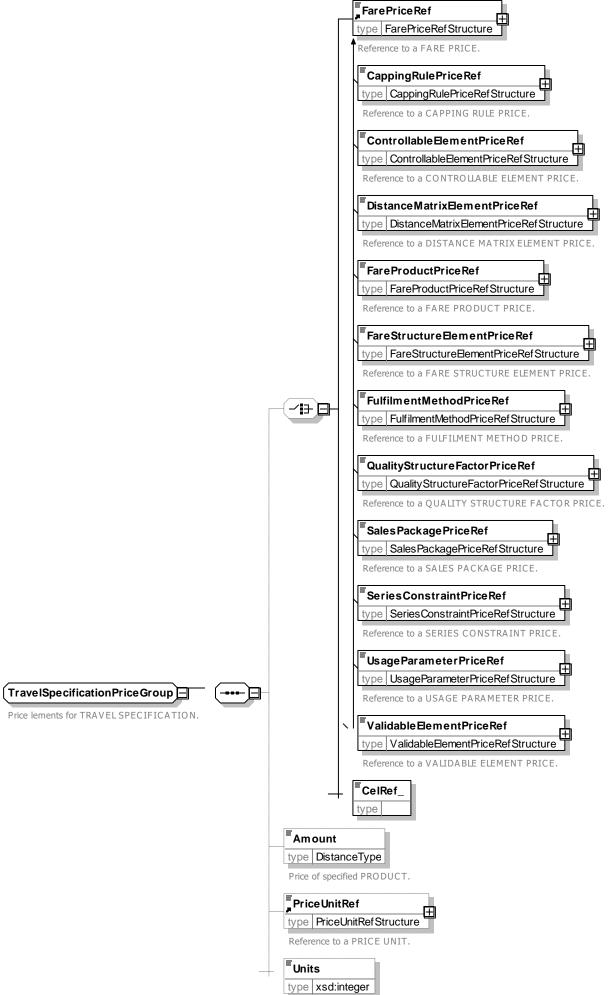

Number of units of PRODUCT.

# Figure 341 — TravelSpecificationPriceGroup — XSD

# 8.2.7.4.3 SaleTransaction – Model Element

A SALE OF a FIXED PACKAGE or a SALE OF a RELOADABLE PACKAGE.

Table 280 - SaleTransaction - Element

| Classifi-<br>cation | Name                    | Туре                   | Cardin-<br>ality | Description                                               |
|---------------------|-------------------------|------------------------|------------------|-----------------------------------------------------------|
| ::>                 | ::>                     | PassengerContractEvent | ::>              | SALES TRANSACTION inherits from PASSENGER CONTRACT ENTRY. |
| «PK»                | id                      | SaleTransactionIdType  | 1:1              | Identifier of SALES TRANSACTION.                          |
|                     | Amount                  | AmountType             | 0:1              | Amount of SALES TRANSACTION.                              |
|                     | PriceUnitRef            | PriceUnitRef           | 0:1              | PRICE UNIT of SALES TRANSACTION.                          |
|                     | PaymentMethod           | PaymentMethodEnum      | 0:1              | Payment Method used to pay for transaction                |
|                     | CardNumber              | CreditCardNumberType   | 0:1              | Card number of car used to pay for transaction            |
|                     | MembershipRef           | PrivateCode            | 0:1              | Identifier of membership or user product id.              |
| «FK»                | Collection-<br>PointRef | PointRef               | 0:1              | Point at which ticket will be collected.                  |
|                     | CollectionNote          | MultilingualString     | 0:1              | Information on where Travel Document is to be collected   |

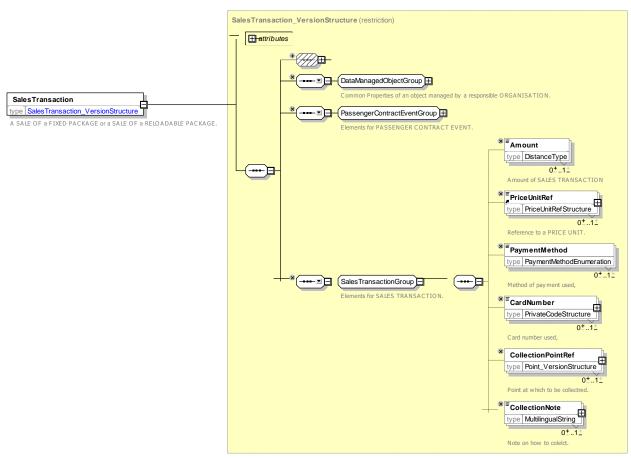

Figure 342 — SaleTransaction — XSD

# 8.2.7.4.4 SpecificParameterAssignment – Model Element

A VALIDITY PARAMETER ASSIGNMENT specifying practical parameters during a TRAVEL SPECIFICATION, within a given fare structure (e.g. the origin or destination zone in a zone-counting system).

Table 281 - SpecificParameterAssignment - Element

| Classifi-<br>cation | Name                                 | Туре                                   | Cardinality | Description                                                                |
|---------------------|--------------------------------------|----------------------------------------|-------------|----------------------------------------------------------------------------|
| ::>                 | ::>                                  | ValidityParameter-<br>Assignment       | ::>         | SPECIFIC PARAMETER ASSIGNMENT inherits from VALIDITY PARAMETER ASSIGNMENT. |
| «PK»                | id                                   | SpecificParameter-<br>AssignmentIdType | 1:1         | Identifier of SPECIFIC PARAMETER ASSIGNMENT.                               |
| «FK»                | Distribution-<br>AssignmentRef       | Distribution-<br>AssignmentRef         | 0:1         | DISTRIBUTION ASSIGNMENT parameters used in SPECIFIC PARAMETER ASSIGNMENT.  |
| «FK»                | Retailing-<br>OrganisationRef<br>Ref | Retailing-<br>OrganisationRefRef       | 0:1         | RETAILING ORGANIZATION used in SPECIFIC PARAMETER ASSIGNMENT.              |
| «FK»                | CollectionPointR<br>ef               | CollectionPointRef                     | 0:1         | COLLECTION POINT used in SPECIFIC PARAMETER ASSIGNMENT.                    |

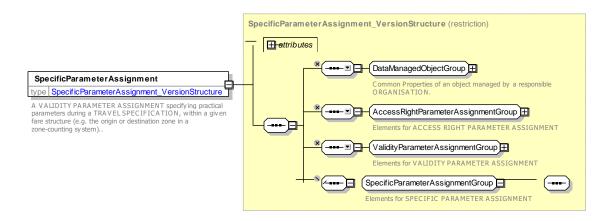

Figure 343 — SpecificParameterAssignment — XSD

# 8.2.7.4.1 CustomerPurchasePackage - Model Element

A SALE OF a FIXED PACKAGE or a SALE OF a RELOADABLE PACKAGE.

Table 282 - CustomerPurchasePackage - Element

| Classifi-<br>cation | Name                    | Туре                   | Cardin-<br>ality | Description                                               |
|---------------------|-------------------------|------------------------|------------------|-----------------------------------------------------------|
| ::>                 | ::>                     | PassengerContractEvent | ::>              | SALES TRANSACTION inherits from PASSENGER CONTRACT ENTRY. |
| «PK»                | id                      | SaleTransactionIdType  | 1:1              | Identifier of SALES TRANSACTION.                          |
|                     | Amount                  | AmountType             | 0:1              | Amount of SALES TRANSACTION.                              |
|                     | PriceUnitRef            | PriceUnitRef           | 0:1              | PRICE UNIT of SALES TRANSACTION.                          |
|                     | PaymentMethod           | PaymentMethodEnum      | 0:1              | Payment Method used to pay for transaction                |
|                     | CardNumber              | CreditCardNumberType   | 0:1              | Card number of car used to pay for transaction            |
|                     | MembershipRef           | PrivateCode            | 0:1              | Identifier of membership or user product id.              |
| «FK»                | Collection-<br>PointRef | PointRef               | 0:1              | Point at which ticket will be collected.                  |
|                     | CollectionNote          | MultilingualString     | 0:1              | Information on where Travel Document is to be collected   |

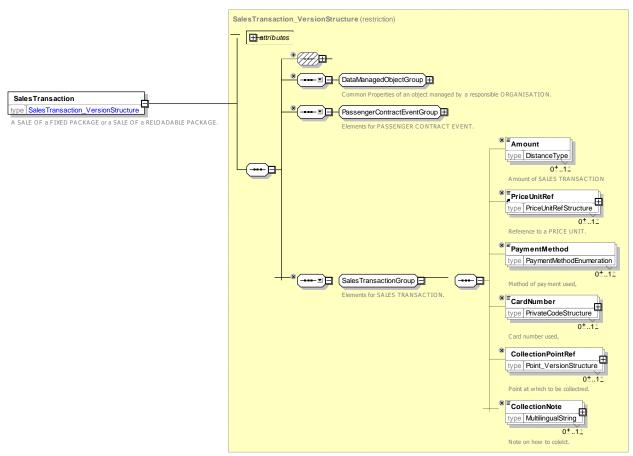

Figure 344 — CustomerPurchasePackage — XSD

### 8.2.7.5 Sales Transaction – XML examples

### 8.2.7.5.1 Sales Transaction: XML Example of Simple paper ticket sale

The following code fragment records the purchase of a ticket to travel in Zone 1 only on the metro as an anonymous SALE TRANSACTION & TRAVEL SPECIFCATION, grouped using a PASSENGER COBTRACT.

### For EXAMPLE:

```
<PassengerContract version="any" id="xpl:Contract:Anon001">
    <Name> Zone 1 Paper ticket for Cash </Name>
    <passengerContractEvents>
        <SalesTransaction version="any" id="xpl::Anon001@trans001@purchaseTicket@Ticket">
             <Name>Buy Single Cash ticket for zone 1 </Name>
             <Description> £ 4.50 cash 
             <Date>2013-07-08T01:07:00
             <Amount>4.50</Amount>
        </SalesTransaction>
        <TravelSpecification version="any" id="xpl::Anon001@trans001@purchaseTicket@Ticket">
             <Name>Single fare zone 1 </Name>
             <Date>2013-07-08T01:07:00</pate>
             <TypeOfPassengerContractEventRef version="any" ref="tfl::purchase"/>
             <Amount>4.50</Amount>
             <StartOfValidity>2013-07-08T01:07:00</StartOfValidity>
             <SalesPackageRef version="any" ref="tfl::Ticket"/>
<SalesTransactionRef version="any" ref="xpl::Anon001@trans001@purchaseTicket@Ticket"/>
             <specificParameterAssignments>
```

# TC 278 WI 00278330:2013 (E)

```
<SpecificParameterAssignment version="any" id="xpl::Anon001@trans001@01">
   <ValidableElementRef version="any" ref="lul::metroTrip"/>
</SpecificParameterAssignment>
<SpecificParameterAssignment version="any" id="xpl::Anon001@trans001@01">
    <Name>Fare zones 1 only
    <Description of purchase?</pre>
    <FareStructureElementRef version="any" ref="tfl::Zone_1_only"/>
    <FareDemandFactorRef version="any" ref="tfl::anyTime"/>
    imitations>
        <FrequencyOfUseRef version="any" ref="tfl::oneTrip"/>
        <UserProfileRef version="any" ref="tfl::adult"/>
    </limitations>
    <ValidityParameters>
       <ScheduledStopPointRef ref="tfl::Kings_Cross" version="any"/>
        <DistributionChannelRef version="any" ref="tfl::SelfServiceMachine"/>
    </ValidityParameters>
</SpecificParameterAssignment>
<SpecificParameterAssignment version="any" id="xpl::Anon001@trans001@02">
    <Name>Metro trip can be made up of multiple steps
    <FareStructureElementRef version="any" ref="tfl::metroTrip"/>
       <RoundTripRef version="any" ref="tfl::single"/>
    </limitations>
```

### 8.2.7.5.2 Sales Transaction: XML Example of Group ticket sale

The following code fragment shows an anonymous sale of a GROUP TICKET to travel in Zones 1-6 for one adult and 10 children on the metro.

### For EXAMPLE:

```
<PassengerContract version="any" id="xpl:Contract:Anon002">
    <Name> Day Group Paper Ticket </Name>
    <passengerContractEvents>
        <SalesTransaction version="any" id="xpl::Anon002@trans001@purchaseTicket@GroupDayTicket">
            <Name>Buy Group Day ticket for zone 1-6 4 Adults 10 Children </Name>
            <Description> 4 @£ 4.50 each + 10@ £ 1.70 each /Description>
            <Date>2013-07-08T01:07:15
            <Amount>28.70</Amount>
        </SalesTransaction>
        <TravelSpecification version="any"</pre>
                 id="xpl::Anon002@trans001@purchaseTicket@GroupDayTicket@Adult">
            <Name>Adults on Day ticket </Name>
            <Date>2013-07-08T01:09:15
            <TypeOfPassengerContractEventRef version="any" ref="tfl::purchase"/>
            <Amount>4.50</Amount>
            <Units>4</Units>
            <SalesPackageRef version="any" ref="tfl::GroupDayTicket"/>
            <SalesTransactionRef version="any"</pre>
                 ref="xpl::Anon002@trans001@purchaseTicket@GroupDayTicket"/>
            <specificParameterAssignments>
                 <SpecificParameterAssignment version="any"</pre>
                     id="xpl::Anon002@trans001@purchaseTicket@GroupDayTicket@01">
                     <Name>Fare zones 1-6</Name>
                     imitations>
                         <GroupTicketRef version="any" ref="tfl::groupDayTicket"/>
                         <UserProfileRef version="any" ref="tfl::adult"/>
                     </limitations>
                     <ValidityParameters>
                         <ScheduledStopPointRef ref="tfl::Kings Cross" version="any"/>
                         <DistributionChannelRef version="any"</pre>
                         ref="tfl::TubeStationTicketOffices"/>
                     </ValidityParameters>
                     <FareStructureElementRef version="any" ref="tfl::Zones 1-6"/>
                     <FareDemandFactorRef version="any" ref="tfl::anyTime"/>
                 </SpecificParameterAssignment>
            </specificParameterAssignments>
        </TravelSpecification>
        <TravelSpecification version="any"</pre>
                 id="xpl::Anon002@trans001@purchaseTicket@GroupDayTicket@Child">
            <Name>Children on Day ticket 
            <Date>2013-07-08T01:07:15
            <TypeOfPassengerContractEventRef version="any" ref="tfl::purchase"/>
            <Amount>1.70</Amount>
            <Units>10</Units>
            <SalesPackageRef version="any" ref="tfl::GroupDayTicket"/>
            <SalesTransactionRef version="any"</pre>
                ref="xpl::Anon002@trans001@purchaseTicket@GroupDayTicket"/>
            <specificParameterAssignments>
                 <SpecificParameterAssignment version="any" id="xpl::Anon002@trans001@ 01">
                     <Name>Fare zones 1-6</Name>
                     imitations>
                         <GroupTicketRef version="any" ref="tfl::groupDayTicket"/>
                         <UserProfileRef version="any" ref="tfl::child"/>
                     </limitations>
                     <ValidityParameters>
                         <ScheduledStopPointRef ref="tfl::Kings Cross" version="any"/>
                         <DistributionChannelRef version="any"</pre>
                             ref="tfl::TubeStationTicketOffices"/>
                     </ValidityParameters>
```

### 8.2.7.5.3 Sales Transaction: XML Example of Card Transactions

The following code fragment shows a series of PASSENGER CONTRACT ENTRies on an anonymous Oyster card (i.e. PASSENGER CONTRACT) including (a) Card purchase (b) a seven day pass for zone 1 (c) Adding a PAY as YOU go credit for use in other zones and making a trip within the allowed zone.

### For EXAMPLE:

```
<!-- Example Use of an Oyster Card -->
<PassengerContract version="any" id="xpl::Oyster-12345">
    <Name> Anonymous Oyster card Oyster-12345 with Transactions </Name>
    <passengerContractEvents>
        <SalesTransaction version="any" id="xpl::Oyster-12345@trans001@purchaseNewCard">
             <Name>Buy an Travel Card Oyster Card with 7 days for zones 1 and 2</Name>
            <Description> Card 5.00 deposit + Pass @ £30.40 </Description>
            <Date>2013-07-08T01:07:00
             <Amount>35.40</Amount>
        </SalesTransaction>
        <TravelSpecification version="any"</pre>
                 id="xpl::Oyster-12345@trans001@purchaseNewCardAdultOysterCard">
             <Name>Adult Oyster Card
            <Date>2013-07-08T01:07:00</pate>
            <TypeOfPassengerContractEventRef version="any" ref="tfl::purchase"/>
             <Amount>5.00</Amount>
            <StartOfValidity>2013-07-08T01:07:00</StartOfValidity>
            <SalesPackageRef version="any" ref="tfl::AdultOysterCard"/>
<SalesTransactionRef version="any" ref="xpl::Oyster-12345@trans001@purchaseNewCard"/>
            <specificParameterAssignments>
                 <SpecificParameterAssignment version="any" id="xpl::Oyster-12345@trans001@01">
                     imitations>
                         <UserProfileRef version="any" ref="tfl::adult"/>
                     </limitations>
                     <ValidityParameters>
                         <DistributionChannelRef version="any"</pre>
                              ref="tfl::TubeStationTicketOffices"/>
                     </ValidityParameters>
                 </SpecificParameterAssignment>
            </specificParameterAssignments>
        </TravelSpecification>
        <TravelSpecification version="any" id="xpl::Oyster-</pre>
12345@trans001@purchaseNewCard@TravelCardOnOyster">
            <Name>TravelCardOnOyster 7 Day Travel card for zones 1 and 2 </Name>
             <Date>2013-07-08T01:07:00</pate>
            <TypeOfPassengerContractEventRef version="any" ref="tfl::purchase"/>
             <Amount>30.40</Amount>
             <SalesPackageRef version="any" ref="tfl::TravelCardOnOyster"/>
            <SalesTransactionRef version="any" ref="xpl::Oyster-12345@trans001@purchaseNewCard"/>
            <specificParameterAssignments>
                 <SpecificParameterAssignment version="any"</p>
                 id="xpl::Oyster-12345@trans001@Zones 1-2">
                     <FareStructureElementRef version="any" ref="tfl::Zones 1-2"/>
                     imitations>
                          <UserProfileRef version="any" ref="tfl::adult"/>
                     </limitations>
                 </SpecificParameterAssignment>
                 <SpecificParameterAssignment version="any" id="xpl::Oyster-12345@trans001@@1Week">
                     <Name> 1 week pass </Name>
                     <FareStructureElementRef version="any" ref="tfl::1WeekPass"/>
                 </SpecificParameterAssignment>
            </specificParameterAssignments>
        </TravelSpecification>
                 Prepay £10 O N an Travel Card Oyster Card with -->
```

```
<SalesTransaction version="any" id="xpl::Oyster-12345@trans002@OysterTopUp">
            <Name>Top up Oyster card with £10 </Name>
            <Description> £10 </Description>
            <Date>2013-07-08T01:07:10</pate>
            <Amount>10.00</Amount>
        </SalesTransaction>
        <TravelSpecification version="any" id="xpl::Oyster-</pre>
12345@trans002@OysterTopUp@OysterTopUp">
            <Name>Add 10 Pay as you go</Name>
            <Date>2013-07-08T01:07:10
            <TypeOfPassengerContractEventRef version="any" ref="tfl::purchase"/>
            <Amount>10</Amount>
            <SalesPackageRef version="any" ref="tfl::OysterTopUp"/>
            <SalesTransactionRef version="any" ref="xpl::Oyster-12345@trans002@OysterTopUp"/>
            <specificParameterAssignments>
                 <SpecificParameterAssignment version="any" id="xpl::Oyster-12345@trans002@01">
                     <Name>Top up ay at Kings Cross </Name>
                     <ValidityParameters>
                         <DistributionChannelRef version="any" ref="tfl::SelfServiceMachine"/>
                     </ValidityParameters>
                 </SpecificParameterAssignment>
            </specificParameterAssignments>
        </TravelSpecification>
        <!-- Start a peak time trip inside travel zone --> 
<SalesTransaction version="any" id="xpl::Oyster-12345@trans003@touchIn">
            <Name>Oyster Touch in in a zone inside travel card </Name>
            <Description> Raises liability for max far £.8.40 ( £2.40) /Description>
            <Date>2013-07-08T01:09:00</pate>
            <TypeOfPassengerContractEventRef version="any" ref="tfl::yellowTouchIn"/>
            <Amount>8.40</Amount>
        </SalesTransaction>
        <TravelSpecification version="any" id="xpl::Oyster-12345@trans003@touchIn@touchIn">
            <Name>Add Max fare 
            <Date>2013-07-08T01:08:50</pate>
            <TypeOfPassengerContractEventRef version="any" ref="tfl::yellowTouchIn"/>
            <Amount>8.40</Amount>
            <SalesPackageRef version="any" ref="tfl::PayAsYouGoFare"/>
            <SalesTransactionRef version="any" ref="xpl::Oyster-12345@trans003@touchIn"/>
            <specificParameterAssignments>
                 <SpecificParameterAssignment version="any" id="xpl::Oyster-12345@trans003@01">
                     <Name>Touch in at Kings Cross 
                     <FareStructureElementRef version="any" ref="tfl::Zone 1 only"/>
                     <FareDemandFactorRef version="any" ref="tfl::peak"/>
                     imitations>
                         <UserProfileRef version="any" ref="tfl::adult"/>
                     <ValidityParameters>
                         <ScheduledStopPointRef ref="tfl::Kings Cross" version="any"/>
                         <DistributionChannelRef version="any" ref="tfl::Validator"/>
                     </ValidityParameters>
                 </SpecificParameterAssignment>
            </specificParameterAssignments>
        </TravelSpecification>
                End a peak time trip inside travel zone covered by card -->
        <SalesTransaction version="any" id="xpl::Oyster-12345@trans004@purchase">
            <Name>Oyster Touch out in a zone inside travel card </Name>
            <Description>Raises liability for max incremental fare zones 2-8 £.8.40 ( £2.40)
</Description>
            <Date>2013-07-08T01:09:10</pate>
            <TypeOfPassengerContractEventRef version="any" ref="tfl::yellowTouchIn"/>
            <Amount>-8.40</Amount>
        </SalesTransaction>
        <TravelSpecification version="any"</pre>
                  id="xpl::Oyster-12345@trans004@purchase@yellowTouchOut">
            <Name>Touch out to complete Fare within zone 
            <Date>2013-07-08T01:09:10</pate>
            <TypeOfPassengerContractEventRef version="any" ref="tfl::yellowTouchOut"/>
            <Amount>0.00</Amount>
            <SalesPackageRef version="any" ref="tfl::PayAsYouGoFare"/>
            <SalesTransactionRef version="any" ref="xpl::Oyster-12345@trans004@purchase"/>
            <specificParameterAssignments>
                 <SpecificParameterAssignment version="any" id="xpl::Oyster-12345@trans004@01">
                     <Name>Touch out at Oxford Circus . </Name>
                     <Description>Counts as Peak because journey started before 9.00/Description>
                         <FareStructureElementRef version="any" ref="tfl::Zone_1_only"/>
```

# TC 278 WI 00278330:2013 (E)

```
imitations>
                     <UserProfileRef version="any" ref="tfl::adult"/>
                  </limitations>
                  <FareDemandFactorRef version="any" ref="tfl::peak"/>
              </SpecificParameterAssignment>
              imitations>
                     <RoundTripRef version="any" ref="tfl:RoundTrip:single"/>
                  </limitations>
                  <ValidityParameters>
                     <ScheduledStopPointRef ref="tfl::Oxford Circus" version="any"/>
                 </ValidityParameters>
              </SpecificParameterAssignment>
          </specificParameterAssignments>
       </TravelSpecification>
   </passengerContractEvents>
</PassengerContract>
</salesContracts>
```

# Annex A (normative)

# **Extensions to NeTEx Part1 & 2**

.Extnesions to the Part1 & Part Model listed in the NeTEx Part3 version Specification have now been consolidated into the NetEx Part1 & Part 2 DOcumenst for NeTEx 1.1

# Annex B (informative)

# ERA - TAP TSI annexes B1, B2 and B3 mapping

The NeTEx Part3 model is intended to support a full mapping of the TAP TSI models for rail fare date.

- B1 (NRT Fares) non reserved standard fares.
- B2 (IRT fares) reserved standard fares.
- B3 Special fares

The Mappings to B1, B2 and B3 are described as separate documents. A brief summary is provided here.

# B.1 Summary of mapping of B1 (NRT) fares

|           | Тар    | Name                   | NeTEx                                                                                               |
|-----------|--------|------------------------|----------------------------------------------------------------------------------------------------|
| B.1       | TCVG   | Station list (Gare)    | FARE SCHEDULED STOP POINT                                                                           |
| B.1       | TCVC   | Carrier                | OPERATOR                                                                                            |
| B.1       | TCVS   | Series                 | FARE STRUCTURE ELEMENT + GENERIC PARAMETER ASSIGNMENT + DISTANCE MATRIX ELEMENT + SERIES CONSTRAINT |
| B.1       | TCVM   | SeriesInfo             | NOTICE + DELIVERY VARIANT                                                                           |
| B.1       | TCVT   | Product Table (Trains) | FARE PRODUCT                                                                                        |
| B.1       | TCVO   | Product Offer          | SUPPLEMENT PRODUCT                                                                                  |
| B.1       | TCVP   | Fare Table             | TARIFF + GENERIC PARAMETER ASSIGNMENT                                                               |
| B.1       | TCVP-H | Distance Based         | STANDARD FARE TABLE                                                                                 |
| B.1       | TCVP-I | Route Based            | STANDARD FARE TABLE                                                                                 |
| B.1       | TCVP-J | Set Based              | STANDARD FARE TABLE + USAGE PARAMETER                                                               |
| Code List | B.1.1. | Type Of Fare           | TYPE OF TARIFF                                                                                      |
| Code List | B.1.3. | Border Point           | BORDER POINT                                                                                        |

# B.2 Summary of mapping of B2 (IRT) fares

| Тар  | Name                              | NeTEx                                                              |
|------|-----------------------------------|--------------------------------------------------------------------|
|      |                                   | SALES OFFER PACKAGE + FARE PRODUCT + (ACCESS RIGHT PARAMETER       |
|      |                                   | ASSIGNMENT → (GROUP TICKET, USER PROFILE, MINIMUM STAY, PURCHASE   |
|      |                                   | WINDOW, EXCHANGING) +                                              |
| B2   | Tariffs                           | AVAILABILITY CONDITION + ALTERNATIVE NAMES                         |
| B2   | Range                             | GROUP OF SALES OFFER PACKAGES                                      |
| B2   | Cards Memo                        | NOTICE + DELIVERY VARIANT                                          |
| B2   | Exclusion                         | ACCESS RIGHT PARAMETER ASSIGNMENT + AVAILABILITY CONDITION         |
| B2   | Sales Conditions                  | DISTRIBUTION ASSIGNMENT                                            |
| B2   | After Sales                       | EXCHANGING                                                         |
| B2   | Price                             | DISTANCE MATRIX ELEMENT + DISTANCE MATRIX PRICE (and CELL + PRICE) |
| B2   | Zone                              | TARIFF ZONE                                                        |
| B2   | Grouped OD                        | GROUP OF DISTANCE MATRIX ELEMENTS                                  |
| B2   | Name Cards Memo                   | SALES NOTICE ASSIGNMENT                                            |
| B2   | Distribution                      | DISTRIBUTION CHANNEL                                               |
| B2   | Combinations                      | SALES OFFER PACKAGE SUBSTITUTION                                   |
| B5.1 | Train Category (B2.3 /B.4.7009)   | TYPE OF PRODUCT CATEGORY                                           |
| B5.1 | Passenger Type (B.2.4 / B.4.5261) | TYPE OF CONCESSION                                                 |
| B5.1 | Tariff Code (B.2.2 / B.5.42)      | TYPE OF TARIFF                                                     |

# B.3 Summary of mapping of B3 (Special) fares

| Тар | Тар | Name | NeTEx |
|-----|-----|------|-------|
|-----|-----|------|-------|

| B3                                    | OFAT         | Offer Authorisation              |                                                             |
|---------------------------------------|--------------|----------------------------------|-------------------------------------------------------------|
|                                       |              |                                  | SALES OFFER PACKAGE + RESERVING + VALIDITY CONDITION +      |
| BF                                    | OFOF         | Offer                            | ALTERNATIVE NAME + FARE PRODUCT/SUPPLEMENT PRODUCT          |
|                                       |              |                                  | SALES OFFER PACKAGE SUMMARY + [GENERIC PARAMETER            |
|                                       |              |                                  | ASSIGNMENT → USER PROFILE + GROUP TICKET +                  |
|                                       |              |                                  | TRANSFERABILITY + USAGE VALIDITY PERIOD + EXCHANGING +      |
|                                       |              |                                  | TRANSFERABLE + MINIMUM STAY + PURCHASE WINDOW ] + USAGE     |
| D0                                    | 0500         | 0 100                            | PARAMETER PRICE + DISCOUNTING RULE + ROUNDING +             |
| B3                                    | OFCO         | Conditions of offer              | AVAILABILITY CONDITION                                      |
| B3                                    | OFFC         | Fare table per class             | FARE TABLE + TARIFF + FARE PRICE + LIMITING RULE            |
| B3                                    | OFTP         | Type of passenger                | USER PROFIL E + ALTERNATIVE NAME + FARE PRODUCT             |
| D0                                    | 0504         | 6                                | USER PROFILE + COMPANION PROFILE+ FARE PRICE + ROUNDING     |
| B3                                    | OFPA         | Passenger                        | + DISCOUNTING RULE + FARE PRODUCT                           |
| D0                                    | OFNID        | Ni. walk an of management        | GROUP TICKET + USER PROFILE + GENERIC PARAMETER             |
| B3<br>B3                              | OFNP<br>OFRE | Number of passengers             | ASSIGNMENT + FARE PRODUCT? FARE PRODUCT + ALTERNATIVE NAMES |
| В3                                    | OFRE         | Type of discount                 | USER PROFILE + CELL + FARE PRICE + ROUNDING + DISCOUNTING   |
| В3                                    | OFAR         | Additional discount              | RULE                                                        |
| ВЗ                                    | UFAR         | Additional discount              | USER PROFILE + CELL + FARE PRICE + ROUNDING + FARE          |
| В3                                    | OFFP         | Companion                        | PRODUCT                                                     |
| B3 (B1)                               | OFSE         | Series                           | GENERIC PARAMETER ASSIGNMENT + SERIES CONSTRAINT            |
| D3 (D1)                               | OFSE         | Selles                           | GENERIC PARAMETER ASSIGNMENT + AVAILABILITY CONDITION +     |
| В3                                    | OFTR         | Trains                           | TRAIN NUMBER                                                |
| B3                                    | OFID         | Blackout periods                 | GENERIC PARAMETER ASSIGNMENT + AVAILABILTY CONDITION        |
|                                       | OLID         | Bidonodi periodo                 | GENERIC PARAMETER ASSIGNMENT + EXCHANGING + USAGE           |
| В3                                    | OFGB         | After sales                      | PARAMETER PRICE + DISCOUNTING RULE + LIMITING RULE          |
| B3                                    | OFME         | Memo                             | NOTICE + DELIVERY VARIANT                                   |
|                                       |              |                                  | GENERIC PARAMETER ASSIGNMENT + SERVICE JOURNEY +            |
| В3                                    | OFFS         | Fare and supplement              | FACILITY SET                                                |
| -                                     |              |                                  | RESERVING + CELL + FARE PRICE + (GENERIC PARAMETER          |
| B3                                    | OFRT         | Reservations (reservation table) | ASSIGNMENT> CLASS OF USE)                                   |
| B5.1                                  |              | Facility codes                   | FACILITY SET + FACILITY                                     |
| B5.1                                  | B.2.3        | Train Category (B2.3 /B.4.7009)  | TYPE OF PRODUCT CATEGORY                                    |
| (B1)                                  | TCVP         | Fare table explanations (Prix)   | NOTICE + NOTICE ASSIGNMENT                                  |
| (B1)                                  |              | H-Distance-based fare tables     | STANDARD FARE TABLE                                         |
| (B1)                                  |              | I- Route-based fare tables       | STANDARD FARE TABLE                                         |
| (B1)                                  |              | Set fare tables                  | STANDARD FARE TABLE                                         |
| , , , , , , , , , , , , , , , , , , , |              | Passenger Type (B.2.4 /          |                                                             |
| B5.1                                  | B.2.4        | B.4.5261)                        | TYPE OF CONCESSION                                          |
| B5.1                                  | B.2.2        | Tariff Code (B.2.2 / B.5.42)     | TYPE OF TARIFF                                              |

# Annex C (informative)

# **NeTEx Passenger Information Query model**

The PI QUERY Model is provided as an informative appendix to indicate how the NeTEx data elements can related to APIs and web services that deliver transport data to the end user. The appendix does not seek to define a definitive set of services, nor to set out an exchange format, but merely to give guidance as to which NeTEx elements are relevant for typical passenger information queries, and to identify useful query criteria. The essential PI QUERY model (or a relevant subset) may be implemented in a wide variety of concrete services using different service technologies(http, CORBA, etc.) and renderings (XML, JSON etc.) and syntaxes.

# C.1 PiRequest

### C.1.1 PI Request dependencies

NeTEx PI REQUEST model is modularised into a number of submodels defined as UML packages, these in turn depend on Part3, Part2 and Part1 packages.

- The REQUEST Package describe PI Queries.
- The PASSENGER TRIP PACKAGE describes the Passenger Trips returned by .

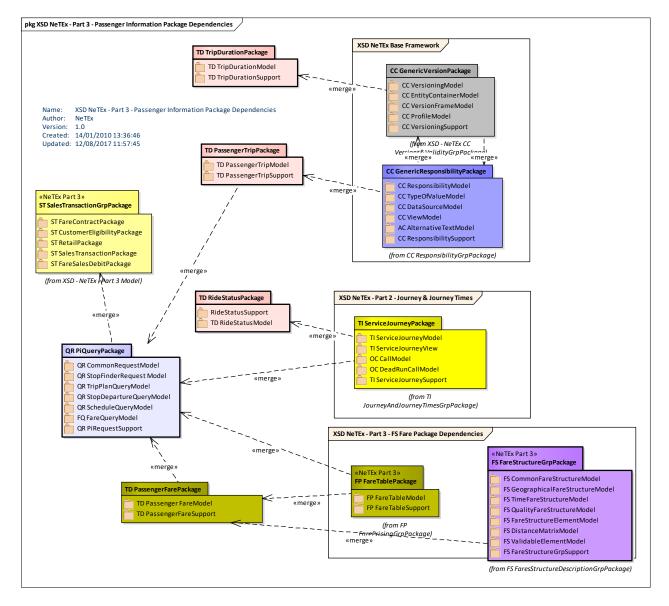

Figure 345 — PiRequest Package Dependencies

The following diagram gives an overview of the dependencies between the PI REQUEST models and NeTEx Part3.

- The COMMON REQUEST Model describe common query constructs used by all the different Request types.
- The STOP FINDER REQUEST Model indicates the elements relevant for a query to find public transport stops.
- The TRIP PLANNER REQUEST Model indicates the elements relevant for a query to find public transport journeys between given locations.
- The STOP DEPARTURE REQUEST Model indicates the elements relevant for a query to find departures at a stop.

### TC 278 WI 00278330:2013 (E)

- The SCHEDULE REQUEST Model indicates the elements relevant for a query to find public transport timetables.
- The FARE REQUEST Model indicates the elements relevant for queries to find the fares for public transport journeys between given locations.

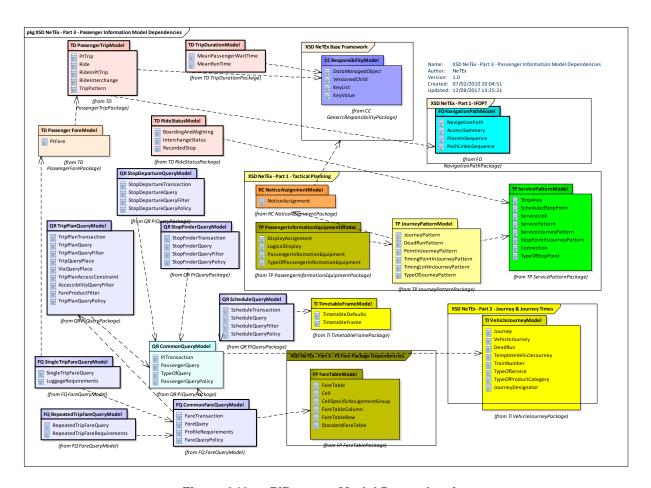

Figure 346 — PiRequest Model Dependencies

### C.1.2 Pi Request

This model is useful to specify information services that access passenger information through a service API, for example journey planners, fare queries, etc,

# C.1.2.1 Common PI Request

Each PT DELIVERY (corresponding to an http request or remote procedure call) may contain one or more PASSENGER REQUESTs. There are a number of different types of concrete Delivery (STOP FINDER DELIVERY, TRIP PLAN DELIVERY, etc.), each with its own corresponding query type (STOP FINDER REQUEST, TRIP PLAN, etc.) and a specific result type.

# C.1.2.1.1 PiRequest – Conceptual MODEL- Overview

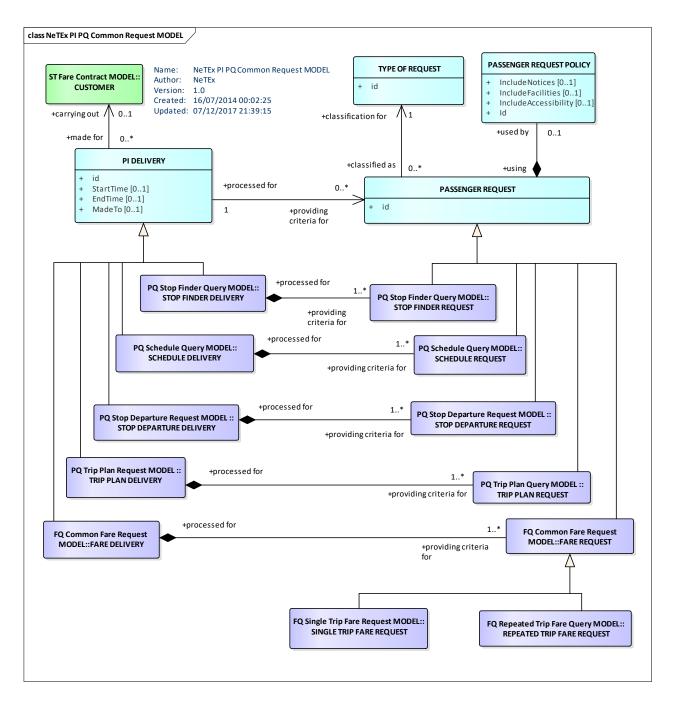

Figure 347 — PiRequest - Conceptual Model

# C.1.2.1.2 PiRequest - Physical model - Overview

The following figure introduces the physical model for PI REQUESTs.

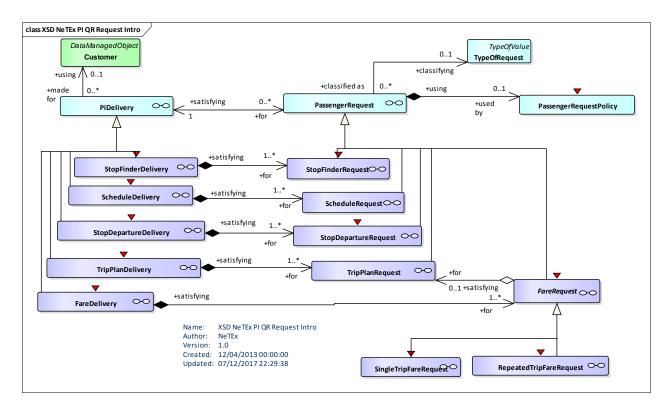

Figure 348 — PiRequest - Physical Model: Overview

# C.1.2.1.3 PiRequest - Physical model - Details

The following figure shows the physical model for PI REQUESTs.

The PT DELIVERY provides a container for the elements needed to make a query or queries, and logs attributes useful for audit such as start time and end time. The REQUEST specifies the actual search criteria.

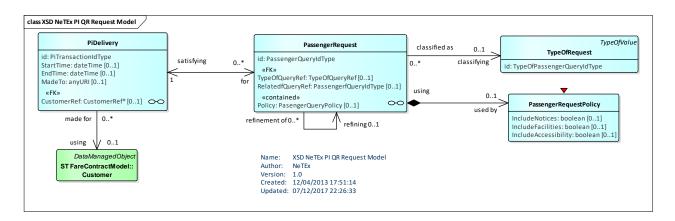

Figure 349 — PiRequest - Physical Model: Details

### C.1.2.1.4 PiRequest – Attributes and XSD

# C.1.2.1.4.1 PiDelivery – Model Element

A connection of a passenger to the operator information system, directly or via an employee, including one or several queries.

Table 283 - PiDelivery - Element

| Classifi-<br>cation | Name           | Туре             | Cardinality | Description                                     |
|---------------------|----------------|------------------|-------------|-------------------------------------------------|
|                     | id             | PiDeliveryIdType | 1:1         | Identifier of PI DELIVERY.                      |
|                     | StartTime      | dateTime         | 0:1         | Start time for Delivery.                        |
|                     | EndTime        | dateTime         | 0:1         | Time when Delivery was completed.               |
|                     | MadeTo         | anyURI           | 0:1         | Uri to which Delivery was made.                 |
|                     | UserProfileRef | UserProfileRef   | 0:1         | Reference to USER PROFILE of user making query. |
|                     | CustomerRef    | CustomerRef      | 0:1         | Reference to CUSTOMER making query.             |

# C.1.2.1.4.2 PassengerRequest - Model Element

A request for a specific information on public transport, expressed during a PI DELIVERY. It is specialized by different types of specific query such as TRIP PLAN REQUEST, FARE REQUEST etc.

Table 284 - PassengerRequest - Element

| Classifi-<br>cation | Name                  | Туре                   | Cardin-<br>ality | Description                                                   |
|---------------------|-----------------------|------------------------|------------------|---------------------------------------------------------------|
|                     | id                    | PassengerRequestIdType | 1:1              | Identifier of a PASSENGER REQUEST.                            |
| «FK»                | TypeOfRequestR<br>ef  | TypeOfRequestRef       | 0:1              | Type of PASSENGER REQUEST.                                    |
| «FK»                | RelatedRequestR<br>ef | PassengerRequestIdType | 0:1              | If refinement to previous query, identifier of related query. |

# C.1.2.1.4.3 PassengerRequestPolicy - Model Element

Optimisation criteria to be used to when computing and decorating the query results.

Table 285 - PassengerRequestPolicy - Element

| Classifi-<br>cation | Name              | Туре    | Cardin-<br>ality | Description                                                                     |
|---------------------|-------------------|---------|------------------|---------------------------------------------------------------------------------|
|                     | IncludeNotices    | boolean | 0:1              | Whether results should include NOTICEs associated with result elements.         |
|                     | IncludeFacilities | boolean | 0:1              | Whether results should include information about facilities of result elements. |

# TC 278 WI 00278330:2013 (E)

| IncludeAccessibility | boolean | 0:1 | Whether results should include ACCESSIBILITY |
|----------------------|---------|-----|----------------------------------------------|
|                      |         |     | ASSESSMENTs associated with result elements. |
|                      |         |     |                                              |

# C.1.2.1.4.4 TypeOfRequest - Model Element

A classification of PASSENGER QUERies.

Table 286 - PassengerRequestType - Element

| Classifi-<br>cation | Name | Туре                              | Cardinality | Description                                            |
|---------------------|------|-----------------------------------|-------------|--------------------------------------------------------|
| ::>                 | ::>  | TypeOfValue                       | ::>         | TYPE OF PASSENGER REQUEST inherits from TYPE OF VALUE. |
|                     | id   | TypeOfPassenger-<br>RequestIdType | 1:1         | Identifier of a TYPE OF PASSENGER REQUEST.             |

# C.1.2.2 Stop Finder Request

A STOP FINDER REQUEST returns a list of SCHEDULED STOP POINTs of a given MODE that correspond to a given point or zone location. Location may also be specified using a stop name or a post code.

Each STOP FINDER DELIVERY (corresponding to an http request or remote procedure call) may contain one or more STOP FINDER REQUESTs.)

# C.1.2.2.1 Stop Finder Request – Conceptual MODEL

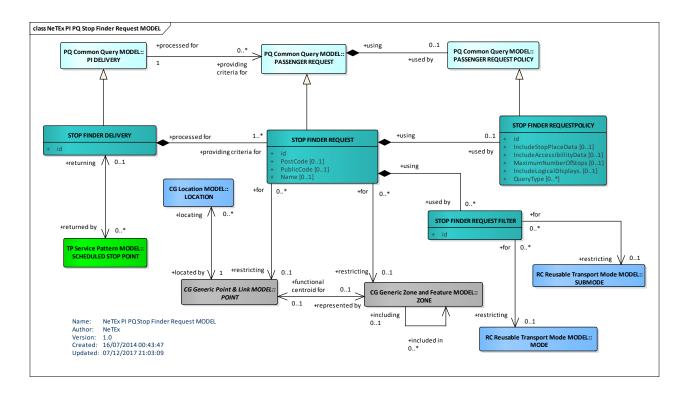

# Figure 350 — Stop Finder Request- Conceptual Model

# C.1.2.2.2 Stop Finder Request - Physical model - Overview

The following figure introduces the physical model for a STOP FINDER REQUEST.

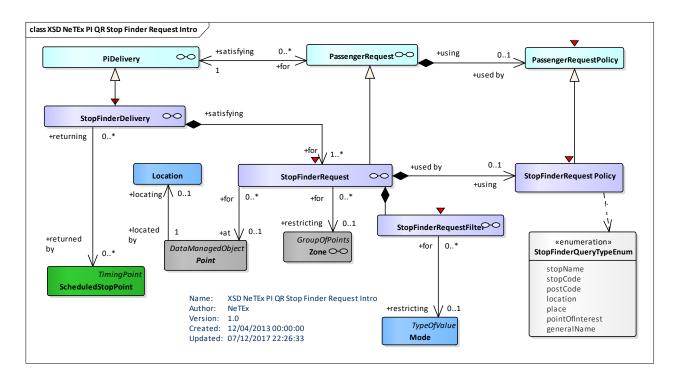

Figure 351 — Stop Finder Request- Physical Model: Overview

# C.1.2.2.3 Stop Finder Request - Physical model - Details

The following figure shows the physical model for STOP FINDER REQUEST.

A ZONE may be a STOP, POINT of INTEREST, PARKING or a TOPOGRAPHIC PLACE (See NeTEx part1).

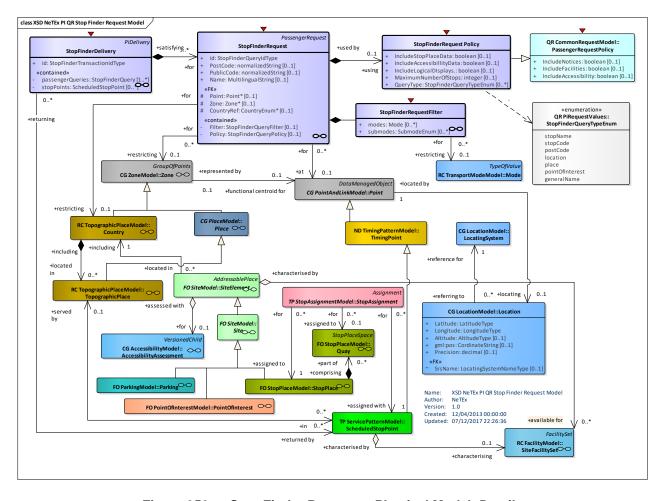

Figure 352 — Stop Finder Request – Physical Model: Details

# C.1.2.2.4 Stop Finder- Attributes and XSD

# C.1.2.2.4.1 StopFinderDelivery – Model Element

A specialization of PI DELIVERY to make one or more STOP FINDER QUERies.

Table 287 - StopFinderDelivery- Element

| Classifi-<br>cation | Name                  | Туре                          | Cardin-<br>ality | Description                                          |
|---------------------|-----------------------|-------------------------------|------------------|------------------------------------------------------|
| ::>                 | ::>                   | PiDelivery                    | ::>              | STOP FINDER DELIVERY inherits from PI DELIVERY.      |
|                     | id                    | StopFinderDelivery-<br>IdType | 1:1              | Identifier of a STOP FINDER DELIVERY.                |
| "cntd»              | passenger-<br>Queries | StopFinderRequest             | 1:*              | STOP FINDER QUERies used in the Delivery.            |
| "cntd»              | stopPoints            | ScheduledStopPoint            | 0:*              | SCHEDULED STOP POINTs returned in response to query. |

# C.1.2.2.4.2 StopFinderRequest - Model Element

A PASSENGER REQUEST to find a stop. Stops matching all of the given search criteria will be returned.

Table 288 - StopFinderRequest- Element

| Classifi-<br>cation | Name        | Туре                           | Cardinality | Description                                                                                      |
|---------------------|-------------|--------------------------------|-------------|--------------------------------------------------------------------------------------------------|
| ::>                 | ::>         | PiRequest                      | ::>         | STOP FINDER REQUEST inherits from PI REQUEST.                                                    |
|                     | id          | StopFinderRequestIdTyp<br>e    | 1:1         | Identifier of a STOP FINDER REQUEST.                                                             |
| «FK»                | Point       | Point                          | 0:1         | POINT for which stops are to be found.                                                           |
| «FK»                | Zone        | Zone                           | 0:1         | ZONE in which to find stops. A ZONE may be as TOPOGRAPHIC PLACE, STOP PLACE, SITE, PARKING, etc. |
|                     | PostCode    | xsd:normalizedString           | 0:1         | Post code to use to find stops.                                                                  |
|                     | PublicCode  | xsd:normalizedString           | 0:1         | Stop code to use to find stop.                                                                   |
|                     | Name        | MultilingualString             | 0:1         | Name to use to find stop.                                                                        |
| «FK»                | CountryRef  | CountryEnum                    | 0:1         | Reference to COUNTRY of a TOPOGRAPHIC PLACE. See NeTEx Part1.                                    |
|                     | RequestType | StopFinderRequest-<br>TypeEnum | 0:*         | Type of STOP FINDER REQUEST.                                                                     |
| «contain<br>ed»     | Filter      | StopFinderRequestFilter        | 0:1         | Additional filter parameters.                                                                    |
| «contain<br>ed»     | Policy      | StopFinderRequestPolicy        | 0:1         | Criteria for selecting and decorating stop data.                                                 |

# C.1.2.2.4.3 StopFinderRequestFilter - Model Element

Filter parameters used to limit the results of the query.

Table 289 - StopFinderRequestFilter - Element

| Classifi-<br>cation | Name     | Туре        | Cardin-<br>ality | Description                                |
|---------------------|----------|-------------|------------------|--------------------------------------------|
|                     | modes    | Mode        | 0:*              | MODEs of transport to include in query.    |
|                     | submodes | SubmodeEnum | 0:*              | submodes of transport to include in query. |

## C.1.2.2.4.4 StopFinderRequestPolicy - Model Element

Optimisation criteria to be used to when computing and decorating the query results.

Table 290 - StopFinderRequestPolicy - Element

| Classifi-<br>cation | Name                          | Туре                          | Cardinality | Description                                                                                            |
|---------------------|-------------------------------|-------------------------------|-------------|----------------------------------------------------------------------------------------------------|
| ::>                 | ::>                           | PassengerRequestPoli<br>cy    | :::>        | STOP FINDER REQUEST POLICY inherits from PASSENGER REQUEST POLICY.                                     |
|                     | Include-<br>StopPlaceData     | boolean                       | 0:1         | Whether results should include information about STOP PLACEs, QUAYs and BOARDING POSITIONs.            |
|                     | Include-<br>AccessibilityData | boolean                       | 0:1         | Whether results should include accessibility data or stop.                                             |
|                     | Include-<br>LogicalDisplays.  | boolean                       | 0:1         | Whether results should include information about LOGICAL DISPLAYs associated with stop. start and end. |
|                     | Maximum-<br>NumberOfStops     | integer                       | 0:1         | Maximum number of stops to include in results.                                                         |
|                     | RequestType                   | StopFinderRequestTyp<br>eEnum | 0:*         | Type of Stop Finder Request.                                                                           |

# StopFinderRequestType - Allowed values

The following table shows the allowed values for *RequestType*. (*StopFinderRequestTypeEnum*).

Table 291 - RequestType - Allowed values

| Value           | Description                              |
|-----------------|------------------------------------------|
| stopName        | Request by stop name.                    |
| stopCode        | Request by stop code.                    |
| postCode        | Request by post code.                    |
| location        | Request by coordinates.                  |
| place           | Request by place name.                   |
| pointOfInterest | Request by point of interest name.       |
| generalName     | Request by name; might be stop or place. |

#### C.1.2.3 Trip Plan Request

A TRIP PLAN REQUEST returns a list of PT TRIPs that satisfy the given search criteria. Each PT TRIP may involve multiple trip legs.

Each TRIP PLAN DELIVERY (corresponding to an http request or remote procedure call) may contain one or more TRIP PLAN REQUESTs.

#### C.1.2.3.1 Trip Plan Request - Conceptual MODEL

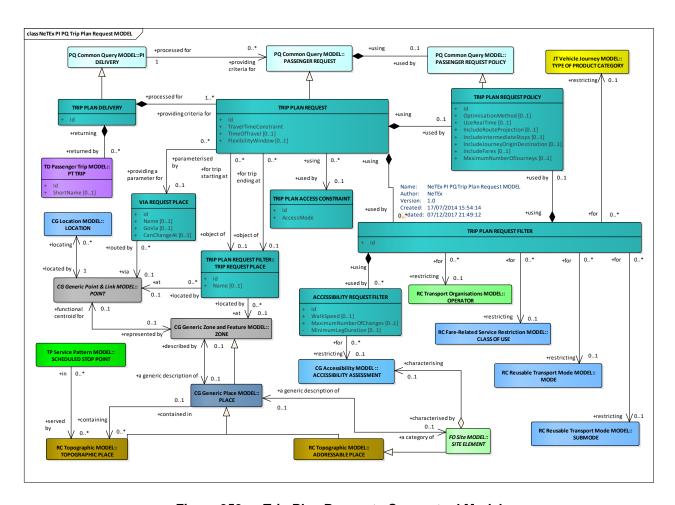

Figure 353 — Trip Plan Request- Conceptual Model

The fundamental criteria (Origin and destination TRIP REQUEST PLACE, time of travel etc) must be supplied. Other additional criteria can also be specified.

- VIA REQUEST PLACE can be used to constrain the journey to specific via points.
- ACCESS CONSTRAINT can be used to limit the access modes and time for the access leg to reach the Public Transport.
- TRIP PLAN REQUEST FILTER can be used to set selection criteria for the journey plan such as MODEs, OPERATORs, PRODUCT CATEGORies.
- FARE PRODUCT FILTER can be used to set filters to select only journey for which specific types of product are available.

## TC 278 WI 00278330:2013 (E)

- ACCESSIBILITY REQUEST FILTER can be used to set additional requirements for mobility.
- TRIP PLAN REQUEST POLICY species parameters controlling the way the journey plan is computed.

## C.1.2.3.2 Trip Plan Request - Physical model - Overview

The following figure introduces the physical model for a TRIP PLAN REQUEST.

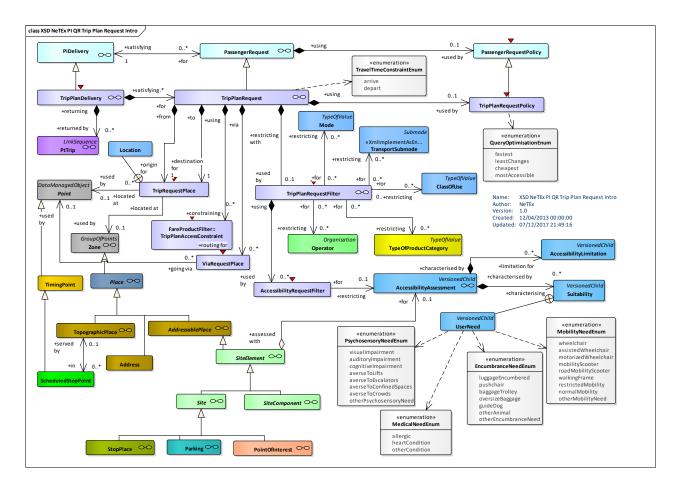

Figure 354 — Trip Plan Request- Physical Model: Overview

## C.1.2.3.3 Trip Plan Request – Physical model – Details

The following figure shows the physical model for TRIP PLAN REQUEST.

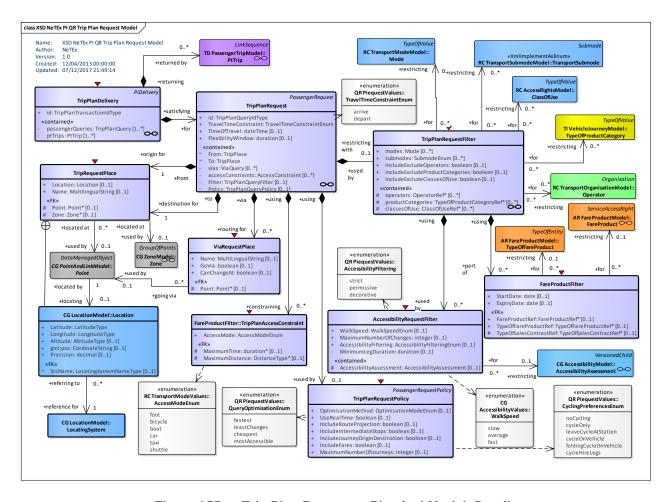

Figure 355 — Trip Plan Request – Physical Model: Details

## C.1.2.3.4 Trip Plan Request – Attributes and XSD

## C.1.2.3.4.1 TripPlanDelivery - Model Element

A specialization of PI DELIVERY used to make one or more TRIP PLAN QUERies.

Table 292 - TripPlanDelivery - Element

| Classifi-<br>cation | Name                  | Туре                   | Cardin<br>ality | Description                                    |
|---------------------|-----------------------|------------------------|-----------------|------------------------------------------------|
| ::>                 | ::>                   | PiDelivery             | ::>             | TRIP PLAN DELIVERY inherits from PI DELIVERY   |
|                     | id                    | TripPlanDeliveryIdType | 1:1             | Identifier of a TRIP PLAN DELIVERY.            |
| "cntd»              | passenger-<br>Queries | TripPlanRequest        | 1:*             | TRIP PLAN queries used in Delivery.            |
| "cntd»              | ptTrips               | PtTrip                 | 1:*             | Passenger TRIPs returned in response to query. |

## C.1.2.3.4.2 TripPlanRequest - Model Element

A PASSENGER REQUEST concerning an optimal trip proposal, according to a specified OPTIMISATION POLICY.

Table 293 - TripPlanRequest - Element

| Classifi-<br>cation | Name                      | Туре                          | Cardin-<br>ality | Description                                                                                               |
|---------------------|---------------------------|-------------------------------|------------------|----------------------------------------------------------------------------------------------------|
| ::>                 | ::>                       | PiRequest                     | ::>              | TRIP PLAN REQUEST inherits from PI REQUEST.                                                               |
|                     | id                        | TripPlanRequestIdType         | 1:1              | Identifier of a TRIP PLAN REQUEST.                                                                        |
| "cntd»              | From                      | TripPlace                     | 1:1              | Place at which desired TRIP starts.                                                                       |
| "cntd»              | То                        | TripPlace                     | 1:1              | Place at which desired TRIP ends.                                                                         |
|                     | TravelTime-<br>Constraint | TravelTime-<br>ConstraintEnum | 1:1              | Constraint on how to use travel time: to arrival or to departure.                                         |
|                     | TimeOfTravel              | xsd:dateTime                  | 0:1              | Time of travel to use in conjunction with constraint.                                                     |
|                     | Flexibility-<br>Window    | xsd:duration                  | 0:1              | Flexibility to travel before or after specified time. e.g. '3 days'.                                      |
| "cntd»              | vias                      | ViaRequest                    | 0:*              | Constrain routing to go via the specified points.                                                         |
| "cntd»              | access-<br>Constraints    | AccessConstraint              | 0:*              | To reach a stop using a given access mode (walk, cycle etc) how far/long to constrain suggested journeys. |
| "cntd»              | Filter                    | TripPlanRequestFilter         | 0:1              | Additional filter parameters. See <i>TripPlanRequestFilter</i> below.                                     |
| "cntd»              | Policy                    | TripPlanRequestPolicy         | 0:1              | Additional processing parameters. See below.                                                              |

## TravelTimeConstraint- Allowed values

The following table shows the allowed values for *TravelTimeConstraint*. (*TravelTimeConstraintEnum*).

Table 294 - TravelTimeConstraint - Allowed values

| Value  | Description                            |
|--------|----------------------------------------|
| arrive | Plan trip to arrive at specified time. |
| depart | Plan trip to depart at specified time. |

## C.1.2.3.5 TripRequestPlace - Model Element

Description of a place to use for origin or destination of trip. If multiple values supplied, e.g. both a ZONE and a name, values are logically ANDed together

Table 295 - TripRequestPlace - Element

| Classifi-<br>cation | Name       | Туре               | Cardin-<br>ality | Description                                                                                          |
|---------------------|------------|--------------------|------------------|----------------------------------------------------------------------------------------------------|
| «FK»                | Point      | Point              | 0:1              | POINT at which desired TRIP starts or ends.                                                          |
|                     | Location   | Location           | 0:1              | Co-ordinates of POINT at which desired TRIP starts or ends.                                          |
| «FK»                | Zone       | Zone               | 0:1              | ZONE at which desired TRIP starts or ends. ZONEs may include TOPOGRAPHICAL PLACEs – see NeTEx PART1. |
|                     | Name       | MultilingualString | 0:1              | Name of location – may be a PLACE or STOP POINT.                                                     |
|                     | PublicCode | PublicCodeType     | 0:1              | Public code used to identify location.                                                               |

## C.1.2.3.5.1 TripPlanAccessConstraint - Model Element

Parameters limiting the time and nature of the access leg used to reach the PT stop. For example, to be able to specify, 'Walk 5 minutes, cycle 20 minutes' drive 30 minutes'.

Table 296 - TripPlanAccessConstraint - Element

| Classifi-<br>cation | Name                 | Туре           | Cardinality | Description                                                          |
|---------------------|----------------------|----------------|-------------|----------------------------------------------------------------------|
|                     | AccessMode           | AccessModeEnum | 1:1         | MODE of access for which ACCESS CONSTRAINT applies. See NeTEx Part1. |
| «FK»                | MaximumTime          | xsd:duration   | 0:1         | Maximum duration tolerated for this access mode.                     |
| «FK»                | Maximum-<br>Distance | DistanceType   | 0:1         | Maximum distance desired for this access mode.                       |

## C.1.2.3.5.2 ViaRequestPlace - Model Element

A routing location used to constrain the journeys returned. Only VEHICLE JOURNEYs whose JOURNEY PATTERNs do or do not pass through the specified points will be returned.

Table 297 - ViaRequestPlace - Element

| Classifi-<br>cation | Name | Туре | Cardinality | Description |
|---------------------|------|------|-------------|-------------|
|                     |      |      |             |             |

## TC 278 WI 00278330:2013 (E)

| «FK» | PointRef    | PointRef           | 0:1 | POINT by which desired TRIP goes/does not go via. See NeTEx Part1.            |
|------|-------------|--------------------|-----|-------------------------------------------------------------------------------|
|      | Name        | MultilingualString | 0:1 | Name of VIA.                                                                  |
|      | GoVia       | xsd:boolean        | 0:1 | Whether VIA point is to be taken or avoided ("not via")                       |
|      | CanChangeAt | xsd:boolean        | 0:1 | Whether VIA point can be used to interchange or is forbidden for interchange. |

## C.1.2.3.5.3 TripPlanRequestFilter – Model Element

Filter parameters used to limit the MODEs, PRODUCT CATEGORies and CLASSes OF USE of the journeys returned.

Table 298 - TripPlanRequestFilter - Element

| Classifi-<br>cation | Name                                 | Туре                          | Cardin ality | Description                                                                                                |
|---------------------|--------------------------------------|-------------------------------|--------------|----------------------------------------------------------------------------------------------------|
|                     | modes                                | Mode                          | 0:*          | MODEs of transport to include in query.                                                                    |
|                     | submodes                             | Submode                       | 0:*          | SUBMODEs of transport to include in query.                                                                 |
| "cntd»              | operators                            | OperatorRef                   | 0:*          | OPERATOR by which to filter results. See NeTEx Part1.                                                      |
|                     | IncludeExclude-<br>Operators         | xsd:boolean                   | 0:1          | Whether specified OPERATORs are to be included or excluded.                                                |
| "cntd»              | productCategories                    | TypeOfProduct-<br>CategoryRef | 0:*          | Type of PRODUCT CATEGORY on which to filter results. See NeTEx Part2.                                      |
|                     | IncludeExclude-<br>ProductCategories | xsd:boolean                   | 0:1          | Whether specified PRODUCT CATEGORies are to be included or excluded in results.                            |
| "cntd»              | classesOfUse                         | ClassOfUseRef                 | 0:*          | CLASS OF USE on which to filter results. Only journeys which match this class of service will be returned. |
|                     | IncludeExclude-<br>ClassesOfUse      | xsd:boolean                   | 0:1          | Whether specified CLASSes OF USE are to be included or excluded in results.                                |

# C.1.2.3.5.4 AccessibilityRequestFilter - Model Element

Criteria used to limit the ACCESSIBILITY properties of the journeys returned.

Table 299 - AccessibilityRequestFilter - Element

| Classifi- | Name | Туре | Cardin- | Description |
|-----------|------|------|---------|-------------|
|           |      |      |         |             |

| cation |                              |                                 | ality |                                                                                                    |
|--------|------------------------------|---------------------------------|-------|----------------------------------------------------------------------------------------------------|
| "cntd» | Accessibility-<br>Assessment | AccessibilityAssessm<br>ent     | 0:1   | Default ACCESSIBILITY ASSESSMENT for JOURNEYs in the TIMETABLE, specifying. See NeTEx Part1.                                           |
|        | WalkSpeed                    | WalkSpeedEnum                   | 0:1   | Walk speed to use. See allowed values.                                                                                                 |
|        | MaximumNumberOf-<br>Changes  | xsd:integer                     | 0:1   | Maximum number of changes allowed.                                                                                                    |
|        | AccessibilityFiltering       | Accessibility-<br>FilteringEnum | 0:1   | Whether filtering is strict - must meet all criteria or permissive - if no accessible journeys found, others will be shown. See below. |
|        | MinimumLeg-<br>Duration      | xsd:duration                    | 0:1   | Use walk speed for journeys longer than this.                                                                                          |

# AccessibilityFiltering - Allowed values

The following table shows the allowed values for *AccessibilityFiltering*. (*AccessibilityFilteringEnum*).

Table 300 - AccessibilityFiltering - Allowed values

| Value      | Description                                                                                             |
|------------|----------------------------------------------------------------------------------------------------|
| strict     | Filtering is strict. Only journeys that satisfy criteria will be included.                              |
| permissive | Filtering is permissive. If journeys that satisfy criteria cannot be found, others will be included.    |
| decorative | All journeys will be included, along with accessibility attributes, whether they are accessible or not. |

## C.1.2.3.5.5 FareProductFilter – Model Element

The FARE PRODUCTs to which to restrict results of a query.

Table 301 - FareProductFilter - Element

| Classifi-<br>cation | Name                      | Туре                   | Cardinality | Description                                       |
|---------------------|---------------------------|------------------------|-------------|---------------------------------------------------|
| «FK»                | FareProductRef            | FareProductRef         | 0:1         | FARE PRODUCT held by user, for example rail card. |
| «FK»                | TypeOfFare-<br>ProductRef | TypeOfFareProductRef   | 0:1         | Type of FARE PRODUCT held by user.                |
|                     | StartDate                 | xsd:date               | 0:1         | Start date of the product.                        |
|                     | ExpiryDate                | xsd:date               | 0:1         | Expiry date of the product.                       |
| «FK»                | TypeOfSales-              | TypeOfSalesContractRef | 0:1         | Type of SALES CONTRACT held by                    |

## TC 278 WI 00278330:2013 (E)

| ContractRef |  | CUSTOMER. |
|-------------|--|-----------|
|             |  |           |

## C.1.2.3.5.6 TripPlanRequestPolicy - Model Element

Optimisation criteria to be used to when computing and decorating trip plans.

Table 302 - TripPlanRequestPolicy - Element

| Classifi-<br>cation | Name                                 | Туре                        | Cardin-<br>ality | Description                                                                                                    |
|---------------------|--------------------------------------|-----------------------------|------------------|----------------------------------------------------------------------------------------------------|
|                     | Optimisation-<br>Method              | Optimisation-<br>MethodEnum | 1:1              | How to optimize the query. See below.                                                                                                    |
|                     | UseRealTime                          | xsd:boolean                 | 0:1              | Whether plan should use real-time data if available and if relevant.                                                                                                    |
|                     | IncludeRoute-<br>Projection          | xsd:boolean                 | 0:1              | Whether results should include a plot of the trip.                                                                                                    |
|                     | Include-<br>Intermediate-<br>Stops   | xsd:boolean                 | 0:1              | Whether results should include information about intermediate CALLs that the journey makes between the trip start and end stop points.                                  |
|                     | IncludeJourney-<br>OriginDestination | xsd:boolean                 | 0:1              | Whether results should include information about the origin and destination of each VEHICLE JOURNEY, if they are before or beyond the start and end points of the trip. |
|                     | IncludeFares                         | xsd:boolean                 | 0:1              | Whether results should include information about fares.                                                                                                    |
|                     | Maximum-<br>NumberOf-<br>Journeys    | xsd:integer                 | 0:1              | Maximum number of journeys to include in results.                                                                                                    |

# OptimisationMethod - Allowed values

The following table shows the allowed values for *OptimisationMethod*. (*OptimisationMethodEnum*).

Table 303 - OptimisationMethod - Allowed values

| Value          | Description                                               |
|----------------|-----------------------------------------------------------|
| fastest        | Optimize trip to fastest trip.                            |
| leastChanges   | Optimize trip for least changes.                          |
| cheapest       | Optimize trip to cheapest trip.                           |
| mostAccessible | Optimize trip to best satisfy the accessibility criteria. |

## CyclingPreferences - Allowed values

The following table shows the allowed values for *CyclingPreferences*. (*CyclingPreferencesEnum*).

Table 304 - CyclingPreferences - Allowed values

| Value                 | Description                                                      |
|-----------------------|------------------------------------------------------------------|
| noCycling             | No Cycling options.                                              |
| cycleOnly             | Only Cycle routes.                                               |
| leaveCycleAtStation   | Can cycle to a station (See access option for distance allowed). |
| cycleOnVehicle        | Require journeys that can take cycle on journey.                 |
| foldingCycleOnVehicle | Assume passenger has cycle either end.                           |
| cycleHireLegs         | Will consider cycle hire of available.                           |

## C.1.2.3.6 Stop Departure Request

A STOP DEPARTURE REQUEST is a PASSENGER REQUEST about departures from a given SCHEDULED STOP POINT.

## C.1.2.3.7 Stop Departure Request - Conceptual MODEL

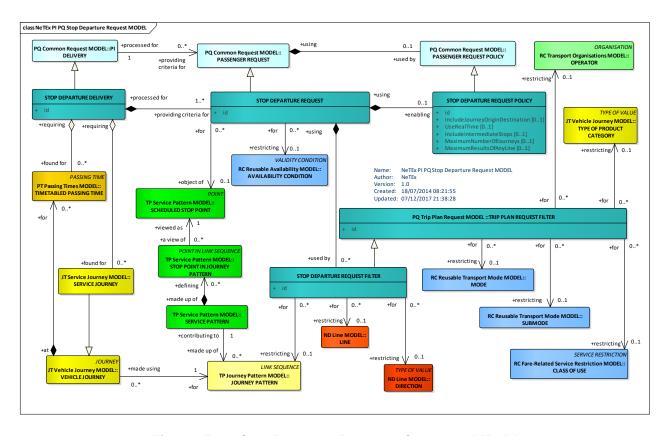

Figure 356 — Stop Departure Request- Conceptual Model

#### C.1.2.3.8 Stop Departure Request - Physical model - Overview

The following figure introduces the physical model for a STOP DEPARTURE REQUEST. A Stop Departure REQUEST returns a list of CALLs that satisfy the given search criteria.

Each STOP DEPARTURE DELIVERY (corresponding to an http request or remote procedure call) may contain one or more STOP DEPARTURE REQUESTs.

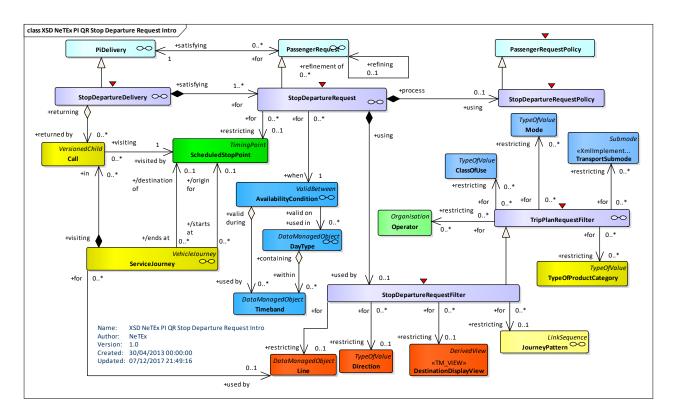

Figure 357 — Stop Departure Request- Physical Model: Overview

#### C.1.2.3.9 Stop Departure Request - Physical model - Details

The following figure shows the physical model for STOP DEPARTURE REQUEST.

The fundamental criteria (SCHEDULED STOP POINT) must be supplied. Other additional criteria can also be specified.

- STOP DEPARTURE REQUEST FILTER can be used to limit the journeys to be included by MODE. LINE, DIRECTION etc.
- STOP DEPARTURE POLICY species parameters controlling the way the departures are computed.

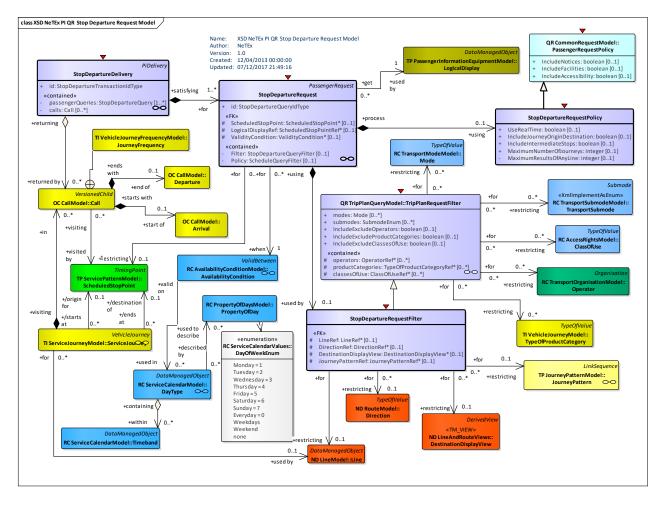

Figure 358 — Stop Departure Request – Physical Model: Details

#### C.1.2.3.10 Stop Departure Request - Attributes and XSD

## C.1.2.3.10.1 StopDepartureDelivery - Model Element

A specialization of PI DELIVERY to make one or more STOP DEPARTURE QUERies.

Table 305 - StopDepartureDelivery - Element

| Classifi-<br>cation | Name                  | Туре                             | Cardinality | Description                                         |
|---------------------|-----------------------|----------------------------------|-------------|-----------------------------------------------------|
| ::>                 | ::>                   | PiDelivery                       | ::>         | STOP DEPARTURE DELIVERY inherits from PI DELIVERY.  |
|                     | id                    | StopDeparture-<br>DeliveryIdType | 1:1         | Identifier of a STOP DEPARTURE DELIVERY.            |
| "cntd»              | passenger-<br>Queries | StopDepartureRequest             | 1:*         | STOP DEPARTURE Passenger QUERies.                   |
| "cntd»              | calls                 | Call                             | 0:*         | CALLs returned in response to STOP DEPARTURE query. |

## C.1.2.3.10.2 StopDepartureRequest - Model Element

A PASSENGER REQUEST about departures at a stop or LOGICAL DISPLAY at that stop.

Table 306 - StopDepartureRequest - Element

| Classifi-<br>cation | Name                       | Туре                            | Cardinality | Description                                                             |
|---------------------|----------------------------|---------------------------------|-------------|-------------------------------------------------------------------------|
| ::>                 | ::>                        | PassengerRequest                | ::>         | STOP DEPARTURE REQUEST inherits from PASSENGER REQUEST.                 |
|                     | id                         | StopDepartureRequest-<br>IdType | 1:1         | Identifier of a STOP DEPARTURE REQUEST.                                 |
| «FK»                | Scheduled-<br>StopPointRef | ScheduledStopPointRef           | 0:1         | Reference to SCHEDULED STOP POINT for which departures are to be shown. |
| «FK»                | LogicalDisplay-<br>Ref     | LogicalDisplayRef               | 0:1         | Reference to LOGICAL DISPLAY for which departure data is to be shown.   |
| «FK»                | Validity-<br>ConditionRef  | ValidityConditionRef            | 0:1         | VALIDITY CONDITION for showing data.                                    |
| "cntd»              | Filter                     | StopDeparture-<br>RequestFilter | 0:1         | Additional filter parameters. See below.                                |
| "cntd»              | Policy                     | StopDeparture-<br>RequestFilter | 0:1         | Additional policy parameters. See STOP DEPARTURE REQUEST POLICY below.  |

## C.1.2.3.10.3 StopDepartureRequestFilter - Model Element

Additional filter criteria for including VEHICLE JOURNEYs in a STOP DEPARTURE REQUEST.

Table 307 - StopDepartureRequestFilter - Element

| Classifi-<br>cation | Name                       | Туре                  | Cardinality | Description                                                           |
|---------------------|----------------------------|-----------------------|-------------|-----------------------------------------------------------------------|
| ::>                 | ::>                        | TripPlanRequestFilter | ::>         | STOP DEPARTURE REQUEST FILTER inherits from TRIP PLAN REQUEST FILTER. |
| «FK»                | LineRef                    | LineRef               | 0:1         | Reference to a LINE by which to filter results.                       |
| «FK»                | DirectionRef               | DirectionRef          | 0:1         | Reference to a DIRECTION by which to filter results.                  |
| «FK»                | Destination-<br>DisplayRef | DestinationDisplayRef | 0:1         | Reference to a DESTINATION DISPLAY by which to filter results.        |
| «FK»                | JourneyPattern-<br>Ref     | JourneyPatternRef     | 0:1         | Reference to a JOURNEY PATTERN by which to filter results.            |

# C.1.2.3.10.4 StopDepartureRequestPolicy – Model Element

Criteria for computing results of a STOP DEPARTURE REQUEST.

Table 308 - StopDepartureRequestPolicy - Element

| Classifi-<br>cation | Name                                 | Туре        | Cardin<br>ality | Description                                                                                                    |
|---------------------|--------------------------------------|-------------|-----------------|----------------------------------------------------------------------------------------------------|
|                     | UseRealTime                          | xsd:boolean | 1:1             | Whether plan should use real-time data if available and if relevant.                                                                      |
|                     | IncludeJourney-<br>OriginDestination | xsd:boolean | 0:1             | Whether results should include information about origin and destination of vehicle journey if before or beyond trip start and end points. |
|                     | IncludeIntermediate-<br>Stops        | xsd:boolean | 0:1             | Whether results should include information about intermediate CALLs that the journey makes between the trip start and end.                |
|                     | UseRealTime                          | xsd:boolean | 0:1             | Whether query should use real-time data if available and if relevant.                                                                     |
|                     | MaximumNumberOf-<br>Journeys         | xsd:integer | 0:1             | Maximum number of journeys to include in results.                                                                                         |
|                     | MaxmimumResults-<br>OfAnyLine        | xsd:integer | 0:1             | Maximum number of CALLs for any line to be returned,                                                                                      |

# C.1.2.4 Schedule Request

A SCHEDULE REQUEST is a PASSENGER REQUEST about public timetables.

## C.1.2.4.1 Schedule Request – Conceptual MODEL

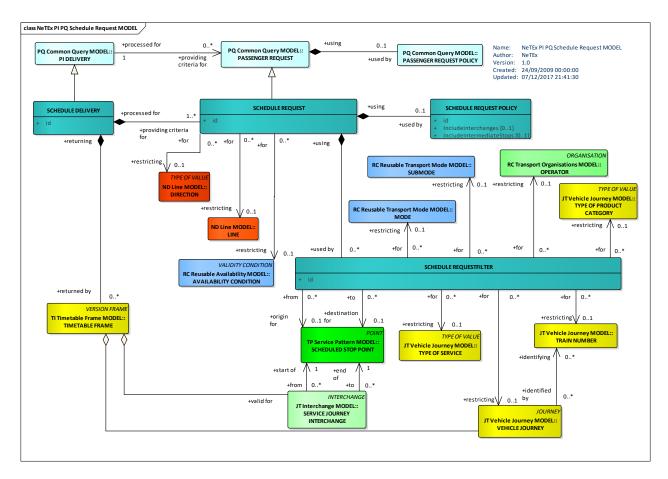

Figure 359 — Schedule Request- Conceptual Model

## C.1.2.4.2 Schedule Request – Physical model – Overview

The following figure introduces the physical model for a SCHEDULE REQUEST. A Schedule REQUEST returns a list of TIMETABLEs that satisfy the given search criteria.

Each SCHEDULE DELIVERY (corresponding to an http request or remote procedure call) may contain one or more SCHEDULE REQUESTs.

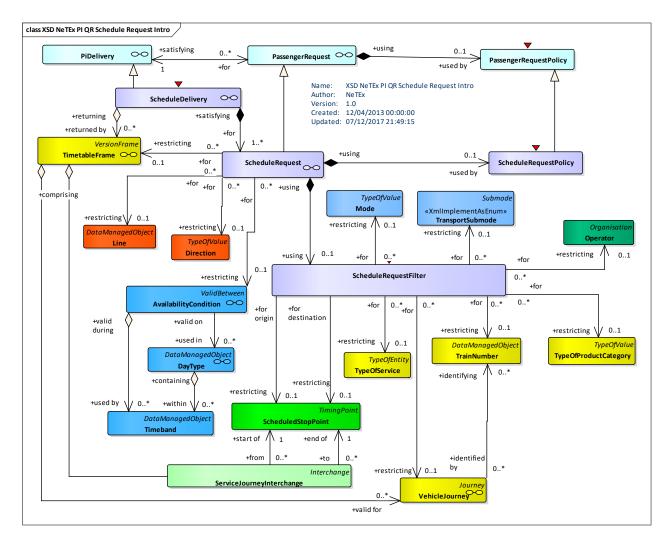

Figure 360 — Schedule Request- Physical Model: Overview

#### C.1.2.4.3 Schedule Request – Physical model – Details

The following figure shows the physical model for SCHEDULE REQUEST.

Eater a specific timetable may be specified, or parameters to identify one.

- SCHEDULE REQUEST FILTER can be used to limit the journeys to be included by MODE. LINE, DIRECTION etc. and to a particular start and end point.
- SCHEDULE REQUEST POLICY can be used to direct which information is to be included in the results.

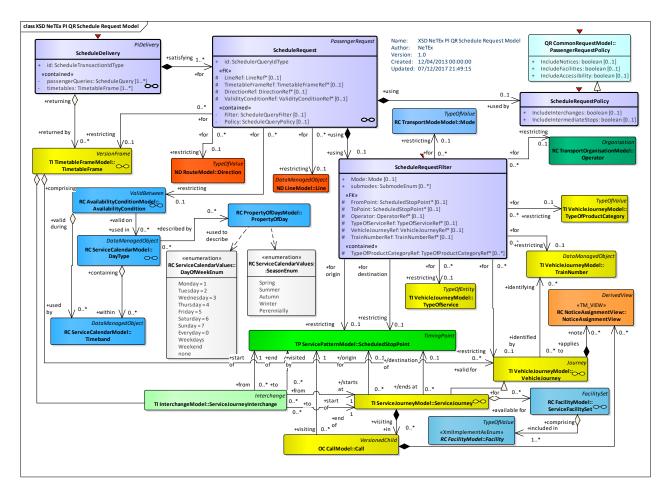

Figure 361 — Schedule Request - Physical Model: Details

#### C.1.2.4.4 Schedule Request – Attributes and XSD

# C.1.2.4.4.1 ScheduleDelivery – Model Element

A specialization of PI DELIVERY to make one or more SCHEDULE QUERies.

Table 309 - ScheduleDelivery - Element

| Classifi-<br>cation | Name                  | Туре                   | Cardin-<br>ality | Description                                                           |
|---------------------|-----------------------|------------------------|------------------|-----------------------------------------------------------------------|
| ::>                 | ::>                   | PiDelivery             | ::>              | SCHEDULE DELIVERY inherits from PI DELIVERY.                          |
|                     | id                    | ScheduleDeliveryIdType | 1:1              | Identifier of a SCHEDULE DELIVERY.                                    |
| "cntd»              | passenger-<br>Queries | ScheduleRequest        | 0:*              | SCHEDULE QUERies for the Delivery.                                    |
| "cntd»              | timetables            | TimetableFrame         | 0:*              | TIMETABLE FRAMEs with SERVICE JOURNEYS returned in response to query. |

# C.1.2.4.4.2 ScheduleRequest - Model Element

A PASSENGER REQUEST about public transport timetables.

Table 310 - ScheduleRequest - Element

| Classifi-<br>cation | Name                      | Туре                   | Cardinality | Description                                                             |
|---------------------|---------------------------|------------------------|-------------|-------------------------------------------------------------------------|
| ::>                 | ::>                       | PassengerRequest       | ::>         | SCHEDULE REQUEST inherits from PASSENGER REQUEST.                       |
|                     | id                        | SchedulerRequestIdType | 1:1         | Identifier of a SCHEDULE REQUEST.                                       |
| «FK»                | LineRef                   | LineRef                | 0:1         | Reference to a LINE for which SCHEDULE is to be retrieved.              |
| «FK»                | Timetable-<br>FrameRef    | TimetableFrameRef      | 0:1         | TIMETABLE for which schedule is to be returned for specified timetable. |
| «FK»                | DirectionRef              | DirectionRef           | 0:1         | Reference to a DIRECTION for which schedule is to be fetched.           |
| «FK»                | Validity-<br>ConditionRef | ValidityConditionRef   | 0:1         | VALIDITY CONDITION to which ACCESS RIGHT PARAMETER is assigned.         |
| "cntd»              | Filter                    | ScheduleRequestFilter  | 0:1         | Additional filter parameters. See below.                                |
| "cntd»              | Policy                    | ScheduleRequestPolicy  | 0:1         | Request Policy parameters. See below.                                   |

## C.1.2.4.4.3 ScheduleRequestFilter – Model Element

Additional filter criteria for SCHEDULE REQUEST, for example start and end stop. Only timetables that satisfy criteria will be returned.

Table 311 - ScheduleRequestFilter - Element

| Classifi-<br>cation | Name                          | Туре                          | Cardinality | Description                                             |
|---------------------|-------------------------------|-------------------------------|-------------|---------------------------------------------------------|
|                     | Mode                          | Mode                          | 0:1         | Mode of transport for which SCHEDULE is to be produced. |
| «FK»                | FromPoint                     | ScheduledStopPoint            | 0:1         | SCHEDULED STOP POINT at which desired TRIP starts.      |
| «FK»                | ToPoint                       | ScheduledStopPoint            | 0:1         | SCHEDULED STOP POINT at which desired TRIP ends.        |
| «FK»                | Operator                      | OperatorRef                   | 0:1         | OPERATOR for which to filter results.                   |
| "cntd»              | TypeOfProduct-<br>CategoryRef | TypeOfProduct-<br>CategoryRef | 0:*         | Type of PRODUCT CATEGORY on which to filter results.    |

## TC 278 WI 00278330:2013 (E)

| «FK» | TypeOf-<br>ServiceRef  | TypeOfServiceRef  | 0:1 | TYPE OF SERVICE of JOURNEY on which to filter results.     |
|------|------------------------|-------------------|-----|------------------------------------------------------------|
| «FK» | VehicleJourney-<br>Ref | VehicleJourneyRef | 0:1 | Reference to a VEHICLE JOURNEY on which to filter results. |
| «FK» | TrainNumberRef         | TrainNumberRef    | 0:1 | TRAIN NUMBER on which to filter results.                   |

## C.1.2.4.4.4 ScheduleRequestPolicy - Model Element

Criteria for computing results of a SCHEDULE REQUEST.

Table 312 - ScheduleRequestPolicy - Element

| Classifi-<br>cation | Name                         | Туре                       | Cardin-<br>ality | Description                                                                                                    |
|---------------------|------------------------------|----------------------------|------------------|----------------------------------------------------------------------------------------------------|
| ::>                 | ::>                          | PassengerReque<br>stPolicy | ::>              | SCHEDULE REQUEST POLICY inherits from PASSENGER REQUEST POLICY.                                                            |
|                     | IncludeInterchanges          | boolean                    | 0:1              | Whether results should include information about SERVICE JOURNEY INTERCHANGES for the SERVICE JOURNEYs in the timetable.   |
|                     | IncludeIntermediate<br>Stops | boolean                    | 0:1              | Whether results should include information about intermediate CALLs that the journey makes between the trip start and end. |

## C.1.2.5 Fare Request

## C.1.2.5.1 Common Fare Request Model

Fare queries fetch the available fares for a trip. There are two types of fare query

- TRIP FARE REQUEST: finds the FARE PRODUCTs suitable for a single trip.
- REPEATED FARE REQUEST: finds the FARE PRODUCTs suitable for regularly repeated journeys such as season passes.

## C.1.2.5.1.1 Common Fare Request - Conceptual MODEL

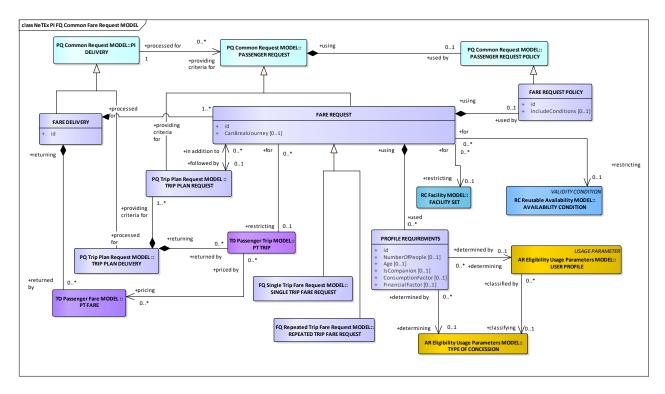

Figure 362 — Common Fare Request- Conceptual Model

## C.1.2.5.1.2 Common Fare Request - Physical model - Overview

The following figure introduces the physical model for common fare query elements that are used by both types of query.

Each COMMON FARE DELIVERY (corresponding to an http request or remote procedure call) may contain one or more COMMON FARE REQUESTs.

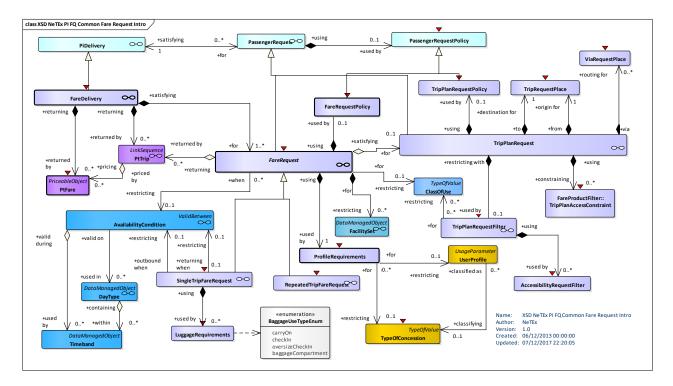

Figure 363 — Common Fare Request- Physical Model: Overview

#### C.1.2.5.1.3 Common Fare Request – Physical model – Details

The following figure shows the physical model for COMMON FARE REQUEST.

The fundamental criteria (SCHEDULED STOP POINT) must be supplied. Other additional criteria can also be specified.

- COMMON FARE REQUEST FILTER can be used to limit the journeys to be included. It can use a
  TRIP PLAN REQUEST to specify the journey.
- PROFILE REQUIREMENTs can be used to limit the fares to those that match the user's eligibility.
- COMMON FARE POLICY species parameters controlling the way the departures are computed.

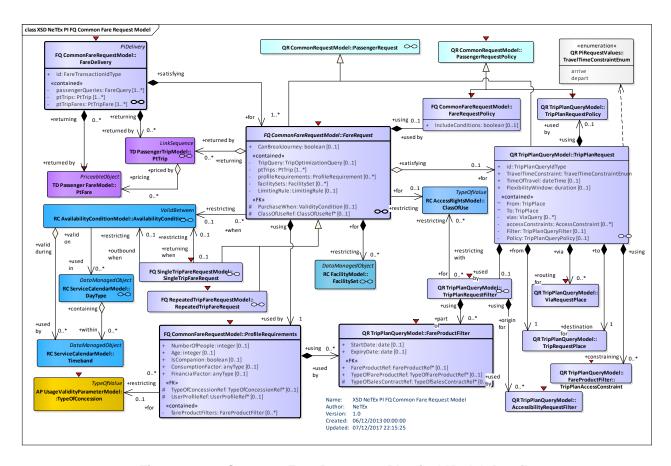

Figure 364 — Common Fare Request - Physical Model: Details

## C.1.2.5.1.4 Common Fare Request – Attributes and XSD

## FareDelivery - Model Element

A specialization of PI DELIVERY to make one or more FARE QUERies.

Table 313 - FareDelivery - Element

| Classifi-<br>cation | Name                  | Туре               | Cardinality | Description                             |
|---------------------|-----------------------|--------------------|-------------|-----------------------------------------|
| ::>                 | ::>                   | PiDelivery         | ::>         | FARE DELIVERY inherits from PI DELIVERY |
|                     | id                    | FareDeliveryIdType | 1:1         | Identifier of a FARE DELIVERY.          |
| "cntd»              | passenger-<br>Queries | FareRequest        | 0:*         | FARE QUERies for PI DELIVERY.           |
| "cntd»              | ptTrips               | PtTrip             | 0:*         | Passenger TRIPs in response to query.   |
| "cntd»              | ptFares               | PtTripFare         | 0:*         | Passenger FAREs in response to query    |

#### FareRequest - Model Element

A PASSENGER REQUEST about fares.

Table 314 - FareRequest - Element

| Classifi-<br>cation | Name                     | Туре               | Cardinality | Description                                                                                    |
|---------------------|--------------------------|--------------------|-------------|------------------------------------------------------------------------------------------------|
| ::>                 | ::>                      | PassengerRequest   | ::>         | FARE REQUEST inherits from PASSENGER REQUEST.                                                  |
| "cntd»              | TripRequest              | TripPlanRequest    | 0:1         | Parameters describing a passenger trip for which fares are to be found. See TRIP PLAN REQUEST. |
| «FK»                | PurchaseWhen             | ValidityCondition  | 0:1         | VALIDITY CONDITION specifying when fare is to be purchased. See NeTEx Part1.                   |
|                     | CanBreak-<br>Journey     | xsd:boolean        | 0:1         | Whether user would like to break journey en route.                                             |
| «FK»                | ClassOfUseRef            | ClassOfUseRef      | 0:1         | CLASS OF USE on which to filter results.                                                       |
| "cntd»              | profile-<br>Requirements | ProfileRequirement | 0:*         | PROFILE REQUIREMENTs for query. See below.                                                     |
| "cntd»              | facilitySets             | FacilitySet        | 0:*         | Facilities desired on SERVICE JOURNEY.                                                         |

# **ProfileRequirement – Model Element**

The number and characteristics of a person wishing to travel.

Table 315 – ProfileRequriement – Element

| Classifi-<br>cation | Name                     | Туре                | Cardinality | Description                                                         |
|---------------------|--------------------------|---------------------|-------------|---------------------------------------------------------------------|
|                     | NumberOfPeople           | xsd:integer         | 0:1         | Number of people of this type wanting to travel.                    |
|                     | Age                      | xsd:integer         | 0:1         | Age of traveller.                                                   |
|                     | IsCompanion              | xsd:boolean         | 0:1         | Whether user is a companion or carer of someone else in the group.  |
|                     | Consumption-<br>Factor   | xsd:anyType         | 0:1         | Consumption factor associated with query, e.g. number of air miles. |
|                     | FinancialFactor          | xsd:anyType         | 0:1         | Financial factor associated with COMMERCIAL PROFILE.                |
| «FK»                | TypeOf-<br>ConcessionRef | TypeOfConcessionRef | 0:1         | Type of concession user has.                                        |
| «FK»                | UserProfileRef           | UserProfileRef      | 0:1         | Reference to a USER PROFILE                                         |

| "cntd» | fareProduct-<br>Filters | FareProductFilter |  | Products held by user that can be taken into account in query. See TRIP PLAN REQUEST. |
|--------|-------------------------|-------------------|--|---------------------------------------------------------------------------------------|
|--------|-------------------------|-------------------|--|---------------------------------------------------------------------------------------|

## C.1.2.5.2 Single Trip Fare Request Model

A SINGLE TRIP FARE REQUEST is a PASSENGER REQUEST about fare for a single trip or return trip.

#### C.1.2.5.2.1 Single Trip Fare Request - Conceptual MODEL

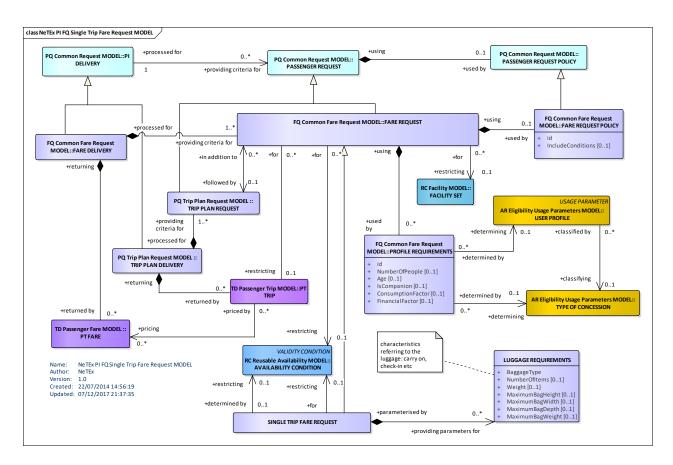

Figure 365 — Single Trip Fare Request- Conceptual Model

## C.1.2.5.2.2 Single Trip Fare Request – Physical model – Overview

The following figure introduces the physical model for a SINGLE TRIP FARE REQUEST. A SINGLE TRIP FARE REQUEST returns a list of PT FAREs for a PT TRIP that satisfy the given search criteria.

Each FARE DELIVERY may contain one or more SINGLE TRIP FARE QUERies.

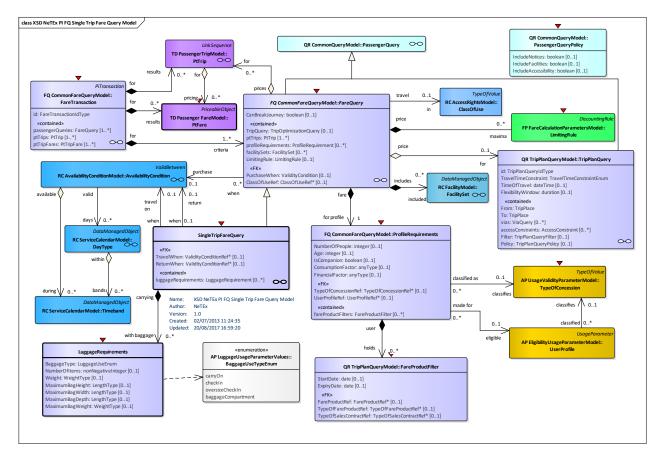

Figure 366 — Single Trip Fare Request- Physical Model: Overview

#### C.1.2.5.2.3 Single Trip Fare Request - Physical model - Details

The following figure shows the physical model for SINGLE TRIP FARE REQUEST. It returns the PT FAREs for specified trips.

To specify the journey for which fares are required the use may either include a new SINGLE TRIP REQUEST or the PT TRIPs resulting from a previously executed SINGLE TRIP REQUEST.

LUGGAGE REQUIREMENTs species details of luggage carrying requirements, e.g. a bicycle.

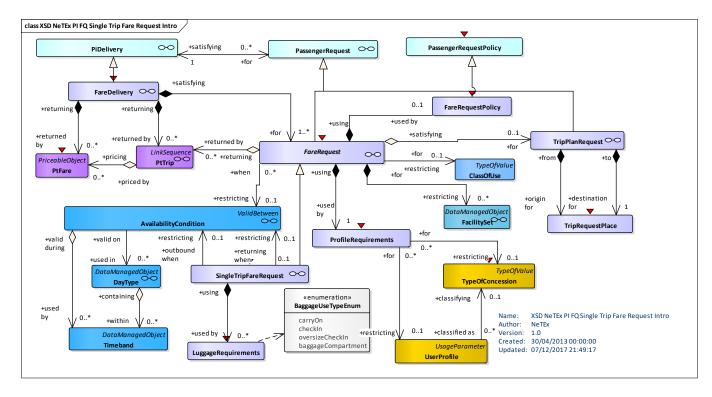

Figure 367 — Single Trip Fare Request – Physical Model: Details

## C.1.2.5.2.4 Single Trip Fare Request – Attributes and XSD

#### SingleTripFareRequest - Model Element

A PASSENGER REQUEST about the fares for a single trip or return trip.

Table 316 - SingleTripFareRequest - Element

| Classifi-<br>cation | Name                     | Туре               | Cardin<br>ality | Description                                                          |
|---------------------|--------------------------|--------------------|-----------------|----------------------------------------------------------------------|
| ::>                 | ::>                      | FareRequest        | ::>             | SINGLE TRIP FARE REQUEST inherits from FARE REQUEST                  |
| «FK»                | TravelWhen               | ValidityCondition  | 0:1             | VALIDITY CONDITION specifying when outbound travel is to take place. |
| «FK»                | ReturnWhen               | ValidityCondition  | 0:1             | VALIDITY CONDITION specifying when return travel is to take place.   |
| "cntd»              | luggage-<br>Requirements | LuggageRequirement | 0:*             | Luggage requirements for different types of bag.                     |

## LuggageRequirements - Model Element

The number and characteristics (weight, volume) of luggage that a passenger wishes to carry.

| Table 317 – LuggageRequirements – Model Element |
|-------------------------------------------------|
|-------------------------------------------------|

| Classifi-<br>cation | Name             | Туре                   | Cardin-<br>ality | Description                              |
|---------------------|------------------|------------------------|------------------|------------------------------------------|
|                     | BaggageType      | LuggageUseEnum         | 1:1              | Type of bag described by this element.   |
|                     | NumberOfItems    | xsd:nonNegativeInteger | 0:1              | Number of bags allowed.                  |
|                     | Weight           | WeightType             | 0:1              | Total Weight limit of LUGGAGE ALLOWANCE. |
|                     | MaximumBagHeight | LengthType             | 0:1              | Maximum bag height.                      |
|                     | MaximumBagWidth  | LengthType             | 0:1              | Maximum bag Width.                       |
|                     | MaximumBagDepth  | LengthType             | 0:1              | Maximum bag Depth.                       |
|                     | MaximumBagWeight | WeightType             | 0:1              | Maximum bag weight.                      |

## C.1.2.5.3 Repeated Trip Fare Request Model

A REPEATED TRIP FARE REQUEST is A PASSENGER REQUEST about the best fare products to use for repeated similar trips.

#### C.1.2.5.3.1 Repeated Trip Fare Request - Conceptual MODEL

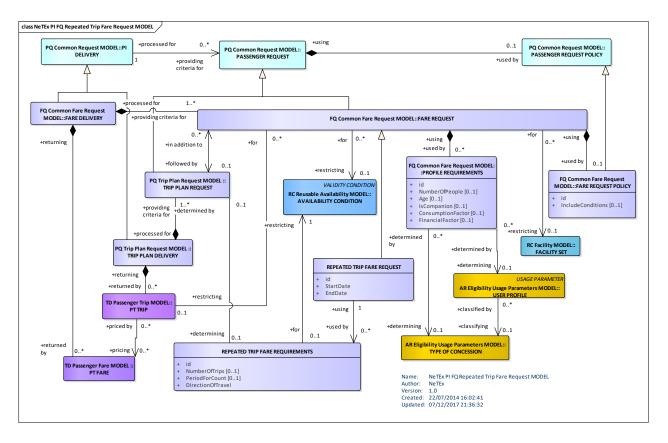

Figure 368 — Repeated Trip Fare Request- Conceptual Model

#### C.1.2.5.3.2 Repeated Trip Fare Request - Physical model - Overview

The following figure introduces the physical model for a REPEATED TRIP FARE REQUEST. A REPEATED TRIP FARE REQUEST returns a list of PT FAREs for trips that satisfy the given search criteria.

Each FARE DELIVERY may contain one or more REPEATED TRIP FARE REQUESTs.

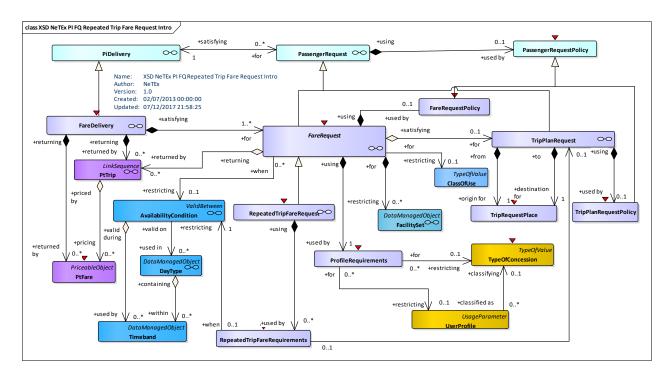

Figure 369 — Repeated Trip Fare Request- Physical Model: Overview

#### C.1.2.5.3.3 Repeated Trip Fare Request - Physical model - Details

The following figure shows the physical model for TRIP FARE REQUEST. It returns the PT FAREs for repeated trips to be u undertaken within a given period. To specify the journey for which fares are required the use may either include a new TRIP REQUEST or the PT TRIPs resulting from a previously executed TRIP REQUEST.

- REPEATED TRIP FARE REQUEST FILTER can be used to limit the period of travel to be considered.
- REPEATED TRIP REQUIREMENTs species the number of journeys to be made in the period.

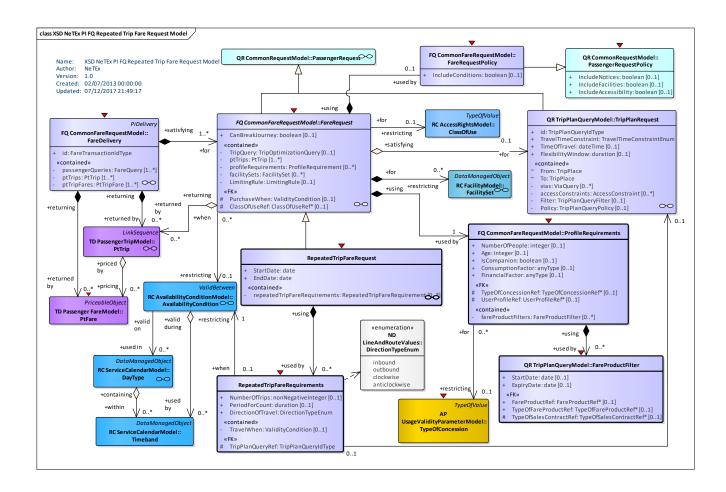

Figure 370 — Repeated Trip Fare Request - Physical Model: Details

## C.1.2.5.3.4 Repeated Trip Fare Request - Attributes and XSD

#### RepeatedTripFareRequest - Model Element

A PASSENGER REQUEST to find the best fares to use for repeated trips.

Table 318 - RepeatedTripFareRequest - Element

| Classifi-<br>cation | Name                                   | Туре                             | Cardinality | Description                                                                                |
|---------------------|----------------------------------------|----------------------------------|-------------|--------------------------------------------------------------------------------------------|
| ::>                 | ::>                                    | FareRequest                      | ::>         | REPEATED TRIP FARE REQUEST inherits from FARE REQUEST.                                     |
|                     | StartDate                              | xsd:date                         | 1:1         | Start of period to travel.                                                                 |
|                     | EndDate                                | xsd:date                         | 1:1         | End of period to travel.                                                                   |
| "cntd»              | repeatedTrip-<br>Fare-<br>Requirements | RepeatedTripFare-<br>Requirement | 0:*         | Nature of repeated trips required in Period to compute optimum season fare product to use. |

# RepeatedTripFareRequirements - Model Element

The number and characteristics (weight, volume) of luggage that a passenger wishes to carry.

Table 319 – RepeatedTripFareRequirements- Element

| Classifi-<br>cation | Name                   | Туре                   | Cardinality | Description                                                                       |
|---------------------|------------------------|------------------------|-------------|-----------------------------------------------------------------------------------|
|                     | NumberOfTrips          | xsd:nonNegativeInteger | 0:1         | Number of trips to be made.                                                       |
|                     | PeriodForCount         | xsd:duration           | 0:1         | Period within which trip count is made, e.g. per day, if number is trips per day, |
| "cntd»              | TravelWhen             | ValidityCondition      | 0:1         | VALIDITY CONDITION for time of day at which travel is to be made.                 |
|                     | DirectionOf-<br>Travel | DirectionTypeEnum      | 1:1         | Direction of travel. See NeTEx Part1.                                             |

# Annex D (informative)

# How to go from a trip (from NeTEx Part1&2) to a fare?

Most of NeTEx is concerned with representing and exchanging the journey and fare structures of a public transport system as coherent sets of data. The following PASSENGER TRIP models are useful for relating the NeTEx Elements to individual passenger trips made on the network, as required say by a information query for an individual passenger making a specific trip.

- The PASSENGER TRIP Model describes an individual passenger trip by public transport. It can be
  used to describe the results of a TRIP REQUEST and also be used as an input to a FARE
  REQUEST for which the fare is to be returned as
- The PASSENGER FARE Model describes the available fares for specific trips by public transport.
   It can be used to describe the results of a FARE REQUEST. It can also be used on a SALES DELIVERY may be used to record the inputs used to find the fare

# **D.1 Passenger Trip**

## **D.1.1 Passenger Trip Model**

Computer-aided tools assist potential travellers in preparing their trips, answering PASSENGER QUERies. Such a trip planning function identifies the places origin and destination of an intended trip and proposes one or several trip solutions. The proposition takes into account user's constraints or preferences, such as minimal trip duration, minimal number of interchanges, cheapest fare, etc. This involves an optimisation process using such parameters.

After specification of the trip origin and destination, the systems proposes a TRIP PATTERN composed of access or connection walks and "rides" on PT vehicles. Given a trip pattern proposal, it is possible to compute a precise duration of the trip (taking into account for instance the latest arrival time wished by the traveller) or a mean duration. It is possible as well to calculate the corresponding fare, the suitability for a restricted mobility person, etc.

#### D.1.1.1 Passenger Trip - Conceptual MODEL

The complete spatial movement of a passenger from a PLACE origin to a PLACE destination is described by the entity TRIP PATTERN. This entity describes the path between these two places, using public transport vehicles and possibly walking.

An important component of a TRIP PATTERN is the RIDE (pattern), which is that part of a passenger trip taken on a single PT vehicle, from one SCHEDULED STOP POINT to another. A RIDE is carried out on only one JOURNEY PATTERN.

A part of a trip starting from the first boarding of a public transport vehicle to the last alighting from a public transport vehicle. A PT TRIP consists of one or more RIDEs and the movements (usually walks) necessary to cover the corresponding CONNECTIONs.

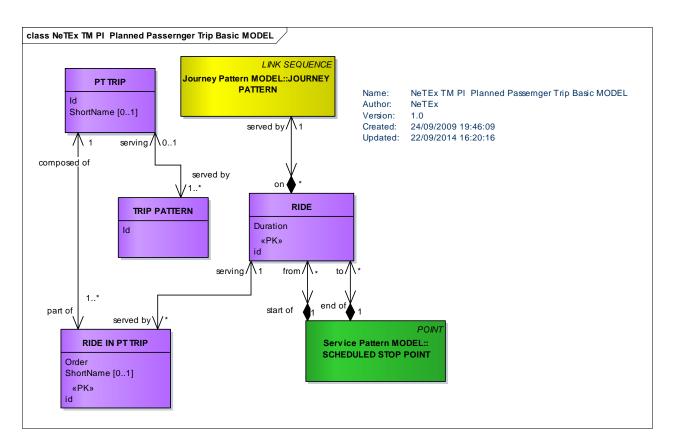

Figure 371 — Passenger Trip – Conceptual Basic Model

As long as the TRIP PATTERN is not complemented by a precise timing, any VEHICLE JOURNEY covering this JOURNEY PATTERN may support the proposed RIDE.

A part of a trip corresponding to the movement of a passenger to transfer from one SERVICE JOURNEY to another made at a CONNECTION from one SCHEDULED STOP POINT to another is represented by RIDE INTERCHANGE that may reference NAVIGATION PATHs.

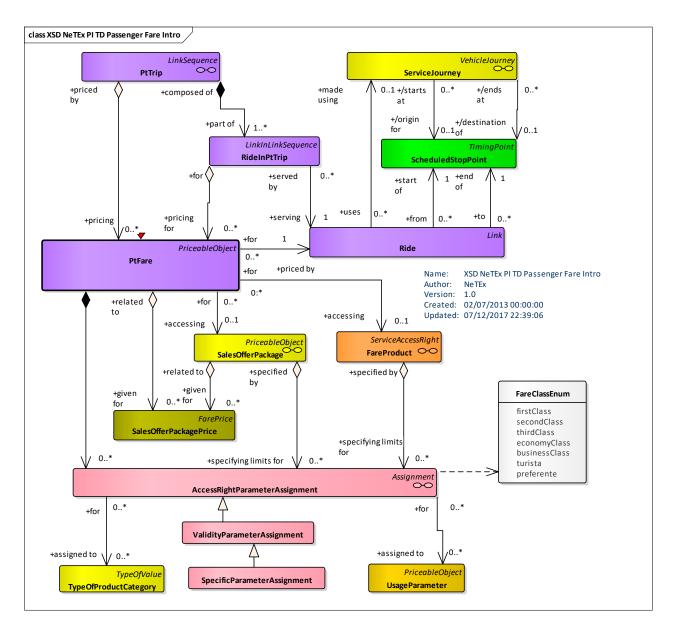

Figure 372 — Passenger Trip - Conceptual Model

## D.1.1.2 Passenger Trip - Physical model - Overview

The following figure introduces the physical model for a PASSENGER TRIP. A Passenger Trip REQUEST describes a sequence of one or more RIDEs that a PASSENGER must take to complete a PT TRIP.

A PT TRIP is made up of a TRIP PATTERN and one or more PT RIDEs IN PT TRIP, each of which references a PT RIDE. The PT RIDE may indicate start and end times at a stop by reference to the CALLs of a SERVICE JOURNEY.

PT RIDE INTERCHANGE elements may be used to describe details of the interchange, referencing the NAVIGATION PATHs between stops described in NeTExPart1.

ACCESSIBILITY ASSESSMENTs (See NeTEx Part1) can be associated with individual RIDEs and RIDE INTERCHANGEs as well as for the overall PT TRIP.

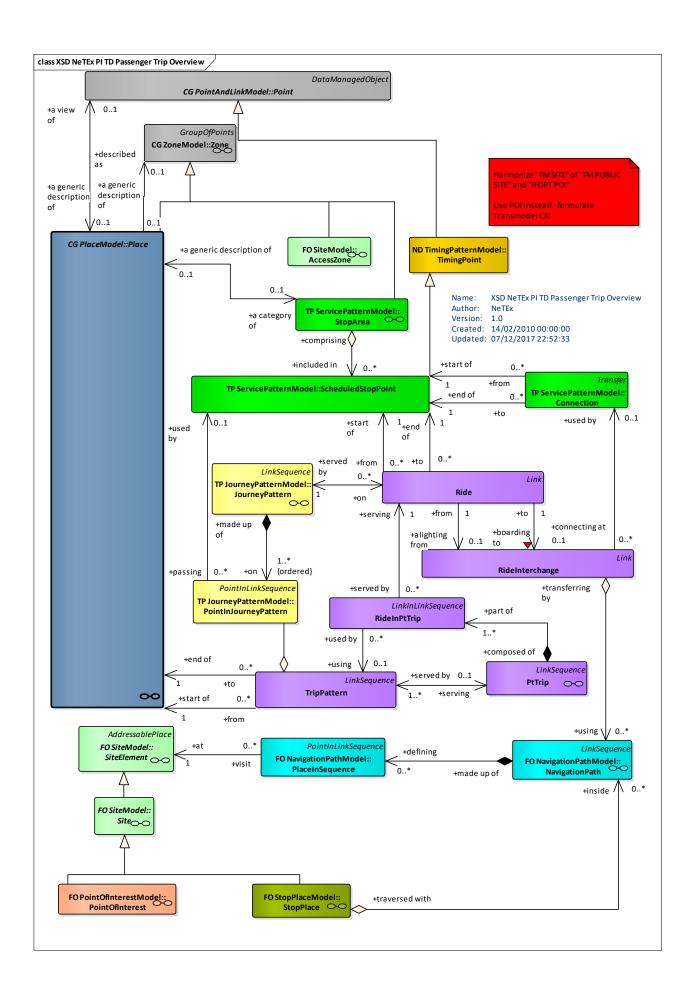

Figure 373 — Passenger Trip - Physical Model: Overview

## D.1.1.3 Passenger Trip - Physical model - Details

The following figure shows the physical model for PASSENGER TRIP.

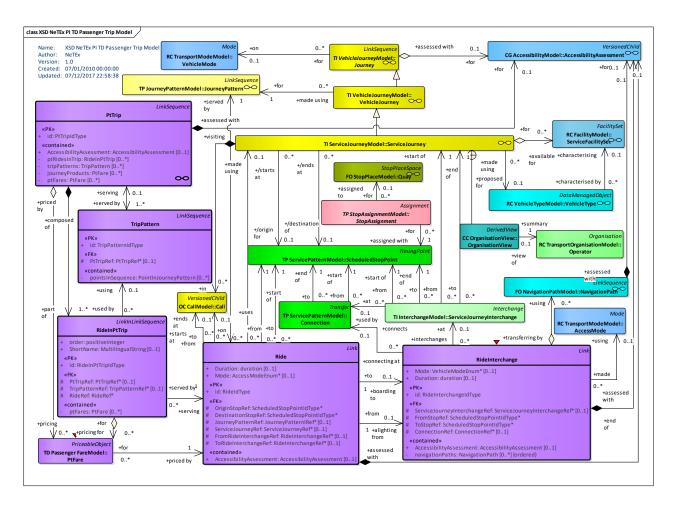

Figure 374 — Passenger Trip Request - Physical Model: Details

## D.1.1.4 Passenger Trip - Attributes and XSD

#### D.1.1.4.1 PtTrip - Model Element

One or more RIDEs and the movements (usually walks) necessary to cover the corresponding CONNECTION links.

| •                   |           |                    |             |                                       |  |  |  |  |
|---------------------|-----------|--------------------|-------------|---------------------------------------|--|--|--|--|
| Classifi-<br>cation | Name      | Туре               | Cardinality | Description                           |  |  |  |  |
| ::>                 | ::>       | LinkSequence       | ::>         | PT TRIP inherits from LINK SEEQUENCE. |  |  |  |  |
| «PK»                | id        | PtTripIdType       | 1:1         | Identifier of PT PTRIP.               |  |  |  |  |
|                     | ShortName | MultilingualString | 0:1         | Short Name of PT TRIP.                |  |  |  |  |

Table 320 - PtTrip- Element

|         | Duration                     | xsd:duration            | 0:1 | Duration of PT TRIP.                                               |
|---------|------------------------------|-------------------------|-----|--------------------------------------------------------------------|
| "cntd»  | Accessibility-<br>Assessment | AccessibilityAssessment | 0:1 | Overall ACCESSIBILITY ASSESSMENT for the PT TRIP. See NeTEx Part1. |
| "cntd»  | ridesInPtTrip                | RideInPtTrip            | 0:* | RIDEs IN PT TRIP that make up PT TRIP.                             |
| "cntd » | tripPatterns                 | TripPattern             | 0:* | TRIP PATTERNs for PT TRIP.                                         |
| "cntd » | journeyProducts              | JourneyProduct          | 0:* | PJOURNEY PRODUCTs available for PT TRIP.                           |
| "cntd»  | ptFares                      | PtFare                  | 0:* | PT FAREs available for PT TRIP.                                    |

# D.1.1.4.2 TripPattern – Model Element

The spatial pattern of a complete movement of a passenger (or another person, e.g. driver) from one PLACE of any sort to another. A trip may consist of one PT TRIP and the corresponding movements (usually walks) to cover the necessary ACCESS Links and CONNECTION Links, or of one walk only.

Table 321 – TripPattern – Element

| Classifi-<br>cation | Name                  | Туре                  | Cardinality | Description                                          |
|---------------------|-----------------------|-----------------------|-------------|------------------------------------------------------|
| ::>                 | ::>                   | LinkSequence          | ::>         | TRIP PATTERN inherits from LINK SEQUENCE.            |
| «PK»                | id                    | TripPatternIdType     | 1:1         | Identifier of TRIP PATTERN.                          |
| «FK»                | PtTripRef             | PtTripRef             | 0:1         | Reference to a PT TRIP for which this is a pattern.  |
| "cntd»              | pointsIn-<br>Sequence | PointInJourneyPattern | 0:*         | POINTS IN JOURNEY PATTERN that make up TRIP PATTERN. |

# D.1.1.5 RideInPtTrip - Model Element

A RIDE in a PT TRIP with its order in that PT TRIP.

Table 322 - RidelnPtTrip - Element

| Classifi-<br>cation | Name      | Туре               | Cardinality | Description                                          |
|---------------------|-----------|--------------------|-------------|------------------------------------------------------|
| ::>                 | ::>       | LinkInLinkSequence | ::>         | RIDE IN PT TRIP inherits from LINK IN LINK SEQUENCE. |
| «PK»                | id        | RideInPtTripIdType | 1:1         | Identifier of RIDE IN PT TRIP.                       |
|                     | Order     | positiveInteger    | 0:1         | Order of ride within PT TRIP.                        |
|                     | ShortName | MultilingualString | 0:1         | Short Name of PT RIDE.                               |

# TC 278 WI 00278330:2013 (E)

| «FK»   | PtTripRef      | PtTripRef      | 0:1 | Reference to a PT TRIP of which this is a ride. |
|--------|----------------|----------------|-----|-------------------------------------------------|
| «FK»   | RideRef        | RideRef        | 1:1 | Reference to a PT RIDE.                         |
| FK»    | TripPatternRef | TripPatternRef | 0:* | TRIP PATTERN for PT RIDE.                       |
| "cntd» | ptFares        | PtFare         | 0:* | PT FAREs for PT RIDE.                           |

#### D.1.1.6 Ride - Model Element

A part of a trip corresponding to the theoretical movement of a user (passenger, driver) on one and only one public transport vehicle, from one STOP POINT to another, on one JOURNEY PATTERN.

Table 323 -Ride - Element

| Classifi-<br>cation | Name                         | Туре                          | Cardinality | Description                                         |
|---------------------|------------------------------|-------------------------------|-------------|-----------------------------------------------------|
| ::>                 | ::>                          | Link                          | ::>         | RIDE inherits from LINK.                            |
| «PK»                | id                           | RideIdType                    | 1:1         | Identifier of RIDE.                                 |
|                     | Duration                     | xsd:duration                  | 0:1         | Duration of ride.                                   |
| «FK»                | OriginStopRef                | ScheduledStop-<br>PointIdType | 1:1         | Origin SCHEDULED STOP POINT of RIDE.                |
| «FK»                | Destination-<br>StopRef      | ScheduledStopPoint-<br>IdType | 1:1         | Destination SCHEDULED STOP POINT of RIDE.           |
| «FK»                | Journey-<br>PatternRef       | JourneyPatternIdType          | 0:1         | JOURNEY PATTERN followed by RIDE.                   |
| «FK»                | Service-<br>JourneyRef       | JourneyPatternIdType          | 0:1         | SERVICE JOURNEY used by RIDE.                       |
| «FK»                | FromCallRef                  | CallRef                       | 0:1         | CALL at which RIDE starts.                          |
| «FK»                | ToCallRef                    | CallRef                       | 0:1         | CALL at which RIDE ends.                            |
| «FK»                | FromRide-<br>InterchangeRef  | RideInterchangeRef            | 0:1         | RIDE INTERCHANGE from which RIDE starts.            |
| «FK»                | ToRide-<br>InterchangeRef    | RideInterchangeRef            | 0:1         | RIDE INTERCHANGE at which RIDE ends.                |
| "cntd»              | Accessibility-<br>Assessment | AccessibilityAssessment       | 0:1         | ACCESSIBILITY ASSESSMENT for RIDE. See NeTEx Part1. |

# D.1.1.7 RideInterchange – Model Element

A part of a trip corresponding to the movement of a passenger to transfer from one SERVICE JOURNEY to another made at a CONNECTION from one STOP POINT to another.

Table 324 - RideInterchange - Element

| Classifi-<br>cation | Name                              | Туре                              | Cardinality | Description                                                       |
|---------------------|-----------------------------------|-----------------------------------|-------------|-------------------------------------------------------------------|
| ::>                 | ::>                               | Link                              | ::>         | RIDE INTERCHANGE inherits from LINK.                              |
| «PK»                | id                                | RideInterchangeIdType             | 1:1         | Identifier of RIDE INTERCHANGE.                                   |
|                     | Duration                          | xsd:duration                      | 0:1         | Time to make interchange.                                         |
| «FK»                | ServiceJourney-<br>InterchangeRef | ServiceJourney-<br>InterchangeRef | 0:1         | SERVICE JOURNEY INTERCHANGE for RIDE INTERCHANGE.                 |
| «FK»                | FromStopRef                       | ScheduledStopPoint-<br>IdType     | 1:1         | Arrival stop for RIDE INTERCHANGE.                                |
| «FK»                | ToStopRef                         | ScheduledStopPoint-<br>IdType     | 1:1         | Departure stop for RIDE INTERCHANGE.                              |
| «FK»                | ConnectionRef                     | ConnectionRef                     | 0:1         | CONNECTION link for RIDE INTERCHANGE.                             |
|                     | Mode                              | AccessModeEnum                    | 0:1         | Mode used to make RIDE INTERCHANGE.                               |
| "cntd»              | navigationPaths                   | NavigationPath                    | 0:*         | NAVIGATION PATH by which to make interchange.                     |
| "cntd»              | Accessibility-<br>Assessment      | AccessibilityAssessment           | 0:1         | ACCESSIBILITY ASSESSMENT for use of interchange. See NeTEx Part1. |

# **D.1.2 Passenger Fare Model**

PT FARE is an available price for a specific a RIDE in a PT TRIP or for the whole trip. The fare price may be restricted to particular products and conditions as described by SPECIFIC PARAMETER ASSIGNMENTS.

### D.1.2.1 Passenger Fare - Conceptual MODEL

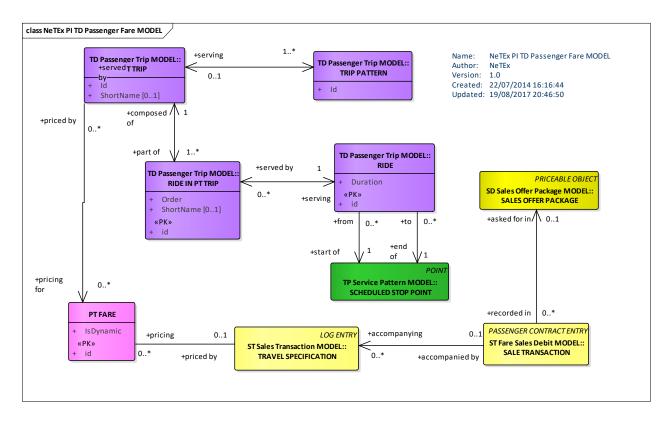

Figure 375 — Passenger Fare – Conceptual Model

#### D.1.2.2 Passenger Fare - Physical model - Overview

The following figure introduces the physical model for a PASSENGER FARE. A PT FARE describes a FARE PRODUCT and its PRICE available for a particular PT TRIP or PT RIDE.

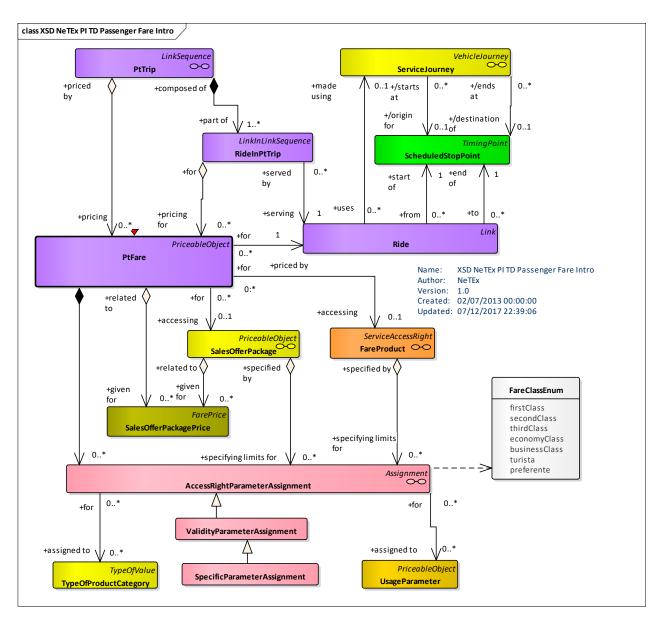

Figure 376 — Passenger Fare - Physical Model: Overview

# D.1.2.3 Passenger Fare - Physical model - Details

The following figure shows the physical model for PASSENGER FARE.

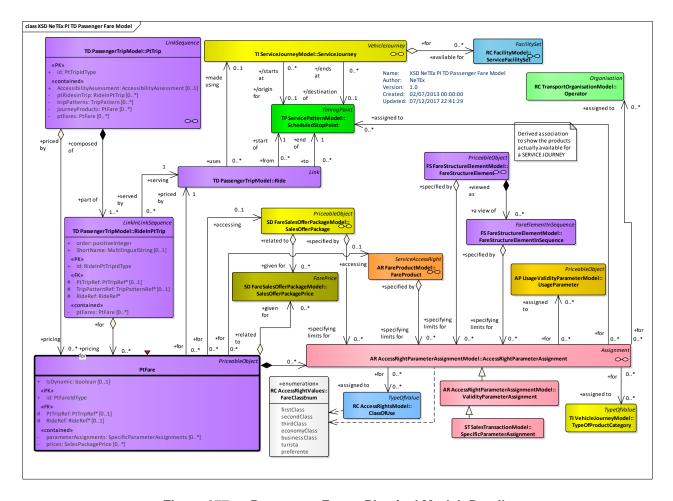

Figure 377 — Passenger Fare – Physical Model: Details

#### D.1.2.3.1 PtFare - Model Element

An available FARE for a specific a RIDE in a PT TRIP or for the whole trip. The fare may be restricted to particular products and conditions as described by an SPECIFIC PARAMETER ASSIGNMENT.

Classifi-Name Type Cardinality Description cation **FarePrice** PT FARE inherits from FARE PRICE. ::> ::> ::> id Identifier of PT FARE. «PK» PrFareIdType 1:1 Whether the Fare was fetched dynamically. isDynamic xsd:boolean 0:1 **PtTripRef** Reference to a PT TRIP of which this is a ride «FK» **PtTripRef** 0:1 «FK» RideRef RideRef 0:1 Reference to a PT RIDE. ACCESS RIGHT PARAMETER ASSIGNMENTS "cntd» parameter-SpecificParameter-0:\* Assignments Assignments relating to PT FARE.

Table 325 - PtFare - Element

| "cntd» | prices | SalesPackagePrice | 0:* | SALES OFFER PACKAGE PRICEs associated with the SALES OFFER PACKAGE. |
|--------|--------|-------------------|-----|---------------------------------------------------------------------|
|        |        |                   |     |                                                                     |

# D.1.2.3.2 JourneyProduct - Model Element

The availability of a FARE PACKAGE and or SALES OFFER PACKAGE for a SERVICE JOURNEY.

Table 326 - JourneyProduct - Element

| Classifi-<br>cation | Name                   | Туре                 | Cardinality | Description                                            |
|---------------------|------------------------|----------------------|-------------|--------------------------------------------------------|
| ::>                 | ::>                    | DataManagedObject    | ::>         | JOURNEY PRODUCT inherits from DATA MANAGED OBJECT      |
| «PK»                | id                     | JourneyProductIdType | 1:1         | Identifier of JOURNEY PRODUCT.                         |
| «FK»                | Service-<br>JourneyRef | ServiceJourneyRef    | 1:1         | SERVICE JOURNEY for which there is a FARE PRODUCT.     |
| «FK»                | FareProductRef         | FareProductRef       | 0:1         | FARE PRODUCT available for the SERVICE JOURNEY.        |
| «FK»                | SalesPackageRef        | SalesPackageRef      | 0:1         | SALES OFFER PACKAGE available for the SERVICE JOURNEY. |

# Annex E (informative)

# **Proposed model for Parking Tariff**

Parking is often a component of a multimodal trip by car and public transport and some FARE PRODUCTs may include parking components; for example, parking at a station may be included in the overall price of a ticket. The following model is provided on an informative basis to show how PARKING TARIFFs can be included in NeTEx fare structures in a uniform manner that allows them to be included in products. It makes use of the PARKING element defined in NeTEx Part1 which describes the location and nature of a car as a specialisation of the SITE element.

The parking tariff model is intended to be interoperable with the DATEX2 model so that data can be exchanged with a straightforward transform.

#### **E.1 Parking Tariff**

#### E.1.1 Parking Tariff - Conceptual MODEL

The PARKING TARIFF MODEL describes tariffs for Parking.

PARKING TARIFFS may be specified for a PARKING and or its subdivision PARKING AREA using a PARKING PROPERTies element.

A PARKING TARIFF is made up of one or more PARKING CHARGE BANDs for a given set of VEHICLE TYPEs. Each CHARGE BAND can have a PARKING TARIFF PRICE.

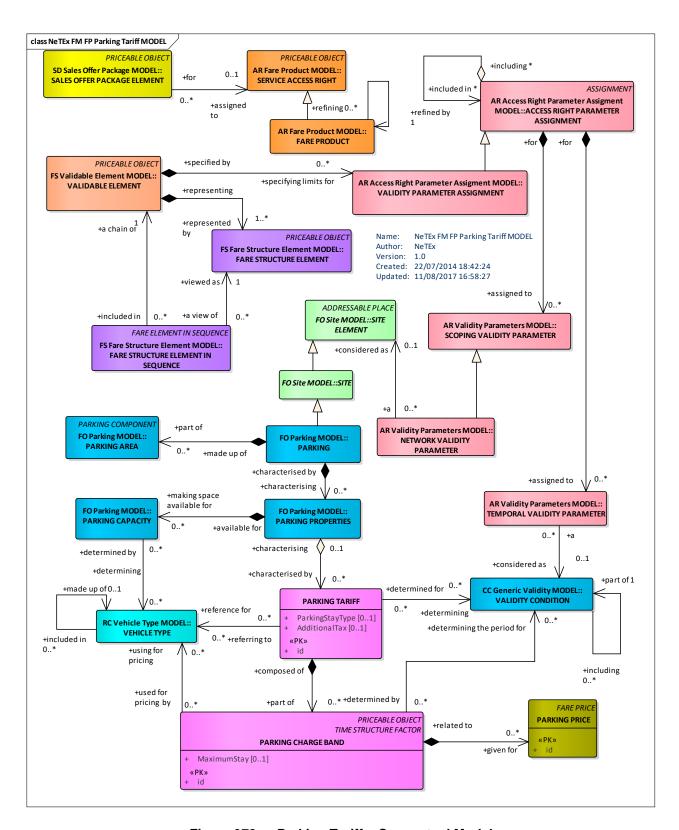

Figure 378 — Parking Tariff – Conceptual Model

#### E.1.1.1.1 Parking Tariff - Physical model

The following figure shows the physical model for PARKING TARIFFs.

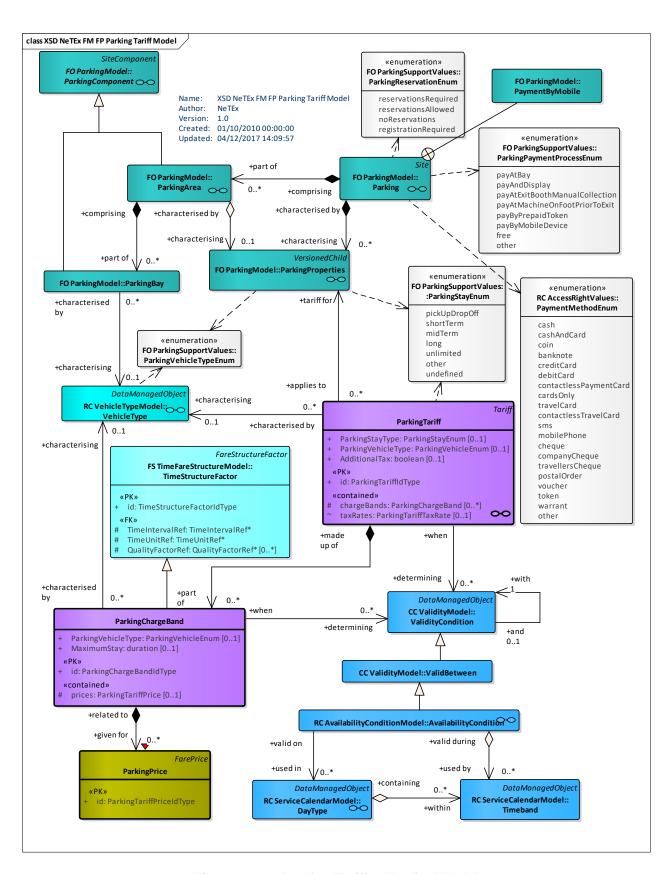

Figure 379 — Parking Tariff - Physical Model

# E.1.1.1.2 Parking Tariff – Attributes and XSD

# E.1.1.1.2.1 ParkingTariff

A set of parking CHARGE BANDs that describe the cost if using a PARKING or PARKING AREA.

| Classifi-<br>cation | Name                              | Туре                    | Cardinality | Description                                                        |
|---------------------|-----------------------------------|-------------------------|-------------|--------------------------------------------------------------------|
| ::>                 | ::>                               | DataManagedObject       | ::>         | PARKING TARIFF inherits from DATA MANAGED OBJECT.                  |
| «PK»                | id                                | ParkingTariffIdType     | 1:1         | Identifier of PARKING TARIFF.                                      |
| GROUP               | Tariff-<br>Description-<br>Group  | TariffDescriptionGroup  | 0:1         | See Tariff.                                                        |
| GROUP               | Tariff-<br>Organisation-<br>Group | TariffOrganisationGroup | 0:1         | See Tariff.                                                        |
| GROUP               | TariffTimeGroup                   | TariffTimeGroup         | 0:1         | See Tariff.                                                        |
| GROUP               | TariffQuality-<br>Group           | TariffQualityGroup      | 0:1         | See Tariff.                                                        |
|                     | ParkingStayType                   | ParkingStayEnum         | 0:1         | Reference to PARKING STAY TYPE of PARKING TARIFF. See NeTEx Part1. |
|                     | Parking-<br>VehicleType           | ParkingVehicleEnum      | 0:1         | Reference to VEHICLE TYPE of PARKING TARIFF. See NeTEx Part1       |
|                     | AdditionalTax                     | boolean                 | 0:1         | Whether additional tax is charged on top of rates.                 |
| «contain<br>ed»     | chargeBands                       | ParkingChargeBand       | 0:*         | Charge bands of PARKING TARIFF.                                    |
| GROUP               | TariffPriceGroup                  | TariffPriceGroup        | 0:1         | See Tariff.                                                        |

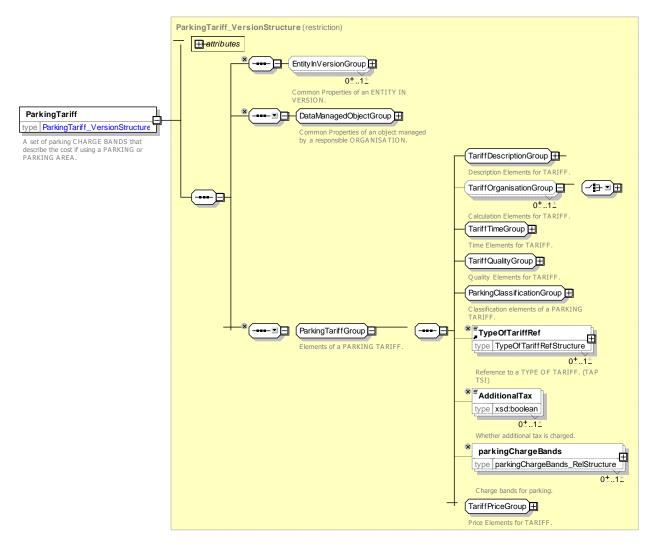

Figure 380 — ParkingTariff — XSD

# E.1.1.1.2.2 ParkingChargeBand

Parking charges that describe the cost of using a PARKING or PARKING AREA for a given period.

| Classifi-<br>cation | Name                    | Туре                         | Cardinality | Description                                              |
|---------------------|-------------------------|------------------------------|-------------|----------------------------------------------------------|
| ::>                 | ::>                     | TimeStructureFactor          | ::>         | PARKING CHARGE BAND inherits from TIME STRUCTURE FACTOR. |
| «PK»                | id                      | ParkingCharge-<br>BandIdType | 1:1         | Identifier of PARKING CHARGE BAND.                       |
|                     | Parking-<br>VehicleType | ParkingVehicleEnum           | 0:1         | Vehicle type for of PARKING CHARGE BAND.                 |
|                     | MaximumStay             | duration                     | 0:1         | Maximum stay for PARKING CHARGE BAND.                    |

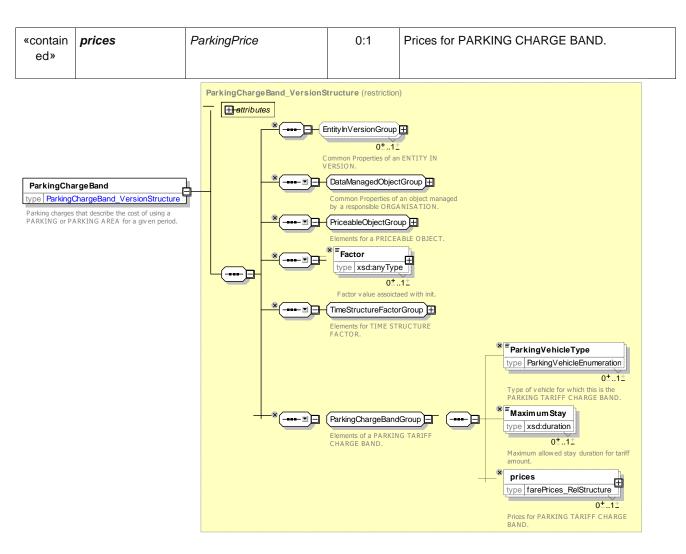

Figure 381 — ParkingChargeBand — XSD

# E.1.1.1.2.3 ParkingTariffPrice

A specialisation of FARE PRICE used to specify the price of a PARKING CHARGE BAND

| Classifi-<br>cation | Name | Туре               | Cardinality | Description                              |
|---------------------|------|--------------------|-------------|------------------------------------------|
| ::>                 | ::>  | FarePrice          | ::>         | PARKING PRICE. inherits from FARE PRICE. |
| «PK»                | id   | ParkingPriceIdType | 1:1         | Identifier of PARKING PRICE.             |

# TC 278 WI 00278330:2013 (E)

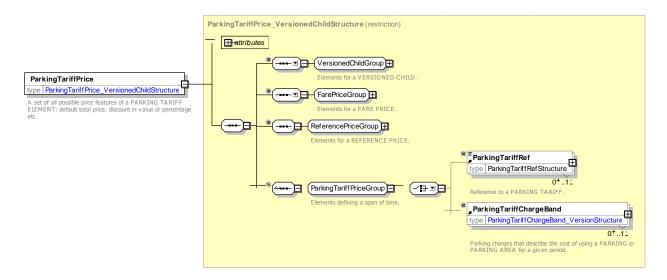

Figure 382 — ParkingTarifffPrice — XSD

# E.1.1.1.2.4 ParkingTaxRate

A specialisation of FARE PRICE used to specify the tax rate on PARKING.

| Classifi-<br>cation | Name | Туре               | Cardinality | Description                                 |
|---------------------|------|--------------------|-------------|---------------------------------------------|
| ::>                 | ::>  | FarePrice          | ::>         | PARKING TAX RATE. inherits from FARE PRICE. |
| «PK»                | id   | ParkingPriceIdType | 1:1         | Identifier of PARKING TAX RATE.             |

# Annex F (informative)

# Changes in Version 1.1

#### F.1Introduction

This annex summarises changes made to NeTEx 11 over NeTEx 1.0. Note that a number of more general changes are also made to the core framework as described in Part1..

# F.2General Changes

Diagram & Package labels have been modified to use the same system of two letter acronyms used in Transmodel 6.0

Colours of some elements have been altered to lighter tones that are easier to read and also further aligned with Transmodel 6.0

Certain role names have been revised to align closer with Transmodel 6.0 conventions.

Presentation conventions (use of aggregation (black and white diamonds) and navigability arrows have been revised to align closer with the revised conventions used in Transmodel 6.0,

Organisation of certain packages (especially explicit frames) has been revised to align closer with revised organisation in Transmodel 6.0

# F.3List of changes

Optimisation: *FareStructureElement* add direct reference to *TimeIntervals* & *geographical* intervals, Also allow in-lining of DistanceMatrixElements

CR0041 FrequencyOfUse add twiceAday value

CR0045 **LogEntry**: add. **PassengerContractEntry** renamed from **PassengerContractEvent**, make subtype of **LogEntry** 

CR0047 : FarePrice – add RuleStepResult to allow Tax, FareRule allow chaining

CR0049 Align with TM6 Changes

- CustomerAccount, , CustomerAccountStatus, TypeOfCustomerAccount add
- CustomerSecurityListing, CustomerAccountSecurityListing FareContractSecurityListing, RetailDeviceSecurityListing, TravelDcoumentSecurityListing add
- CustomerPurchasePackage add, add CustomerPurchasePackageAssignment
- SecurityList generalise WhiteList and BlackList
- TypeOfPassengerContractEntry renamed from TypeOfPassengerContractEvent,
- FareTable add TypeOfTravelDocument
- Customer: add CustomerEligibility, UserProfileEligibility, COmmecialProfileEligibility, ResidentialQualifcationEligibility

# **Bibliography**

- [1] CEN/TS 15531-1, Public transport Service interface for real-time information relating to public transport operations Part1: Context and framework
- [2] CEN/TS 15531-2, Public transport Service interface for real-time information relating to public transport operations Part2: Communications infrastructure
- [3] CEN/TS 15531-3, Public transport Service interface for real-time information relating to public transport operations Part3: Functional service interfaces
- [4] CEN/TS 15531-4, Public transport Service interface for real-time information relating to public transport operations Part 4: Functional service interfaces: Facility Monitoring
- [5] CEN/TS 15531-5, Public transport Service interface for real-time information relating to public transport operations Part 5: Functional service interfaces Situation Exchange
- [6] EN 12896, Road transport and traffic telematics Public transport Reference data model
- [7] CEN/TS 28701, Road transport and traffic telematics Public transport Identification of fixed objects in public transport
- [8] ISO-8601:2000, Data elements and interchange formats Information interchange Representation of dates and times.
- [9] ISO-639/IETF 1766, Tags for the Identification of Languages.
- [10] ISO/IEC 19501-1:2002, Unified Modelling Language (UML) Part1: Specification
- [11] National standards, in particular profile NEPTUNE, TransXChange, BISON and VDV 452, and other standards like NOPTIS
- [12] ERA TAP-TSI: Commission Regulation (EU) No 454/2011 of 5 May 2011 on the technical specification for interoperability relating to the subsystem 'telematics applications for passenger services' of the trans-European rail system. B1 NRT Fares. B2 IRT Fares, B3 Special Fares.
- [13] UIC recommendations and leaflets.
- [14] XML, Extensible Mark-up Language (XML) 1.0 W3C Recommendation 04 February 2004, available at http://www.w3.org/TR/2004/REC-xml-20040204.